## **MODELLING AND MITIGATING MINOR-THREATS IN NETWORK THREAT MANAGEMENT**

# **OLUWAFEMI ORIOLA**

UNIVERSITY OF **(MATRIC NO: 146284)**

**JULY, 2015**

## **MODELLING AND MITIGATING MINOR-THREATS IN NETWORK THREAT MANAGEMENT**

**BY**

## **OLUWAFEMI ORIOLA (MATRIC NO: 146284)**

B.Sc. (Hons.) Computer Science (Akungba), M.Sc. Computer Science (Ibadan)

**A Thesis in the Department of Computer Science**

BY<br>
OLUWAFEMI ORIOLA<br>
(MATRIC NO: 146284)<br>
B.S.e. (Hons.) Computer Science (Akungba), MS2. Computer Science (Ibada<br>
A Thesis in the Department of Computer Science<br>
In partial fulfillment of the Faculty of Science<br>
In parti **Submitted to the Faculty of Science In partial fulfillment of the requirement for the Degree of**

## **DOCTOR OF PHILOSOPHY**

**of the UNIVERSITY OF IBADAN**

**JULY, 2015**

#### **CERTIFICATION**

This is to certify that this research work was carried out by ORIOLA OLUWAFEMI with matriculation number 146284 in the Department of Computer Science, Faculty of Science, University of Ibadan, Ibadan, Nigeria.

Dr. A.B. Adeyemo<br>
Dr. A.B. Adeyemo<br>
B. Sc. (Ife), PGD, M.Tech, Ph.D. (Akure) Computer Science<br>
B.Sc. (Ife), M.Sc., Ph.D. (Ibadan) Computer Science<br>
Co-Supervisor<br>
Dr. A.B. Adeyemo<br>
Dr. A.B. Adeyemo<br>
Dr. A.B. Adeyemo<br>
B. Sc ……………………....................................... Dr. A.B. Adeyemo B. Sc. (Ife), PGD, M.Tech, Ph.D. (Akure) Computer Science Supervisor ……………………........................................ Dr. O. Osunade B.Sc. (Ife), M.Sc., Ph.D. (Ibadan) Computer Science Co-Supervisor

Dr. A.B. Adeyemo B. Sc. (Ife), PGD, M.Tech, Ph.D. (Akure) Computer Science Acting Head Department of Computer Science University of Ibadan, Ibadan

.……………………...................................

#### **CERTIFICATION**

This is to certify that this research work was carried out by ORIOLA OLUWAFEMI with matriculation number 146284 in the Department of Computer Science, Faculty of Science, University of Ibadan, Ibadan, Nigeria.

Dr. A.B. Adeyemo<br>
Dr. A.B. Adeyemo<br>
B. Sc. (Ife), PGD, M.Tech, Ph.D. (Akure) Computer Science<br>
B.Sc. (Ife), M.Sc., Ph.D. (Ibadan) Computer Science<br>
Co-Supervisor<br>
Dr. A.B. Adeyemo<br>
Dr. A.B. Adeyemo<br>
Dr. A.B. Adeyemo<br>
B. Sc ……………………....................................... Dr. A.B. Adeyemo B. Sc. (Ife), PGD, M.Tech, Ph.D. (Akure) Computer Science Supervisor ……………………........................................ Dr. O. Osunade B.Sc. (Ife), M.Sc., Ph.D. (Ibadan) Computer Science Co-Supervisor .……………………................................... Dr. A.B. Adeyemo B. Sc. (Ife), PGD, M.Tech, Ph.D. (Akure) Computer Science Acting Head Department of Computer Science University of Ibadan, Ibadan

#### **DEDICATION**

I dedicate this work to the Almighty God who has given me the grace to achieve this feat. May His name be praised.

UNIVERSITY OF 18 PM LIBRARY

#### **ACKNOWLEDGEMENT**

Honour, majesty and praise be to the Almighty God, my maker and sustainer, a true potentate. The whole journey started through Him; He commissioned the beginning of the programme particularly this research. When progress looked impossible and the road seemed blocked, He made a way.

Also worthy to appreciate is my amiable supervisor, Dr Adessean Ban<br>Adeyemo. He did not only supervise this work by giving moral and inelle<br>support but his actions, advice and love were fatherly. In the same wise, I expres Also worthy to appreciate is my amiable supervisor, Dr Adesesan Barnabas Adeyemo. He did not only supervise this work by giving moral and intellectual support but his actions, advice and love were fatherly. In the same wise, I express my sincere appreciation to Dr Oluwaseyitanfunmi Osunade, my co-supervisor. You have been of great encouragement to me. I also give kudos to Dr 'Lekan Akinola, the Postgraduate Coordinator in the Department of Computer Science. To my 'departmental mother', Dr Omowumi Adeyemo and all other lecturers in the Department of Computer Science, thank you so much for your mentorship.

I express my gratitude to the research team at the Centre for Security, Communication and Networks Research, Plymouth University, United Kingdom who contributed immensely to this work. In particular, I appreciate Dr Maria Papadaki for given up time out of her busy schedule to supervise me as a visiting research student for about four months. I thank Associate Professor Bogdan Ghitta and the Head of School of Computing and Mathematics, Professor Steve Furnell for the assistance in carrying out the experiment.

I also express my gratitude to my parents, Mr Kolawole Oriola and Mrs Beatrice Oriola for their moral, financial and spiritual support. Appreciation also goes to my siblings: Deji Oriola, Titilayo Oriola-Ojo, Gbenga Oriola and my loving wife, Titilope Oluwaseun Oriola.

I appreciate Mr Sola Kudehinbu and Mr Gabriel Olatunbosun, who assisted in actualising this dream from the beginning; your aspiration in life will be fulfilled.

I want to end this section by appreciating God once again. He lives!

## **TABLE OF CONTENTS**

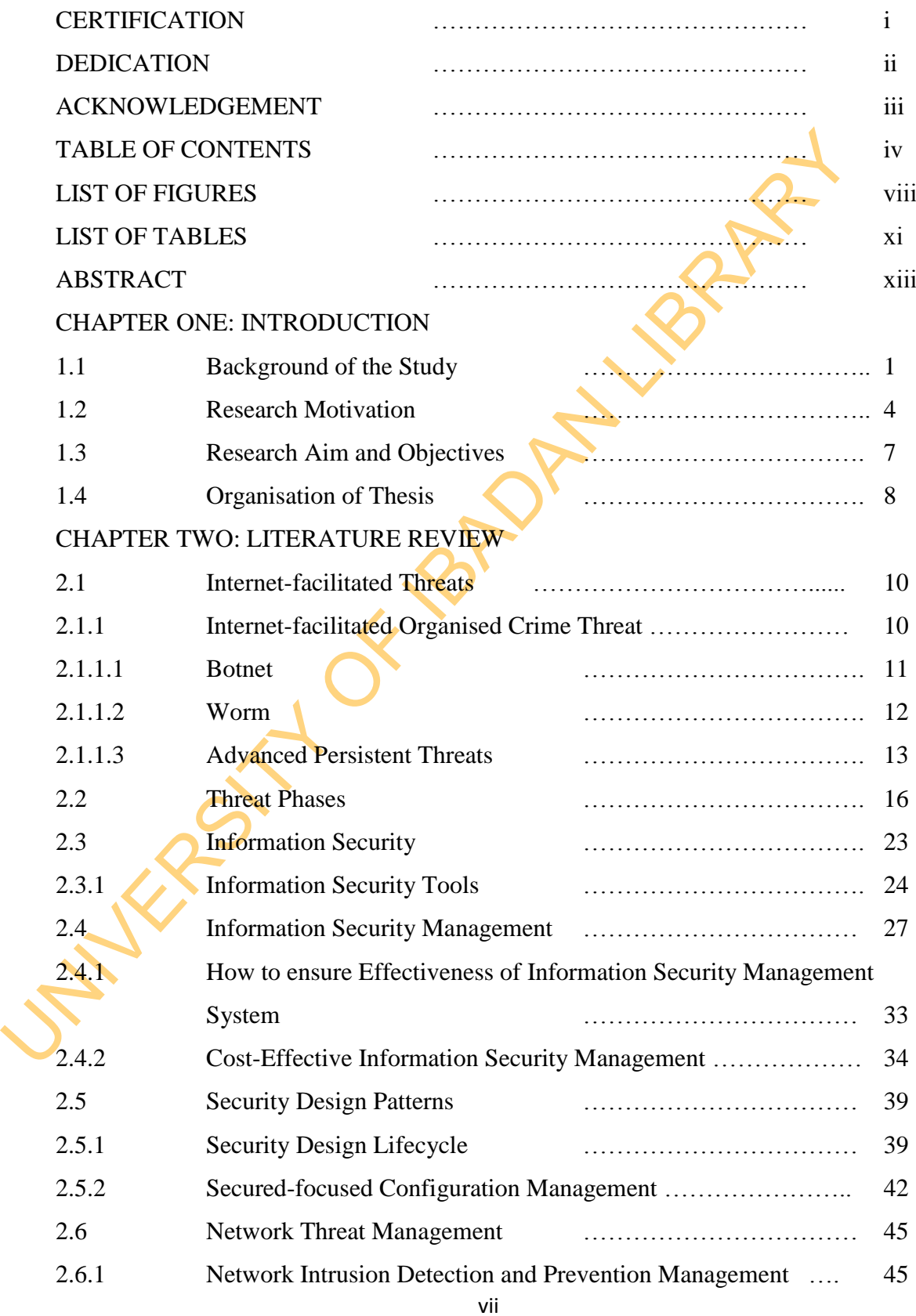

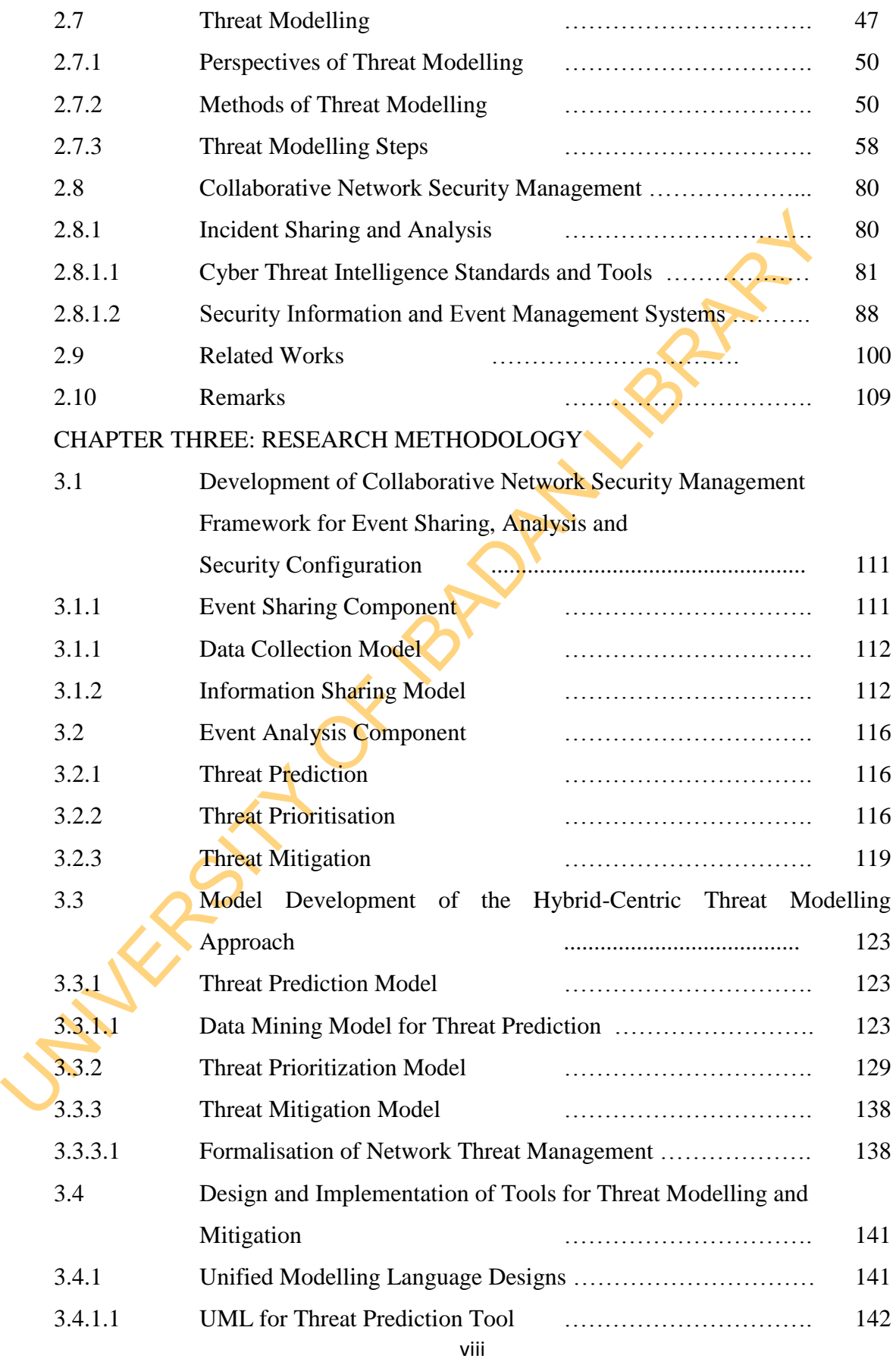

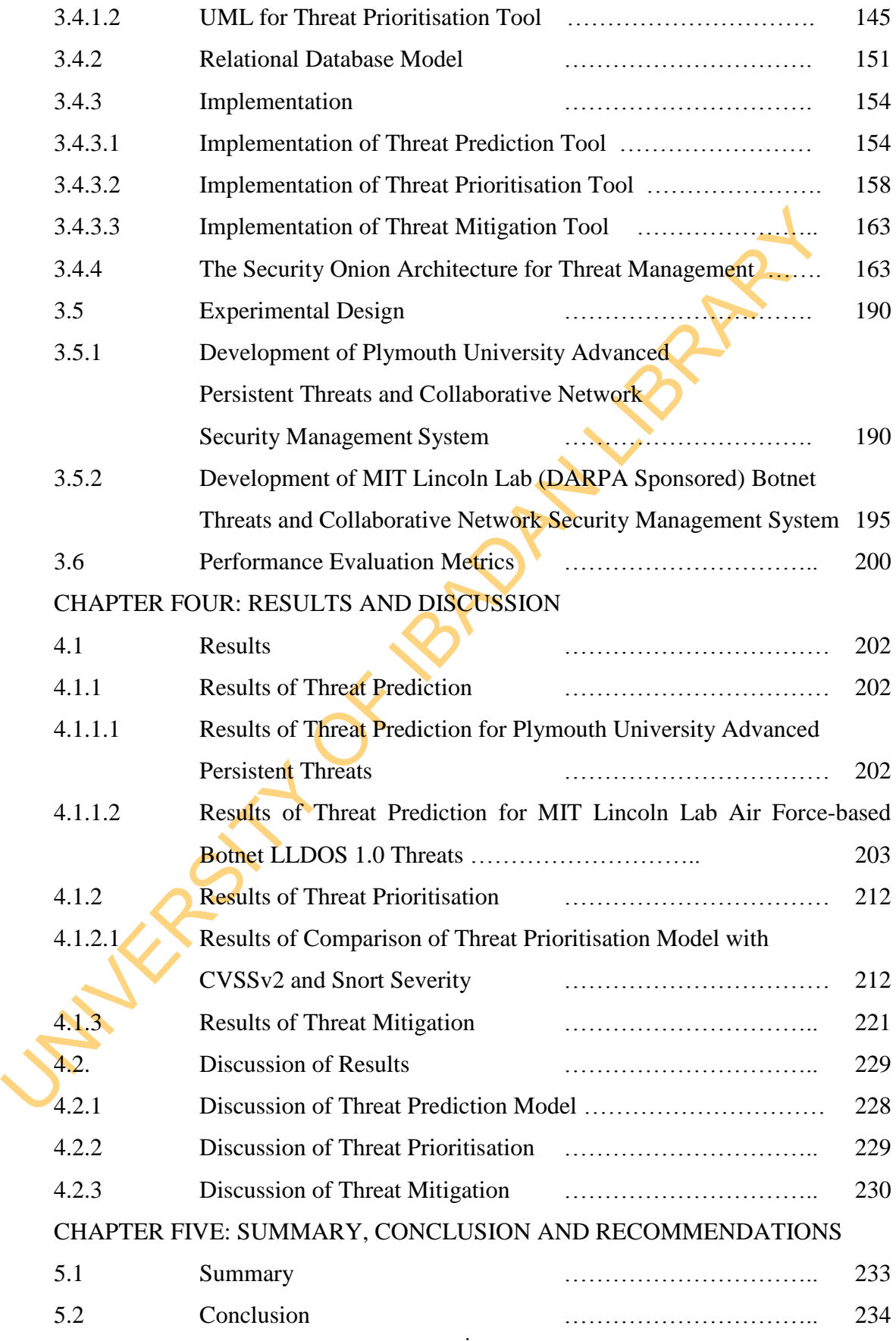

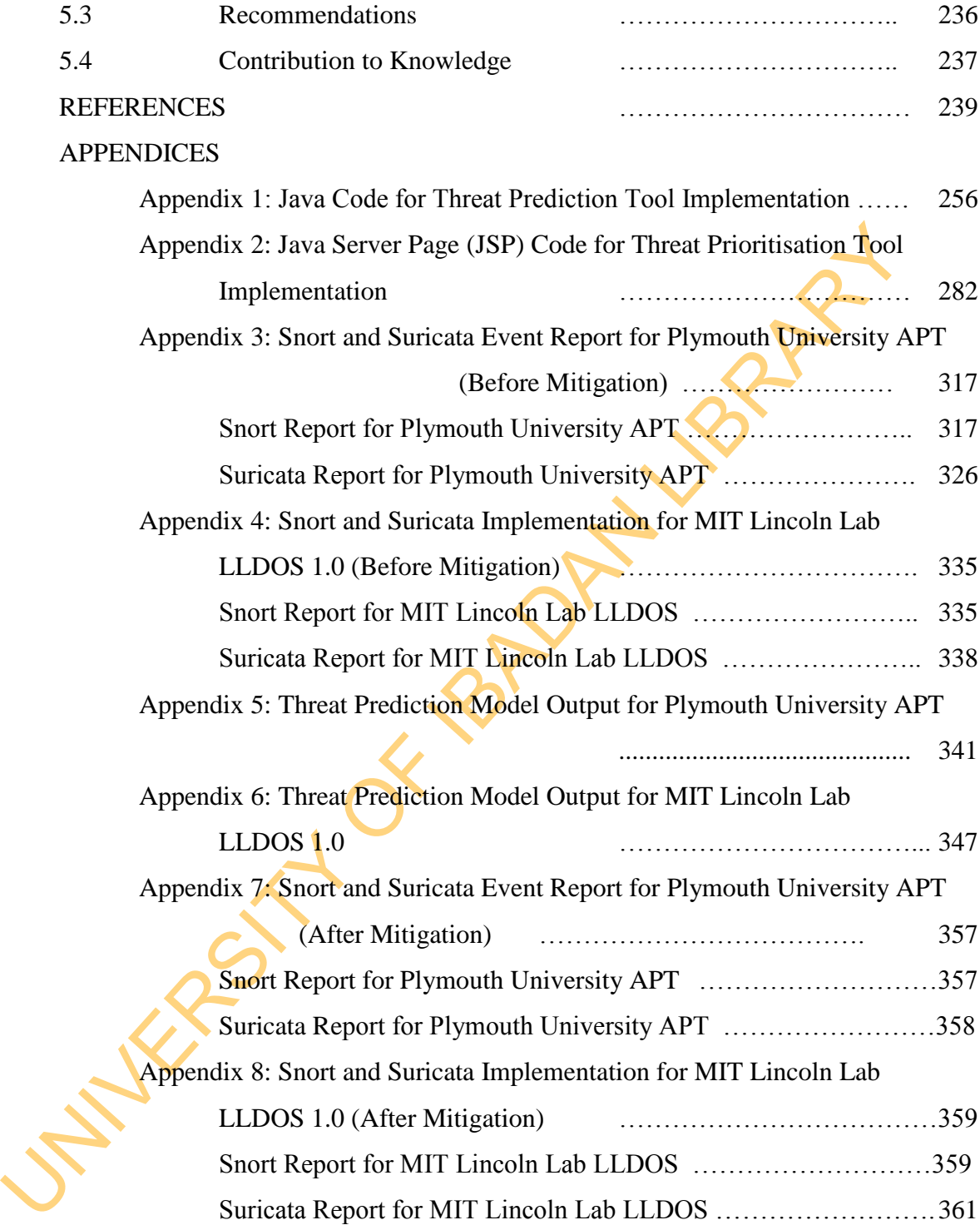

### **LIST OF FIGURES**

## Figures

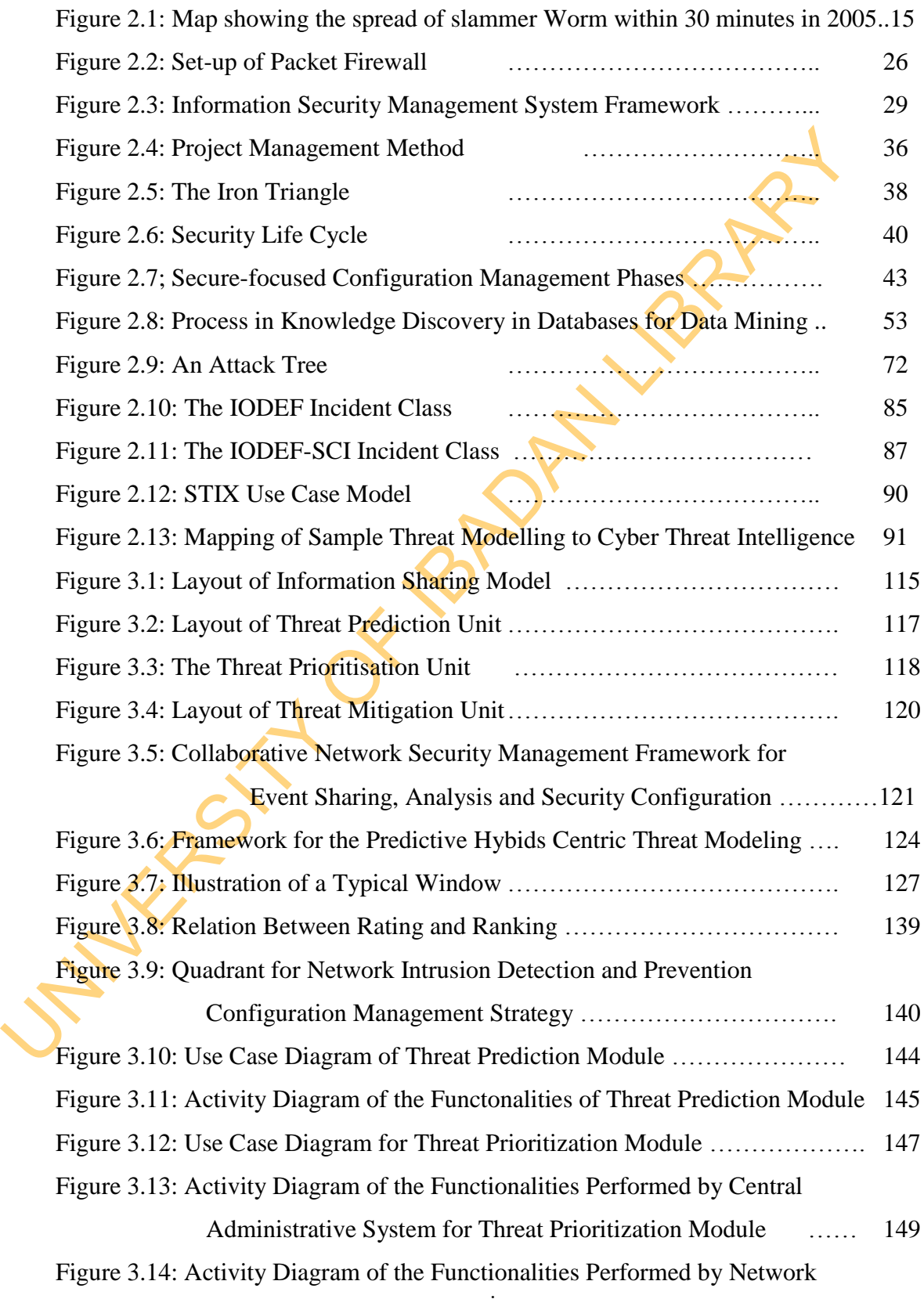

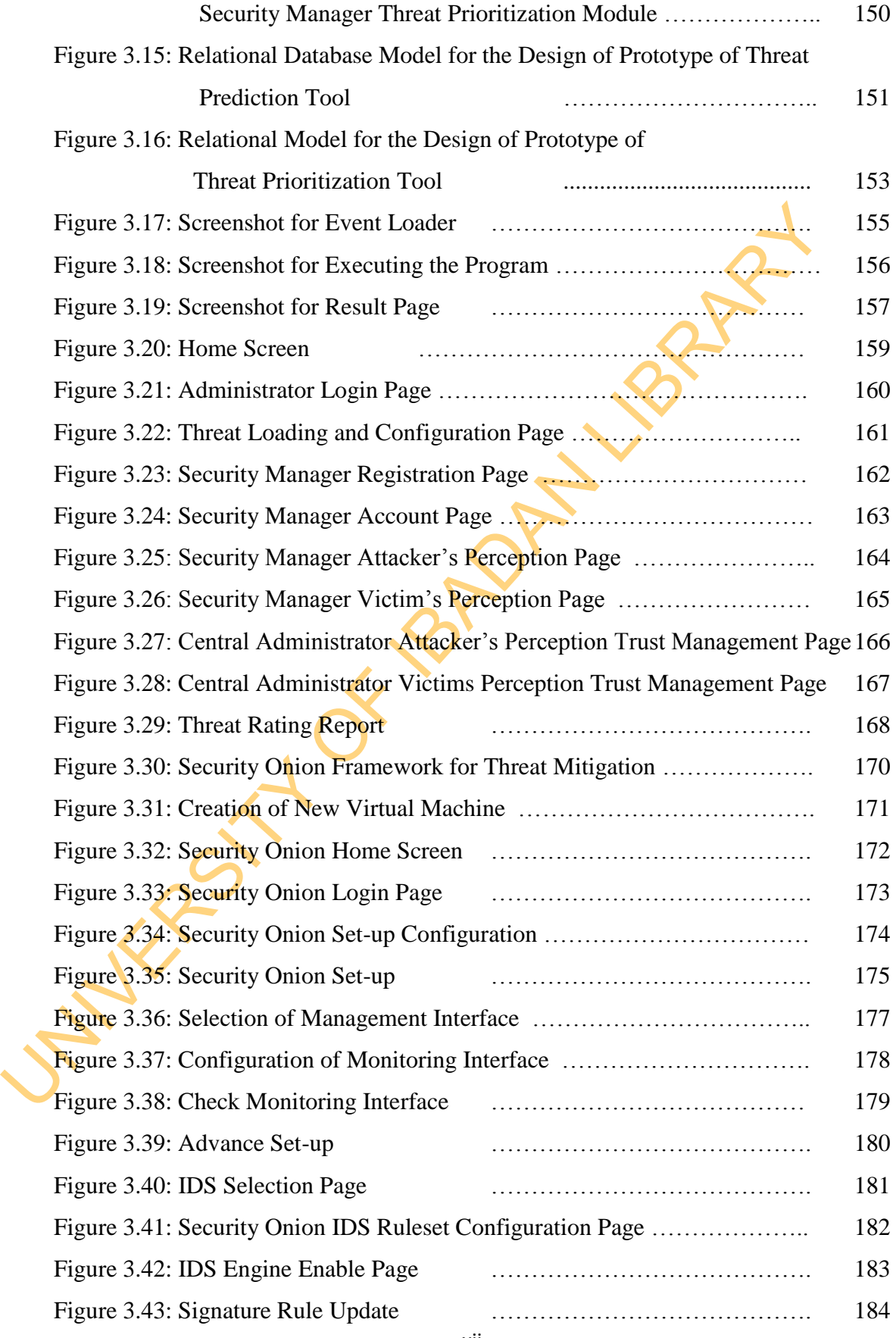

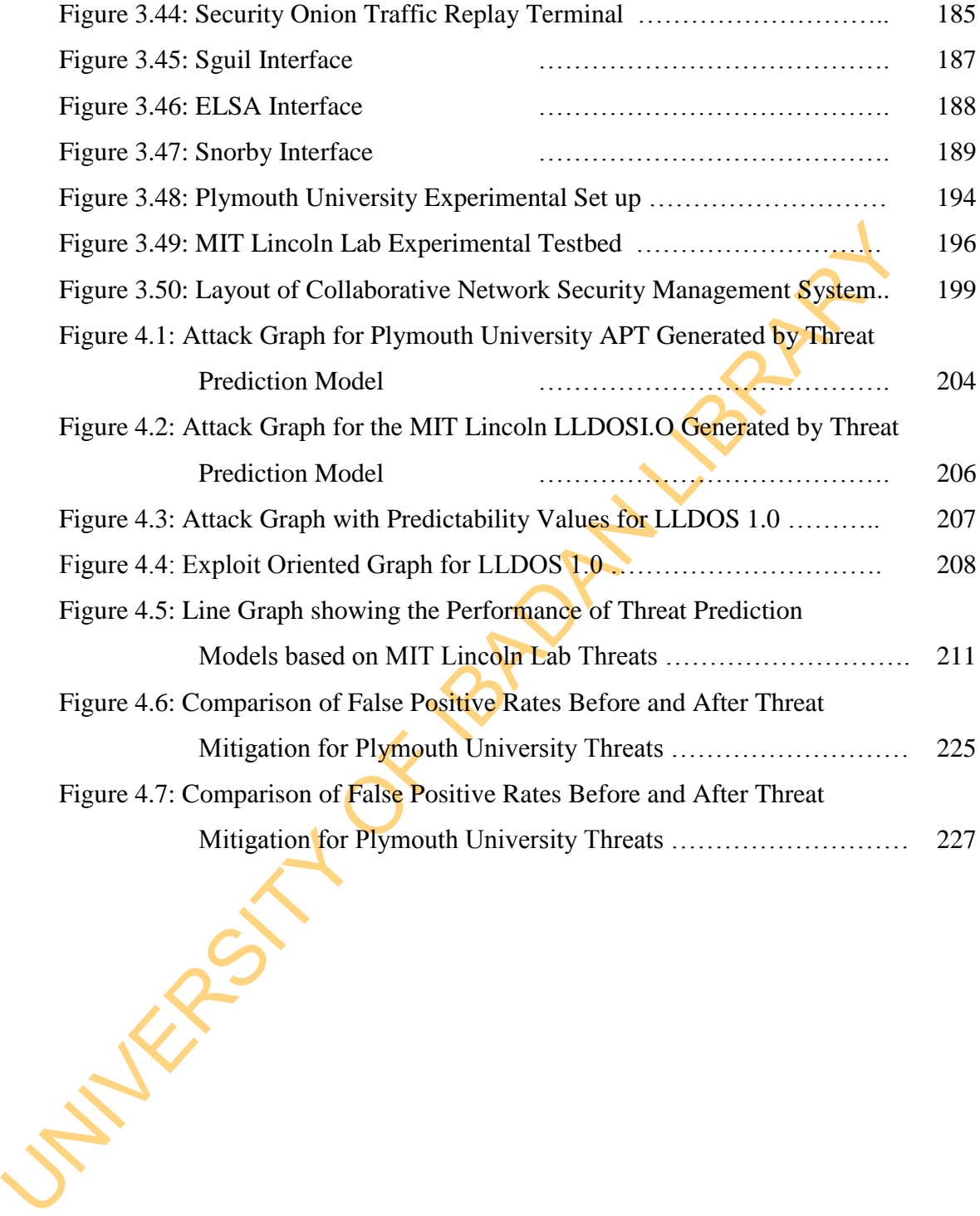

xiii

## **LIST OF TABLES**

Tables

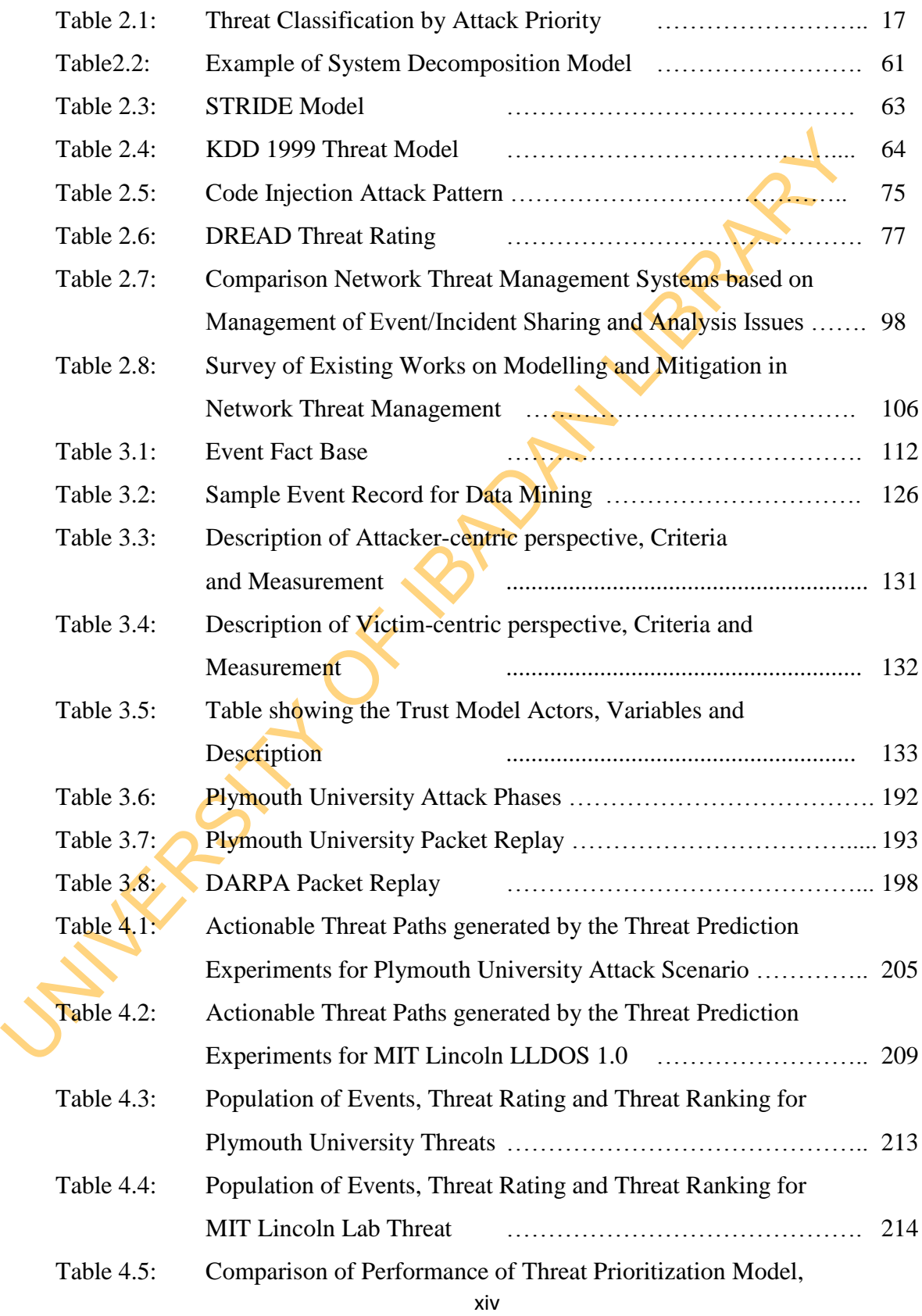

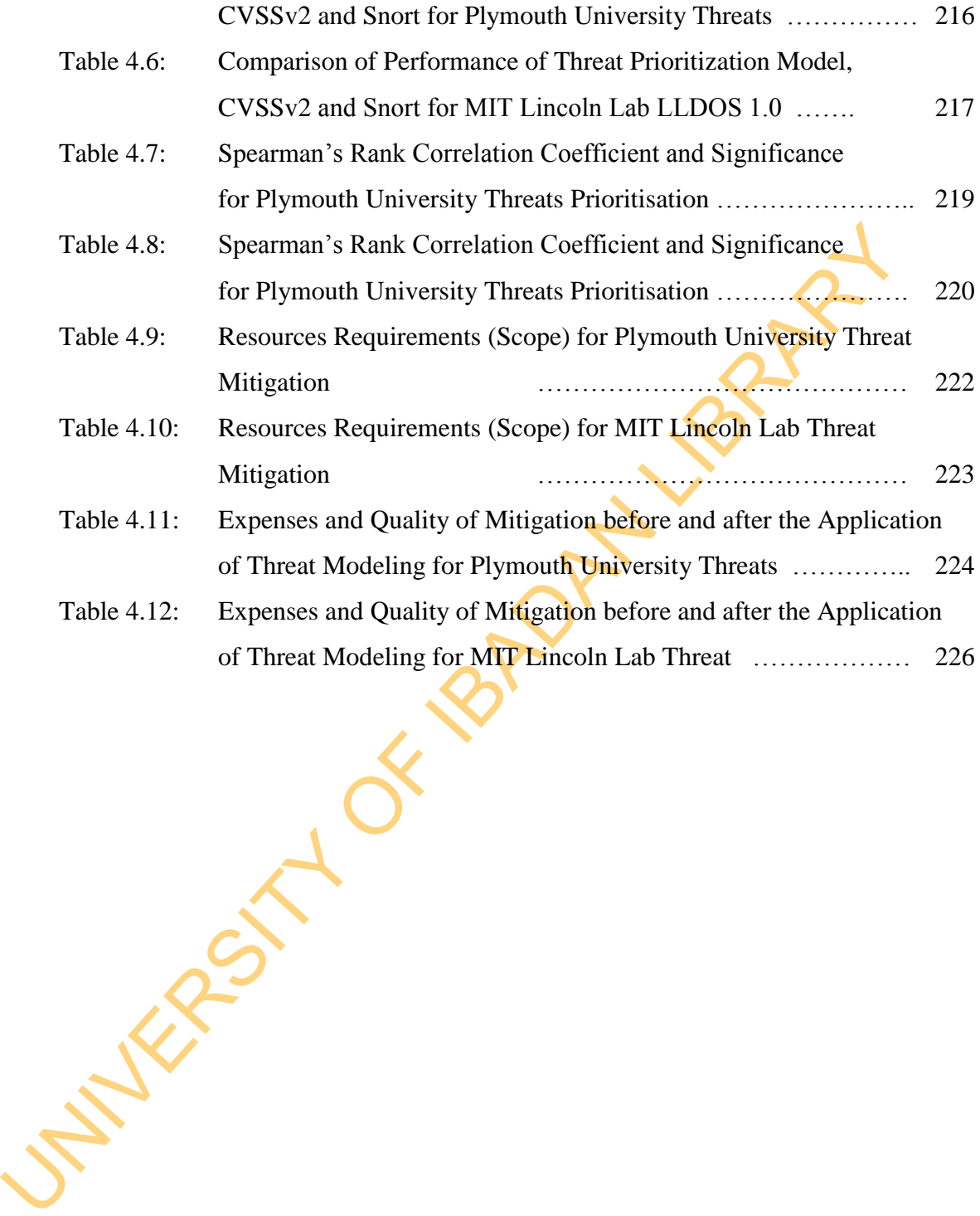

#### **ABSTRACT**

Network Threat Management (NTM) is used to model and mitigate network threats classified as major-threats and minor-threats without exceeding Cost of Detection (CD), Time of Detection (TD) and False Positive Rate (FPR) limits. Existing network threat modelling and mitigation frameworks focused on major-threats because until recently, only major-threats are usually harmful, while minor-threats were perceived non-harmful. Recent studies however have shown that some minor-threats are harmful. This study was designed to model and mitigate minor-threats in NTM.

recently, only major-threats are usually harmful, while minor-threats were perce non-harmful. Recent studies however have shown that some minor-threat harmful. This study was designed to model and mitigate minor-threats i The Threat Prediction Model (TPDM) and Threat Prioritisation Model (TPRM) were used for modelling while Threat Mitigation Model (TMTM) was used for mitigation. The TPDM was modified to identify minor-threats by incorporating actionable attributes. The modified TPDM accuracy was compared with TPDM based on confidence, with 1.0 benchmark. The TPRM was modified to rate minor-threats using Dempster-Shafer Method and compared with snort-classifier and Common Vulnerability Scoring System (CVSS) as standards. The rating range between 0 and 5 was 'less harmful' while rating above 5 was 'moderately harmful'. The modified TPDM and TPRM were implemented using java. The TMTM was modified using Hillson's risk mitigation model. The CD based on number of rules, TD and FPR were used to compare modified TMTM and TMTM for snort and suricata implementations. Real life minor-threats known as Plymouth University Advanced Persistent Threats (PUAPT) were developed using metasploit for analysis. Existing Lincoln Lab Denial of Service (LLDOS) minor-threats were also analysed for standardisation. The CD, TD and FPR limits for PUAPT analysis were set at 5\_rules, 60\_seconds and 25% respectively while LLDOS were 5\_rules, 90\_seconds and 25%. Data were analysed using descriptive statistics.

In PUAPT analysis, modified TPDM was accurate with confidence of 1.0 compared to 0.0 of existing TPDM. The modified TPRM rated harmful minor-threats as moderately harmful while non-harmful as less harmful. The snort-classifier rated both harmful and non-harmful minor-threats as less harmful while CVSS rated none of the minor-threats. With modified TMTM for snort implementation, CD, TD and FPR of existing TPDM. The modified TPRM rated harmful minor-threats as model<br>harmful while non-harmful as less harmful, snort-classifier rated both harmful<br>non-harmful minor-threats as less harmful and CVSS rated only minor-threa 5\_rules, 1\_second and 2.7% respectively were incurred compared to 19082\_rules, 240\_seconds and 99.1% of existing TMTM. With modified TMTM for suricata implementation, CD, TD and FPR of 5\_rules, 1\_second and 1.2% respectively were incurred compared to 18701 rules, 240 seconds and 99.8% of existing TMTM. The modified TPDM for LLDOS was accurate with confidence of 1.0 compared to 0.1 of existing TPDM. The modified TPRM rated harmful minor-threats as moderately harmful while non-harmful as less harmful, snort-classifier rated both harmful and non-harmful minor-threats as less harmful and CVSS rated only minor-threats with vulnerabilities. With modified TMTM for snort implementation, CD, TD and FPR of 5\_rules, 3\_seconds and 21.1% respectively were incurred compared to 19082\_rules, 480 seconds and 99.9% of existing TMTM. With modified TMTM for suricata implementation, CD, TD and FPR of 5 rules, 75 seconds and 1.3% respectively were incurred compared to 18701\_rules, 480\_seconds and 99.0% of existing TMTM.

The modified models accurately modelled and mitigated minor-threats without exceeding cost of detection, time of detection and false positive rate limits. The modified models are recommended for modelling and mitigating minor-threats in network threat management.

**Keywords:** Network threat management, Minor-threat, Threat modelling, Threat mitigation.

**Word count:** 500

#### **CHAPTER ONE**

#### **INTRODUCTION**

#### **1.1 Background of the Study**

Internet is one of the greatest innovations that has benefitted human race since the nineteenth century. It has eliminated the boundary among groups in the societies. Now, it can be accessed everywhere via web, phones or cloud. In particular, hackers have been using internet media to access unauthorised resources on the internet. A hacker or attacker could steal confidential information or commit financial fraud through the internet. Some of the methods employed include phishing, masquerading, spoofing and crypto-analysis.

CHAPTER ONE<br>
INTRODUCTION<br>
1.1 Background of the Study<br>
Internet is one of the greatest innovations that has benefited human race since<br>
interdent century. It has eliminated the boundary among groups in the social<br>
Now, it Apart from the individual usefulness of internet in causing harms to resources online, groups of users do benefit from it. Some Attackers collaborate and cooperate via internet to exploit the vulnerability of victim systems and cause damage in Organised manner. According to Global Agenda Council on Organised Crime Report for 2011/2012 in Weforum (2012) and Internet Organised Crime Threat Assessment Release for 2014 inEuropol (2014), these kinds of threats are referred to as Internetfacilitated Organised Crime Threats and they make use of three common methods in achieving their missions: Botnet, Worm Propagation and Advanced Persistent Threats (APT).

Botnet otherwise known as zombies are set of interconnected computers that could attack a single host or multiple hosts (Banday *et al.,* 2009). They may be Organised as Server-Client or Peer-to-Peer computers. Each of the computers is known as bots and nowadays, distributed hosts are being taken over as slaves without authorisation by master remotely in order to improve complexity and sophistication of their exploits. The Worm is a malicious program that could replicate itself to damage other useful programs in single host, different hosts or multiple networks with various manifestations (CAIDA, 2003). Initially, APT was used to describe nation-states stealing of data or damage to other nation-states for strategic gain. But the definition has now been expanded by security vendors and media to include similar attacks carried out by cybercriminals stealing data from businesses for profit (Websense, 2011). It is 'Advanced' because it is targeted and sophisticated and 'Persistent' because it usually continues over some period until the aim is achieved.

has now been expanded by security vendors and media to include similar at<br>carried out by cybercriminals stealing data from businesses for profit (Webs<br>2011). It is "Advanced" because it is targeted and sophisticated and " The emergence of these Internet-facilitated Organised Crime Threats has increased the violation of network security policies, disruption of assets' services and loss of assets. Symantec (2012) and Symantec (2013) reported that majority of these threats are discovered in large organisations. According to Symantec (2013), only thirty one per cent (31%) of the Internet Threats were targeted at organisations with less than two hundred and fifty personnel in 2012. It was also reported that a single Threat was discovered in 2011 to have infected six hundred thousand (600,000) mac machines in 2012. Arbor Networks (2012) reported that *distributed denial of service* (DDoS) caused by Bots was the most perpetrated between the period of October 2010 and September 2011. Kaspersky (2009) identified about fifteen million unique samples of malware specimens in 2009, which means that one unknown sample was discovered roughly every two seconds. This high level of occurrence and distribution might be attributed to Internet-facilitated Organised Crime Threats. In the reports by Symantec (2013), the insurgence and sophistication of these threats have also been justified. It was reported that as at 16th March 2011, approximately 88.2 per cent of all spam was distributed by spam-sending botnets. Also Worms (including viruses) were accounted for more than 70 per cent of the malicious codes discovered in 2012. In recent years, perpetrations of Advanced Persistent Threats have continued to increase. For example, Malwares such as Stuxnet, Duqu, and Flamer & Disttrack in 2010, 2011 and 2012 respectively have persistently showed high levels of sophistication and danger.

level, malware threats and denial of service; however, the less could inflict sc<br>harm on service delivery by causing denial of service (DoS). The conce<br>categorizing threats into Major and Minor Threats was introduced by S In Risk Management, threats are quantified by their severity (potential harm) and the likelihood of experiencing an incident within a given timeframe (Computer Economics, 2009). The risk of this threats could be significant or less-significant, critical or less-critical (Jumaat, 2012). Reconnaisance, scanning and public user-level threats have been examined as less significant and less critical compared to super-user level, malware threats and denial of service; however, the less could inflict serious harm on service delivery by causing denial of service (DoS). The concept of categorizing threats into Major and Minor Threats was introduced by Symantec Corporation in Symantec (2005), where the reported significant threats were referred to as Major Threats while the less significant ones were tagged the Minor Threats. In the reports, the Major Threats pose great risks to **organisations** while the Minor Threats pose lesser risks to organisations. Recently, most of the Denial of Service (DoS) and Distributed Denial of Service (DDoS) attacks have been linked to udp flood, icmp (ping) flood and syn flood (Incapsula, 2014), which are in the Minor Threats category. These threats are categorised or assigned to low priority groups in Caswell and Roesch (1998), Snorby (2011), Porras *et al.* (2002), Albushi *et al.* (2009) and Jumaat (2012). Often, Minor Threats require little effort to be carried out while Major Threats require much effort. Hence, attacker failure in gaining super-user level access may force them to exploit denial of service, which may be disruptive in critical system (Wang and Zhao, 2006). Most lower attack stages constitute Minor Threats while higher level attack stages constitute Minor Threats.

In critical Network Threat Management Systems, multiple Information Security sensors are required to combat the influx of the Internet-facilitated Organised Crime Threats. Staniford *et al.* (2002) and Cardenas *et al.* (2004) showed that the aggregation of evidences from different sensors and clients would lead to efficient and accurate detection of DDoS and worm attacks. Even though the techniques were effective in those scenarios, huge costs were incurred in managing the threats. Hence, only the supposedly harmful threats referred to as ‗Major Threats' were mitigated while the perceived less-harmful threats known as 'Minor Threats' were often accepted.

According to Ntouskas *et al.* (2011), Security Management is a continuous and systematic process of identifying, analysing, handling, reporting and monitoring operational risk of an organisation. And for these processes to be achieved, Network Threat Management Practices are required to provide a manageable Enterprise Security System (Scott, 2002). The base component of a good Network Threat Management is Threat Modelling which is: "a systematic, non-provable, internally consistent method of modelling a system, enumerating risks against it, and prioritising them" (SensePost, 2011). It involves steps such as identification of critical assets, decomposition of the system to be assessed, identification of possible points of attack (vulnerability), identification of threats, categorization and prioritisation of the threats, and mitigation of threats (Olzak, 2006). But, Network Threat Management and Threat Modelling have not been explored for the purpose of identifying, prioritising and mitigating Minor Threats. The motivations below underscore the need for this research.

#### **1.2 Research Motivations**

Management is Threat Modelling which is: "a systematic, non-provable, inter<br>consistent method of modelling a system, enumerating risks area into<br>prioritising them" (SensePost, 2011). It involves steps such as identificati The first motivation for this research is that existing works on Threat Modelling focused on Mitigating Major Threats. The harmful Minor Threats' risks are *accepted* instead of being *mitigated* during Threat Mitigation. This is as a result of modelling of entire threats, which caused biased prioritisation of minor threats, which are harmful. M-correlator by Porras *et al.* (2002) classified probe and suspicious usage as Minor Threats, Fuzzy-Met by Alshubi *et al.* (2009) classified reconnaissance, scanning and SQL overflow as Minor Threats, Incident Prioritisation by Jumaat(2012) classified snmp public access udp as Minor Threats and Snort by Caswell and Roesh (1998) classified icmp events and network scan as Minor Threats. Based on the fact that the values of threat likelihood and consequence for Major Threats were usually higher than Minor Threats, it might be appropriate to model Minor Threats separately from the Major Threats. However, the type of variables to determine the level of risk of Minor Threats could be different from Major Threats. Therefore, this work focuses on modelling of Minor Threats using strategically selected risk determination factors that rely on asset, defence and attacks. Also, the

major-threat mitigation function of Risk Mitigation Model might need to be extended to cater for significantly harmful minor threats without affecting the scope of the Network Threat Management. The existing Risk Mitigation Model is adapted to mitigate significantly harmful Minor Threats.

Another motivation for the research is drawn from the fact that the localized app<br>to Threat Modelling cannot sustain security in the continuously emerging dyt<br>threats' world most especially in developing world. In Nigeria Another motivation for the research is drawn from the fact that the localized approach to Threat Modelling cannot sustain security in the continuously emerging dynamic threats' world most especially in developing world. In Nigeria with very scarce expertise knowledge and high internet penetration market for instance, which contributed about ten per cent of World Internet Threats as early as the period between 2006 and 2008 according to Federal Bureau of Investigation: Internet Crime Complaint Centre report presented in Doyle (2010), the usefulness of Collaboration cannot be overemphasized. Doyle's report had it that phishing, identity theft and file damage, which are now popularly perpetrated by bots, worms and APTs in advanced nations were the exploits usually used by Nigeria cyber-criminals. Because of high availability of exploit tools and high internet penetration rate in Nigeria, the sophisticated threats might soon be used by Nigeria Cybercriminals to perpetrate their attacks. Hence, this thesis focuses on Threat Modelling from global perspective. Recently, Chen *et al.* (2011) and Chen *et al*. (2013) have applied Unified Threat Management System in Collaborative Network Security Management with specific focus on Forensic Analysis using a Cloud-based Security Centre for in-depth analysis of attack. The studies showed that Collaborative Network Security Management is reliable for in-depth analysis of threat. Therefore, Collaborative Network Security Management System is used as model for the global analysis.

Moreover, the fact that Internet-facilitated Organised Crime Threats have accounted for most of the attacks in organisation and continued to increase despite advances in Threat Analysis and continuous platform upgrades suggest that a new reputable approach must be applied to mitigate the threats with specific focus on in-depth analysis of threat and cost-effective management of threat. Attack-centric Threat modelling have been studied in RVA (2010), Danta *et al.* (2007), Bhattacharya *et al.,* (2008), Ritchey and Amman (2000) & Sheyner *et al.* (2002); Defence-centric Threat

Modelling in Killourhy *et al. (*2004); and Asset-centric Threat Modelling in Common Vulnerability Scoring System by Mell et al. (2009). Only few works such as Ha *et al.* (2006), Hasan and Myagmar (2005) & McHugh *et al.* (2001) have suggested Hybridcentric Threat Modelling but no research has explored it for Minor Threat modelling. Hence, this research applies Hybrid-centric Threat Modelling in modelling Minor Threats because of its ability to ensure in-depth analysis of Threats.

Threats because of its ability to ensure in-depth analysis of Threats.<br>
In a typical organisation operating over the internet, the Demilitarized zone (DN<br>
protected by limited security configurations (Paquet, 2013). A suc In a typical organisation operating over the internet, the Demilitarized Zone (DMZ) is protected by limited security configurations while the inside zone is protected with more effective security configurations (Paquet, 2013). A successful compromise of security in the DMZ could lead to security compromise in the inside zone. Also, the vulnerability of one asset could lead to the vulnerability of other assets in the same zone or different zones depending on the configuration. This means that attack in organisations could be better described as multistage phenomenon (Gomez, 2011) instead of single stage phenomenon. This means that a Network Security domain is violated by multiple stages of attack referred to as Scenario Attack while a Collaborative Network Security domain has potential of being violated by Complex Scenario Attack. However, the existing Threat Identification Models have been focused on static and single attack recognition, static and multistage attack recognition as well as dynamic and single scenario attack pattern recognition. They lack the ability to predict complex scenario attack patterns with high degree of accuracy, which this study proposes to address.

The following studies on Collaborative Threat Analytics: Cyber Threat Intelligence CIF (2009) reported in Moriarty (2013); Collaborative Intrusion Detection by Chen *et al.* (2007); Peng *et al.* (2007) and Chen and Malin (2011); and Distributed InfoSec Alert Management by Porras *et al.* (2002) and Alsubhi *et al.* (2009) have shown that Incident Sharing and Analysis suffer from privacy, interoperation, quality, uncertainty, multidimensionality and distrust issues. Hence, such problems, which might affect the proposed Collaborative Network Security Management framework are addressed in this work.

A review has been carried out and the main problem to be addressed in this study is: *"How can Minor Threats in the context of Internet-facilitated Organised Crime Threats be modelled and mitigated in Network Threat Management aspect of Collaborative Network Security Management without the influence of the problems of Incident Sharing and Analysis?"* 

This is presented in the following posers as:

- a. How can actionable Threat Paths of Internet-facilitated Organised Crime Threats be predicted with highest possible accuracy without bias in the context of Collaborative Network Security Management?
- b. How can Minor Threats from Internet-facilitated Organised Crime Threats be prioritised without bias in the context of Collaborative Network Security Management?
- c. How do we integrate the Minor Threat Mitigation with the Traditional Network Threat Mitigation Frameworks in Network Threat Management without compromising its scope or requirements?
- d. How can privacy, distrust, interoperation, quality, multidimensionality and uncertainty problems associated with Incident Sharing and Analysis in Collaborative Network Security Management be avoided?

#### **1.3 Research Aim and Objectives**

This is presented in the following posers as:<br>
a. How can actionable Threat Paths of Internet-facilitated **Organised** C<br>
Threats be predicted with highest possible accuracy without bias in the correct of Collaborative Netw The aim of this research work is to model Minor Threats for the purpose of mitigating harmful Minor Threats, without adverse effect on the scope of Network Threat Management, where the threats are Internet-facilitated Organised Crime Threats and the Network Threat Management are carried out from the perspective of Collaborative Network Security Management without the effect of Privacy, Interoperability, Quality, Trust, Multidimensionality and Uncertainty Issues. The specific objectives of the research are:

a. Conceptualisation of Collaborative Network Security Management System Framework for Event Sharing, Analysis and Security Configuration.

- b. Development of a Prediction, Prioritisation and Mitigation Models for Modelling and Mitigating Minor Threats.
- c. Design and Implementation of Prototypes of Minor Threat Modelling and Mitigation Tools.
- d. Development of Internet-facilitated Organised Crime Threats and Collaborative Network Security Management System.
- e. Evaluation of the Performance of Modelling and Mitigation Models.

#### **1.4 Organisation of Thesis**

In Chapter One, background of the study, motivations and research problems are raised. The Aim and Objectives are presented.

Network Security Management System.<br>
e. Evaluation of the Performance of Modelling and Mitigation Modelline<br>
1.4 Organisation of Thesis<br>
In Chapter One, background of the study, motivations. and desearch problem<br>
raised. T Chapter two discusses Network Threats and Minor Threats. Network Security Management Systems are reviewed. Strategic review of Collaborative Network Security Management Systems with emphasis on Network Threat Management is done. Remarks on research direction were given.

Chapter three presents both conceptualisation of Collaborative Network Security Management Framework and Predictive Modelling techniques for Minor Threat Modelling and Mitigation. The modelling tools, experimental designs and performance evaluation metrics are also presented.

Chapter four presents the results of Threat Prediction, Threat Prioritisation and Threat Mitigation Models. It also presents the Comparison of the Models with existing models and discusses them.

In Chapter five, the thesis is completed by presenting the summary, conclusion, postulations, contribution to knowledge and recommendations for future research.

#### **CHAPTER TWO**

#### **LITERATURE REVIEW**

#### **2.1 Internet-facilitated Threats**

CHAPTER TWO<br>
LITERATURE REVIEW<br>
2.1 Internet-facilitated Threats<br>
There are different types of threats and they pursue different goals (Michalski<br>
2012). Internet Threats are the threats that are associated with internet e There are different types of threats and they pursue different goals (Michalski *et al.,* 2012). Internet Threats are the threats that are associated with internet environments. They are mostly discovered in organisations that make use of internet in their day-today business activities (Farnham, 2013), otherwise referred to as Internet-dependent Organisations. The forms of threats reported to have compromised the security of IS resources include Malware, Denial of Service, Cross Site Scripting, SQL Injection, Probe, Spoofing, Bufferoverflow, Distributed Denial of Service, Botnet, Worm, Advanced Persistent Threats, Spam and Phishing.

#### **2.1.1 Internet-facilitated Organised Crime Threats**

Internet-facilitated Organised Crime Threats refers to threats that are perpetrated via internet media. These Threats are explored via web, mobile, or cloud in multistage and coordinated manner. Examples of such Threats are Botnet, Worm and Advanced Persistent Threat. They often involve many simple attacks or complex attack scenario (Wang and Zhao, 2006) and do inflict more hazards on IS because they are always targeted. In the next sections, the categories of the threats are discussed with their modes of operation.

#### **2.1.1.1 Botnet**

According to Banday *et al.* (2009), the term bot, derived from "ro-bot" in its generic form is used to describe a script or set of scripts or a program designed to perform predefined functions repeatedly and automatically after being triggered intentionally or through a system infection. Although bots originated as a useful feature for carrying out repetitive and time consuming operations but they are being exploited for malicious intent. Bots that are used to carry out legitimate activities in an automated manner are called benevolent bots and those that are meant for malicious intent are known as malicious bots.

malicious intent. Bots that are used to carry out legitimate activities in an autor<br>manner are called benevolent bots and those that are meant for malicious inter<br>known as malicious bots.<br>Denevolent bots among various oth Benevolent bots among various other activities are used by search engines to spider online website content and by online games to provide virtual opponent. The first bot program Eggdrop created by Jeff Fisher in 1993 originated as a useful feature on Internet Relay Chat (IRC) for text-based conferencing on many machines in a distributed fashion. In a typical IRC setup, a user running an IRC client program connects to an IRC server in an IRC network. An IRC host computer running an IRC bot malware program becomes a Zombie or a drone.

The first malicious IRC bot, Pretty Park Worm that appeared in 1999 contained a limited set of functionality and features, such as the ability to connect to a remote IRC server, retrieve basic system information e.g. operating system version, login names, email addresses, etc.

Bot malware uses FTP, TFTP, HTTP protocol based services to infect computers and spread it until a desired strength of botnet is assembled. Botnets are also created by other botnets called seed botnets. In this section we discuss three different categories of command and control techniques; namely: centralized, peer to peer and random.

*a. Centralized Command & Control (C&C) Technique*

This C&C technique uses a central high bandwidth host called C&C server to forward messages between various bots. The C&C server in a botnet is a compromised computer that runs certain network services like IRC, HTTP, etc and which rallies the commands issued by the botmaster to each host in the botnet that join the C&C server

channel. Many bots including *AgoBot*, *RBot, SDBot, SpamThru* and *Zotob* use this C&C technique.

#### *b. P2P Command & Control (C&C) Technique*

network. Unlike centralized C&C technique, P2P C&C technique is much hard discover and destroy; even if one or more bots are neutralized, the botnet continues to operate. Further, an anonymous P2P technique may be used to The peer to peer C&C technique uses P2P communication with no real central server to forward messages between botnets which makes it more resilient to failures in the network. Unlike centralized C&C technique, P2P C&C technique is much harder to discover and destroy; even if one or more bots are neutralized, the botnet still continues to operate. Further, an anonymous P2P technique may be used to make it even more difficult to detect. However the botnet size supported by P2P systems is generally very low in comparison to centralized systems, which makes profit oriented botmasters to avoid using P2P technique. Also the propagation latency and guaranteed message delivery is lacking in P2P systems. Some examples of botnets that use P2P C&C technique include *Phatbot* and *Sinit*.

#### *c. Random Command & Control (C&C) Technique*

The idea of random C&C technique has been presented by Evan Cooke, however no botnet has been reported to have used this C&C technique. In this C&C technique no bot can know about the existence of more than one other bot thus making the detection of the botnet very difficult. A botmaster or a bot can send an encrypted message randomly which may be intercepted by other bot and a conversation could begin. In this command and control technique message latency is very high, however; unlike other command and control techniques it lags guaranteed message delivery.

### **2.1.1.2 Worm**

A computer worm is a program that self-propagates across a network exploiting security or policy flaws while computer virus requires some sort of user action to abet their propagation (CAIDA, 2003).

Computer worms primarily replicate on networks, but they represent a subclass of computer viruses. Interestingly enough, even in security research communities, many people imply that computer worms are dramatically different from computer viruses. In fact, even within CARO (Computer Antivirus Researchers Organisation), researchers do not share a common view about what exactly can be classified as a

"worm." We wish to share a common view, but well, at least it is agreed that all computer worms are ultimately viruses.

propagate as standalone programs. Additionally, several worms can take contractive systems without any help from the users, usually exploiting a vulnerability set of vulnerabilities. These usual characteristics of compute The network-oriented infection strategy is indeed a primary difference between viruses and computer worms. Moreover, worms usually do not need to infect files but propagate as standalone programs. Additionally, several worms can take control of remote systems without any help from the users, usually exploiting a vulnerability or set of vulnerabilities. These usual characteristics of computer worms, however, do not always hold. Worms usually spread through internet. A popular example of worm is slammer worm discovered in 2003, which performed fifty five million scan per seconds, infecting 74,855 hosts (CAIDA, 2003). Figure 2.1 presents the map showing the spread of Slammer in 30Minutes.

#### **2.1.1.3 Advanced Persistent Threats (APT)**

APT: A buzzword or an imminent threat? Advanced Persistent Threats (APTs) have become a major concern for IT security professionals around the world, and for good reason. Recent attacks targeting Canadian government officials, French government officials, RSA, and elements of the European Union have all been linked to APTs. But what exactly is an  $\angle APT$ ? Too much hype has clouded the facts surrounding a very real danger for organisations *of all sizes*. The following are the characteristics of APT:

- a. *Targeted:* APTs target specific organisations with the purpose of stealing specific data or causing specific damage. This stands in direct contrast to most historical malware, which wreaks havoc on any randomly infected system. First, any organisation, large or small, with valuable data is subject to APT methods. Second, the more valuable your data, the more likely you are to be targeted. The cybercrime economy is well Organised and funded, with attackers investing more to achieve bigger paybacks.
- b. *Persistent:* APTs play out in multiple phases over a long period of time. Prior to the actual attack, attackers only know the target organisation and objective. They do not know where their target data resides, what security controls are in

place, or what vulnerabilities exist that might be exploited. To steal the data, the attacker must identify vulnerabilities, evaluate existing security controls, gain access to privileged hosts within the target network, find target data, and finally, extract data from the network. The entire process may take months or even years. The lesson here is that attack detection cannot rely on any single event, but should look for patterns of events that are characteristic of APT methodologies.

- c. *Evasive:* APTs are systematically designed to evade the traditional security products that most organisations have relied on for years. For example:
- i. To gain access to hosts within the target network while avoiding network firewalls, the attacker delivers threats within *content* carried over commonly allowed protocols (http, https, smtp, etc.).
- ii. To install malware on privileged hosts while avoiding antivirus programs, the attacker writes code designed for the specific target environment. This code has never been seen before and therefore, no AV signatures exist to provide protection.
- iii. To send data out of the target network, while again avoiding firewalls, the attacker uses custom encryption and tunnels content within protocols that are allowed outbound by the firewall.
- but should look for patterns of events that are characteristic of<br>methodologies.<br>
C. Evasive: APTs are systematically designed to evade the **lightional** sec<br>products that most organisations have relied on for years. For ex iv. Complex: APTs apply a complex mix of attack methods targeting multiple vulnerabilities identified within the organisation. A given APT may involve 1) telephone-based social engineering to identify key individuals within the target organisation, 2) phishing emails sent to those key individuals with links to a website that executes custom JavaScript code to install a remote access tool, 3) binary command-and-control code (either custom code or code generated by commonly available malware kits) and, 4) custom encryption technology. Clearly, no single security control provides coverage against all of these vectors. Any successful APT defense strategy must take

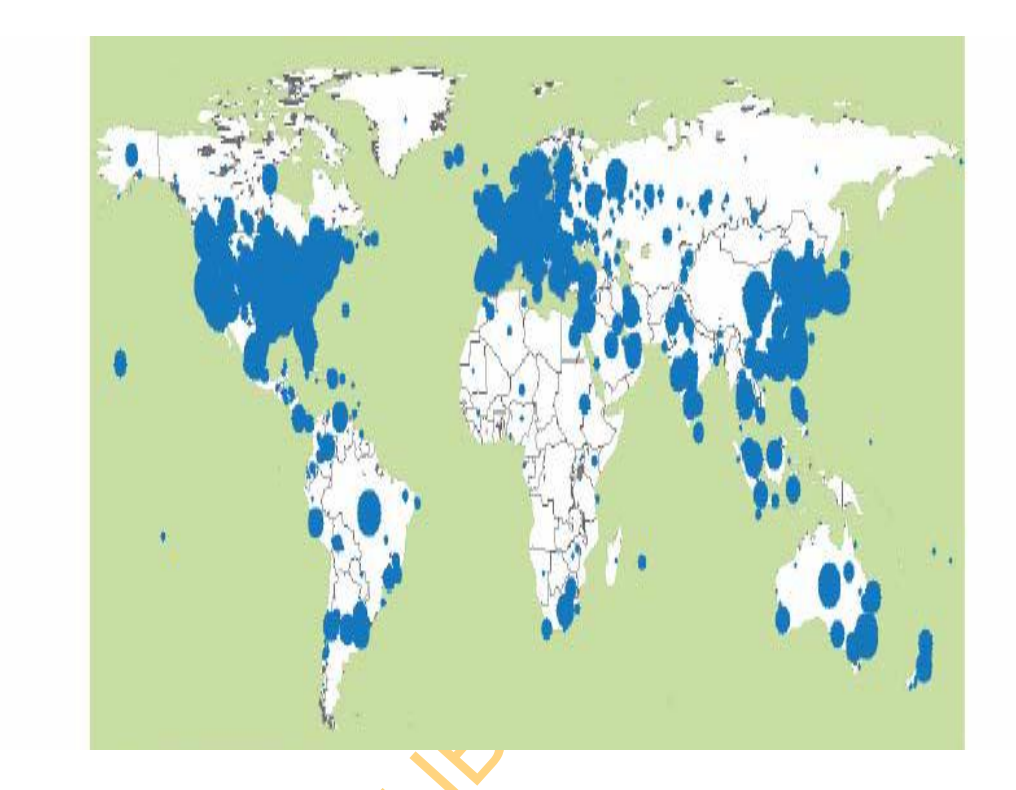

Figure 2.1: Map showing the spread of Slammer Worm within 30minutes in 2003 (www.caida.org)

UNIVERSITY

a multi-layered approach in which multiple detection mechanisms work together to identify complex patterns of evasive behaviour.

The APT process includes three major phases that occur over a period of months.

- *i. Phase 1 - Reconnaissance, Launch, and Infect:* The attacker performs reconnaissance, identifies vulnerabilities, launches the attack, and infects target hosts.
- *ii. Phase 2 - Control, Update, Discover, Persist:* The attacker controls infected hosts, updates code, spreads to other machines, and discovers and collects target data.
- *iii. Phase 3 - Extract and Take Action:* The attacker extracts data from the target network and takes action.

#### **2.2 Threat Phases**

An Attack-focused Threat usually inflicts great and mild damage on enterprise systems. Generally, attack phases inflict different levels of damage in these regards.

Snort by Caswell and Roesh (1998) has attacks classified into four priority groups in the default priority setting. A priority of 1 (high) is the most severe and 4 (very low) is the least severe. Only one attack is classified into the very low priority group. Table 2.1 presents snort's threat classification by attack priority.

hosts.<br>
ii. Phase 2 - Control, Update, Discover, Persist: The attacker controls in<br>
hosts, updates code, spreads to other machines, and discovers and collects to<br>
data.<br>
iii. Phase 3 - Extract and Take Action: The attacker Another popular tool, Common Vulnerability Scoring System (CVSS, 2014) ranks risk between 0 and 10. It can qualitatively described risk as low, medium and high. CVSS is a relatively new approach used to quantitatively analyse vulnerabilities. It is a product of the National Infrastructure Advisory Council (NIAC) effort to introduce an open standard for vulnerability scoring.

The CVSS approach is based on three basic metric groups defined as follows: *Base Metric group b:* This defines the characteristics of some aspects of a vulnerability that do not change with time, nor in different target environments. These characteristics are as follows

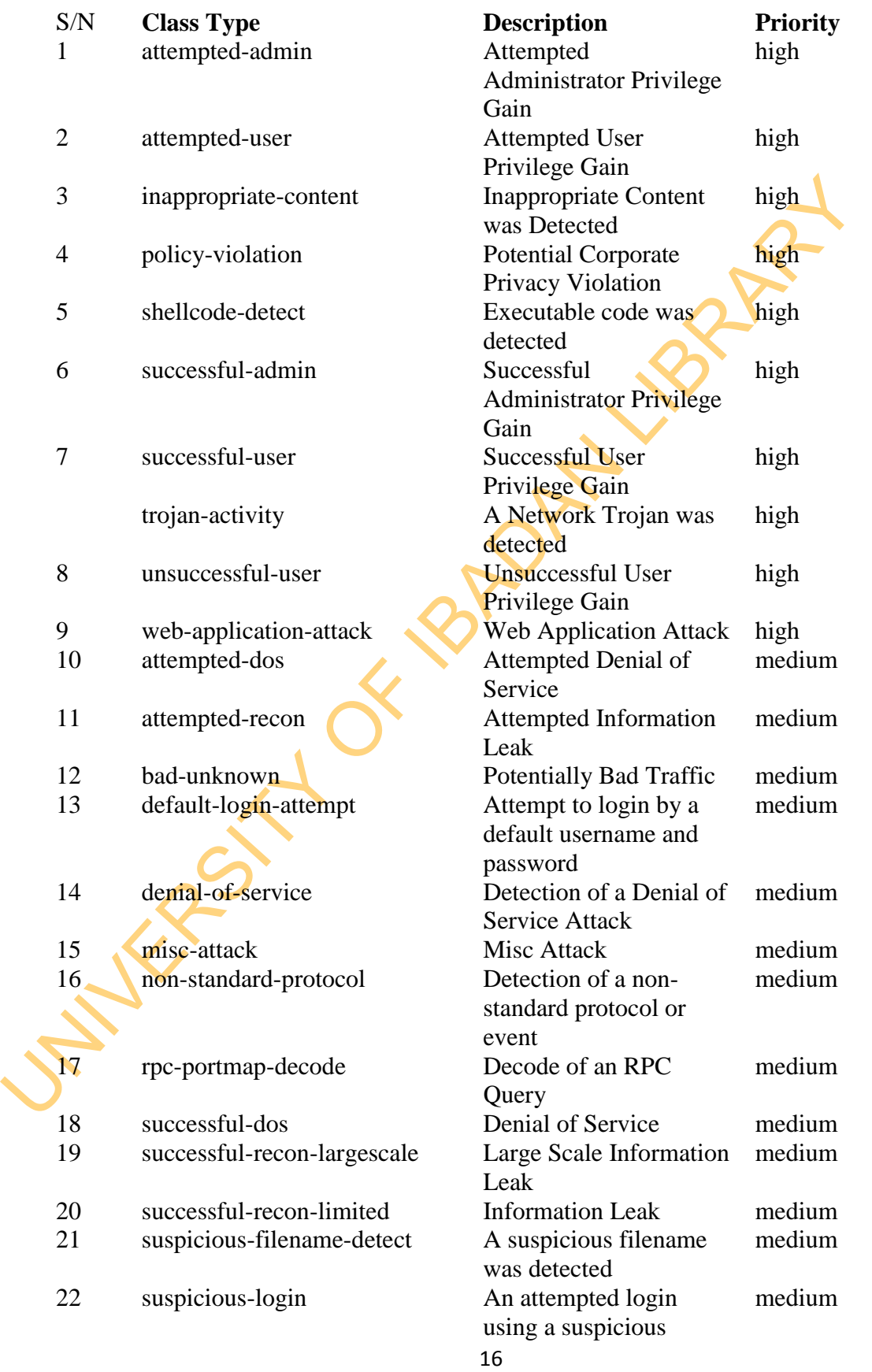

Table 2.1: Threat Classification by Attack Priority

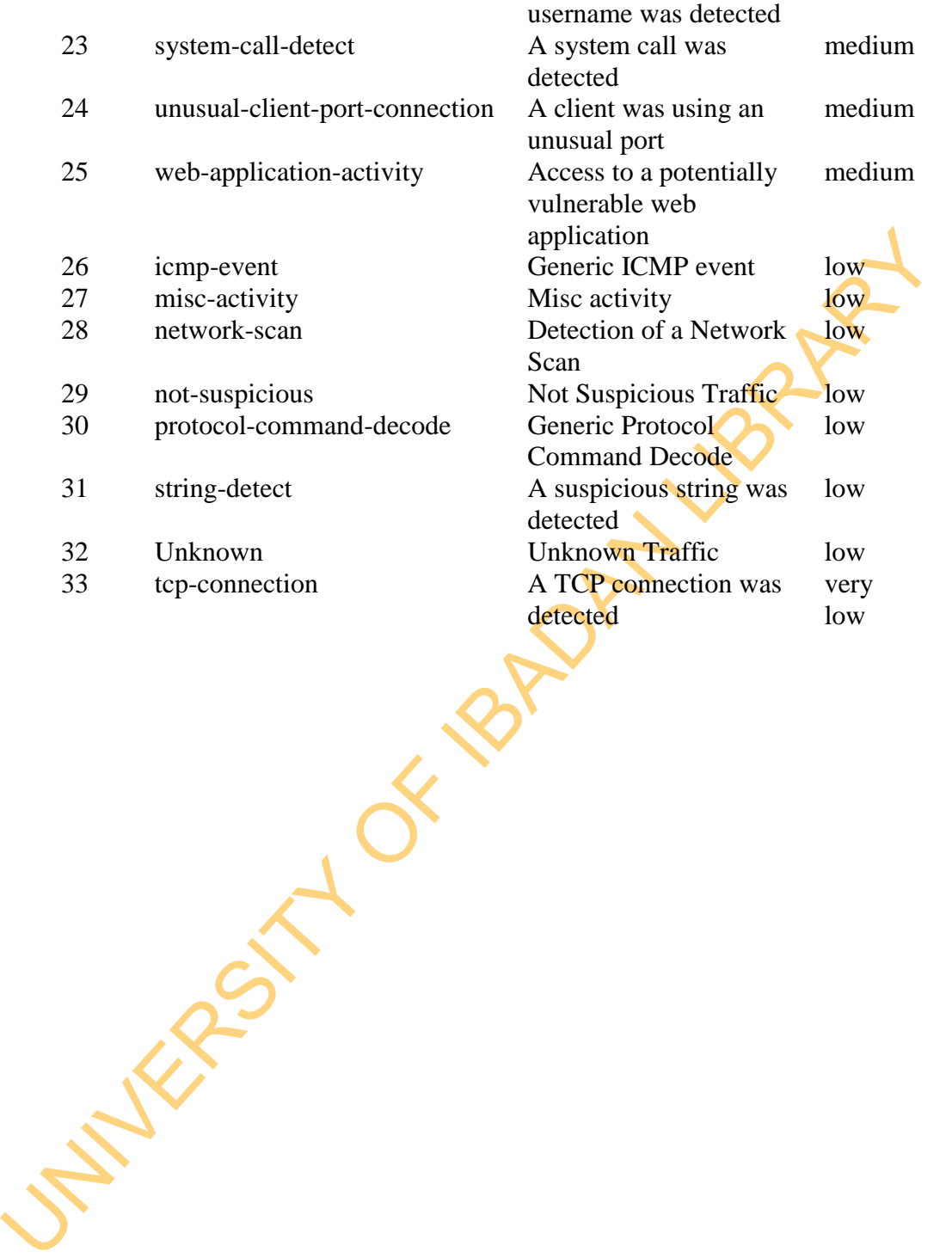

(a) Confidentiality impact (CI) metric measures the impact on confidentiality of a successful exploit of the vulnerability on the target asset. The possible scores for this metric are as follows:

i. none: No impact

ii. partial: There is significant informational disclosure

iii. complete: A total compromise of critical system information

(b) Integrity impact (II) metric measures the impact on integrity a successful exploit of a vulnerability will have on the target asset. The possible scores for this metric are as follows:

i. none: No impact

ii. partial : Significant breach of integrity

iii. complete: A total compromise of system integrity

(c) Availability impact (AI) metric measures the impact on availability a successful exploit of the vulnerability will have on the target asset. The possible scores for this metric are as follows:

i. none: No impact

ii. partial : There is significant resource interruption

iii. complete: A total shutdown of the resource

ii. complete: A total compromise of critical system information<br>
(b) Integrity impact (II) metric measures the impact on integrity a successful eye<br>
of a vulnerability will have on the target asset. The possible scores fo (d) Impact bias (IB) metric bib gives a stronger weighting to one of the impact metrics over the other two. This allows for distinctions to be made on the importance of CIA functionalities and services on the asset. The possible scores for this metric are as follows:

i. Normal: Weights on "Impact scores" for CIA are all equal

ii. Confidentiality: confidentiality impact (CI) is assigned greatest weight

iii. Integrity: integrity impact (II) is assigned greatest weight

iv. Availability: availability impact (AI) is assigned greatest weight

(e) Access complexity (AC) metric measures the complexity of attack required to exploit the vulnerability once an attacker has access to the target system. The possible scores for this metric are as follows:

i. High: Specialised access conditions exist

ii. Low: System always exploitable

(f) Authentication (Au) metric measures whether or not an attacker needs

to be authenticated to the target system in order to exploit the vulnerability. The possible scores for this metric are as follows:

i. Required: Authentication required to exploit the vulnerability

ii. Not Required: Authentication not required to exploit the vulnerability

(g) Access vector (AV) metric measures whether or not the vulnerability is locally or

remotely exploitable. The possible scores for this metric are as follows:

i. Local : For local exploitation

ii. Remote: For remote exploitation

*Temporal metric group z:* These are metrics which give an indication of events that may occur which affect the urgency of the threat posed by the vulnerability. These metrics are as follows:

remotely exploitable. The possible scores for this metric are as follows:<br>
i. Local : For local exploitation<br>
ii. Remote: For remote exploitation<br>
Temporal metric group z: These are metrics which give an indication of eve (a) Exploitability metric "attempts" to measure the current state of exploit technique or code availability and suggests a likelihood of exploitation. This assumes that there are more unskilled attackers than there are attackers who are skilled enough to research vulnerabilities and then create their own version of exploit code. The possible scores for this metric are as follows:

i. Unproven: No exploit code available yet

ii. Proof of Concept: The code or technique is not functional in all situations and may require substantial hand tuning by a skilled attacker

iii. Functional : Functional exploit code available

iv. High: The code works in every situation where the vulnerability is exploitable.

(b) Remediation Level (RL) metric zrm gives an indication of the effectiveness of the safeguards put in place. The possible scores for this metric are as follows:

i. Official Fix : A complete vendor solution is available

ii. Temporary Fix : An temporary official fix is available

iii. Workaround: An unofficial, non-vendor solution available

iv. Unavailable: No solution available or the solution is impossible to apply.

(c) Report Confidence (RC) metric measures the degree of confidence in the existence of the reported vulnerability and the credibility of the known technical details. The possible scores for this metric are as follows:
- i. Unconfirmed: There is little confidence in the validity of the report e.g. rumours.
- ii. Uncorroborated: Multiple, non-official sources. There may be conflicting reports.
- iii. Confirmed: Vendor of the affected technology has acknowledged that the vulnerability exists.

The environmental metric group e: The metrics in this group give an indication<br>
risk posed to different operational environments by a vulnerability. The metrics<br>
follows:<br>
(a) Colliteral Damage potential (CD) metric measu *The environmental metric group e:* The metrics in this group give an indication of the risk posed to different operational environments by a vulnerability. The metrics are as follows:

(a) Collateral Damage potential (CD) metric measures the potential for a loss in physical equipment, property damage or loss of life or limb. The possible scores for this metric are as follows:

i. None: There is no potential for property or physical damage

ii. Low: There is light property or physical damage if the vulnerability

is exploited

iii. Medium: There is significant property or physical damage if the vulnerability is exploited

iv. High: There is catastrophic property or physical damage if the vulnerability is exploited

(b) Target distribution  $(TD)$  metric measures the relative size of the field of target systems susceptible to the vulnerability. The possible scores for this metric are as follows:

i. None: No target systems exist

ii. Low: Between  $1\% - 15\%$  of the total environment is at risk.

iii. Medium: Between 16% − 49% of the total environment is at risk.

iv. High: Over 50% of the environment is at risk

The overall score is given as:

Score =  $10b$ avbacbau((bcibcib) + (biibiib) + (baibaib))+ bzexzmzrc + e = z + ((10 - z)ecd)etd  $2.1$ 

The scores in the category of 0-4 are classified Low, 4-7 as Medium and 8-10 as High Based on the Snort and CVSS Classification, Wang and Zhao (2006) Attack Phases are discussed under the subjects of Minor and Major Threats.

- **a.** Minor Threats: They are usually found in the Preparation and Access Gaining Phases of the Attack.
- i. The Preparation Phase involves pinging and information gathering using such techniques as footprinting, scanning and enumeration.
- ii. The Access Gaining Phase is where attackers gain user-level access using the information obtained from previous phase. The attackers at this phase employ password eavesdropping, file sharing, bruteforce and bufferoverflow.
- **b.** Major Threats: These threats are usually found in the Privilege Escalation, Pilfering, Track Covering and Backdoor Phases of Attack.
- i. The Privilege Escalation Phase is where the super-user level is gained by the attacker in order control the system. Password Cracking and Vulnerability Exploitaions are some of the techniques used.
- ii. Pilfering Phase is used to gather more information about system to compromise other systems using the trusted connections.
- iii. Track Covering Phase is where the intrusive traces are covered up by disabling the auditing, cleaning the event log and hiding the attacking toolkits.
- information obtained from previous phase. The attackers at this phase en password eavesdropping, file sharing, bruteforce and bufferover**flow.**<br> **b.** Major Threats: These threats are usually found in the **Privilege** Escal. iv. Backdoor Creation Phase is used to re-establish direct connections for future intrusions. Rogue accounts can be created, start-up files may be modified to activate secret services at boot time and application may be trojanized at the phase.

Other tools include M-Correlator by Porras et al. (2002), Fuz-Met by Albushi *et al.* (2009) and Multi-strategic Incident Prioritisation by Jumaat (2012). They all prioritised reconnaissance, scanning and public-user access as minor threats having assigned low priority to threat. However, Jumaat (2012) was dynamic as the priority increases continuously with time.

## **2.3 Information Security**

Information Security (InfoSec) is the protection of information and its critical elements including the systems and the hardware that use, store, and transmit that information (Whitman and Mattord, 2004). The Committee on National Security

Standard (CNSS) model of information security has been the industry standard for computer security since the development of the mainframe computer. This consists of key objectives described as C.I.A. (Whitman and Mattord, 2004).

The "C" stands for Confidentiality which is an Information Security objective that is used to ensure that only those with sufficient privileges and a demonstrated need may access certain information. To protect the confidentiality of information, a number of measures are used such as information classification; secure document storage; application of general security policies; education of information custodians and end users; and cryptography.

used to ensure that only those with sufficient privileges and a demonstrated need<br>access certain information. To protect the confidentiality of information, a num<br>measures are used such as information classification; secur Also, the "I" stands for Integrity. It is the quality or state of being whole, complete ad uncorrupted. The integrity of information is threatened when it is exposed to corruption, damage, destruction or other disruption of its authentic state. Systems could employ error control techniques to compensate for external and internal threats to information integrity. Some other techniques may be by looking out for changes in file state as indicated by the operating system.

The "A" stands for the Availability, which is the characteristics of information that enables user access to information without interference or obstruction, in a usable format. A user in this definition may be either a person or another computer system. Availability does not imply that the information is accessible to any user; rather it means availability to authorized users.

Information Security is composed of Network Security, Computer and Data Security, Management of Information Security and Policy (Whitman and Mattord, 2004). The network security addresses the protection of an organisation's data networking devices, connections, contents and the ability to use the network to achieve organisation's data communication functions while the Computer and Data Security deals a whole lot with the protection of computer hardware, software, database and file system in Information System. Also, Management of Information Security is the process of achieving information security objectives of organisation using a given set of resources such as Network Security and Data Security devices. The Policy refers to the set of rules, standards or procedures used to achieve the information security aim of an organisation. In InfoSec, there are agents in form of human, software or hardware that manages the protection tasks referred to as Information Security Manager.

#### **2.3.1 Information Security Tools**

In order to ensure protection of network resources in organisations, various categories of Information Security mechanisms such as Patching, Vulnerability Assessment, Intrusion Detection, Firewall Protection, Encryption and Antimalware are used. The next subsections discuss some Information Security popular network security tools.

- a. *Vulnerability Scanning Tool:* They are capable of scanning networks for very detailed information. As a class, they identify exposed user names and groups, show open network shares and expose configuration problems and other server vulnerabilities. An example is Nmap, a professional freeware utility available from www.insecure.org/nmap.
- **2.3.1 Information Security Tools**<br>
In order to ensure protection of network resources in organisations. The cost of Information Security mechanisms such as Patching, Vulnerability Assessmentrusion Detection, [F](http://www.insecure.org/nmap)irewall Pro b. *Intrusion Detection and Prevention System:* Intrusion Detection System is software that detects violation of networks, hosts and security configurations. It can report alerts to the administrator or prevent violation by blocking abnormal traffics. The variants of Intrusion Detection System that block abnormal traffics is usually interoperated with Intrusion Prevention System.

There are two main categories of Network Intrusion Detection System: Signature-based Network Intrusion Detection System and Anomaly-based Network Intrusion Detection System. The Signature-based Network Intrusion Detection System makes use of predetermined policy (intrusion signature) to detect threat. The main limitation is that it often results in high false negative rate. The Anomaly-based Network Intrusion Detection System learns from the normal state of network activities to determine intrusion. The main limitation is that it often results in high false positive rate.

c. *Firewall:* Firewalls have made significant advances since their earliest implementations. The first generation firewall devices were router that could perform one simple packet filtering operations. The first generation of firewall are known as Packet Filtering Firewall that filters packet by examining every incoming and outgoing packet header. They can selectively filter packets based on values in the packet header, accepting or rejecting packets as needed. These devices can be configured to filter based on IP addresses, type of packet, port request and other elements present in the packets. The filtering examines packets for compliance with or violation of rules configured into the firewall database. In Figure 2.2, the basic set-up of Firewall is presented.

An application firewall is a form of firewall which controls input, [output,](http://en.wikipedia.org/wiki/Output_(computing)) and/or access from, to, or by an application or service. It operates by monitoring and potentially blocking the input, output, or system service calls which do not meet the configured policy of the **firewall**. The application firewall is typically built to control all network traffic on any OSI layer up to the application layer. It is able to control applications or services specifically, unlike a [stateful](http://en.wikipedia.org/wiki/Stateful_firewall)  network firewall which is - without additional software - unable to control network traffic regarding a specific application.

UNIVERSITY

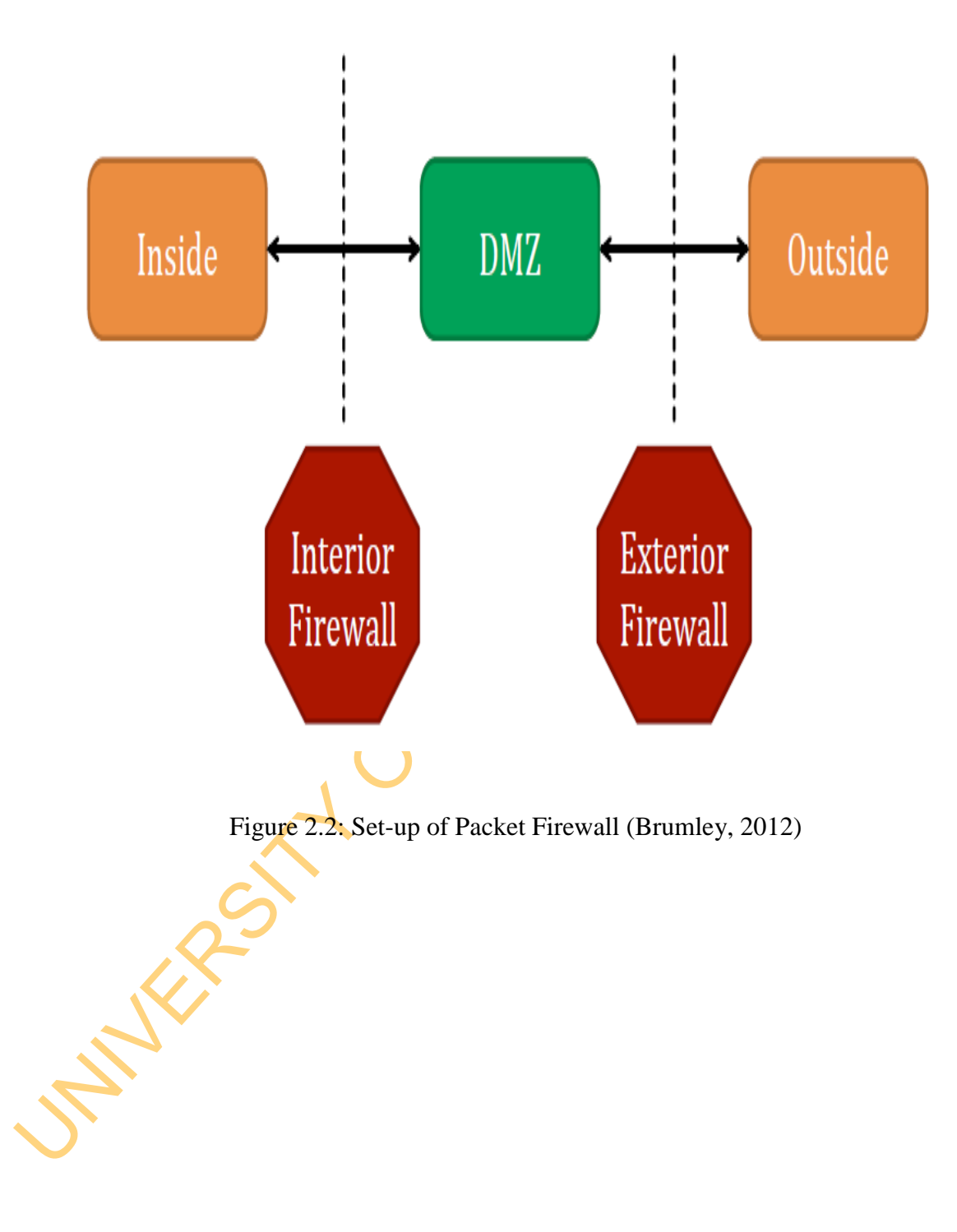

- **d.** *Encryption Tools:* Encryption is one part of cryptography. It is the process of converting an original message into a form that cannot be understood by unauthorized individuals. The encryption tools are the algorithms that are used to convert unencrypted message to encrypted message. There are two types:
- **EXECUTE SYMIMET SET SET AN ANTIFIC SUPPLE SET AN ANALY SET AND AN ANALY SET AND AN ANALY SET AND AN ANALY SET AND AN ANALY SET AND AN ANALY SET AND AN ANALY SET AND AN ANALY SET AN ANALY SET AN ANALY SET AN ANALY SET AN** e. Symmetric Encrytion and Asymetric Encryption. When same key are used to encipher and decipher, it is called Symmetric or Private Key Encryption. Examples of such tools include Triple DES (3DES), Advanced Encryption Standard (AES). Also, when different keys are used to encipher and decipher, it is known as Asymetric or Public Key Encryption. Examples include Rivest Shamir Aldermann (RSA) Algorithm and Elliptic Curve.
	- f. Antimalware: Antimalware otherwise known as Antivirus is a program that is used to scan and disinfect systems of malicious codes. They protect networks, systems and applications from damage caused by malicious codes such as virus, Trojan and worms.

## **2.4 Information Security Management**

According to ENISA (2006), Information Security Management can be described based on the following facts:

a) information **technology** security administrators should expect to devote approximately one-third of their time addressing technical aspects. The remaining two-thirds should be spent developing policies and procedures, performing security reviews and analysing risk, addressing contingency planning and promoting security awareness;

b) security depends on people more than on technology;

c) employees are a far greater threat to information security than outsiders;

- d) security is like a chain. It is as strong as its weakest link;
- e) the degree of security depends on three factors: the risk you are willing to take, the functionality of the system and the costs you are prepared to pay;
- f) security is not a status or a snapshot but a running process.

These facts inevitably lead to the conclusion that:

#### *Security administration is a management and NOT a purely technical issue*

Therefore the establishment, maintenance and continuous update of Information Security Management System provide a strong indication that a company is using a systematic approach for the identification, assessment and management of information security risks. Furthermore such a company will be capable of successfully addressing information confidentiality, integrity and availability requirements which in turn have implications for business continuity; minimization of damages and losses; competitive edge; profitability and cash-flow; respected organisation image and legal compliance.

systematic approach for the identification, assessment and management information security risks. Furthermore such a company will be capable successfully addressing information confidentiality, integrity and availate requi The main objective of Information Security Management is to implement the appropriate measurements in order to eliminate or minimize the impact that various security related threats and vulnerabilities might have on an organisation. In doing so, Information Security Management will enable implementing the desirable qualitative characteristics of the services offered by the organisation (i.e. availability of services, preservation of data confidentiality and integrity etc.). The Information Security Management System (ISMS) framework is presented in Figure 2.3. and contains the following six steps:

Step 1. Definition of Security Policy,

Step 2. Definition of ISMS Scope,

Step 3. Risk Assessment (as part of Risk Management),

Step 4. Risk Management,

Step 5. Selection of Appropriate Controls and

Step 6. Statement of Applicability

Steps 1 and 2 produce the security policy documents and the scope of the ISMS. Steps 3 and 4, the Risk Assessment and Management process, comprise the heart of the ISMS and are the processes that "transform" on one hand the rules and guidelines of security policy and the targets; and on the other to transform objectives of ISMS into specific plans for the implementation of controls and

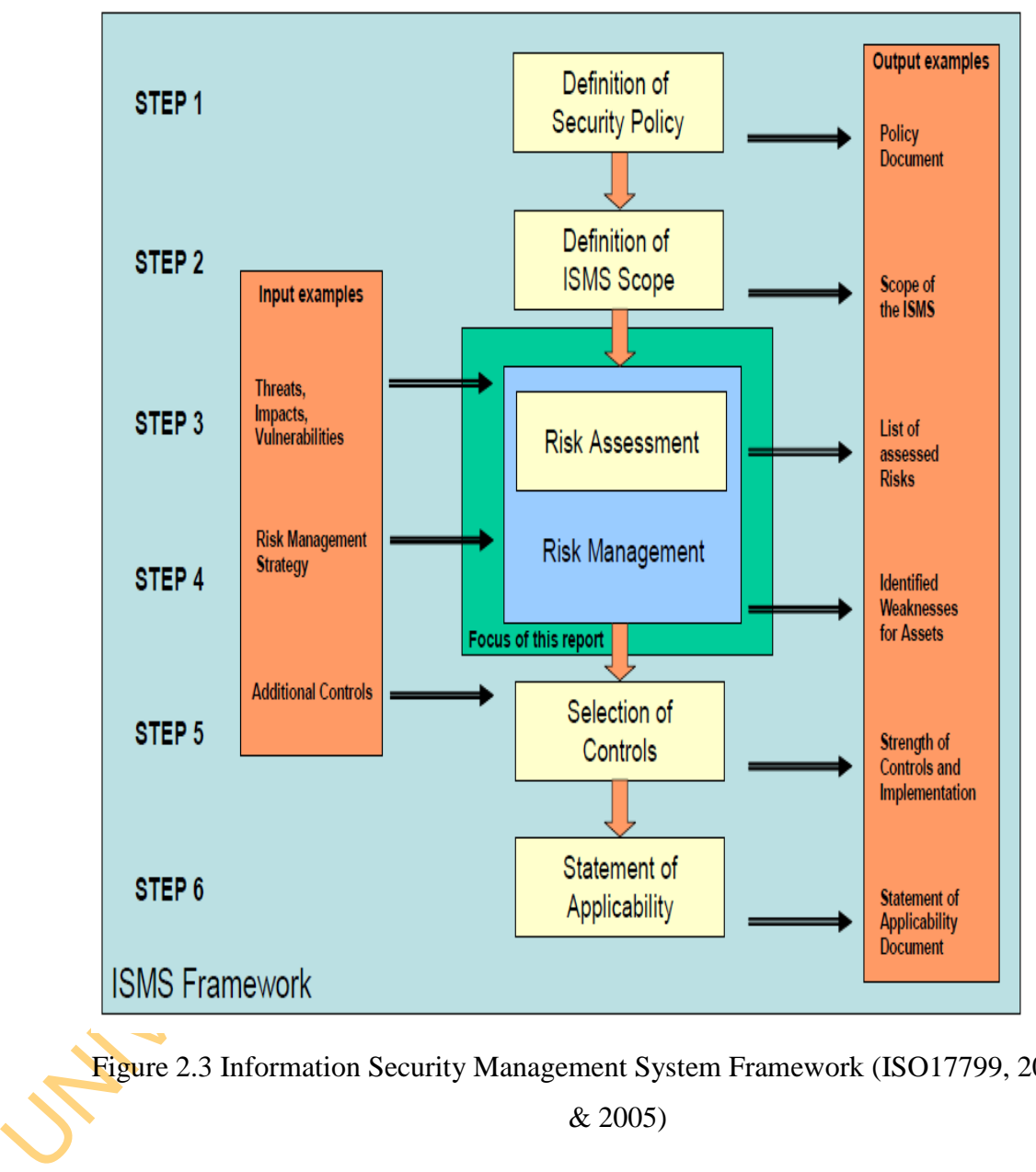

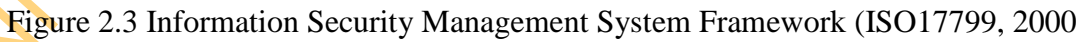

& 2005)

mechanisms that aim at minimizing threats and vulnerabilities. The processes and activities related to the steps 5 and 6 do not concern information risks. They are rather related to the operative actions required for the technical implementation, maintenance and control of security measurements.

The International Organisation for Standardization (ISO) established in 1947 is a nongovernmental international body that collaborates with the International Electrotechnical Commission (IEC) and the International Telecommunication Union (ITU) on Information and Communications Technology (ICT) standards. The organisation has developed many standards for Information Security Management. The first amongst them is ISO/IEC 17799: 2005 which has now been replaced by ISO/IEC 27002:2005. The following ISO standards are currently

used in Information Security Management (ISO, http://www.iso27001security.com).

*a. ISO/IEC 27002:2005 (Code of Practice for Information Security Management)* 

The International Organisation for Standardization (ISO) established in 1947 is a<br>governmental international body that collaborates with the International Electricial Commission (IEC) and the International Telecommunicati ISO/IEC 27002:2005 is an international standard that originated from the BS7799-1, one that was originally laid down by the British Standards Institute (BSI). ISO/IEC 27002:2005 refers to a code of practice for information security management, and is intended as a common basis and practical guideline for developing organisational security standards and effective management practices. This standard contains guidelines and best practices recommendations for these ten security domains: (i) security policy; (ii) organisation of information security; (iii) asset management; (iv) human resources security; (v) physical and environmental security; (vi) communications and operations management; (vii) access control; (viii) information systems acquisition, development and maintenance; (ix) information security incident management; (x) business continuity management and compliance. Among these 10 security domains, a total of 39 control objectives and hundreds of best-practice information security control measures are recommended for organisations to satisfy the control objectives and protect information assets against threats.

- Management System (ISMS) within an organisation. It is designed to e<br>the selection of adequate and proportionate security controls to p<br>information assets). This standard is usually applicable to all type<br>organisations, in b. *ISO/IEC 27001:2005 (Information Security Management System: Requirements)* The international standard ISO/IEC 27001:2005 has its roots in the technical content derived from BSI standard BS7799 Part 2. It specifies the requirements for establishing, implementing, operating, monitoring, reviewing, maintaining and improving a documented Information Security Management System (ISMS) within an organisation. It is designed to ensure the selection of adequate and proportionate security controls to protect information assets9. This standard is usually applicable to all types of organisations, including business enterprises, government agencies, and so on. The standard introduces a cyclic model known as the "Plan-Do-Check-Act" (PDCA) model that aims to establish, implement, monitor and improve the effectiveness of an organisation's ISMS. The PDCA cycle has these four phases:
	- i. "Plan" phase establishing the ISMS
	- ii.  $\degree$  To  $\degree$  phase implementing and operating the ISMS
	- iii.  $C$ heck" phase monitoring and reviewing the ISMS
	- $iv.$  "Act" phase maintaining and improving the ISMS

Often, ISO/IEC 27001:2005 is implemented together with ISO/IEC 27002:2005. ISO/IEC 27001 defines the requirements for ISMS, and uses ISO/IEC 27002 to outline the most suitable Information Security controls within the ISMS.

## *c. ISO/IEC 15408 (Evaluation Criteria for IT Security)*

The international standard ISO/IEC 15408 is commonly known as the ―Common Criteria‖ (CC). It consists of three parts: ISO/IEC 15408-1:2005 (introduction and general model), ISO/IEC 15408-2:2005 (security functional requirements) and ISO/IEC 15408-3:2005 (security assurance requirements). This standard helps evaluate, validate, and certify the security assurance of a technology product against a number of factors, such as the security functional requirements specified in the standard. Hardware and software can be evaluated against CC requirements in accredited testing laboratories to certify

the exact EAL (Evaluation Assurance Level) the product or system can attain. There are seven EALs: EAL1 - Functionally tested, EAL2 - Structurally tested, EAL3 - Methodically tested and checked, EAL4 - Methodically designed, tested and reviewed, EAL5 - Semi-formally designed and tested, EAL6 - Semi-formally verified, designed and tested, and EAL7 - Formally verified, designed and tested.

- *d. ISO/IEC 13335 (IT Security Management)*  ISO/IEC 13335 was initially a Technical Report (TR) before becoming a full ISO/IEC standard. It consists of a series of guidelines for technical security control measures:
- i. ISO/IEC 13335-1:2004 documents the concepts and models for information and communications technology security management.
- ii. ISO/IEC TR 13335-3:1998 documents the techniques for the management of IT security.
- iii. ISO/IEC TR 13335-4:2000 covers the selection of safeguards (i.e. technical security controls).
- iv. ISO/IEC TR 13335-5:2001 covers management guidance on network security.

Other standards include:

**e.** *Payment Card Industry Data Security Standard* (www.pcisecuritystandards.org/tech)

verified, designed and tested.<br>
1. ISO/IEC 13335 (IT Security Management)<br>
ISO/IEC 13335 was initially a Technical Report (TR) before becoming<br>
ISO/IEC 13335-12:2004 documents the concepts and models for inform<br>
and commun The Payment Card Industry (PCI) Data Security Standard (DSS) was developed by a number of major credit card companies (including American Express, Discover Financial Services, JCB, MasterCard Worldwide and Visa International) as members of the PCI Standards Council to enhance payment account data security. The standard consists of twelve core requirements, which include security management, policies, procedures, network architecture, software design and other critical measures. These requirements are organised into the following areas:

- i. Build and Maintain a Secure Network
- ii. Protect Cardholder Data
- iii. Maintain a Vulnerability Management Program
- iv. Implement Strong Access Control Measures
- v. Regularly Monitor and Test Networks
- vi. Maintain an Information Security Policy

# **f.** *COBIT (Control Objectives for Information and related Technology)* (www.isaca.org/COBIT)

**f.** *COBIT (Control Objectives for Information and related Technology)*<br>
(www.isaca.org/COBIT)<br>
COBIT was developed by the IT Governance Institute (ITGD) in 1995. It<br>
control framework that links IT initiatives to busine COBIT was developed by the IT Governance Institute (ITGI) in 1995. It is "a control framework that links IT initiatives to business requirements, organises IT activities into a generally accepted process model, identifies the major IT resources to be leveraged and defines the management control objectives to be considered". The latest update is version  $4.1$ , published in 2007. COBIT  $4.1$ consists of seven sections, which are (i) Executive overview, (ii) COBIT framework, (iii) Plan and Organise, (iv) Acquire and Implement, (v) Deliver and Support, (vi) Monitor and Evaluate, and (vii) Appendices, including a glossary. Its core content can be divided according to the thirty four IT processes. COBIT is increasingly accepted internationally as a set of guidance materials for IT governance that allows managers to bridge the gap between control requirements, technical issues and business risks. Based on COBIT 4.1, the COBIT Security Baseline focuses on the specific risks around IT security in a way that is simple to follow and implement for small and large organisations.

# **2.4.1 How to ensure Effectiveness of Information Security Management System?** For the ISMS to be effective, it must:

i. have continuous, unshakeable and visible support and commitment of the organisation's top management;

- ii. be managed centrally, based on a common strategy and policy across the entire organisation;
- iii. be an integral part of the overall management of the organisation related to and reflecting the organisation's approach to Risk Management, the control objectives and controls and the degree of assurance required;
- iv. have security objectives and activities based on business objectives and requirements and led by business management;
- v. undertake only necessary tasks and avoiding over-control and waste of valuable resources;
- vi. fully comply with the organisation philosophy and mind-set by providing a system that instead of preventing people from doing what they are employed to do, it will enable them to do it in control and demonstrate their fulfilled accountabilities; be based on continuous training and awareness of staff and avoid the use of disciplinary measures and "police" or **"military** practices;
- vii. be a never ending process.

#### **2.4.2 Cost-Effective Information Security Management**

system that instead of preventing people from doing what they are empirited to do, it will enable them to do it in control and demonstrate their full accountabilities; be based on continuous training and aware poses of st The task of ensuring profit in Information Security expenditure is one of the duties of an Information Security Manager. The existing works on investment and budgeting decision processes that are currently prevailing in large and midsize businesses with respect to information security agreed that security funding should be managed from an economic perspective. That is, a firm should invest resources into security controls up to the point at which the last dollar of information security investment yields a dollar of savings (Su, 2006). The Gordon *et al.* (2005) review presented these economic approaches: Return on Investment for Security (ROSI), Net Present Value (NPV), and Annualized Loss Expectancy models, Security Attribute Evaluation (SEAM) and Cost-effectiveness Analysis methods and each approach used a specific form of a cost-benefit analysis.

In practice, however, it is rarely achievable to set up a budget decision making process that rests solely on results of these economic models due to the fact that both the cost and benefit components often are difficult to estimate. To keep cost-benefit analysis practical, we resolve to the concept of Information Security Project Management.

The Project Management Institute defined *Project* as a temporary endeavour undertaken to create a unique product, service, or result. The temporary nature of is accomplished through the use of processes such as: initiating, planning, exect<br>controlling and closing.<br>The following are some of the proven benefits of Project Management:<br>a. Provides clear roles, responsibilities, act projects indicates a definite beginning and end. The end is reached when the project's objectives have been achieved or when the project is terminated because its objectives will not or cannot be met, or when the need for the project no longer exists. *Project Management* is the application of knowledge, skills, tools and techniques to project to meet project requirements (Project Management Institute, 2008). Project Management is accomplished through the use of processes such as: initiating, planning, executing, controlling and closing.

The following are some of the proven benefits of Project Management:

- a. Provides clear roles, responsibilities, activities and schedules for team efforts.
- b. Includes a method for considering the consequences of decreasing or increasing funds, resources, time, or quality.
- c. Specifies a detailed plan of how to achieve our objectives.
- d. Assists in the realistic assignments of tasks and responsibilities to team members according to the skills and resources available.
- e. Gives structure to communicating the progress of projects.
- f. Allows teams to identify potential problems and take preventive action early.
- g. Keeps management officers and project stakeholders well-informed and supportive.
- h. Helps manage pressure for expanding the scope of projects without proper decision **criteria** and analysis of changes.

Project Management is addressed using some set of steps as presented in Project Management Method in Figure 2.4.

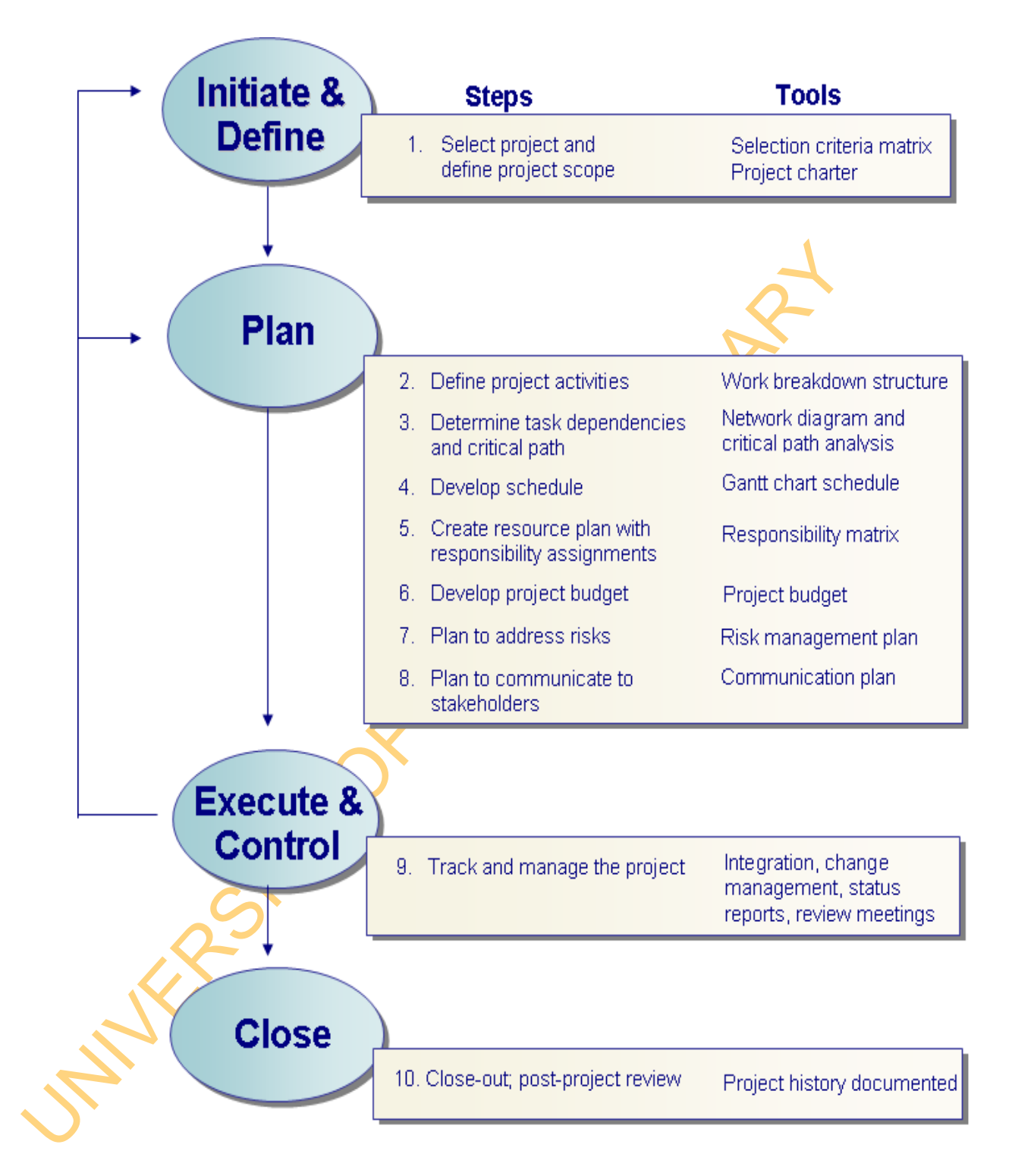

Figure 2.4: Project Management Method (Institute for Development Management,

[www.bms.com/documents/STF](http://www.bms.com/documents/STF) *)*

In order to apply Project Management to Information Security, we apply the definition that Project Management is the application of a collection of tools and techniques (such as the CPM and matrix organisation) to direct the use of diverse resources toward the accomplishment of a unique, complex, one-time task within time, cost and quality constraints (Oizen, 1971) described by the Iron Triangle in Figure 2.5.

In order to apply Project Management to Information Security therefore, the three factors: Time, Cost and Quality shall be the focus as reflected in the Project Management Knowledge Areas.

*Time* – This refers to the actual time required to produce a deliverable, which in this case, would be the end result of project. Naturally, the amount of time required to produce the deliverable will be directly related to the amount of requirements that are part of the end result (scope) along with the amount of resources allocated to the project (cost).

Figure 2.5.<br>
In order to apply Project Management to Information Security dicrediore, the<br>
factors: Time, Cost and Quality shall be the focus as reflected in the P<br>
Management Knowledge Areas.<br>
Time – This refers to the a  $Cost$  – This is the estimation of the amount of money that will be required to complete the project. Cost itself encompasses various things, such as: resources, labour rates for contractors, risk estimates, bills of materials, et cetera. All aspects of the project that have a monetary component are made part of the overall cost structure.

*Quality* – It is an emergent property of peoples, different attitudes and beliefs, which often change over the development life-cycle of a project. It determines the success of a project based on the project scope.

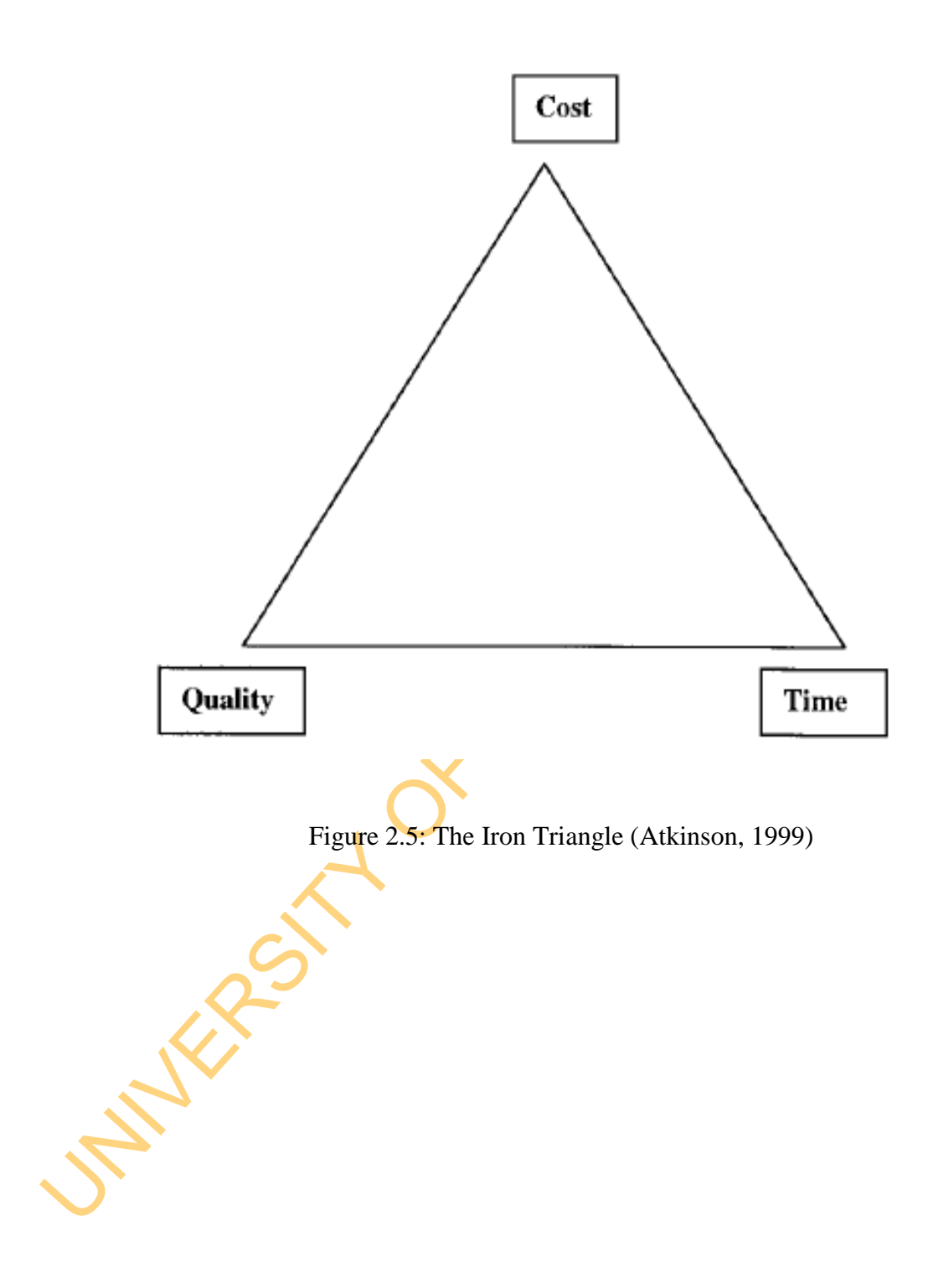

### **2.5 Security Design Patterns**

Under the Security Design Patterns, Security Design Life-cycle and Secure-focused Configuration Management are discussed.

### **2.5.1 Security Design Lifecycle**

The current Security Design Lifecycle Threat Modelling methodology is a four step process, designed to enable engineers with a measure of security expertise to model threat and have reasonable confidence that they have found important threats. The goals of the process are to improve the security of designs, to document the security design activity and to teach about security as people work through the process.

The current Security Design Lifecycle Threat Modelling methodology is a four process, designed to enable engineers with a measure of security expertise to the state and have reasonable confidence that they have found impo Like any other Information Technology process, security can follow a lifecycle model. The model presented here follows the basic steps of IDENTIFY – ASSESS – PROTECT – MONITOR. This lifecycle provides a good foundation for any security program. Using this lifecycle model provides you with a guide to ensure that security is continually being improved. A security program is not a static assessment or a finished product. Rather it requires constant attention and continual improvement. Figure 2.5 presents the diagram of Security Lifecycle.

- a. *Identify:* The very first step in any security program is to know what is to be protected. The Identification Phase needs to start at the high level and drill down. You need to have a good understanding of the resources that you are trying to protect. Here are some questions to consider when trying identifying enterprise resources.
- i. Where are the assets are physically located? Are they in a secured data centre or scattered about multiple office locations?
- ii. How many servers, firewalls and routers do you have?
- iii. What flavour of OS is running on each system?
- iv. What applications and services are running on each server?
- v. Who is the customer for each system? Does the application support the HR, finance or the marketing department?

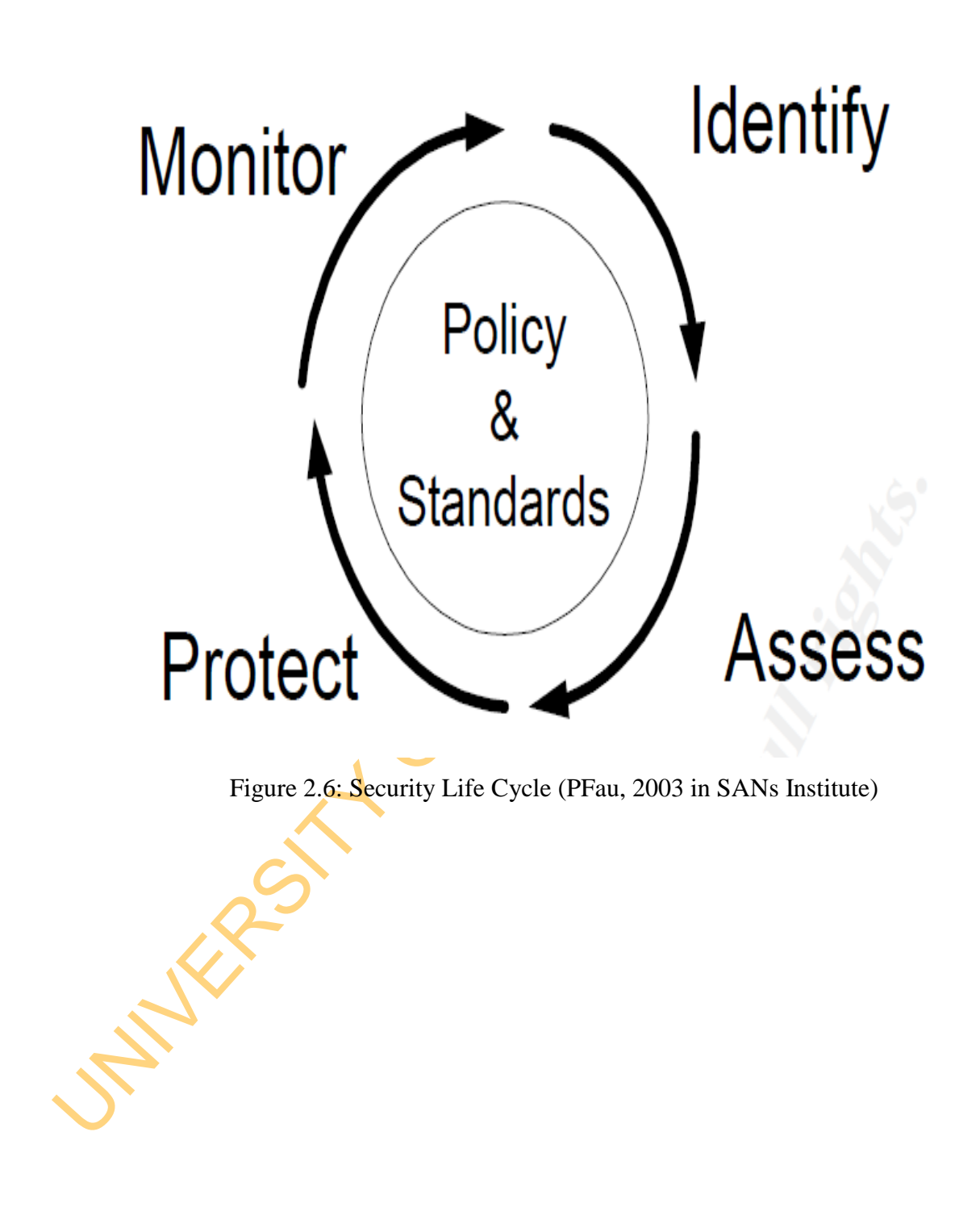

- vi. What is the priority of the application? Is this a front end customer application or an internal, third tier application?
- b. *Assess:* The assessment phase of the Security Lifecycle builds on the identification phase. Once the assets have been identified, the next step is to perform a thorough security assessment. The assessment phase can encompass many different aspects from reviewing processes and procedures to vulnerability scanning.
- c. *Protect:* Once the network and systems are mapped out and some vulnerabilities are identified, the systems is brought in-line with corporate security policy and standards. Essentially it is at this time that the system is protected. This phase of the lifecycle is sometimes referred to as the 'mitigation' phase, since the objective is to mitigate any risks identified during the assessment phase. The focus of this phase is to configure and update each system and network component, so that its security is strengthened and complies with corporate policy. Thus, eliminating some vulnerabilities and mitigating others.
- perform a thorough security assessment. The assessment phase can encompare the meanural distant and the meanural explicit that the explicit of the explicit of the explicit of the explicit of the explicit of the explicit st d. *Monitor:* The last phase of the security lifecycle is to monitor the security that has been established. For instance, when the security of servers, firewalls and routers is strengthened, it is necessary to ensure that those changes remain in place. Additionally, you need to monitor the compliance of new systems that are introduced into the enterprise. Computer systems are dynamic and are continually being updated and modified by administrators, developers and anyone else that has access to them. A process needs to be implemented that monitors and measures the status of security across the enterprise. There are several key goals for the monitoring phase: security compliance and verification and validating the security posture of the enterprise.

#### **2.5.2 Secured-focused Configuration Management**

In managing security risks, Configuration Management activities are carried out in secured manner (Johnson *et al.,* 2011). Figure 2.7 presents the phases of Securedfocused Configuration Management (SecCM).

- Real Planning: As with many security activities, planning can greatly impact success or failure of the effort. As a part of planning, the scope or application of SecCM processes are identified. Planning includes developing a. *Planning:* As with many security activities, planning can greatly impact the success or failure of the effort. As a part of planning, the scope or applicability of SecCM processes are identified. Planning includes developing policy and procedures to incorporate SecCM into existing information technology and security programs, and then disseminating the policy throughout the organisation. Policy addresses areas such as the implementation of SecCM plans, integration into existing security program plans, Configuration Control Boards (CCBs), configuration change control processes, tools and technology, the use of common secure configurations and baseline configurations, monitoring, and metrics for compliance with established SecCM policy and procedures. It is typically more cost-effective to develop and implement a SecCM plan, policies, procedures, and associated SecCM tools at the organisational level.
	- b. *Identifying and Implementing Configurations:* After the planning and preparation activities are completed, a secure baseline configuration for the information system is developed, reviewed, approved, and implemented. The approved baseline configuration for an information system and associated components represents the most secure state consistent with operational requirements and constraints. For a typical information system, the secure baseline may address configuration settings, software loads, patch levels, how the information system is physically or logically arranged, how various security controls are implemented, and documentation. Where possible, automation is used to enable interoperability of tools and uniformity of baseline configurations across the information system.

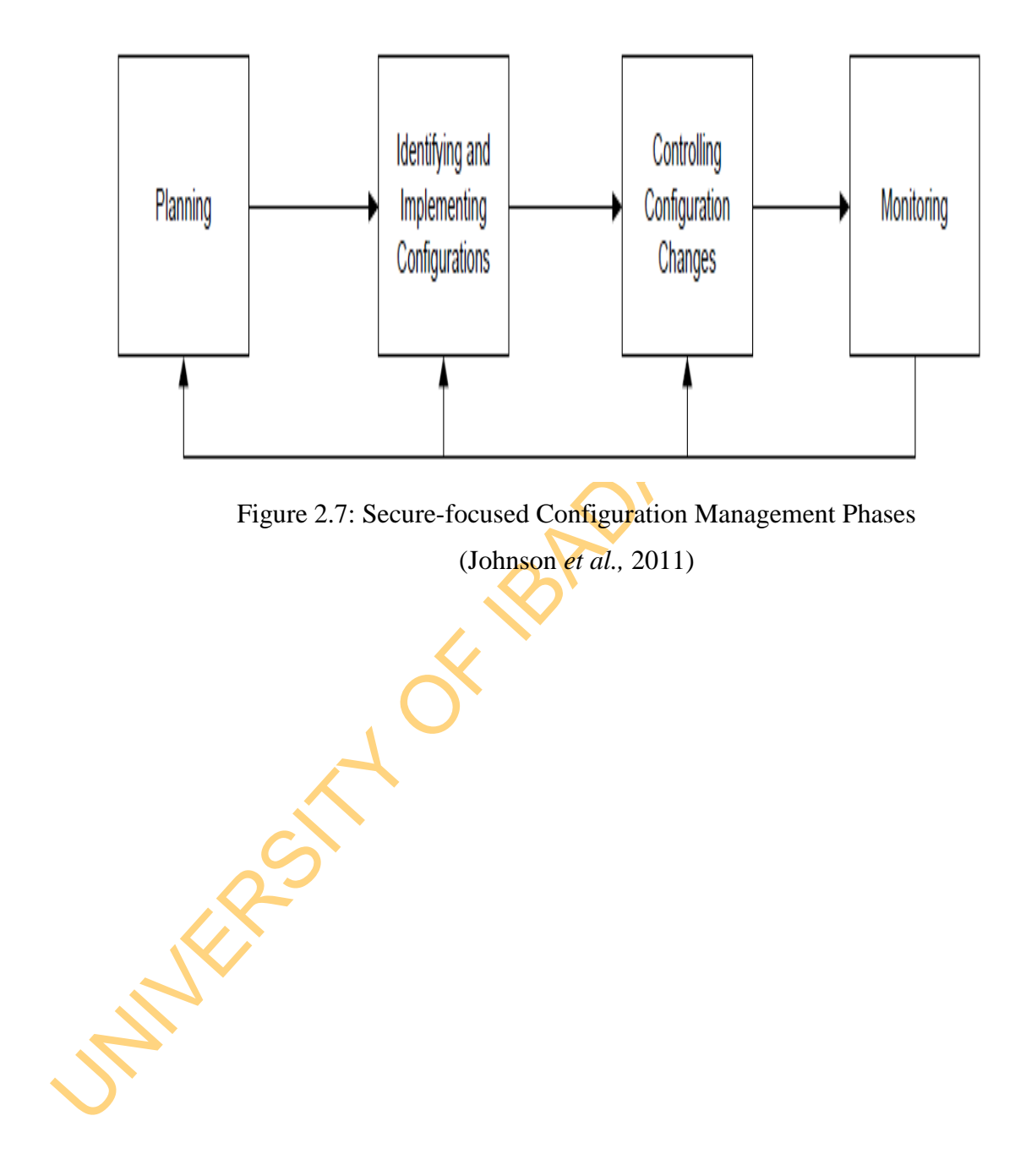

- c. *Controlling Configuration Changes:* Given the continually evolving nature of an information system and the mission it supports, the challenge for organisations is not only to establish an initial baseline configuration that represents a secure state (which is also cost-effective, functional, and supportive of mission and business processes), but also to maintain a secure configuration in the face of the significant waves of change that ripple through organisations. In this phase of SecCM, the emphasis is put on the management of change to maintain the secure, approved baseline of the information system. Through the use of SecCM practices, organisations ensure that changes are formally identified, proposed, reviewed, analyzed for security impact, tested, and approved prior to implementation. As part of the configuration change control effort, organisations can employ a variety of access restrictions for change including access controls, process automation, abstract layers, change windows, and verification and audit activities to limit unauthorized and/or undocumented changes to the information system.
- in the face of the significant waves of change that ripple through organisa<br>
In this phase of SecCM, the emphasis is put on the management of chan<br>
maintain the secure, approved baseline of the information system. Throug<br> d. *Monitoring:* Monitoring activities are used as the mechanism within SecCM to validate that the information system is adhering to organisational policies, procedures, and the approved secure baseline configuration. Planning and implementing secure configurations and then controlling configuration change is usually not sufficient to ensure that an information system which was once secure will remain secure. Monitoring identifies undiscovered/undocumented system components, misconfigurations, vulnerabilities, and unauthorized changes, all of which, if not addressed, can expose organisations to increased risk. Using automated tools helps organisations to efficiently identify when the information system is not consistent with the approved baseline configuration and when remediation actions are necessary. In addition, the use of automated tools often facilitates

situational awareness and the documentation of deviations from the baseline configuration Processes and requirements within all four SecCM phases do not remain static thus all processes in all four phases are reviewed and revised as needed to support

organisational risk management. SecCM monitoring is done through assessment and reporting activities. Reports address the secure state of individual information system configurations and are used as input to Risk Management Framework information security continuous monitoring requirements. SecCM monitoring can also support gathering of information for metrics that can be used to provide quantitative evidence that the SecCM program is meeting its stated goals, and can be used to improve SecCM processes in general.

#### **2.6 Network Threat Management**

Network Threat Management involves a whole lot of activities. An important aspect is Network Intrusion Detection and Prevention Management.

#### **2.6.1 Network Intrusion Detection and Prevention Management**

Network Intrusion Detection and Prevention Management borders with improving the efficiency and the effectiveness detection and filtering as presented below:

that the sect. SM program is meeting its stated goals, and can be used to improve so<br>processes in general.<br>2.6 Network Threat Management<br>Network Threat Management<br>2.6.1 Network Intrusion Detection and Prevention Management Existing studies on Network Intrusion Detection and Prevention Management have focused on reducing alerts, identifying critical threats, predicting intrusion and reducing false alarms. Alsubhi *et al.* (2008) categorise the research studies into two types: low-level and high-level alert operations. High-level operations apply aggregation, clustering, correlation, and/or fusion to sets of alerts in order to identify trends and abstractions within them, while low-level operations aim to identify the contextual information of each alert individually, and rate it based on its potential risk. As such, high-level operations aim to reduce alerts and improve detection efficiency, whereas low-level operations aim to enable a response mechanism by making informed decisions based on the contextual information and risk of each incident. However, a thorough analysis of threat must include both high and low-level operations, which is possible with Threat Modelling. *On Alarm reduction*, Alert Correlations (Ning *et al.*, 2002; Kruegel *et al.*, 2004a; Alserhani *et al.*, 2010; Ning *et al.*, 2001; Valdes and Skinner, 2001), which all aim to reduce the number of alerts and false alarms have been extensively studied. For Incident Management which involves low-level operation, we have such works as Low-level operations aim to

improve the process of managing incidents and selecting appropriate responses. They are used to examine a large number of incidents and prioritise them by identifying which incidents are important, which are urgent and which are critical based on the potential risk. Example include: alert or incident prioritisation (Porras *et al.*, 2002; Lee and Qin, 2003; Alsubhi *et al.*, 2008; Dondo, 2008), risk assessment of incidents (Mu *et al.*, 2008) and Security Information and Event management (SIEM) (Alberts and Dorofee, 2004).

(Mu *et al.*, 2008) and Security Information and Event management (SIEM) (A)<br>and Dorofee, 2004).<br>In Packet Firewall Management, the existing works manufole Correlation for efficiency and effectiveness improvement. They in In Packet Firewall Management, the existing works mainly focus on Policy Configuration for efficiency and effectiveness improvement. They include Modelbased Filtering Rules Analysis (Al-Shaer and Hamed , 2004; Matousek *et al.* 200; Jeffrey and Samik, 2009), which focuses on only filtering and High Level Languagebased Filtering Rules Analysis (Eppstein and Muthukrishnan, 2001; Hari *et al.,* 2000; Bartal *et al.,* 1999; Hazelhurst, 1999; Mayer *et al.,* 2000), which focuses on rules representation and filtering.

These tasks have involved mostly analysis of threats. Michalski (2010) defined Threat Analysis as the method that is used to determine threats of interest using

- a. *Leverage open and closed source data* to better quantify the level of threat in terms that are meaningful to the asset owners.
- b. *Analyze and evaluate Data* from plausible data associations. What kind of information can be found in the data sources about a specific vulnerability/topic? What kind of "chatter" can be found on the internet.
- c. *Review viable scenarios,* Identify Scenarios or attack vectors that leverage viable attack paths that can be realized by the level of capability of the threat.

d. *Provide mitigation* strategies

However, a reputable threat analysis should take into threat modelling to understand what the attack goals are, who the attackers are, what attacks are likely to occur, security assumptions of a system and where to best spend a security budget? (Schneier,1999). Threats are generally much easier to list than to describe, and much easier to describe than to measure. As a result, many organisations list threats, but

short, good threat measurement supports good security management. Unfortunement the practice of defining and applying good threat metrics is still far **regached**. The paramical crime Threats. The following steps referred t fewer describe them in useful terms and still fewer measure them in meaningful ways. Several advantages ensue from the ability to measure threats accurately and consistently. Good threat measurement, for example, can improve understanding and facilitate analysis. It can also reveal trends and anomalies, underscore the significance of specific vulnerabilities, and help associate threats with potential consequences. In short, good threat measurement supports good security management. Unfortunately, the practice of defining and applying good threat metrics is still far reached. This is particularly true in the dynamic and complex domain of *Internet-facilitated Organised Crime* Threats. The following steps referred to as **Threat** Modelling steps are usually carried out to measure threats and ensure good security management. The steps include:

- a. Identify potential threats and the conditions that must exist for an attack to be successful
- b. Provide information about how existing safeguards affect required attack conditions
- c. Provide information about which attack condition and vulnerability remediation activities add the most value
- d. Help you understand which conditions or vulnerabilities, when eliminated or mitigated, affect multiple threats; this optimizes your security investment.

## **2.7 Threat Modelling**

Threat modelling allows network security analyst to systematically identify and rate the threats that are most likely to affect their system. By identifying and rating threats based on a solid understanding of the architecture and implementation of application, one can address threats with appropriate countermeasures in a logical order, starting with the threats that present the greatest risk.

Threat modelling has a structured approach that is far more cost efficient and effective than applying security features in a haphazard manner without knowing precisely what threats each feature is supposed to address. With a random, "shotgun" approach to security, how does a security manager knows when his application is "secure enough," and how does he know the areas where his application is still vulnerable? The underline fact is that until threats are known, system security is unguaranteed.

The following terminologies are common in threat modelling:

- Asset. A resource of value, such as the data in a database or on the flie sy<br>
(Meier *et al.*, 2003). A system resource. Assets are mostly categorized bas<br>
their significance. In fact, this affects the level of security t a. *Asset.* A resource of value, such as the data in a database or on the file system (Meier *et al.*, 2003). A system resource. Assets are mostly categorized based on their significance. In fact, this affects the level of security that is devoted to a particular asset. Some classification of Assets include Demilitarized Zone and Inside Zone Assets, Network and System Assets, Security and Service Assets, etc.
	- b. *Vulnerability*. A weakness in some aspect or feature of a system that makes a threat possible (Meier *et al.*, 2003). Vulnerabilities might exist at the network, host, or application levels. Known vulnerability are indexed in Vulnerability repositories such as Common Vulnerability Exposure, National Vulnerability Database, Open Source Vulnerability Database, etc.
	- c. *Attack (or exploit).* An action taken by someone or something that harms an asset (Meier *et al.*, 2003). This include Malware flooding, Denial of Service, SQL Injection, Sniffing, etc.
	- d. *Countermeasure.* A safeguard that addresses a threat and mitigates risk (Meier *et al.*, 2003). The security measures that are used to safeguard include Patch, Encryption, Intrusion Detection and Prevention System, Firewall Filtering and Antimalware
	- *Threats:* Different definitions exist for threats. Michalski et al. (2012) defined a *threat* as a person or organisation that intends to cause harm. Duggan *et al.* (2007) defined threat as a malevolent factor, whether an organisation or an individual, with specific political, social or personal goal and some level of capability and intention to oppose an established government, a private organisation or an accepted social norm". Also, Reeshil (2013) defined threat as security incident that analyse network and gain information in order to eventually crash or corrupt networks.

Threat has been also defined as:

―capabilities, intentions and attack methods of adversaries, or any circumstance or event, whether originating externally or internally, that has the potential to cause harm to information or a program or system or cause those to harm others.") (ISO-21827, 2007]

A potential cause of an incident which may result in harm to a system or organisation.‖ (ISO-17799, 2005; ISO-13335-1, 2004]

"A potential violation of security." (ISO-7498-2, 1989).

Also, there is threat agent which is defined as:

"a system entity that performs a threat action, or an event that results in a threat action.‖ (RFC4949, 2007)

"the originator and/or the initiator of deliberate or accidental man-made threats." (ISO-21827, 2007)

Based on the above definitions, we conclude that:

harm to information or a program or system or cause those to harm others.")<br>
21827, 2007]<br>
"A potential cause of an incident which may result in harm- to a system<br>
organisation." (ISO-17799, 2005; ISO-13335-1, 2004]<br>
"A p *"a threat can be defined as an action caused by threat agent that can inflict harm or damage on the system normal state through exploitation of the system's vulnerability."*

### **2.7.1 Perspectives of Threat Modelling**

Different perspectives exist for Threat Modelling. In terms of purpose, Threat Modelling has mostly been deployed at the Software Development Stage (Swiderski and Synder, 2004 & Myagmar and Yurcik, 2005). In addition, quite a number of

works have been done in trying to understand Threat for the purpose of Information Security and Risk Management.

In the following categories of the Threat Modelling, the works have been done:

- *a. Attack-centric Threat Model.* This is a case where system is evaluated from the point of view of an attacker and how they will go about exploiting the system and what they could possibly try to attack. Examples of such include RVA (2010), Danta *et al.* (2007), Bhattacharya *et al.,* (2008), Ritchey and Ammann (2000) and Sheyner *et al.* (2002).
- *b. Asset-centric Threat Model:* In this case, the system is evaluated from the perspective of asset classification. For instance: personal information database, web server and mail-server. Example is CVSS (Mell *et al*., 2009),
- *c. Defence-centric Threat Model:* The model evaluates weakness in security controls and looks for attacks against each element of the model. An example is Killourhy *et al.* (2004) Defence-centric Threat Taxonomy based on the Manifestation of Attack in Intrusion Detection.
- and what they could possibly try to attack. Examples of such include<br>
(2010), Danta et al. (2007), Bhattacharya et al., (2008), Richley and Am<br>
(2000) and Sheyner et al. (2002).<br> *b.* Asset-centric Threat Model: In this c d. *Hybrid-centric Threat Model:* The model evaluates the system security from the point of view of part or all the perspectives to look for possible attacks against each asset. Some of the works are ontological like Hasan and Myagmar (2005) & McHughes *et al.* (2001). Works such as Ha *et al*. (2006) Insider Threat Model and Kruegel *et al.* (2004b) Alert Verification Model are empirical.

## **2.7.2 Methods of Threat Modelling**

There are two methods used for modelling threats. They include:

a. static analysis

b. predictive analysis

## *a. Static Analysis*

This is the commonest method used for modelling threats. The analysis involves associating threats to predefined categories of threats. Examples include Microsoft STRIDE Model by Hernan *et al.* (2006), DREAD Model (Meier *et al.,* 2007) and Snort Severity (Caswell and Roesh*,* 1998).

### *b. Predictive Analysis*

The concept of Attacker-based Threat Modelling is used to understand the mind and motivation of attackers and figure out how they might attack. Some consider this to be the opposite of asset-based threat modelling. Attacker-based Threat Modelling focuses not only on preparing friendly forces for defence (and offense), but also examines adversary capabilities and intent. It focuses on what an opponent may want and try to do. This leads to the concept of Predictive Analysis.

The concept of predictive analysis involves using statistical models and decision tools that analyze current and historical data to make predictions about future events. A well-known example of this is credit scoring. Based on a person's past behaviour, banks can make risk-based decisions on how much credit to extend and on what terms. To effectively conduct predictive analysis in the cyber-security space, sensors, data and trends are required.

examines adversary capabilities and intent. It focuses on what an opponent may<br>and try to do. This leads to the concept of Predictive Analysis.<br>The concept of predictive analysis involves using statistical models and decis Predictive analysis originated in malware identification—when a worm or virus was released, copycat authors often tried to modify the successful ones and re-release the malware for their own reasons. By identifying those worms or viruses that had the greatest potential for modification, vendors could develop signatures or heuristics that would likely stop copycats, even if the copycat malware had not yet been seen and analyzed.

In the enterprise environment, predictive analysis involves assimilating data from a number of sources, weighing them against historical patterns, and building a set of scenarios that can be used to identify and predict hostile actors and actions. The more information available, the more likely it is that the threat models will mirror reality and therefore, the more accurate the predictions.

According to an article in Government Computer News (GCN) magazine reported in SANS (2012), predictive analysis involves a number of steps:

- a. Understanding the Problems.
- b. Tying prediction variables to the problems
- c. Selecting appropriate statistical model relevant to the problems
- d. Preparing input data for application of the model
- e. Validating the model with test data
- f. Applying the models to production data, observing the accuracy over time and making the adjustments necessary.

A reputable tool used for predictive analysis is Data Mining. Data Mining ref<br>
the non-trivial extraction of implicit, previously unknown and **potentially** tim<br>
information from data in databases (Zaiane, 1999). It is a k A reputable tool used for predictive analysis is Data Mining. Data Mining refers to the non-trivial extraction of implicit, previously unknown and potentially useful information from data in databases (Zaiane, 1999). It is a key step of knowledge discovery in databases (KDD) which is the non-trivial process of identifying valid, novel, potentially useful, and ultimately understandable patterns in data (Fayyad *et al.,* 1996). In other words, data mining involves the systematic analysis of large data sets using automated methods. The Knowledge Discovery in Databases contains the following steps as presented in Figure 2.8.

i. *Developing an understanding of the application domain.* This is the initial preparatory step. It prepares the scene for understanding what should be done with the many decisions (about transformation, algorithms, representation, etc.). The people who are in charge of a KDD project need to understand and define the goals of the end-user and the environment in which the knowledge discovery process will take place (including relevant prior knowledge). As the KDD process proceeds, there may be even a revision of this step. Having understood the KDD goals, the pre-processing of the data starts.

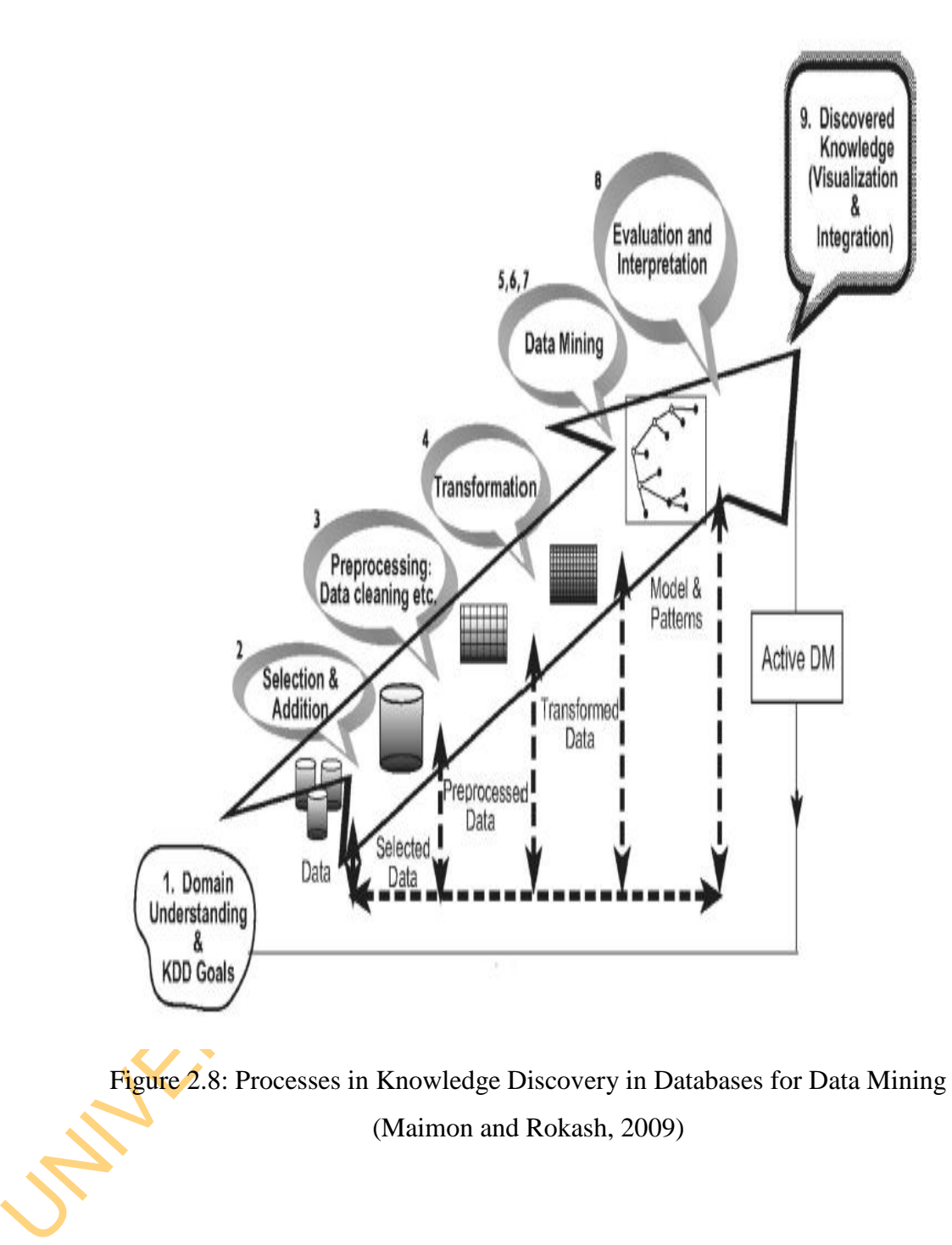

Figure 2.8: Processes in Knowledge Discovery in Databases for Data Mining (Maimon and Rokash, 2009)

- ii. *Selecting and creating a data set on which discovery will be performed*. Having defined the goals, the data that will be used for knowledge discovery should be determined. This includes finding out what data is available, obtaining additional necessary data, and then integrating all the data for the knowledge discovery into one data set, including the attributes that will be considered for the process. This process is very important because the Data Mining learns and discovers from the available data. This is the evidence base for constructing the models. If some important attributes are missing, then the entire study may fail.
- iii. *Pre-processing and cleansing.* In this stage, data reliability is enhanced. It includes data clearing, such as handling missing values and removal of noise or outliers. It may involve complex statistical methods or using a Data Mining algorithm in this context. For example, if one suspects that a certain attribute is of insufficient reliability or has many missing data, then this attribute could become the goal of a data mining supervised algorithm. A prediction model for this attribute will be developed, and then missing data can be predicted.
- the process. This process is very important because the Data Mining learn<br>discovers from the available data. This is the evidence base for **constructine**<br>models. If some important attributes are missing, then the ent<mark>ire s</mark> iv. *Data transformation.* In this stage, the generation of better data for the data mining is prepared and developed. Methods here include dimension reduction (such as feature selection and extraction and record sampling), and attribute transformation (such as discretization of numerical attributes and functional transformation). This step can be crucial for the success of the entire KDD project, and it is usually very project-specific. Having completed the above four steps, the following four steps are related to the Data Mining part, where the focus is on the algorithmic aspects employed for each project.
	- v. *Choosing the appropriate Data Mining task.* We are now ready to decide: which type of Data Mining to use, for example, classification, regression, or clustering? This mostly depends on the KDD goals, and also on the previous steps. There are two major goals in Data Mining: prediction and description.

Prediction is often referred to as supervised Data Mining, while descriptive Data Mining includes the unsupervised and visualization aspects of Data Mining. Most Predictive Data Mining techniques are based on inductive learning, where a model is constructed explicitly or implicitly by generalizing from a sufficient number of training examples. The underlying assumption of the inductive approach is that the trained model is applicable to future cases. The strategy also takes into account the level of meta-learning for the particular set of available data.

- vi. *Choosing the Data Mining algorithm.* Having the strategy, we now decide on the tactics. This stage includes selecting the specific method to be used for searching patterns (including multiple inducers). This approach attempts to understand the conditions under which a Data Mining algorithm is most appropriate. Each algorithm has parameters and tactics of learning (such as tenfold cross-validation or another division for training and testing).
- vii. *Employing the Data Mining algorithm***.** Finally, the implementation of the Data Mining algorithm is reached. In this step we might need to employ the algorithm several times until a satisfied result is obtained, for instance by tuning the algorithm's control parameters.
- approach is that the trained model is applicable to future cases. The strategy<br>takes into account the level of meta-learning for the particular set of ava<br>data.<br>
Vi. Choosing the Data Mining algorithm. Having the strategy, viii. *Evaluation.* In this stage, we evaluate and interpret the mined patterns (rules, reliability etc.), with respect to the goals defined in the first step. Here we consider the pre-processing steps with respect to their effect on the Data Mining algorithm results (for example, adding features in Step 4, and repeating from there). This step focuses on the comprehensibility and usefulness of the induced model. In this step the discovered knowledge is also documented for further usage. The last step is the usage and overall feedback on the patterns and discovery results obtained by the Data Mining:
	- ix. *Using the discovered knowledge***.** The knowledge is now ready to be incorporated into another system for further action. The knowledge becomes

active in the sense that we may make changes to the system and measure the effects. Actually the success of this step determines the effectiveness of the entire KDD process.

UNIVERSITY OF In data mining, especially predictive data mining, associations among data are mined in form of rule using Association Data Mining techniques (or Association Mining techniques). The goal of mining association rule is to derive attribute correlation or interesting relationships among items in a given data set. Given a set of records, where each record is a set of items, support  $(x)$  is defined as the percentage of records that contain item set X. An association rule is an implication of the form  $X \Rightarrow Y$ , [c, s]. Here X n Y,  $s = support(X u Y)$  is the support of the rule, ands  $c = support(X u Y)$  $\ell$  *support (X)* is the confidence. Rule support and confidence are two measures of rule interestingness that respectively reflect the usefulness and certainty of discovered rules (Han and Kamber, 2000). The earliest algorithm used for Association Mining is Apriori Algorithm, Agrawal and Srikant (1994) shown below.
And is not frequent<br>
for each transaction t in database dof<br>
#increment the count of all candidates in Ck conditioned in<br>
Le candidates in Ck with ministapport<br>
Mend for each<br>
Appending<br>
The Threat Identification using Pre *procedure Apriori (T, minSupport) L1= {frequent items}; for*  $(k=2; Lk-1 != Q; k++)$  { *Ck= candidates generated from Lk-1 // cartesian product Lk-1 x Lk-1 and eliminating any k-1 size itemset //that is not frequent for each transaction t in database do{ #increment the count of all candidates in Ck contained in t Lk = candidates in Ck with minSupport }//end for each }//end for return \_\_ \_\_; }*

In Threat Identification using Predictive Analysis, Li *et al.* (2007) developed a Sequential Association Mining Method which could mine frequent sequence of attacks from candidate attack sequence generated using Time-based Window Size Approach.

**Input:** A set of candidate attack sequences  $\{s_1, s_2, \dots, s_n\}$  and *min\_support* 

**Output:** The Maximal Sequence  $\bigcup_{k} L_{k}$ , and  $\Pi(\bigcup_{k} L_{k})$ 

### Algorithm:

- 1: find all the large 1-sequences:  $L_1 = \{large 1-sequences\};$
- 2: once getting the large (k-1)-sequences  $L_{k-1}$ , get the large k-sequences  $L_k$ ;
- 

- -
- 
- 
- 
- 
- 

3: given  $l_i \,\in L_{k-1}$ , find the  $P_k=[p_i,p_2,...,p_m] \subset L_k$ , where  $\forall p_j \in P_i$ ,  $l_i$  is<br>the beginning subsequence of  $p_j$ ;<br>4: find subsequence set  $S'$ , where  $\{\forall s \in S', \exists p \in P, p \text{ is the subssequence}$ <br>of  $s'$  } and  $\{\forall s_i', s_i' \in S', s_i' \text{ is not the subsequence of } s_i$ Other similar works include Inter-transaction Association Rules Mining for Intrusion Detection (Berberidis *et al.*, 2004) and Intrusion Detection using Fuzzy Association Mining (Luo and Bridges, 2000). However, none of the algorithm was developed paid attention to the association step.

### **2.7.3 Threat Modelling Steps**

Different Threat Modelling frameworks exist. In this section, Threat Modelling is discussed based on Olzak (2006) and Meier *et al.* (2003) Threat Modelling Frameworks because of the inclusiveness of their views.

The Threat Modelling steps are six; namely:

# a. *Categorization and Selection of Assets*

This is the step in which all assets in Information Systems are mapped to categories and critical ones may be selected for decomposition.

### b. *Decomposition of the System*

This is the step in which threat model is created from the selected system. A system is defined as an environment within a network that provides a specific set of related functions. For example, a human resources application, with all related servers, routers, switches, operating systems, user workstations, etc. is a system. It may require creation of Security Profile. Table 2.2 presents a typical example of System Decomposition model.

### c. *Identification of Possible Points of Attacks*

require creation of Security Profile. Table 2.2 presents a typical example of Sy<br>Decomposition model.<br>
c. *Identification of Possible Points of Attacks*<br>
The first step in the identification of attack points is designating The first step in the identification of attack points is designating trust boundaries. A trust boundary separates processes, system components, and other elements that have different trust levels. Examples of entry points include sockets, interfaces between application components and user workstations, some application protocols such as http, ftp and ssh and some system vulnerabilities. At each trust boundary and the types of safeguards that provide access controls are identified. This information is required when completing attack trees.

Till date, Kruegel *et al.* (2004) Alert Verification for Intrusion Success, Heymann *et al.* (2006) Intrusion Detection through Alert Verification and Bolzoni et al. (2007) ATLANTIDES Architecture for Alert Verification in Network Intrusion Detection Systems. are the works that have proposed automatic verification method for identifying Intrusion Attempt by matching vulnerability with intrusion.

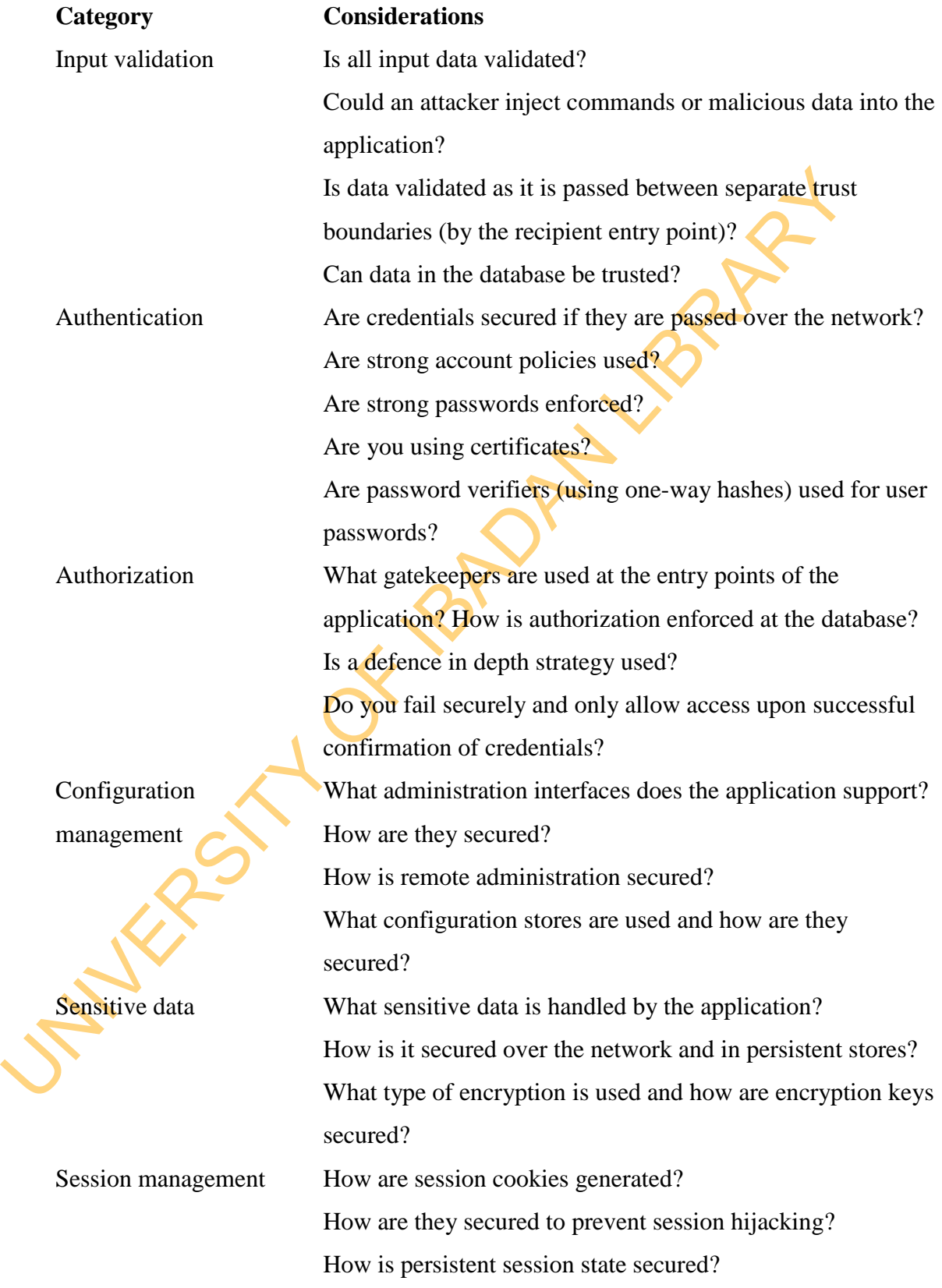

Table 2.2: Example of System Decomposition Model

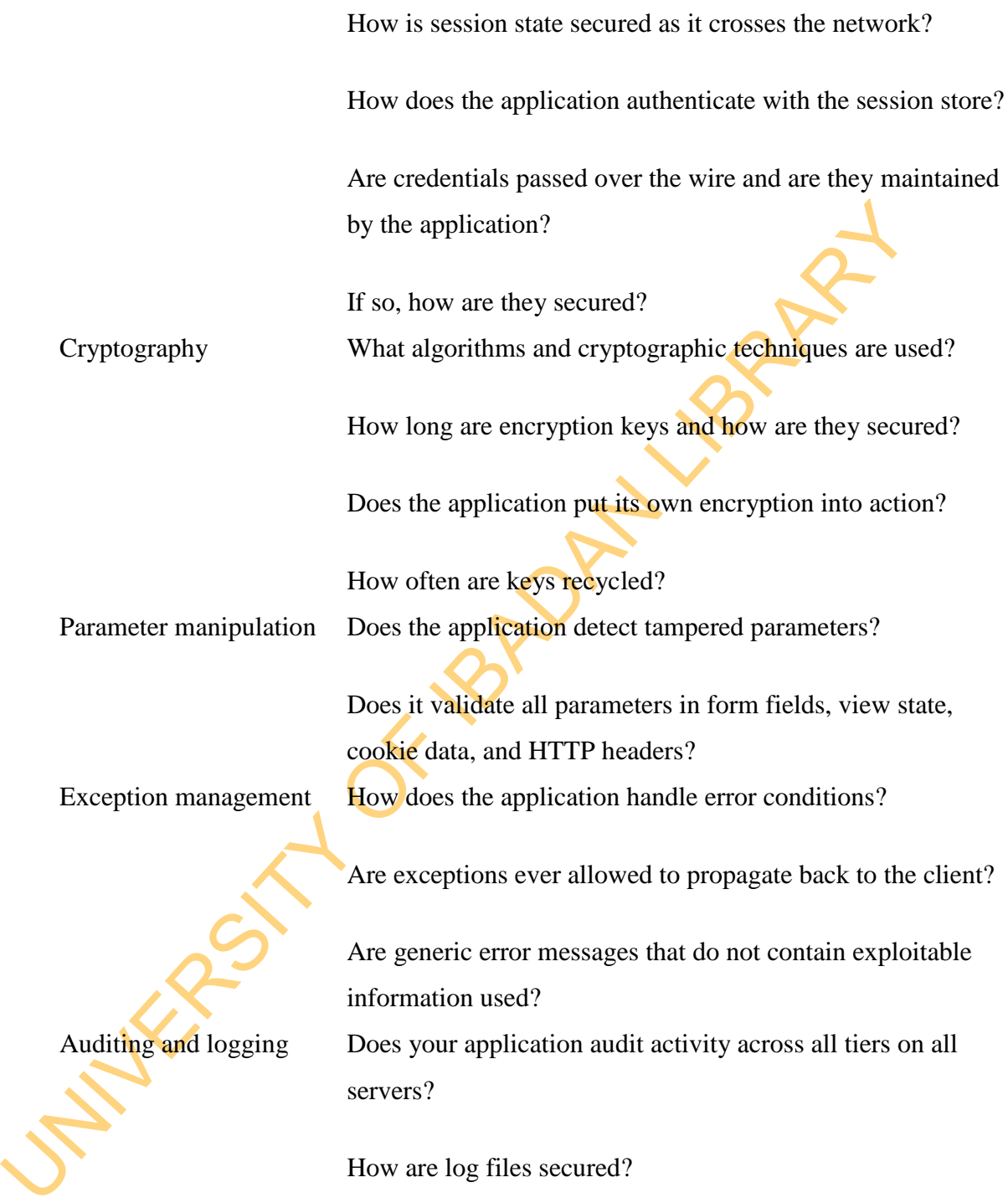

### *d. Identification of Threats*

Three approaches are used for threat identification; namely:

- i. Single-step Identification Approach
- ii. Step-by-Step Identification Approach
- iii. Attack Pattern Identification Approach
- *i. Single-step Identification Approach:* This is made up of threating models in which attacks are recognized as independent phenomena predetermined. Examples include STRIDE (Hernan *et al.*, 2006) and KDD Intrusion (MI *i. Single-step Identification Approach:* This is made up of threat identification models in which attacks are recognized as independent phenomena and predetermined. Examples include STRIDE (Hernan *et al.,* 2006) and KDD 1999 Intrusion (MIT Lincoln Lab., http://www.ll.mit.edu/ attack model. It is a very simple approach for threat identification. Table 2.3 presents STRIDE Model while Table 2.4 presents the KDD 1999 Model. The DoS attacks deny legitimate requests to a system. Probe involves scanning and probing for getting confidential data. R2L is unauthorized access from a remote user and U2R is unauthorized access to local super-user privileges.
	- *ii. Step-by Step Threat Identification Approach:* Using a step-by-step analysis typically produces a more complete threat list. In this step, one identify threats that might affect system and compromise assets. To conduct this identification process, two basic approaches are used:
	- *Team brainstorming on likelihood of Threat.* For example, could an attacker spoof an identity to access your server or Web application? Could someone tamper with data over the network or in a store? Could someone deny service? *Classification of Threats:* With this approach, a laundry list of common threats grouped by network, host, and application categories is produced. Next, apply the threat list to application architecture and any vulnerability identified earlier in the process.

This may involve the following tasks: Identifying network threats, host threats, application threats.

Table 2.3: STRIDE Model

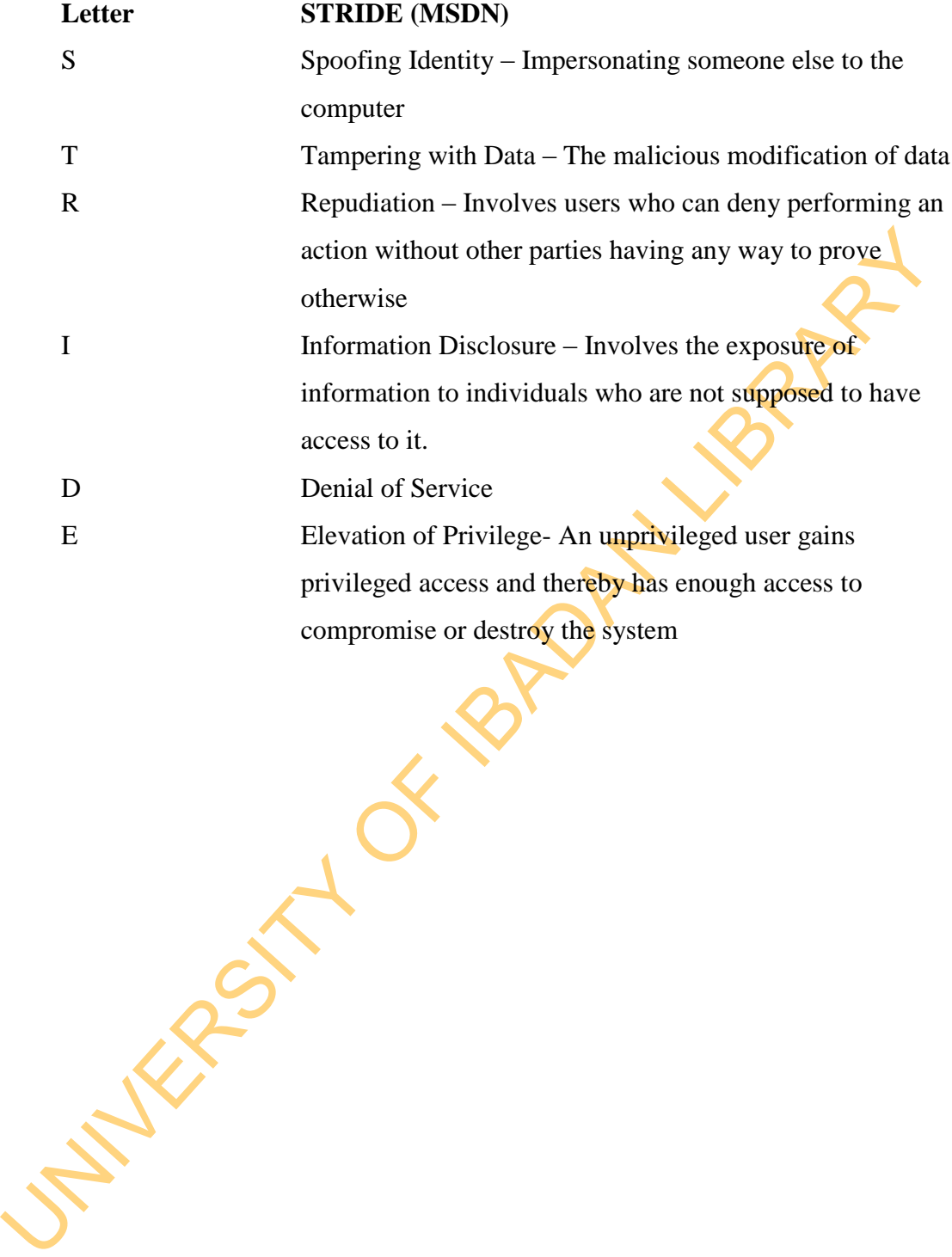

### Table 2.4: KDD 1999 Threat Model

# **S/N Main Attack Classes Attack Classes**

UNIVERSITY OF IBADAN LIBRARY spy, warezclient, warezmaster 1 Denial of Service (DoS) back, land, neptune, pod, smurt, teardrop 2 Remote to User (R2L) ftp\_write, guess\_passwd, imap, multihop, phf, 3 User to Root (U2R) buffer\_overflow, perl, loadmodule, rootkit 4 Probing ipsweep, nmap, portsweep, satan

### *Identify Network Threats*

This is a task for network designers and administrators. It analyzes the network topology and the flow of data packets, together with router, firewall, and switch configurations, and look for potential vulnerabilities. Top network threats to consider during the design phase include:

- Using security mechanisms that rely on the IP address of the sender. It is relatively easy to send IP packets with false source IP addresses (IP spoofing).
- Passing session identifiers or cookies over unencrypted network channels. This can lead to IP session hijacking.
- Passing clear text authentication credentials or other sensitive data over unencrypted communication channels. This could allow an attacker to monitor the network, obtain logon credentials, or obtain and possibly tamper with other sensitive data items.

### *Identify Host Threats*

Using security mechanisms that rely on the IP address of the sender.<br>
relatively easy to send IP packets with false source IP addresses  $\overline{CP}$  spoofine<br>
Passing session identifiers or cookies over unencrypted network c The approach used throughout this guide when configuring host security (that is, Microsoft Windows 2000 or Microsoft Windows Server™ 2003 and .NET Framework configuration) is to divide the configuration into separate categories to allow you to apply security settings in a structured and logical manner. This approach is also ideally suited for reviewing security, spotting vulnerabilities, and identifying threats. Common configuration categories applicable to all server roles include patches and updates, services, protocols, accounts, files and directories, shares, ports, and auditing and logging. For each category, identify potentially vulnerable configuration settings.

# *Identify Application Threats*

Having created a security profile that describes how the application handles core areas, such as authentication, authorization, configuration management, and other areas. STRIDE threat categories and predefined threat lists can be applied to scrutinize each aspect of the security profile of your application.

Step-by-step models include:

### ÷ *EC-Council's Certified Ethical Hacker Threat Model [\(http://www.eccouncil.org\)](http://www.eccouncil.org/).*

They identify five stages: Reconnaissance, Scanning, Gaining Access, Maintaining Access, and Covering Tracks.

### *Phase 1 - Reconnaissance*

Reconnaissance is probably the longest phase, sometimes lasting weeks or months. The black hat uses a variety of sources to learn as much as possible about the target business and how it operates, including

- Internet searches
- Social engineering
- Dumpster diving
- Domain name management/search services
- Non-intrusive network scanning

*Phase 1 - Reconnaissance*<br>
Reconnaissance is probably the longest phase, sometimes lasting weeks or mo<br>
The black hat uses a variety of sources to learn as much as possible about the t<br>
business and how it operates, inclu The activities in this phase are not easy to defend against. Information about an organisation finds its way to the Internet via various routes. Employees are often easily tricked into providing tidbits of information which, over time, act to complete a complete picture of processes, organisational structure, and potential soft-spots.

# *Phase 2 - Scanning*

Once the attacker has enough information to understand how the business works and what information of value might be available, he or she begins the process of scanning perimeter and internal network devices looking for weaknesses, including

- Open ports
	- Open services

Vulnerable applications, including operating systems

Weak protection of data in transit

Make and model of each piece of LAN/WAN equipment

Scans of perimeter and internal devices can often be detected with intrusion detection (IDS) or prevention (IPS) solutions, but not always. Veteran black hats know ways around these controls.

### *Phase 3 - Gaining Access*

Gaining access to resources is the whole point of a modern-day attack. The usual goal is to either extract information of value to the attacker or use the network as a launch site for attacks against other targets. In either situation, the attacker must gain some level of access to one or more network devices.

### *Phase 4 - Maintaining Access*

Having gained access, an attacker must maintain access long enough to accomplish his or her objectives. Although an attacker reaching this **phase** has successfully circumvented your security controls, this phase can increase the attacker's vulnerability to detection.

### *Phase 5 – Covering Tracks*

After achieving his or her objectives, the attacker typically takes steps to hide the intrusion and possible controls left behind for future visits.

### Cox and Gerg (2004) Threat Models

It involves stages such as:

## *Phase 1: Probe*

*Phase 4 - Maintaining Access*<br>
Having gained access, an attacker must maintain access long enough to accom<br>
his or her objectives. Although an attacker reaching this phase has success<br>
circumvented your security controls, In this phase, the attacker gathers information on a potential target. In a targeted attack, the scanning may be limited to your allocated range of IP addresses. In an untargeted attack, it might be against a wide range of addresses. Often, the initial activities of this information-gathering will not send a single packet to your network. A surprising amount of information can be gathered from information stores on the Internet. The goal of this phase is to map out network and determine details about the systems on the network, permitting the attacker to tailor an attack to exploit known vulnerabilities in the software version running on your system, or perhaps to a configuration error.

### *Phase 2: Penetrate*

Once the systems and potentially vulnerable services have been discovered, the next step is an attack. The attack can take a variety of forms. The attack may cause a system to execute code of the attacker's choice. If the attacker has access as an

unprivileged user, the attack may escalate the user account to an administrator-level access. The attack may simply crash a service or entire system.

There are a myriad of penetration methods and the vast bulk of Snort signatures are built to detect them in progress. Automated attacks such as worms or scripts actually combine the Probe and Penetrate phases by simply launching attacks against a range of addresses (which fail against systems that are not vulnerable). If a rule exists that is designed to recognize one of these attacks, Snort will certainly detect these attempts.

Sometimes the attack is hidden in a trojan horse and modash; usually an attack program hidden in another. The attack sometimes contains a remote control utility that calls back to an attacker, giving the attacker a point of presence inside your network. An entire class of rules exist to watch for Trojan horse traffic.

### *Phase 3: Persist*

combine the Probe and Penetrate phases by simply launching attacks against a of addresses (which fail against systems that are not vulherable). If a **gule** exists the dispend to recognize one of these attacks. Snort will Once an attacker goes through the trouble of finding a vulnerable system, locates or builds the attack, and then successfully attacks the machine, it would be a nuisance to have to repeat the process every time he wants to access the system. It may be that between visits, the system gets attention from an administrator and is no longer vulnerable. Launching an attack multiple times against a system increases the chances of being noticed.

As a result, one of the first things an attacker does once a machine has been "owned" is make it easier to get back onto the system. The attacker may create an administrator-level user with a password that only he knows. He may simply acquire the username and password database from the system and crack the passwords using a password cracking utility (like *John the Ripper* or *L0phtcrack*) to decrypt the passwords on their system. Once the passwords are cracked, the attacker can login as whomever he wants.

The attacker may install some remote-control software, too. This makes it easier to work remotely on the system. The most common of these tools is a utility called *netcat*. Netcat is a very flexible remote command-shell utility that is easy to install remotely and can be configured to run on any network port, making it possible to access through a firewall.

Most serious attackers attempt to hide evidence of their activity at this point by altering or deleting system and firewall logs. They may use utilities that hide the directories that hold their attack tools from the eyes of administrators. If the attacker was an automated tool or a network worm, it may copy itself to system files, and ensure that it will survive past a reboot. It may go so far as take steps to hide itself, too.

### *Phase 4: Propagate*

directories that hold their attack tools from the eyes of administrators. If the att was an automated tool or a network worm, it may copy itself to **system** files ensure that it will survive past a reboot. It may go so fa Once the attacker has an established presence on a system, the next move is to see what else is available. The attack phases begin anew with the compromised system as the source of the activity. The attacker will try to map the internal network (or the network that contains the compromised system). The newly enumerated machines will then be attacked, if they are interesting to the attacker. If the attack was a worm, this phase is sometimes the most damaging. The worm attempts to infect (probe and penetrate) other systems on the local network (or systems on the public Internet).

There is a concept called *implied trust*, in which a username and password that works on one system (or group of systems) works on another system. For example, if the system that was compromised is a Linux system, the username and password that works on this system may also work on the organisation's Windows systems, as well. While the concept of "single sign-on" is an administrative aid, it can be a detriment in the event of a successful attack.

The only good news is that, if an attack gets to this point, it may be possible to detect this second round of attacks with your Snort systems.

### *Phase 5: Paralyze*

This is the ultimate goal of a targeted attack, in which the attacker goes after your environment with a goal in mind. The goal may be to steal or destroy data, bring your systems down, or attack another organisation from one of your systems, making you look guilty. The attacker looks for what I call the "soft, chewy center" of your network. This is most often a database that hosts your organisation's proprietary data, financial information, inventory, or even email.

### *Haslum (2010) Threat Model*

The model described different states of systems outside normal behaviour of system. These states include:

*State 1:* Intrusion Attempt (IA): indicates that one or more attackers are trying to gather information about the system (for possible use in a future intrusion attempt). *State 2:* Intrusion in Progress (IP): indicates that one or more attackers have started an attack against the system. The system is still functioning correctly and no confidentiality or integrity breaches have occurred.

*State 3:* Successful Attack (SA): indicates that one or more attackers have broken into the system and may have full control over the system.

### *ii. Attack Patterns (Multi-Step-Dynamic-Method)*

4 *Haslum* (2010) Threat Model<br>The model described different states of systems outside normal behaviour of sy<br>These states include:<br>State 1: Intrusion Attempt (IA): indicates that one or **note** attackers are trying<br>there Attack patterns are the **primary** tools that security professionals use. They are mostly used in Attack Path and Goal Recognition. They allow in depth analysis of threats, going beyond what are already known. Attack Patterns are a formalized approach to capturing attack information in enterprise systems. Attack patterns are generic representations of commonly occurring attacks that can occur in a variety of different contexts. The pattern defines the goal of the attack as well as the conditions that must exist for the attack to occur, the steps that are required to perform the attack, and the results of the attack.

A category of such tools are Attack Trees, which are conceptual diagrams showing how an asset, or target, might be attacked. Attack trees have been used in a variety of applications. In the field of information technology, they have been used to describe [threats on computer systems](http://en.wikipedia.org/wiki/Threat) and possible [attacks](http://en.wikipedia.org/wiki/Attack_%28computing%29) to realize those threats. However, their use is not restricted to the analysis of conventional information systems. Works

on Attack Tree in Threat Modelling include Schneier (2000) Attack Tree Analysis that quantifies the security or vulnerability of a system based on the goals of the attacker.

## *How Attack Trees works?*

While several approaches can be used in practice, the accepted method is to depend and sub-goals of an attack, as well as what must be done so that the succeeds. When defining the attack rees, security analysts **Circle** ev While several approaches can be used in practice, the accepted method is to identify goals and sub-goals of an attack, as well as what must be done so that the attack succeeds. When defining the attack trees, security analysts first evaluate the vulnerabilities of the systems and networks, then pretend to be attackers and work out attack plans to achieve the intrusion goals. In this process, an attack tree is extended and branches are built to identify the different sub-goals of the attacker and penetration points available to the attacker. The process continues by decomposing or expanding the means of penetration to the lowest level of intrusion, known as the leaves. An attack tree can represent each opportunity for an attack against a computer system or network. Start building an attack tree by creating root nodes that represent the goals of the attacker. Then add the leaf nodes, which are the attack methodologies that represent unique attacks. Attack trees are multileveled diagrams consisting of one root, leaves, and children. From the bottom up, *child nodes* are conditions which must be satisfied to make the direct parent *node* true; when the *root* is satisfied, the attack is complete. Each *node* may be satisfied only by its direct *child nodes*. Figure 2.9 presents a simple Attack Tree.

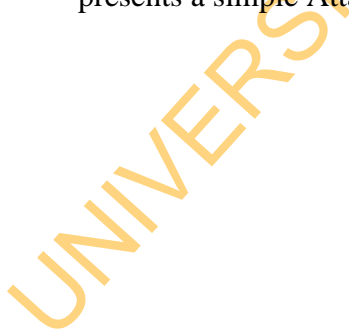

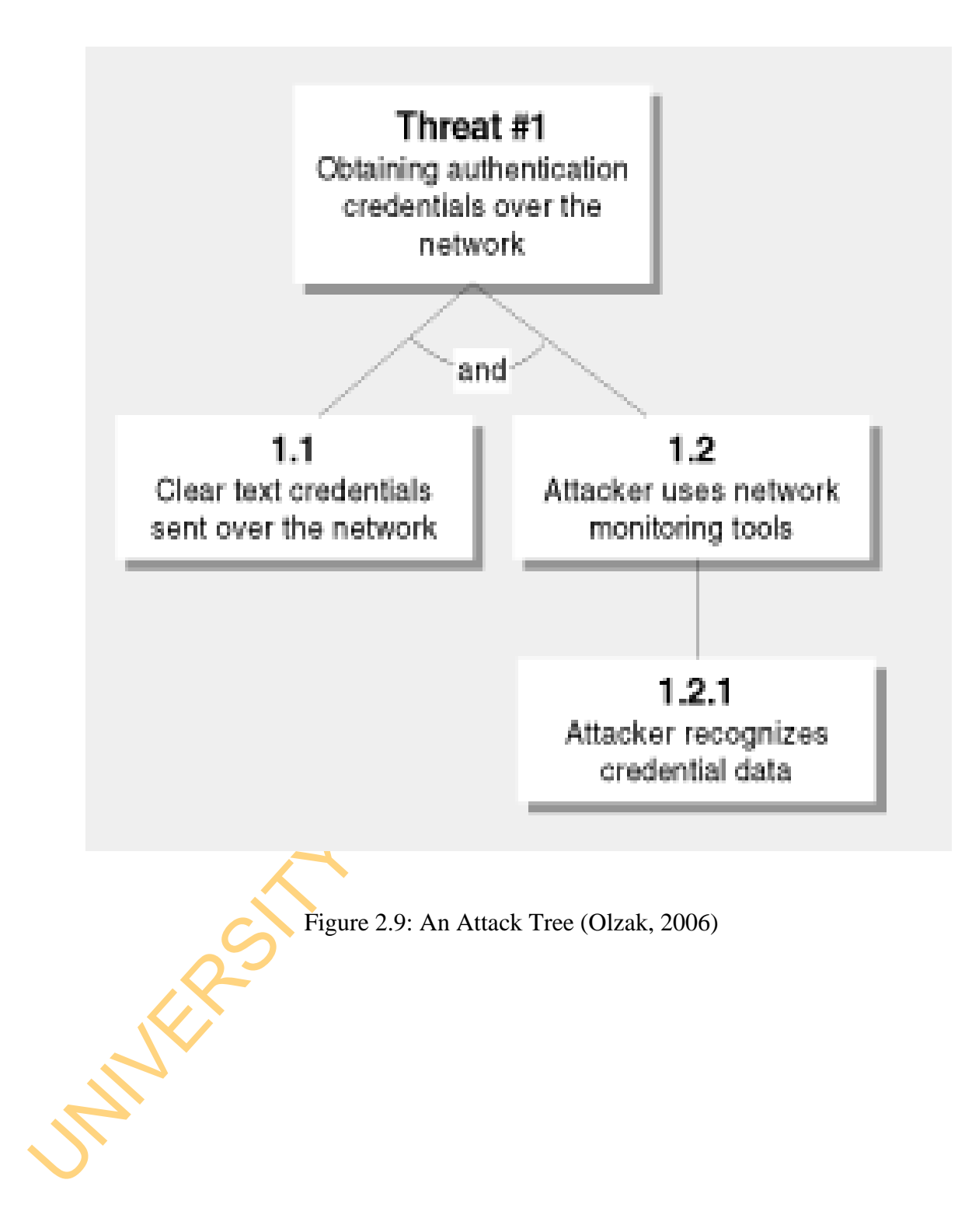

impractical for attack graphs larger than a hundred nodes. There are basically<br>types of attack graphs. In the first type, each vertex represents the entirent<br>evolved and the arcs represent state transitions caused by an a Another tool is Attack Graph. *Attack graphs* depict ways in which an adversary can exploit vulnerabilities to break into a system. System administrators analyze attack graphs to understand where their system's weaknesses lie and to help decide which security measures will be effective to deploy. In practice, attack graphs are produced manually by Red Teams. Construction by hand, however, is tedious, error-prone, and impractical for attack graphs larger than a hundred nodes. There are basically two types of attack graphs. In the first type, each vertex represents the entire network state and the arcs represent state transitions caused by an attacker'sactions. Example is Sheyner's scenario graph based on model checking Sheyner (2004). In the second type of attack graph, a vertex does not represent the entire state of a system but rather a system condition in some form of logical sentence. The arcs in these graphs represent the causality relations between the system conditions. We call this type of attack graph a dependency attack graph. Example is the graph structure used by Ammann et al. (2002).

Attack Graph (Geib and Goldman, 2001; Jha et al. 2002; Ammann et al., 2002; Cuppens *et al.,* 2002; Ning, 2003; Qin and Lee, 2004, and Li *et al.* 2007) in the Network Security Domain largely concentrates on correlation of observed actions and alerts produced by intrusion detection systems. Geib and Goldman (2001) presented a probabilistic model of plan recognition for recognizing and predicting the intentions of the agents based on the construction of execution traces from raw security alerts. This method requires predefined attack plan library and lacks support for reasoning about deceptive actions of an adversary. Ammann *et al.* (2002) developed an algorithm that found l shortest path that can be used to reach goal.

Jha *et al*. (2002) provided a formal characterization of this problem: we prove that it is polynomially equivalent to the minimum hitting set problem and we present a greedy algorithm with provable bounds. By interpreting attack graphs as Markov Decision Processes we can use the value iteration algorithm to compute the probabilities of intruder success for each attack the graph. Cuppens et al. (2002) proposed a method for detecting various steps of an intrusion scenario, which is seen as a planning activity based on a declarative description of actions, goals, and plans.

The method does not provide additional information to distinguish between the most and least plausible scenarios, which is an important feature since the number of possible scenarios can be large. Ning (2003) presented an approach that described vulnerability and IDS alerts. They also presented an approach that group alerts into attack graph scenarios. Benferhat et al. (2003) extended Cuppens' approach by providing the ability to rank possible scenarios. Qin and Lee (2004) proposed a graph-based technique to correlate isolated attack scenarios derived from low-level alerts. Attack trees define attack plan libraries used to correlate isolated alert sets that are converted into causal networks with assigned probability distributions to evaluate the likelihood of attack goals and predict future attacks. Another work was Li *et al.* (2007) Data Mining Approach to Generating Network Attack Graph for Intrusion Prediction. It based the identification of the Threat on Minimum Support Requirements and Longest Path of Attack.

A code-injection attack pattern that is used to describe code injection attacks in a generic way may be abstractly described as presented in Table 2.5.

UNIVERSITY OF

### Table 2.5: Code Injection Attack Pattern

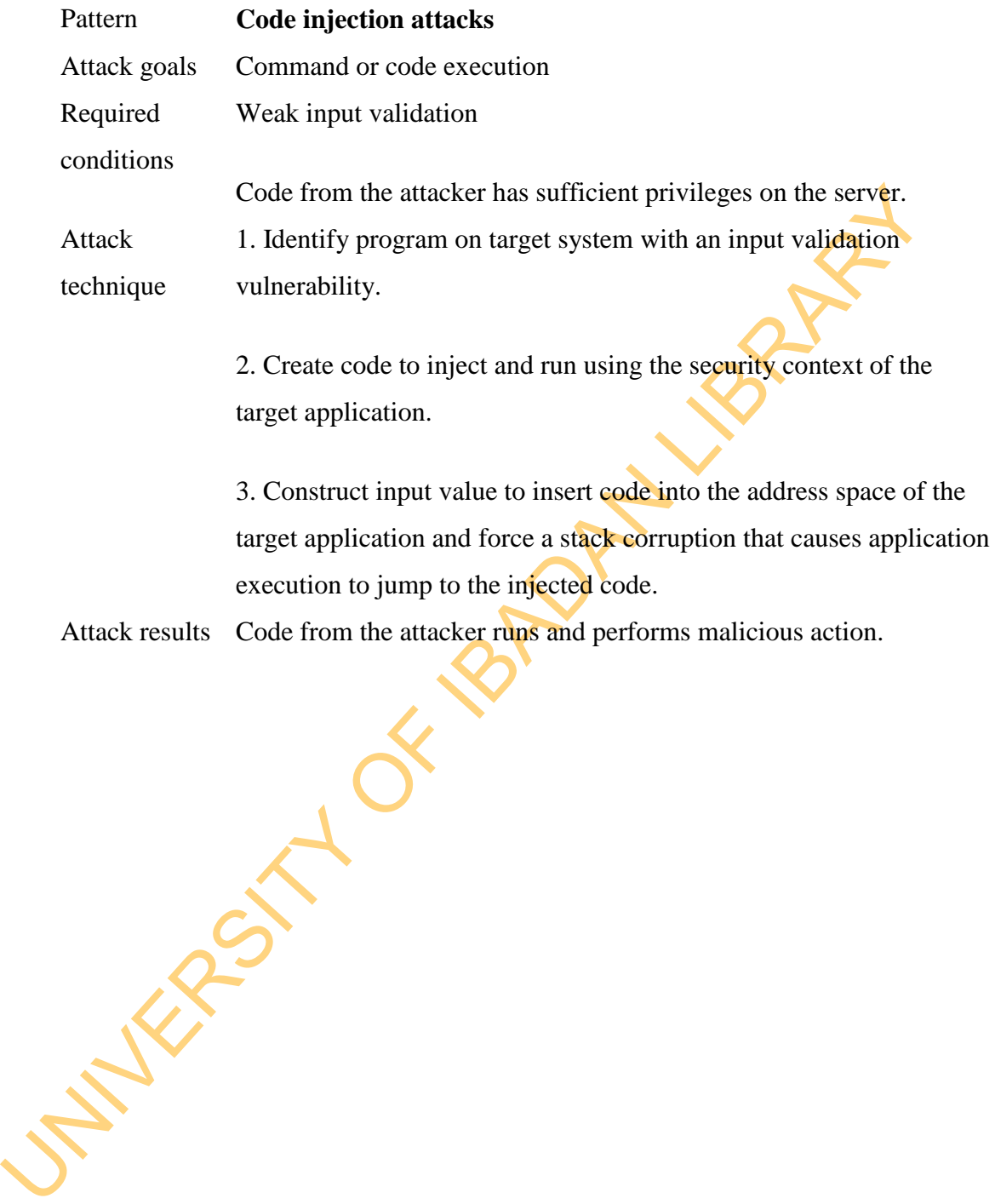

### *e. Prioritisation of Threat*

Threat Prioritisation is the process that is used to rank threats based on threat ratings in order to determine security investment on such threat. A very popular threat Prioritisation model is DREAD (Meier et al., 2007), which is presented in Table 2.6. The ratings can fall in the range of 5–15. Then you can treat threats with overall ratings of 12–15 as High risk, 8–11 as Medium risk, and 5–7 as Low risk. By using the DREAD model, we can arrive at the risk rating for a given threat by asking the following questions:

- i. **D**amage potential: How great is the damage if the vulnerability is exploited?
- ii. **R**eproducibility: How easy is it to reproduce the attack?
- iii. **Exploitability:** How easy is it to launch an attack?
- iv. **A**ffected users: As a rough percentage, how many users are affected?
- v. **D**iscoverability: How easy is it to find the vulnerability?

ratings of 12–15 as High risk, 8–11 as Medium risk, and 5–7 as Low risk, By<br>the DREAD model, we can arrive at the risk rating for a given threat by askin<br>following questions:<br>i. Damage potential: How great is the damage i Another approach to Threat Prioritisation is based on the criteria of Prioritisation. In this, Risk Assessment has been used. The corporate bodies involved in this process of Risk Assessment Standardization include: Consultative Objective Risk Analysis System (CORAS, 2000), ISO/IEC-27005 (2005), Operationally Critical Threat, Asset, and Vulnerability Evaluation (OCTAVE, www.cert.org), COSO-Enterprise Integrated Framework (2004), Australia/New Zealand Standard Risk Management: ISO 31000 (2009), and A Risk Management Standard by the Federation of European Risk Management Associations (FERMA, 2002).

Risk is generally referred to as vulnerability exposed to threat (Naqvi, 2011). It implies that, threat is not necessarily a danger, but an indication of a dangerous situation which could result in willful or unwillful act of exercising /playing on the weakness (vulnerability) of the system in question. A significant threat will be the one that would exploit vulnerability. The classification work performed by Koller, (2000) grouped the risk assessment techniques into five parts: Discriminant Function Analysis (DFA); Bayesian Analysis; Decision Tree

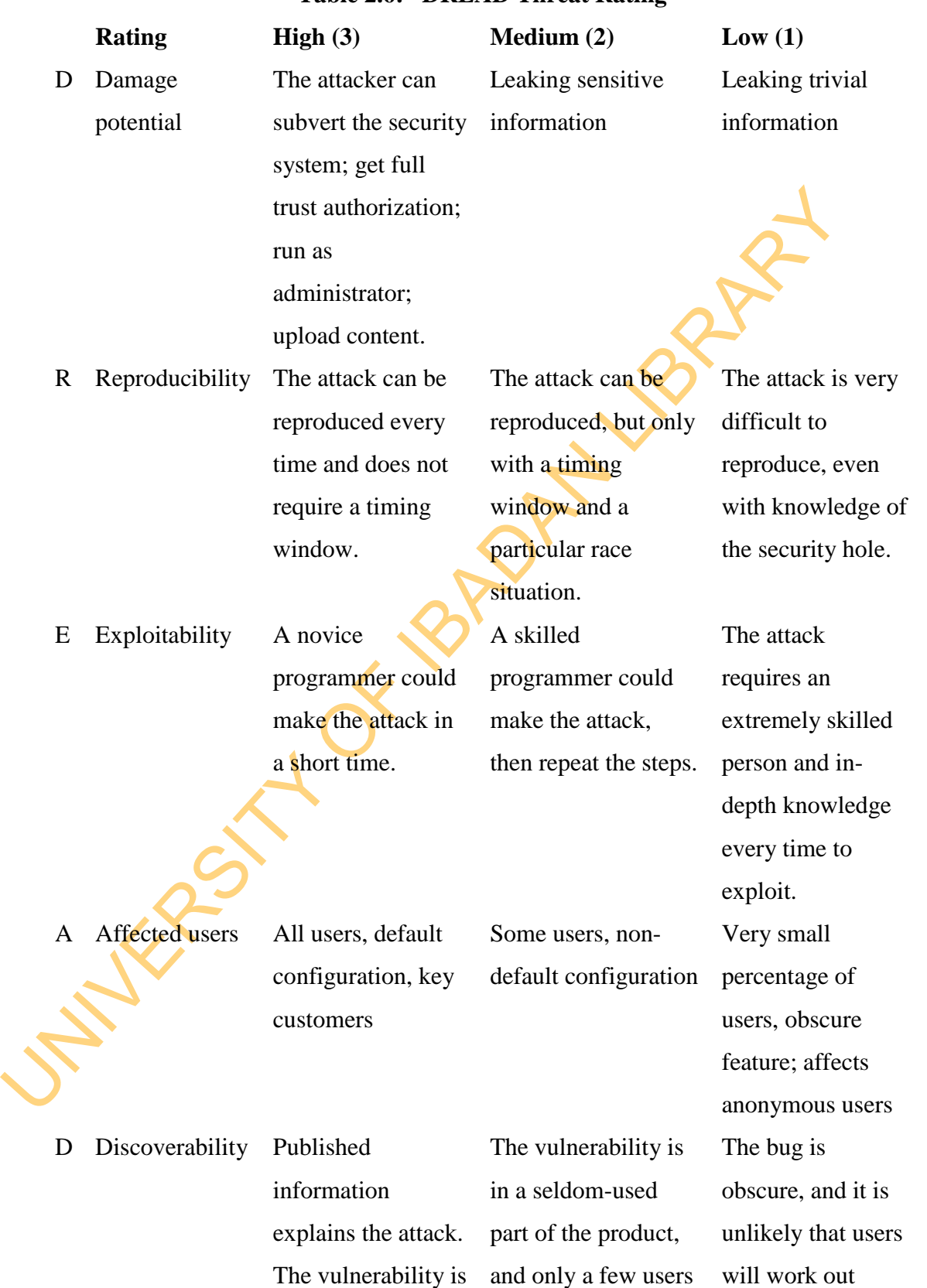

# **Table 2.6: DREAD Threat Rating**

found in the most commonly used feature and is very noticeable.

should come across it. It would take some thinking to see malicious use.

damage potential.

UNIVERSITY OF 18 PM LIBRARY

techniques; Factor Analysis (FA) and Neural Nets (NN). Work by individuals and organisation on risk assessment dated to time immemorial. Popular amongst which is the work of Carroll (1983) where the author proposed a 'familiar risk analysis model' employing the Annual loss Expectancy (ALE)' to calculate the risk of an alternative via multiplication of the Annual Rate Occurrence (ARO) with the single loss Expectance (SLE), and Exposure Factor (EF) with the value of assets. Risk Assessment has also been studied in Haslum (2010) Fuzzy-based Incident Risk Assessment, Ahmed et al. (2010) Vulnerability-based Risk Assessment, Dondo (2009) Fuzzy-based Vulnerability Risk Assessment and Jumaat (2012) Multi-strategic Incident Risk Assessment.

Mathematically, Risk can be defined as

*Risk (Threat) = (Likelihood of Threat) \* (Consequence of Threat)* … (2.2) where

$$
Thread = Intent * Capability
$$
 (2.3)

Expectance (SLE), and Exposure Factor (EF) with the value of assets.<br>
Assessment has also been studied in Haslum (2010) Fuzzy-based meident<br>
Assessment, Ahmed et al. (2010) Vulnerability-based Risk Assessment, D<br>
(2009) F Unfortunately, no risk assessment technique has been able to show expressly Threat Intent and Capability in their risk estimation. However, intent and capability have been explored in works such as Ha *et al.* (2006) Insider Threat Model and Bhattacharya *et al.,* (2008) Information-centric Adversary Model. The existing Threat Prioritisation approaches are deployed in Vulnerability Scoring Systems and Alert Prioritisation Systems

# *f. Mitigation of Threat*

The information gathered in the previous step is used as input into the mitigation step. What action to take, if any, is based on the severity of the risk scores. If management is evaluating how to apply resources to mitigating risk to multiple systems, the threat risk scores play a large role. Avoid-Transfer-Mitigate-Accept Model (Hillson, 1999) is the most popular. This model is incorporated into Attack Tree in certain cases. Other risk mitigation models include Elimination-Transfer-Retention-Reduction (Baker *et al.,* 1999) and Absorption-Prevention-Contingency (Ben-David and Raz, 2001).

### **2.8 Collaborative Network Security Management**

Collaborative Network Security Management has been proven to be the right tools to address the dynamics of Internet-facilitated Organised Crime Threats (Chen *et al,* 2007; Ntoukas *et al.,* 2007; and Chen *et al.,* 2013), but it has not been applied in modelling and mitigating threats.

However, in other fields of InfoSec, Collaborative-based Threat Modelling have<br>applied. In Radio Frequency Identification Security, the need for Collaborative T<br>Modelling was developed. Ahmadi (2008) developed a platform f However, in other fields of InfoSec, Collaborative-based Threat Modelling have been applied. In Radio Frequency Identification Security, the need for Collaborative Threat Modelling was developed. Ahmadi (2008) developed a platform for logical determination of an RFID system's privacy and security risks based on the assumption that rather than viewing security objective from potentially biased perceptions of each individual part, there was need to work together to view a security objective in a contextual environment. The model's collaborative nature allowed for the input of various factions (vendor, security expert, company executives, consultant and consumer), based on what each perceived to be valid points, and enabled all collaborators to view and comment on all inputs. The model however did not consider Threat Modelling in the context of Internet-facilitated Organised Internet Management or provided mechanism to address uncertainty and multidimensionality of Collaborative Security Architecture.

Recently, Adam Shostack, a Microsoft Threat Modelling Expert emphasized the importance of group meetings involving developers, architect, tester and security professionals for Threat Modelling in Shostack (2014). He pointed out that Threat Modelling could be part of project management and that a mechanism must be provided for managing trust among members of team. However, no mechanism was provided for interoperating information from different team members.

## **2.8.1 Incident Sharing and Analysis**

Within the domain of Collaborative Network Security Management, as far as we know, there is no plausible Incident Sharing and Analysis framework for modelling threats. However, in Cyber Threat Intelligence and Security Information and Event Management, certain frameworks and tools have been developed for Incident Sharing and Analysis. The review below examines the studies.

### **2.8.1.1 Cyber Threat Intelligence Standards and Tools**

Before these tools and standards are reviewed, some basic principles of Cyber Threat Intelligence are discussed.

Cyber threat intelligence (CTI) is threat intelligence related to computers net<br>and information technology. Intelligence as defined by Edward Waltz is,<br>information and knowledge about an adversary obtained through observ<br>i Cyber threat intelligence (CTI) is threat intelligence related to computers, networks and information technology. Intelligence as defined by Edward Waltz is, "the information and knowledge about an adversary obtained through observation, investigation, analysis, or understanding, is the product that provides battlespace awareness" (Waltz, 1998). Clark (2010) described intelligence as being actionable information. Additionally, cyber threat intelligence can be strategic or tactical. Strategic intelligence includes things like motivation of adversaries. Tactical intelligence includes things like 'tactics, techniques and procedures (TTP)' and 'indicators of compromise (IOCs)'. IOCs are one of the most easily actionable types of CTI and are often the focus standards and tools. Some of the most commonly used IOCs are IP addresses, domain names, uniform resource locators (URLs) and file hashes.

The information and knowledge Collection Strategies are divided into three categories:

a. *Internal Collection Strategies:* The internal threat category encompasses any CTI that is collected from within the organisation. This can included reported information from security tools such as firewalls, intrusion prevention systems (IPS) and host security systems like anti-virus. A valuable source of threat intelligence information comes from computer forensic analysis. The analysis can yield intelligence that is not readily visible and may be very useful in detection of other attacks.

b. *Community Collection Strategies:* The community category includes any CTI shared via a trusted relationship among multiple members with a shared interest. This can be an informal group with member organisations that are in the same industry sector or that have other common interests. There are formal community groups such as the Information Sharing and Analysis Centres (ISACs) Organised under the National Council of ISACs (NCI, 2013). ISACs are formed for specific sectors such as higher education or financial services. There are over a dozen ISACs under the National Council of ISACs. One example of a community sharing group is Research and Education Networking (REN) ISAC. REN-ISAC is a trusted community for research and higher education. They are the main organisation behind the Collective Intelligence Framework. Another example of a community group is the Defense Industrial Base Collaborative Information Sharing Environment (DCSIE). This group provides a hub for CTI sharing between U.S. government defense contractors.

Intelligence Framework. Another example of a community group is the De<br>Industrial Base Collaborative Information Sharing Environment (DCSID). This grovides a hub for CTI sharing between U.S. government defense contractors. c. *External Collection Strategies:* The external category includes CTI from sources outside an organisation and not part of a community group. There are two types of external sources. The first is public sources. Public sources are available to anyone and generally there is no cost associated with access. While public feeds can be available at no cost, there can be problems. Amoroso points out data quality problem with volunteered data (Amoroso, 2011). An example of a public CTI feeds is MalwareDomains (MalwareDomains, 2013). MalwareDomains provides a list of domains known to be involved in malicious activity. The lists are available in multiple formats and can be used to block access to the malicious domains.

The other type of an external CTI source is private. Private sources are typically only available on a paid basis. An organisation can subscribe to a threat feed from a vendor to receive regularly updated CTI. These feeds have the advantage in that there may be a service level agreement on data quality. Many security products include some type of cyber threat intelligence update mechanism. CTI services can also be purchased separately. One example is the Emerging Threats ETPro Ruleset (EmergingThreats, 2013). Emerging threats offers subscription services for IDS rules and IP reputation.

On Cyber Threat Intelligence Exchange standards, the most popular are the Internet Engineering Task Force standards: Incident Object Description Exchange Format and Real-time Inter-network Defense. Others include MITRE standards. In deciding the appropriate Cyber Threat Intelligence Exchange Standard to be used in Threat Modelling, the following indicators are used (Saklikar, 2013).

 *Information Leakage:* This has to do with the ability of CTI tool and standard to manage of integrity and privacy of information.

 *Interoperability:* This has to do with the ability of CTI tool and standard to provide rich semantics that support both human and machine parsing.

 *Validation of Information Quality and Reliability:* This concerns the ability of CTI tool and standard to provide quality and trustworthy information.

The standards include:

*a. Incident Object Description Exchange Format, RFC (Danyliw et al., 2007)*

CTI tool and standard to provide quality and trustworthy information.<br>
The standards include:<br>
a. Incident Object Description Exchange Format, RFC (Danylhvet al., 2007)<br>
The Incident Object Description Exchange Format, RF The Incident Object Description Exchange Format (IODEF) defines a data representation that provides a framework for sharing information commonly exchanged by Computer Security Incident Response Teams (CSIRTs) about computer security incidents.

An attribute is defined as an enumerated value with a default value of "private". In other classes where this attribute is used, no default is specified.

- i. public. There are no **restrictions** placed in the information.
- ii. need-to-know. The information may be shared with other parties that are involved in the incident as determined by the recipient of this document (e.g., multiple **victim** sites can be informed of each other).
- iii. private. The information may not be shared.
- iv. default. The information can be shared according to an information disclosure policy pre-arranged by the communicating parties.

The IncidentID class represents an incident tracking number that is unique in the context of the CSIRT and identifies the activity characterized in an IODEF Document. This identifier would serve as an index into the CSIRT incident handling system. The combination of the name attribute and the string in the element content must be a globally unique identifier describing the activity. Documents generated by a given CSIRT must not reuse the same value unless they are referencing the same incident.

The Incident class has three attributes:

*Name*: Required. STRING. An identifier describing the CSIRT that created the document. In order to have a globally unique CSIRT name, the fully qualified domain name associated with the CSIRT MUST be used.

*Instance*: Optional. STRING. An identifier referencing a subset of the named incident.

*Restriction.* Optional. ENUM.

Instance: Optional. STRING. An identifier referencing a subset of the nanimalized<br>incident.<br>
Restriction. Optional. ENUM.<br>
IODEF is used in a number of projects and vendor products. A succe<br>
implementation of IODEF is used IODEF is used in a number of projects and vendor products. A successful implementation of IODEF is used by the Anti-Phishing Working Group. They have extended the IODEF standard to support the reporting of phishing and other email incidents. It is used as a storage format in the Collective Intelligence Framework (CIF Project, 2009). IODEF is also used in products from DFLabs, Arcsite and Foundstone (Moriarty, 2013). The problems with the tools are that some of the default information may disclose certain level of privacy; it does not provide mechanism for ensuring trust among the exchange partners and cater for some additional information. The incident class is presented in Figure 2.10.

# *b. IODEF for Structured Cyber Security Information, RFC 7203 (Takahashi, 2013)*

IODEF for Structured Cyber Security Information" (IODEF-SCI) is an extension to the IODEF standard that supports additional data. It is a standard proposed by the MILE working group (Takahashi, 2013). The additional information includes: attack pattern, platform information, vulnerability, weakness, countermeasure instruction, computer event log, and severity. IODEF-SCI supports the additional data by embedding existing standards within the IODEF document.

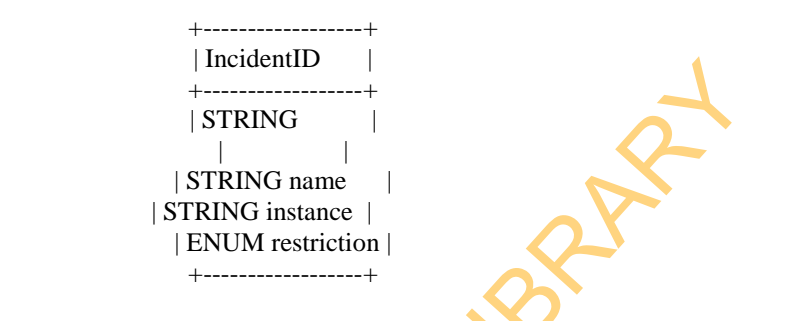

Figure 2.10: The IODEF Incident Class *(*Danyliw *et al., 2007)*

ISTRING<br>
ISTRING<br>
ISTRING INSERER<br>
IENUM cestration<br>
Figure 2.10: The IODEF Incident Chass Danyliw et al., 2007.<br>
Pigure 2.10: The IODEF Incident Chass Danyliw et al., 2007.

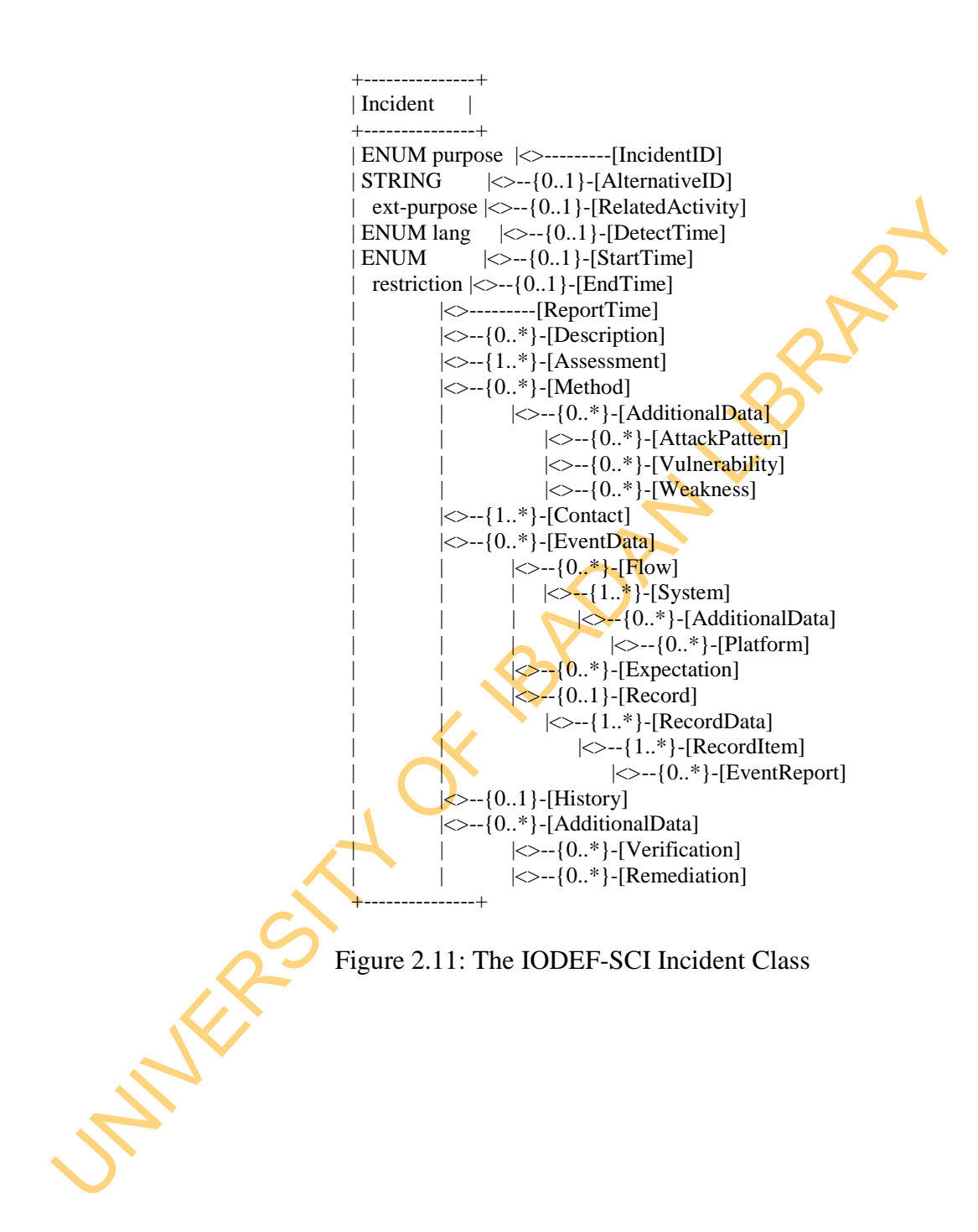

The following standards are proposed to be included in IODEF-SCI: Common Attack Pattern Enumeration and Classification (CAPEC), Common Event Expression (CEE), Common Platform Enumeration (CPE), Common Vulnerability and Exposures (CVE), Common Vulnerability Reporting Format (CVRF), Common Vulnerability Scoring System (CVSS), Common Weakness Enumeration (CWE), Common Weakness Scoring System (CWSS), Open Checklist Interactive Language (OCIL), Open Vulnerability and Assessment Language (OVAL), Extensible Configuration Checklist Description Format (XCCDF), Distributed Audit Service (XDAS) and ISO/IEC 19770.

This standard defines eight extension classes, namely Attack Pattern, Platform, Vulnerability, Scoring, Weakness, Event Report, Verification, and Remediation. The UML representation of the Incident classes is presented in Figure 2.11. The standard has not been applied to any public tool. The problems with the standard are that some of the default information may disclose certain level of privacy and it does not provide mechanism for ensuring trust among the exchange partners. However, it caters for additional security risk-related information that could ensure quality.

### *c. Real-time Inter-network Defense (RID), RFC (Moriarty, 2012)*

Weakness Scoring System (CWSS), Open Checklist Interactive Language (Open Vulnerability and Assessment Language (OVAL), Extensible Configure Checklist Description Format (XCCDF), Distributed Audit Services (XDAS) ISO/IEC 1 Real-time Inter-network Defense (RID) outlines a proactive inter-network communication method to facilitate sharing incident-handling data while integrating existing detection, tracing, source identification, and mitigation mechanisms for a complete incident-handling solution. Combining these capabilities in a communication system provides a way to achieve higher security levels on networks. Policy guidelines for handling incidents are recommended and can be agreed upon by a consortium using the security recommendations and considerations. RID functions via five message types: Request, Acknowledgement, Result, Report and Query. The RID standard includes a Policy Class which would allow different policies to be applied based on the relationship with the sharing parties. Some of the relationships considered are Client-to-SP (Service Provider), SP-to-Client, Intra-Consortium, Peerto-Peer and Between-Consortiums. This flexibility would allow for direct

organisation to organisation sharing via the Peer-to-Peer relationship or within a community using the Intra-Consortium relationship. The problems with the standard are that some of the default information may disclose certain level of privacy; it does not provide mechanism for ensuring trust among the exchange partners and caters for additional security risk-related information that could ensure quality.

### *d. MITRE Standards: CybOX, STIX, TAXII* (in Farnham, 2013)

d. MITRE Standards: CybOX, STIX, TAXII (in Famham, 2013)<br>
MITRE developed three standards that each fills different needs for a Cyber T<br>
Intelligence. The first is Cyber Observable eXpression (CybOX), which provi<br>
standar MITRE developed three standards that each fills different needs for a Cyber Threat Intelligence. The first is Cyber Observable eXpression  $(CybQX)$ , which provides a standard for defining indicator details known as observables. The second is Structured threat Information Expression (STIX) which provides a standard to define patterns of observables in context. The third is Trusted Automated eXchange of Indicator Information (TAXII) which provides a standard to exchange Cyber Threat Intelligence. It has been adopted as a planned standard by Microsoft as part of its ‗Microsoft Active Protections Program' (MAPP) (Bryant, 2013). TAXII is also in use by Financial Services Information Sharing Analysis Centre (FS-ISAC) (Connolly, 2013).

In Figure 2.12, a Use-Case of STIX is presented. The problems with the tools are that some of the default information may disclose certain level of privacy; it does not cater for additional security risk-related information. In Figure 2.13, we present an example of Mapping of Cyber Threat Intelligence to Predictive Modelling Mark-up Language.

### **2.8.1.2 Security Information and Event Management Systems (SIEM)**

Security Information and Event Management (SIEM) makes use of the Event Management Tools to monitor, identify, document and respond to security threats and reduce false positive incidents (Miller *et al*., 2010). SIEM is a technology which provides real-time monitoring of multiple security appliances and historical reporting of security events from networks, systems and/or applications (Nicolett and Kavanagh, 2009). It can be seen as a new approach for enhancing the IDS and Firewall technologies.

AlienVault [\(http://alienvault.com\)](http://alienvault.com/) is a Security Iinformation and Event Management System. AlienVault's Unified SIEM provides SIEM, vulnerability assessment, network and host intrusion detection, and file integrity monitoring functions via software or appliance options. AlienVault Unified SIEM is composed of proprietary and open-source components. Open Source Security Information Monitoring (OSSIM) is an open-source security management platform. It provides support for NetFlow. Its unified SIEM lacks native support for Database Active Management (DAM) and there is no integration with third-party technologies.

UNIVERSITY OF CorreLog (https://correlog.com) integrates log management and SIM functions and provides basic capabilities. It targets midsize businesses, and have been validated with small deployments in the range of 50 to 75 servers. The solution includes agentbased event filtering and file integrity monitoring for Windows, Unix, and Linux platforms. CorreLog does not provide event source integration for packaged applications. CorreLog does not provide event source integration for third-party DAM technologies, but there is limited support for monitoring

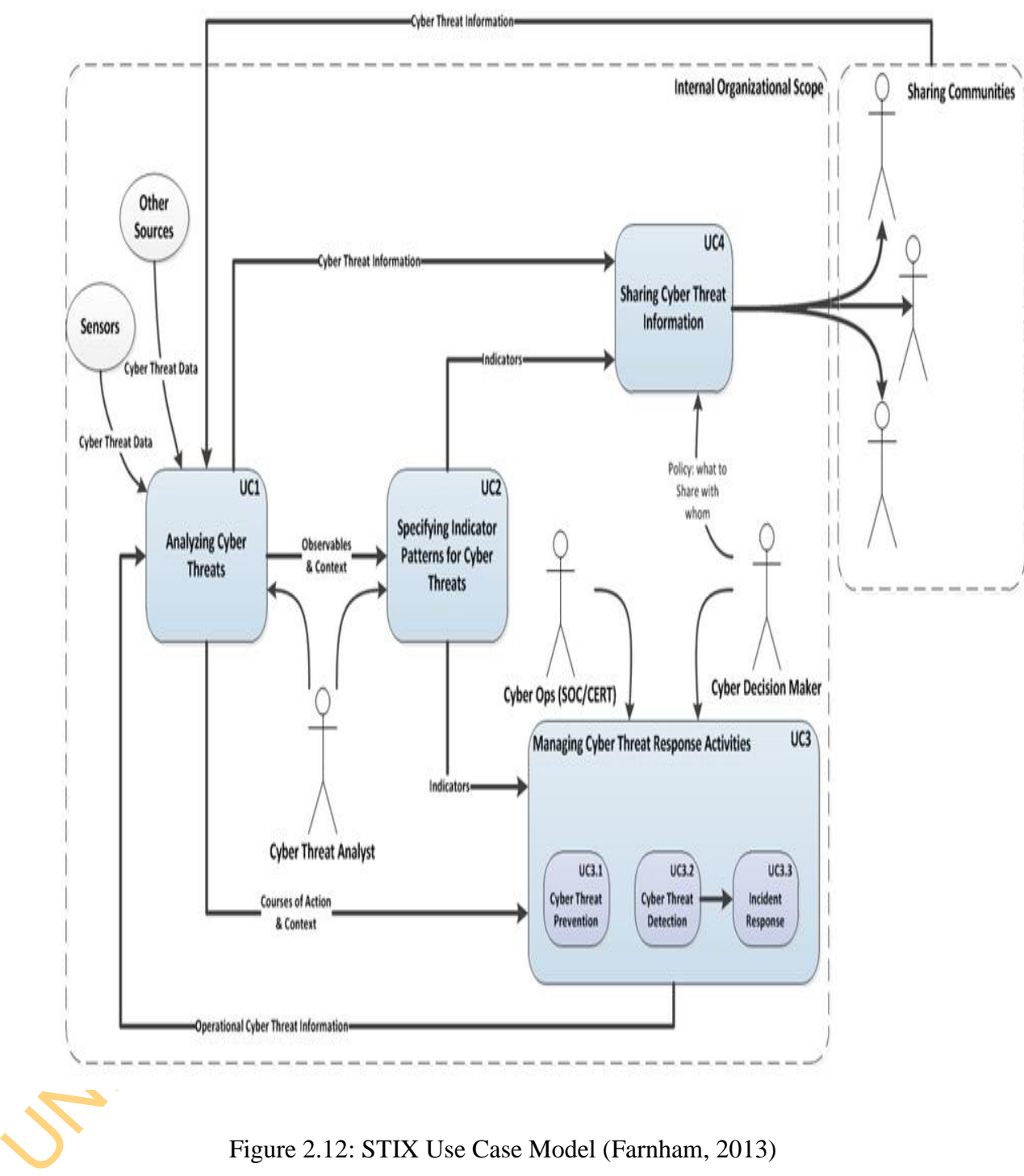

Figure 2.12: STIX Use Case Model (Farnham, 2013)

# Header

Version and timestamp

Description of which security event data was analyzed May leverage CybOX and similar standards

Note that the end of the source enterprise over<br>
Unable and the source enterprise over<br>
Unable and the source enterprise over<br>
Unable and the source enterprise over<br>
Unable and the source enterprise over<br>
Units of the sour Figure 2.13: Mapping of Sample Threat Modelling to Cyber Threat Intelligence (Farnham, 2013)

database activity through native audit functions. In fact, CorreLog's predefined compliance reporting is limited to Payment Card Industry (PCI) only.

IBM's Tivoli Security Information and Event Manager (TSIEM) (http:/[/www.ibm.com\)](http://www.ibm.com/) software provides SIM and Security Event Monitoring functionality, and allows customers to have a starting point with log management. TSIEM provides capabilities for privileged user monitoring, compliance reporting, log management and basic real-time SEM. A typical deployment is focused on user activity monitoring and involves 100 or fewer servers. TSIEM integrates with a wide set of IBM and third-party Integrity and Access Monitoring technologies and applications. The technology is not well-suited for moderate or large deployments that require network security monitoring.

functionality, and allows customers to have a starting point with log manager TSIEM provides capabilities for privileged user monitoring, compleme reporting management and basic real-time SEM. A typical deployment **Schocho** OSSEC is an open source host-based intrusion detection system(HIDS) (http://www.trendmicro.co.uk). It is a scalable, multi-platform, open source Hostbased Intrusion Detection System (HIDS). It has a powerful correlation and analysis engine, integrating log analysis, file integrity checking, Windows registry monitoring, centralized policy enforcement, rootkit detection, real-time alerting and active response. It runs on most operating systems, including Linux, OpenBSD, FreeBSD, MacOS, Solaris and Windows." The OSSEC HIDS can be installed as a stand-alone tool to monitor one host or can be deployed in a multi-host scenario, one installation being the server and the others as agents. The server and agents communicate securely using encryption. OSSEC also has intrusion prevention features, being able to react to specific events or set of events by using commands and active responses. The system allows the creation of new commands which can be bound to events. The system comes with some predefined active response tools, but the administrator can add others.

McAfee IntruShield network security products [\(http://www.mcafee.com\)](http://www.mcafee.com/) delivers an integrated hardware and software solution, which delivers comprehensive detection *and* protection from known, first strike (unknown), DoS, and DDoS attacks from several hundred Mbps to multi-gigabit speeds. The architecture integrates patented
signature, anomaly, and Denial of Service detection on a single purpose-built appliance. This not only enables highly accurate detection, but also empowers administrators with smart tools and processes, and enables flexible and scalable deployment for global businesses and vital government agencies. The IntruShield architecture employs a combination of threshold-based and patented self-learning, profile-based detection techniques that delivers unmatched intelligence to intrusion detection. With straightforward threshold-based detection, administrators can configure data traffic limits to ensure their servers will not become unavailable due to overload. Its self-learning methodologies enable studying of the patterns of network usage and traffic over time. It did not address most of the challenges of incident sharing and analysis.

profile-based detection techniques that delivers unmatched intelligence to introduction. With straightforward threshold-based detection, administrators configure data traffic limits to ensure their servers will not become Ning *et al.* (2003) presented the development of TIAA, a visual toolkit for intrusion alert analysis. TIAA is developed to provide an interactive platform for analyzing potentially large sets of intrusion alerts reported by heterogeneous intrusion detection systems (IDSs). To ensure timely response from the system, TIAA adapts main memory index structures and query optimization techniques to improve the efficiency of intrusion alert correlation. TIAA includes a number of useful utilities to help analyze potentially intensive intrusion alerts, including alert aggregation/disaggregation, clustering analysis, focused analysis, frequency analysis, link analysis, and association analysis. Moreover, TIAA provides several ways to visualize the analysis results, making it easier for a human analyst to understand the analysis results. It did not address uncertainty and trust issues affecting incident sharing and analysis.

In Ullrich (2004), DShield was discussed. DShield aggregates firewall and intrusion detection system logs from networks throughout the global Internet. Each log entry provided by a network represented one or more packets that violated a local rule. DShield transforms all of the logs into a normalized form. Each entry in the DShield trace includes: time-detected, submitter's ID, count, source IP, source port, destination IP, destination port, protocol exploited, and flags. The source IP can be used for identifying a malicious/infected scanning source if the IP address is not

spoofed. Broadly speaking, the DShield trace provided a unique opportunity to extract the spatial-temporal characteristics of attacking machines. It did not state how it ensured trust.

robust communication architecture for distributed Internet-scale security monit systems. Sequoia supports a rich set of communication patterns for hegional global sharing of monitor observations, collaborative decision-mak Kang *et al.* (2004) provided the design, evaluation, and deployment of Sequoia, a robust communication architecture for distributed Internet-scale security monitoring systems. Sequoia supports a rich set of communication patterns for regional and global sharing of monitor observations, collaborative decision-making among monitors, and timely delivery of security information to monitors. Highly secure communication is achieved through a comprehensive set of security mechanisms for trust management of participating monitors and trust-based routing. In addition, Sequoia offers high-quality and reliable communication services using a scalable selforganizing structure that is resilient and adaptive. Sequoia's communication architecture supports aggregation, integration, and dissemination of blacklists using a publisher-subscriber paradigm. Sequoia comprises three key protocols through which monitors self-organize into a two-level hierarchy on which scalable, fast and trustworthy message delivery can be achieved: The Monitor Neighbour Discovery Protocol (MND) is used to form a topology-aware flat overlay among monitors, with every monitor connected to nearby nodes as its neighbours. The goal of the Distributed Dominator Selection Protocol (DDS) is to form a two-level communications hierarchy from the flat neighbour overlay constructed by MND. A monitor in the higher level of this hierarchy (dominators) must meet minimum requirements regarding trustworthiness and routing performance. The Communication Path Discovery Protocol (CPD) discovers multiple delivery paths from one or more senders to one or more destinations, considering both efficiency and security constraints. This is achieved by mapping the highly trusted dominator nodes into a structured overlay network. Sequoia addressed some of the challenges of incident sharing and analysis, especially trust and interoperation.

Yegneswaran *et al.* (2004) described and evaluated DOMINO, a cooperative intrusion detection system. DOMINO was designed to enable intrusion information sharing in a globally distributed network consisting of: trusted axis nodes Organised in a peer-toevaluation clearly demonstrated the utility of sharing information between mundes in a cooperative infrastructure. They used an information-theoretic approx<br>show that perspective on intrusions can be greatly enhanced by c peer overlay, satellite nodes associated with each axis node that are hierarchically arranged, terrestrial nodes, which are deployed at the leaves of the infrastructure, that provide daily intrusion summaries. DOMINO's design was based on heterogeneous data collection through NIDS, firewalls and active-sinks. This architecture enables DOMINO to be secure, scalable, fault tolerant, and facilitates data sharing. The evaluation clearly demonstrated the utility of sharing information between multiple nodes in a cooperative infrastructure. They used an information-theoretic approach to show that perspective on intrusions can be greatly enhanced by cooperation of a relatively small number of nodes. Using the 2002 and 2003 SQL-worm outbreaks, it was demonstrated that false-alarm rates can be significantly reduced in DOMINO and that reaction time for outbreak detection can be similarly reduced. Finally, the work provided an initial evaluation of the effectiveness of active-sinks in discriminating between types of attacks based on examining payload data. The results clearly demonstrate that active-sinks provide important insight in this regard. DOMINO offered a significant opportunity to improve intrusion mitigation using collaborative peer-to-peer nodes. However, it did not address information uncertainty management.

Locastor *et al.* (2005) presented Worminator, which extracts relevant information from alert streams and encodes it in Bloom Filters. This information forms the basis of a distributed watchlist. The watchlist can be distributed via a choice of mechanisms ranging from a centralized trusted third party to a decentralized P2P-style overlay network. They adopted two mechanisms in order to cope with the difficulties of distributed correlation and the potential volume of data being correlated. The Bloom filters by Worminator is employed to protect the confidentiality of the data being exchanged between domains. Second, efficient information exchange is accomplished with a distributed correlation scheduling algorithm. The scheduling algorithm dynamically calculates subsets of correlation peers that should communicate to exchange Bloom filters. Since information is also compacted by the Bloom filter, correlation between peers becomes extremely cost-effective in terms of bandwidth and processing power. The Worminator addressed privacy and interoperability.

Detection (DCD) architecture was developed using Change Aggregation (CAT). The idea was to detect abrupt traffic changes across multiple net<br>domains at the carliest time. Early detection of DDoS attacks minimizes the floor Chen *et al.* (2007) presented a new distributed approach for detecting DDoS flooding attacks at the traffic flow level. The defence system was suitable for efficient implementation over the core networks operated by Internet Service Providers (ISP). At the early stage of a DDoS attack, some traffic fluctuations were detectable at Internet routers or at gateways of edge networks. A Distributed Change-point Detection (DCD) architecture was developed using Change Aggregation Trees (CAT). The idea was to detect abrupt traffic changes across multiple network domains at the earliest time. Early detection of DDoS attacks minimizes the flooding damages to the victim systems serviced by the provider. The system was built over attack-transit routers, which worked together cooperatively. Each ISP domain had a CAT server to aggregate the flooding alerts reported by the routers. CAT domain servers collaborate among themselves to make the final decision. To resolve policy conflicts at different ISP domains, a Secure Infrastructure Protocol (SIP) was developed to establish the mutual trust or consensus. Sixteen network domains were simulated on the DETER testbed. Experimental results showed that 4 network domains were sufficient to yield a 98% detection accuracy with only 1% falsepositive alarms. The security coverage was wide enough to safeguard most ISP core networks from real-life DDoS flooding attacks. The work did not address privacy and uncertainty issues.

Ntoukas *et al.* (2011) presented a collaborative network security management platform called Storm to improve security in distributed and complex information Systems with critical data and services. This platform makes use of advanced open source technologies and interactive software tools. The tool was applied to Port Information Systems security and the results show the effectiveness of Collaborative Network Security Management in Distributed System. It however did not address issues such as interoperability, privacy, uncertainty, and quality.

The aim of Chen *et al.* (2013) was to mitigate Botnets, which consisted large number of bots that generate huge volumes of spam or launch Distributed Denial of Service (DDoS) attacks on victim hosts. To address these problems, a practical collaborative network security management system was proposed with an effective collaborative and implementation of a cloud-based security centre for network security for analysis. The cloud storage kept collected traffic data and enabled processing of with cloud computing plaforms to find the malicious attacks. Th Unified Threat Management (UTM) and traffic probers. A distributed security overlay network with a centralized security center leverages a peer-to-peer communication protocol used in the UTMs collaborative module and connects them virtually to exchange network events and security rules. Security functions for the UTM were retrofitted to share security rules. In the work, they proposed the design and implementation of a cloud-based security centre for network security forensic analysis. The cloud storage kept collected traffic data and enabled processing of data with cloud computing platforms to find the malicious attacks. The cloud based security centre could instruct each collaborative UTM and prober to collect events and raw traffic, send them back for deep analysis, and generate new security rules. These new security rules were enforced by collaborative UTM and the feedback events of such rules are returned to the security centre. By this type of close-loop control, the collaborative network security management system could identify and address new distributed attacks more quickly and effectively. The Collaborative Network Security Management System did not address uncertainty and trust issues posed by incident sharing and analysis.

The survey of the works is **based** on the following indices:

- a. *Management of Privacy:* This indicated the methods used to manage confidentiality of information shared among multiple network security management domains.
- b. *Management of Interoperability:* This indicated the level of unification of operations performed at different network security management domains.
- c. *Management of Multidimensionality:* This indicated the mode of integration and scalability of shared information.
- d. *Management of Quality:* This indicated the level of relevance of information shared by the events and incidents.
- e. *Management of Uncertainty:* This indicated the methods used to manage ignorance and divers beliefs associated with different network security management domains.
- f. *Management of Trust:* This indicated the kind of measure put in place to alleviate distrust among unfamiliar Collaborative network security management

domains.<br>Table 2.7 presents the survey of the Collaborative Network Secretizes Manage<br>Systems. Table 2.7 presents the survey of the Collaborative Network Security Management Systems.

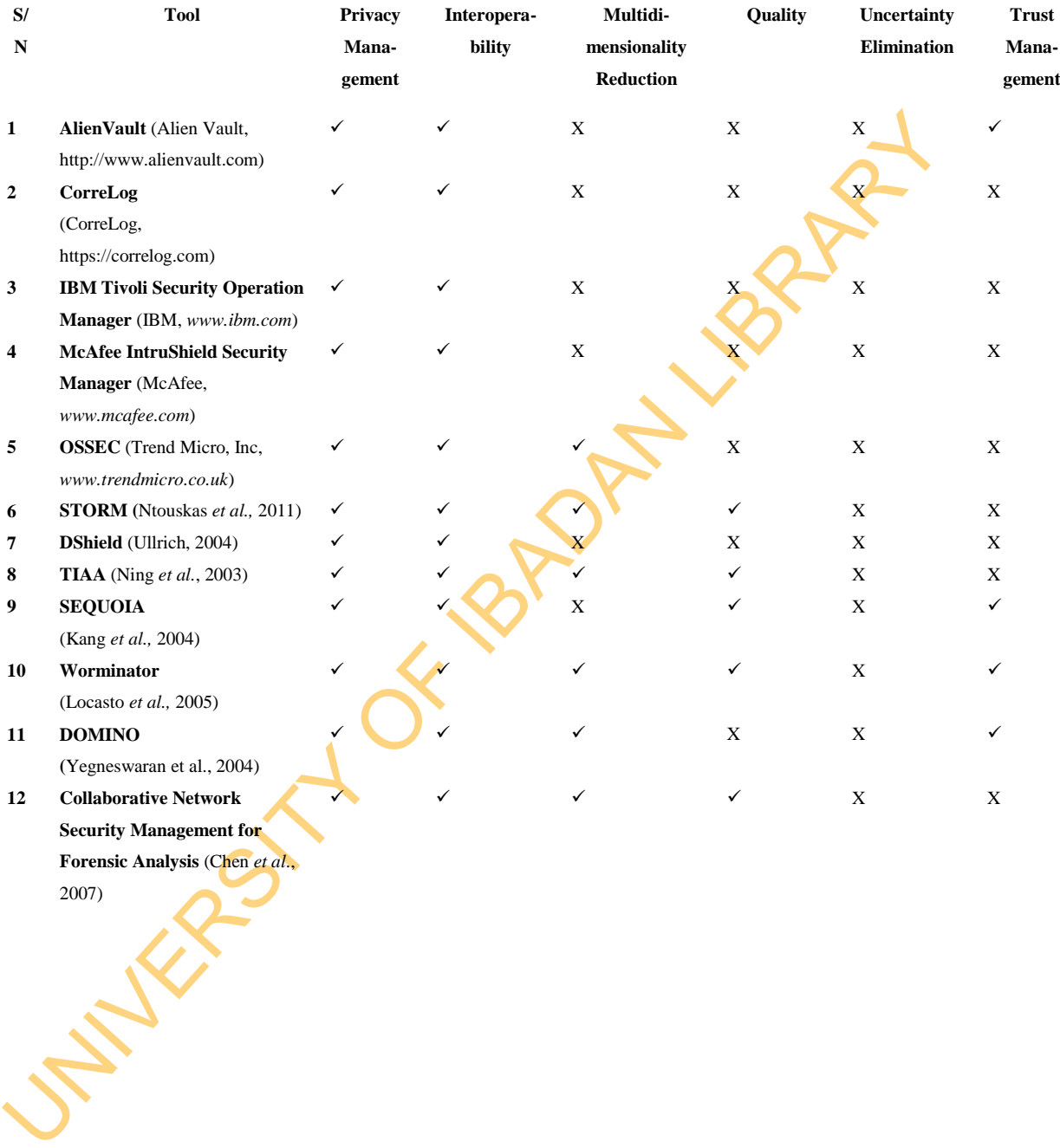

2007)

# Table 2.7: Comparison of Network Threat Management Systems based on Management of Event/Incident Sharing and Analysis Issues

#### **2.9 Related Works**

The review of existing works on Threat Modelling and Mitigation in Network Threat Management is presented as follows:

source security tools. Snort runs in different modes: Sniffer mode; Packet L<br>mode; NIDS mode; and Inline (IPS) mode. Working as an IDSL Snort<br>preprocessors and rules. *Snort Preprocessors* allow the functionality of Snort Caswell and Roesch (1998) developed Snort, which is one of the most popular open source security tools. Snort runs in different modes: Sniffer mode; Packet Logger mode; NIDS mode; and Inline (IPS) mode. Working as an IDS, Snort uses preprocessors and rules. *Snort Preprocessors* allow the functionality of Snort to be extended by allowing users and programmers add modular plug-ins. While Snort does not offer a GUI, there are many complementary open-source tools like Analysis Console for Intrusion Detection (PHP-based), Sguil, or BASE (Basic Analysis and Security Engine) which provide the GUI functionality for Snort to be able to perform Network Threat Management. Snort offers intrusion standard classification scheme for intrusions and prioritise threats using predefined integer values between 1 and 4. With Snort, threats can be identified, prioritised and mitigated. However, the classification and prioritisation mechanism are not suitable for complex and dynamic threats such as Internet-facilitated Organised Crime Threats.

Dondo (2009) presented a fuzzy systems approach for assessing the relative risk associated with computer network assets. He used the approach to rank vulnerabilities so that analysts can prioritise their work based on the potential risk exposures of assets and networks and associated vulnerabilities to individual assets, and therefore networks. Fuzzy models of the vulnerability attributes were developed in which fuzzy rules is used to make an inference on the risk exposure and the likelihood of attack, which allows ranking of the vulnerabilities and shows which ones need more immediate attention. The work did not address threat identification while the Threat Prioritisation used only vulnerability information to rate threats.

According to Mell *et al.* (2009), Common Vulnerability Scoring System is standard approach used to quantitatively analyse vulnerabilities and rank risk between 0 and 10. It can qualitatively described risk as low, medium and high. It based its risk estimation on three factors: base factors, temporal factors and environmental factors.

This approach has the advantage that it takes into consideration vulnerability attributes, and uses them to calculate a score for relative comparison. However, CVSS's rough estimates of the number of assets affected by vulnerability, its coursegrained inclusion of asset values and the limited variability of its temporal metrics makes its vulnerability prioritisation less accurate. Also, it is limited by the fact that its risk estimation was based on the presence of availability of Common Vulnerability and Exposure Identification.

its risk estimation was based on the presence of availability of Common Vulnera<br>
and Exposure Identification.<br>
Ahmed et al. (2010) presented Risk based proactive seCurity **Common Nullers**<br>
(ROCONA). They proposed a securi Ahmed *et al.* (2010) presented Risk based proactive seCurity configuration maNAger (ROCONA). They proposed a security metric framework that quantifies objectively the most significant security risk factors, which include existing vulnerabilities, historical trend of vulnerability of the remotely accessible services, prediction of potential vulnerabilities for any general network service and their estimated severity and finally propagation of an attack within the network. The risks were obtained based on the information in National Vulnerability Databases. The approach addressed the dynamism of threats through prediction of vulnerabilities and attack pattern recognition. This improved the accuracy and confidence of threat modelling. The framework focused on modelling and mitigation of Major Threats.

Porras *et al.* (2002) described a mission-impact-based approach for the analysis of security alerts produced by spatially distributed heterogeneous information security (INFOSEC) devices, such as firewalls, intrusion detection systems, authentication services, and antivirus software. The objective of the work was to deliver an automated capability to reduce the time and cost of managing multiple INFOSEC devices through a strategy of topology analysis, alert Prioritisation, and common attribute-based alert aggregation. They developed a prototype system called the Mission Impact Intrusion Report Correlation System, or MCorrelator. M-Correlator was intended to provide analysts (at all experience levels) a powerful capability to automatically fuse together and isolate those INFOSEC alerts that represent the greatest threat to the health and security of their networks. Once translated to an internal incident report format, INFOSEC alerts are augmented, and, where possible, fused together through a chain of processing. A relevance score was produced to each alert, which brings together the priority of the alert with the **Likeliho**<br>success. Once ranked, the M-Correlator attempted to combine related ineduces<br>awith an attribute-based alert clustering algorithm. The resu through a comparison of the alert target's known topology against the vulnerability requirements of the incident type, which was provided to M-Correlator by an Incident Handling Fact Base. Next, a priority calculation was performed per alert to indicate the degree to which the alert was targeted at critical assets and the amount of interest the user had registered for this alert type. Last, an overall incident rank was assigned to each alert, which brings together the priority of the alert with the likelihood of success. Once ranked, the M-Correlator attempted to combine related incident alarms with an attribute-based alert clustering algorithm. The resulting correlated incident stream represents a filtered, lower-volume, content-rich security-incident stream, with an incident-ranking scheme that allows the analyst to identify those incidents that pose the greatest risk to the monitored network. The M-Correlator was able to combine information from different sources but did not address or state how it addressed the issues that affect this kind of framework. Also, no mechanism was develop to address bias modelling and mitigation of Minor Threats.

Yu *et al.* (2004) proposed a general collaborative architecture for multiple IDS products by combining intelligent agents and knowledge-based alert evaluation. They evaluated the alert priority, based on asset characteristics, and they used it as the input to their correlation system. No mechanism was developed to address bias modelling and mitigation of Minor Threats and it did not address or state how it addressed the issues that affect the Collaborative framework.

Årnes *et al.* (2006) proposed a network risk assessment using several strategies including examining the composition of risks to the individual host and applying the Hidden Markov Model (HMM) to represent the likelihood of transitions between security states. The model was static and so could not address the continuously emerging threats.

Alshubi *et al.* (2008) proposed a fuzzy-logic based technique for scoring and prioritizing alerts generated by intrusion detection systems. In addition, they presented an alert rescoring technique that led to further reduction of the number of alerts. The IDS alerts were evaluated based on a number of criteria representing the

seriousness of the alerts. A Fuzzy Logic Inference Mechanism was developed to score alerts. The approach was therefore applied to the alerts generated by scanning in DARPA 2000 LLDOS 1.0 dataset which successfully prioritized the most critical alerts along with their preparation steps. They did not addressed how alert priority changes with time, that is action based alerts.

A very popular Threat Model is DREAD (Meier et al., 2007). It makes use of a<br>Threat Modelling approach. The ratings can fall in the range  $\alpha S$ -15. The<br>determination factors are organised into five descriptions. **Duringe** A very popular Threat Model is DREAD (Meier et al., 2007). It makes use of a static Threat Modelling approach. The ratings can fall in the range of 5–15. The risk determination factors are organised into five descriptions. **D**amage potential: How great is the damage if the vulnerability is exploited? **R**eproducibility: How easy is it to reproduce the attack? **E**xploitability: How easy is it to launch an attack? **A**ffected users: As a rough percentage, how many users are affected? **D**iscoverability: How easy is it to find the vulnerability? It usually makes use of STRIDE Threat Identification Model Hernan *et al.* (2006) to identify threats. As such, it is not suitable for modelling complex scenario threats.

Data mining approach was applied in generating attack graphs in Li *et al.* (2007). through Association Rule Mining without training, the algorithm generated multi-step attack patterns from historical intrusion alerts which comprised the attack graphs. The algorithm also calculated the predictability of each attack scenario in the attack graph which represented the probability for the corresponding attack scenario to be the precursor of future attacks. The algorithm predicted most major threats with very high accuracy and confidence; however, minor threats were predicted less accurately with low confidence.

Haslum (2010) developed Distributed Intrusion Prediction and Prevention System. A Probabilistic Hidden Markov Model (HMM) that captures the interaction between the attacker and the network was provided. The interaction between various Distributed IDS and integration of their output were achieved through a HMM. He modelled the interaction between the attackers and the system using a Markov model and assumed the system to be in one of the following states: Normal (N) indicating that there is no on-going suspicious activity, Intrusion Attempt (IA) indicating suspicious activity against the network, Intrusion in Progress (IP) indicating that one or more attacker have started an attack against the system, and Successful Attack (SA) one or more attackers have already broken into the system. By using a Markov model, he assumed that next state transition only depend on current state. The risks of the predicted attacks were estimated based on severity, resistance, frequency, etc using fuzzy logic. The risks determined the response options. The prediction was static while the prioritisation relied on expert knowledge which is scarce in network security domains.

that next state transition only depend on current state. The risks of the pred<br>attacks were estimated based on severity, resistance, frequency, etc using fuzzy<br>The risks determined the response options. The prediction was Another data mining technique *to* discover, visualize, and predict behavioural pattern of attackers in a network based system was developed by Katipally *et al.* (2010). They proposed a system that was able to discover temporal pattern of intrusion which revealed behaviours of attackers using alerts generated by Intrusion Detection System (IDS). They used data mining techniques to find the patterns of generated alerts by generating Association rules. Their system was able to stream real-time Snort alerts and predict intrusions based on the learnt rules. The algorithm is not suitable for complex scenario attack and emerging threats.

Jumaat (2012) proposed a framework for modelling risk through incident prioritisation and responding to the intrusion. It prioritised and responded to incident using their urgency and criticality. A Risk Index Model (RIM) was used to estimate the risk while a Response Strategy Model (RSM) dynamically maps incidents into different types of response, with serious incidents being mapped to active responses in order to minimise their impact, while incidents with less impact have passive responses. Through the results gathered, the study demonstrated that that alerts priorities change with time and prioritisation process can feasibly be used to facilitate the response selection process in Intrusion Response Systems. However, the incident prioritisation scheme did not address bias against Minor Threats while the response applied a single sensor.

The survey of works on modelling and mitigation of Threats is based on the following indices:

- a. *INFOSEC sources:* This stands for the number of information security devices or vulnerability sources. They were either single or multiple sensors.
- b. *Administrator:* Population of administrators that participated in the administration of security. They were either be single or multiple.
- c. *Point of Analysis:* It represented the location of threat analysis. They were either central or distributed.
- d. *Stage of Threat Analysis:* This referred to the point at which the analysis takes place. They were either by pre-incident or post-incident. The pre-incident analysis is also referred to as Predictive Analysis.
- e. *Perspective of Threat Analysis:* This referred to the point of view in which threat analysis were performed. The perspectives were either Attacker or Victim.
- f. *Type of Threat Identified:* These were the kinds of threats that were identified. These types included: Minor, Major and All.
- g. *Method of Threat Identification:* This is the method that was used to recognize and understand the threat. They were mainly by Single Step, Step-by-Step and Attack Pattern. Some attack patterns were based on predictive analysis.
- h. *Type of Threat Prioritised:* These were the kinds of threats that are prioritised. These types included: Minor, Major and All.
- b. Administrator: Population of administrators that participated in<br>administration of security. They were either be single or multiple.<br>
C. Point of Analysis: It represented the location of threat analysis. They were cent i. *Method of Threat Prioritisation:* These are the methods that were used to rate threats. They included Vulnerability-based Threat Prioritisation Severity-based Threat Prioritisation, Likelihood-based Threat Prioritisation, and Risk-based Threat Prioritisation.
	- j. *Type of Threat Mitigation:* These are the kinds of threats that were mitigated. These types include: Minor, Major and Arbitrary Threat Mitigation.
	- k. *Method of Threat Mitigation:* These were the method used to select the configuration options. This included Arbitrary, Cost-effective and Cost-benefit.

Table 2.8 presents the survey of existing works on modelling and mitigation of Threats.

UNIVERSITY OF 18 PM LIBRARY

# Table 2.8: Survey of Existing Network Threat Management

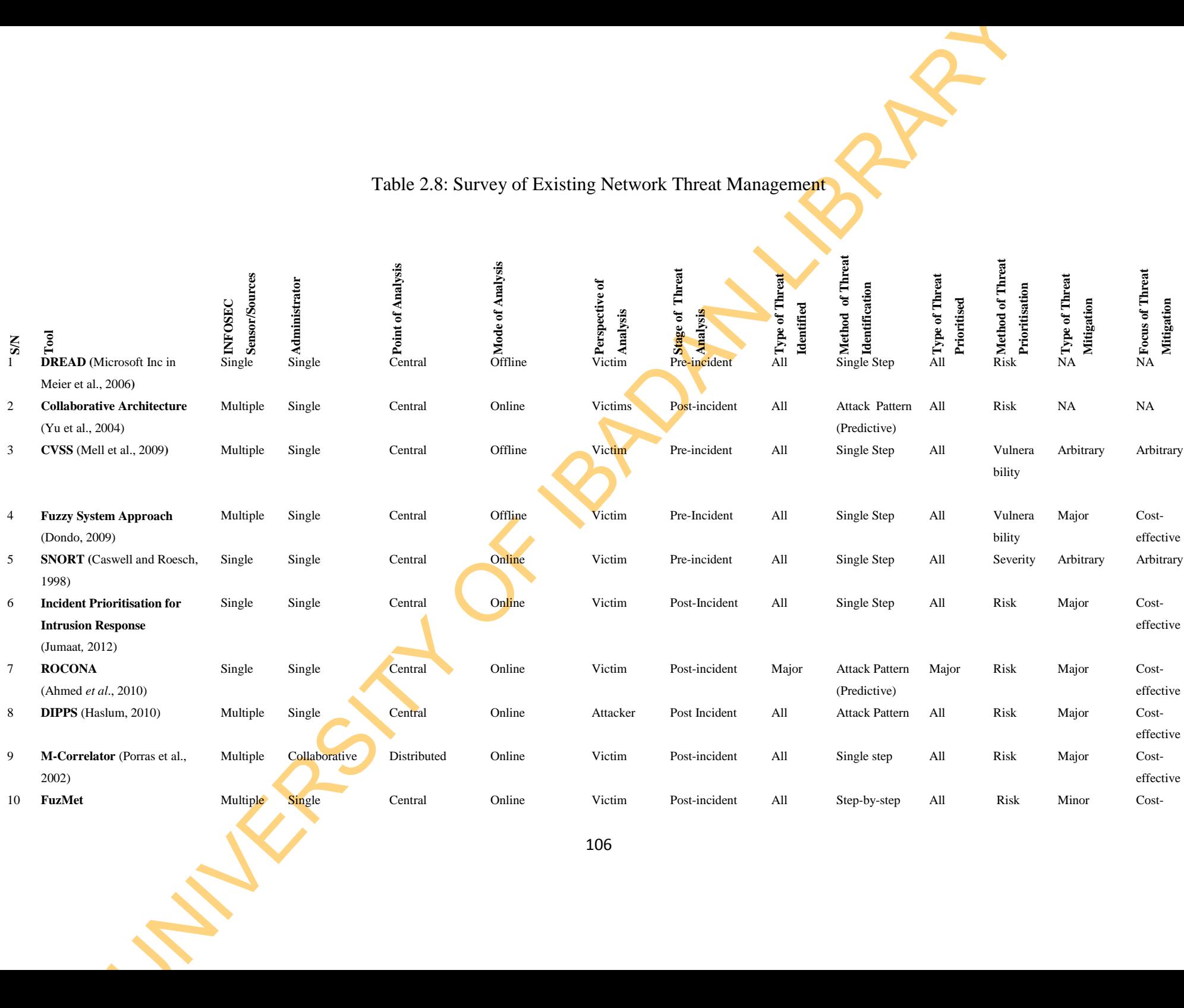

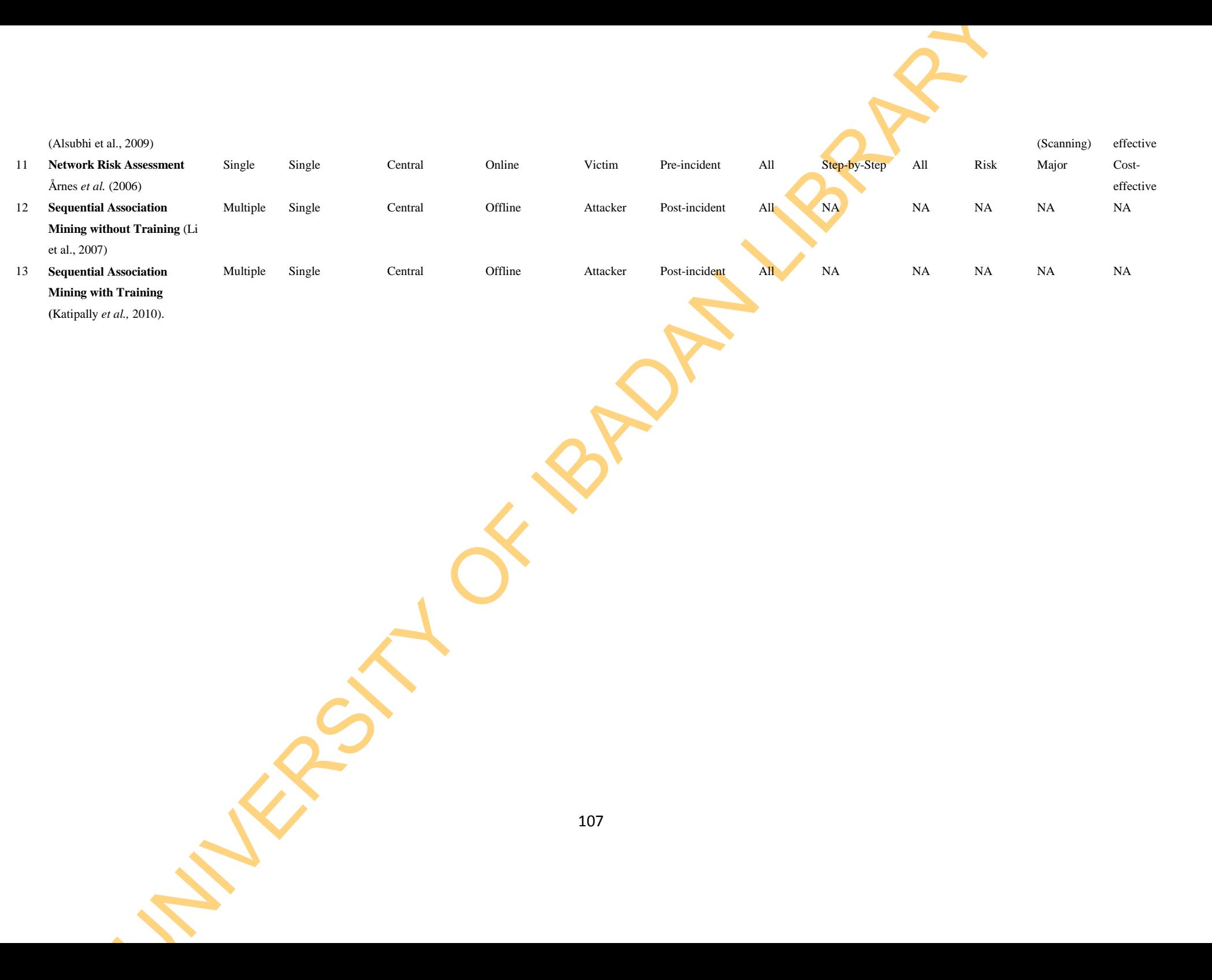

#### **2.10 Remarks**

The following strengths and shortcomings are observed in the reviewed works.

Sequential Association Mining Algorithms of Li *et al.* (2007) and Katipally *et al.* (2010) were able to predict scenario threats dynamically. Li *et al.* (2007) Sequential Association Mining Algorithm without Training performed better than Katipally *et al.* (2010) Sequential Association Mining Algorithm with Training in predicting threats and recognising attack paths. It performed well with Major Threats in simple attack scenario of LLDOS 1.0 by yielding minimum confidence above 0.5. However, it performed poorly with Minor Threats in the same scenario by yielding maximum confidence of 0.26. Therefore, Sequential Association Mining Algorithm without Training was adopted in this study with modifications to predict actionable Minor Threats from different networks accurately.

Katipally *et al.* (2010) Sequential Association Mining Algorithm with Training<br>predicting threats and recognising attack paths. It performed well **with** Maja<br>Threats in simple attack scenario of LLDOS 1.0 by yielding min All the works reviewed were biased in prioritising Minor Threats leading to inaccurate ratings. Haslum (2010), Dondo (2009) and Alsubhi et al., (2009) however prioritised threats and addressed Information Reconciliation, Fusion and Uncertainty using Fuzzy Logic, which needed expert knowledge, large data or prior information. These requirements are scarce in network security domain. A Belief Function that does not need such requirements and could reconcile, fuse and remove uncertainty was applied on strategic risk-determination factors, which are selected from Hybrid-centric Threat Modelling based on Attacker and Victim Perspectives of Intrusion, to prioritise Minor Threats.

Existing works focusing on Cost-effectiveness mitigated only Major Threats to ensure compliance with the scope of Network Threat Management. None of the reviewed works mitigated harmful Minor Threats. Hence, the standard Risk Mitigation Model of Hillson (1999) was adapted to allow for mitigation of harmful Minor Threats from Internet-facilitated Organised Crime Threats.

All the SIEMs performed well by effectively detecting threats. Chen *et al.* (2007) Collaborative-based change point detection for DDoS, Ntoukas *et al.* (2011) Storm, and Chen *et al.* (2013) Cloud-based Collaborative Network Security Management for Forensic Analysis performed well in effectively managing Internet-facilitated Organised Crime Threats. However, they were not applied to Threat Modelling involving Minor Threats and would not manage all the Incident Sharing and Analysis Issues such as Privacy, Multidimensionality, Uncertainty, Trust, Interoperability and Quality. Hence, a new Collaborative Network Security Management Framework involving multiple network security managers, multiple sensors and multiple networks that addressed the issues of Incident Sharing and Analysis, accurately modelled and cost-effectively mitigated Minor Threats was developed.

The study therefore bridged the gaps by:

- a. Modification of Li *et al.* (2007) Sequential Association Mining Algorithm by adding actionable attributes and setting support to highest possible level in order to improve the accuracy of predicting actionable Minor Threats.
- Analysis, accurately modelled and cost-effectively mitigated Minor Threats wa<br>developed.<br>
The suady therefore bridged the gaps by:<br>
a. Modification of Li et al. (2007) Sequential Association Mining Algorith<br>
by adding act b. Reconciliation of Information derived from McHugh *et al.* (2001) Attacker and Victim Perspective of Intrusion-based Hybrid-centric Threat Model using Dempster-Shafer Theory (Shafer, 1976), and their Fusion using Expectation Theory (Ross, 2007) to improve the accuracy of prioritising Minor Threats.
	- c. Adaptation of Hilson (1999) Risk Mitigation Model to mitigate harmful Minor Threats from distributed Information Security sensors without affecting the scope of Network Threat Management.
	- d. Development of a new Collaborative Network Security Management framework with centralised sharing and analysis unit to manage trust, interoperability, privacy, uncertainty, quality and multidimensionality over collaborative network security management domains.

# **CHAPTER THREE**

#### **RESEARCH METHODOLOGY**

This chapter presents the Conceptualisation of Collaborative Network Security Management Framework for Event Sharing, Analysis and Security Configuration, Development of Modelling and Mitigation Models for Minor Threat and Experimental Design, which include creation of Internet-facilitated Organised Crime Threats and Collaborative Network Security Management Testbed.

# **3.1 Development of Collaborative Network Security Management Framework for Event Sharing, Analysis and Security Configuration**

CHAPTER THREE<br>
RESEARCH METHODOLOGY<br>
This chapter presents the Conceptualisation of Collaborative Network Security<br>
Management Framework for Event Sharing, Analysis and Security Configuration<br>
Development of Modelling and The methodology for this work is premised on the fact that the collaboration of local Network Security Management domains will assist in comprehensive Threat Modelling. The Collaborative Framework consists of Event Sharing, Event Analysis and Security Configuration Components. The components are Organised as a Server-Client Architecture consisting of a Central Administrative System, which serves as the Server and Local Network Security Management domains that are the Clients. The Event Sharing Component has Data Collection and Information Sharing Units while the Event Analysis has Threat Prediction Unit and Threat Prioritisation Unit.

# **3.1.1 Event Sharing Component**

The Event Sharing Component has the data collection and the information sharing model.

#### **3.1.1.1 Data Collection Model**

Due to the strength of Incident Object Description Exchange Format for Structured Cyber Security Information (IODEF-SCI) *(Takahashi, 2013)* in providing additional information, which is important to our model, we operationalised incident data layout consisting of the following fields for the proposed Event Sharing Model.

The Takahashi (2013) IODEF-SCI consists of the following Event and Incident Class attributes:

- *Incident\_ID*
- *Alternative\_ID*
- *Related\_Activity*
- *Detect\_Time*
- *Start\_Time*
- *End\_Time*
- *Report\_Time*
- *Assessment*
- *Method*
- *Event\_Data*
- *History*
- *Additional\_Data*

The IODEF-SCI data model is customized as Event Fact Base with the following attributes as presented in Table 3.1.

# **3.1.1.2 Information Sharing Model**

The Takahashi (2013) IODEF-SCI consists of the following Event and Incident<br>
Class attributes:<br>  $\begin{array}{r}\n\text{H}\n\text{R}\n\text{R}\n\text{R}\n\text{R}\n\text{R}\n\text{R}\n\text{R}\n\text{R}\n\text{R}\n\text{R}\n\text{R}\n\text{R}\n\text{R}\n\text{R}\n\text{R}\n\text{R}\n\text{R}\n\text{R}\n\text$ In Figure 3.1, the Layout of the Information Sharing Model is presented. The Collaborating Network Security Managers submit incident information to the Central Controller Fact Base in Structured Query Language (SQL) interoperability format such as Comma Separated Value (.csv) and Extensible

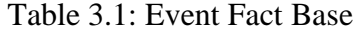

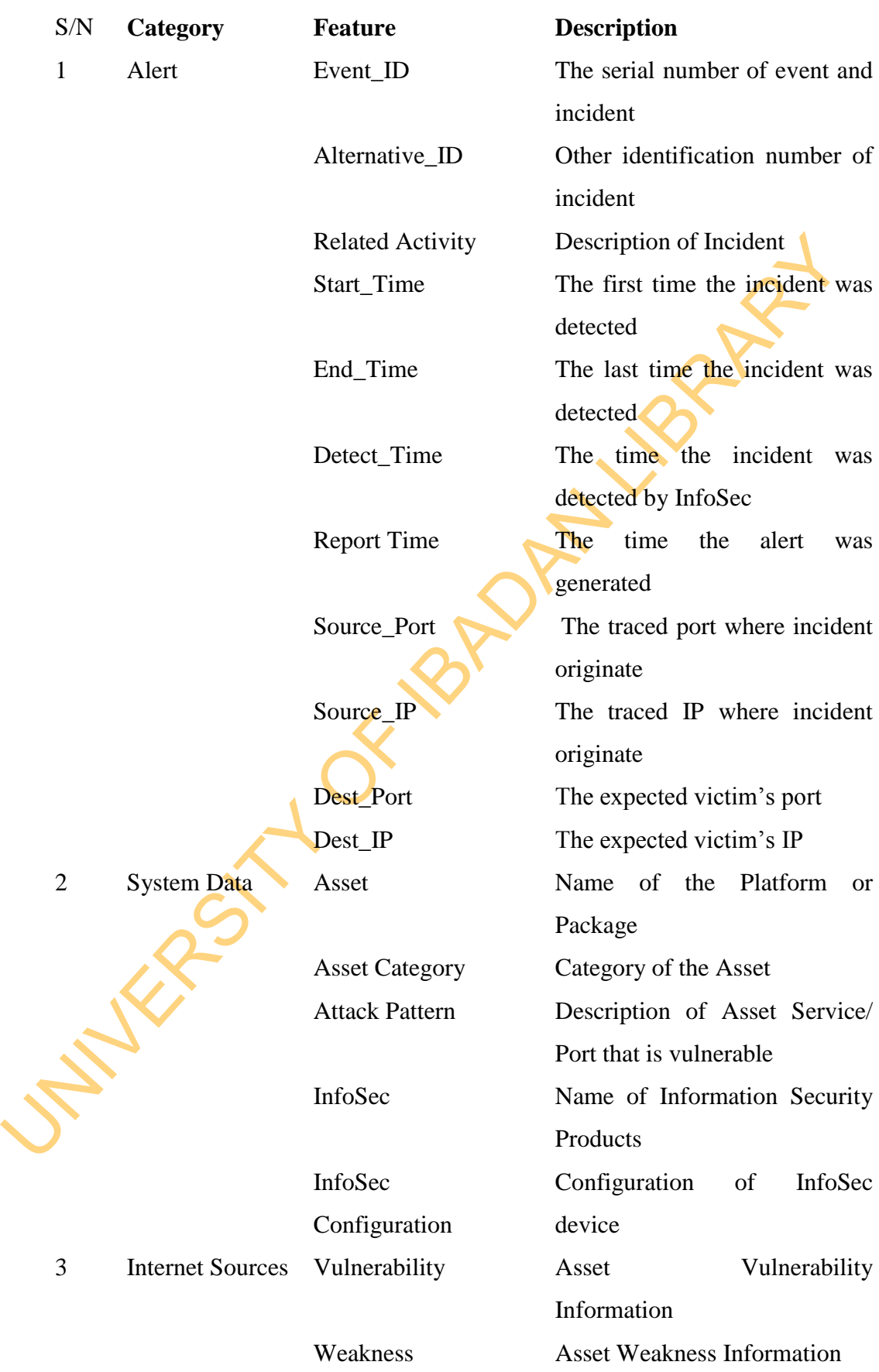

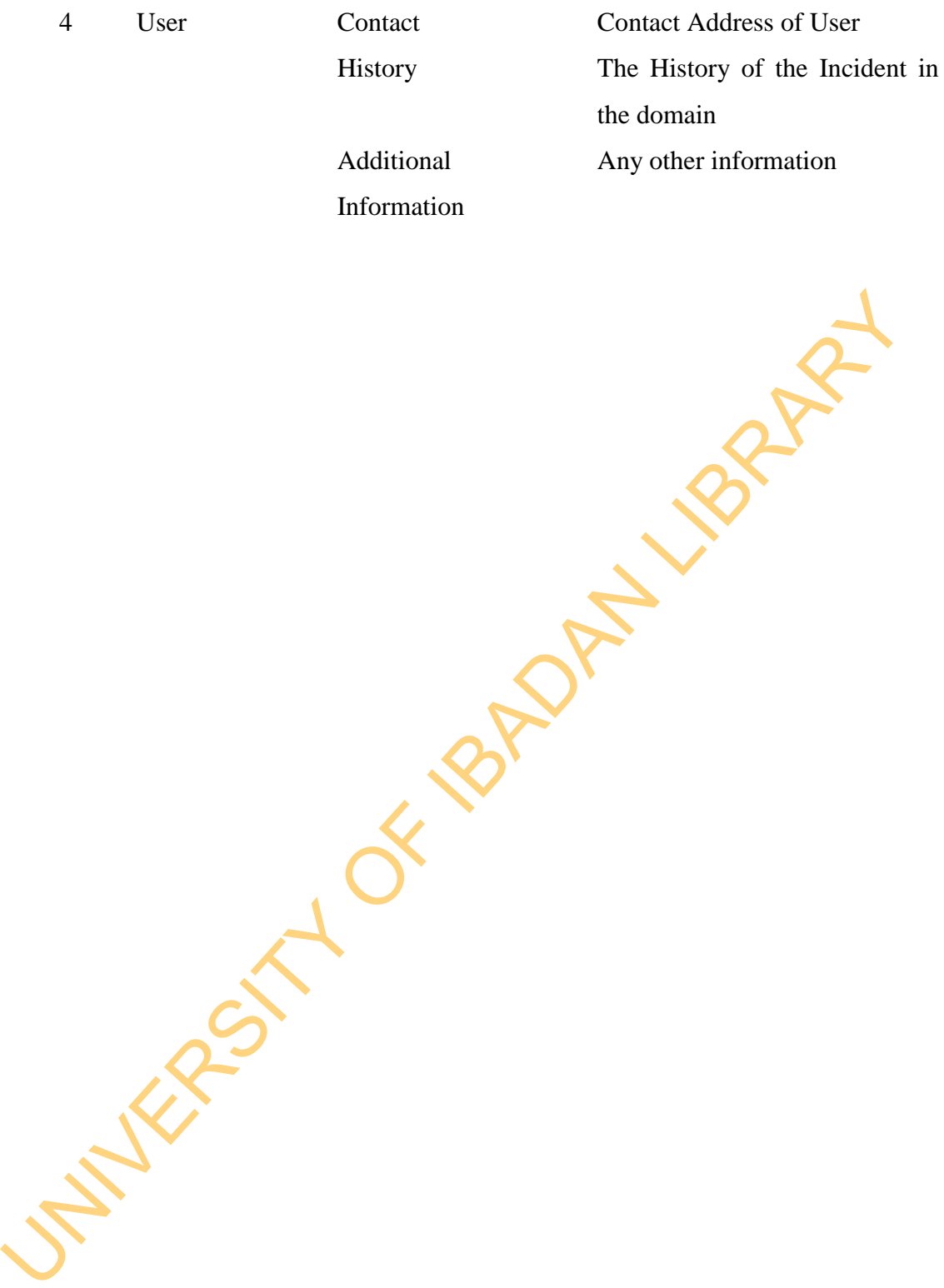

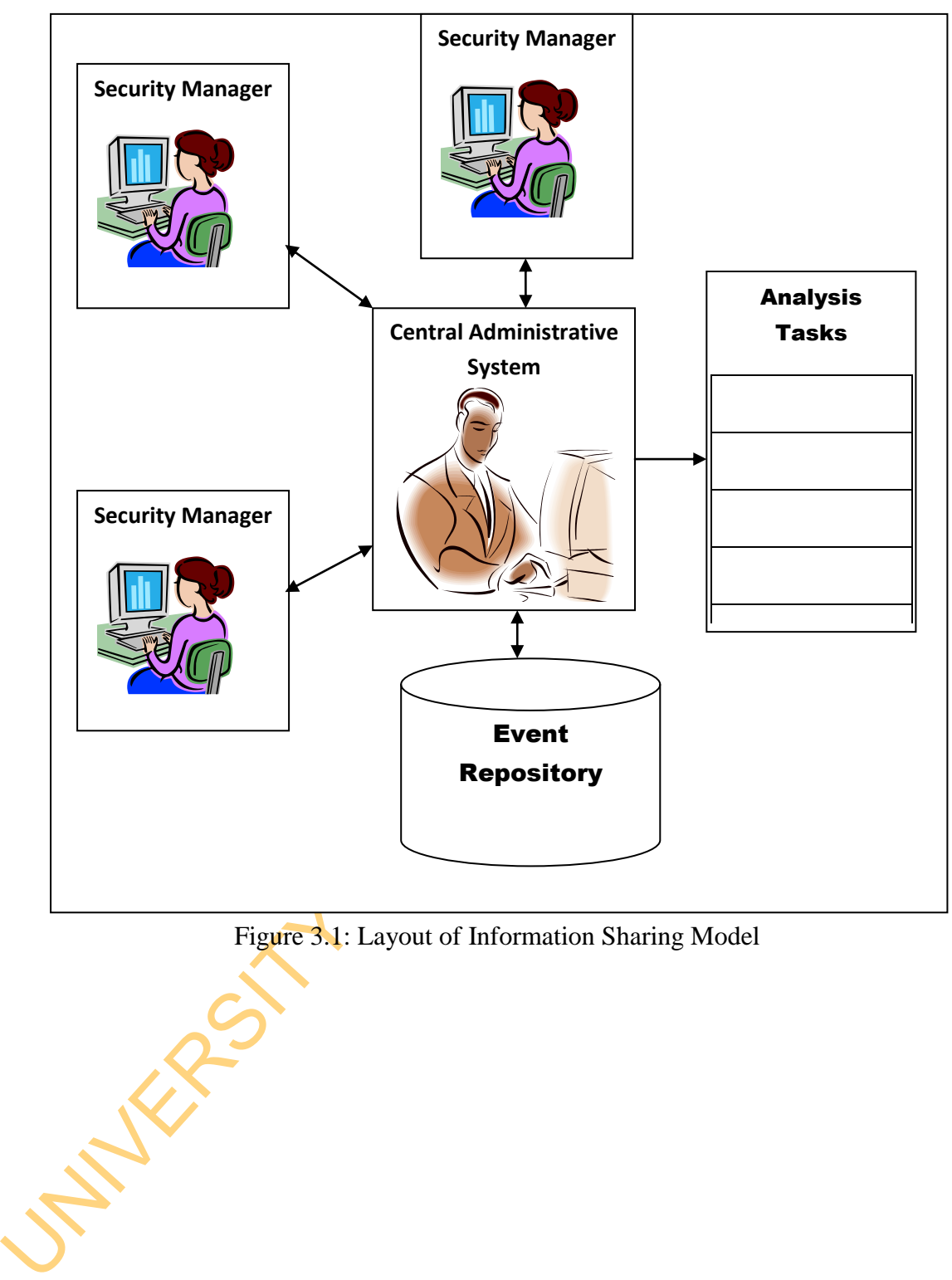

Figure 3.1: Layout of Information Sharing Model

Mark-up Language (.xml). The Central Administrative System filters the information and performs analysis based on the request of the Managers. The outcomes of the analyses are reported by the Central Administrative System to the Security Managers.

#### **3.2 Event Analysis Component**

The Event Analysis Component of the Collaboration Framework consists of Threat Prediction and Threat Prioritisation Units.

### **3.2.1 Threat Prediction**

In Figure 3.2, the Layout of Collaborative-based Threat Prediction Unit is presented. The Central Administrative System performs Data Mining activities, which is summarized into Data Pre-processing, Data Mining and Interestingness Analysis. The Local Network Security Management Domains receive the results of the data mining via their contacts and make use of them in managing the Internet-facilitated Organised Crime Threats.

#### **3.2.2 Threat Prioritisation**

3.2 Event Analysis Component<br>
The Event Analysis Component of the Collaboration Framework consists<br>
Threat Prediction and Threat Prioritisation Units.<br>
3.2.1 Threat Prediction<br>
In Figure 3.2, the Layout of Collaborative-ba The Threat Prioritisation unit consists of Attacker and Victim-based Threat Rating, Threat Rating and Ranking components. The layout for Threat Prioritisation is presented in Figure 3.3. The Attacker-based Threat Rating Component consists of Vulnerability Measurement, Vulnerability Reconciliation, Attacker-based Threat Rating units. The Vulnerability Measurement unit uses the Attacker's Perspective of Intrusion Detection to characterise Vulnerability. The Vulnerability Reconciliation unit uses Dempster-Shafer Decision Fusion Technique to map qualitative value of vulnerability criteria to quantitative value. The Threat Rating units rate Threat with respect to the asset criticality using Expectation Theory.

The Victim-based Threat Rating component consists of Event Measurement, Event Reconciliation and Victim-based Threat Rating units. The Event Measurement unit uses the direct Victim's Perspective of Intrusion Detection to

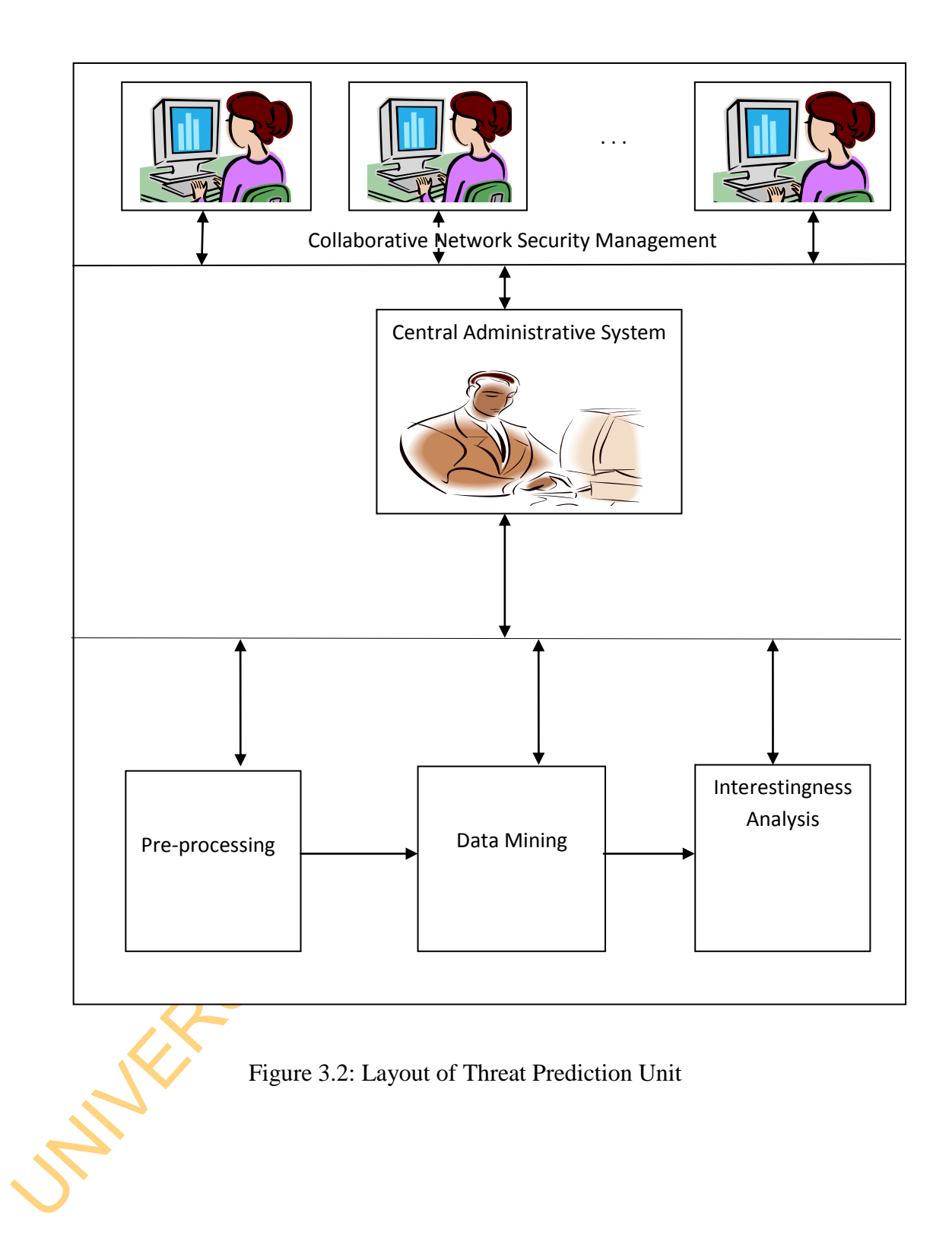

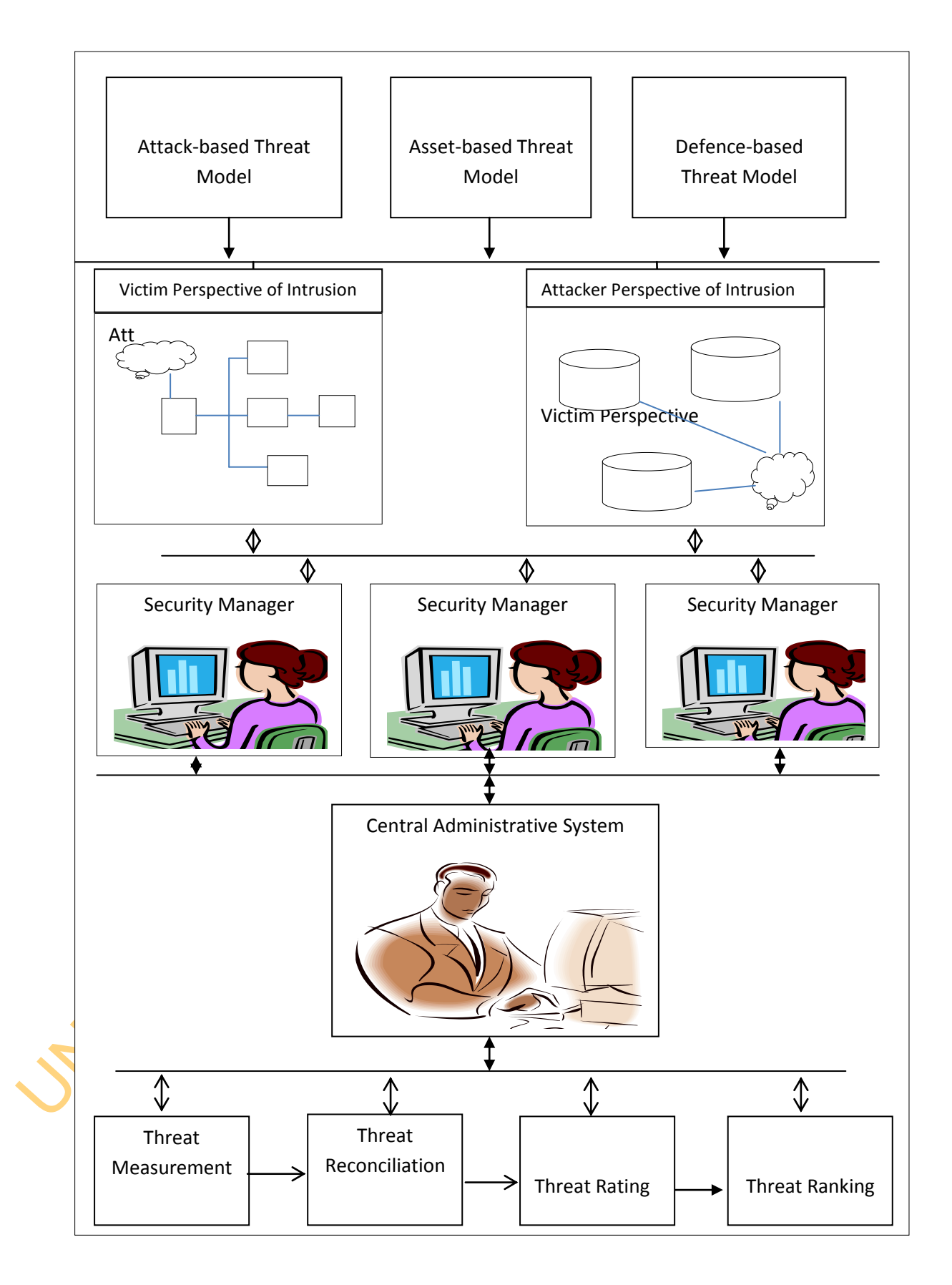

Figure 3.3: The Threat Prioritisation Unit

Internalistics through the perceived vulnerability; his proven profiles are published in vulnerability sites and social networks (direct measurement) while a viction export of events and incidents in the alert information characterise Threat. The Event Reconciliation unit uses Dempster-Shafer Decision Fusion Technique to map qualitative value to quantitative value. The Threat Rating unit rate Threat with respect to the asset criticality using Expectation Theory. The justifications for the assumptions are that: an attacker does not have privilege in a victim system but uses exploit codes or tools to observe the vulnerability and takes steps to achieve his objectives; he only launches through the perceived vulnerability; his proven profiles are published in vulnerability sites and social networks (direct measurement) while a victim system is made up of assets, InfoSec sensors and security policy (defence); it keeps records of events and incidents in the alert information log which are observed by the InfoSec sensors.

#### **3.2.3 Threat Mitigation**

As presented in Figure 3.4, the reputable Risk Control Security Configuration advices are provided by the Central Administrative System on both the Minor Threats and Major Threats. Each Network Security Managers uses the feedback from the Central Administrative System to perform cost-effective Network Threat Management.

In Figure 3.5, the General Architecture of the Collaborative Network Security Management Framework is presented.

a. *Central Administrative System:* This is the most significant element in the architecture. It is responsible for ensuring security of the elements, certainty of measurement, trust among partnering security administrative domains, reconciliation of multiple dimensions and administration of other functions.

b. *Local Console:* This serves as user interface that a Network Security Manager uses to communicate with other functions. The requests of the managers are acted upon by the Central Administrator.

c. *Distributed InfoSec Sensors:* These consist of devices that are used to secure the network and systems in each domain under the purview of each Network Security Manager. These may include Network Intrusion Detection and Prevention Systems.

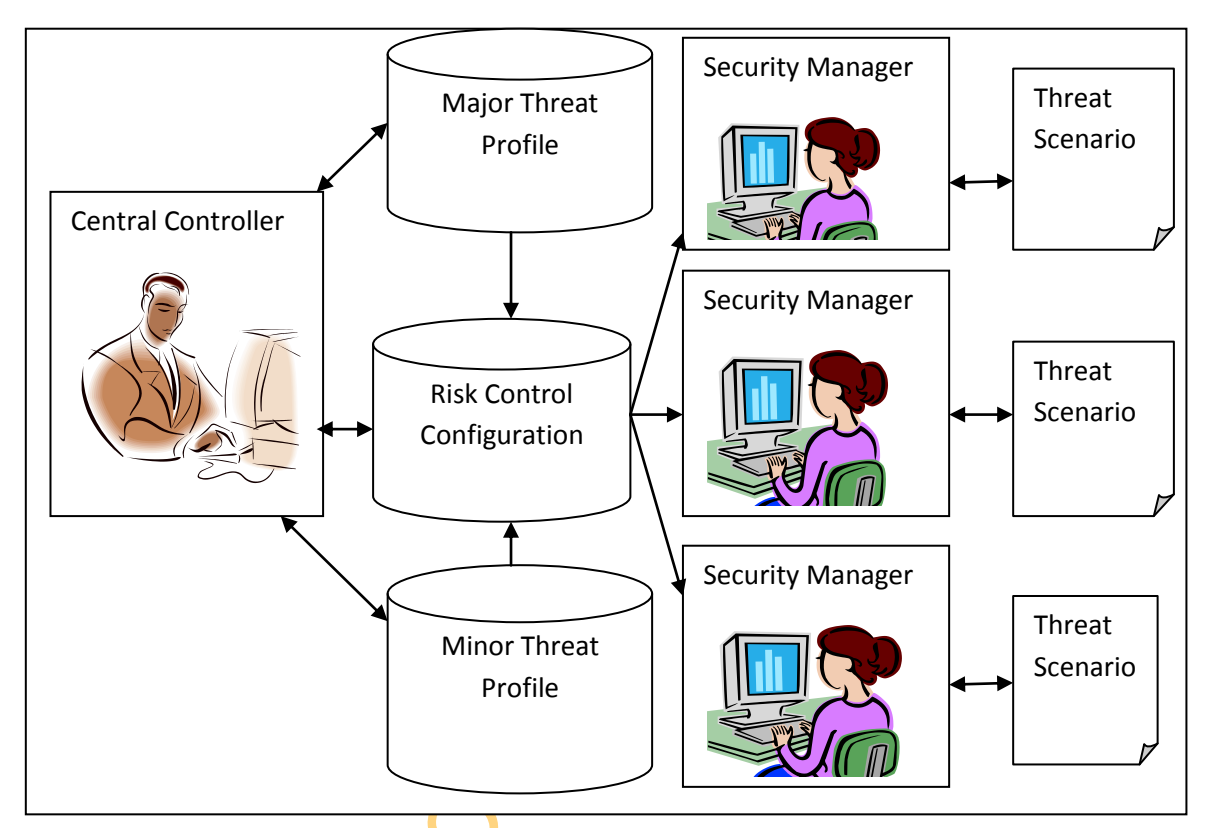

Figure 3.4: Layout of Threat Mitigation Unit

UNIVERSITY OF

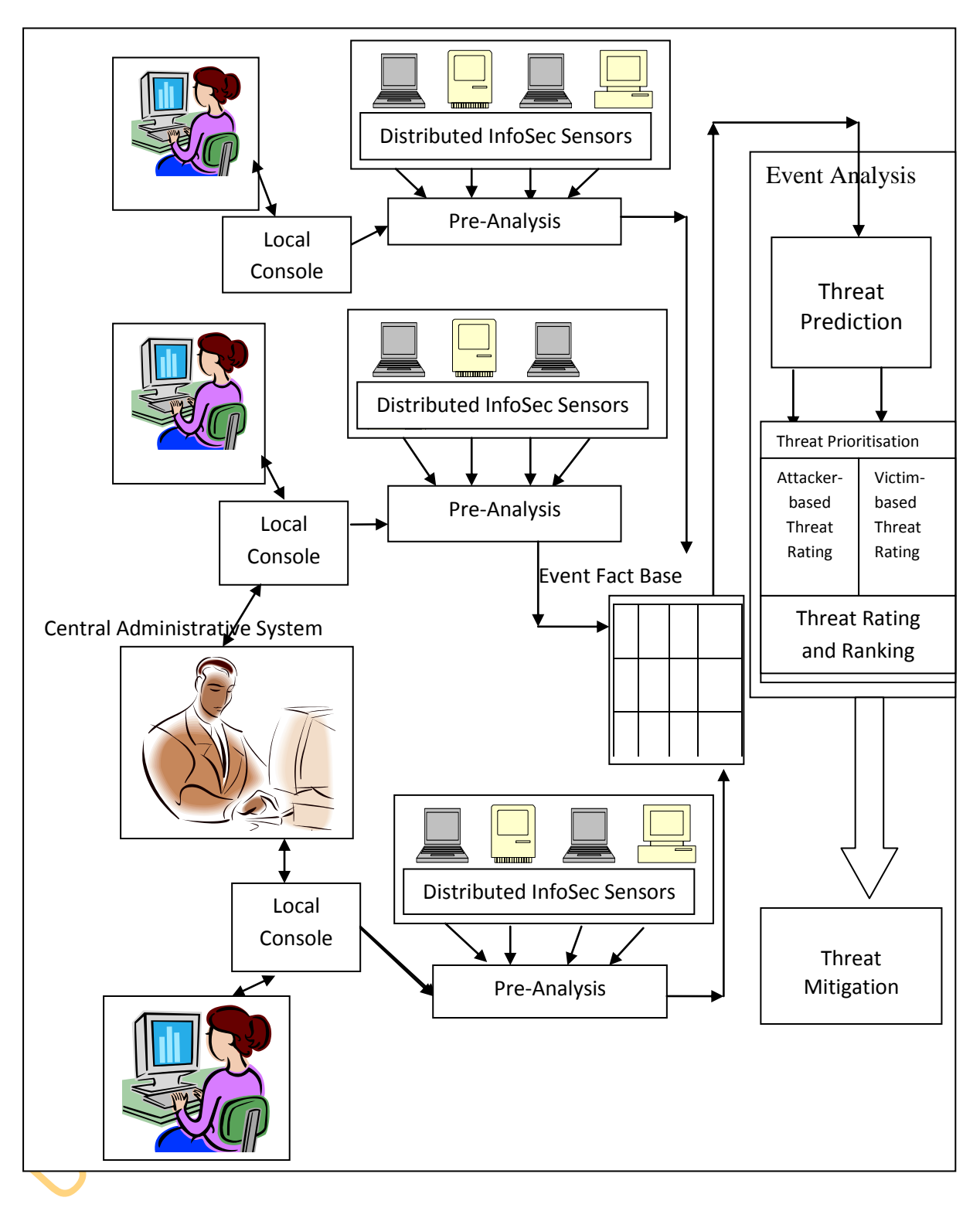

Figure 3.5: Collaborative Network Security Management Framework for Event Sharing, Analysis and Security Configuration

- d. *Pre-Analysis:* This is where the Network Security Managers collect incidents from internal sources and search for more information from external sources; it is at the place that the assets are categorized, systems are decomposed and vulnerabilities are identified. The tools that are used by local security managers include Vulnerability Assessment Tools and Incident Analysis Tools.
- e. *Event Fact Base*: This is a database of relevant information about events. The database contains different tables, which are related. Such information include time of detection, source port, source IP, destination port, destination IP, incident name, InfoSec sensor name, InfoSec sensor configuration, vulnerability reference, vulnerable service, asset, asset importance, project resources, etc.
- Event Fact Base: This is a database of relevant information about event<br>The database contains different tables, which are related. Such information<br>include time of detection, source port, source IP, destination por<br>destina f. *Threat Prediction*: The component consists three functions: Event and Incident Pre-processing, Data Mining and Incident Interestingness Analysis. The first function ensures that the data is scaled and presented in the format acceptable for data mining. The data mining is used to extract sequential association rules from the event data. Incident Interestingness Analysis is for the purpose of evaluating the predictability of sequential rules based on their support and confidence.
	- *g. Threat Prioritisation:* The components consists three functions: Attackerbased Threat Rating, Victim-based Threat Rating, and Threat Rating and Ranking sub-components.
	- *i. Attacker-based Threat Rating:* The sub-component consists of Vulnerability Measurement, Vulnerability Reconciliation, Attacker-based Threat Rating units. The Vulnerability Measurement unit uses the Attacker's Perspective of Intrusion Detection to characterise Vulnerability. The Vulnerability Reconciliation unit uses Dempster-Shafer Decision Fusion Technique to map qualitative value of vulnerability criteria to quantitative value. The Threat Rating units rate Threat with respect to the asset criticality using Expectation Theory.
	- ii. *Victim-based Threat Rating*: The component consists of Threat Measurement, Threat Reconciliation, Victim-based Threat Rating units. The Threat Measurement unit uses the direct Victim's Perspective of Intrusion

Detection to characterise Threat. The Threat Reconciliation unit uses Dempster-Shafer Decision Fusion Technique to map qualitative value to quantitative value. The Threat Rating unit rate Threat with respect to the asset criticality using Expectation Theory.

- iii. *Threat Rating and Ranking*: It involves the rating of threats by summing Attacker-based Threat rates and Victim-based Threat rates. The scores are ranked based on the Network Threat Management requirements or scope.
- *h. Threat Mitigation:* This is an element of the model, which is used to select Risk Control measures. It is based on Avoid-Transfer-Mitigate-Accept Model of Hillson (1999).

# **3.3 Model Development of the Hybrid-centric Threat Modelling Approach**

The Olzak (2006) Threat Modelling and Fayyad *et al.* (1996) Knowledge Discovery in Databases are integrated to formulate the Hybrid-centric Threat Modelling. The framework is presented in Figure 3.6.

# **3.3.1 Threat Prediction Model**

ranked based on the Network Threat Management requirements or scope.<br>  $h$ . Threat Mitigation: This is an element of the model, which is used to selective Risk Control measures. It is based on Avoid-Transfer-Mitigate-Acce The Threat Prediction Model is designed by modifying Li *et al*. (2007) Sequential Association Mining Algorithm. In addition to timestamp and event name, other actionable attributes such as source IP address and destination IP address are included in creating an event instance. In this section, the Data Mining Model for Threat Prediction is presented.

# **3.3.1.1 Data Mining Model for Threat Prediction**

The data mining technique has three parts:

- **a.** Data Pre-processing
- **b.** Sequential Association Generation
- **c.** Rule Interestingness Estimation

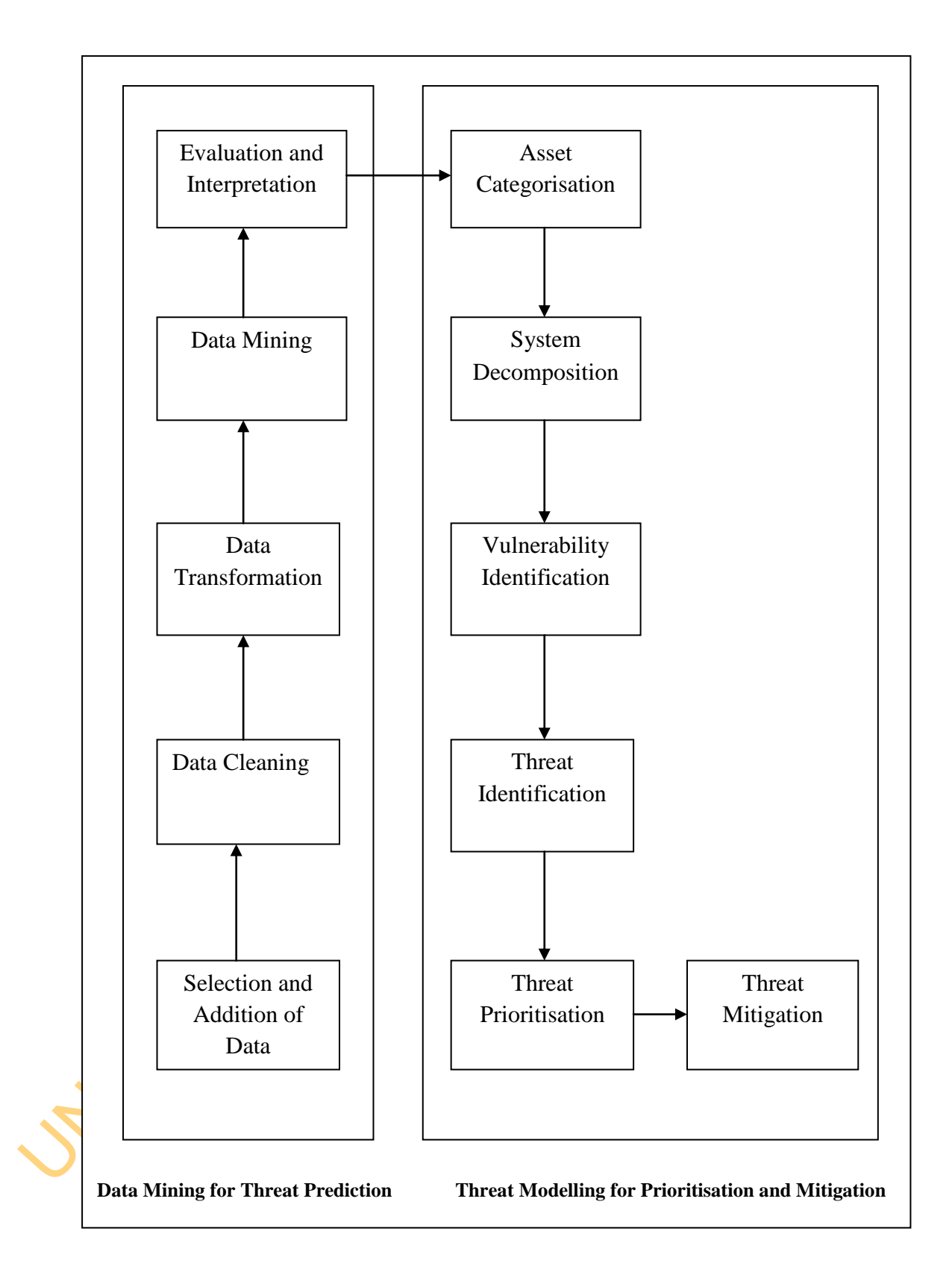

Figure 3.6: Framework for the Predictive Hybrid-centric Threat Modelling

#### *a. Data Pre-processing*

The Central Administrative System scales the alerts. After that operation, it merges all the events from local console and sorts them based on the Time. To perform Association Data Mining, only the actionable features presented in Table 3.2 are used. .

# *b. Sequence Association Generation*

b. Sequence Association Generation<br>
The Sequencial Association Mining technique is used to generate association<br>
sequences. The illustration below describes the method used to generate the<br>
sequences. Suppose that  $x_1, x_$ The Sequential Association Mining technique is used to generate association sequences. The illustration below describes the method used to generate the sequences. Suppose that  $x_1, x_2, \ldots, x_n$  is a stream of events. Using Sliding Window Approach similar to Li *et al.* (2007) and Farhadi *et al.* (2011), once the algorithm is run with a time-based window, the window "slides"  $\Delta$  alerts in the stream (1 ≤  $\Delta \leq L$ ). That is, if  $[\alpha_i, \alpha_{i+1}, \ldots, \alpha_{i+L-1}]'$  is a window, the next window will be  $[\alpha_{i+\Delta}, \alpha_{i+\Delta+1}, \dots, \alpha_{i+\Delta+L-1}]$  such that any two adjacent windows share L-  $\Delta$  alerts. In Figure 3.7, a Typical Window with size W is illustrated.

The following algorithm of  $Li$  *et al.* (2007) represented procedurally is used to generate the association sequences:

- Step 1*: Set Window size to P, SequenceSize to 1, MaximumSequence Size to L, Sequence to empty*
- Step 2*: Sort Incidents based on their timestamps.*
- Step 3*: Set the current WindowStep to 1.*

Step 4: *Set Temp to empty.* 

- Step 5: *Store Incidents according to WindowStep in Temp*
- Step 6: *If Sequence Size is L, Continue otherwise Go to Step 9*
- Step 7: *Increment WindowStep by 1*
- Step 8*: Repeat Step 4 and 6*
- Step 9: *Add incident to Temp*
- Step 10: *Add Temp to Sequence*
- *Step 11: Return WindowStep, Sequence*

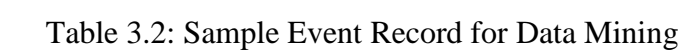

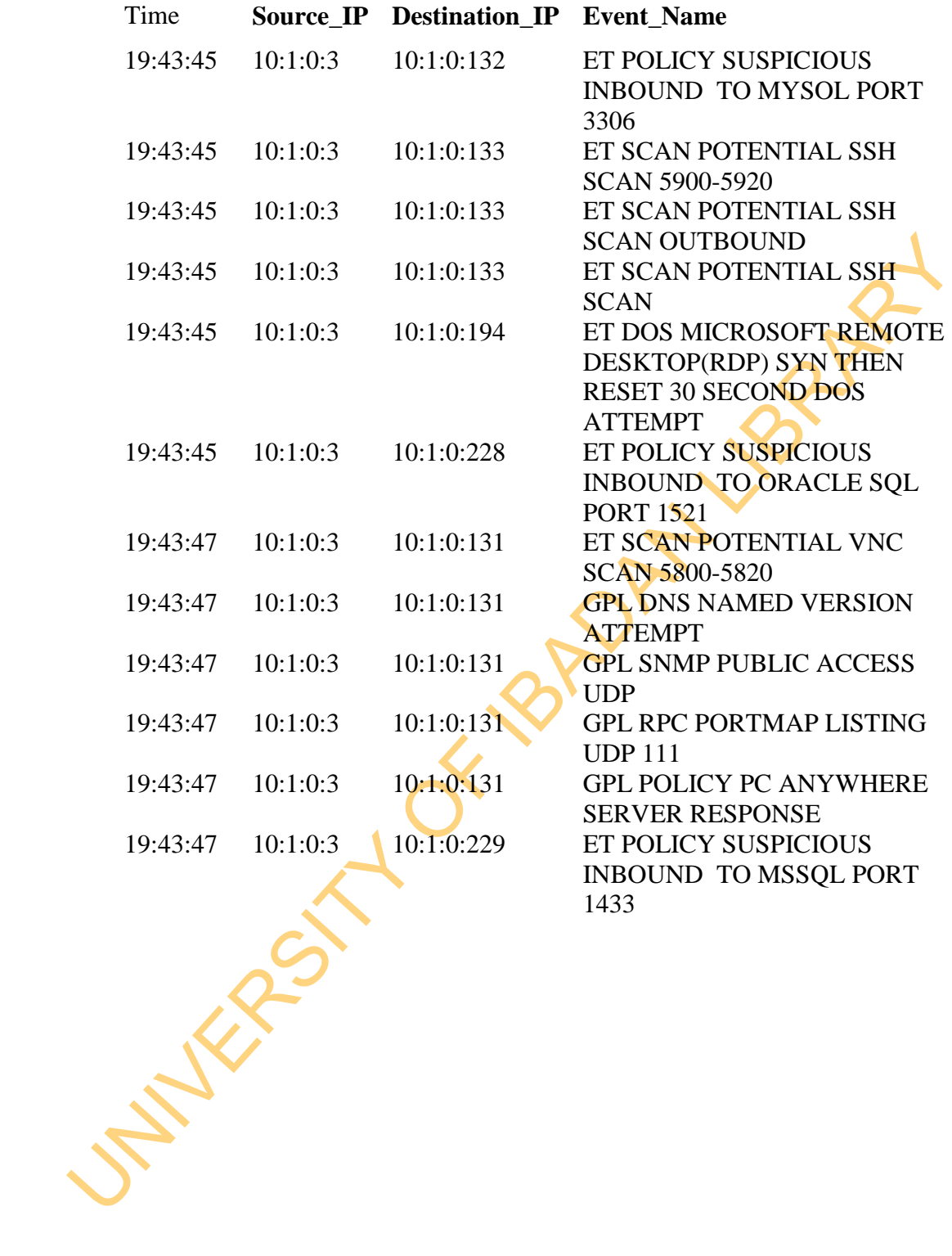

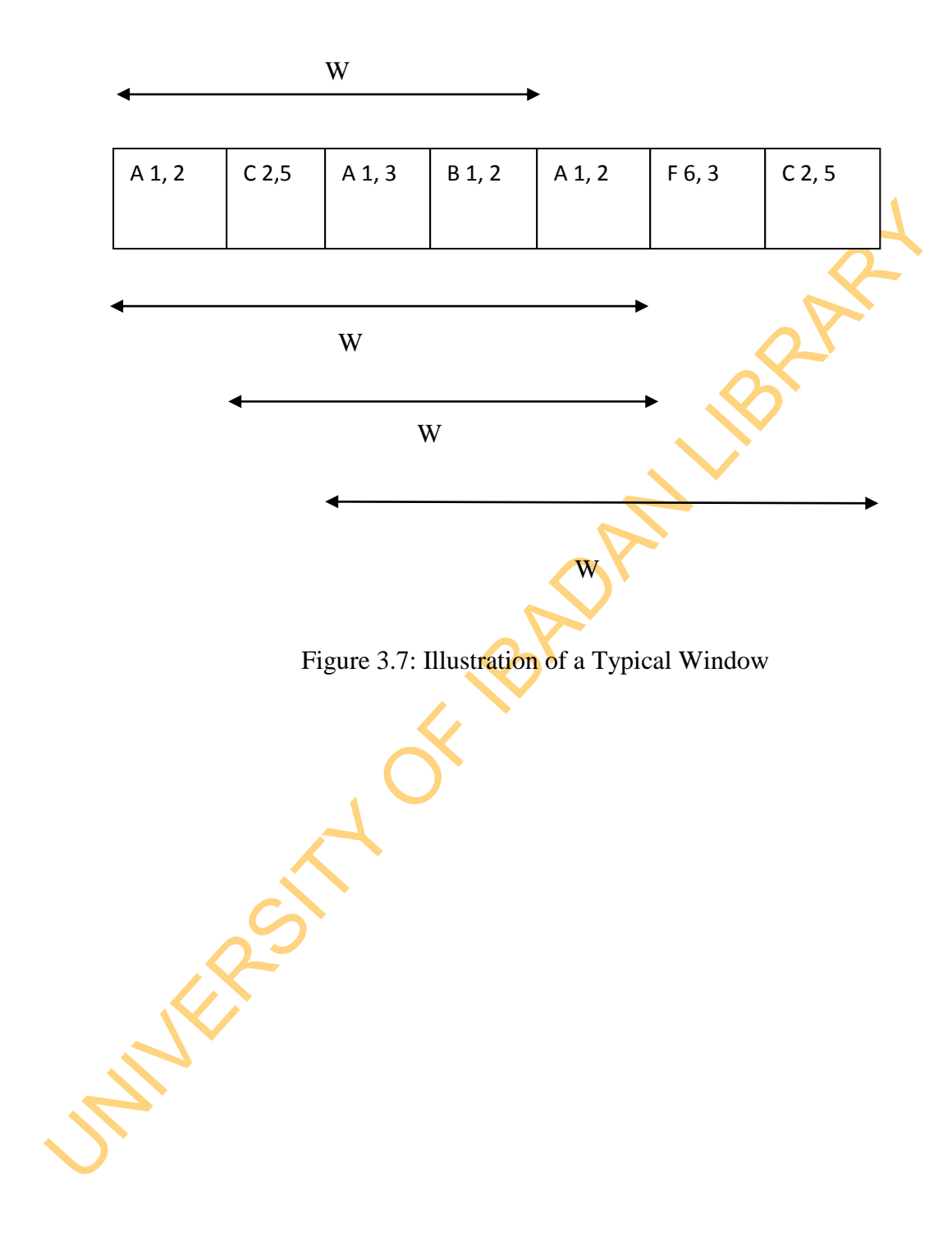

#### *c. Rule Interestingness Analysis*

The rule Interestingness Analysis is carried out using the support and the confidence of sequence. In this case, a minimum support is set while the confidences of the sequences that meet up with the minimum support produce the interestingness of the sequences.

Given that  $A \rightarrow B$  is an association, A is known as Antecedent and B is known as Consequent. The Support and the Confidence of the Consequent given the Antecedent can be statistically calculated as presented in Equations 3.1 and 3.2.

Support (B) = 
$$
\frac{n(A \cap B)}{N}
$$
 (3.1)

\nConfidence (B) = 
$$
\frac{n(A \cap B)}{n(A)}
$$
 (3.2)

The Li *et al.* (2007) algorithm is extended this way to generate the association sequence interestingness:

Given that A **--B** is an association, A is known as Antecedent and B is known<br>
Consequent. The Support and the Confidence of the Consequent given it<br>
Antecedent can be statistically calculated as presented in Equations 3. Step 1: *Assign MinimumSupport to MinSup, WindowStep to Max*  Step 2: *Set WindowStep to 1* Step 3*: Set TempLocation to 0, Temp to empty* Step 4*: While WindowStep < Max Step 5: Increment the WindowStep* Step 6: *Add Sequence by WindowStep to Temp*  Step 7: *If TempLocation != Temp Then Increment the TempLocation* Step 8*: Compute the Support of Temp* Step 9: *While Support ≥ MinSup, Compute the Confidence*  Step 10*: Assign Confidence to Interestingness* Step 11*: Return WindowStep, Sequence, Interestingness*
### **3.3.2 Threat Prioritisation Model**

To develop Threat Prioritisation Model, three steps are used.

a. Conceptualisation of Theoretical Framework

The popular McHugh *et al.* (2001) Threat Analysis Theory is adopted for the following reasons:

- i. Hybrid-centric Threat Modelling Perspective
- ii. Focus of the Threat Modelling on Attacker and Victim, which are associated with Asset, Attack and Defence-centric Threat Modelling Perspectives.
- iii. Explicitness and Practicality of the Threat Model

The following presents the theory and its adaptation:

McHugh *et al.* (2001) Attacker Perspective of Intrusion

- *What is my objective?*
- *What vulnerabilities exist in the target system?*
- *What damage or other consequences are likely?*
- *What exploit scripts or other attack tools are available?*
- *What is my risk of exposure?*

McHugh *et al.(2001)* Victim Perspective of Intrusion

- *What happened?*
- *Who is affected and what were the consequences?*
- *Who is the intruder?*
- *Where and when did the intrusion originate?*
- *How and why did the intrusion happen?*

ii. Focus of the Threat Modelling on Attacker and Victim, which are associate<br>
with Asset, Attack and Defence-centric Threat Modelling Perspectives.<br>
iii. Explicitness and Practiculity of the Threat Model<br>
The following pr Some of the answers to the victim perspective of intrusion are hidden- they require analysis for their disclosure. Therefore, this stage adopts only the direct perspective that can easily be obtained by the security manager which is:

### *What happened?*

The perspective "what happened?" generates sub-questions such as:

*What event is reported, at a particular instance by sensor, S? How many of such events were reported by sensor, S? How many alarms escape detection by sensor, S? What is the severity of the event as reported by sensor, S? Which host was the target as reported by sensor, S?*

Table 3.3 and Table 3.4 present the perspectives and criteria for measurement. The perspectives are drawn directly from the perspectives discussed above while the criteria are drawn from existing Risk Analysis works. The attacker-centric sub-criteria conform to Bhattacharya *et al.* (2008), CVE-MITRE, Bugtraq and OSVDB (Porras *et al.,* 2002) while the victim-centric sub-criteria conform to Haslum *et al.* (2007) and Killourhy *et al. (*2004) works.

In Table 3.3 and Table 3.4, there is no score 'unknown' because the data fusion algorithm tolerates all the possible Perception Level which represents the criteria score.

## *b. Threat Rating*

Table 3.3 and Table 3.4 present the perspectives and criteria for measurement<br>
The perspectives are drawn directly from the perspectives discussed above whit<br>
the criteria conform to Bhattacharya *et al.* (2008), CVE-MITR Because multiple security administrative domains collaborate in managing the threat, a policy web of trust is developed to overcome distrust which may result in inaccurate Threat Measurement. Three actors associated with each administrative domain are identified as determinants in this respect: administrator, communication channel and data source. The following factors determine the trust of each actor:

i. *Administrator:* Integrity, Ability, Benevolence and Trust Propensity

ii. *Contact Medium:* Integrity, Confidentiality and Availability

iii. *Sensor/ Data Sources:* Comprehension, Integrity and Reliability

The sum of the scores of all the variables is the mass value of trust for such perception. The value is less than or equal to 1. This scoring of these variables is presented in Table 3.5.

| Perspective    | <b>Criterion</b>            | Perception  | Perception | Perception  |
|----------------|-----------------------------|-------------|------------|-------------|
|                |                             | (Level 1)   | (Level 2)  | (Level 3)   |
| Exploitability | <b>Exploit Availability</b> | Unavailable | Scarce     | Readily     |
|                | Ease of Exploitation        | Expert      | Trained    | Novice      |
| Risk of        | Discoverability             | Year        | Month      | Day         |
| Exposure       | Remediation                 | Adequate    | Inadequate | Unavailable |
| Damage         | Confidentiality             | None        | Partial    | Fully       |
|                | Impact                      |             |            |             |
|                | <b>Integrity Impact</b>     | None        | Partial    | Fully       |
|                | <b>Availability Impact</b>  | None        | Partial    | Fully       |
|                |                             |             |            |             |
|                |                             |             |            |             |
|                |                             |             |            |             |
|                |                             |             |            |             |
|                |                             |             |            |             |
|                |                             |             |            |             |
|                |                             |             |            |             |
|                |                             |             |            |             |
|                |                             |             |            |             |
|                |                             |             |            |             |
|                |                             |             |            |             |
|                |                             |             |            |             |

Table 3.3: Description of Attacker-centric Perspective, Criteria and Measurement

| Perspective  | <b>Criterion</b> | Perception       | Perception      | Perception       |
|--------------|------------------|------------------|-----------------|------------------|
|              |                  | (Level 1)        | (Level 2)       | (Level 3)        |
| Frequency    | Sensor Type 1    | Less or equal to | greater than A  | greater or equal |
|              |                  | $\mathbf{A}$     | and less than B | to B             |
|              | Sensor Type 2    | Less or equal to | greater than A  | greater or equal |
|              |                  | A                | and less than B | to <b>B</b>      |
|              |                  | .                |                 | <b>PART</b>      |
|              | Sensor Type n    | Less or equal to | greater than A  | greater or equal |
|              |                  | A                | and less than B | to B             |
| Resistance   | Sensor Type 1    | Less or equal to | greater than R  | greater or equal |
| (Inverse of  |                  | $\mathbf R$      | and less than S | to S             |
| Sensitivity) | Sensor Type 2    | Less or equal to | greater than R  | greater or equal |
|              |                  | $\mathbb{R}$     | and less than S | to S             |
|              |                  |                  | $\cdots$        |                  |
|              | Sensor Type n    | Less or equal to | greater than R  | greater or equal |
|              |                  | $\mathbf{R}$     | and less than S | to $S$           |
| Severity     | Sensor Type 1    | Less or equal to | greater than X  | greater or equal |
|              |                  | $\mathbf{X}$     | and less than Y | to $\mathbf Y$   |
|              | Sensor Type 2    | Less or equal to | greater than X  | greater or equal |
|              |                  | $\mathbf X$      | and less than Y | to $\mathbf Y$   |
|              |                  | .                | .               | .                |
|              | Sensor Type n    | Less or equal to | greater than X  | greater or equal |
|              |                  | $\mathbf X$      | and less than Y | to Y             |
|              |                  |                  |                 |                  |
|              |                  |                  |                 |                  |
|              |                  |                  |                 |                  |
|              |                  |                  |                 |                  |
|              |                  |                  |                 |                  |
|              |                  |                  |                 |                  |
|              |                  |                  |                 |                  |

Table 3.4: Description of Victim-centric Perspectives, Criteria and Measurement

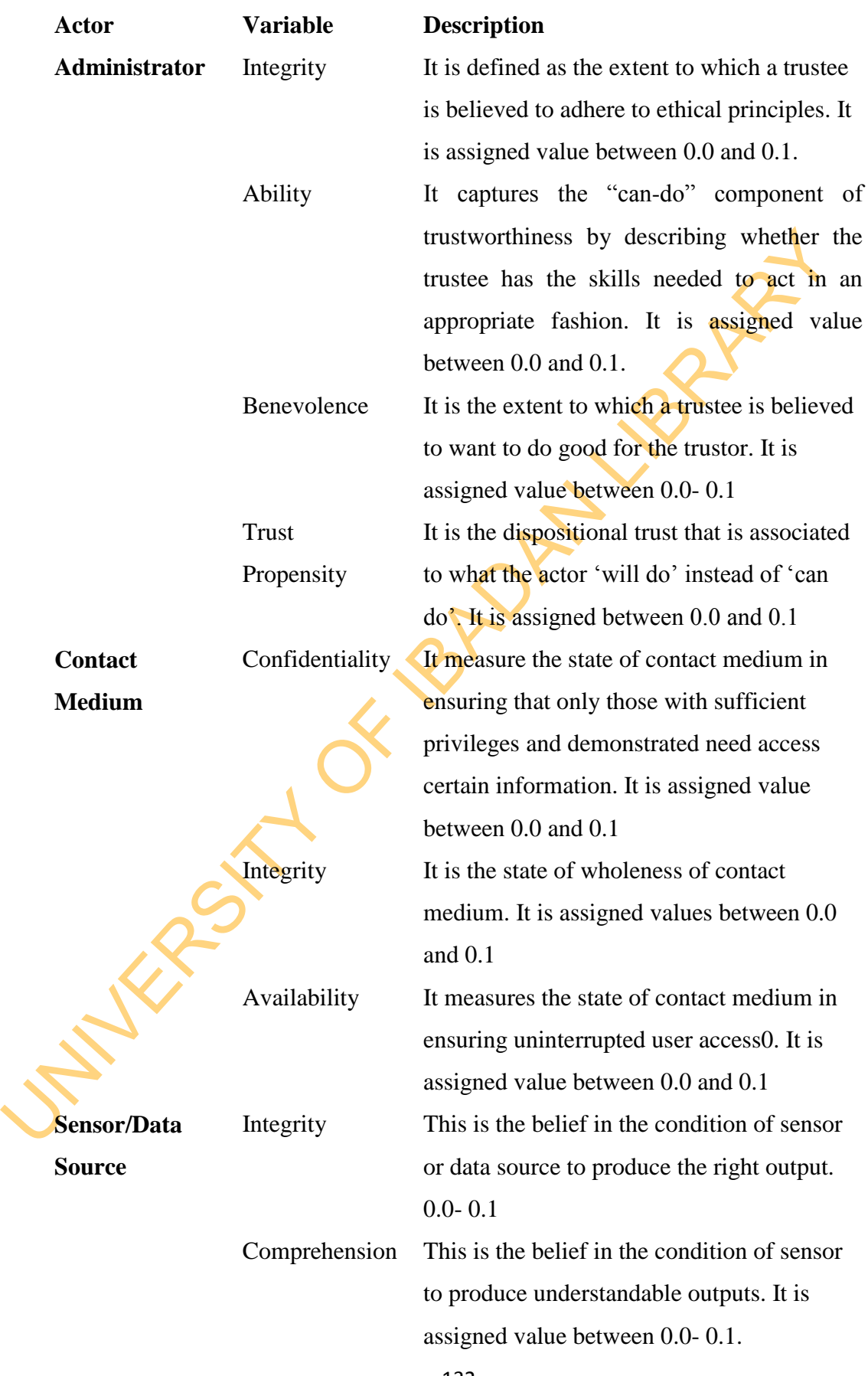

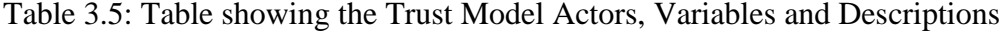

132

Reliability This is the belief in the condition of sensor/data sources to always produce the right output. It is assigned value between 0.0 and 0.

UNIVERSITY OF 18 PM LIBRARY

In order to tackle the uncertainty problems associated with Threat assessment, Dempster-Shafer Belief Theory is used. The Dempster-Shafer Theory is used to reconcile the scores from different sources. In order to fuse data from same source with different significance, we apply the belief as the weight and find the weighted average of the score. This is similar to Expectation Theory which could predict the expected criteria score of threat.

In order to rate threats, both Dempster-Shafer Theory and Expectation Theory are combined. The Dempster-Shafer Theory is applied to eliminate uncertainty and probability while the Expectation Theory is applied to reduce Multidimensionality.

In order to rate threats, both Dempster-Shafer Theory and Expectation Theory are<br>combined. The Dempster-Shafer Theory is applied to eliminate **uncertainty** am<br>probability while the Expectation Theory is applied to reduce<br> Dempster-Shafer Method is used to obtain degrees of belief of one evidence from subjective probabilities for a data source. The Dempster-Shafer theory of Belief Function according Shafer (I976) is a generalization of the Bayesian theory of subjective probability. The advantage over Bayesian Theory is Bayesian Theory requires probabilities for each question of interest which are not actualisable in network security field, but with Dempster-Shafer belief functions, degrees of belief for one question can be based on the probabilities for a related question. The Dempster-Shafer Theory consists of hypotheses, pieces of evidence

and data sources. The hypotheses represent all the possible states (evidence assignments). It is required that all hypotheses are elements (singletons) of the frame of discernment, which is given by the finite universal set  $\Omega$ . The set of all subsets of  $\Omega$  is its power set 2<sup>2</sup>. The pieces of evidence are the qualitative scores or observations may occur within a system. Data sources are InfoSec devices logs, vulnerability databases or any other information sources that provide information.

The expected value (or expectation) refers, intuitively, to the value of a random [variable](http://en.wikipedia.org/wiki/Random_variable) one would "expect" to find if one could repeat the random variable process an [infinite](http://en.wikipedia.org/wiki/Infinite) number of times and take the average of the values obtained. More formally, the expected value is a [weighted average](http://en.wikipedia.org/wiki/Weighted_average) of all possible values (Ross, 2007). In other words, each possible value that the random variable can assume is multiplied by its assigned weight, and the resulting products are then added together to find the expected value. The weights used in computing this average are the [probabilities](http://en.wikipedia.org/wiki/Probability_mass_function) in the case of a [discrete random variable](http://en.wikipedia.org/wiki/Discrete_random_variable) (that is, a random variable that can only take on a finite number of values, such as a roll of a pair of dice).

The following steps are taken to rate Minor Threats:

i. *Computation of Belief Value using Dempster-Shafer Function of Rule of Combination* (Shafer, 1976) *expressed as:*

$$
M(Z) = \frac{\sum_{A \cap B = Z \neq \emptyset} m(A) . m(B)}{\sum_{A \cap B \neq \emptyset} m(A) . m(B)}
$$

i. Computation of Belief Value using Dempster-Shafer Function of Rule of<br>
Combination (Shafer, 1976) expressed as:<br>  $M(Z) = \frac{\sum_{A \cap B} z \mu(B) M(B)}{\sum_{A \cap B} z \phi M(A) m(B)}$  (3.3)<br>
where A, B, Z C Z. M are the mass function. In definite where  $A$ ,  $B$ ,  $Z \subseteq Z$ . M are the mass function. In definite term, the numerator represents the accumulated evidence for the sets *A* and *B*, which supports the hypothesis *Z*, and the denominator is the sum of the amount of conflict between the two sets.

# *ii. Normalization of the Belief Value*

The maximum belief values for the criteria are normalized so that the sum is equal to 1.

$$
Normalized (Pi) = pi / \sum_{i=1}^{n} Pi \qquad \qquad \dots \qquad (3.4)
$$

*… (3. 3)*

*iii. Calculation of the Expected Value for Risk-determination factors' Fusion using Expectation Theory* (Ross, 2007).

The expected value of objective *X* is defined as

$$
E(X) = P_1 X_1 + P_2 X_2 + \dots + P_k X_k \tag{3.5}
$$

Since all probabilities  $p_i$  add up to one  $(p_1 + p_2 + ... + p_k = 1)$ , the expected value can be viewed as the weighted average, with  $p_i$ 's being the weights.

$$
E(X) = \frac{P_1 X_1 + P_2 X_2 + \dots + P_k X_k}{P_1 + P_2 + \dots + P_k}
$$
 (3.6)

### *iv. Estimation of Attack and Victim-based Threat Rating*

In order to rate the threats, the rate of sum of the objective scores with asset criticality rank are estimated.

*Attacker-based Threat Rating*

Rate  $(R_A)$  =

Objective Exploitability + Objective Damage + Objective Risk of Exposure  $\ldots$  (3.7)

Asset Criticality Rank

*Victim-based Threat Rating*

Rate  $(R_V)$  =

Objective Frequency + Objective Severity + Objective Resistance ...  $(3.8)$ 

**Asset Category Rank** 

*v. Threat Rating:*

Rate (R<sub>A</sub>) =<br>
Objective Exploitability + Objective Damage + Objective Risk of Exposure<br>
Asset Criticality Rank<br>
Victim-based Threat Rating<br>
Rate (R<sub>V</sub>) =<br>
Objective Frequency + Objective Severity + Objective Resistance<br> The sum of both Attacker-based Threat Rating and Victim-based Threat Rating is the Threat Score.

Threat Rating Score  $(R_T)$  =

Attacker-based Threat Rating  $(R_A)$  + Victim-based Threat Rating  $(R_V)$  ... (3.9)

### *c. Threat Ranking*

The threats are ranked by grading the threat ratings based on the security policy. For instance, the Major Threats can be ranked from 1 to 2 while the Minor Threats can be ranked from 3 to 4. The illustration of the relation between Rating and Ranking is presented in Figure 3.8.

### **3.3.3 Threat Mitigation Model**

The last step of the Minor Threat Modelling is Threat Mitigation. The Threat Mitigation focuses on Collaborative Network Intrusion Detection and Prevention Configuration Management. Hillson (1999) Risk Mitigation Model is adapted to mitigate Minor Threats using distributed and multiple InfoSec sensors. In the next subsection, the Threat Mitigation Model is presented.

## **3.4.3.1 Formalisation of Network Threat Management**

**3.3.3 Threat Mitigation Model**<br>
The last step of the Minor Threat Modelling is Threat Mitigation. The Threat Mitigation focuses on Collaborative Network Intusion Detection and Preventic<br>
Configuration Management. Hillson Collaborative Network Intrusion Detection and Prevention Configuration Management is a Six tuple  $(T, A, B, D, F, S)$ . T is the Threat that will lead to critical damage in A. A is the Network Security Management domain that is been secured while B consists of the partnering Network Security Management domains. The appropriate domain is chosen among the partners during transfer operation. D is the Intrusion Detection Configuration action at a particular instance while F is the Firewall Configuration action at a particular instance. S is the scope of the configuration project, which includes Time to configure the InfoSec, Cost to configure the InfoSec and Quality or Effectiveness of Configuration action at a particular instance. Figure 3.9 presents the Quadrant for the Network Intrusion Detection and Prevention Configuration Management.

The configuration management actions are categorized into the four mitigation segments of Hillson (1999):

*a.* Avoid: The action taken is: *"enable the signature rules for Network Intrusion Detection System and the firewall filtering filter in Network Security Management domain A."*

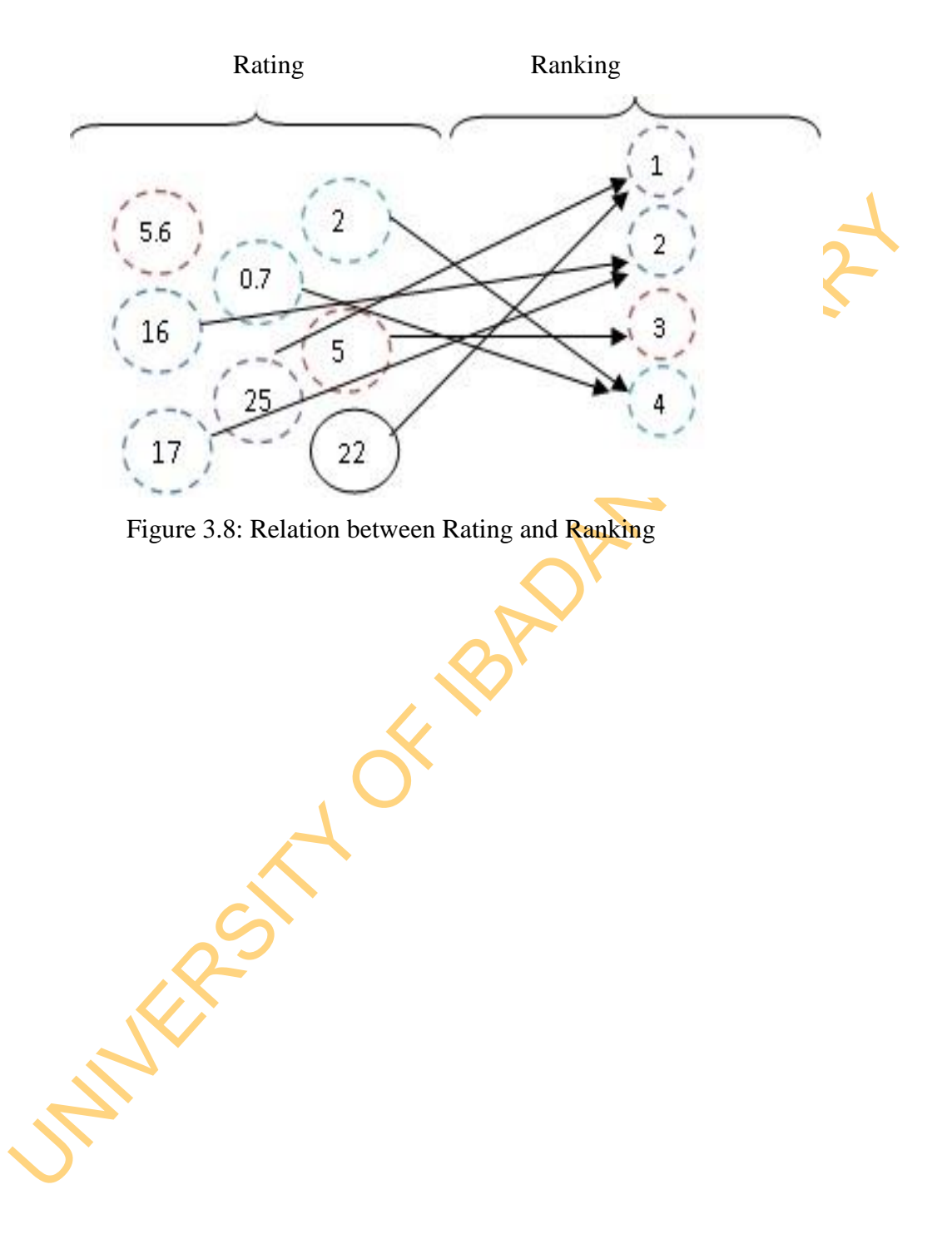

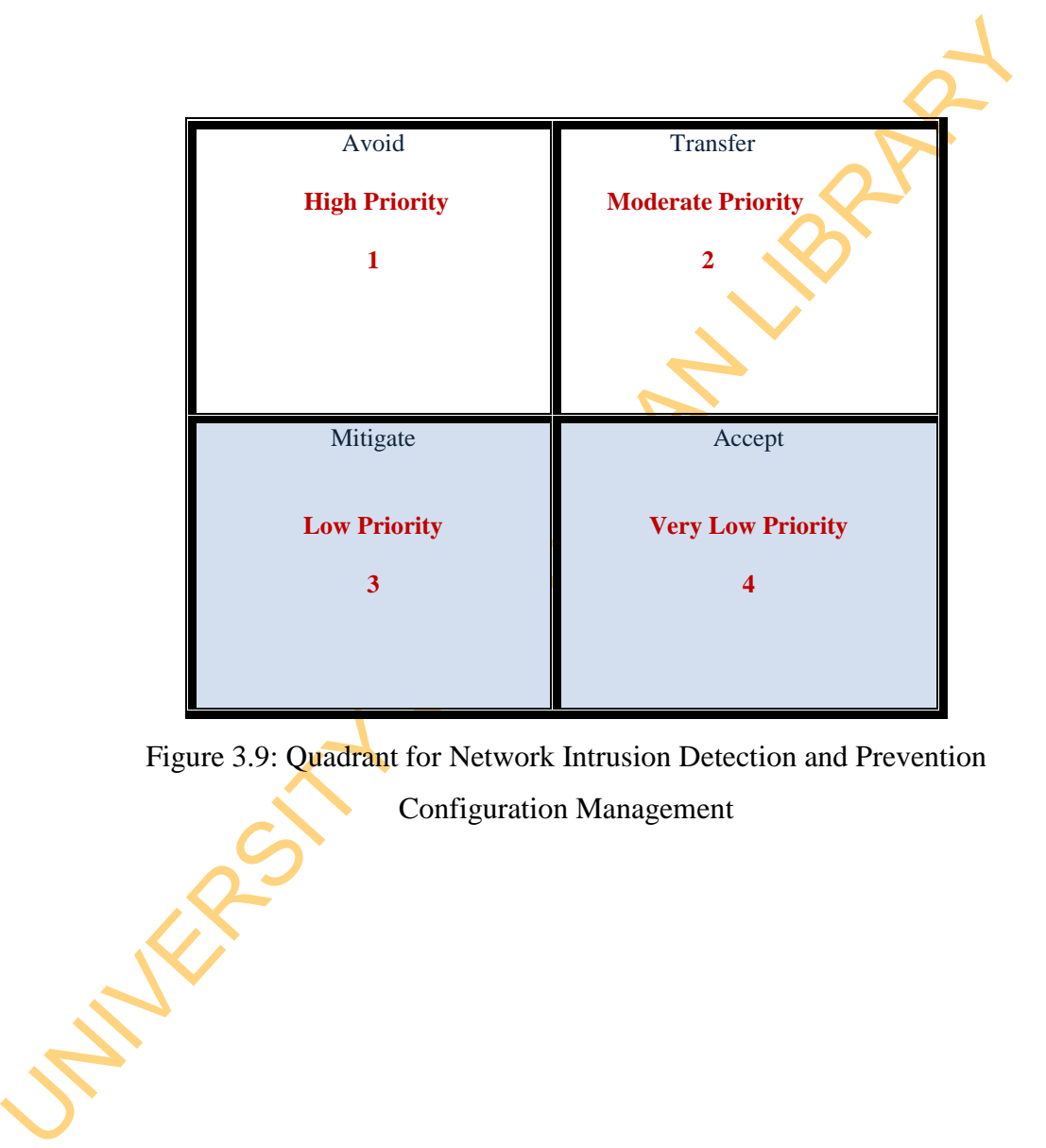

Figure 3.9: Quadrant for Network Intrusion Detection and Prevention

Configuration Management

- b. Transfer: The action taken is: *"enable the signature rules for Network Intrusion Detection System and the firewall filter in Network Security Management domain B."*
- c. Mitigate: The action taken is: *"enable the signature rules for Network Intrusion Detection System and disable the firewall filter in Network Security Management domain A."*
- d. Accept: The action taken is: *"disable both the signature rules for Network Intrusion Detection and the firewall filter in Network Security Management domain A."*

The low priority threats among the Minor Threats are mitigated as described in the 3<sup>rd</sup> Quadrant while the very low Minor Threats are accepted as described in the  $4<sup>th</sup>$  Ouadrant.

# **3.4 Design and Implementation of Tools for Modelling and Mitigation Minor Threats**

A. Accept: The action taken is: "disable both the signature rules for Networt<br>
Intrusion Detection and the firewall filter in Network Security Managemea<br>
domain A."<br>
The low priority threats among the Minor Threats are mi Threat Prediction and Threat Prioritisation tools have been fully implemented while external system has been adopted for the Threat Mitigation. The rationales behind adopting existing Threat Mitigation tool, rather than implementing it from scratch are twofold; firstly implementing this would have been out of the scope of the proposed research, and secondly supporting input from existing Threat Mitigation framework serves to provide a more realistic environment and strengthen compatibility with existing solutions. Hence, Security Onion, a popular Unified Threat Management tool with ability to mitigate threats using multiple sensors is used (Burk, 2007). The design and implementation are described under four headings: Unified Modelling Language Designs, Database Models, Program Implementation Procedures and System Implementation Procedures. The Security Onion Architecture and Implementation are also discussed.

# **3.4.1 Unified Modelling Language Designs**

Use case modelling has been widely utilised to graphically portray a functional description of interaction between external entities and systems, as well as their collaborations. They are applied to capture the behaviours of the developed systems, without having to specify how those behaviours are implemented (Booch *et al.*, 2005).

A state diagram describes all the possible states of an object as events occur, and is used to demonstrate the behaviour of an object through many use cases of a system, as well as to emphasise the flow of control from one state to another (Booch *et al.*, 2005). It is also called Activity Diagram.

### **3.4.1.1 UML for Threat Prediction Tool**

(Booch *et al.*, 2005). It is also called Activity Diagram.<br> **3.4.1.1 UML for Threat Prediction Tool**<br>
Figure 3.10 presents the Use Case model of the roles of the Central<br>
Administrative System and the Network Security Ma Figure 3.10 presents the Use Case model of the roles of the Central Administrative System and the Network Security Managers. Figure 3.11 present the activity of the Central Administrative System and the Network Security Managers.

# *a. Use Case Model for Threat Prediction Tool*

The roles of the Central Administrative **System** in Threat Prediction include:

- i. Sign up for Mail Service: The Central Administrator registers and gets an email account of his choice.
- ii. Checking, Receipt and Sending of Mails about Events and Incidents: He check his e-mail for receipt of events from different network security managers and send information about the events to the network security manager on regular basis.
- iii. Assignment of window size: The administrator sets window sizes in minutes depending on the average period of detection of replayed threats
- iv. Generate of Candidate Attack Sequence: He clicks generate sequence button to generate the candidate sequences.

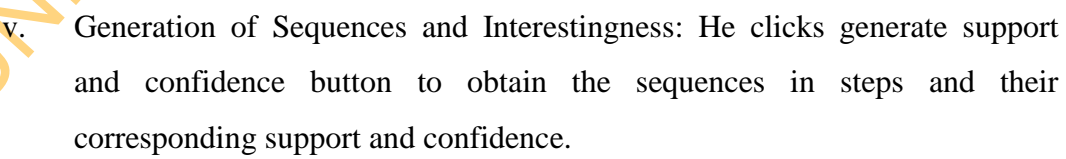

vi. Write Result to External Disc: He writes the result to personalised external disc for security purpose.

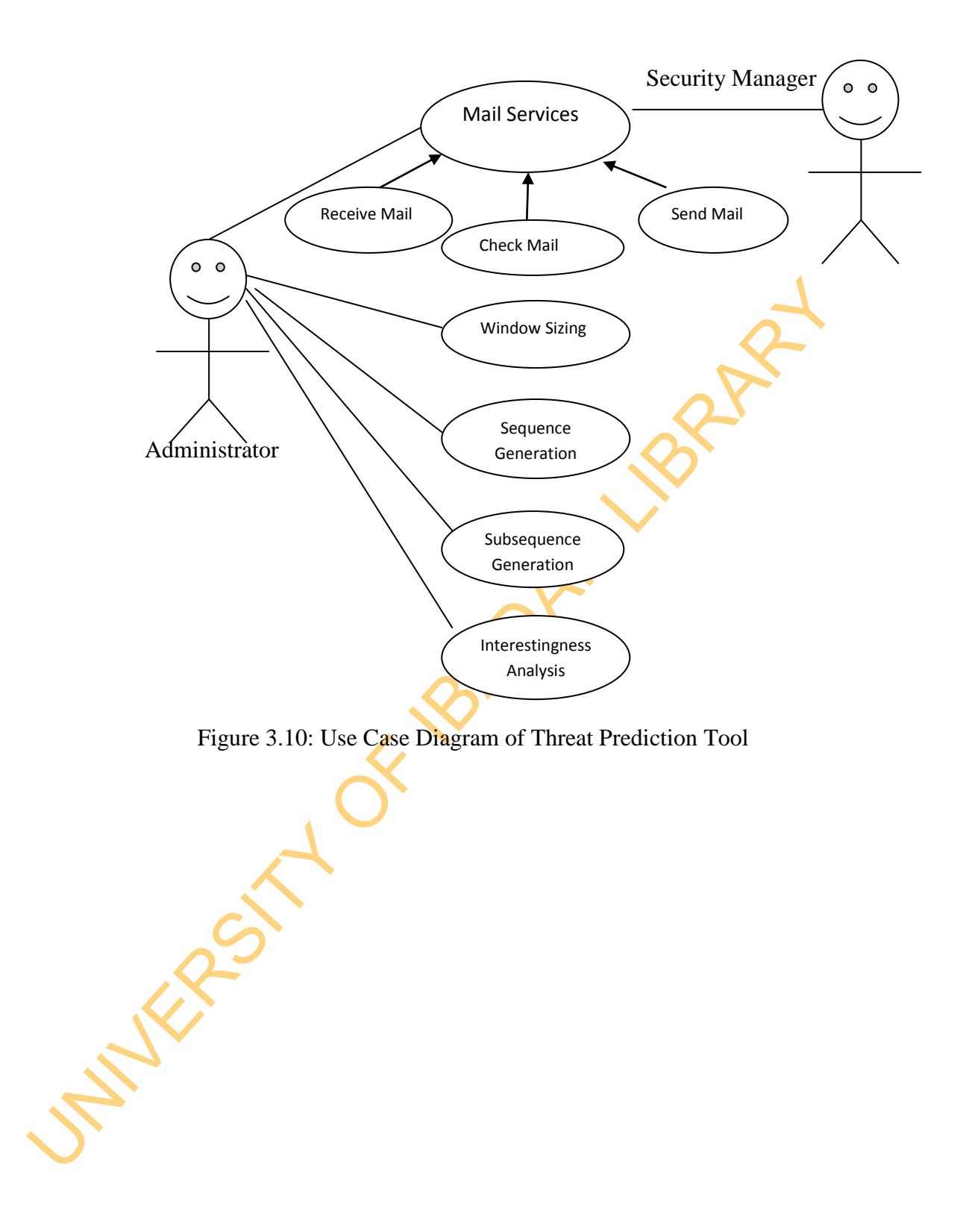

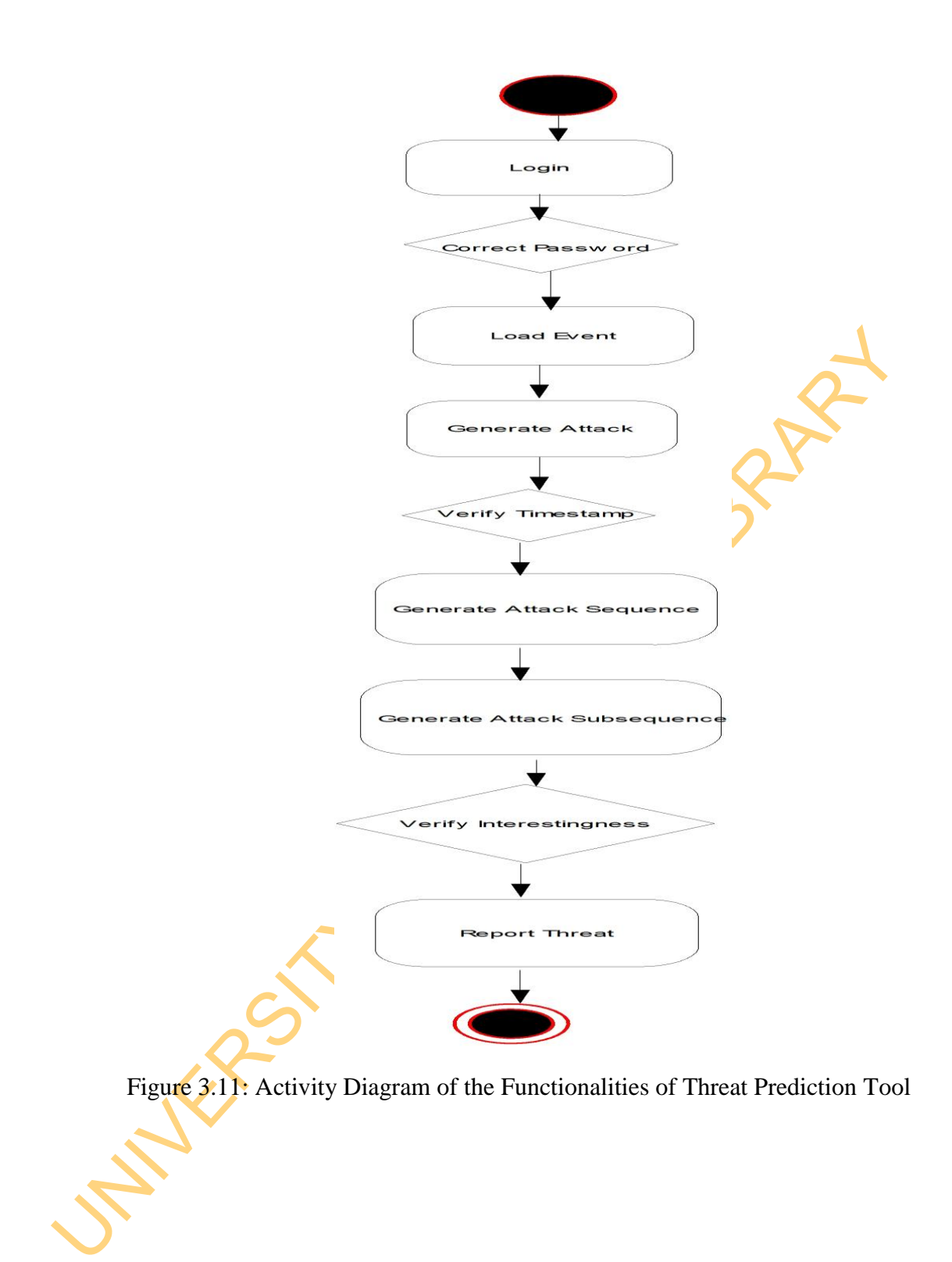

vii. Analysis of Interestingness: He finally perform interestingness analysis based on highest possible minimum support

The roles of the Network Security Manager in Threat Prioritisation include:

- i. Sign up for Mail Service: The Network Security Managers register and get an e-mail account of his choice.
- ii. Checking, Receipt and Sending of Mails about Events and Incidents. They check their e-mail for information received from central administrator and send information about the events when necessary.

# *b. Activity Model for Threat Prediction Tool*

The Checking, Receipt and Sending of Mails about Events and Incidents. The check their e-mail for information received from central administration and send information about the events when necessary.<br> *b.* Activity Model Figure 3.11 presents the Activity Diagram of the functionalities that Central Administrative System and Network Security Manager perform. These activities are described below:

- i. Login: The administrator login using a password. If the password is correct, he can proceed to generate attack. If the password is wrong, the system remains in the same state.
- ii. Generate Attack: Once the administrator login successfully, the event, source address and destination address are used to generate the attack.
- iii. Verify Window Size: At the Window Sizing state, the timestamp that fall within the window size is chosen. If the timestamp is greater window size, the window is terminated in the preceding timestamp.
- iv. Generate Attack Sequence: The attacks that correspond to the selected timestamp are chosen and Organised in sequence.
- v. Generate Attack Subsequence: The attack sequence in each steps are reported with their corresponding support and confidence values.
- vi. Verify Subsequence Interestingness: The Administrator the interestingness based on a minimum support value.

# **3.4.1.2 UML for Threat Prioritisation Tool**

Figure 3.12 presents the roles of the Central Administrative System and the Network Security Managers. Figure 3.13 and Figure 3.14 present the activity of the Central Administrative System and the Network Security Managers.

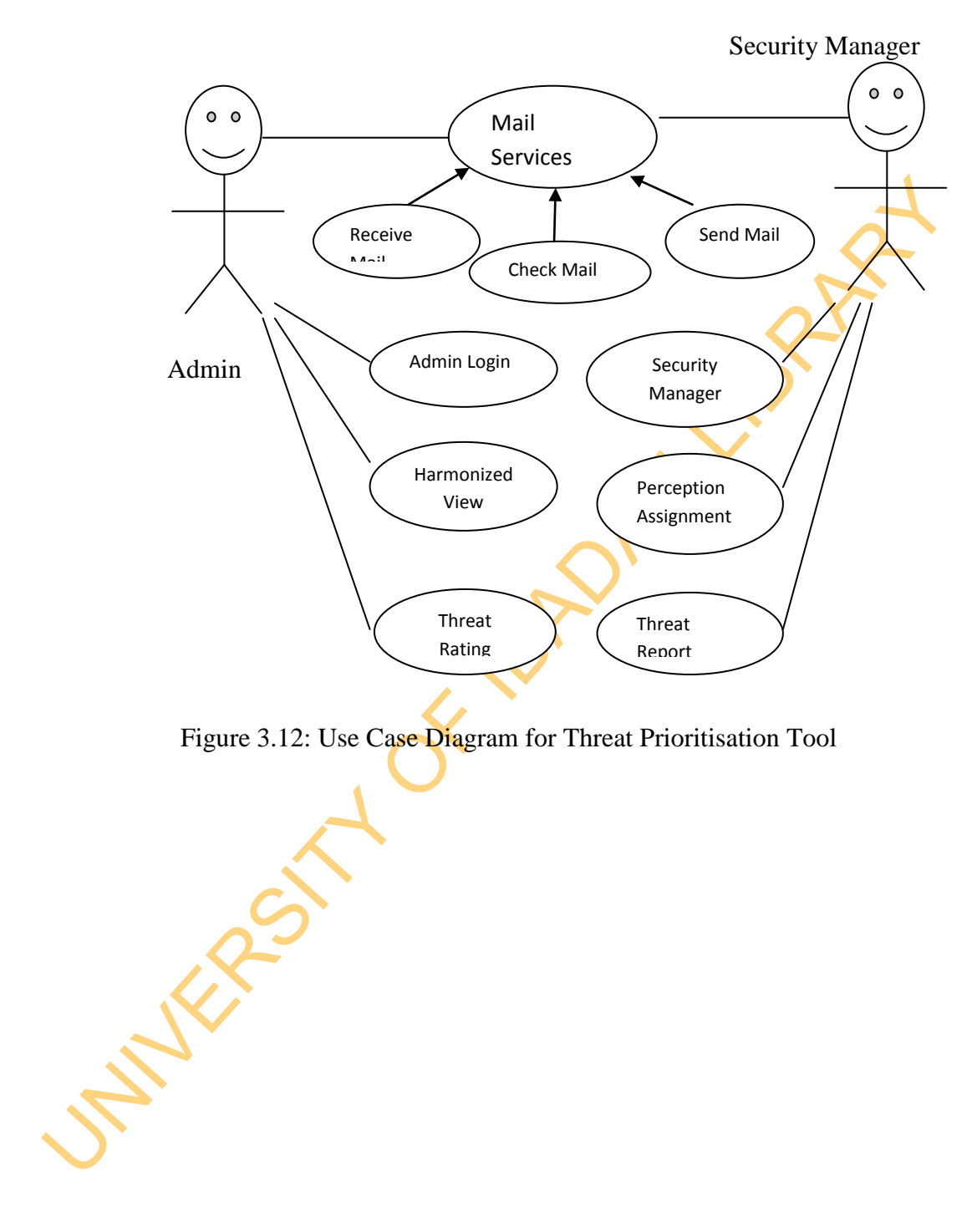

Figure 3.12: Use Case Diagram for Threat Prioritisation Tool

# *a. Use Case Model for Threat Prioritisation Tool*

The roles of the Central Administrative System in Threat Prioritisation include:

- i. Sign up for Mail Service: The Central Administrator registers and gets an email account of his choice.
- ii. Checking, Receipt and Sending of Mails about Events and Incidents: He check his e-mail for receipt of events from different network security managers and send information about the events to the network security manager on regular basis.
- iii. Formatting of Event and Incident, Configuration of Assets, and Scaling InfoSec Configuration.
- iv. Harmonization and Fusion of the Security Managers' Perception by assigning trust values to perceptions and clicking harmonise trust.
- v. Rating of Threat by clicking Report Icon.

The roles of the Network Security Manager in Threat Prioritisation include:

- i. Sign up for Mail Service: The Network Security Managers register and get an e-mail account of his choice.
- ii. Checking, Receipt and Sending of Mails about Events and Incidents. They check their e-mail for information received from central administrator and send information about the events when necessary.
- iii. Keying of Attacker and Victim-based Perceptions.
- iv. Generation of Threat Report by clicking Report Icon.

# *b. Activity Model for Threat Prioritisation Tool*

managers and send information about the events to the network security<br>
manager on regular basis.<br>
iii. Formating of Event and Incident, Configuration of Assets and Scalin<br>
InfoSec Configuration.<br>
iv. Harmonization and Fus Although the use case diagram has provided a brief overview of the modules' functionality, it does not clarify how those modules are performed. Hence, this section presents the Activity diagrams for the Threat Prioritisation Model.

Figure 3.13 presents the Activity Diagram of the functionalities that Central Administrative System performs. These activities are described below:

i. Login: The administrator login using a password. If the password is correct, he can proceed to configure the asset, threat and InfoSec. If the password is wrong, the system remains in the same state.

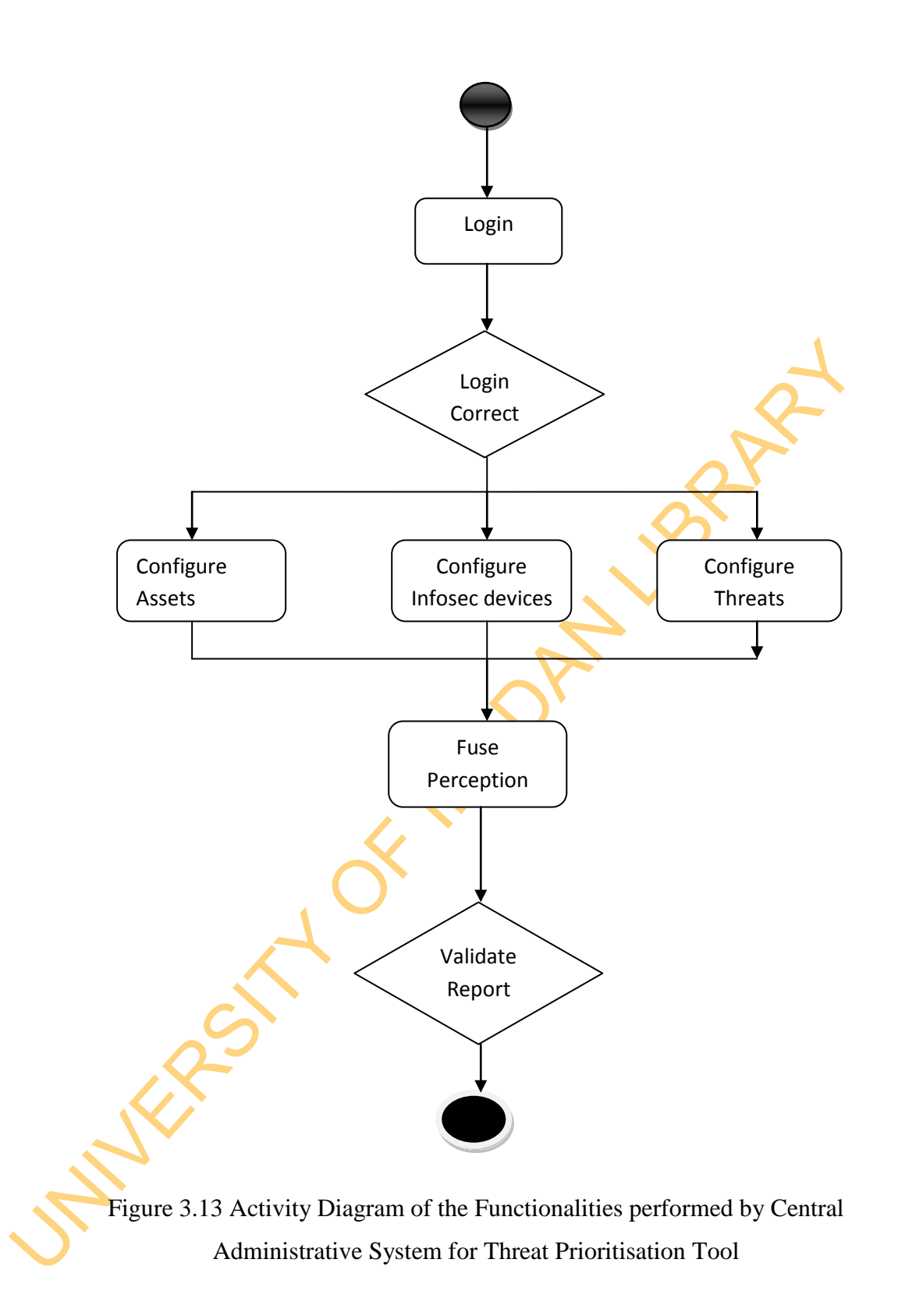

- i. Configure: At the Configure state, the administrator configure the measurement template for the security manager use, which after keying perceptions moves to Harmonize View. Lack of the action means no progress in Threat Prioritisation.
- ii. Fuse Perception: At the Harmonize View, the perception receives trust values, which are equated to 1. The administrator finally validates the threat report before it is sent through email to Security Manager.

Figure 3.14 presents the Activity Diagram of the functionalities that Network Security Manager performs. These activities are described below.

- Login: The security manager registered and login with his password. If the password is correct, he can proceed to configure the asset, threat and InfoSec. If the password is wrong, the system remains in the same state.
- i. Login: The security<br>password is correct<br>InfoSec. If the pass<br>ii. Perception Assignr<br>perception into the<br>Administrative Syst<br>progress in Threat P<br>iii. Verify Fusion: The<br>administrator to gene Perception Assignment: At this state, the security manager key in the perception into the measurement template, which acted upon by the Administrative System. Lack of the action by the administrator means no progress in Threat Prioritisation.
	- Verify Fusion: The administrator verifies the fusion before it requests the administrator to generate the threats, which are ranked the security manager.

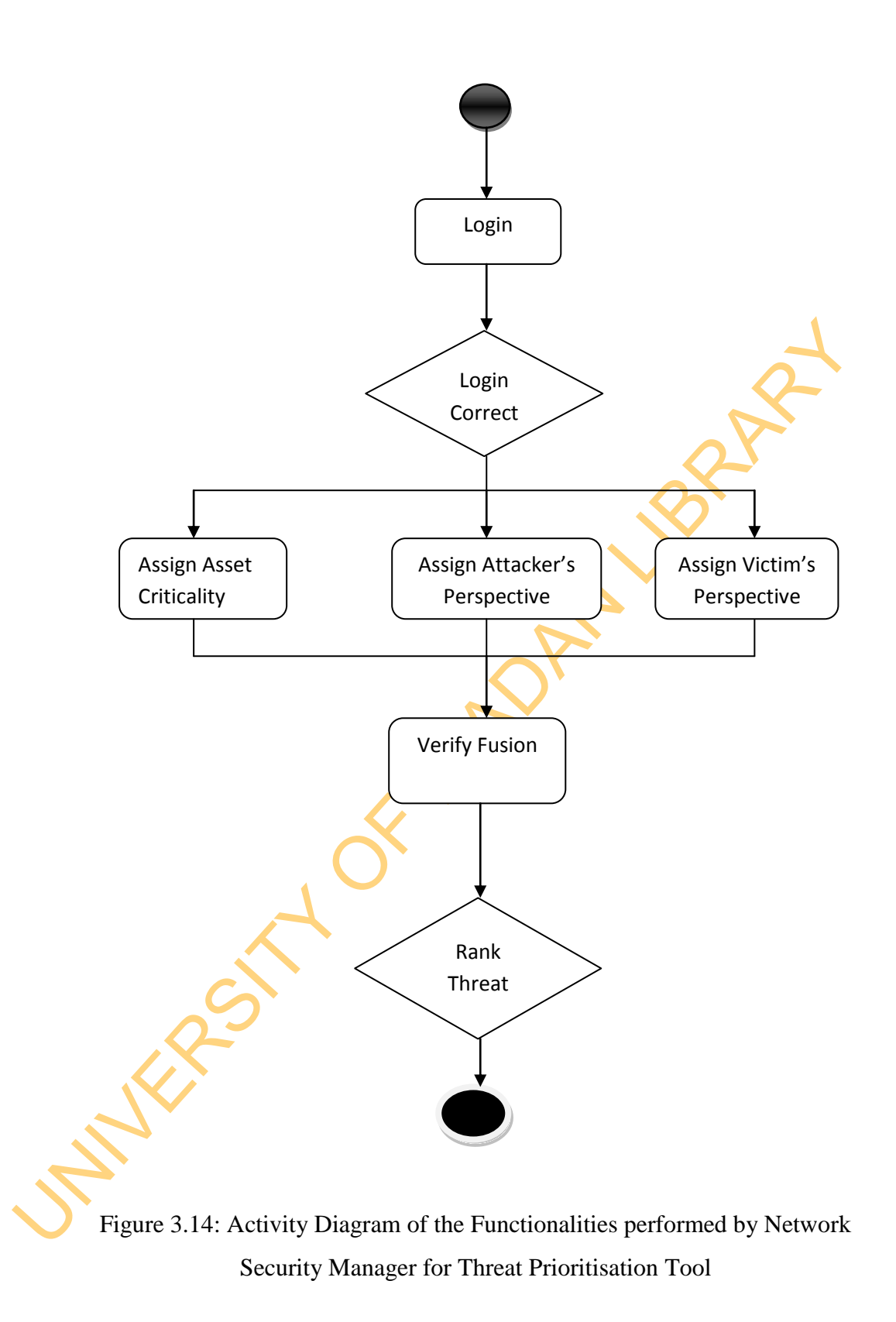

#### **3.4.2 Relational Database Model**

A database is a structured collection of data. It may be anything from a simple shopping list to a picture gallery or the vast amounts of information in a corporate network. To add, access, and process data stored in a computer database, a database management system such as MySQL Server is needed. MySQL is a relational database management system. A relational database stores data in separate tables rather than putting all the data in one big storeroom. This adds speed and flexibility. SQL is the most common standardized language used to access databases.

separate tables rather than putting all the data in one big storeroom. This ads<br>speed and flexibility. SQL is the most common standardized language used i<br>access databases.<br>In Figure 3.15, the relational model for the desi In Figure 3.15, the relational model for the design of prototype of Threat Prediction Module is presented. The model contains five related tables: Event, Sequence, Ant Cons, Var Sequence1, and Var Sequence2 Tables. In Figure 3.16, the relational model for the design of prototype of Threat Prioritisation Module is presented. The model contains twenty two (22) tables. These include Host, Assets, Clients, Asset\_Admin, Asset\_Threat\_Perception\_Certainty, Master, SMP\_Perception, SMP\_Asset\_Threat, Slave, Response, Response\_Subcategory, Perspective, Asset\_Threat, AssetThreat\_Certainty, AssetThreat\_Client, Admin\_Perspective, Client\_Threats, Threats, AssetThreat\_Perception, Admin, Threat\_Perception, AssetThreat\_Objective and **ThreatRating** 

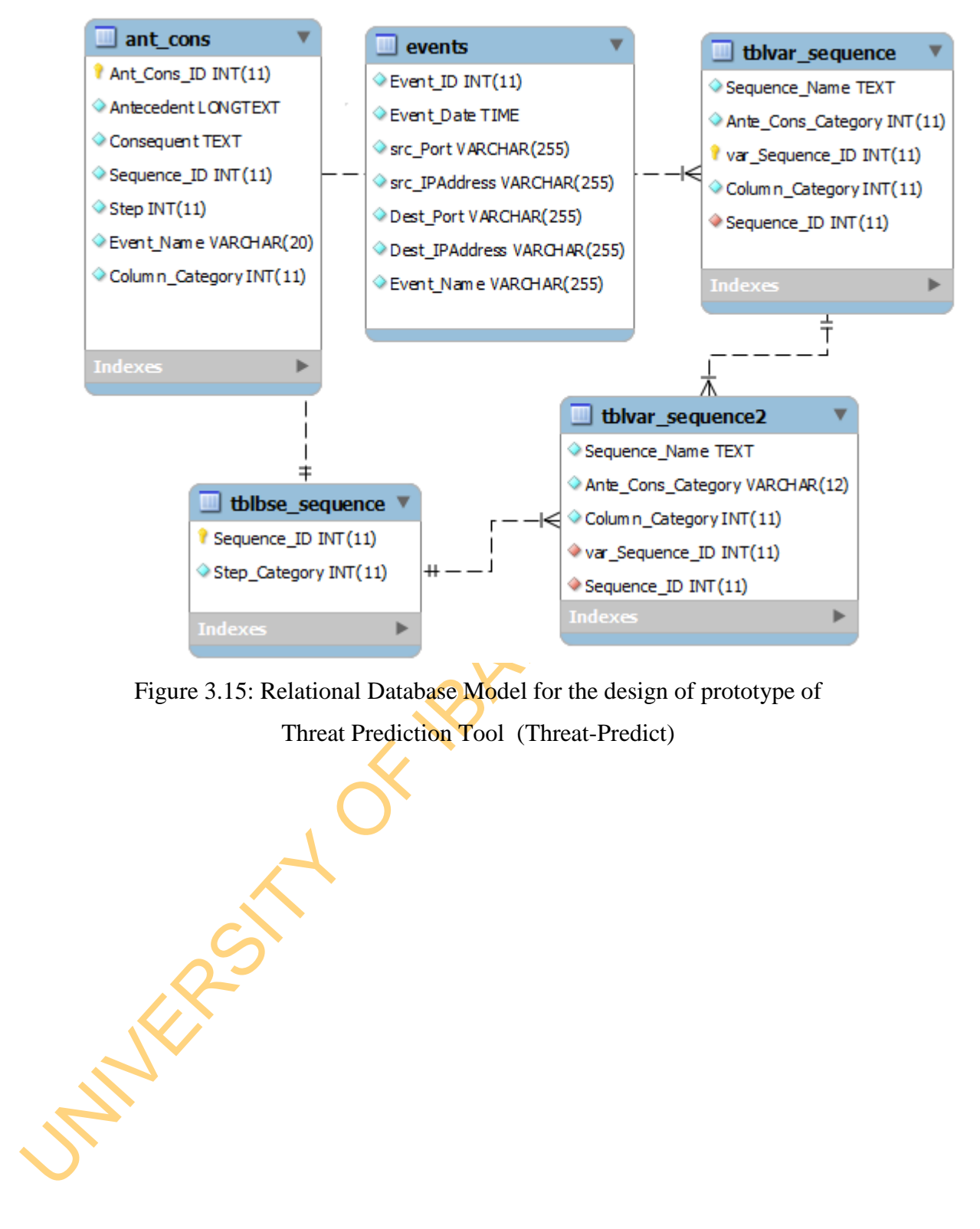

Figure 3.15: Relational Database Model for the design of prototype of Threat Prediction Tool (Threat-Predict)

151

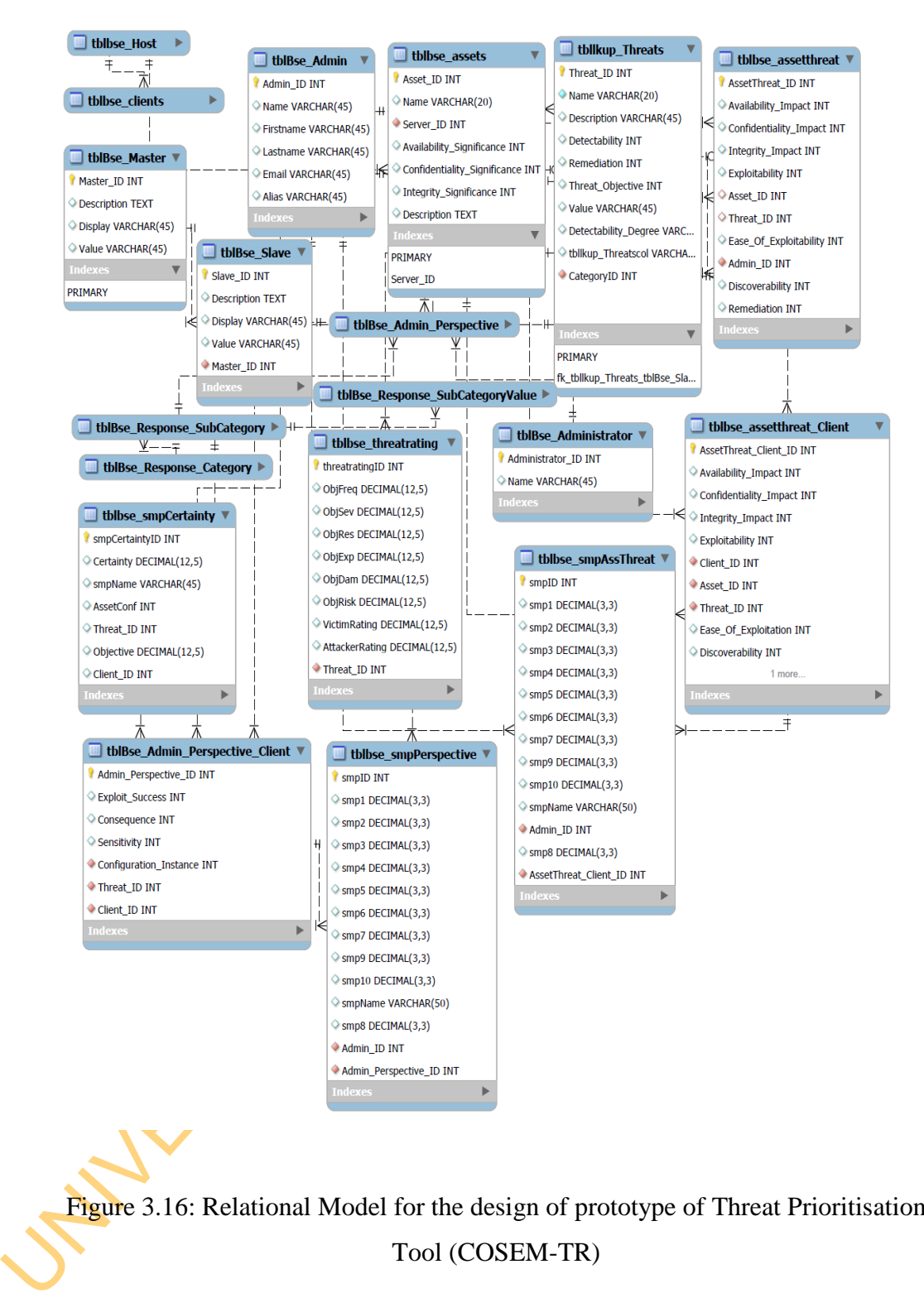

Figure 3.16: Relational Model for the design of prototype of Threat Prioritisation Tool (COSEM-TR)

### **3.4.3 Implementation**

Generally, Java Programming Languages are used to implement the prototypes. The choice of Java is as a result of its general public licence, easy integration with other programming languages, cross platform (platform independence), mobileenabled characteristic, ability to handle complex task, multithreading and easy extensibility.

## **3.4.3.1 Implementation of Threat Prediction Tool**

#### *a. Program Implementation of Threat Prediction Tool*

The Threat Prediction modules are programmed using Java Standard Edition in Netbeans IDE 6.9.1. The database is used to store the inputs and the outputs and it is implemented using a Structured Query Language (SQL)-supported platform known as WAMP v 2.1d. In order to run the application, JDK library must be installed. Appendix 1 presents the codes used for the implementation of the Threat Prediction tool. The system requirements used to run the application were:

- i. Intel Processor
- ii. 4 GB RAM
- iii. 2 Partitioned Hard disk of 200GB each.
- iv. 1.5 GHz CPU
- v. Window XP
- *b. Demonstration of the Prototype of Threat Prediction Tool*

**3.4.3.1 Implementation of Threat Prediction Tool**<br> *a. Program Implementation of Threat Prediction Tool*<br>
The Threat Prediction modules are programmed using Java Standard Edition<br>
Netbears IDE 6.9.1. The database is used The following screenshots demonstrate the usage of the Prototype of Threat Prediction Tool (THREAT-PREDICT). In Figure 3.17, index 1 points to the menu for loading event and incident data into the THREAT-PREDICT. In Figure 3.18, Index 2 presents the screen shots for starting the running of the application while Index 3 points to the textbox used for inputting timestamp for window sizing. The timestamp is in minutes. Index 4, Index 5 and Index 6 are used to perform sequence generation, sequence sorting into steps (subsequence generation) and support and confidence estimation respectively. The Index 7 is used to output the results. Because the size of data may be huge, a separate dedicated storage is designed for the storage of the result, which can be viewed in any word processing tool. Figure 3.19 presents the screenshot for results page written to writex in dedicated storage disk.

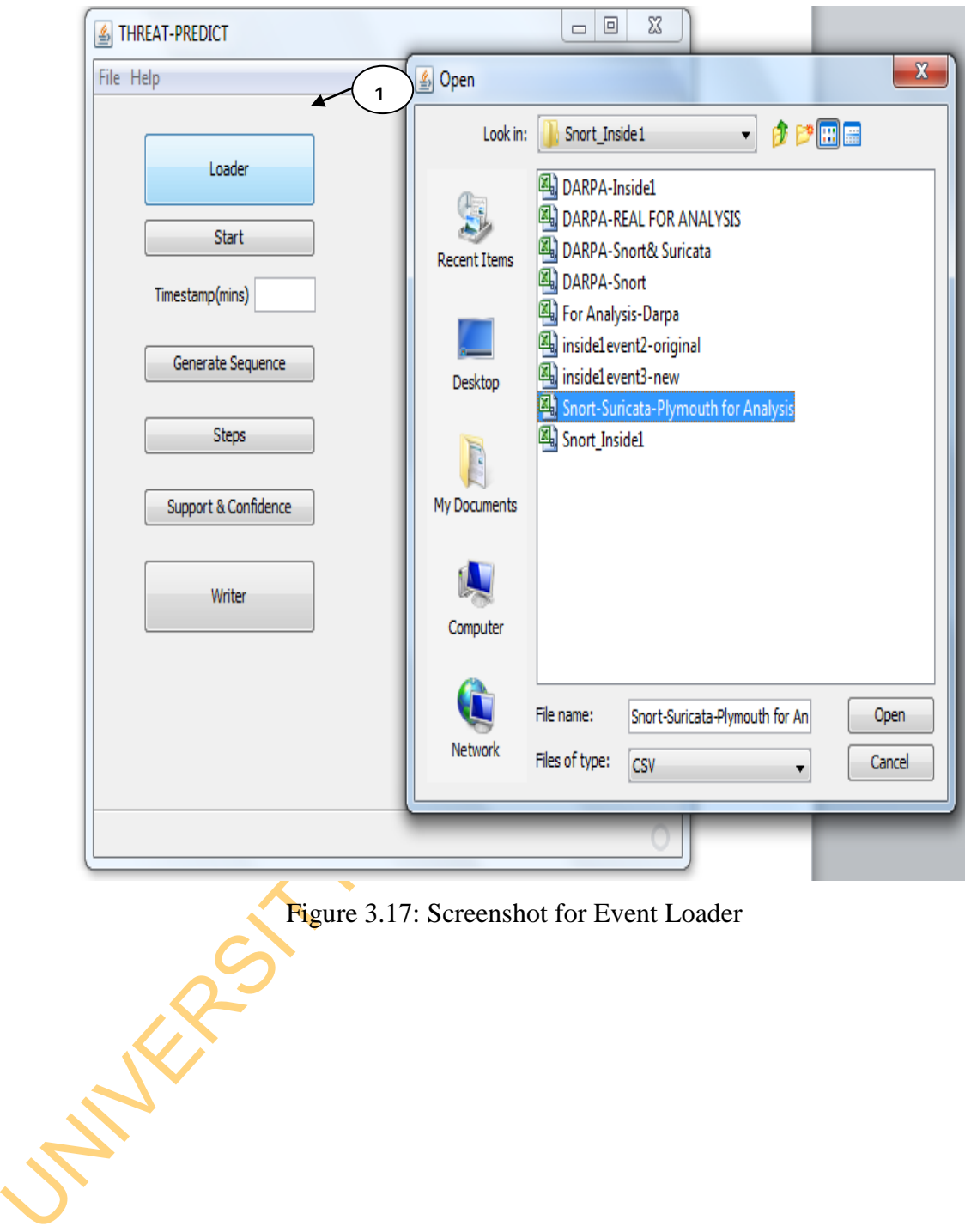

Figure 3.17: Screenshot for Event Loader

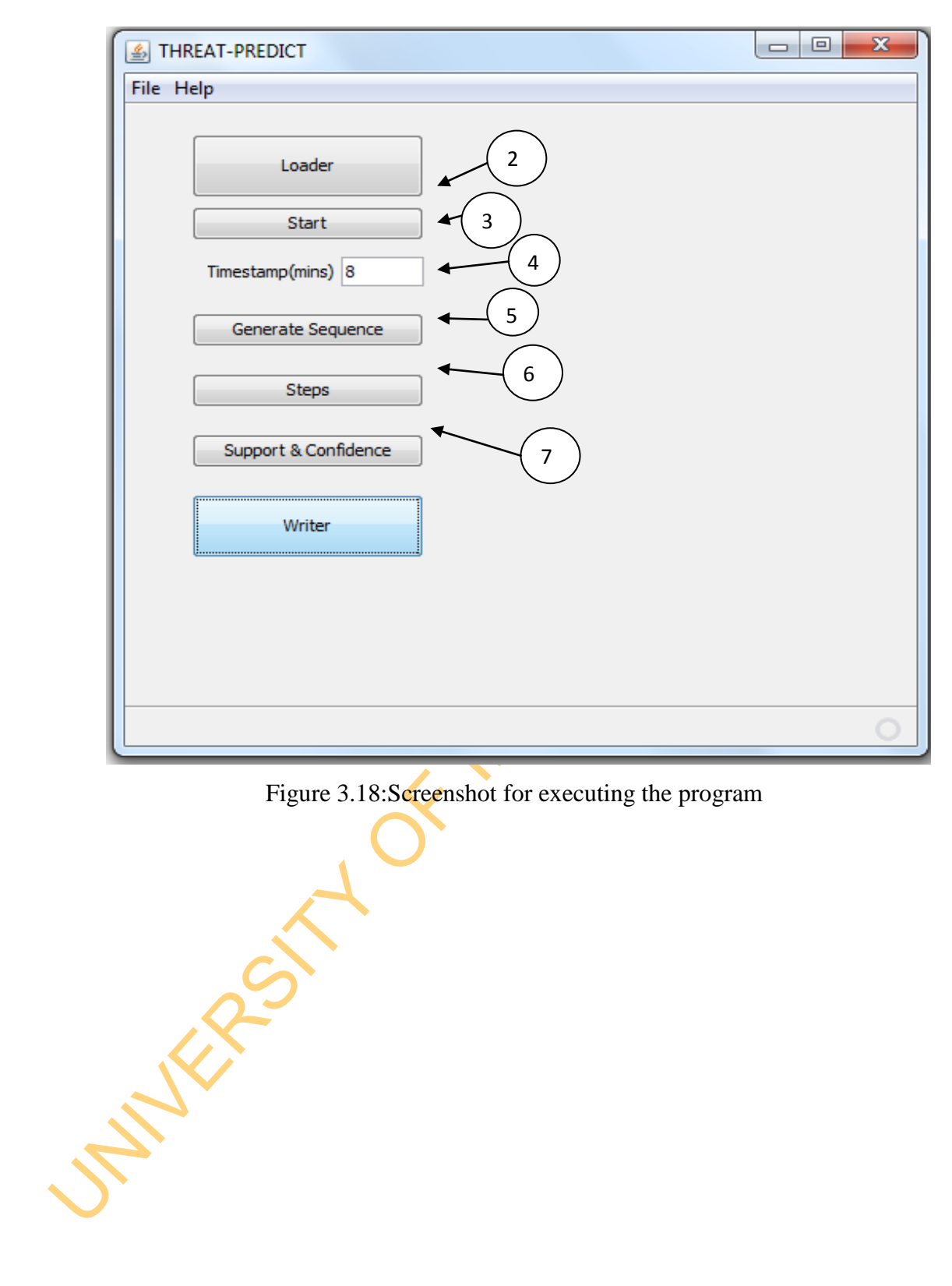

Figure 3.18:Screenshot for executing the program

| Home<br><b>A</b> Find<br>& Cut<br>$\mathbf{A}$ 11 $\mathbf{A}$ $\mathbf{A}$<br>建建日刊館<br>Courier New<br>ab Replace<br><b>Copy</b><br>Paste<br>Picture Paint Date and Insert<br>$B$ $I$ $\overline{U}$ abe $X_2$ $X_1^2$<br>Select all<br>object<br>drawing<br>time<br>Clipboard<br>Font<br>Insert<br>Editing<br>Paragraph<br>3 * 1 * 2 * 1 * 1 * 1 * $\frac{8}{2}$ * 1 * 1 * 1 * 2 * 1 * 4 * 1 * 5 * 1 * 6 * 1 * 7 * 1 * 8 * 1 * 9 * 1 *10 * 111 * 1 *12 * 1 *13 * 1 *14 * 1 *15 * 1 *10 * 1 *11 * 1 *18<br>/////////////////////<br>A 22,31<br>E 24,31<br>$L$ 12,69<br>K 26,66<br>$L$ 10,68<br>$L$ 23,37<br>$C$ 12, 41<br>$D$ 12, 41 |
|----------------------------------------------------------------------------------------------------|
|                                                                                                    |
|                                                                                                    |
|                                                                                                    |
| $C$ 10,70<br>D 10,70<br>M 21,65<br>A 13,14<br>E 25,31<br>E 9,14<br>K 13,35<br>I 20,62<br>J20,62<br>$C$ 13,60<br>D 13,60<br>$C$ 12, 41<br>$D$ 12, 41<br>$C$ 10,70<br>D 10,70<br>M 21,65<br>A 13,14<br>E 25,31<br>$E$ 9,14<br>K 13,35<br>72062<br>$100\%$ $\Box$<br>W<br>14:40<br>e<br>11/09/2014                                                                                                    |

Figure 3.19: Screenshot for Results Page written to WriteX in Dedicated Storage

Disk

#### **3.4.3.2 Implementation of Threat Prioritisation Tool**

### *a. Program Implementation of Threat Prioritisation Tool*

The Threat Prioritisation modules are programmed using Java Server Page (JSP V 1.9) and Java Script in Netbeans IDE 6.9.1. The database is used to store the inputs and the outputs and it is implemented using a Structured Query Language (SQL)-supported platform known as WAMP v 2.1d. Since, the application is a web-based tool, we recommend network connectivity for full operation. Appendix 2 presents the codes for the implementation of the Threat Prioritisation module. The system requirements used for running the application were:

- i. Intel Processor
- ii. 4 GB RAM
- iii. 200GB Hard disk.
- iv. 1.5 GHz CPU
- v. Window 7
- vi. Ethernet Card
- vii. Wired LAN or WLAN
- viii. Web Browser
- ix. Four Network Security Managers and 1 Central Administrator

### *b. Demonstration of Prototype of Threat Prioritisation Tool (COSEM-TR)*

web-based tool, we recommend network connectivity for full operation. Appendintation of processor and the consistent proportion were:<br>
The system requirements used for running the application were:<br>
i. Intell Processor<br>
ii The web modules provide a graphical user-friendly interface that allows users to view and configure the modules. The web modules provide a web analytics solutions that give rich insights into the Threat Prioritisation process. The simplicity, easy-to-use, customisable and privacy of use allows the central administrator and the local security manager to perform their functions in objective manner. The web modules provide common results related to events. To log into the web modules, the central administrator needs to use a legitimate password; otherwise the web modules will not allow them to visualise the other analytics pages. Label 1 in Figure 3.20 illustrates the login form that needs to be filled by administrators before he can browse the web modules. Once the login process is successful, administrators are redirected to the configuration page of the web modules. Figure 3.21 illustrates the threat configuration board. Figure 3.22 and Figure 3.23 are security managers' registration and account page.

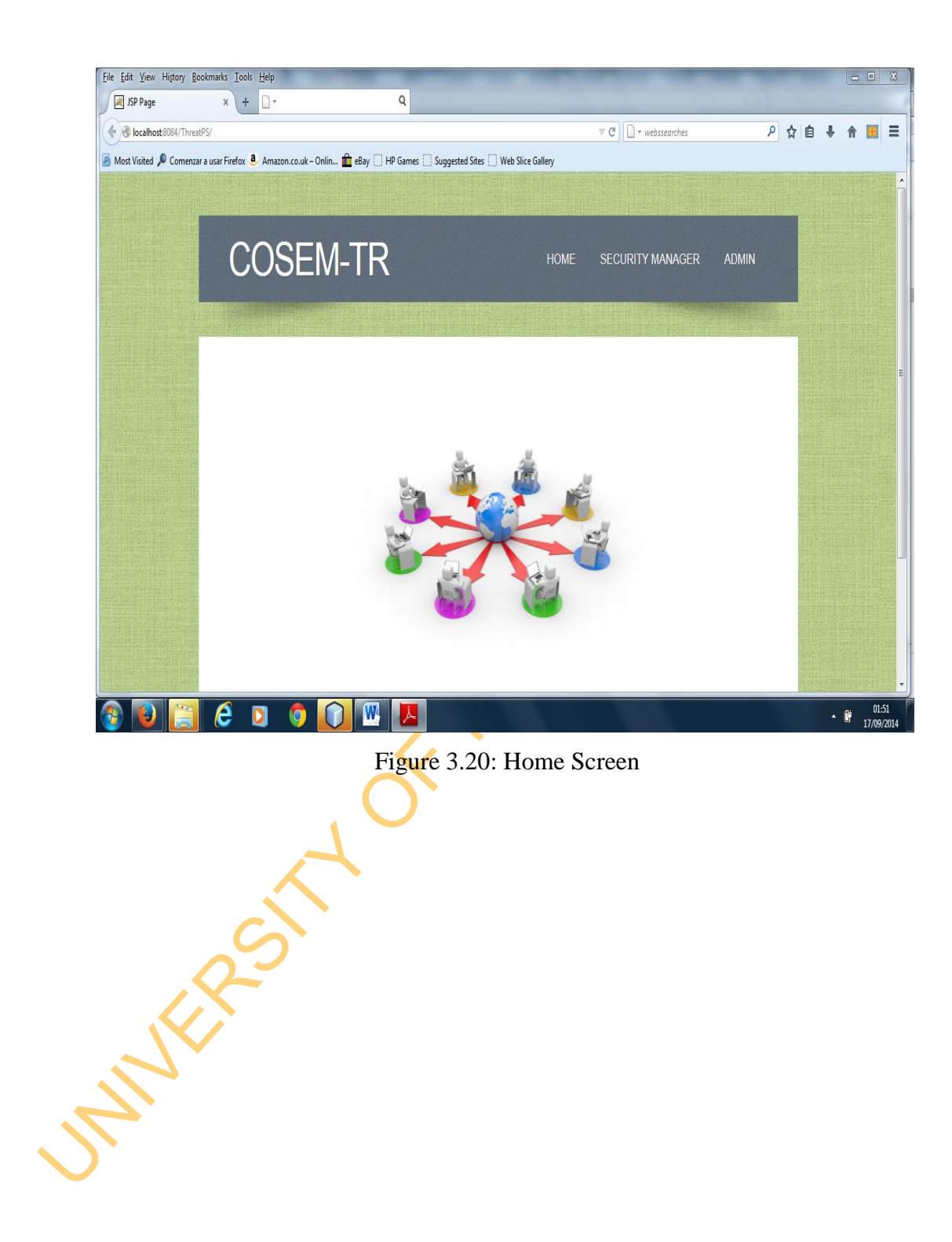

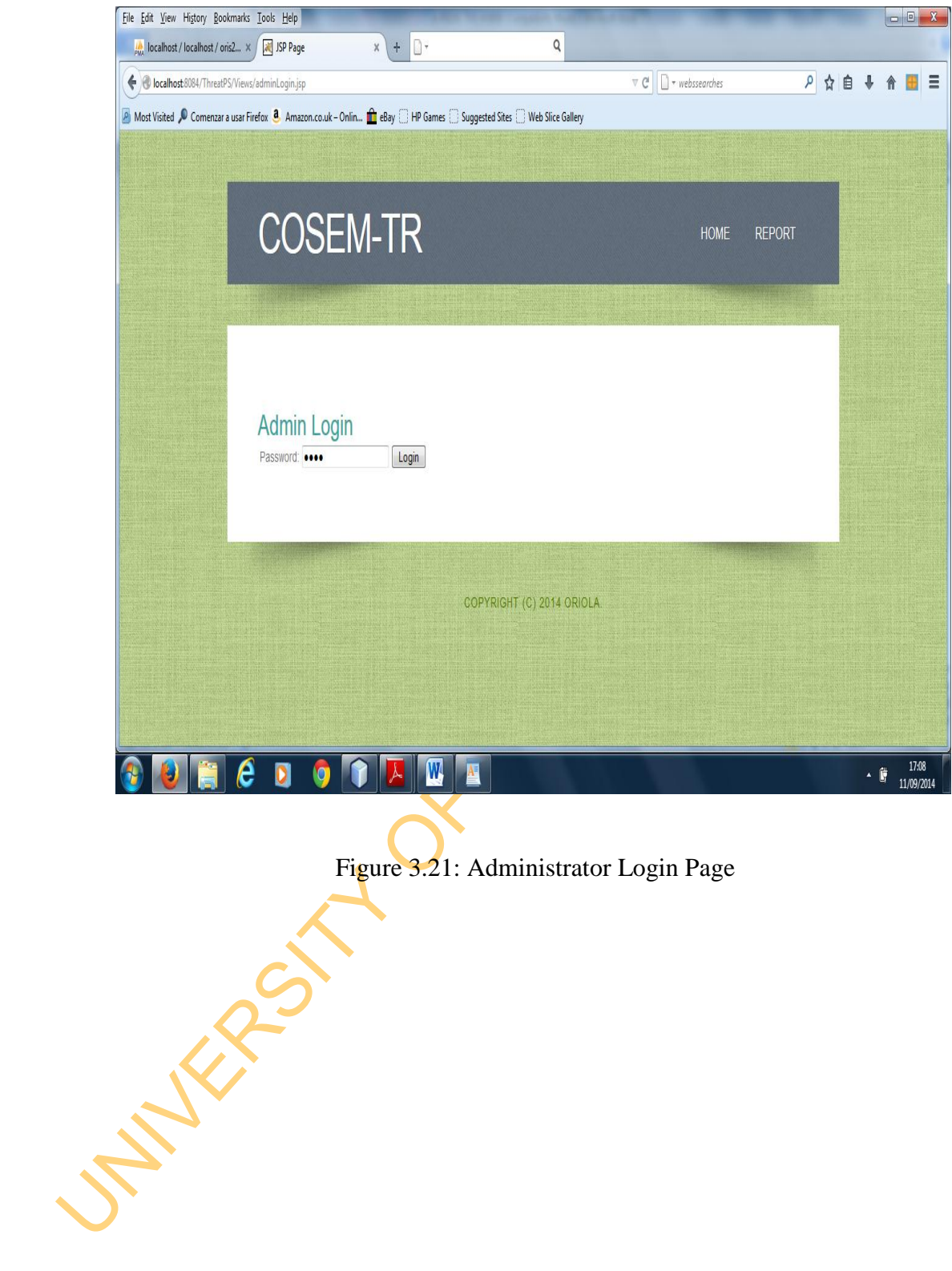

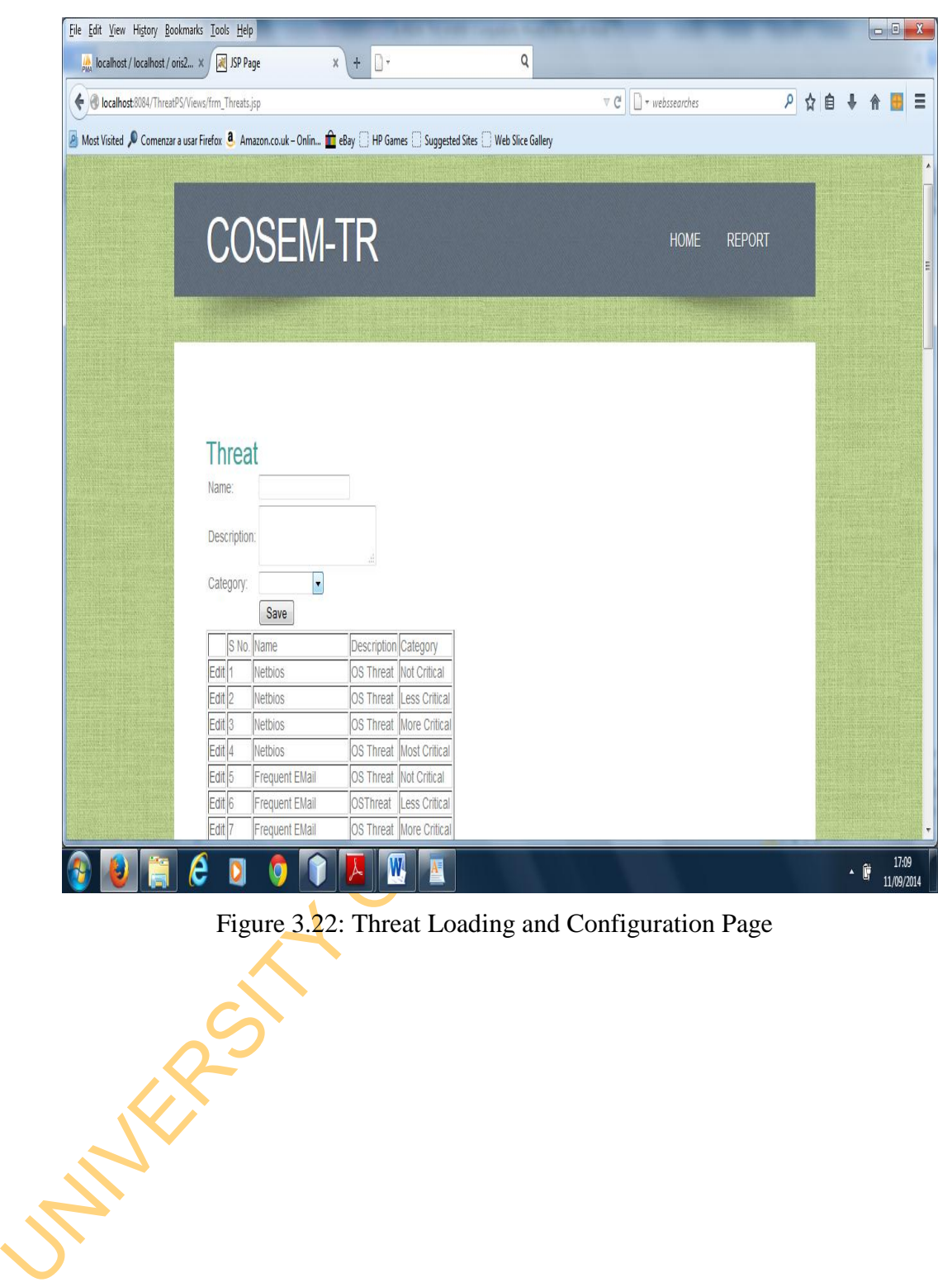

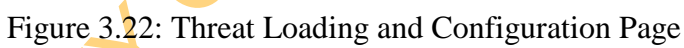

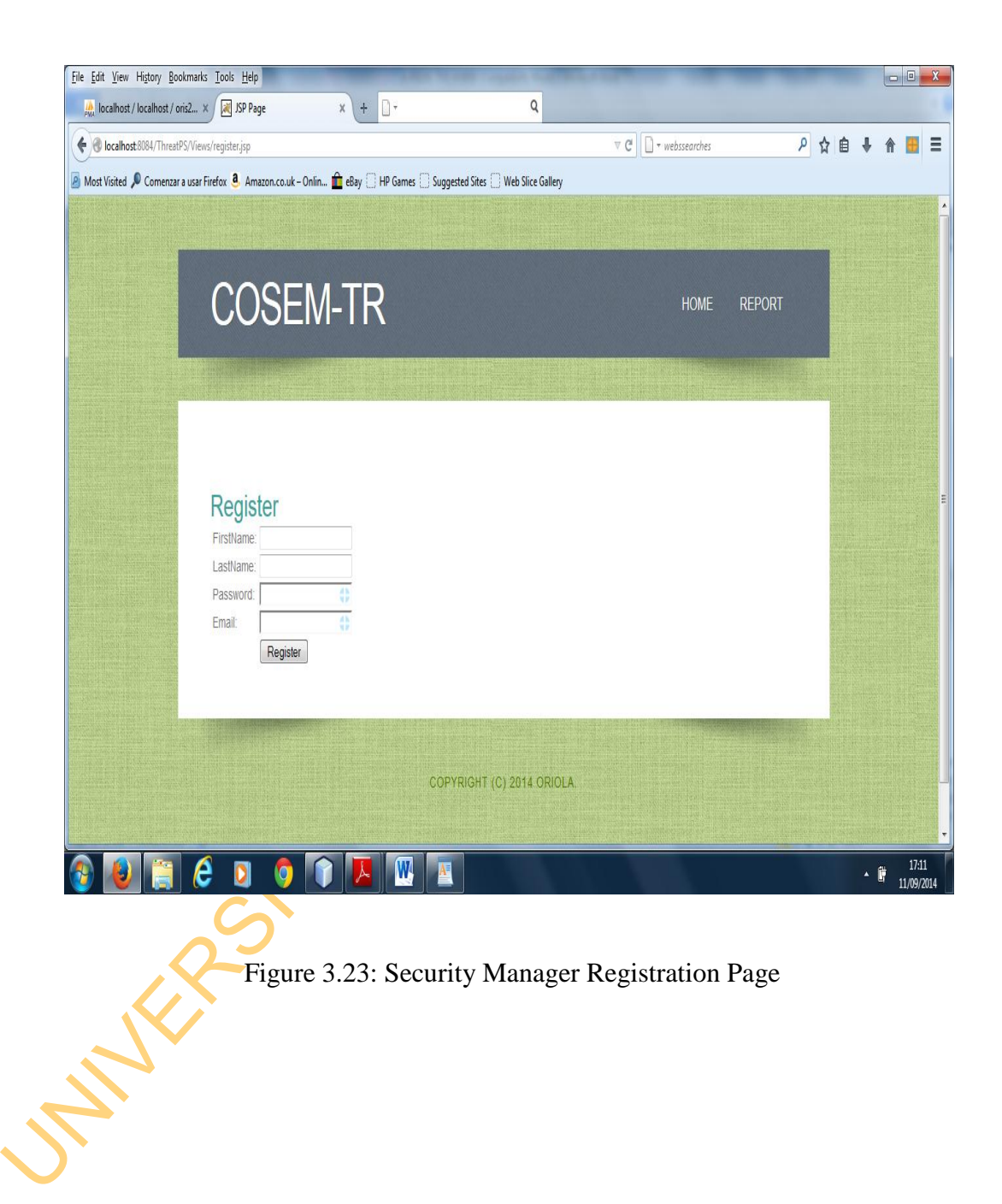

Figure 3.24, Figure 3.25 and Figure 3.26 are used by security manager to assign perceptions while Figure 3.27, Figure 3.28 and Figure 3.29 are managed by the central administrator.

## **3.4.3.3 Implementation of Threat Mitigation Tool**

is a Unified Threat Management System designed by Burk Doug in 2006 (Dou;<br>
2006) to operate in both virtual and physical ubunut 64bit operating system.<br>
was developed in order to integrate different sensors and threat **an** The Threat Mitigation is implemented using Security Onion Tool. Security Onion is a Unified Threat Management System designed by Burk Doug in 2006 (Doug, 2006) to operate in both virtual and physical ubuntu 64bit operating system. It was developed in order to integrate different sensors and threat analysis tools in one single application. It contains OSSEC Host-based Intrusion Detection System, Bro Intrusion Detection System, Ubuntu-based Firewall, Snort and Suricata Network Intrusion Detection System (NIDS). Apart from these, it also has ELSA, Sguil, Squert, Xpico and Snorby.

# **3.4.4 The Security Onion Architecture for Threat Mitigation**

For the purpose of this research, the security onion is operated in an oracle virtualbox, developed by Oracle Inc. We configure only Snort and Suricata NIDS because of their different capabilities, convenience of use, interoperation and open source nature. The Security Onion Framework for Threat Mitigation is presented in Figure 3.30. In order to execute the Security Onion Tool, the following steps are taken:

- a. Create VM on VirtualBox: To install SecurityOnion on VirtualBox, first we create a new virtual machine as presented in Figure 3.31.
- b. Installing Security Onion: The following steps were taken to install the security onion:

i. Double Click On Install Security Onion Icon and Follow the installation menu as presented in Figure 3.32.

ii. Set up Security Onion

- iii. After the reboot, we login and complete the Security Onion setup by clicking on set-up as presented in Figure 3.33 and Figure 3.34 respectively.
- c. Then select "*Yes, configure /etc/network/interfaces!"* in order to continue as presented in Figure 3.35.

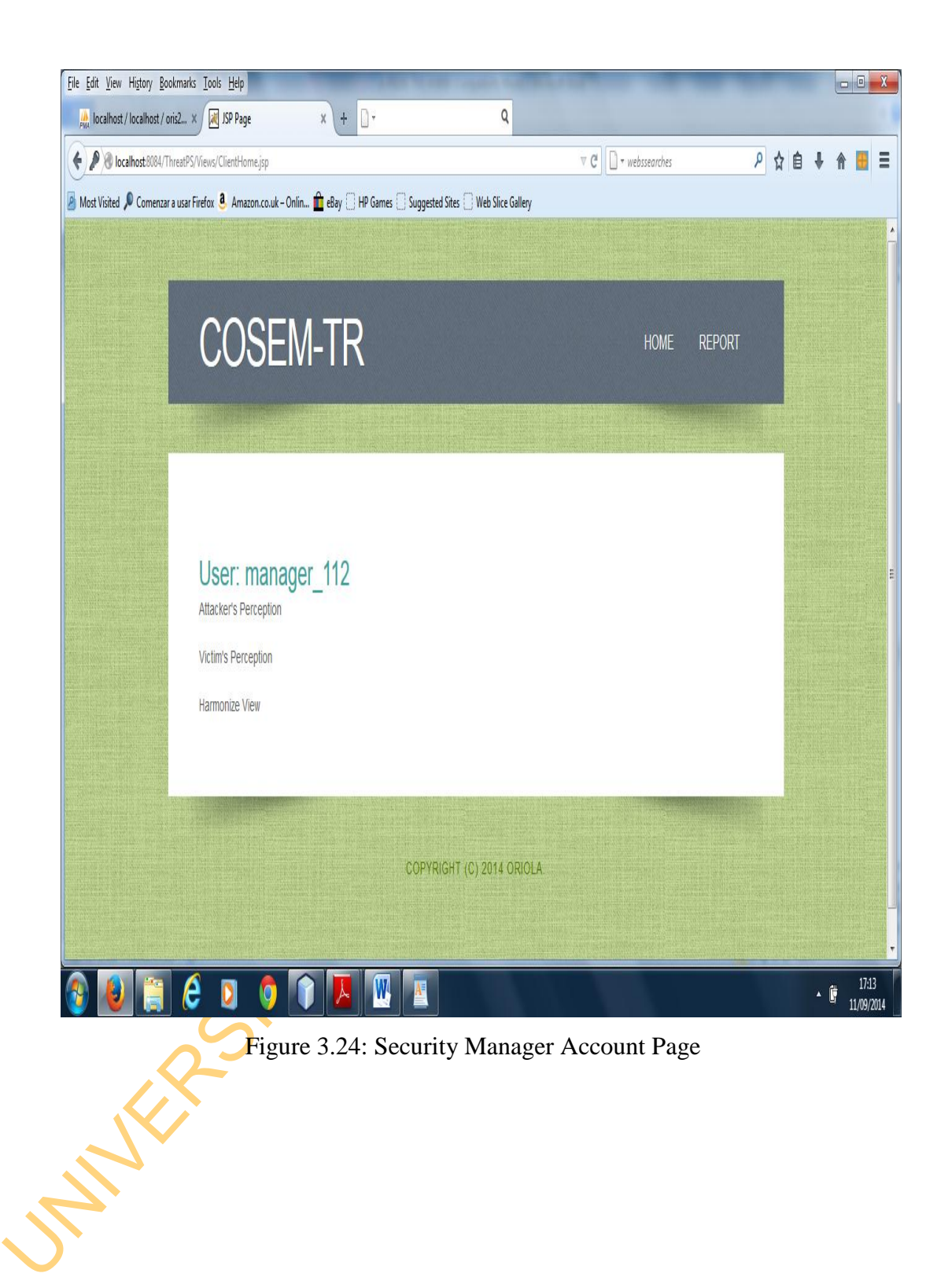
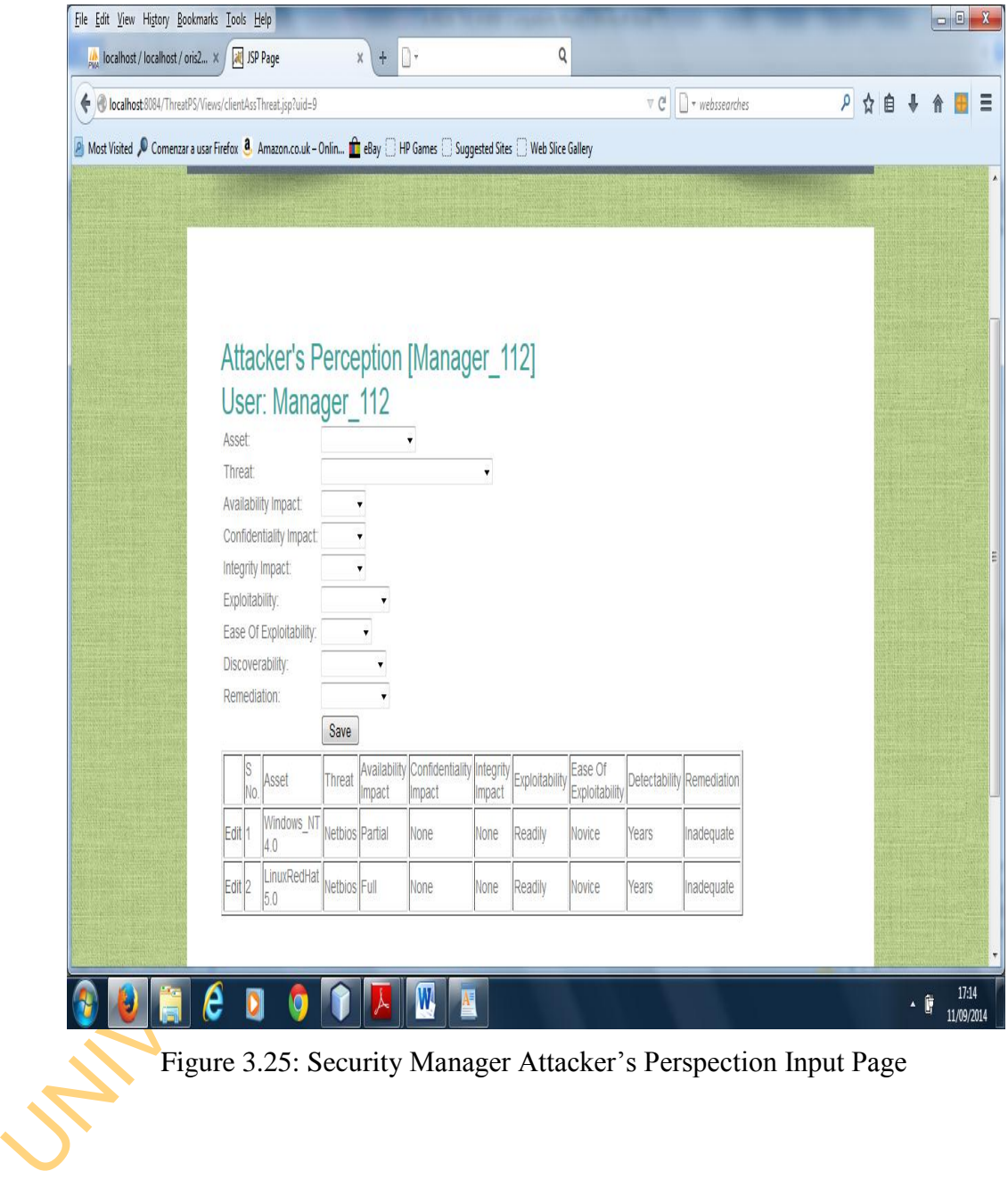

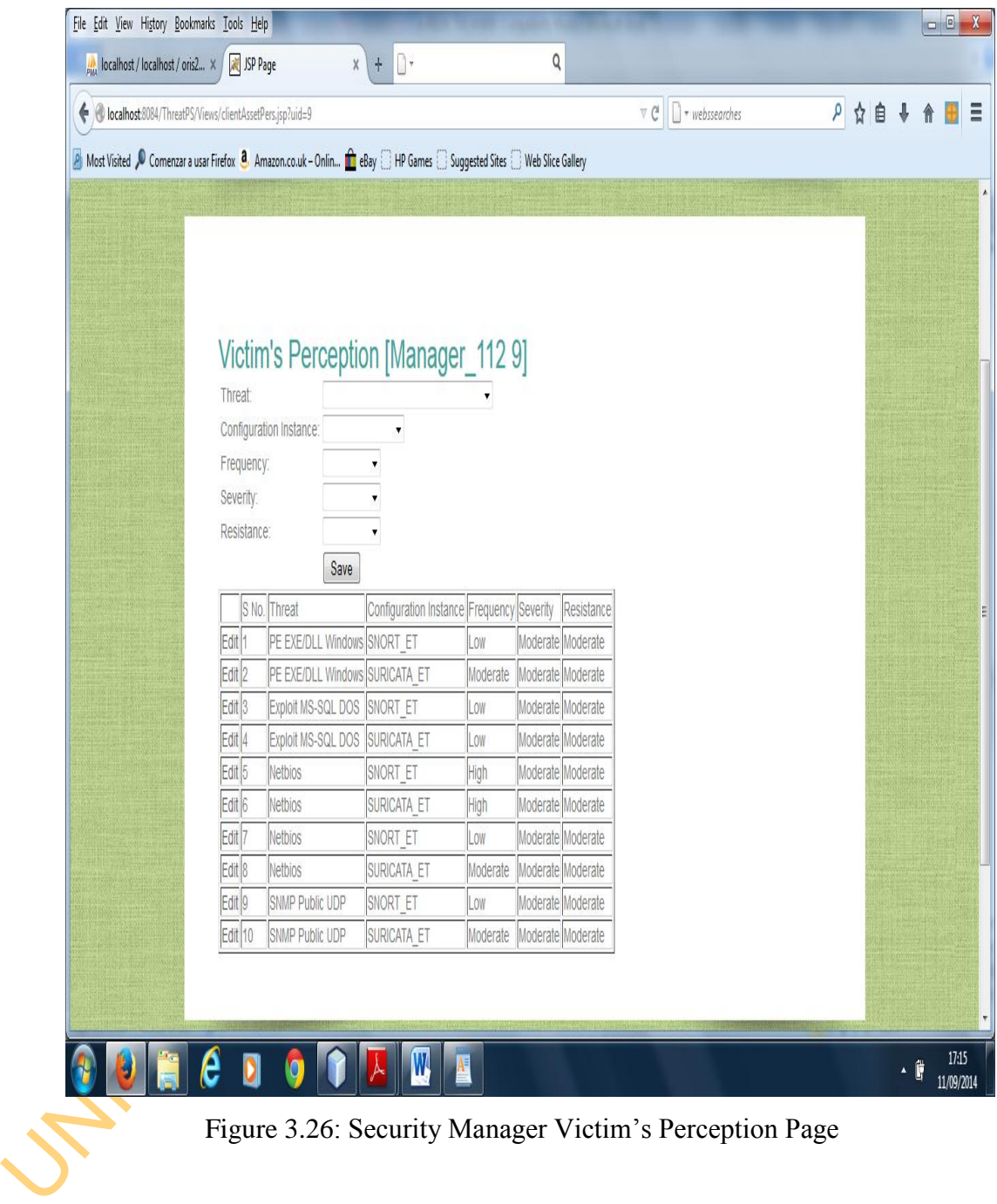

| A Most Visited D Comenzar a usar Firefox 8 Amazon.co.uk - Onlin a eBay BHP Games Buggested Sites B Web Slice Gallery |                                                                                                    |                                                   |   |    |    |           |    |    |   |           |  |  |  |  |    |  |
|----------------------------------------------------------------------------------------------------|----------------------------------------------------------------------------------------------------|---------------------------------------------------|---|----|----|-----------|----|----|---|-----------|--|--|--|--|----|--|
|                                                                                                    |                                                                                                    |                                                   |   |    |    |           |    |    |   |           |  |  |  |  |    |  |
|                                                                                                    |                                                                                                    |                                                   |   |    |    |           |    |    |   |           |  |  |  |  |    |  |
|                                                                                                    |                                                                                                    |                                                   |   |    |    |           |    |    |   |           |  |  |  |  |    |  |
|                                                                                                    |                                                                                                    |                                                   |   |    |    |           |    |    |   |           |  |  |  |  |    |  |
|                                                                                                    |                                                                                                    |                                                   |   |    |    |           |    |    |   |           |  |  |  |  |    |  |
|                                                                                                    | <b>Collaboration for Manager_112</b>                                                                                |                                                   |   |    |    |           |    |    |   |           |  |  |  |  |    |  |
|                                                                                                    | Asset Asset/Threat/Av Impact/Int impact/Conf Impact/Exploitability/Ease of Exploit/ Detectability/Remediation       |                                                   |   |    |    |           |    |    |   |           |  |  |  |  |    |  |
|                                                                                                    | Threat: LinuxRedHat5.0 / Exploit MS-SQL DOS / Partial / Partial / Partial / Readily / Novice / Years / Inadequate v |                                                   |   |    |    |           |    |    |   |           |  |  |  |  |    |  |
|                                                                                                    |                                                                                                    |                                                   |   |    |    |           |    |    |   |           |  |  |  |  |    |  |
|                                                                                                    |                                                                                                    | <b>MA</b><br>MB                                   | M | МT | cc | $C \vert$ | CA | SC | S | <b>SR</b> |  |  |  |  |    |  |
|                                                                                                    | Discoverability                                                                                                    | 0.08 0.08 0.08 0.08 0.05 0.05 0.07 0.07 0.07 0.08 |   |    |    |           |    |    |   |           |  |  |  |  |    |  |
|                                                                                                    | Remediation                                                                                                    | 0.08 0.08 0.08 0.08 0.05 0.05 0.07 0.07 0.07 0.08 |   |    |    |           |    |    |   |           |  |  |  |  |    |  |
|                                                                                                    | Availability Impact                                                                                                 | 0.08 0.08 0.08 0.08 0.05 0.05 0.07 0.07 0.07 0.08 |   |    |    |           |    |    |   |           |  |  |  |  |    |  |
|                                                                                                    | Confidentiality Impact 0.08 0.08 0.08 0.08 0.05 0.05 0.07 0.07 0.07 0.08                                            |                                                   |   |    |    |           |    |    |   |           |  |  |  |  |    |  |
|                                                                                                    | Integrity Impact                                                                                                    | 0.08 0.08 0.08 0.08 0.05 0.05 0.07 0.07 0.07 0.08 |   |    |    |           |    |    |   |           |  |  |  |  |    |  |
|                                                                                                    | Availability Of Exploit 0.08 0.08 0.08 0.08 0.05 0.05 0.07 0.07 0.07 0.08                                           |                                                   |   |    |    |           |    |    |   |           |  |  |  |  |    |  |
|                                                                                                    | Ease Of Exploitability 0.08 0.08 0.08 0.08 0.05 0.05 0.07 0.07 0.07 0.08                                            |                                                   |   |    |    |           |    |    |   |           |  |  |  |  |    |  |
|                                                                                                    | Update                                                                                                    |                                                   |   |    |    |           |    |    |   |           |  |  |  |  |    |  |
|                                                                                                    |                                                                                                    |                                                   |   |    |    |           |    |    |   |           |  |  |  |  |    |  |
|                                                                                                    |                                                                                                    |                                                   |   |    |    |           |    |    |   |           |  |  |  |  |    |  |
|                                                                                                    |                                                                                                    |                                                   |   |    |    |           |    |    |   |           |  |  |  |  |    |  |
|                                                                                                    |                                                                                                    |                                                   |   |    |    |           |    |    |   |           |  |  |  |  |    |  |
|                                                                                                    |                                                                                                    |                                                   |   |    |    |           |    |    |   |           |  |  |  |  |    |  |
|                                                                                                    | e<br>$\mathbf 0$<br>q                                                                                               |                                                   |   |    | W  | Æ         |    |    |   |           |  |  |  |  | 人情 |  |
| Figure 3.27: Central Administrator Attacker's PerceptionTrust Management Page                                        |                                                                                                    |                                                   |   |    |    |           |    |    |   |           |  |  |  |  |    |  |
|                                                                                                    |                                                                                                    |                                                   |   |    |    |           |    |    |   |           |  |  |  |  |    |  |
|                                                                                                    |                                                                                                    |                                                   |   |    |    |           |    |    |   |           |  |  |  |  |    |  |
|                                                                                                    |                                                                                                    |                                                   |   |    |    |           |    |    |   |           |  |  |  |  |    |  |

Figure 3.27: Central Administrator Attacker's PerceptionTrust Management Page

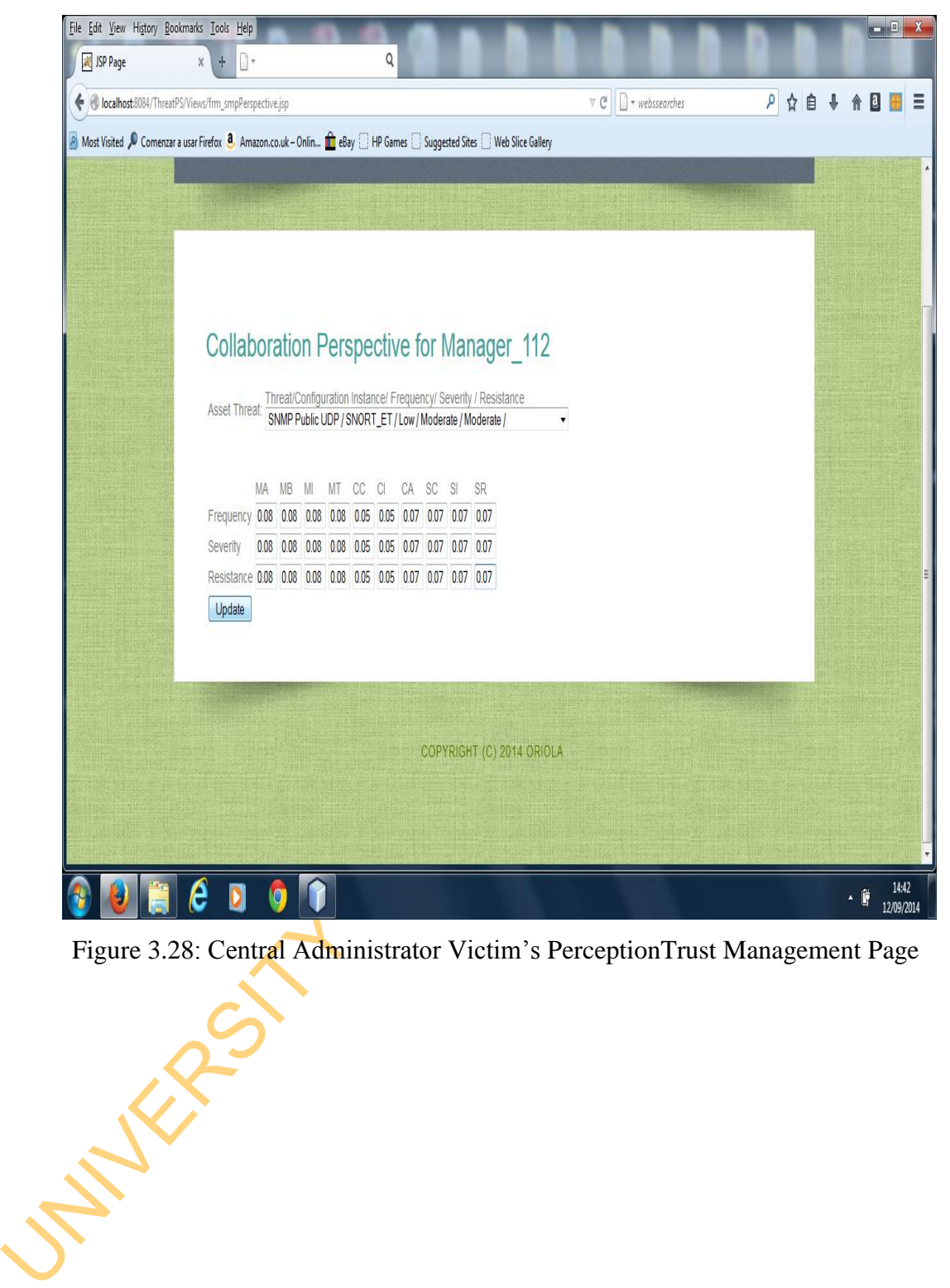

Figure 3.28: Central Administrator Victim's PerceptionTrust Management Page

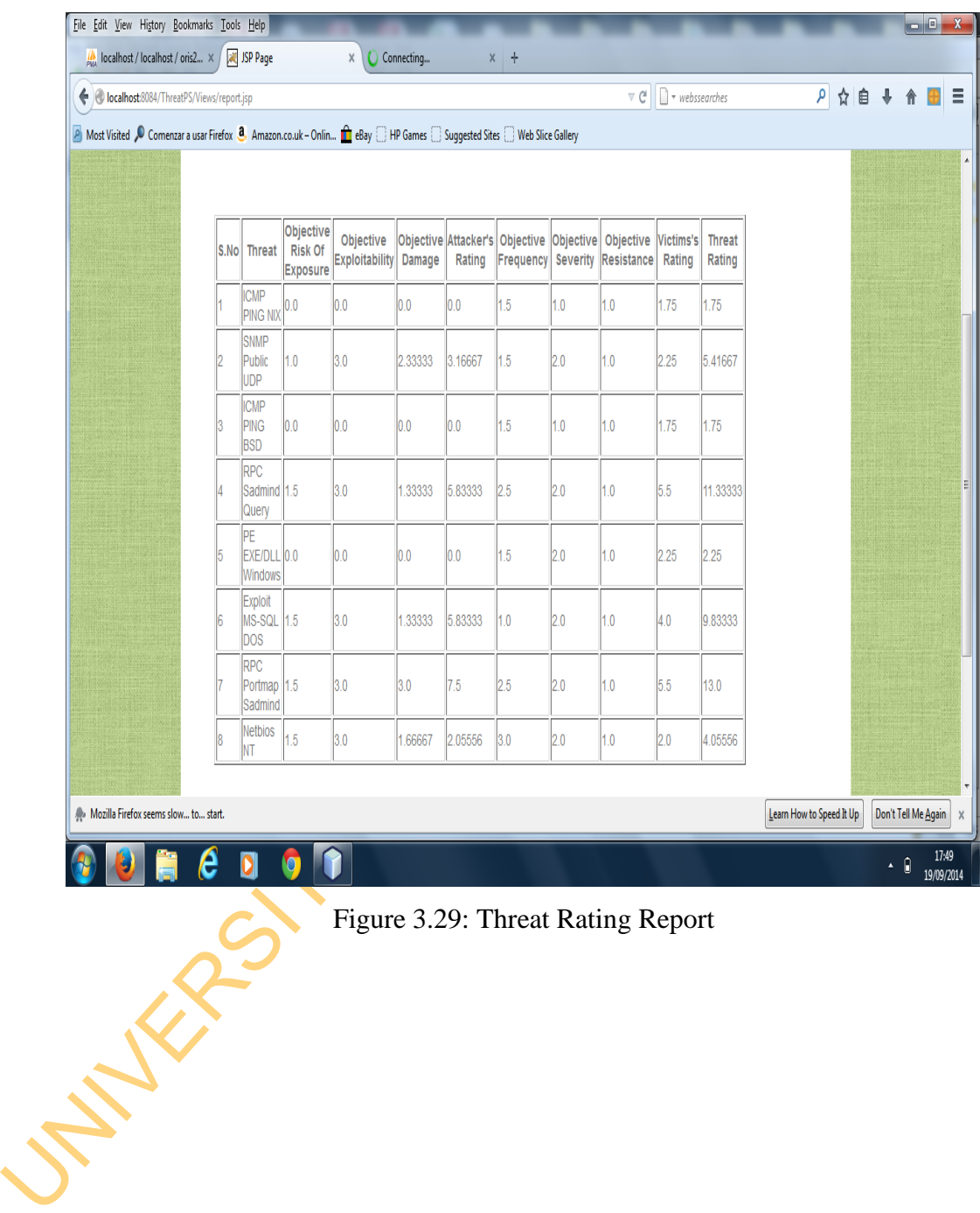

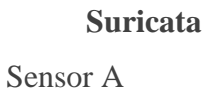

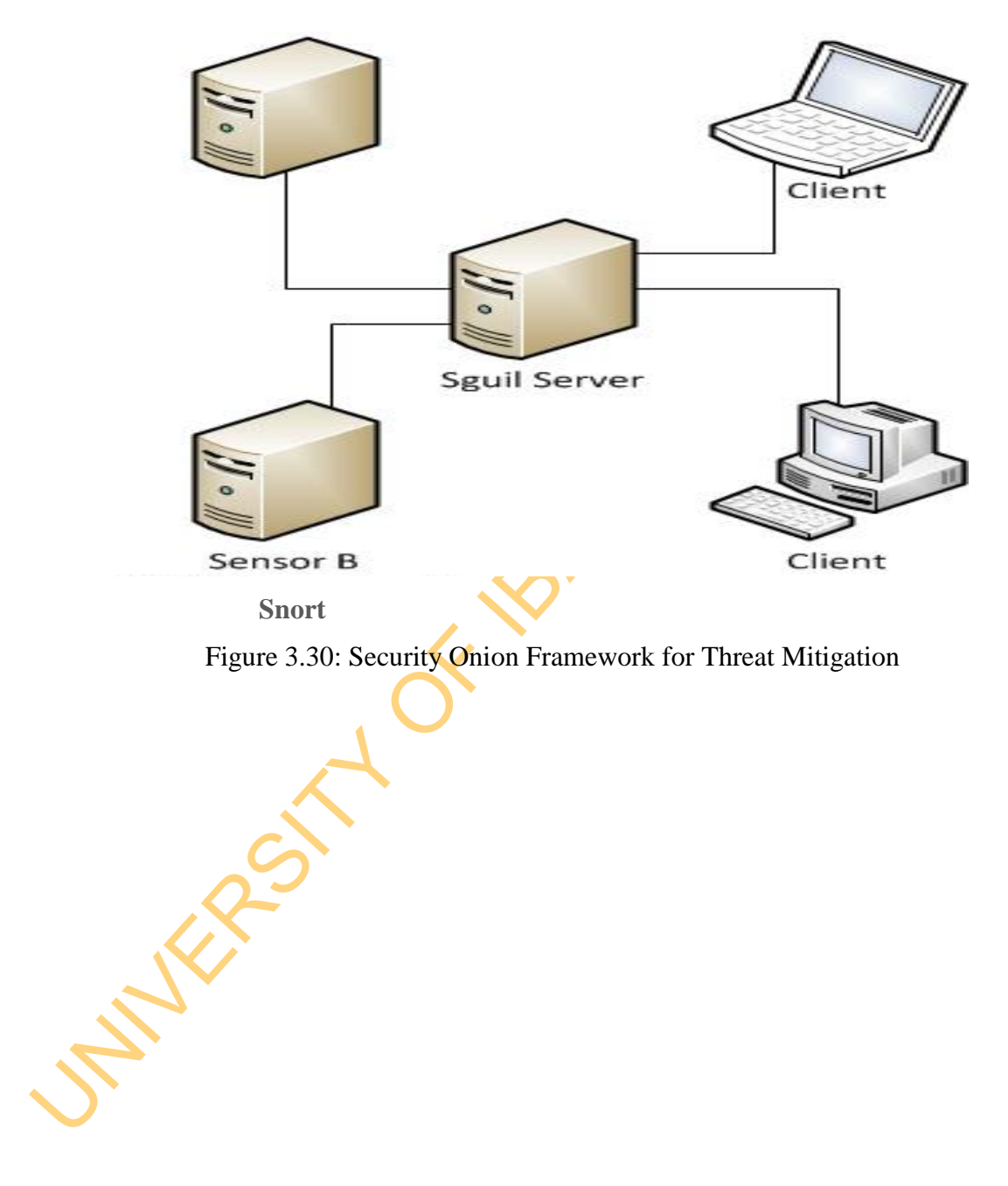

Figure 3.30: Security Onion Framework for Threat Mitigation

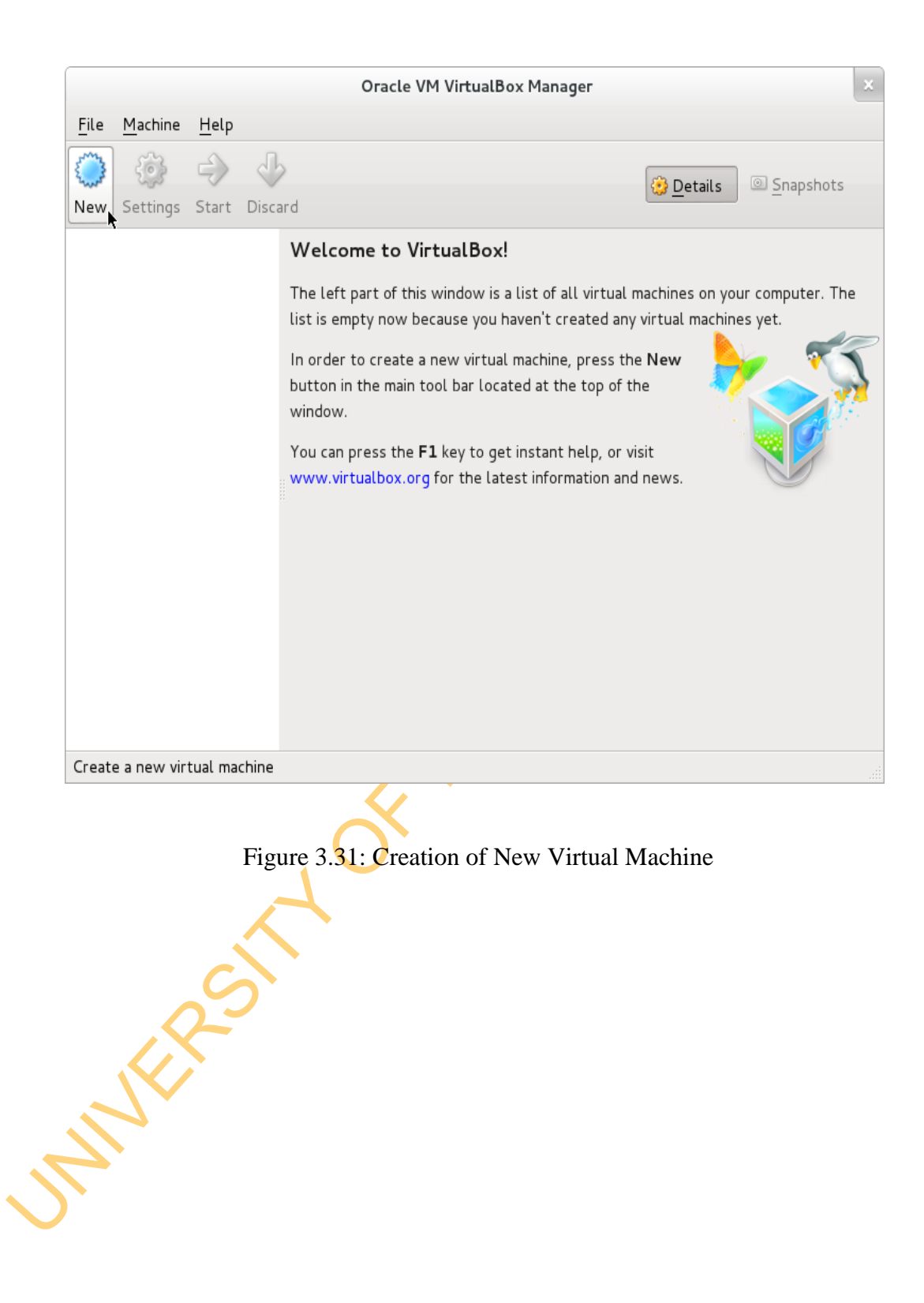

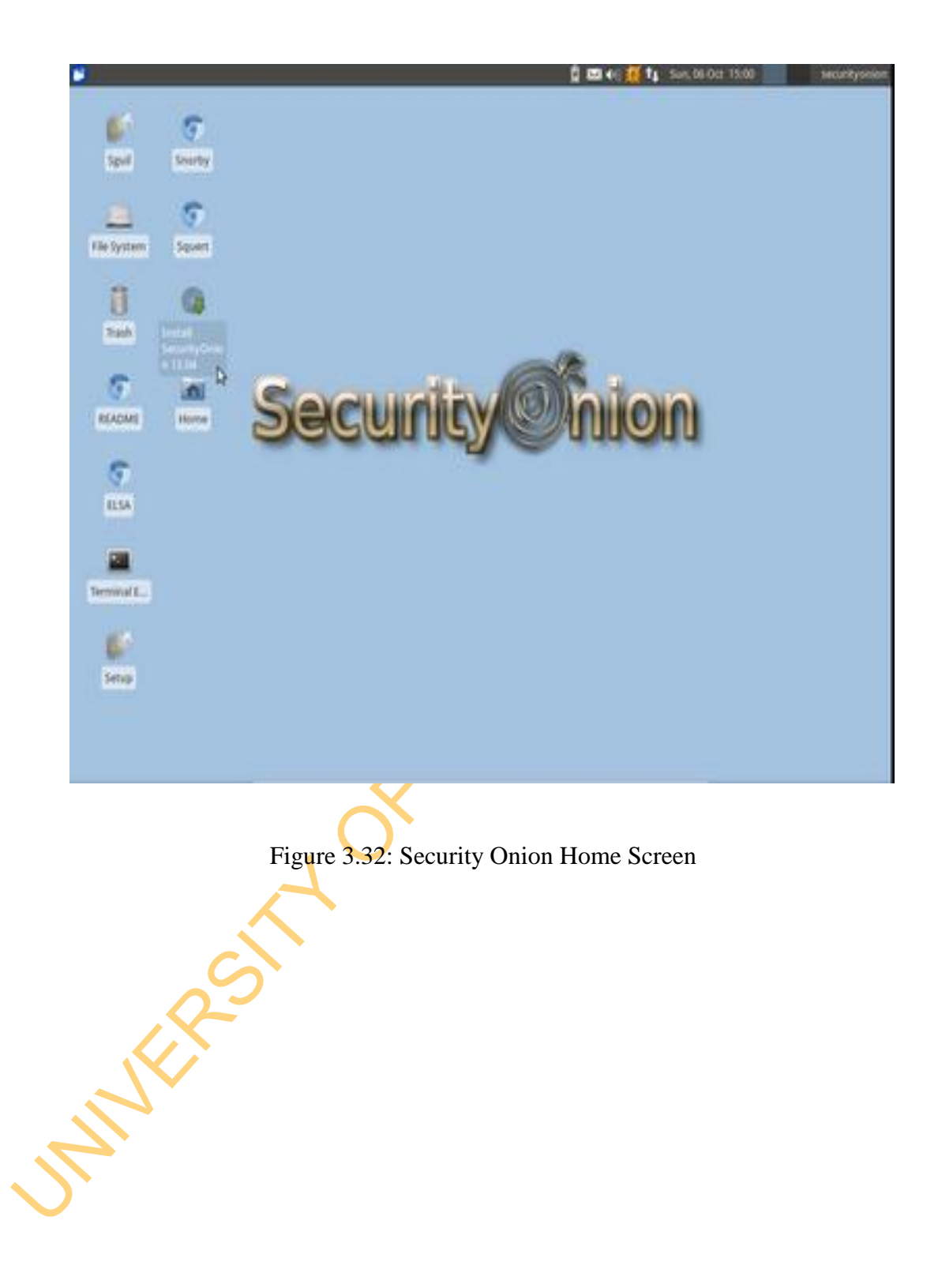

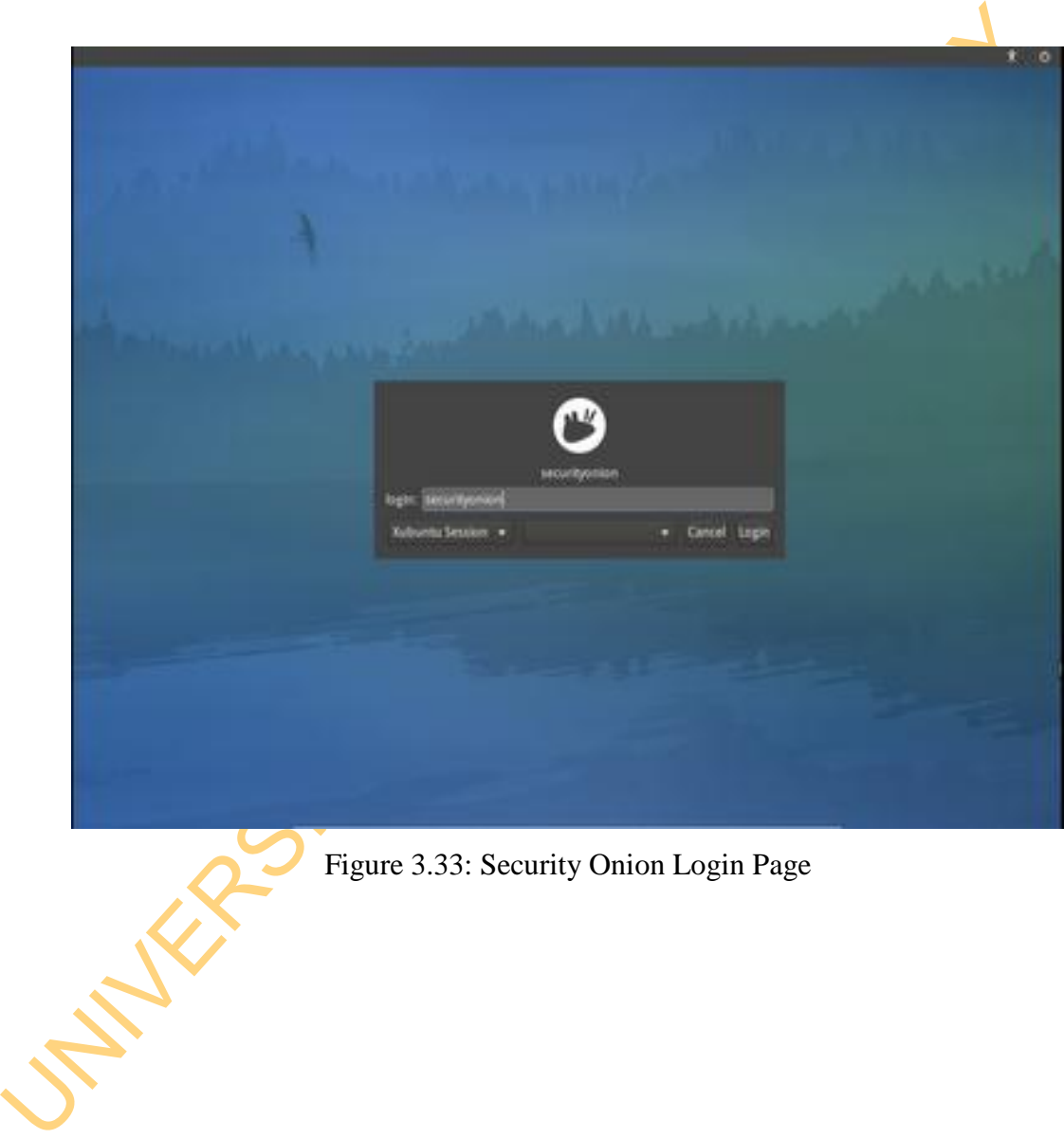

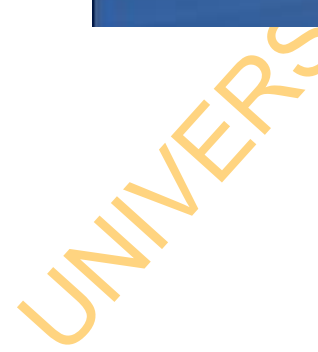

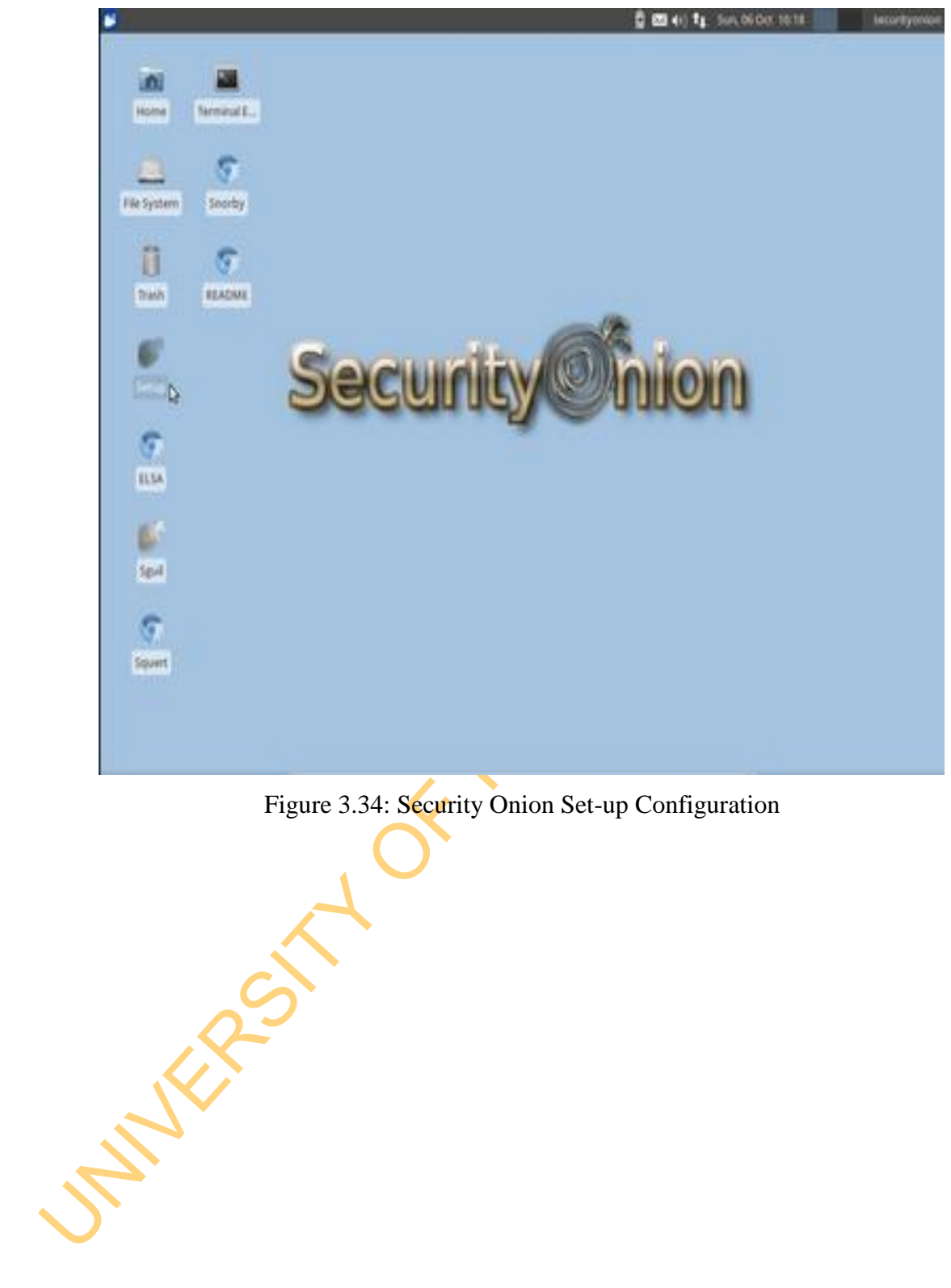

Figure 3.34: Security Onion Set-up Configuration

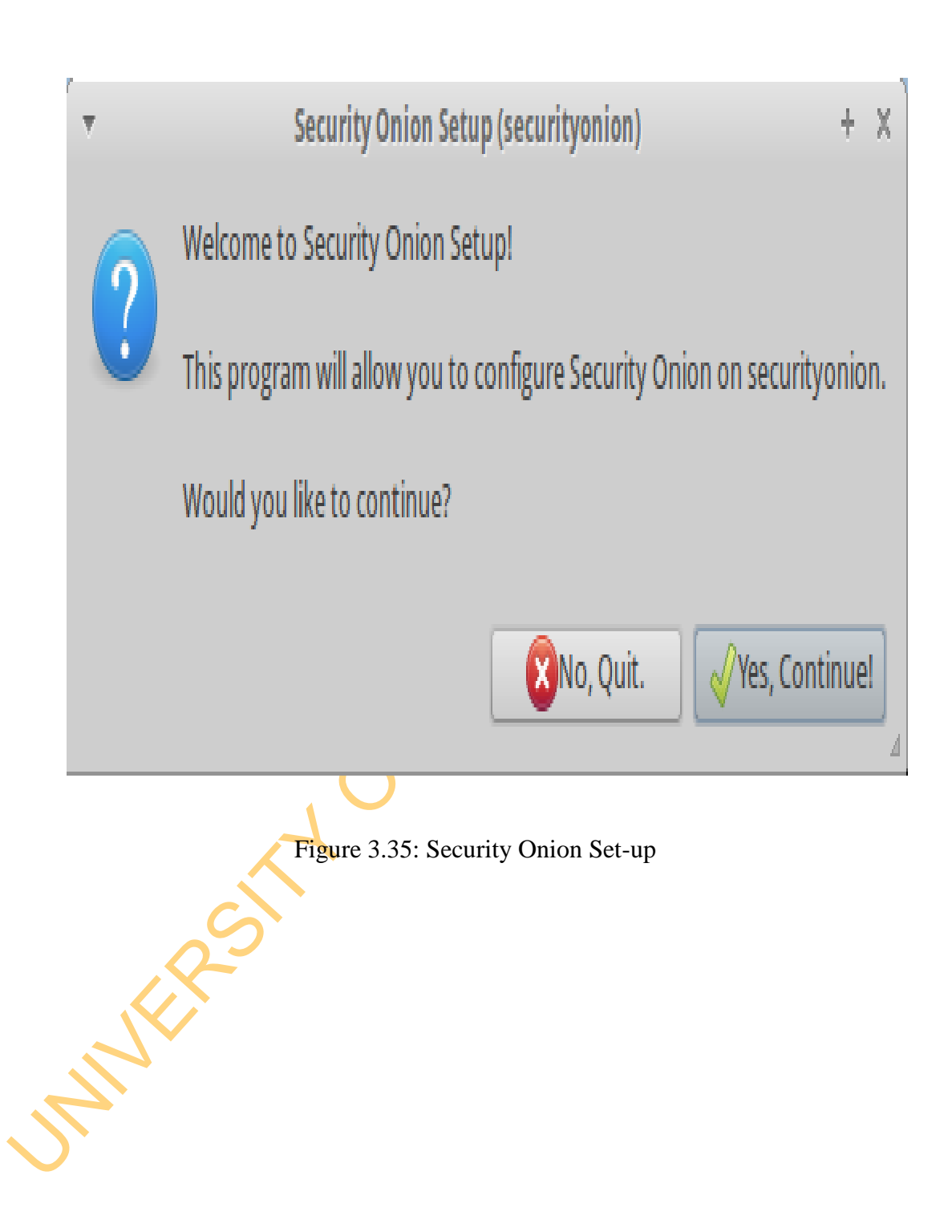

Select the management interface that will be used to access, administer, and monitor your Security Onion platform. In our particular case we use eth0 for the management interface as presented in Figure 3.36.

Once the management interface is configured, configure the capture/monitoring interface. To do this press "*Yes, configure monitor interfaces*" in Figure 3.37.

Then, mark checkbox eth1 and then press "*OK*" in Figure 3.38. We then proceed with the Advanced Setup by selecting the "Advanced Setup" radio button In Figure 3.39 and then by pressing "*OK*".

Figure 3.40 specifies which IDS Engine (Snort or Suricata) we would like to use.

Next in Figure 3.41, configure "*Emerging Threats GPL*" ruleset both Snort and Suricata NIDS. We are then required to enable the NIDS we previously selected simply by pressing "*Yes, enable the IDS Engine***!**" in IDS Engine Enable Page In Figure 3.42

Then, mark checkbox eth1 and then press "OK" in Figure 3.38. We then proced<br>with the Advanced Setup by selecting the "Advanced Setup" radio button I<br>Figure 3.39 and then by pressing "OK".<br>Figure 3.40 specifies which IDS E The results of the Threat Modelling are used employed to reconfigure the Snort and Suricata Network Intrusion Detection System. Only the low priority threat intrusion rules among the Minor Threat original rules would be configured. After the security onion is set up, the tcpdump .pcap file are replayed against the new. The processing of the rules configuration is presented in Figure 3.43. In other to detect intrusion for the purpose of this research TCPReplay in the Security Onion is employed. The traffic replay terminal is presented in Figure 3.44. The IDS Alert outputs are then observed using Sguil, Elsa and Snorby as demonstrated in Figure 3.45, Figure 3.46 and Figure 3.47 respectively.

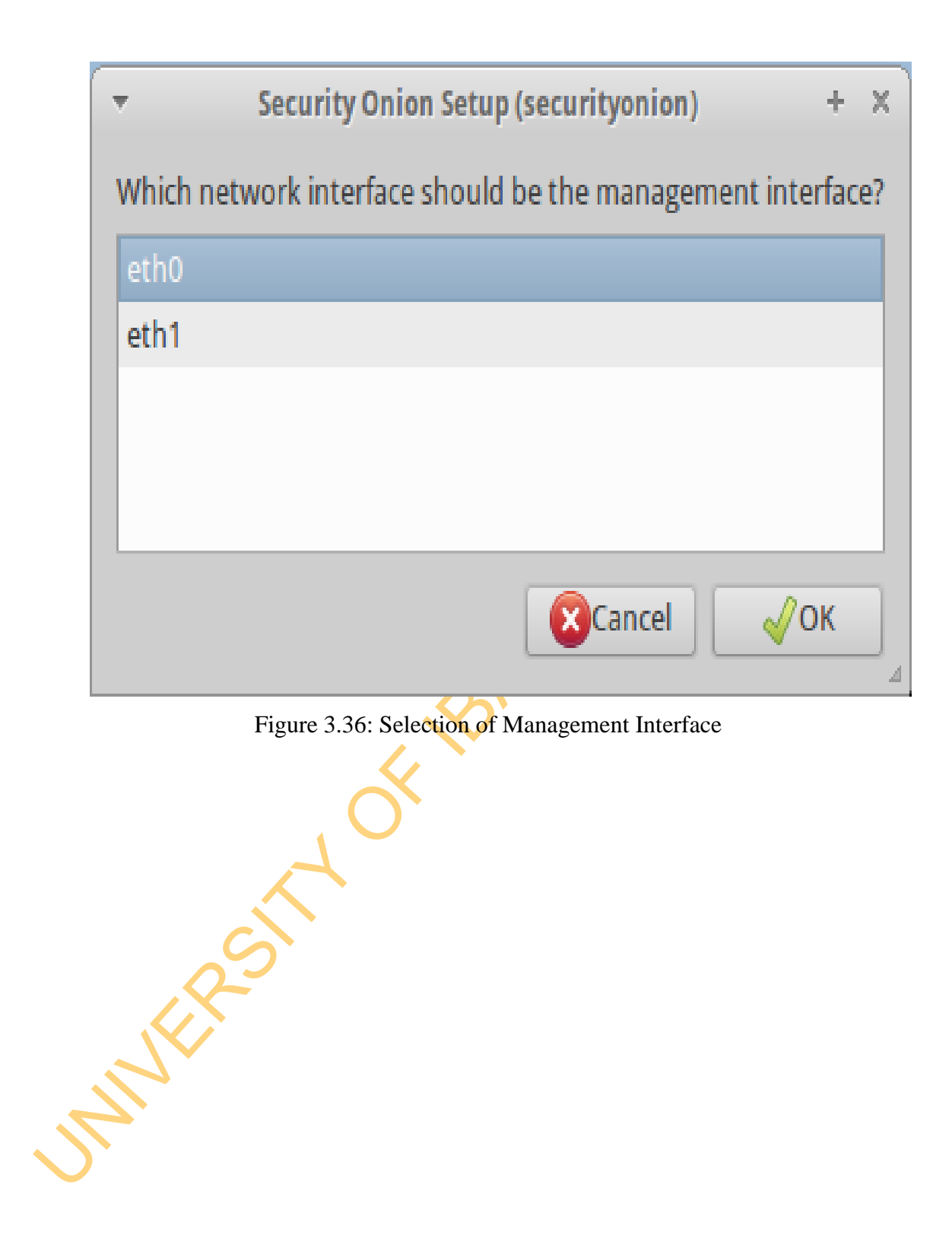

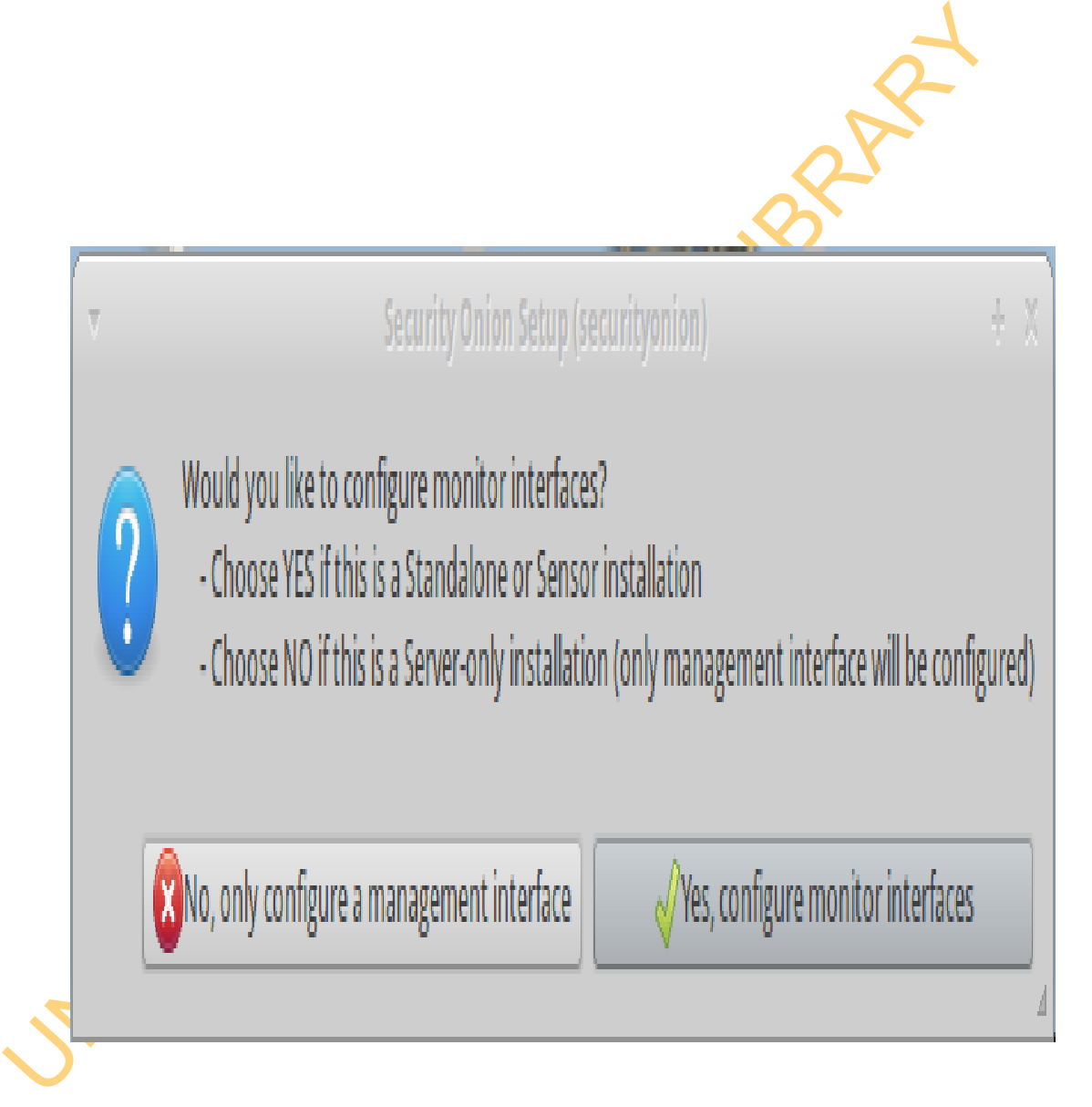

Figure 3.37: Configuration of Monitoring Interface

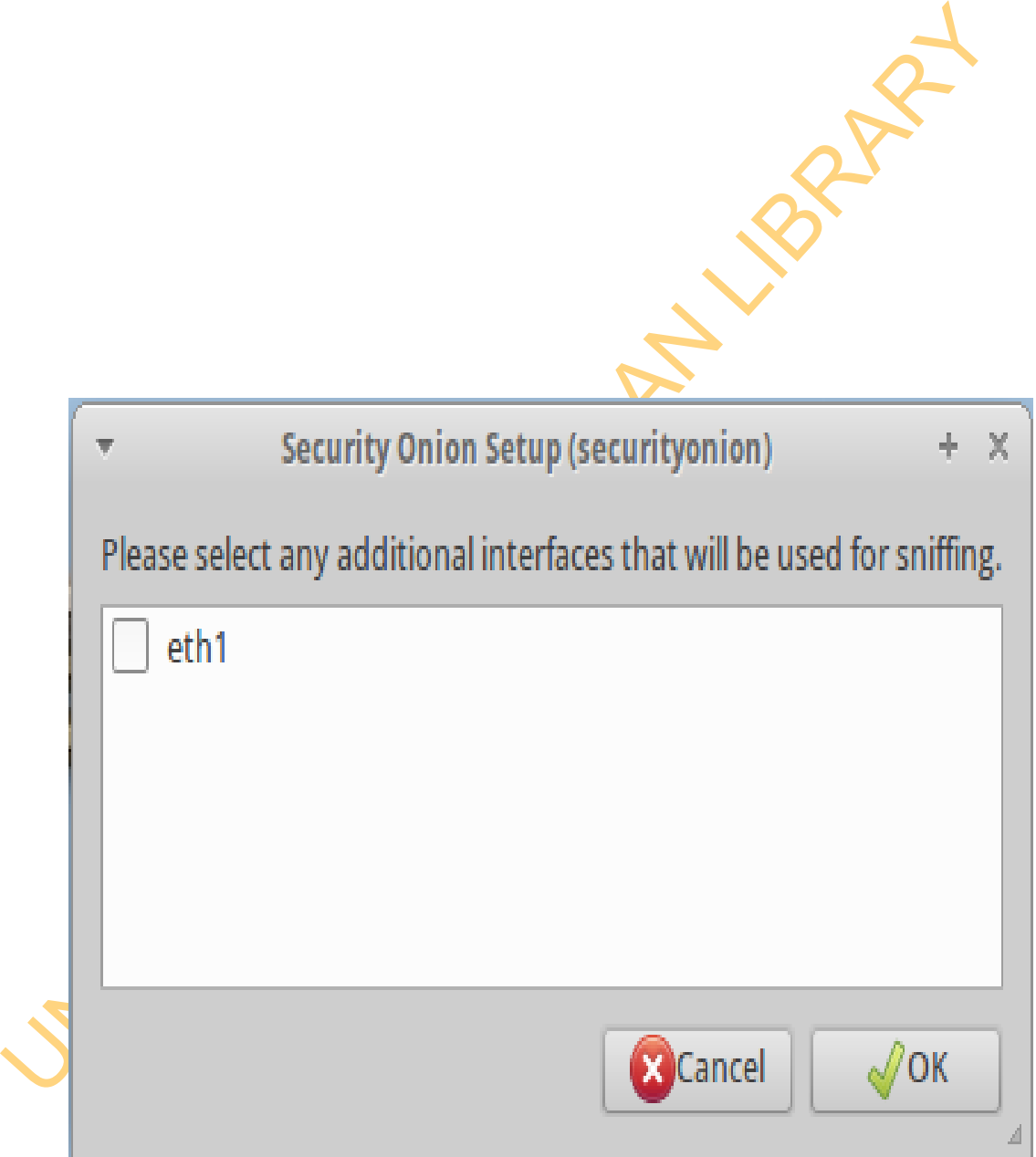

Figure 3.38: Check Monitoring Interface

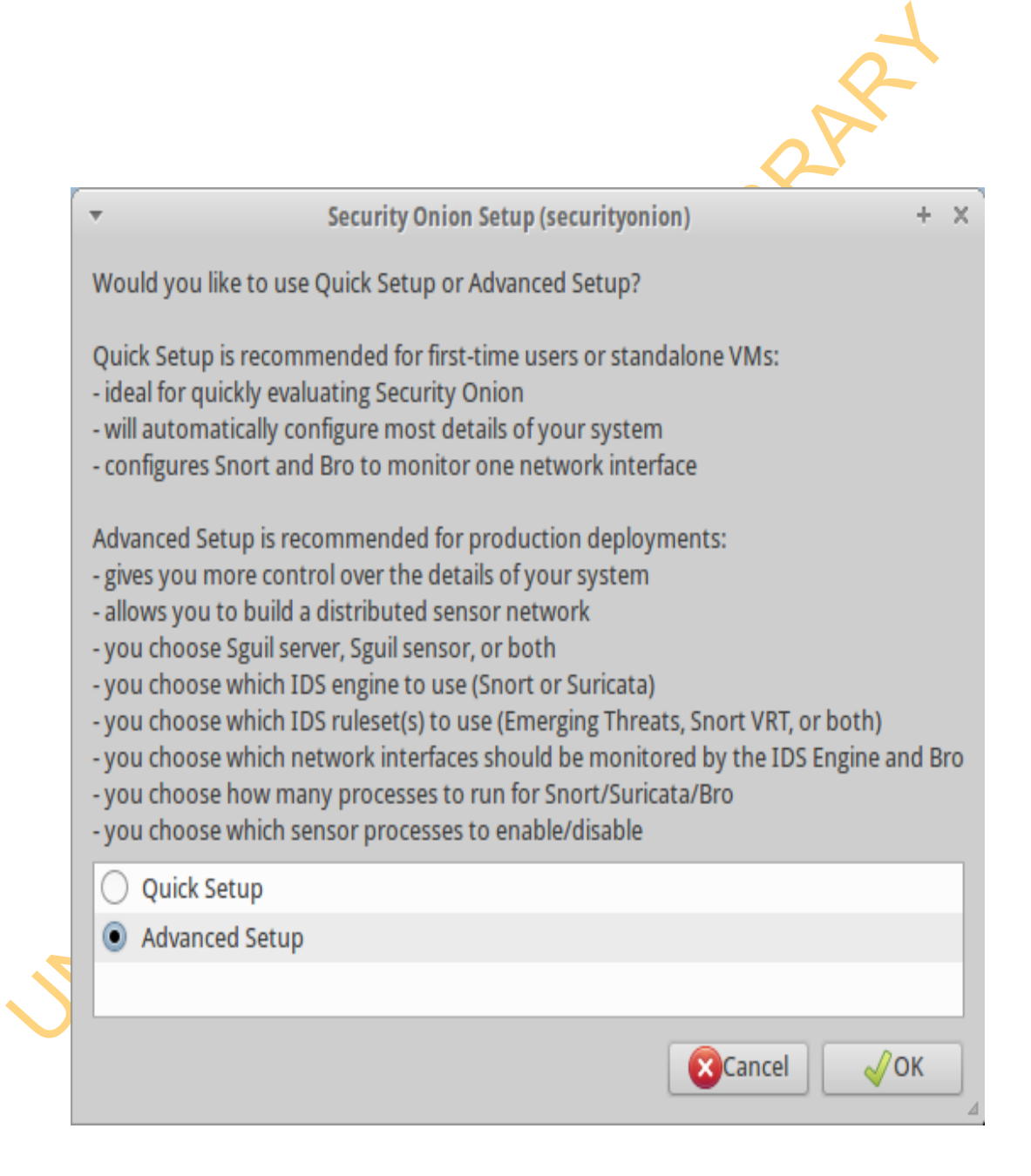

Figure 3.39: Advanced Set-up

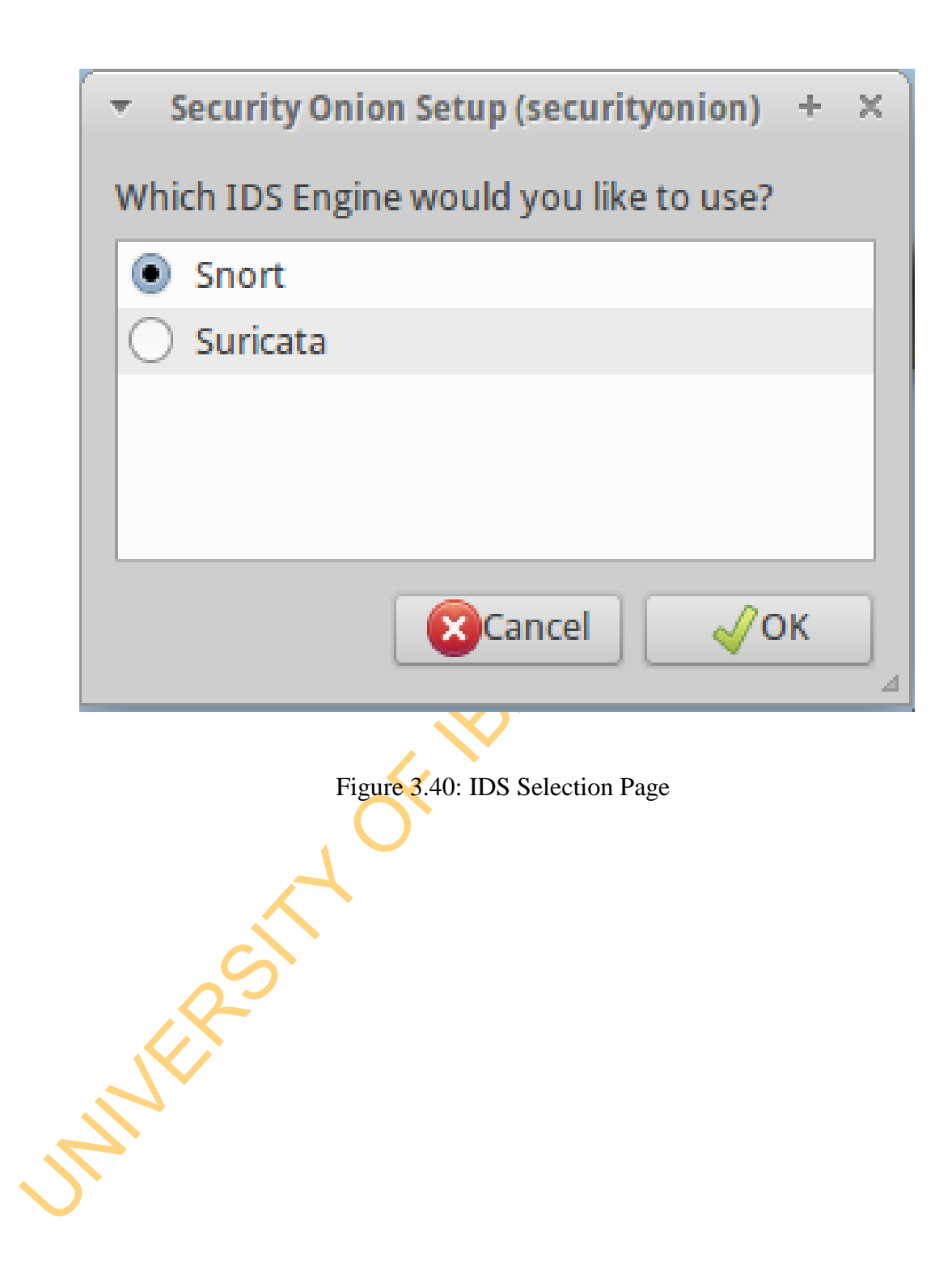

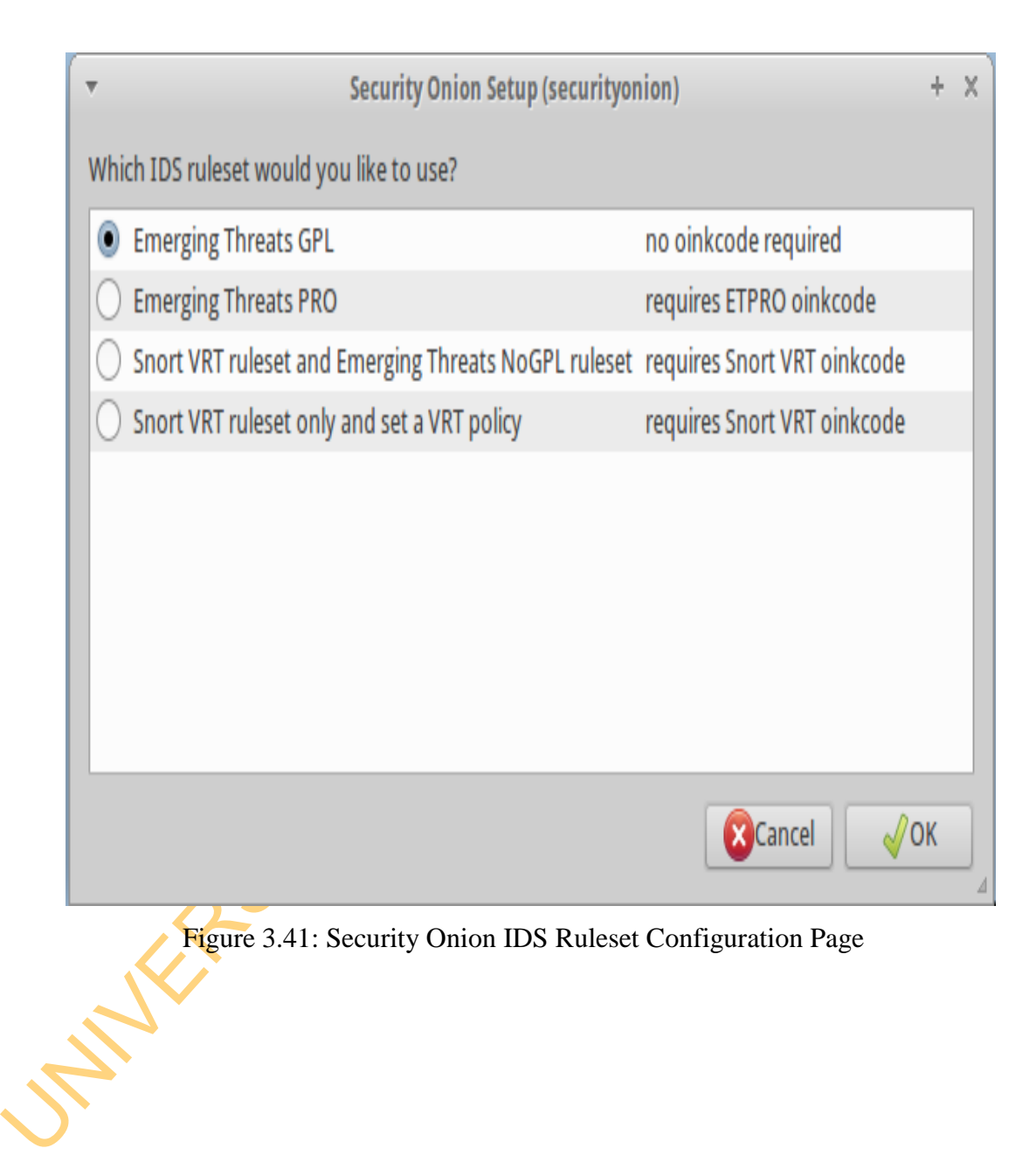

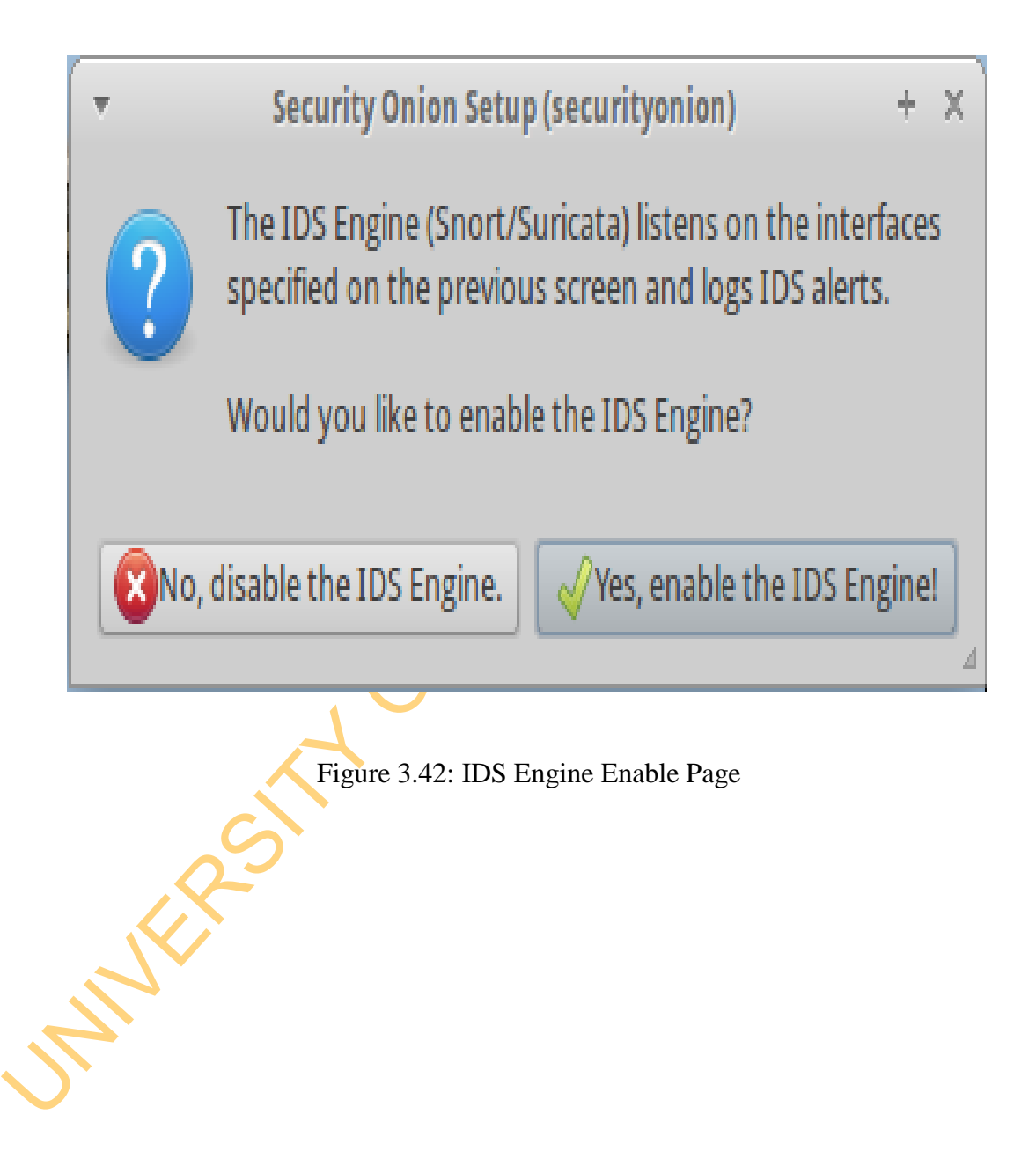

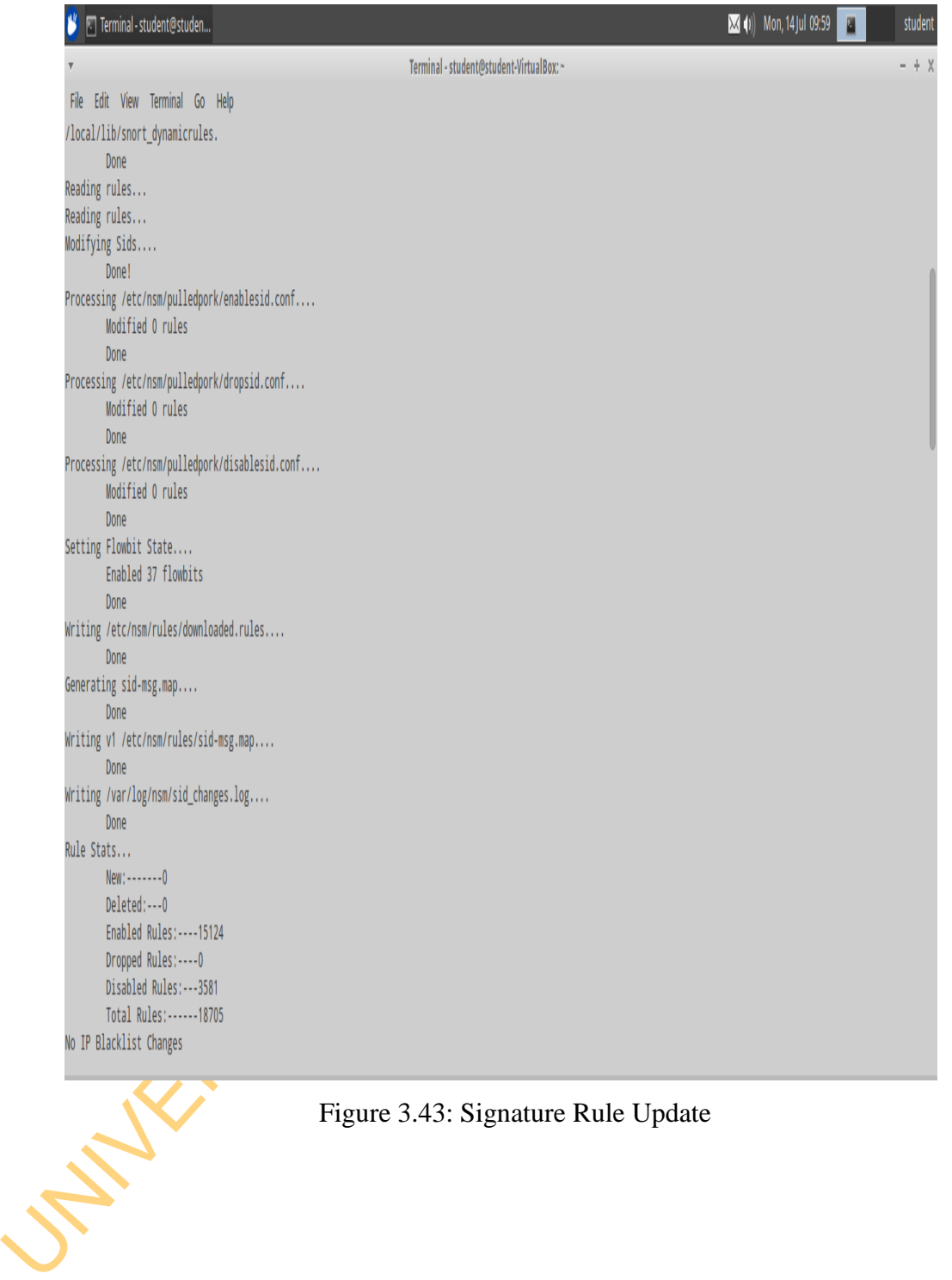

# Figure 3.43: Signature Rule Update

V | [SGUIL-0.8.0 - Connected T... | 7 Terminal - student@studen...  $\boxed{\blacksquare}$  (1)  $\begin{array}{|c|c|c|c|}\hline \textbf{1} & \textbf{1} &$ student Terminal - student@student-VirtualBox:~/Desktop/Femi  $\ddot{\phi}$ File Edit View Terminal Go Help student@student-VirtualBox:~/Desktop/Femi\$ sudo tcpreplay -ieth1 -M10 ./inside1. рсар sending out eth1 processing file: ./inside1.pcap Actual: 2142118 packets (428835779 bytes) sent in 895.28 seconds Rated: 478996.3 bps, 3.65 Mbps, 2392.68 pps Statistics for network device: eth1 Attempted packets: 2142118 Successful packets: 2142118 Failed packets (BRGUSTS) 0<br>Retrief packets (BRGUSTS) 0<br>StudentBritudent-VirtualBox:-//Desktop/Femi\$|<br>Figure 3.44<br>Figure 3.44 Figure 3.44: Security Onion Traffic Replay Terminal

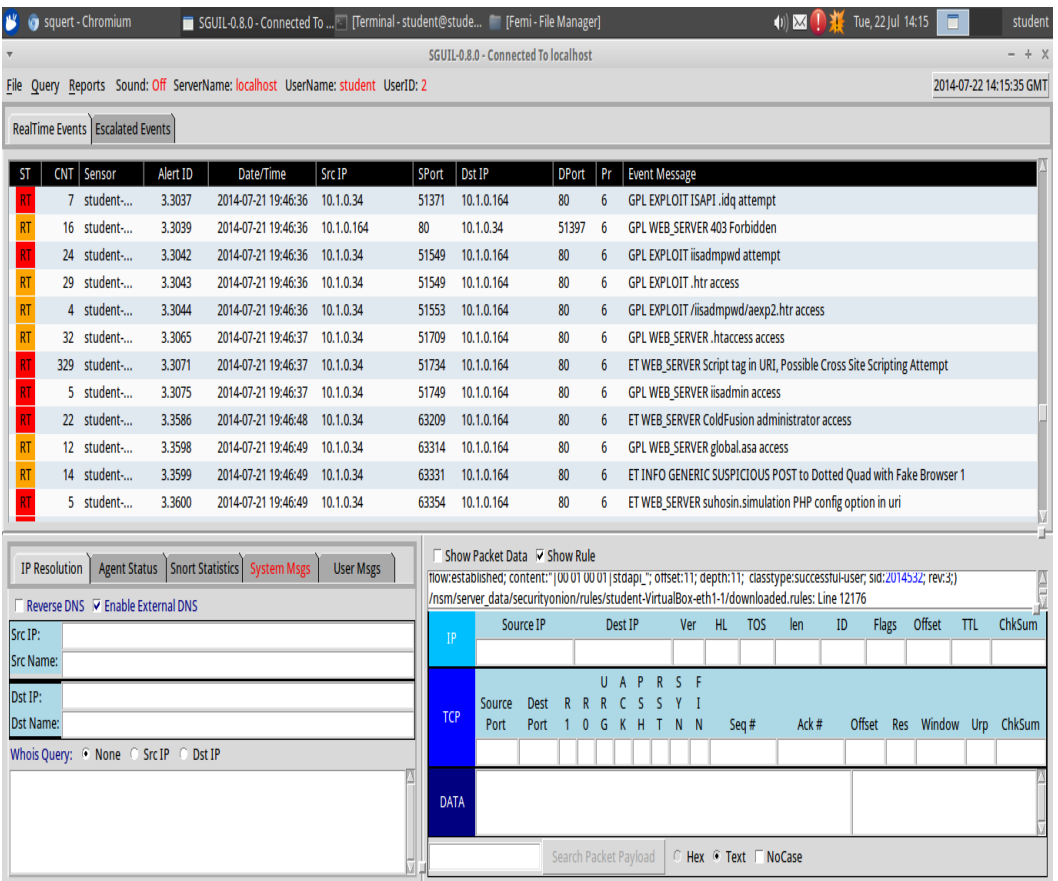

# Figure 3.45: Sguil Inte Figure 3.45: Sguil Interface

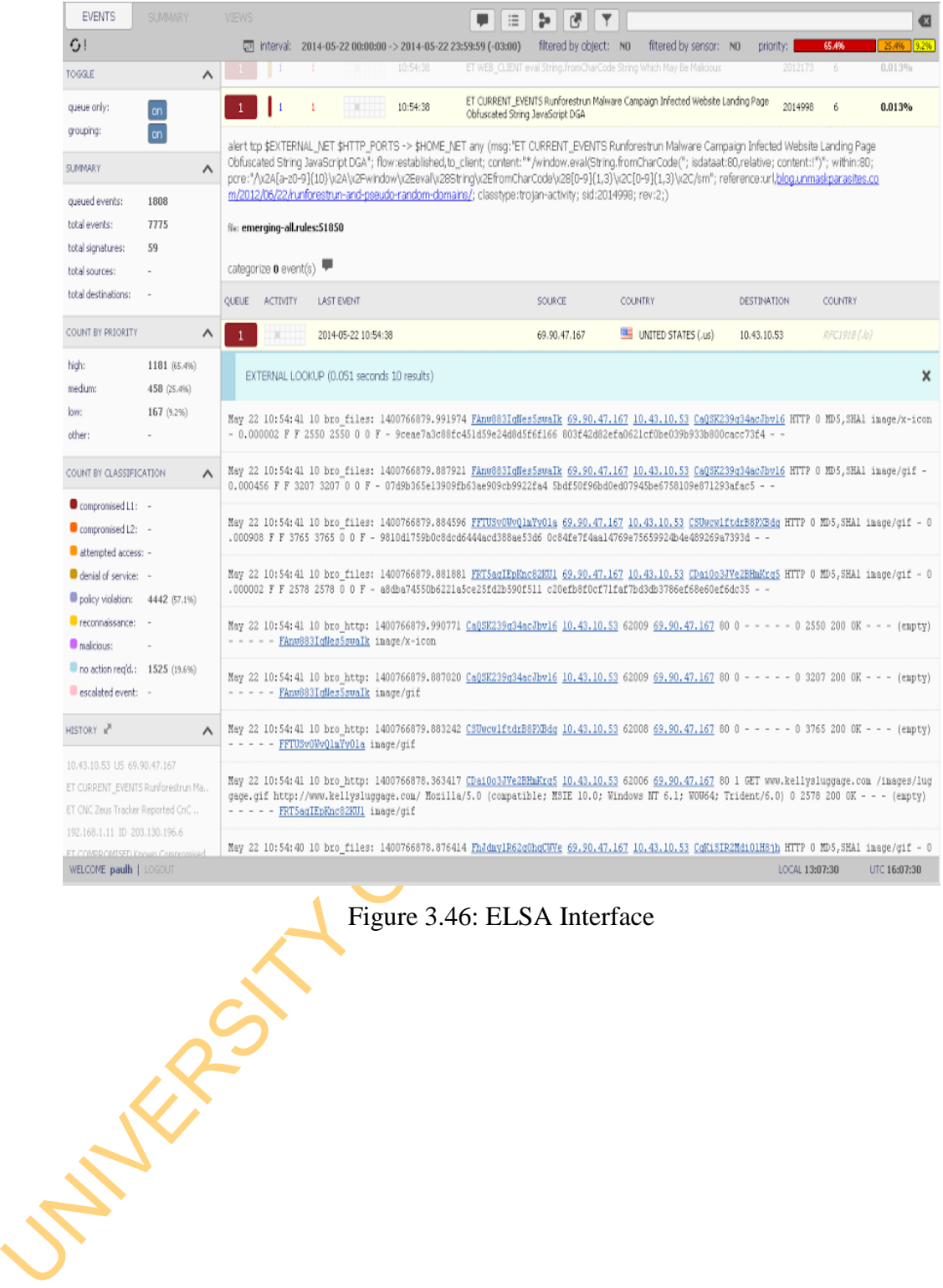

Figure 3.46: ELSA Interface

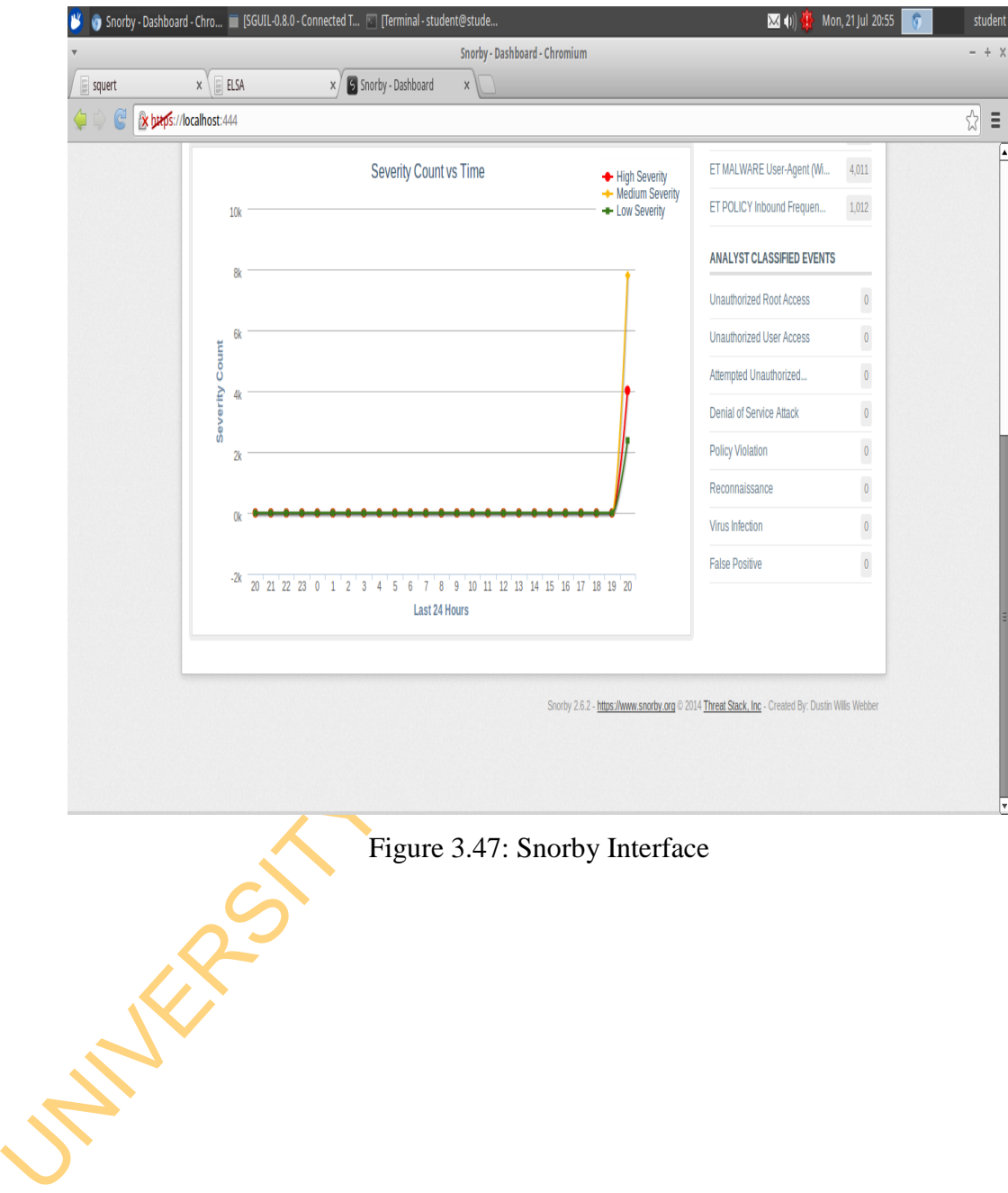

A short description of the intrusion detection systems and threat analysis tool is presented below:

**a.** *Snort:* Snort is currently the de-facto standard for open-source networkbased intrusion-detection systems around the world (SourceFire, 2011). It is a light-weight signature based network intrusion detection system. Snort is is multithreaded.

**b.** *Suricata:* Suricata is a network-based intrusion detection system that is still in early stages of development. It offers speed improvements and capabilities over snort when run on multicore operating system. Apart from the fact that it operate at both the application and packet level, it can also make use of Snort rules.

**c.** *Sguil* (pronounced sgweel) is built by network security analysts for network security analysts. Sguil's main component is an intuitive GUI that provides access to realtime events, session data, and raw packet captures.

threaded.<br> **b.** *Suricuta:* Suricata is a network-based intrusion detection system that is sime and yights of development. It offers speed improvements and capabilities over<br>
smort when run on multicore operating system. A **d.** *ELSA:* ELSA is a centralized syslog framework built on Syslog-NG, MySQL, and Sphinx full-text search. It provides a fully asynchronous web-based query interface that normalizes logs and makes searching billions of them for arbitrary strings as easy as searching the web. It also includes tools for assigning permissions for viewing the logs as well as email based alerts, scheduled queries, and graphing.

Its features include:

- High-volume receiving/indexing (a single node can receive > 30k logs/sec, sustained)
- Full Active Directory/LDAP integration for authentication, authorization, email settings
	- Instant ad-hoc reports/graphs on arbitrary queries even on enormous data sets
- Dashboards using Google Visualizations ÷
- 4. Email alerting, scheduled reports and plugin architecture for web interface
- 4. Distributed architecture for clusters
- 4. Ships with normalization for some Cisco logs, Snort/Suricata, Bro, and Windows via Eventlog-to-Syslog or Snare

**e.** *Snorby:* Snorby is a web application that is used to query and view event data stored in a [Sguil](http://sguil.net/) database (typically IDS alert data). Snorby is a visual tool that attempts to provide additional context to events through the use of metadata, time series representations and weighted and logically grouped result sets.

# **3.5 Experimental Design**

3.5 Experimental Design<br>Two Internet-facilitated Organised Crime Threats were used in this study. The<br>Plymouth University Advanced Persistent Threats Testbed was developed from<br>Seratch and adapted to model and mitigate Min Two Internet-facilitated Organised Crime Threats were used in this study. The Plymouth University Advanced Persistent Threats Testbed was developed from scratch and adapted to model and mitigate Minor Threats. In order to benchmark the framework, the popular DARPA 2000 LLDOS 1.0 Inside Threats developed in the year 1999 by MIT Lincoln Laboratory's research team was also adapted for the study. A four-network security management domain to serve as Collaborative Network Security Management System was designed to model and mitigate the Minor Threats.

# **3.5.1 Development of Plymouth University Advanced Persistent Threats and Collaborative Network Security Management for Modelling and Mitigation of Minor Threats**

Four Attacking and four victim domains were involved in the experiment. The activities of the Network Security Manager were guided by a Central Administrative System operated by a Top-level Network Security Administrator over the campus network. The Network Threat Management Systems were evaluated in Xeon 5i Intel with 4Terabyte Hard disk and 8 GB RAM.

The attackers were set up over 10.1.0.0/27, 10.1.0.32/27, 10.1.0.64/27 and 10.1.0.96/27 subnets. The Attackers were given the following tasks to perform:

- i. Connect to the Victims
- ii. Scan the operating systems for exploitable vulnerability
- iii. Attempt to exploit CVE-2012-4681
- iv. Exploit CVE-2012-4681
- v. Install Backdoors

The attacking experiment took two weeks. The first one week was used to collect the background traffics while the following week was used to conduct the attacking experiment.

The packets with their payloads were collected in each domain. Both the backgrounds and the attack tcpdumps were merged. Table 3.6 presents the descriptions of the Plymouth University Attack Phases. The details show that only tasks (i) to (iii) were successfully performed while tasks (iv) and  $(v)$  were not exploited. We therefore assume that the exploited threats were all Minor Threats.

A Collaborative Network Security Management System was set-up in the Networking Laboratory of Plymouth University, United Kingdom to manage threats using Snort and Suricata Emerging Threat Set-up in Security Onion Set. The Private Network had four subnets: 10.1.0.128/27, 10.1.0.160/27, 10.1.0.192/27 and 10.1.0.224/27 each managed by a Network Security Manager.

The next two weeks were used by the Central Administrator to get acquainted to the Security Managers. The two traffics were merged in each subnet. Figure 3.48 presents the diagram showing the set-up of the Plymouth University Experimental Set-up.

descriptions of the Plymouth University Attack Phases. The details show that onlasks (i) to (iii) were successfully performed while tasks (iv) and (y) were negloited. We therefore assume that the exploited threats were all The traffics were replayed simultaneously three times each against the emerging Threat Rule Configuration of Snort and Suricata in each subnet. The Threat Analytic tools in Security Onion such as Sguil, Squert and Elsa were used for observing the alert events. Table 3.7 presents the time of each replay with the size of the packets. The replay lasted for average of 4minutes.

| S/N            | <b>Source IP</b> | <b>Start Time</b> | <b>End Time</b> | <b>Attack Description</b>              |
|----------------|------------------|-------------------|-----------------|----------------------------------------|
| $\mathbf{1}$   | 10.1.0.67        | 2014-07-08        | 2014-07-        | <b>Backtrack NmapPing Scan against</b> |
|                |                  | 13:23             | 08 13:24        | 10.1.0.130-254 (unsuccessful)          |
| $\overline{2}$ | 10.1.0.67        | 2014-07-08        | 2014-07-        | Backtrack Nmap Ping Scan against       |
|                |                  | 13:24             | 08 13:25        | 10.1.0.0/24                            |
| 3              | 10.1.0.3         | 2014-07-08        | 2014-07-        | Metasploit Scan against 10.1.0.130-    |
|                |                  | 13:20             | 08 13:24        | 10.1.0.254                             |
| $\overline{4}$ | 10.1.0.99        | 2014-07-08        | 2014-07-        | <b>Backtrack Nmap Intense Scan</b>     |
|                |                  | 13:26             | 08 13:36        | against 10.1.0.0/24                    |
| 5              | 10.1.0.34        | 2014-07-08        | 2014-07-        | Nessus Vulnerability Scan against      |
|                |                  | 13:38             | 08 14:10        | 10.1.0.130-10.1.0.254                  |
| 6              | 10.1.0.3         | 2014-07-11        | 2014-07-        | Metasploit Exploit (Access the File    |
|                |                  | 13:48             | 11 13:48        | System) against 10.1.0.135             |
| 7              | 10.1.0.3         | 2014-07-11        | $2014 - 07$     | Metasploit Exploit (Command            |
|                |                  | 13:48             | 11 13:48        | Shell) against 10.1.0.135              |
| 8              | 10.1.0.3         | 2014-07-11        | $2014 - 07$     | Metasploit Exploit (Session Killed)    |
|                |                  | 13:48             | 11 13:50        | against 10.1.0.135                     |
| 9              | 10.1.0.3         | 2014-07-11        | 2014-07-        | Metasploit Exploit (Access the File    |
|                |                  | 13:52             | 11 13:52        | System) against 10.1.0.166             |
| 10             | 10.1.0.3         | $2014 - 07 - 11$  | 2014-07-        | Metasploit Exploit (Command            |
|                |                  | 13:52             | 11 13:52        | Shell) against 10.1.0.166              |
| 11             | 10.1.0.3         | 2014-07-11        | 2014-07-        | Metasploit Exploit (Session Killed)    |
|                |                  | 13:52             | 11 13:53        | against 10.1.0.166                     |
| 12             | 10.1.0.3         | 2014-07-11        | 2014-07-        | Metasploit Exploit (Access the File    |
|                |                  | 13:54             | 11 13:55        | System) against 10.1.0.197             |
| 13             | 10.1.0.3         | 2014-07-11        | 2014-07-        | Metasploit Exploit (Command            |
|                |                  | 13:55             | 11 13:55        | Shell) against 10.1.0.197              |
| 14             | 10.1.0.3         | 2014-07-11        | 2014-07-        | Metasploit Exploit (Session Killed)    |
|                |                  | 13:55             | 11 13:56        | against 10.1.0.197                     |
| 15             | 10.1.0.3         | 2014-07-11        | 2014-07-        | Metasploit Exploit (Access Denied)     |
|                |                  | 13:57             | 11 13:57        | against 10.1.0.194                     |

Table 3.6: Plymouth University Attack Phases

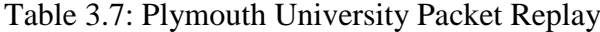

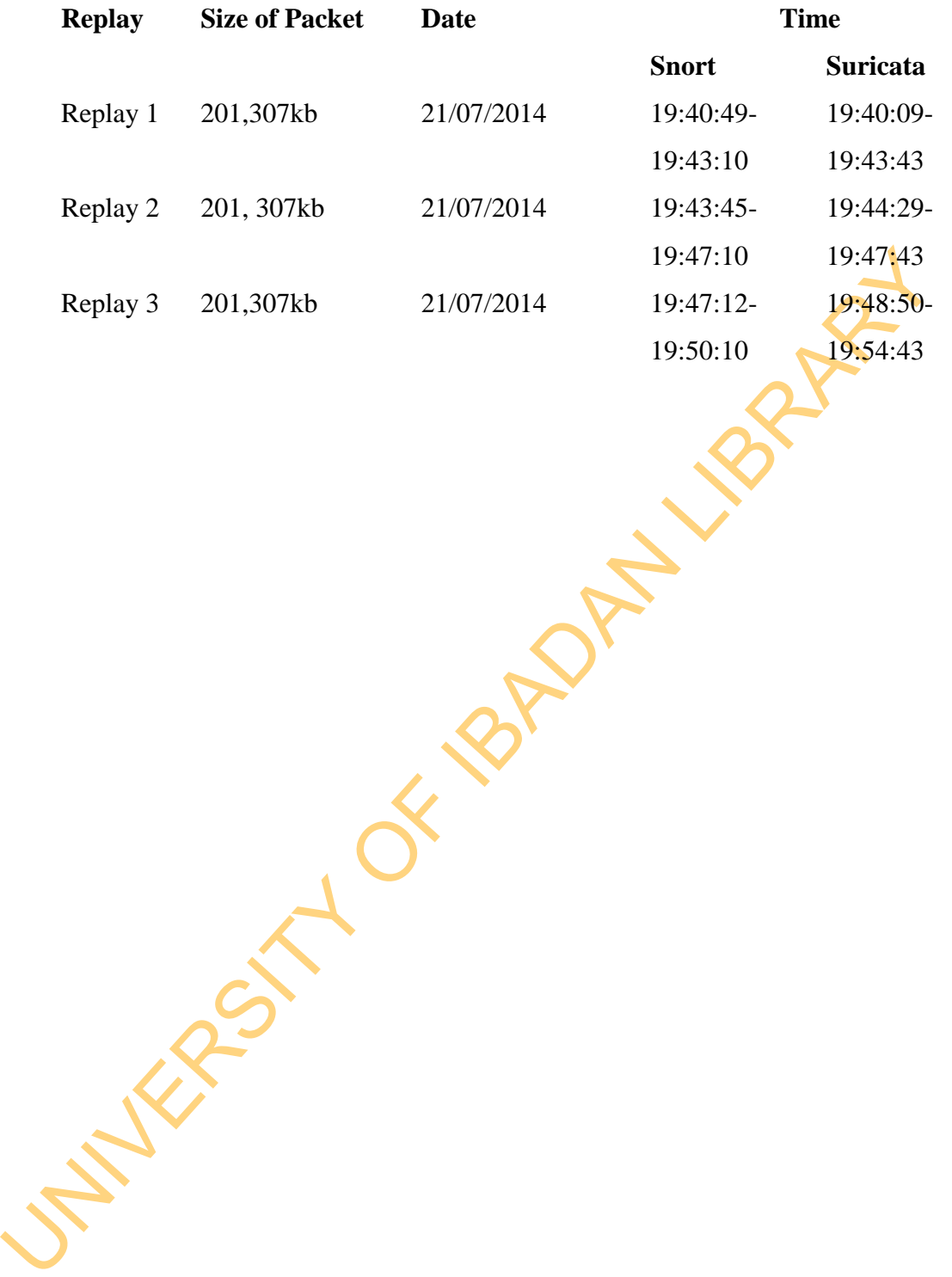

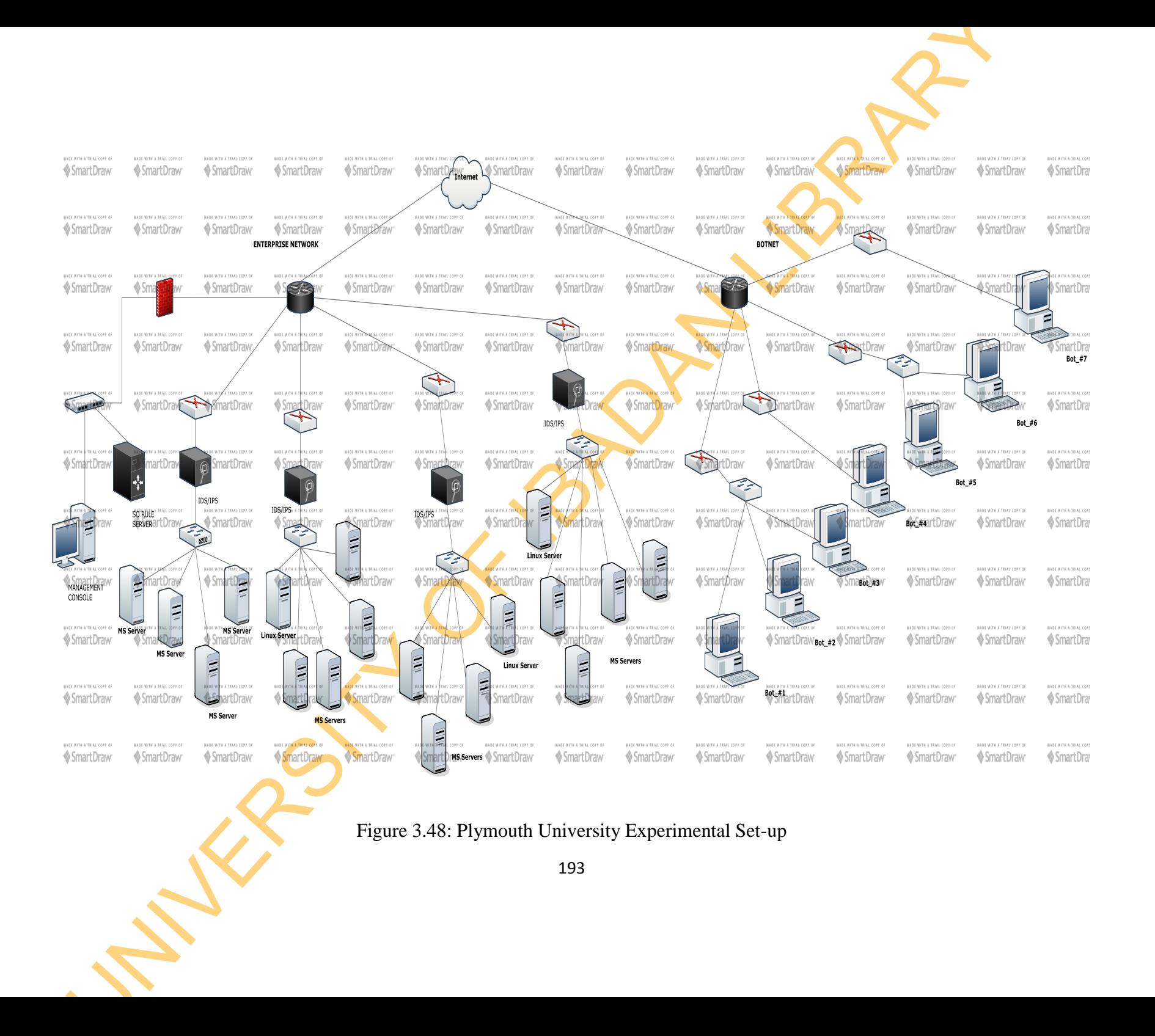

# **3.5.2 Development of MIT Lincoln Lab (DARPA-sponsored) Botnet Threats and Collaborative Network Security Management System**

In order to benchmark the model, the Botnet-based LLDOS 1.0 Inside exploits in four critical subnets: 172.16.112.0/24, 172.16.113.0/24, 172.16.114.0/24 and 172.16.115.0/24 created by MIT Lincoln Lab in 2000 (DARPA, 2014) were filtered and merged with DARPA 1999 background data collected on Monday of the first week as reported in same DARPA (2014). The two tcpdump files with their payload were replayed against Suricata and Snort Network Intrusion Detection and Prevention Systems thrice. Emerging Threat Rulesets were configured for both Snort and Suricata NIDS. The same Collaborative Network Security Management System set up for Plymouth University Advanced Persistent Threat was also used. Figure 3.49 presents the diagram showing the original set-up of the MIT Lincoln Lab Experiment.

filtered and merged with DARPA 1999 background data collected on Monday the first week as reported in same DARPA (2014). The two tepdame files with their payload were replayed against Suricata and Snort Network Intrusion D The premise of the attack is that a relatively novice adversary seeks to show his/her prowess by using a scripted **attack** to break into a variety of hosts around the internet, install the components necessary to run a Distributed Denial of Service, and then launch a DDOS at a US government site. As a part of the attack the adversary used the Solaris sadmind exploit, a well-known Remote-To-Root attack to successfully gain root access to three Solaris hosts at Eyrie Air Force Base. These attacks succeeded due to the relatively poor security model applied at the AFB, many services, including the dangerous "sunrpc" service, were proxied through the base's firewall from outside to inside. The attacker is using the Mstream DDOS tool, one of the less sophisticated DDOS tools. It did not make use of encryption and does not offer as wide a range of attack options as other tools, such as TribeFloodNetwork or Trinoo. An Mstream "server", the **s**oftware that actually generates and sends the DDOS attack packets, was installed on each of the three victim hosts, while an Mstream "master", the software that provides a user-interface and controls the "servers" was installed on one of the victims.

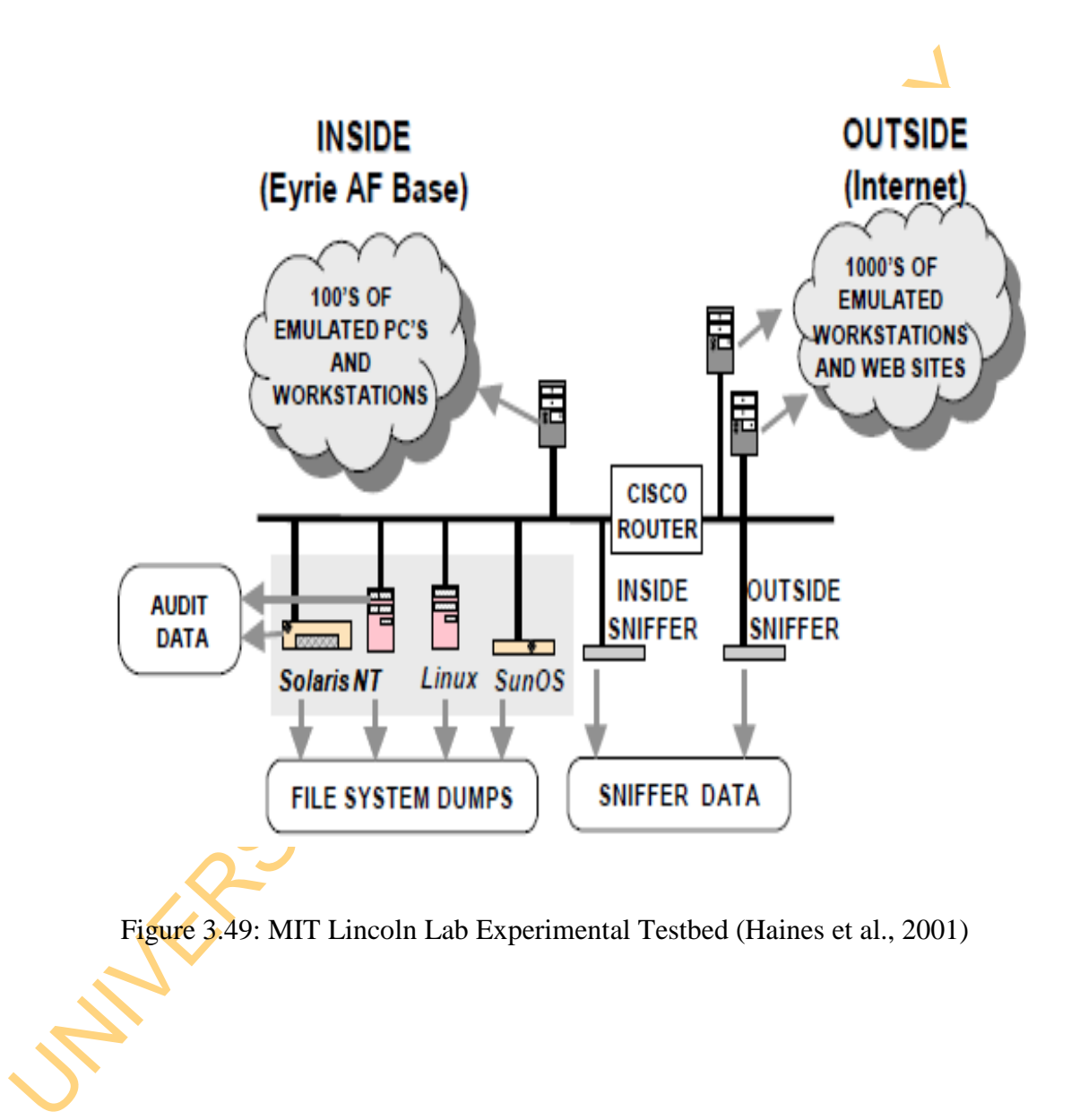

The five phases of the attack scenario are:

- i. IPsweep of the AFB from a remote site
- ii. Probe of live IP's to look for the sadmind daemon running on Solaris hosts
- iii. Breakins via the sadmind vulnerability, both successful and unsuccessful on those hosts
- iv. Installation of the trojan mstream DDoS software on three hosts at the AFB
- v. Launching the DDoS

Table 3.8 presents the time of each replay with the size of the packets. The replay lasted for average of 4minutes. In the experiment, we focused on the first three phases (i) to (iii), which are largely Minor Threats. In Figure 3.50, the layout of the Collaborative Network Security Management System is presented. The components are discussed thus:

- a. Network Domain: Each security manager operates in a network domain that contains networking devices, information and operating system assets and network security devices all identified as servers. The sniffing server, which is tcpdump monitors and collects the packets. It sends the packets with their payloads to the unified threat management system known as Security Onion.
- The manufacture of all collaborations of the process with the size of the process with the sixthernal vertices. The templated for average of 4minutes. In the experiment, we focused on the first three phases (i) to (iii), w b. Unified Threat Management System: Security Onion is employed to mitigate threat because it is open source, reliable and contains network threat management tools that interoperate together. The security onions virtual machines in the different domains are remotely connected together through bridging.
	- c. Central Administrative System: This operates as an enterprise server system in the Collaborative Network Security Management System. It performs the modelling for event analysis. The modelling tools are THREAT-PREDICT and COSEM-TR.
	- d. Mailing System: Different e-mailing system are used to share events and threats among network security managers and central administrator

# Table 3.8: DARPA Packet Replay

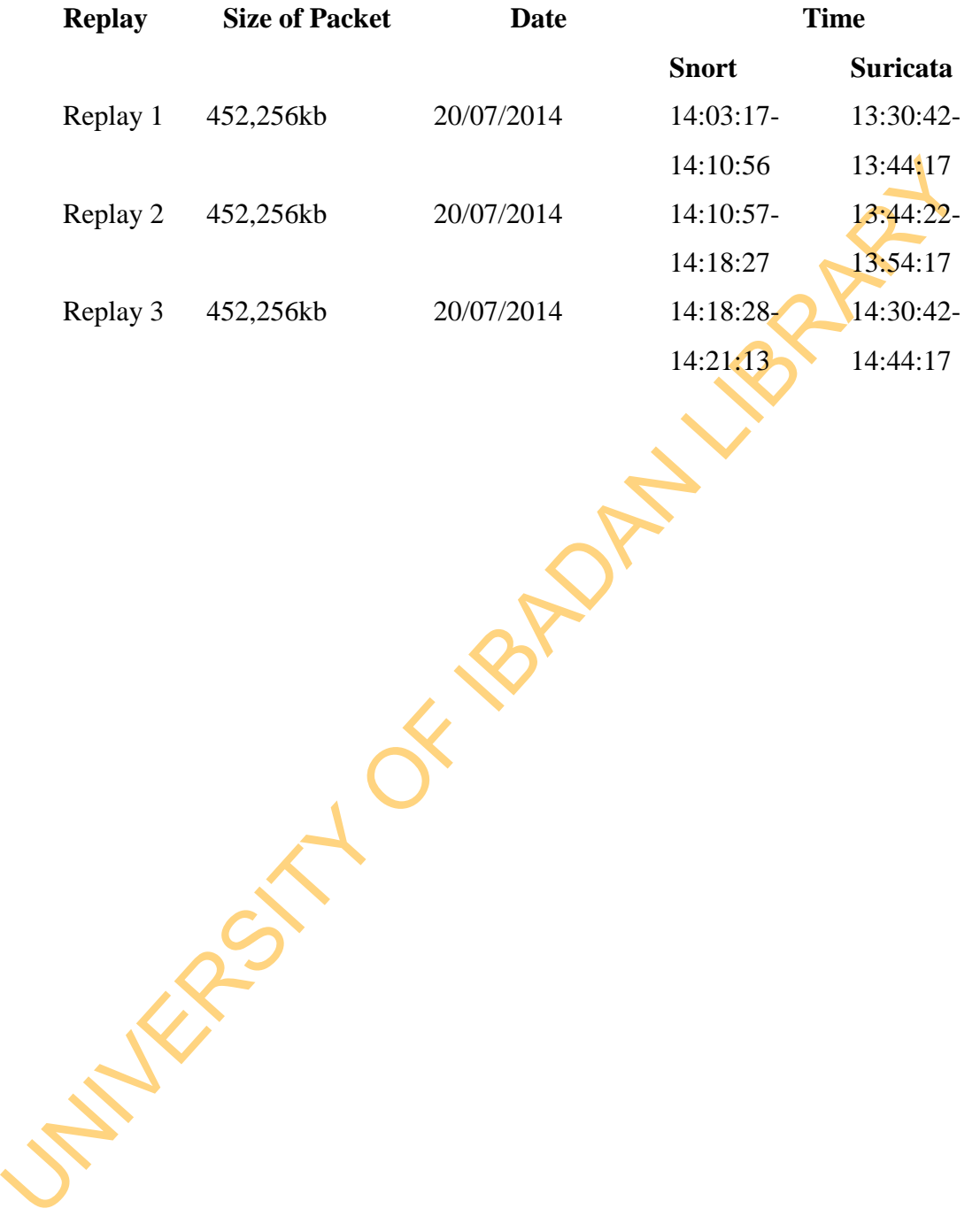

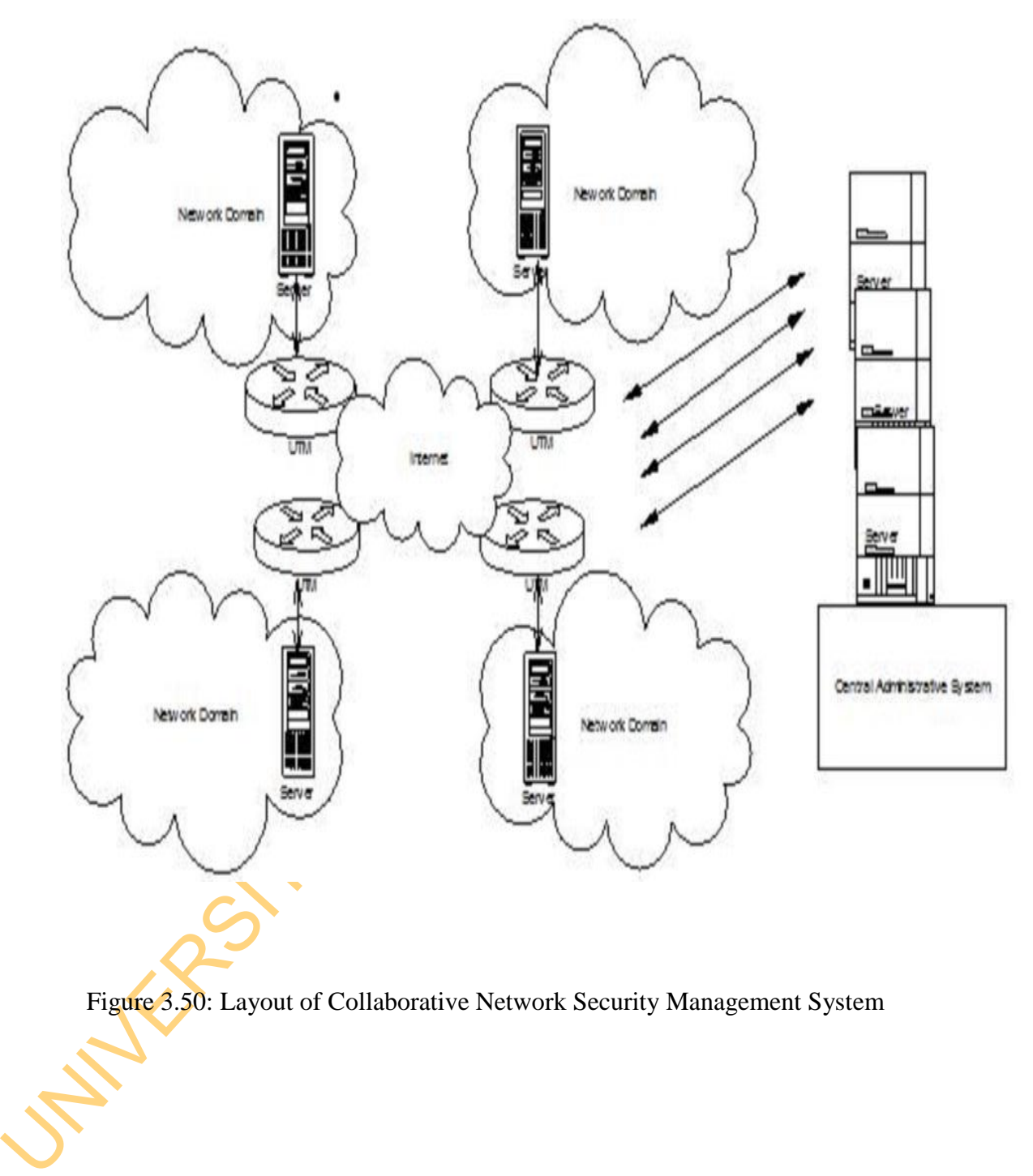

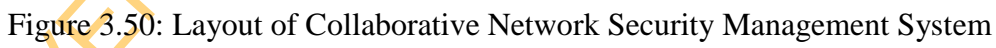

### **3.6 Performance Evaluation Metrics**

The following performance evaluation metrics are used in comparing the performance of the models:

# *a. Predictability*

This is the probability of having consequence attack given the antecedent attacks. The confidence of the sequential association rules is equated to the predictability in this regards.

Predictability <=> Confidence

 Confidence = Number of Consequence **… (**3.10) Number of Corresponding Antecedent

*b. Spearman's Rank Correlation Coefficient*

Spearman's Rank Correlation Coefficient (r): This is used to evaluate the correlation between the original attack scenario and the priority of the threat.

The Simplified Spearman's Rank Correlation Coefficient formula is given as:

$$
r = 1 - (6\Sigma d^2 / n(n^2-1)) \tag{3.11}
$$

If there were ties in any of previous steps, use the standard Spearman's Rank Correlation Coefficient formular instead:

in this regards.  
\nPredictability *<* => Confidence  
\nConfidence = Number of Consequence  
\nNumber of Corresponding Antecedent)  
\nb. Spearman's Rank Correlation Coefficient  
\nSpearman's Rank Correlation Coefficient (r): This is used to evaluate the  
\ncorrelation between the original attack scenario and the priority of the threat.  
\nThe Simplified Spearman's Rank Correlation Coefficient formula is given as:  
\n
$$
r = 1 - (6\sum d^2 / n(n^2-1))
$$
\n... (3.11)  
\nIf there were ties in any of previous steps, use the standard Spearman's Rank  
\nCorrelation Coefficient formula in stated:  
\n
$$
\rho = \frac{\sum_i (x_i - \bar{x})(y_i - \bar{y})}{\sqrt{\sum_i (x_i - \bar{x})^2 \sum_i (y_i - \bar{y})^2}}
$$
\n... (3.12)  
\nThe interpretation is that it can vary between -1 and 1.  
\nClose to 1 - Negative correlation.  
\nClose to 0 - No linear correlation.  
\nClose to 1 - Positive correlation.

The interpretation is that it can vary between -1 and 1.

- Close to -1 Negative correlation.
- Close to 0 No linear correlation.
- Close to 1 Positive correlation.

### c. *Threat Rating*

This is the estimated value of risk for a specific threat. It is represented quantitatively as integer value and qualitatively represented as either high or low.

# d. *False Positive Rate*

This refers to the percentage of number of non-intrusion events detected by NIDS.
$$
FPR = (FP/FP + TN) \times 100 \tag{3.13}
$$

### e. *Cost of Detection*

This is expressed as the number of signature rules in the NIDS configuration ruleset.

### *f. Time of Detection*

This refers to the time expended in detecting Threats. It is measured in *minutes.*

This refers to the time expended in detecting Threats. It is measured in minudes.

# **CHAPTER FOUR**

### **RESULTS AND DISCUSSION**

This chapter presents the results of evaluation of Threat Prediction, Threat Prioritisation and Threat Mitigation Models. It also presents the comparison of the models with existing models. This is followed by the discussion of results.

### **4.1 Results**

### **4.1.1 Results of Threat Prediction**

The results of Threat Prediction Model for both Plymouth University Advanced Persistent Threat and DARPA-sponsored MIT Lincoln Lab Network Threat Management are presented**.** 

# **4.1.1.1 Results of Threat Prediction for Plymouth University Advanced Persistent Threats**

CHAPTER FOUR<br>
RESULTS AND DISCUSSION<br>
This chapter presents the results of evaluation of The Prediction, The<br>
Prioritisation and Threat Mitigation Models. It also presents the comparison of the<br>
models with existing models The Plymouth University events reported by the Threat Analysis tools presented in Appendix 3 after its pre-processing were processed by the THREAT-PREDICT tool. Based on the assumption that a once successful attack exploit would be exploited by an attacker in the near future than a none successful one; only the attack sequence with full support (sequence that occur three times) are chosen to determine the actionable threat paths. Table 4.1 presents the Actionable Threat Path generated by the Plymouth University Threat Prediction Experiment. Figure 4.1 presents the Plymouth University attack graphs generated by the Threat Prediction Model. However, no attack graph was generated for the Plymouth University Threats based on Li *et al*.(2007) because none of the threats predicted met the minimum support requirements.

#### **4.1.1.2 Results of Threat Prediction for MIT Lincoln Lab**

### **(DARPA-sponsored) Air Force-based Botnet LLDOS 1.0 Threats**

The MIT Lincoln events reported by the Threat Analysis tools presented in Appendix 4 after its pre-processing were processed by the THREAT-PREDICT tool.

**UNIVERSITY OF R** Based on the same assumption that a once successful attack exploit would be exploited by an attacker in the near future than none successful one; only the attack sequence with full support (sequence that occur three times) are chosen to determine the actionable threat paths. Table 4.2 presents the Actionable Threat Path generated by the MIT Threat Prediction Experiment. Figure 4.2 presents the attack graphs for MIT Lincoln LLLDOS 1.0 generated by the Threat Prediction Model. To compare our model performance, we present attack graphs results of Li *et al.* (2007) in Figure 4.3 and Figure 4.4. Figure 4.5 presents the line graph for the comparison. Appendix 5 and Appendix 6 presents the sequences generated in steps for Plymouth University and MIT Lincoln events.

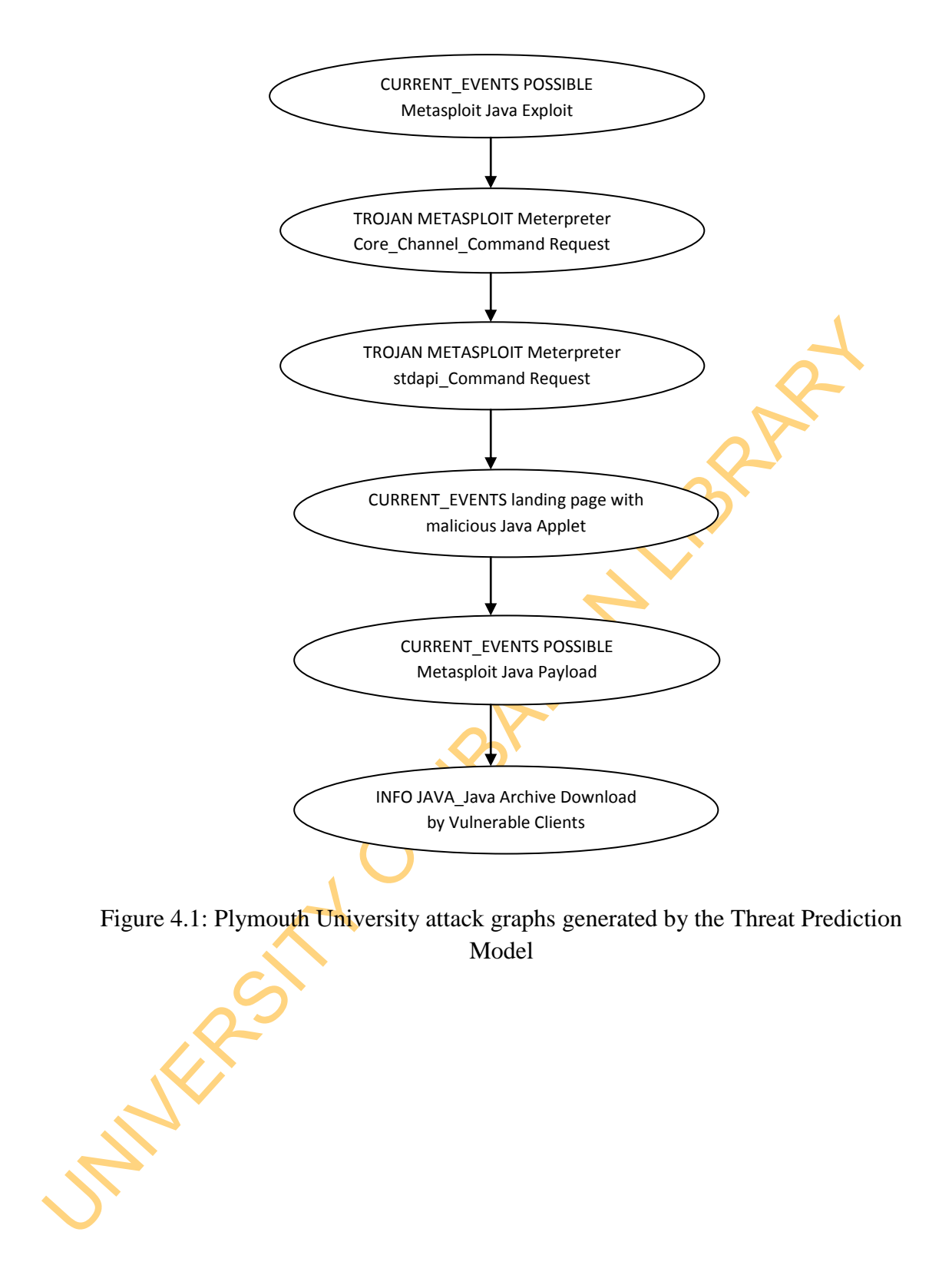

Table 4.1: Actionable Threat Paths generated by the Threat Prediction Experiment for Plymouth University Attack Scenario

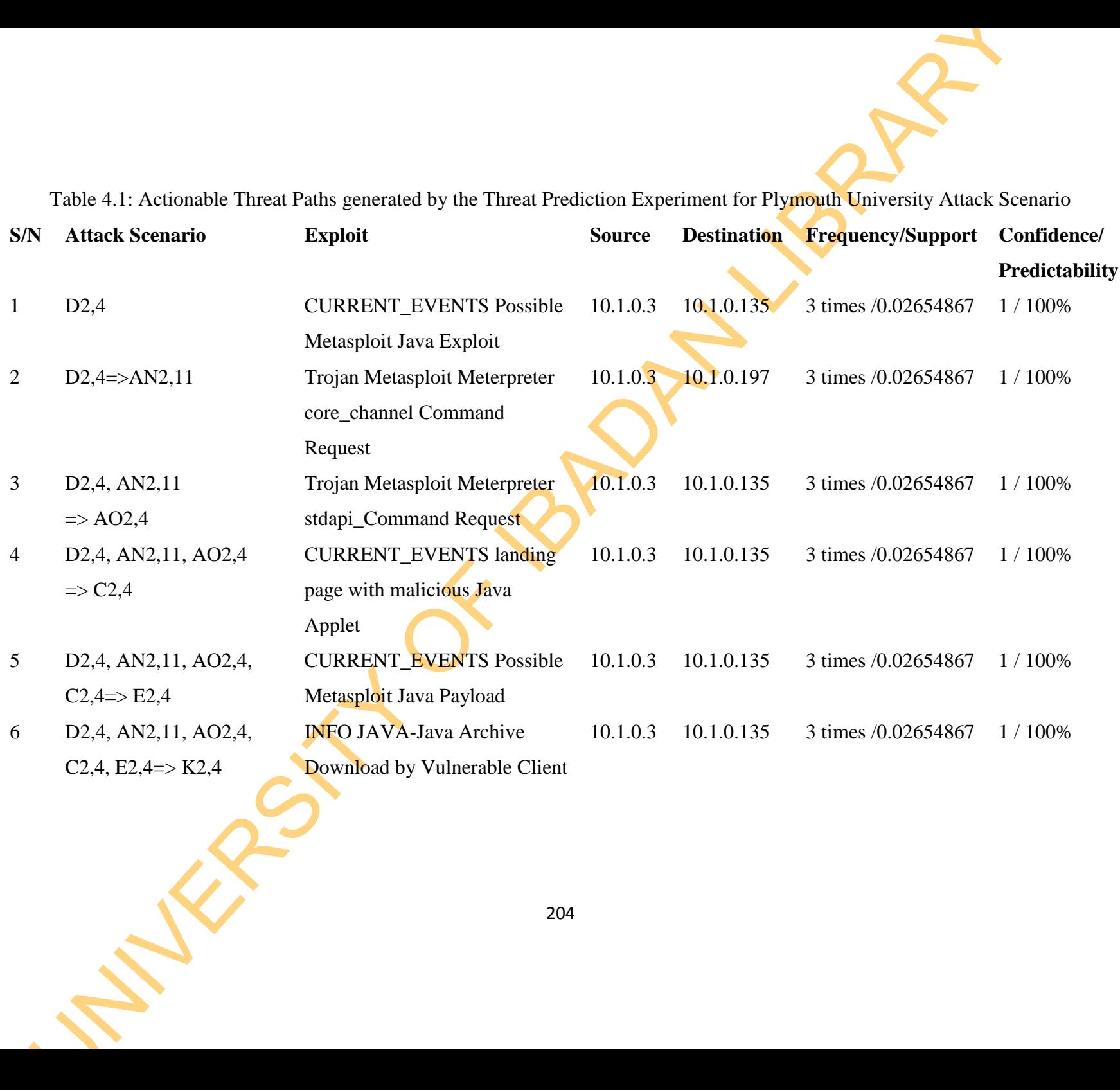

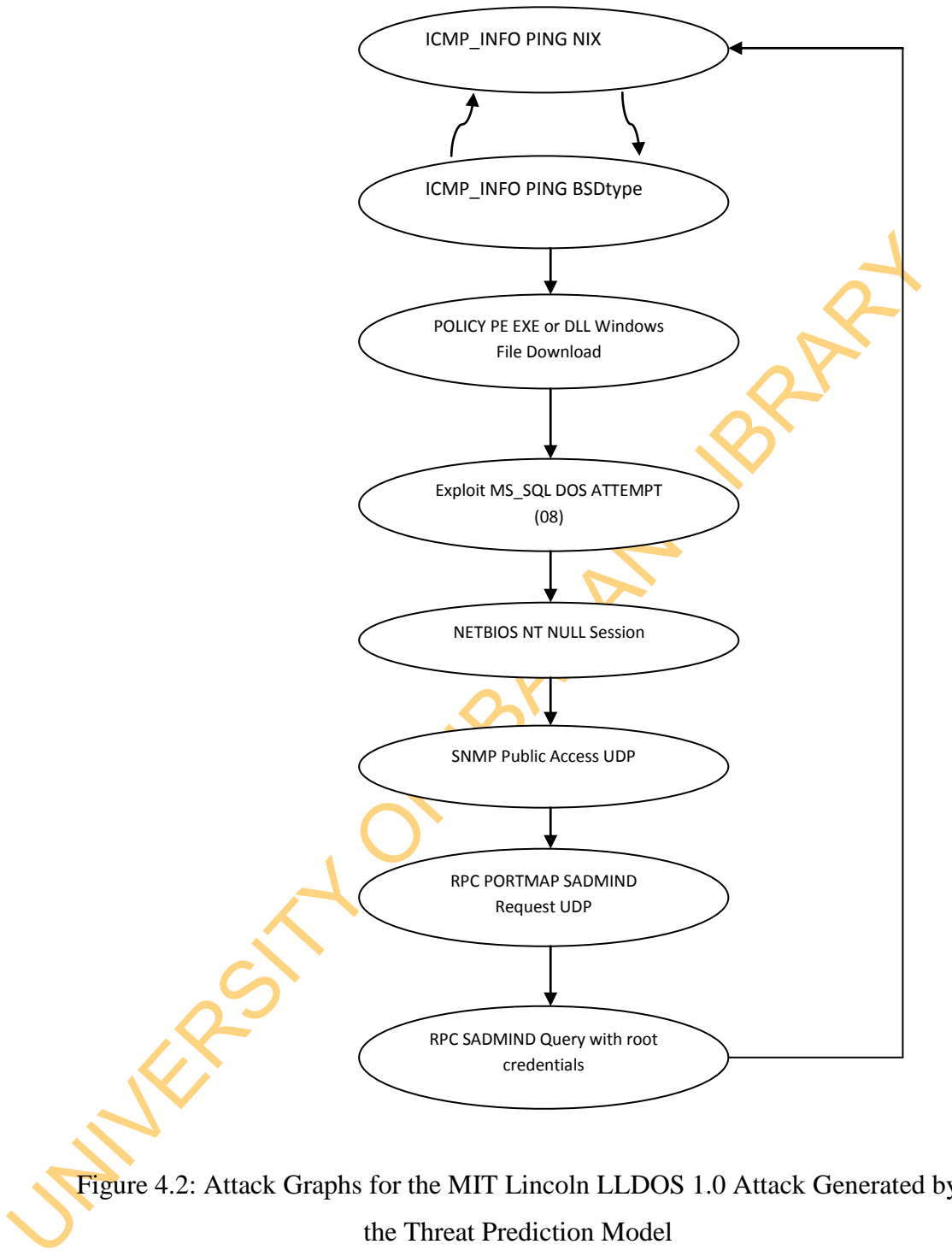

Figure 4.2: Attack Graphs for the MIT Lincoln LLDOS 1.0 Attack Generated by the Threat Prediction Model

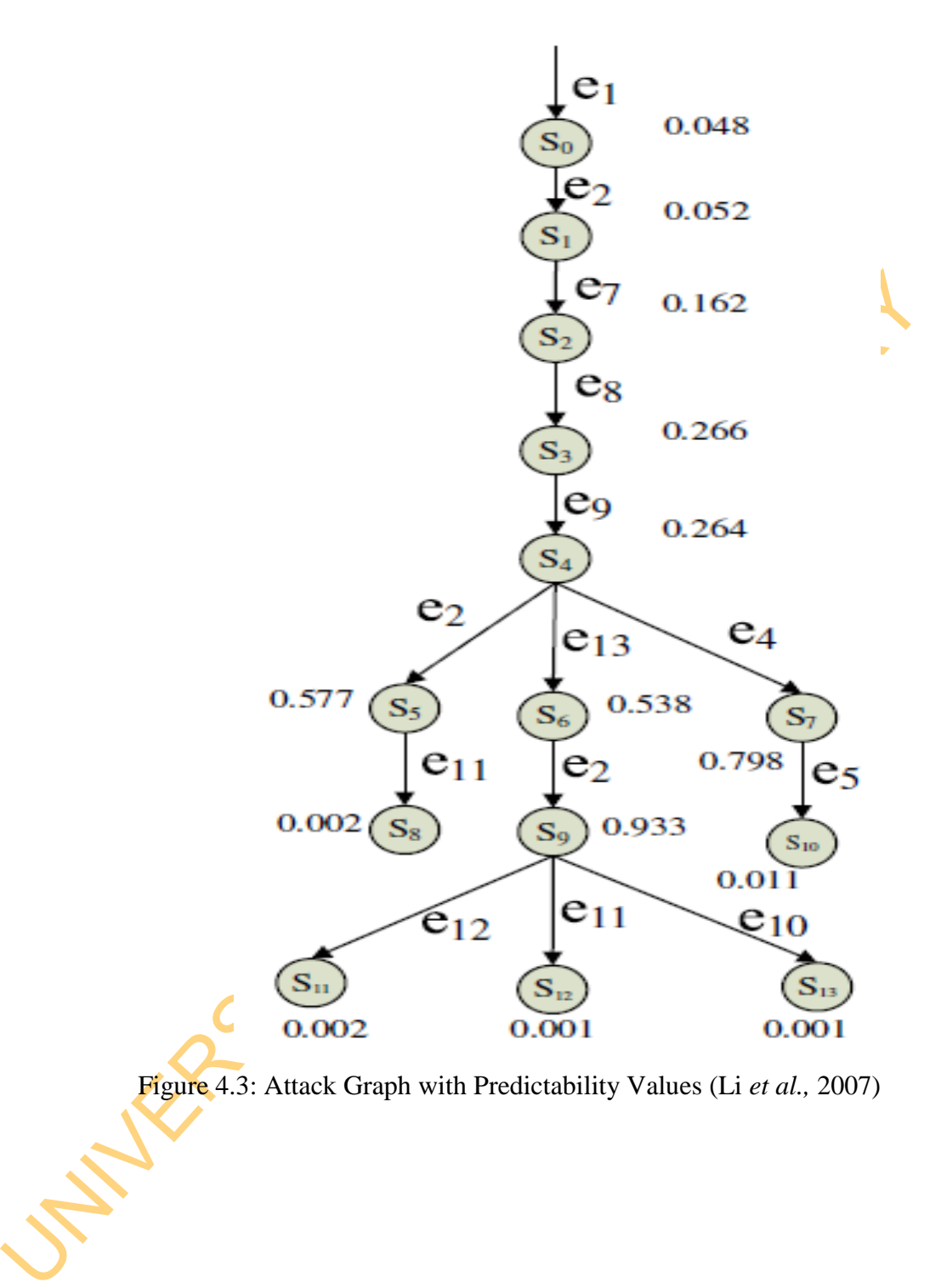

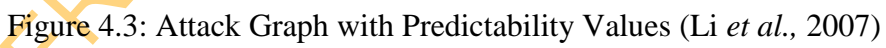

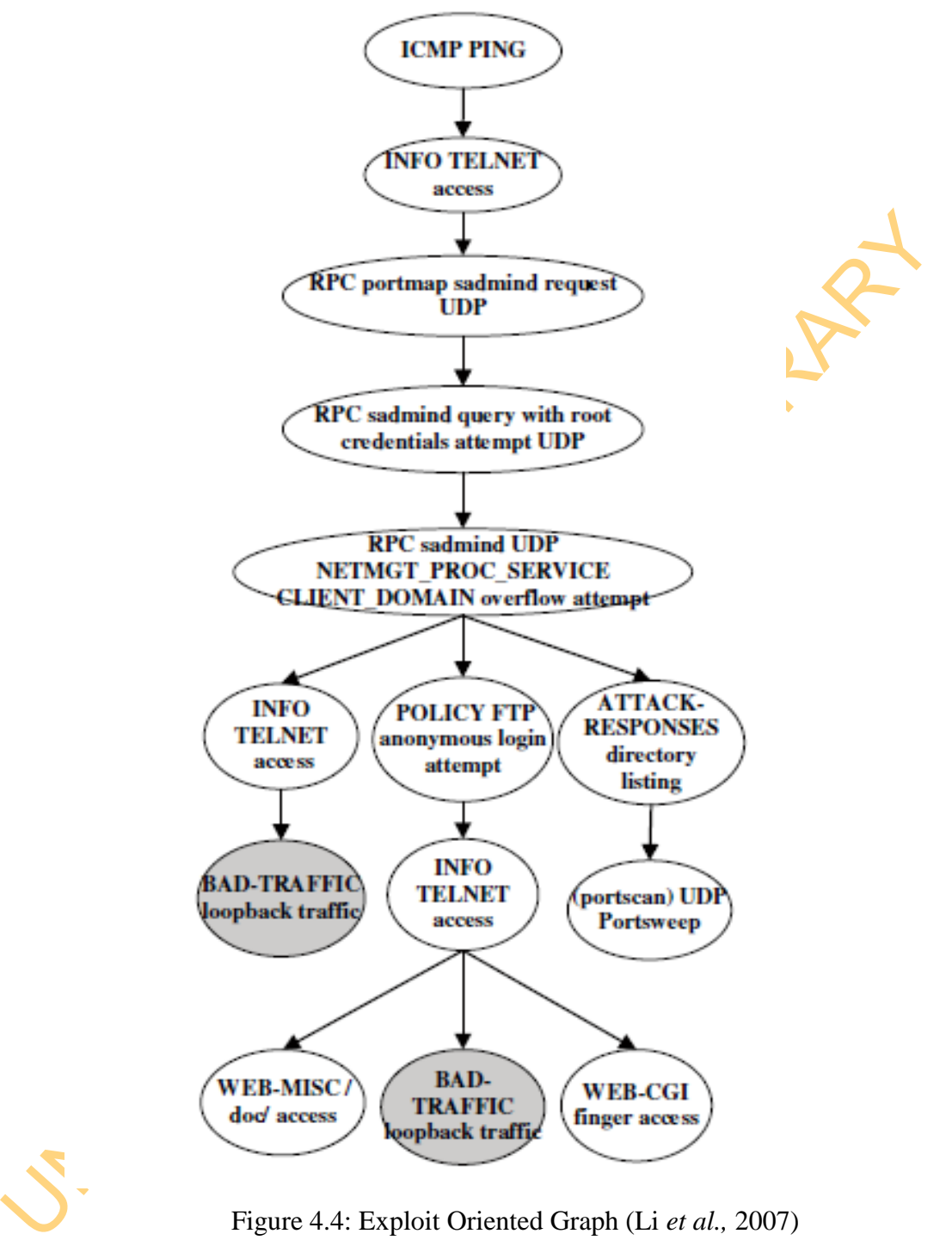

Figure 4.4: Exploit Oriented Graph (Li *et al.,* 2007)

Table 4.2: Actionable Threat Paths generated by the Threat Prediction Experiment for MIT Lincoln LLDOS 1.0

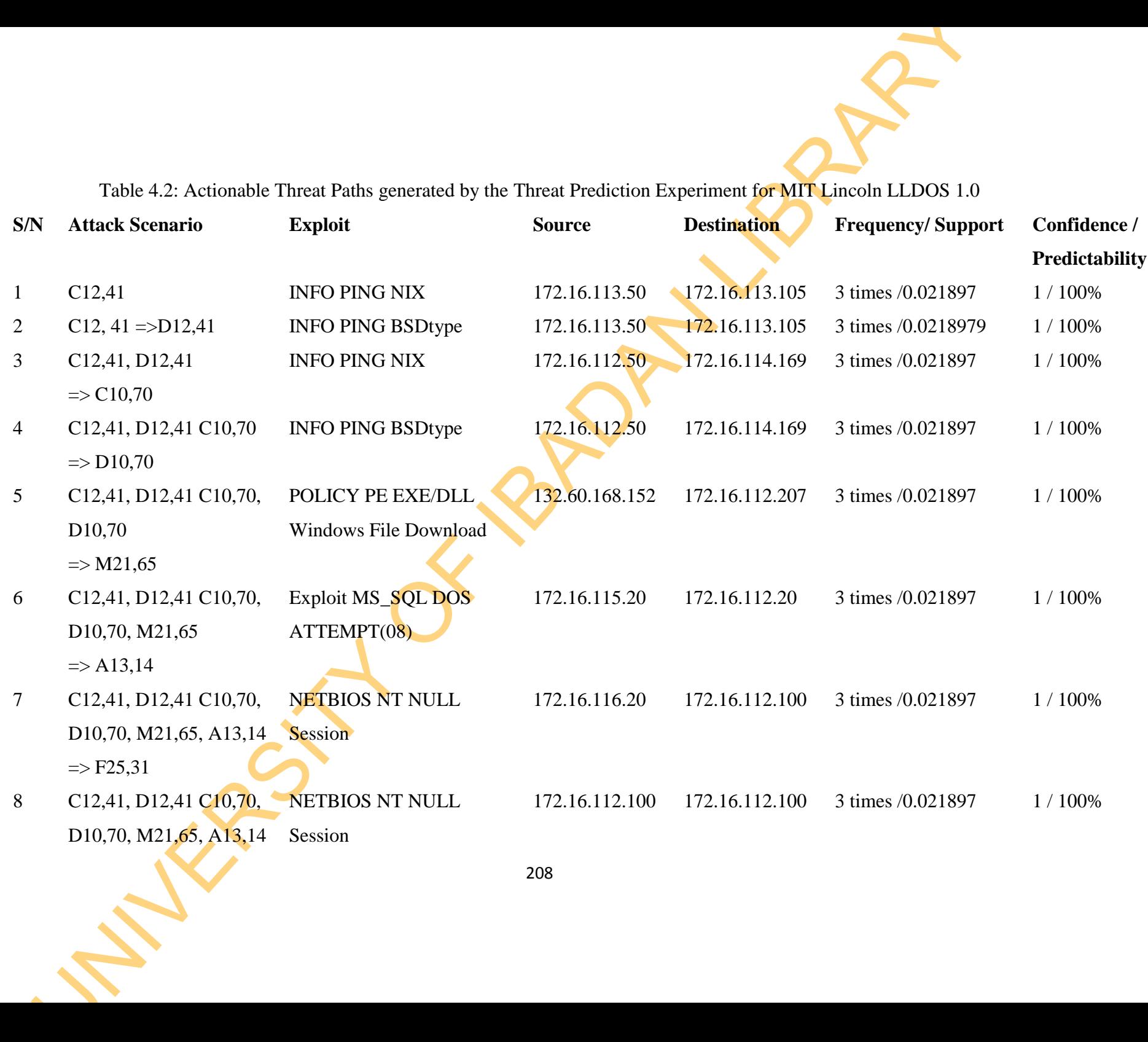

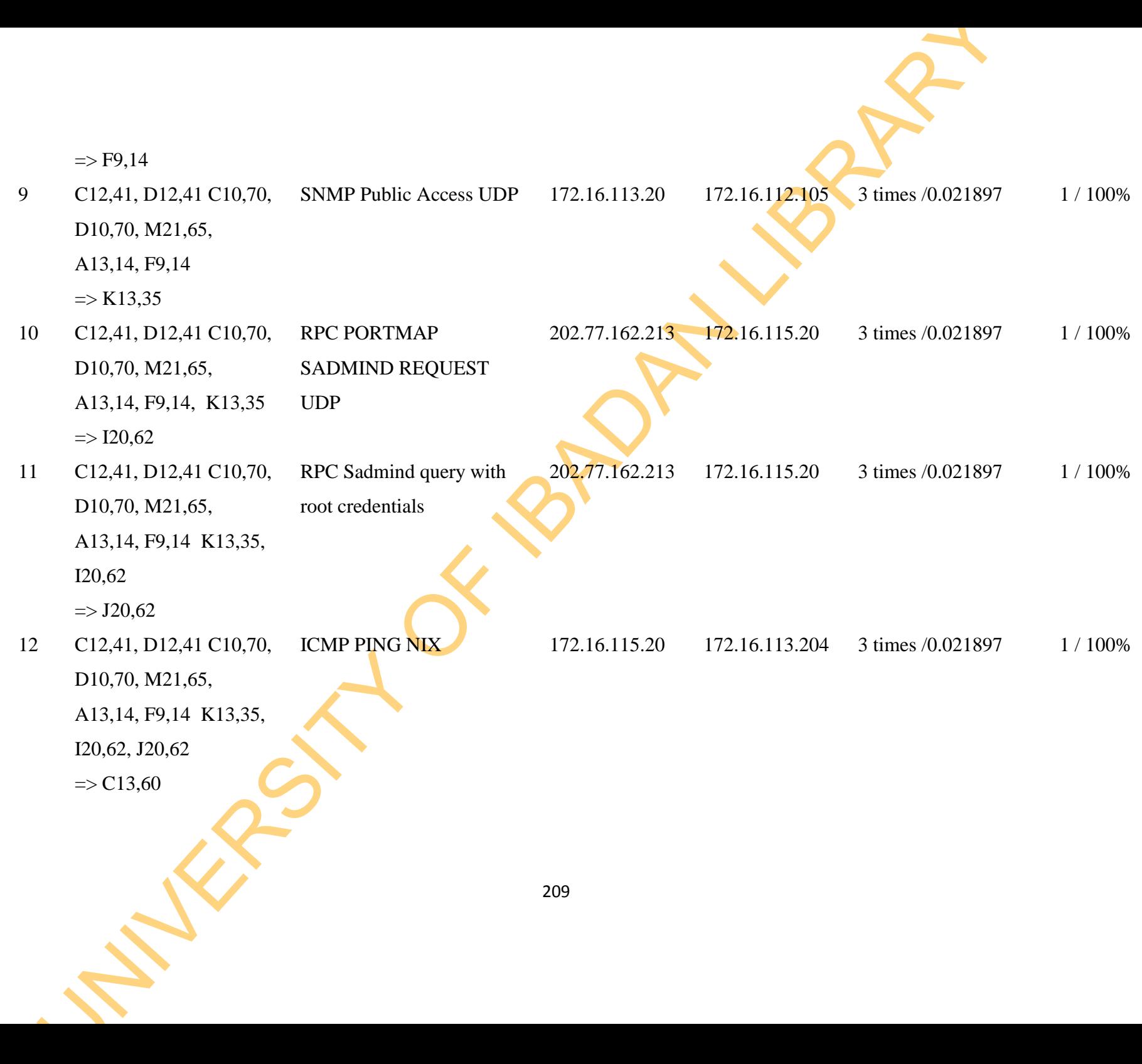

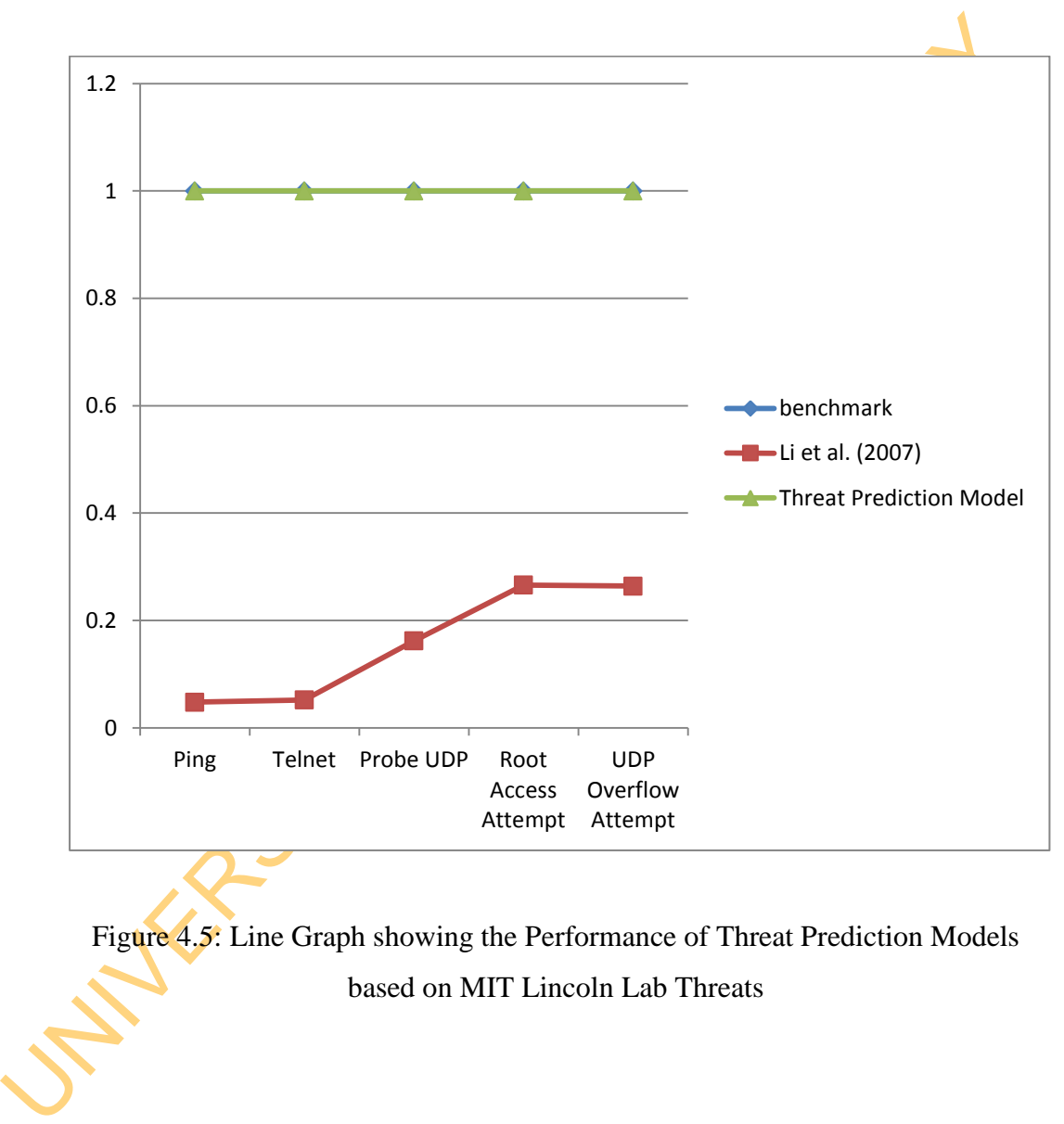

Figure 4.5: Line Graph showing the Performance of Threat Prediction Models based on MIT Lincoln Lab Threats

### **4.1.2 Results of Threat Prioritisation**

Table 4.3 and Table 4.4 present the result of Threat Rating and Threat Ranking for Plymouth University and MIT Lincoln Lab Threat Scenarios, with the assumption that the Threat Rating score that is less than 5 belongs to 'very low' rank while the Threat Rating from 5 and above belong to 'low' rank.

*IF Threat Rating>= 5 THEN Threat Rank = Low; ELSE Threat Rank = Very Low*

# **4.1.2.1 Results of Comparison of the Threat Prioritisation Model with CVSS version 2 and Snort Severity**

In order to benchmark the Threat Prioritisation Model, the outcome of the model and other models are compared. CVSS v2 and Snort Priority are chosen because of their popularity and standardization. The comparison of their performance in Prioritizing Plymouth University and MIT Threats are presented in Table 4.5 and Table 4.6 respectively. Table 4.7 and Table 4.8 are used to present the Spearman's Correlation for the two threat scenarios.

**UNIVERSITY OF R** 

# Table: 4.3: Population of Events, Threat Rating and Threat Ranking for Plymouth University Threats

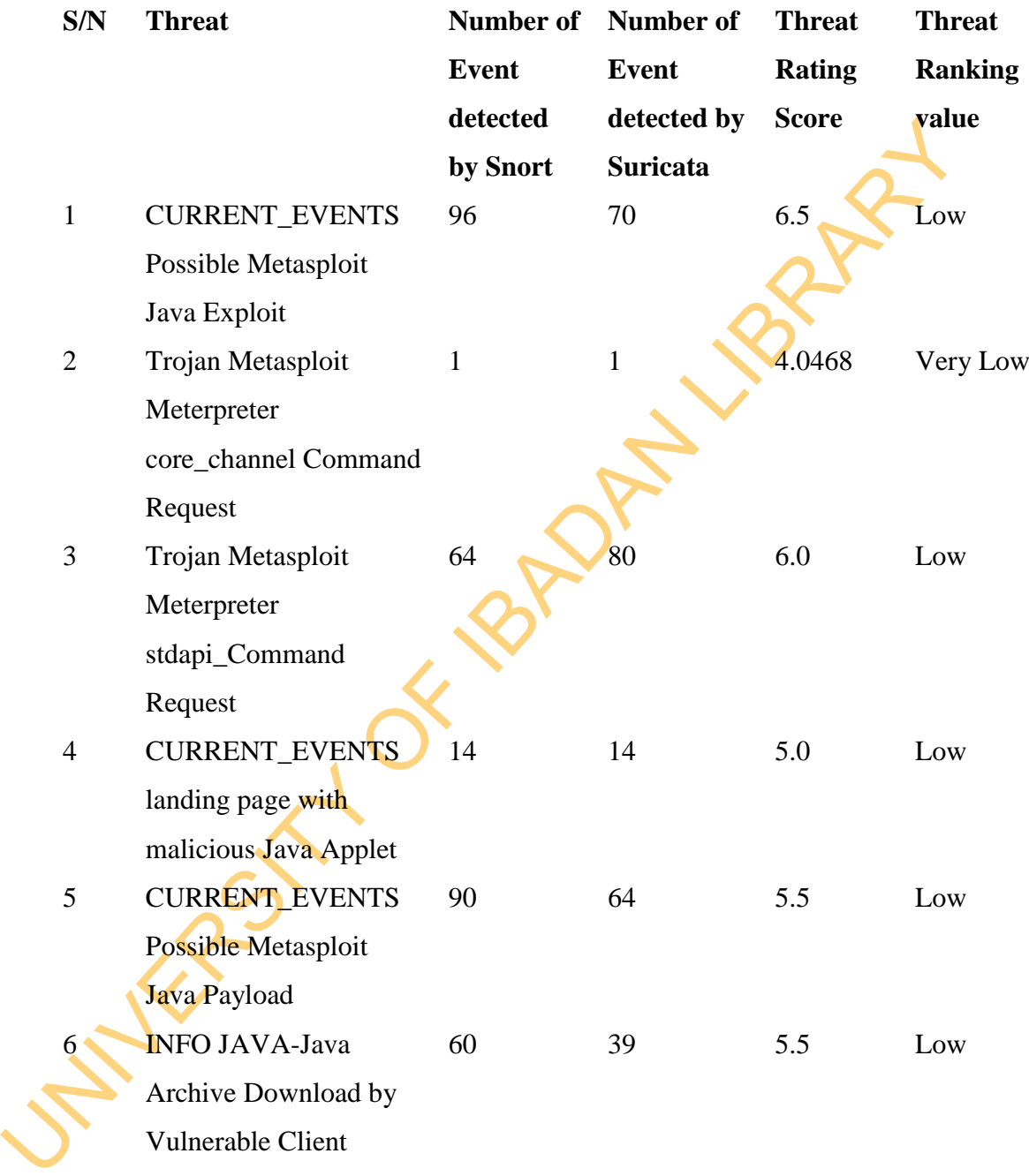

| Threat         |                     |                  |                 |               |                |
|----------------|---------------------|------------------|-----------------|---------------|----------------|
| S/N            | <b>Threat</b>       | <b>Number</b>    | <b>Number</b>   | <b>Threat</b> | <b>Threat</b>  |
|                |                     | of               | <b>of</b>       | <b>Rating</b> | <b>Ranking</b> |
|                |                     | <b>Events</b>    | <b>Events</b>   | <b>Score</b>  | <b>Value</b>   |
|                |                     | detected         | detected        |               |                |
|                |                     | by Snort         | by              |               |                |
|                |                     |                  | <b>Suricata</b> |               |                |
| $\mathbf{1}$   | <b>ICMP INFO</b>    | $\boldsymbol{0}$ | 3               | 1.75          | Very Low       |
|                | PING NIX            |                  |                 |               |                |
| $\overline{2}$ | <b>ICMP INFO</b>    | $\boldsymbol{0}$ | 3               | 1.75          | Very Low       |
|                | PING BSDtype        |                  |                 |               |                |
| 3              | <b>ICMP INFO</b>    | $\boldsymbol{0}$ | 3               | 1.75          | Very Low       |
|                | PING NIX            |                  |                 |               |                |
| $\overline{4}$ | <b>INFO PING</b>    | $\boldsymbol{0}$ |                 | 1.75          | Very Low       |
|                | <b>BSDtype</b>      |                  |                 |               |                |
| 5              | POLICY PE           |                  | 3               | 2.25          | Very Low       |
|                | EXE/DLL             |                  |                 |               |                |
|                | Windows File        |                  |                 |               |                |
|                | Download            |                  |                 |               |                |
| 6              | Exploit MS_SQL      | $\mathbf{1}$     | $\overline{0}$  | 9.8333        | Low            |
|                | <b>DOS</b>          |                  |                 |               |                |
|                | ATTEMPT(08)         |                  |                 |               |                |
|                | <b>NETBIOS NT</b>   | $\tau$           | 5               | 4.05556       | Very Low       |
|                | <b>NULL Session</b> |                  |                 |               |                |
| 8              | NETBIOS NT          | $\boldsymbol{0}$ | 3               | 11.16667      | Low            |
|                | <b>NULL Session</b> |                  |                 |               |                |
| 9              | <b>SNMP Public</b>  | $\boldsymbol{0}$ | 3               | 5.41667       | Low            |
|                | Access UDP          |                  |                 |               |                |
| 10             | RPC PORTMAP         | 6                | 3               | 13.0          | Low            |
|                | <b>SADMIND</b>      |                  |                 |               |                |
|                | <b>REQUEST UDP</b>  |                  |                 |               |                |
| 11             | RPC Sadmind         | 6                | 3               | 11.33333      | Low            |
|                |                     |                  |                 |               |                |

Table: 4.4: Population of Events, Threat Rating and Ranking for MIT Lincoln Lab

UNIVERSITY OF 18 PM LIBRARY

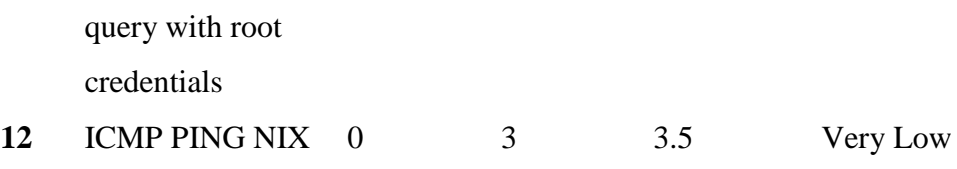

Table 4.5: Comparison of Performance of Threat Prioritisation Model, CVSSv2 and Snort for Plymouth University Threats

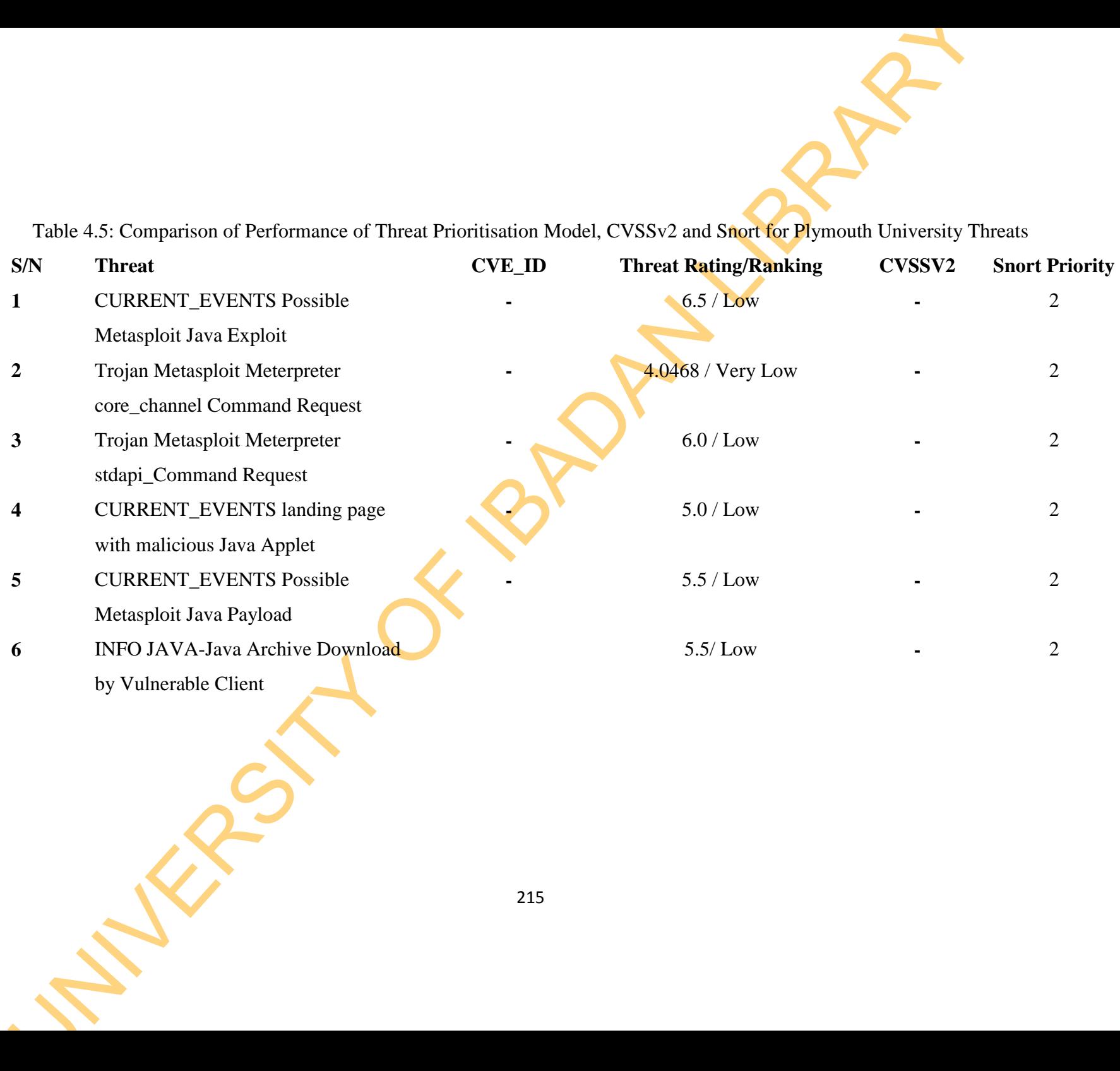

Table 4.6: Comparison of Performance of Threat Prioritisation Model, CVSSv2 and Snort for MIT Lincoln Lab Threats

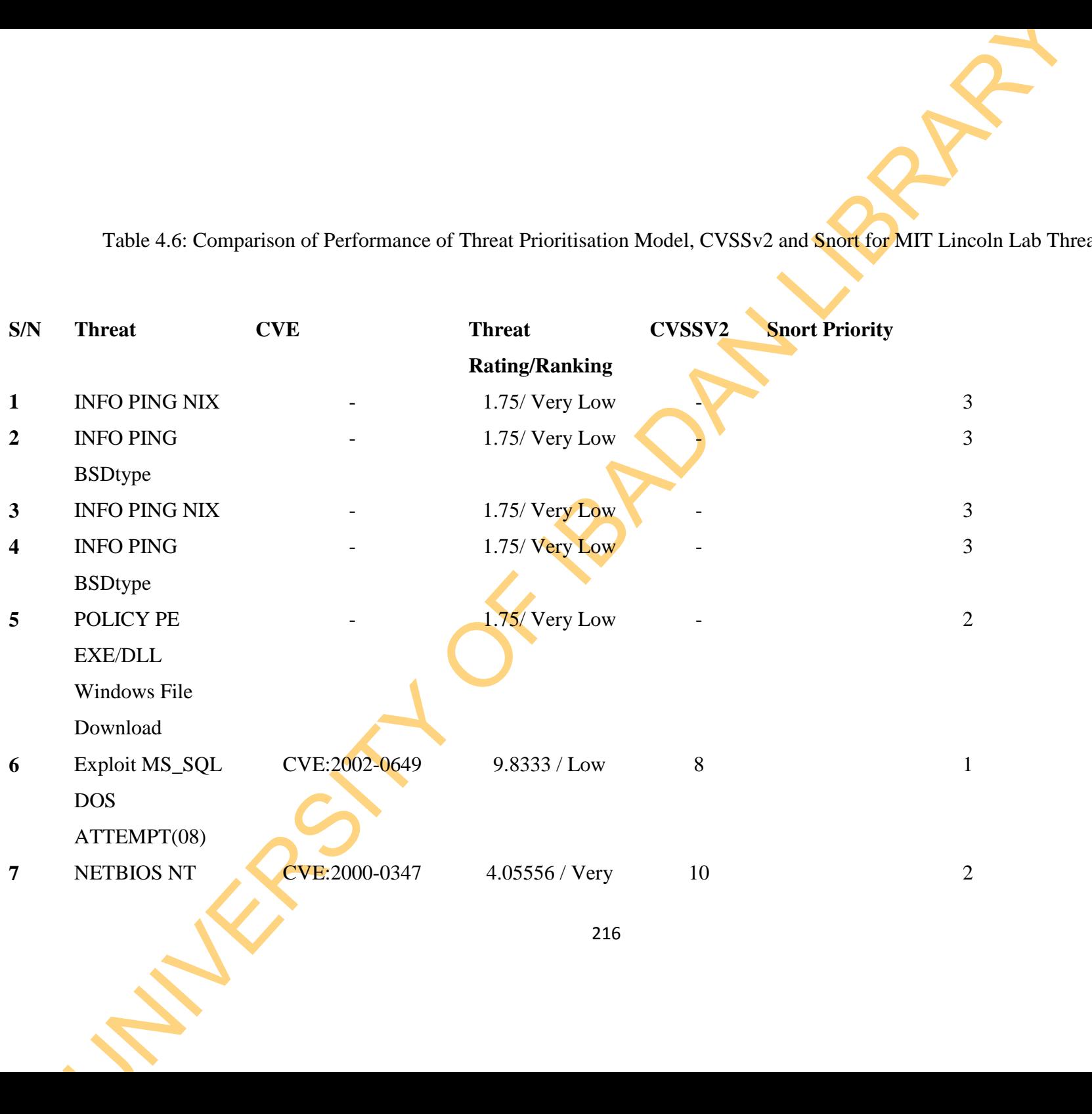

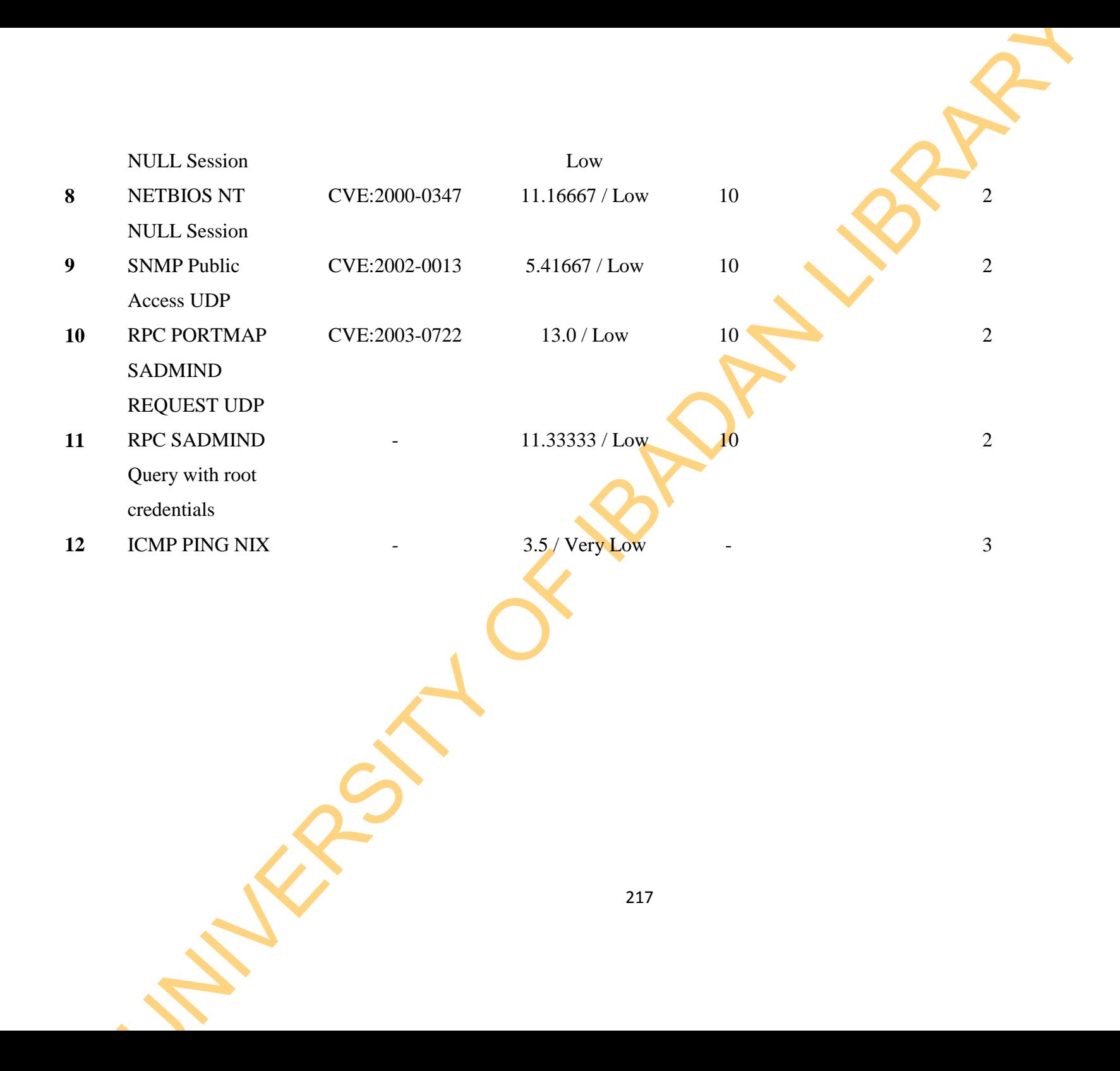

Plymouth University Threat Prioritisation<br>
Spearman's Correlation<br>
Metrics<br>
Spearman's Correlation<br>
Spearman's Correlation<br>
Significance<br>
Significance<br>
Significance<br>
Correlation<br>
Correlation<br>
Correlation<br>
Positive Signific Table 4.7: Spearman's Rank Correlation Coefficient and Significance for Plymouth University Threat Prioritisation **Spearman's Correlation Metrics Threat Prioritisation Model**  Spearman's Correlation Value 0.6790 Spearman's Correlation Significance Positive Significance

Table 4.8: Spearman's Rank Correlation Coefficient and Significance for MIT Lincoln Lab Threat Prioritisation

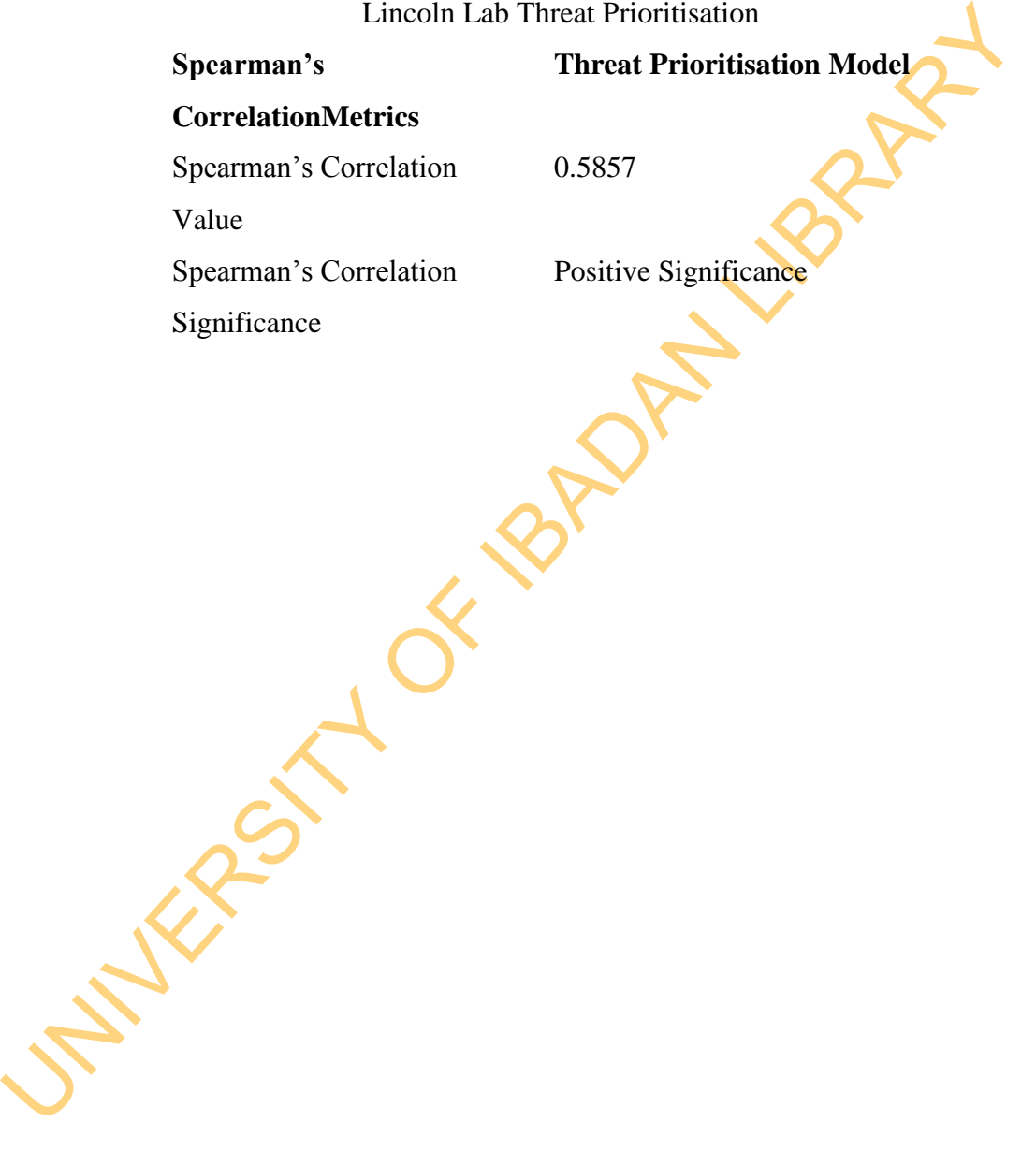

### **4.1.3 Results of Threat Mitigation**

The Threat Mitigation Model is implemented based on the result of the Threat Prioritisation Model. Specifically, the Threat Ranking values presented in Table 4.5 and Table 4.6 are used for managing the Minor Threats. In this experiment, the Emerging Threat rulesets of low ranked threats are configured instead of the entire rulesets update configured at the initial stage. This decision is taken in order to manage the network security within the constraint of resources available.

Hence, Table 4.9 and Table 4.10 present the resources requirements and the head (time and cost) incurred in managing both the Plymouth University Advanced Persistent Threat and MIT Lincoln Lab LLDOS 1.0 Botnet Threat.

to manage the network security within the constraint of resources available.<br>
Hence, Table 4.9 and Table 4.10 present the resources requirements and the heat<br>
(time and cost) incurred in managing both the Plymouth Universi In Appendix 7 and 8, the Security Onion Event Reports based on Security Configurations for Snort and Suricata in the case of Plymouth University Advanced Persistent Threat and MIT Lincoln Lab LLDOS 1.0 Botnet Threats are presented respectively. Based on the reports, the following results in Table 4.11 and Table 4.12 are presented to show the Network Security Management expenses and quality after the application of Threat modelling for both Plymouth University Threat and MIT Lincoln Lab LLDOS 1.0 Minor Threat. Also, Figure 4.6 and Figure 4.7 present the bar charts of the false positive rate for Plymouth University Advanced Persistent Threats and MIT Lincoln Lab LLDOS 1.0.

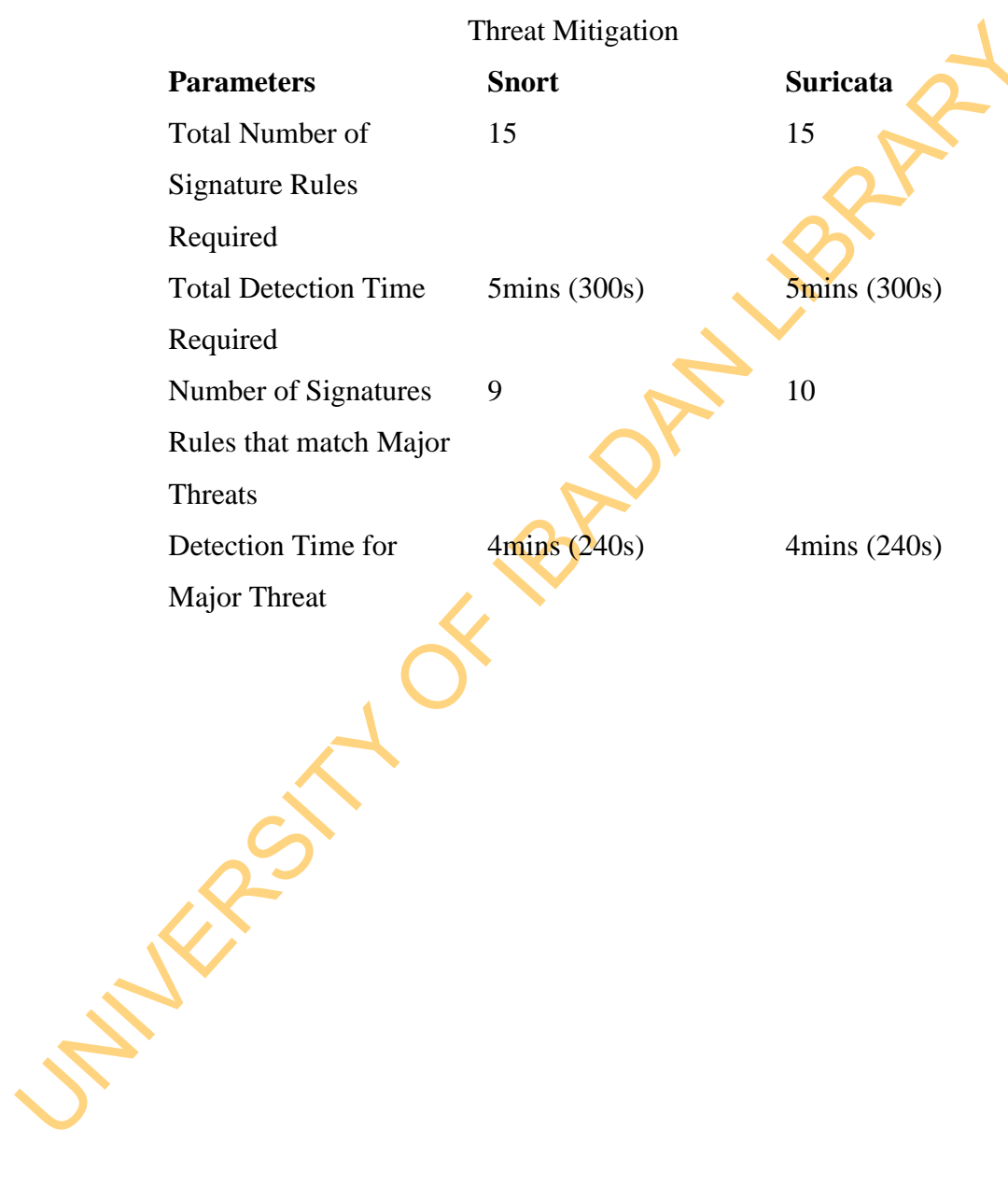

Table 4.9: Resource Requirements (Scope) for Plymouth University APT

# Table 4.10: Resource Requirements (Scope) for MIT Lincoln Lab Threat Mitigation

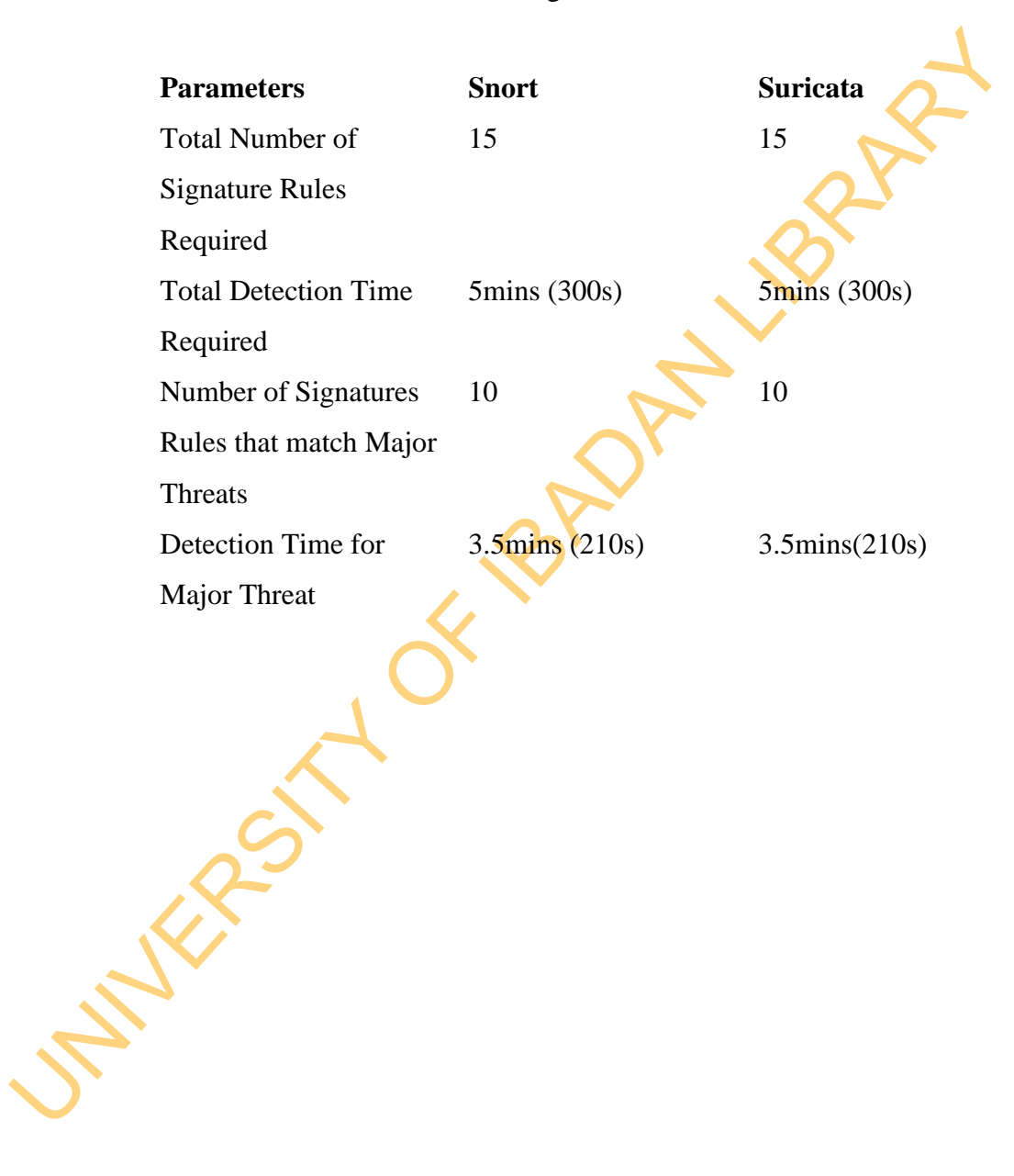

# Table 4.11: Expenses and Quality of Mitigation Before and After the Application of Threat Modelling for Plymouth University Threats

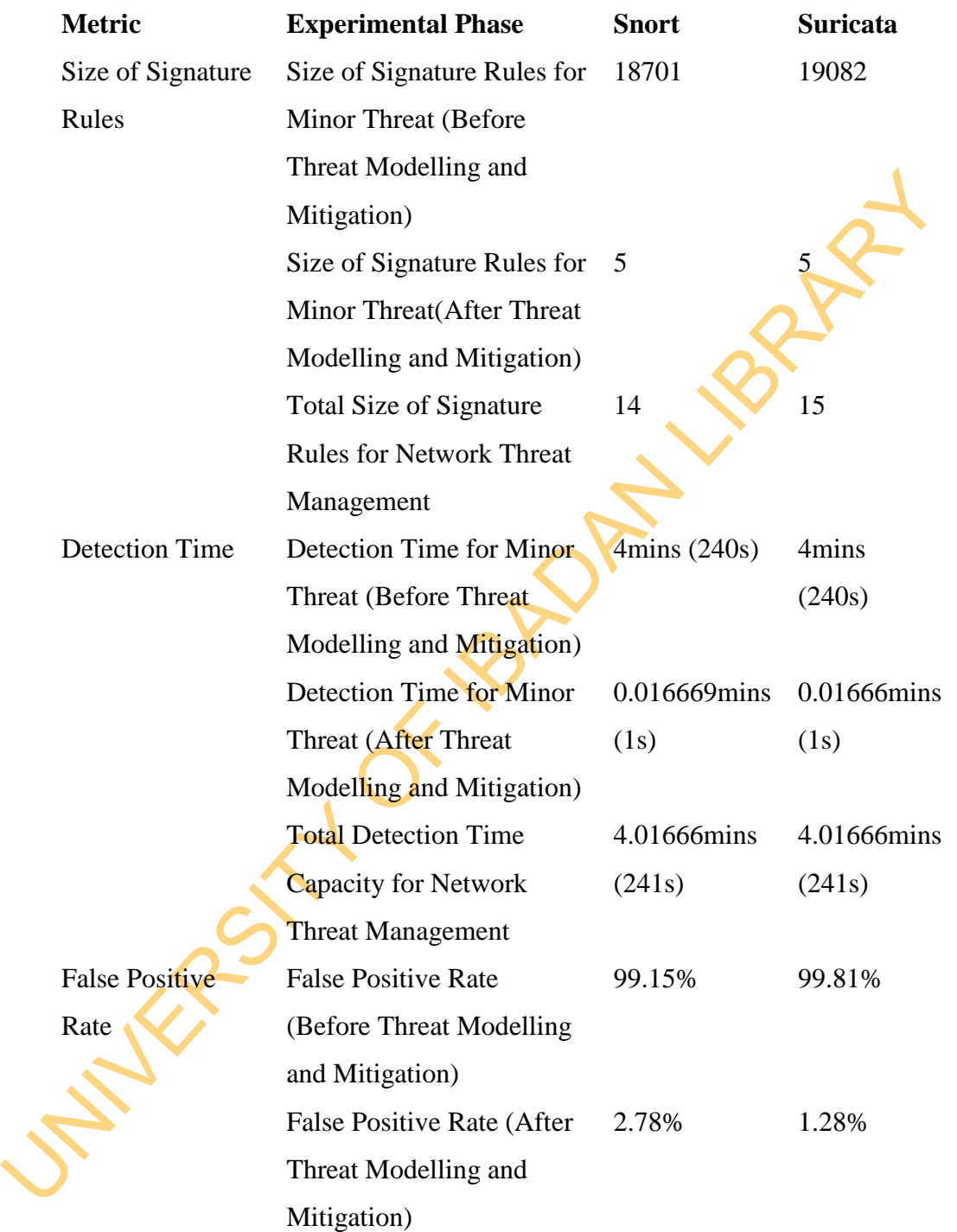

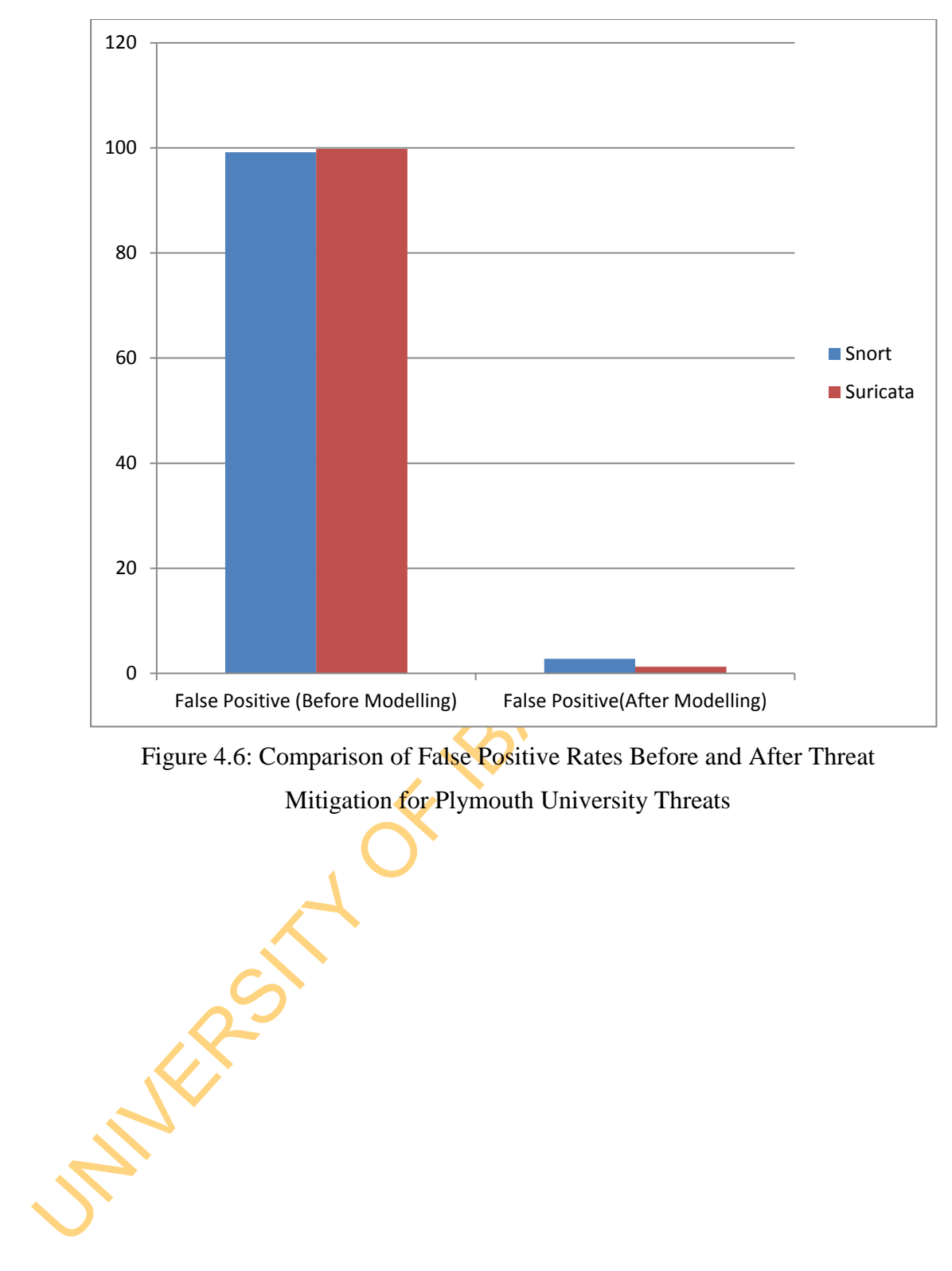

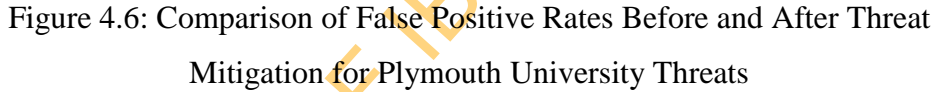

# Table 4.12: Expenses and Quality of Mitigation Before and After the Application of Threat Modelling for MIT Lincoln Lab Threats

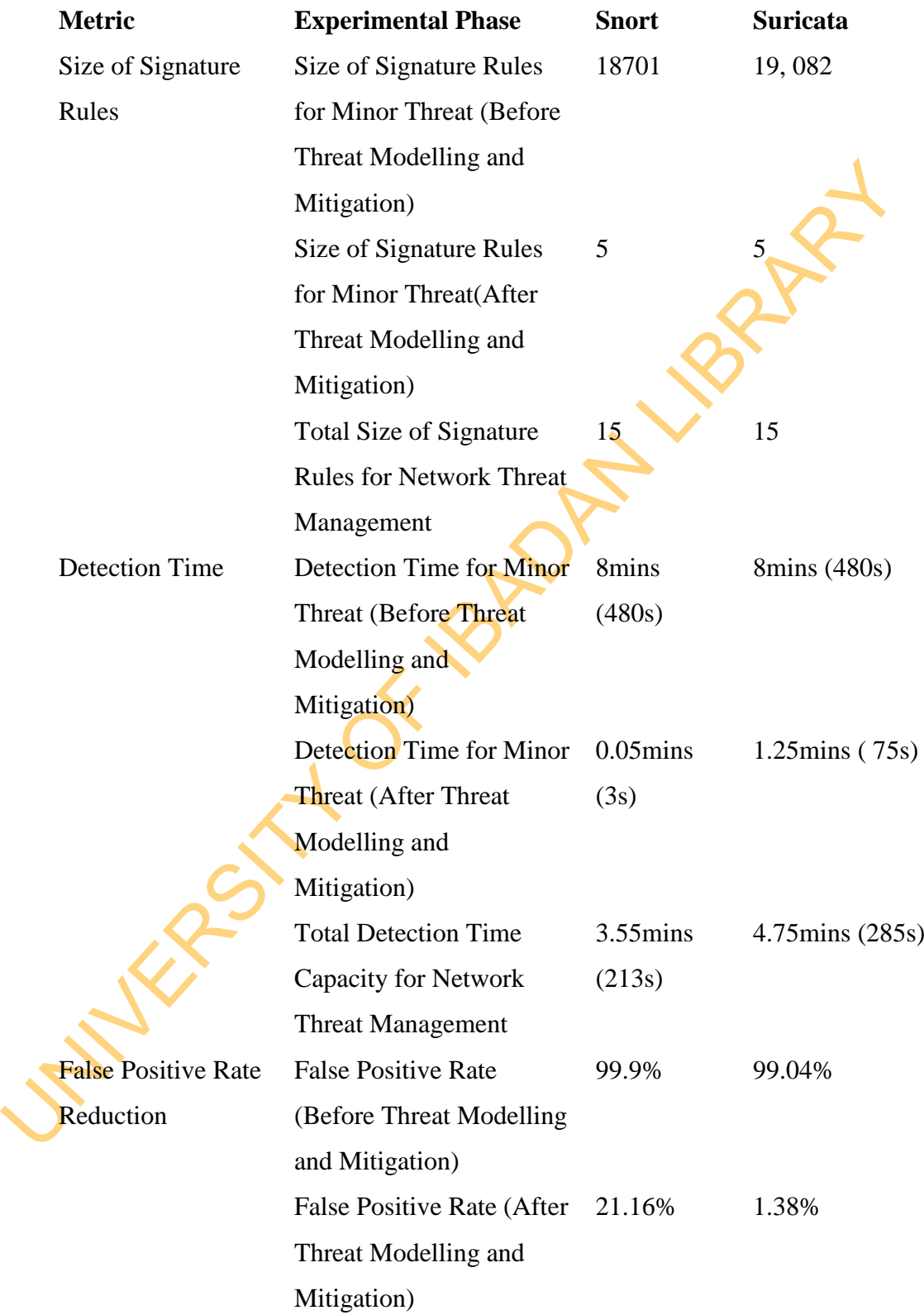

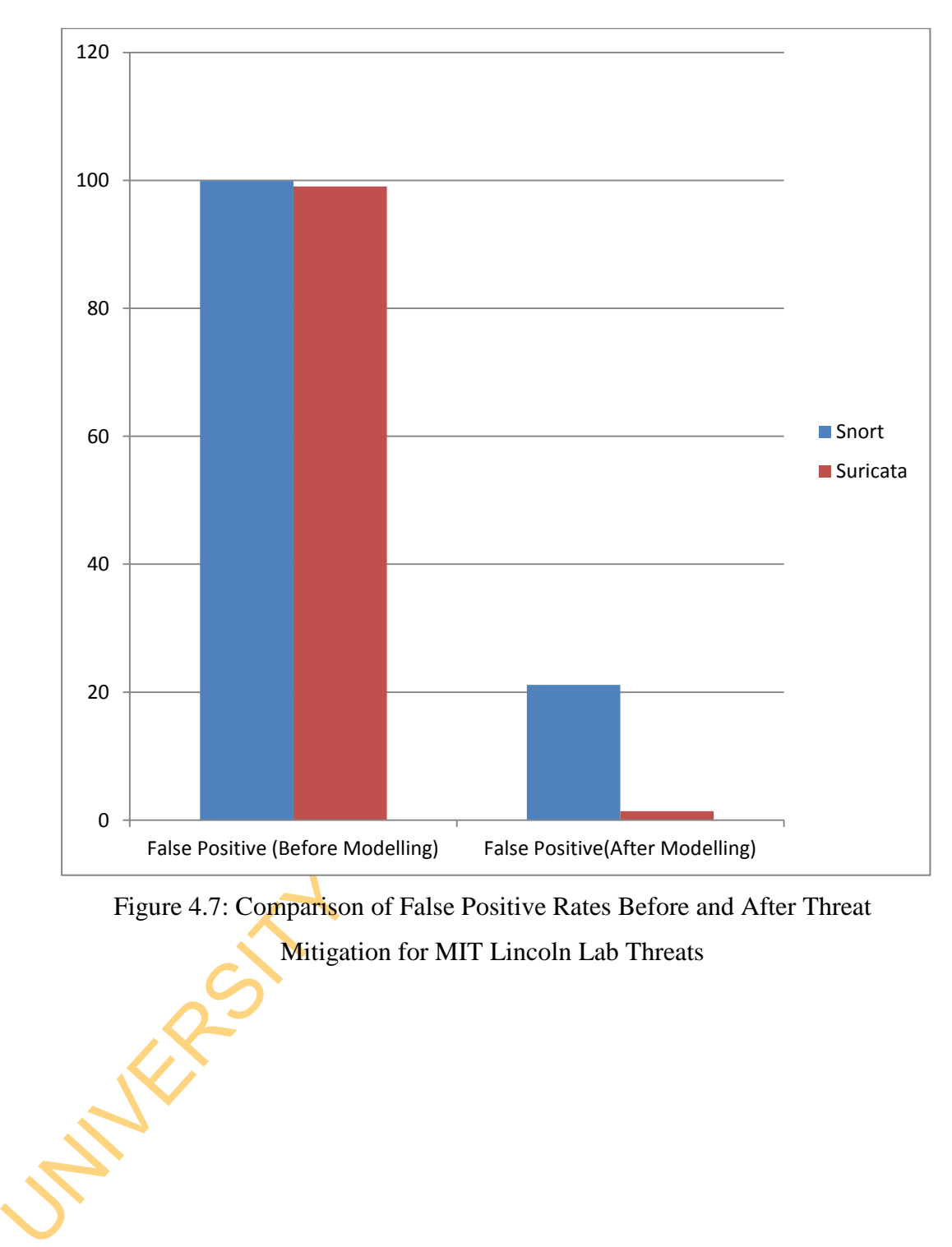

Figure 4.7: Comparison of False Positive Rates Before and After Threat Mitigation for MIT Lincoln Lab Threats

### **4.2 Discussion of Results**

This section discusses the results of Threat prediction and Threat Prioritisation; and compares their performance with the existing tools. It also discusses the Threat Mitigation by comparing the results before the application of Threat Modelling and after the application of Threat Modelling.

## **4.2.1 Discussion of Threat Prediction**

**4.2.1 Discussion of Threat Prediction**<br>In Table 4.1, five sequences of events of 6 steps with the support of  $\theta$ 265488<br>and confidence of 1 are selected after the interestingness analysis of the Plymout<br>University Events In Table 4.1, five sequences of events of 6 steps with the support of  $0.02654867$ and confidence of 1 are selected after the interestingness analysis of the Plymouth University Events by the Central Administrator. Each of the sequence steps occurs three times meaning that the attackers prefer to use the exploit because it always lead to success since an attacker will adhere to the strategy that will give him/her maximum benefit. This conforms to the earlier study that a novice attacker exploits easy-to-use kit (Bhattacharya and Ghosh, 2008). Figure 4.1 presents the actionable Threat Path derived from the sequences. In Table 4.2, 11 sequences of 12 steps with the support of  $0.021897$  and Confidence of 1 are selected after the interestingness analysis of the MIT Lincoln LLDOS 1.0 by the Central Administrator. The Central Administrator selects only the sequences that occur three times and prunes the sequences in order to obtain the longest actionable Threat Paths. This path is presented as Attack Graph in Figure 4.2.

The comparison of the attack graph with the original attack description shows that the Threat Paths reflect to a large extent the attack steps. Different bots were applied at the reconnaissance IPsweep and scanning phases as shown in step 1 and Step 2. The Attack Graph shows that after a successful exploit of sadmind vulnerability in a host 172. 16.115.20 in a particular subnet, the attacker pings host 172.16.113.204 in another subnet. This conforms to the description in DARPA (2014). The comparison of the Threat Prediction result with previous Sequential Association Mining Technique by Li *et al.* (2007) in Figure 4.3 and Figure 4.4 shows that the new approach is better than the latter. In fact, none of the attack steps in Plymouth University APT scenario could be predicted using previous Sequential Association Mining Technique by Li *et al.* (2007). In MIT Lincoln LLDOS 1.0 analysis, Li *et al.* (2007) did not show the loop but rather showed sequential attack paths, which did not reflect well how a hacker works in real settings. Also, the Threat Prediction model recorded a very good performance with the predictability of 1 for all sequence while that of Li *et al*. (2007) recorded the highest of 0.266 as shown in Figure 4.5.

### **4.2.2 Discussion of Threat Prioritisation**

Table 4.3 presents the results of the rating and ranking of the predicted Mindum Threats for Plymouth University Attack Scenario. The result shows that the population of event detected is fairly proportional to the Threat Table 4.3 presents the results of the rating and ranking of the predicted Minor Threats for Plymouth University Attack Scenario. The result shows that the population of event detected is fairly proportional to the Threat Rating score and Threat Ranking values. Table 4.4 also shows that proportionate relationship. This conforms to the general fact in computation that the memory loads affect the performance of instruction processing, hence the higher the population of events reported, the higher the demands of computation and the higher the cost and time of processing. In Table 4.3, five threats have the Threat Rating scores that are greater or equal to 5 while 1 threat has rating that is below 5. In Table 4.4, five threats have the Threat Rating scores that are greater or equal to 5 while 7 threat are below 5. All the 5 threats in the two tables are ranked low while the remaining threats are ranked very low.

Table 4.5 and Table 4.6 present the comparison of the performance of the Threat Prioritisation model, CVSSv2 and Snort for Plymouth University Threats and MIT Lincoln Lab Threats respectively. In Table 4.5, none of the threats has Common Vulnerability and Exposure Identification (CVE\_ID). This is the reason none of the threats has CVSSv2 score. However, Snort classifies the Threats into group 2 i.e low priority threat. This Prioritisation by Snort does not reflect the original Attack Scenario presented in Chapter 3. The outcome of the Threat Prioritisation model is correlated with the original scenario using the Spearman's rank correlation coefficient in Table 4.7 to analyse the performance of the model. A correlation coefficient of 0.6790 was estimated showing that the correlation is positively significant.

In MIT Lincoln LLDOS 1.0 Threat Prioritisation comparison presented in Table 4.6, five threats have CVE\_ID with CVSS in high rank category; the minimum CVSS score was 8. Snort Priority also grouped the threats into three priority groups: 1, 2, 3. Our Threat Prioritisation Model groups them into two groups with various Threat Rating scores. The observation of the outcome shows that CVSSv2 is not appropriate for prioritizing threats because only five of the threats are prioritized. The Snort Priority scores on the other hand do not represent the attack scenario. In fact, it cannot be applied in the emerging threat world where exploit capability continually changes. The outcome of our Threat Prioritisation model is correlated with the original scenario using the Spearman's rank correlation coefficient in Table 4.8 to prove the reputation of the model. A correlation coefficient of 0.5857 was estimated showing that the correlation is positively significant.

## **4.2.3 Discussion of Threat Mitigation**

In this section, the scope or requirements of Network Threat Management is set in the Collaborative Network Security Management System. The Collaborative Network Security Management requirements for Plymouth University and MIT Lincoln Lab Threat Management are presented in Table 4.9 and Table 4.10 respectively.

prioritized. The Snort Priority scores on the other hand do not represent the attac<br>scenario. In fact, it cannot be applied in the energing threat world where explo<br>capability continually changes. The outcome of our Threat From Table 4.9, 15 signature rules are required to be enabled in each of Snort and Suricata NIDS while the detection must not exceed 5 minutes. With the number of signature rules for the Major Threats already 9 and 10 respectively for Snort and Suricata, a maximum of 5 signature rules updates can only be accommodated for the Minor Threat. In the same vein, Table 4.10 shows that 15 signature rules are required to be enabled in each of Snort and Suricata NIDS while the detection time must not exceed 5 minutes. Already, 10 signature rules are enabled for the Major Threats. Hence, only 5 new updates of signature rules can be enabled or accomodated. Since, this work is building on the existing conditions which have necessitated the Major Threat to be detected over an average five minutes, therefore we assume that the detection time of Minor Threat must not exceed 1 minute since Major Threats already requires 4 minutes to be detected.

The comparison of the Minor Threat Mitigation for Plymouth University Threat Management before the application of the Threat Modelling and after the application of the Threat Modelling as presented in Table 4.11 shows that there is a drastic reduction in the number of signature rule updates after the application of the Threat Modelling for minor threat mitigation from 18701 and 19082 to 5 and 5 for Snort and Suricata NIDS respectively. The addition of the five rules meets with the initial scope of Network Security Management. The resulting number of signature rules is 14 and 15 for Snort and Suricata respectively The detection time for the Minor Threat lapsed 0.01666 and 0.01666 minutes in Snort and Suricata respectively. These are negligible and show that the new updates do not have any adverse effect on the Major Threat Mitigation.

5 for Snort and Suricata NIDS respectively. The addition of the five rules meant with the initial scope of Network Security Management. The resulting number exignature rules is 14 and 15 for Snort and Suricata respectivel Also, the comparison of the Minor Threat Mitigation for MIT Lincoln Lab Threat Management before the application of the Threat Modelling and after the application of the Threat Modelling as presented in Table 4.12 shows that there is a drastic reduction in the number of signature rule updates after the application of the Threat Modelling for minor threat mitigation from 18701 and 19082 to 5 and 5 for Snort and Suricata NIDS respectively. The addition of the five rules meets with the initial scope  $(15 \text{ signature rules}, 5 \text{ minutes})$  of Network Security Management. The detection time for the Minor Threat lapsed for 0.05 minutes and 1.25 minutes in Snort and Suricata cases. Since, these are are less than 1.5 minutes, the additional time of detection is negligible; hence, the new updates do not have any adverse effect on the Network Threat Management.

The main problem with intrusion detection is false alarm (false positive). Hence, the performance of the rules updates in Threat Mitigation is examined in the context of both Snort and Suricata NIDS for the Plymouth University and MIT Lincoln Lab Threats' Network Security Management. With the application of the signature rules, the false alarm rate reduced from 99.15% and 99.81% to 2.78% and 1.28% for Snort and Suricata respectively in the Plymouth University Advanced Persistent Threat Management. The chart for the comparison is presented in Figure 4.6. Also, the application of the signature rules to combat MIT

Lincoln Threat makes the false alarm rate to reduce from 99.9% and 99.04% to 21.16% and 1.38% for Snort and Suricata NIDS respectively. The chart for the comparison is presented in Figure 4.7.

UNIVERSITY OF 18 PM LIBRARY

# **CHAPTER FIVE**

### **SUMMARY, CONCLUSION AND RECOMMENDATIONS**

This chapter summarises the steps taken in the study; it reviews the achievements of the research and presents the limitations. It also presents the contribution to knowledge and potential of new studies within the context of the research.

### **5.1 Summary**

CHAPTER FIVE<br>
SUMMARY, CONCLUSION AND RECOMMENDATIONS<br>
This chapter summarises the steps taken in the study; it reviews the achievemen<br>
of the research and presents the limitations. It also presents the contribution<br>
knowl The study was aimed at modelling Minor Threats for the purpose of mitigating harmful Minor Threats in Network Threat Management, where the threats belongs to Internet-facilitated Organised Crime Threats and the Network Threat Management takes place in Collaborative Network Security Management System without the effect of Privacy, Interoperability, Quality, Trust, Multidimensionality and Uncertainty Issues. Collaborative Network Security Management was adapted as framework for modelling and mitigating Minor Threats due to its effectiveness.

Threat Prediction, Threat Prioritisation and Threat Mitigation Models were integrated and incorporated into the framework. Minor Threats from standard scenario threats such as MIT Lincoln Lab Threats otherwise known as DARPA2000 and Plymouth University Advanced Persistent Threats (PUAPT) were created. Threat Prediction Model was designed to identify Minor Threats using actionable sequential association data mining technique while Threat Prioritisation Model was designed to rate the threats using Dempster-Shafer method and expectation theory. Both models were implemented using java application programming interface. Standard Hillson's risk mitigation model was used as template for Threat Mitigation Model while Snort and Suricata security onion set-up was used to implement it.

non-harmful were rated low. The correlations of its threat rating scores an original steps in Network Threat Management of both MIT Lincoln **Lab** Threa and Plymouth University Advanced Persistent Threats were positively si The Threat Prediction Model accurately identified each step of MIT Lincoln Lab Threats and Plymouth University Advanced Persistent Threats. In the case of Threat Prioritisation Model, harmful Minor Threats were rated high while the non-harmful were rated low. The correlations of its threat rating scores and original steps in Network Threat Management of both MIT Lincoln Lab Threats and Plymouth University Advanced Persistent Threats were positively significant with Spearman's correlation coefficients above 0.5. The results of the Threat Mitigation Model showed that there were drastic reduction in the cost of detection based on Emerging Threats(ET) rules, time of detection and false positive (alarm) rates for Snort and Suricata in the two evaluations.

By these outcomes, the following assertions are drawn:

- a. Centralization of Incident Sharing and Analysis enhances effective control of privacy, trust, quality and interoperability in Collaborative Network Security Management.
- b. Multi-sensor and multi-target based actionable attribution improves the performance of Data Mining in Minor Threat Prediction Modelling.
- c. Attacker and Victim perspectives of Intrusion Threat Model based on the perspectives of attack, asset and defence improves Minor Threat Prioritisation Modelling.
- d. The strategic application of Collaborative Network Security Management, Predictive Analysis and Hybrid-centric Threat Modelling perspectives in Threat Modelling trivializes the cost and risk of Mitigating Minor Threats in cost-effective Network Threat Management.

# **5.2 Conclusion**

The Collaborative Network Security Management Framework has been able to improve the modelling of Minor Threats and trivialise the cost and time incurred in mitigating Minor Threats. It has even improved the quality of mitigation in Network Threat Management by reducing the false alarm rate. The proposed Threat Prediction Model, Threat Prioritisation Model and Threat Mitigation Model have led to modelling and mitigating Minor Threats accurately without exceeding the scope of Network Threat Management. This has changed the focus of Threat Management from Modelling and Mitigating Major Threats to Modelling and Mitigation of both Minor Threats and Major Threats. It has even shown that the mitigation could still be performed within the scope of existing Network Threat Management even in the complex domain of Multiple Information Security (InfoSec) Sensors.

Network Threat Management even in the complex domain of Multip<br>Information Security (InfoSee) Sensors.<br>The Threat Prediction Model of the Network Threat Management comperforms the<br>sixting models. The comparison of the Thre The Threat Prediction Model of the Network Threat Management outperforms the existing models. The comparison of the Threat Prediction Model with Li *et al.,* (2007) Sequential Association Mining Algorithm showed the ability the new model to predict complex attack scenario with support of 3 and confidence of 1. The results conforms to earlier studies that a novice attacker exploits easy-to-use exploit kits and use same strategy for which he derives the maximum benefits (Bhattacharya and Ghosh, 2008). The use of actionable attributes such as Src IP and Dest IP allowed threats to be traced to their sources.

Moreover, the Threat Prioritisation Model of the Network Threat Management has proven to be better than standard tools such as Snort and Common Vulnerability Scoring System at prioritizing Minor Threats. In fact, it has even shown that threats with no CVE-ID can still be ranked adequately unlike (Jumaat, 2012) which derived some parameters scores from the CVSS.

The Threat Mitigation Model proved that the strategic mitigation of Minor Threat using Hilson (1999) Risk Mitigation Model would not aggravate the cost and time of detection of Network Threat Management. It also showed that the mitigation of Minor Threat would reduce false alarm rate.

Some of the limitations of the work include:

a. *Limitation to Experimental Testbed:* Although, the Plymouth University testbed was designed using the possible Internet-facilitated Organised Crime Threats scenario, however, a real enterprise testbed would have been more appropriate but it was not used because of the difficulty of finding such testbeds. Hence, the research ended with the development of a framework for Management of Internet-facilitated Organised Crime Threats.

- b. *Few InfoSec Tools:* Only Snort and Suricata NIDS were used for the experiment because of the ease of interoperation. Also Security Onion Suit was used because it can be operated in collaborative manner; it can easily be managed and there is no other Threat Management suit with NIDS (application, packet, process and system NIDS) and Firewall (packet, application and proxy firewall) except it.
- (application, packet, process and system NIDS) and Firewall (packet application and proxy firewall) except it.<br>
c. Few Network Security Management Domains: Due to the difficulty of finding Network Security Management Domai c. *Few Network Security Management Domains:* Due to the difficulty of finding Network Security Managers and the sensitivity of the work, only four Network Security Managers participated in the analysis. This however meets up with minimum requirement for effective Network Threat Management as posited by Chen *et al.* (2007).

# **5.3 Recommendations**

In the aspect of industrial significances, the framework can be applied in providing adequate security in Distributed Systems and Enterprise Networks. It can also be applied in providing security to Cloud Clients, Customers of Internet Service Provider and improving Security Information and Event Management Forum.

Furthermore, this research had been able to open up some key areas for future research. These areas include:

- **a.** Application of the Threat Modelling and Mitigation Approach to Major Threat Prediction, Prioritisation and Mitigation.
- **b.** Automation of the entire Threat Modelling and Mitigation process: In this wise, Software Agent Autonomous Automation System would be a good choice.
- **c.** In the aspect of the Threat Prediction, the application of an intelligent computational technique will enhance the selection of interesting sequence. In this regard, the potential of Evolutionary Techniques and Neural Networks can be explored.
- **d.** In the aspect of the Threat Prioritisation, study on the potential of Fuzzy Logic and Neuro-Fuzzy System will be a good choice to enhance automation and remove imprecision.
- **e.** Also, the aspect of Central Administrative System's Security and Trust will be a novel area of research. In this wise, the potentials of Intrusion Detection System, Firewall, Biometric, and Cryptography could be studied.
- **f.** The existing Network Threat Management System such as Security Onion can be extended by integrating the framework with it at the code level.

# **5.3 Contribution to Knowledge**

The existing Network Threat Management System such as Security Onic<br>
can be extended by integrating the framework with it at the code **level.**<br>
1.5.3 Contribution to Knowledge<br>
The framework improved accuracy of Predictin The framework improved accuracy of Predicting and Prioritising Minor Threats, reduced to negligible level the cost of detection, time of detection and false alarm rate of Mitigating Minor Threats and addressed the challenges of Privacy, Interoperability, Multidimensionality, Quality, Trust and Uncertainty associated with Incident Sharing and Analysis in Collaborative Network Security Management System. Specifically, the work contributed to knowledge in the following ways:

- a. Improvement of the confidence of predicting Minor Threats from the previous maximum confidence of 0.26 to 1.0.
- b. Improvement of the prioritisation of non-harmful and harmful Minor Threats with and without Common Vulnerability Exposure Identification as ‗very low significant' and ‗low significant' Minor Threats respectively from the previous correlation coefficient of 0.0 to 0.68.
- c. Mitigation of Harmful Minor Threats based on distributed information Security sensors without affecting the required Cost of Detection, Time of Detection and False Alarm Rate of Network Threat Management.
- d. Development of an improved Collaborative Network Security Management framework that manages trust, interoperability, privacy, uncertainty, quality and multidimensionality over collaborative network security management

domains by using central administrative system as sharing and analysis server for modelling and mitigating Minor Threats.

UNIVERSITY OF 18 PM LIBRARY

## **REFERENCES**

- Addison-Wesley. 2005. Unified Modeling Language User Guide, The (2 ed.). p. 496. Retrieved 9<sup>th</sup> April, 2012 from http://www.informit.com
- [R](http://www.informit.com/)EFERENCES<br>
Addison-Wesley. 2005. Unified Modeling Language User Guide. The (2 ed.<br>
p. 496. Retrieved <sup>9th</sup> April, 2012 from http://www.informit.com<br>
Agraval, R. and Srikant, R. 1994. Fast algorithms for minipal concerned Agrawal, R. and Srikant, R. 1994. Fast algorithms for mining association rules in large databases. Proceedings of the 20th International Conference on Very Large Data Bases, VLDB, pages 487-499, Santiago, Chile, September 1994.
	- Ahmadi, M. 2008. The Need for Collaborative Threat Modelling. RFID Journal 2008. Retrieved  $13<sup>th</sup>$  April, 2014 from . Retrieved  $13<sup>th</sup>$  April, 2014 from http://www.rfidjournal.com.
	- Ahmed, M.S., Al-Shaer, E., Taibah, M., Khan, L. 2010. Objective Risk Evaluation for Automated Security Management.
	- Alberts, C. and Dorofee, A. 2004.Security Incident Response: Rethinking Risk Management", International Congress Series, Vol. 1268, pp. 141-146.

AlienVault. Retrieved April 4, 2014 from http://www.alienvault.com

- Al-Shaer, E.S. and Hamed, H. H. 2004. Discovery of Policy Anomalies in Distributed Firewalls. IEEE Conf. Computer Communications, 2004, pp. 2605–2616.
- Alsubhi, K., Al-Shaer, E. and Boutaba, R. 2008. Alert Prioritisation in Intrusion Detection Systems, Proceedings of the IEEE Network Operations and Management Symposium, Salvador, Brazil, pp. 33-40.
- Ammann, P., Wijesekera, D., and Kaushik, S. 2002. Scalable,Graph-Based Network Vulnerability Analysis, In Proceedings of 9th ACM Conference on Computer and Communications Security, Washington, DC.
- Amoroso, E. 2011. Cyber Attacks: Protection National Infrastructure. Burlington, MA: Elsevier.
- [AS/NZS ISO 31000 .2009.](http://shop.standards.co.nz/catalog/31000%3A2009%28AS%7CNZS+ISO%29/view) Risk Management Standard. Retrieved  $2<sup>nd</sup>$  January, 2014 from www.standard.co.nz
- Arbor Networks. 2012. Arbor Special Report: Worldwide Infrastructure Security Report 2011. Volume VII. Retrieved  $8<sup>th</sup>$  January, 2013 from [www.arbornetworks.com/report.](http://www.arbornetworks.com/report)
- Årnes, A., Valeur, F., Vigna, G. and Kemmerer, R. 2006. Using Hidden Markov Models to Evaluate the Risks of Intrusions: System Architecture and Model Validation", Proceedings of the International Symposium on Recent Advances in Intrusion Detection (RAID), Hamburg, Germany, pp. 145–164.
- Atkinson, R.1999. Project management: cost, time and quality, two best guesses and a phenomenon, its time to accept other success criteria. International Journal of Project Management Vol. 17, No. 6, pp. 337-342.
- Baker, S., Ponniah, D. and Smith, S. 1999. Risk response techniques employed currently for major projects. Construction Management and Economics, Vol. 17, pp. 205-213.
- Models to Evaluate the Risks of Intrusions: System Architecture and<br>
Model Validation", Proceedings of the International Symposium c<br>
Recent Advances in Intrusion Detection (RAID), Hamburg Cornany, p<br>
145–164.<br>
Atkins, R.1 Banday, M.T., Qadri, J.A., Shah, N.A. (2009). "Study of Botnets and Their Threats to Internet Security ," . *Sprouts: Working Papers on Information Systems*, 9(24). Retrieved I9th May, 2012 from http://sprouts.aisnet.org/9- 24.
	- Barber, B. 1983. *The logic and limits of trust.* New Brunswick, NJ: Rutgers University Press.
	- Bartal, Y., Mayer, A., Nissim, K. and Wool, A. 1999. Firmato: A Novel Firewall Management Toolkit. Proceedings of 1999 IEEE Symposium on Security and Privacy.
	- Ben-David and Raz, T. 2001. An integrated approach for risk response development in project planning. Journal of the Operational Research Society, Vol. 52, pp. 14-25.
	- Benferhat, S., Autrel, F. and Cuppens, F. 2003. Enhanced Correlation in an Intrusion Detection Process Second International Workshop Mathematical Methods, Models and Architectures for Computer Networks Security, September 20-24, 2003.
- Berberidis, C., Angelis, L. and Vahavas, I. 2004. Inter-transaction association rules mining for rare events prediction. Paper presented at the 3rd Hellenic Conference on Artificial Intellligence (SETN'04).
- Bhattacharya, S. and Ghosh, S. K.2008. A Decision Model based Security Risk Management Approach. Proceedings of the International MultiConference of Engineers and Computer Scientists IMECS 2008, Hong Kong, Vol. II, 19-21 March, 2008.
- 19-21 March, 2008.<br>
Bolzoni, D., Crispo, B. and Etalle, S. 2007. ATLANTIDES: An Architecture fo<br>
Alert Verification in Network Intrusion Detection Systems.<br>
Installation System Administration Conference (LISA 307).<br>
Brown Bolzoni, D., Crispo, B. and Etalle, S. 2007. ATLANTIDES: An Architecture for Alert Verification in Network Intrusion Detection Systems. 21st Large Installation System Administration Conference (LISA '07).
	- Brown, W., Nasuti, F. 2005. Sarbanes-Oxley and Enterprise Security: IT Governance and What It Takes to Get the Job Done. Information Systems Security 14(5), 15{28 (2005).
	- Brumley, D. 2012. Firewalls and Intrusion Detection Systems. Retrieved May 12, 2013 from www.users.ece.cmu.edu
	- Bryant, J. 2013. New Mapp Initiatives. Retrieved  $4<sup>th</sup>$  April, 2014 from http://blogs.technet.com/
	- Burns, S.F. 2005. Threat Modelling: A Process To Ensure Application Security, GIAC Security Essentials Certification (GSEC) Practical Assignment Version 1.4c, SANS Institute InfoSec Reading Room.
	- Butler, J. K., Jr. 1991. Toward understanding and measuring conditions of trust: Evolution of a conditions of trust inventory. *Journal of Management,17,*  643–663.
	- Butler, S.A.2002. Security attribute evaluation method: a cost-benefit approach. In:ICSE'02: Proc. of the 24rd International Conference on Software Engineering. pp. 232{240. ACM Press.
	- Bye, R., Camtepe S. A., and Albayrak S., Collaborative intrusion detection framework: Characteristics, adversarial opportunities and countermeasures, in Proc. USENIX Symposium on Networked Systems Design and Implementation, Cambridge, MA, USA, 2007, pp. 1-12.

CAIDA .2003. Slammer Worms. Retrieved 4<sup>th</sup> May, 2014 from [www.caida.org.](http://www.caida.org/)

Cardenas, A.A, Baras, J.S. and Ramezani, V. 2004. Distributed Change Detection for Worms, DDoS and other Network Attacks.

- Carroll, J. M., 1983. Decision Support Risk Analysis, Computer and Security," vol. 2, issue 3, pp. 230 – 236, Nov, 1983
- Caswell, B. and Beale, J. (2004), "Snort 2.1 Intrusion Detection", 2nd edition, Syngress.
- Caswell, B. and Roesch, M. 1998. Snort: The open source network intrusion detection system. Retrieved 10th April, 2014 from http://www.snort.org .
- Cavusoglu, H., Cavusoglu, H., Raghunathan, S. 2004. Economics of IT Security Management: Four Improvements to Current Security Practices. Communications of the Association for Information Systems 14, 65 {75}.
- Chen, Y. and Malin, B. 2011. Detection of Anomalous Insiders in Collaborative Environments via Relational Analysis of Access Logs. *CODASPY'1- ACM,* San Antonio, Texas, USA.
- Chen, Y., Hwang, K and Ku, W. 2007. Collaborative Detection of DDoS Attacks over Multiple Network Domains. IEEE Transactions on Parallel and Distributed Systems, TPDS-0228-0806.
- Chen, X., Mu, B., and Chen, Z. 2011. NetSecu: A collaborative network security platform for in-network security, in Proc. the 3rd International Conference on Communications and Mobile Computing (CMC), Qingdao, China, pp. 59-64.
- Cavusoglu, H., Raehunathan, S. 2004. [E](https://code.google.com/p/collective-intelligence-framework/)conomics of IT Security<br>
Management: Four Improvements to Current Security Fractice<br>
Communications of the Association for Information Systems 14:65 (75)<br>
Chen, Y. and Malin, B. 2011. Chen, Z., Han, F., Cao, J., Jiang, X., and Chen, S. 2013. Cloud Computing-Based Forensic Analysis for Collaborative Network Security Management System. Tsinghua Science and Technology ISSN 1007-0214 05/12 lpp40-50 Volume 18, Number 1.
	- CIF, Project. 2009. Collective-Intelligence-Framework. Retrieved 4th April, 2014 from https://code.google.com/p/collective-intelligence-framework/
	- Cisco Systems Inc. 2009. Signature Engines, Retrieved  $2<sup>nd</sup>$  January, 2014 from http://www.cisco.com
	- Clark, R. 2010. Intelligence analysis: A target-centric approach. (Third ed.). Washington, DC: CQ Press.
	- Computer Economics. 2009. Security Threats in Employee Misuse of IT Resources Retrieved 5<sup>th</sup> April, 2014 from <http://www.computereconomics.com/article>
- Connolly, J. 2013. The trusted automated exchange of indicator information (TAXII). Retrieved  $4<sup>th</sup>$  April, 2014 from [http://taxii.mitre.org/about/documents/.](http://taxii.mitre.org/about/documents/)
- CORAS. 2000. A platform for risk analysis of security critical systems. IST-2000-25031, 2000. Retrieved  $8<sup>th</sup>$  January, 2013 from [http://coras.sourceforge.net.](http://coras.sourceforge.net/)

CorreLog. Retrieved 4<sup>th</sup> May, 2014 from https://correlog.com

- COSO. 2004 .Enterprise Risk Management Integrated Framework Executive Summary. Retrieved  $2<sup>nd</sup>$  January 2014 from www.coso.org
- Cox, K. J. and Gerg C. 2004. Anatomy of an Attack: The Five P, in Managing Security with Snort & IDS Tools. O'Reilly Media.
- CorreLog. Retrieved 4<sup>m</sup> May, 2014 from https://correlog.com<br>
COSO. 2004 .Enterprise Risk Management Integrated Framework Executive<br>
Summary. Retrieved 2<sup>nd</sup> January 2014 from www.coso.org<br>
Cox, K. J. and Gerg C. 2004. A Cuppens, F., Autrel, F., Miege, A. and Benferhat S. 2002. Recognizing Malicious Intention in an Intrusion Detection Process. In Soft Computing Systems - Design, Management and Applications, volume 87, 806–817, 2002.
	- CVSS.2014. Common Vulnerability Scoring System version 2 Retrieved 4<sup>th</sup> July, 2014 from http://www.first.org/cvss/cvss-guide.html
	- Daneva, M. 2006. Applying Real Options Thinking to Information Security in Networked Organisations. Tech. Rep. TR-CTIT-06-11, Centre for Telematics and Information Technology, University of Twente, Enschede.
	- Dantu, R., Kolan, P., Akl, R., Loper, K. 2007. Classification of Attributes and Behaviour in Risk Management using Bayesian Networks.1-4244-1330- 3/2007 IEEE.
	- Danyliw, R.,Meijer, J.and Demchenko, Y. 2007. The Incident Object Description Exchange Format. Network Working Group, RFC 5070. Retrieved  $2<sup>nd</sup>$  April, 2014 from www.ietf.org
	- DARPA. 2014. DARPA Intrusion Detection Data Sets. Retrieved 10th April, 2014 from

[http://www.ll.mit.edu/mission/communications/ist/corpora/ideval/data/ind](http://www.ll.mit.edu/mission/communications/ist/corpora/ideval/data/index.html) [ex.html](http://www.ll.mit.edu/mission/communications/ist/corpora/ideval/data/index.html)

Debar, H., Curry, D. and Feinstein, B. 2007. The Intrusion Detection Message Exchange Format (IDMEF), Network Working Group, RFC 476. http://www.ietf.org/rfc/rfc4765.txt

Shafer, G. 1976. A Mathematical Theory of Evidence. Princeton University Press

- Dondo, M. 2009. A Fuzzy Risk Calculations Approach for a Network Vulnerability Ranking System. DRDC Ottawa Defence R&D Canada – Ottawa, Technical Memorandum DRDC Ottawa TM 2007-090.
- Duggan, D. P., Thomas, S. R.. C., Veitch, K. K. and Woodard, L. 2007. Categorizing Threat: Building and Using a Generic Threat Matrix. Albuquerque, NM: Sandia National Laboratories.
- Dynes, S., Eric, H.B., Johnson, M.E. 2005. Information Security in the Extended Enterprise: Some Initial Results From a Field Study of an Industrial Firm. In: Proc. of Int. Workshop on the Economics of Information Security.
- Einarsson, S. and Mavin, R. 1998. An approach to Vulnerability analysis of complex industrial systems. Risk Analysis, 18(5):535-545.
- Elahi, G., Yu, E., and Zannone, N. 2011.Security Risk Management by Qualitative Vulnerability Analysis. Retrieved April 4, 2014 from http://security1.win.tue.nl/
- EmergingThreats. 2013. Enhance your intrusion detection system with etpro™ ruleset. Retrieved  $4<sup>th</sup>$  December, 2013 from http://www.emergingthreats.net/solutions
- ENISA (2006) "Risk Management: Implementation principles and Inventories for Risk Management/Risk Assessment methods and tools." Retrieved 8<sup>th</sup> January, 2013 from from www.enisa.europa.eu
- Albuquerque, NM: Sandia National Laboratories.<br>
Dynes, S., Eric, H.B., Johnson, M.E. 2005. Information Security in the Extend<br>
Enterprise: Some Initial Results From a Field Study of an Industrial Fin<br>
In: Proc. of Int. Wo Eppstein, D. and Muthukrishnan, S. 2001. Internet Packet Filter Management and Rectangle Geometry. Proceedings of 12th Annual ACM-SIAM Symposium on Discrete Algorithms (SODA).
	- Europol. 2014. "The Internet Organised Crime Threat Assessment." Retrieved 2 nd May, 2014 from *https://www.europol.europa.eu/sites/default*
	- Farhadi, H., AmirHaeri, M., and Khansari, M. 2011. Alert Correlation and Prediction Using Data Mining andHMM. The ISC Int'l Journal of Information Security. July 2011, Volume 3, Number 2 pp. 77-101 Retrieved 13th March 2012 from [http://www.isecure-journal.org](http://www.isecure-journal.org/)
	- Farnham, G. 2013. Tools and Standards for Cyber Threat Intelligence Projects. GIAC (GCPM) Gold Certification.
- Fayyad, U., Shapiro, G. P., and Smyth, P. From data mining to knowledge discovery in databases. AI Magazine, 17(3):37-54, Fall 1996. Retrieved 2<sup>nd</sup> April, 2014 from<http://citeseer.ist.psu.edu/fayyad96from.html>
- FERMA.2002. A Risk Management Standard by the Federation of European Risk Management Associations. Retrieved  $2<sup>nd</sup>$  January, 2014 from <http://www.ferma.eu/risk-management/standards>
- Geib, C.W.and Goldman, R.P. 2001. Plan Recognition in Intrusion Detection Systems. In Proceedings of the Second DARPA Information Survivability Conference and Exposition, 2001.
- Gomez M.A.N. 2011. Indentifying Phases of a Multistage Attack via Clustering, Philippine Computing Science Congress, 2011.
- Geib, C.W.and Goldman, R.P. 2001. Plan Recognition in Intrusion Detectic<br>Systems. In Proceedings of the Second DARPA Information Survivability<br>Conference and Exposition, 2001.<br>
Giomez M.A.N. 2011. Indentifying Phases of a Georgakopoulos, D., Nodine, M., Baker, D. and Cichocki, A. 2006. Awareness-Enabled Coordination for Large Scale Collaboration Management International Symposium on Collaborative Technologies and Systems CTS 2006.
	- Gordon, L.A. and Loeb, M.P.2006. Budgeting Process for Information Security Expenditures. Communications of the ACM 49(1), 121-125.
	- Gordon, L.A., Loeb, M.P. and Lucyshyn, W. 2003. : Information Security Expenditures and Real Options: A Wait-and-See Approach. Computer Security Journal 19(2), 1-7.
	- Gordon, L.A., Loeb, M.P., Lucyshyn, W., and Rochardson, R. 2005. CSI/FBI computer crime

 and security survey, Technical Report, Computer Security Institute, 2005.

- Gregg, M. and Kim, D. 2005. Inside Network Security Assessment: Guarding your IT Infrastructure, Sams.
- Ha, D., Upadhyaya, S., Ngo, H., Pramanik, S., Chinchani, S. and Mathew, S. 2006. Insider Threat Analysis using Information-centric Modelling. Advances in digital forensics iii.
- Haines, J.W., Rossey, L.M., and Lippmann, R.P. 2001. Extending the DARPA Off-Line Intrusion Detection Evaluations. Submitted to DISCEX-II
- Han, J. and Kamber, M. 2000. Simon Fraser University. Data Mining: Concepts and Techniques. Simon Fraser University. Morgan Kaufman.
- Hari, B., Suri, S. and Parulkar, G. 2000. Detecting and Resolving Packet Filter Conflicts. Proceedings of IEEE INFOCOM'00.
- Haslum, K., Abraham, A., and Knapskog, S. 2007. DIPS: A Framework for Distributed Intrusion Prediction and Prevention Using Hidden Markov Models and Online Fuzzy Risk Assessment, In Proceedings of the Third International Symposium on Information Assurance and Security.
- Haslum, K. 2010. Real-time network intrusion prevention. Doctoral theses at NTNU, 2010:168.
- Hasan, R. and Myagmar, S. 2005. Toward a Threat Model for Storage Systems. ACM 1-59593-223-X/05/0011
- Hazelhusrt, S. 1999. Algorithms for Analyzing Firewall and Router Access Lists. Technical Report TR-WitsCS-1999, Department of Computer Science, University of the Witwatersrand, South Africa.
- Heyman, T., Win, B. D., Huygens, C., and Joosen, W. 2006. Improving Intrusion Detection through Alert Verification. WOSIS 2006 Retrieved 13<sup>th</sup> February, 2014 from www.cs.kuleuven.be*.*
- Hillson, D. 1999. Developing Effective Risk Responses, Proceedings of the 30th Annual Project Management Institute 1999 Seminars & Symposium, Philadelphia, Pennsylvania, USA.
- Hillson, D. 2002. Extending the risk process to manage opportunities. International Journal of Project Management, Vol. 20 No. 3, pp. 235-240.
- Haslum, K. 2010. Real-time network intrusion prevention. Doctoral this<br>ses NTNU, 2010:168.<br>Hasan, R. and Myagmar, S. 2005. Toward a Threat Model for Storage System<br>ACM 1-59593-223-X05/0011<br>Hazelinst, S. 1999. Algorithms fo Hu, J. and Yang-Li, Z. 2007. Association Rules Mining Using Multi-objective Co-evolutionary Algorithm. International Conference on Computational Intelligence and Security Workshops, 2007. CISW 2007.

IBM, Retrieved May, 2014 from http://ww.ibm.com

Incapsula. 2014. Distributed Denial of Service Attack (DDoS) Definition, DDoS Protection Services. Retrieved 9th September, 2014 from http://www.incapsula.com/ddos/ddos-attacks/

ISACA, Retrieved 7th May, 2014 from [http://www.isaca.org/COBIT.](http://www.isaca.org/COBIT)

ISO17799:2000 Code of Practice for Information Security Management. Retrieved  $8^{th}$  January, 2013 from <http://csrc.nist.gov/publications/secpubs/otherpubs/>

- ISO-17799. 2005. Code of Practice for Information Security Management. Retrieved 8th January, 2013 from [http://iso.org](http://iso.org/)
- ISO, Retrieved  $7<sup>th</sup>$  May, 2014 from [http://www.iso27001security.com](http://www.iso27001security.com/)
- ISO/1EC 27005. 2010. Technical: FAIR ISO/IEC 27005 Cookbook. The Open Group. Document Number: C103.

ISO-21827. 2007. Retrieved  $8<sup>th</sup>$  January, 2013 from [www.iso.org.](http://www.iso.org/)

ISO-17799. 2005. Retrieved  $8<sup>th</sup>$  January, 2013 from www.iso.org

ISO-13335-1. 2004. Retrieved  $8<sup>th</sup>$  January, 2013 from www.iso.org.

ISO-7498-2. 1989. Retrieved  $8<sup>th</sup>$  January, 2013 from www.iso.org.

ISO-21827.2007. Retrieved  $8<sup>th</sup>$  January, 2013 from www.iso.org.

- Jemili, F., Zaghdoud, M. and Ahmed, M.B. 2009. Hybrid Intrusion Detection and Prediction multiAgent System, HIDPAS. (UCSIS) International Journal of Computer Science and Information Security, Vol. 5, No.1, 2009.
- Jha, S., Sheyner, O., and Wing, J. 2002. Two formal analyses of attack graphs. In proceedings of the 15<sup>th</sup> computer security foundation workshop.
- Johnson, A., Dempsey, K., Ross, R., Gupta, S. and Bailey, D. 2011. Guide for Security-Focused Configuration Management of Information Systems: INFORMATIONSECURITY.NIST Special Publication 800-128.
- Jumaat, A. N. B. 2012. Incident Prioritization for Intrusion Response. University of Plymouth, Unpublished Ph.D. Thesis.
- Kahn, C., Porras, P. A., Staniford-Chen, S., and Tung, B. 1998. A Common Intrusion Detection Framework. Journal of Computer Security. Retrieved 16th March, 2014 from www.gost.isi.edu/cidf
- ISO-17799. 2005. Retrieved 8<sup>th</sup> January, 2013 from <u>www.iso.org</u><br>
ISO-13335-1. 2004. Retrieved 8<sup>th</sup> January, 2013 from <u>www.iso.org</u><br>
ISO-7498-2. 1989. Retrieved 8<sup>th</sup> January, 2013 from <u>www.iso.org</u><br>
ISO-21827.2007. R Kang, X., Zhou, D., Rao, D., Li, J. and Lo, V. 2004. Sequoia – A Robust Communication Architecture for Collaborative Security Monitoring Systems. Retrieved  $4<sup>th</sup>$  April, 2014 from http://netsec.cs.uoregon.edu/research/sequoia.php
	- Kaplan, S. and Garrick, B. J. 1981. On The Quantitative Definition of Risk, *Risk Analysis*, Vol. 1 No. 1, pp. 11-27.
	- Kaspersky Security Bulletin. 2009. Malware Evolution 2009. Retrieved 4<sup>th</sup> April, 2014 from [http://kaspersky.com](http://kaspersky.com/)
- Katipally, R., Cui, X. and Yang, L. 2010. Multi stage attack Detection system for Network Administrators using Data Mining.
- Kee, H. W., & Knox, R. E. 1970. Conceptual and methodological considerations in the study of trust and suspicion. Journal of Conflict Resolution, 14, 357–366.
- Kijewski, P. and Pawliński, P. 2012. Proactive Detection and Automated Exchange of Network Security Incidents. S&T Organisation,STO-MP-IST-111
- Exchange of Network Security Incidents. S&T Organisation.STO-MI<br>
IST-111<br>
Killouthy, K.S., Maxion, R.A. and Kymie, M.C.T, 2004. A Detertec-Centr<br>
Taxonomy based on Atlack Manafestation, Internatio<mark>nal Co</mark>nference c<br>
Depend Killourhy, K.S., Maxion, R.A. and Kymie, M.C.T, 2004. A Defence-Centric Taxonomy based on Attack Manafestation, International Conference on Dependable Systems and Networks.
	- Koller, G. R. 2000. Risk Assessment and Decision Making in Business and Industry: A practical guide. CRC press, LLC.
	- Kruegel, C., Valeur F. and Vigna G. 2004. Intrusion Detection and Correlation: Challenges and Solutions, University of California, Santa Barbara: Springer.
	- Kruegel, C., Robertson, W. and Vigna, G. 2004. Using Alert Verification to Identify Successful Intrusion Attempts. PIK 27 (2004) 4 FEHLT NOCH
	- Lee, W. and Qin, X. 2003. Statistical causality analysis of INFOSEC alert data. Proceedings of the Recent Advances in Intrusion Detection, Pittsburgh, PA, USA, Vol. 2820/2003, pp. 73-93.
	- Li, J., Lo, V., Kang, X, Zhou, D. and Rao, D .2004. Resilient and Self-Organizing Overlay of Collaborative Security Monitors, Retrieved 4<sup>th</sup> April, 2014 from http://netsec.cs.uoregon.edu/research/sequoia.php
	- Li, W. and Tian, S. 2010. An ontology-based intrusion alerts correlation system. Expert Systems with Applications 37:7138–7146.
	- Li, Z., Lei, J., Wang, L., and Li D. 2007. A Data Mining Approach to Generating Network Attack Graph for Intrusion Prediction. Computer Communications 29.
		- Locasto, M.E., Parekh, J.J., Keromytis, A.D., Stolfo, S.J. 2005. Towards Collaborative Security and P2P Intrusion Detection. Proceedings of the 2005 IEEE Workshop on Information Assurance and Security T1B2 1555 United States Military Academy, West Point, NY, 15.
- Luo, J. and Bridges, S.M. 2000. Mining Fuzzy Association Rules and Fuzzy Frequency Episodes for Intrusion Detection. International Journal of Intelligent Systems, Volume 15 No 1.
- Mao, Z.M., Sekar, V., Spatscheck, O., Merwe, J.V. and Vasudevan R. 2006. Analyzing Large DDoS Attacks Using Multiple Data Sources, Proceeding of the 2006 SIGCOMM workshop on Large Scale attack defence. Pages 161-168, ACM, New York, USA.
- Maimon, O. and Rokach, L. 2009. Introduction to Knowledge Discovery in Databases. Retrieved 4<sup>th</sup> April, 2014 from www.ise.bgu.ac.il
- MalwareDomains. 2013. DNS-bh malware domain blocklist. Retrieved 4<sup>th</sup> April, 2014 from

http://www.malwaredomains.com/

- Matousek, P., Rab, J., Rysavy, O. and Sveda, M. 2008. A Formal Model for Network-Wide Security Analysis. Proc. IEEE Int. Conf. Engineering of Computer Based Systems, 2008.
- Mayer, A., Wool, A.and Ziskind, E. 2000. Fang: A Firewall Analysis Engine. Proceedings of 2000 IEEE Symposium on Security and Privacy.
- Mayer, R. C., Davis J. H., and Schoorman F. D. 1995. An Integrative Model of Organisational Trust. Academy of Management Review, 20, 709–734.

McAfee. Retrieved 4<sup>th</sup> May from www.mcafee.com

- 161-168. ACM, New York, USA.<br>
Maimon, O. and Rokach, L. 2009. Introduction to Knowledge Discovery in Databases. Retrieved 4<sup>th</sup> April, 2014 from www.ise.bgu.ac.jl<br>
MalwareDomains. 2013. DNS-bh malware domain blocklik, Re McHugh, J., Christie, A. and Allen, J. 2001. Intrusion Detection1: Implementation and Operational Issues. CROSSTALK- The Journal of Defense Software Engineering, Software Engineering Institute, Computer Emergency Response Team/Coordination Centre.
	- Mell, P., Scarfone, K. and Romanosky, S .2009. "A Complete Guide to the Common Vulnerability Scoring System Version 2.0", Rerieved 1<sup>st</sup> May 2014 from http://www.first.org/cvss/cvss-guide.html.
	- Michalski, J. 2010. Threat Characterization. Cybersecurity for Energy Delivery Systems 2010 Peer Review Alexandria, VA, July 20-22, SNL Department 5621.
	- Michalski, J., Veitch, C., Trevino, C. Mateski, M, Frye, J., Harris, M. and Maruoka, S.. 2012. Cyber Threat Metrics. SAND2012-2427, Unlimited Release, Printed March 2012.
- Meier, J.D., Mackman, A., Dunner, M., Vasireddy, S., Escamilla, R. and Murukan, A. 2003. Improving Web Application Security: Threats and Countermeasures, Threat Modelling, Microsoft Corporation.
- Michel, C. and Me, L. 2001. An Attack Distribution Language for Knowledgebased Intrusion Detection, in  $16<sup>th</sup>$  International Conference on Information Security.
- Mike, S. The Common Vulnerability Scoring System (CVSS) (online), Retrieved 2<sup>nd</sup> March, 2012 from http://www.first.org/cvss/
- Moriarty, K. 2012. Real-time Inter-network Defense (RID), RFC 6545. Retrieved  $2<sup>nd</sup>$  April, 2014 from www.ietf.org
- Mu, B., Chen, X., and Chen, Z., 2011. A Collaborative Network Security Management System in Metropolitan Area Network, in Proc. the 3rd International Conference on Communications and Mobile Computing (CMC), Qingdao, China, 2011, pp. 45-50.
- Mike, S. The Common Vulnerability Scoring System (CVSS) (online), Retrieve<br>
2<sup>nd</sup> March, 2012 from http://www.first.org/cvss/<br>
Moriarty, K. 2012. Real-time Inter-network Defense (RID), RFC 654:<br>
Retrieved 2<sup>nd</sup> April, 2014 Mu, C.P., Li, X.J., Huang, H.K. and Tian, S.F. 2008. Online Risk Assessment of Intrusion Scenarios Using D-S Evidence Theory. Proceedings of the 13th European Symposium on Research in Computer Security, Malaga, Spain, pp. 35-48.
	- Munteanu. A.B. 2006. Information Security Risk Assessment: The Qualitative Versus Quantitative Dilemma", Proceedings of the 6th International Business Information Management Association (IBIMA) Conference, Bonn, Germany, pp. 227-232.
	- Myagmar, S., Lee, A. J. and Yurcik, W.2005.Threat Modeling as a Basis for Security Requirements (SREIS). In Symposium on Requirements Engineering for Information Security.
	- Nanda, S. and Deo, N. 2007. A Highly Scalable Model for Network Attack Identification and Path Prediction.
	- Naqvi, M.F. 2011. Asset, Vulnerability, Threat, Risk and Control. Retrieved 1<sup>st</sup> May 2014 from [www.slideshare.net/mfnaqvi.](http://www.slideshare.net/mfnaqvi)
		- Nath, B., Bhattacharyya, D.K. and Ghosh, A.2010. Discovering Association Rules from Incremental Datasets International Journal of Computer Science & CommunicationVol. 1, No. 2, July-December 2010, pp. 433- 441
- NCI. 2013. National council of isacs. Retrieved  $5<sup>th</sup>$  February, 2014 from http://www.isaccouncil.org/home.html
- Nedjah, N., Abraham, A. and Mourelle, L.M. 2006. Genetic Systems Programming: Theory and Experience. Springerlink Ed.
- Nicolett, M. and Kavanagh, K. 2009. Magic Quadrant for Security Information and Event Management., Gartner RAS Core Research Note G00167782.
- Ning, P., Peng, P., Hu, Y., and Xu, D. 2003. TIAA: A Visual Toolkit for Intrusion Alert Analysis. Retrieved  $4<sup>th</sup>$  April, 2014 from http://www.iss.net.
- Ning, P., Reeves, D.S. and Cui, Y. 2001. Correlating Alerts Using Prerequisites of Intrusions", Technical Report TR-2001-13, North Carolina State University, Department of Computer Science.
- Ning, P., Peng, P., Hu, Y., and Xu, D. 2003. TIAA: A Visual Toolkit for<br>
Intusion Alert Analysis. Retrieved  $4^{\text{th}}$  April, 2004<br>
http://www.iss.net.<br>
Ning, P., Reeves, D.S. and Cui, Y. 2001. Correlating Alerts Longe Pre Ntouskas, T., Pentafronimos, G. and Papastergiou, S. 2011. STORM - Collaborative Security Management Environment. Information Security Theory and Practice. Security and Privacy of Mobile Devices in Wireless CommunicationLecture Notes in Computer Science Volume 6633, 2011, pp 320-335.
	- Oisen, R.P. 1971. Can project management be defined? Project Management Quarterly, 1971, 2(1), 12-14.
	- Olzak, T. 2006.A Practical Approach to Threat Modelling. Retrieved 4<sup>th</sup> April, 2014 from www.adventuresinsecurity.com
	- Olzak, T., 2008. Five phases of a successful network penetration, Retrieved 4<sup>th</sup> April, 2014 from http://www.techrepublic.com.
	- Pandey, N.K., Gupta, S. K. and Leekha, S. 2008. Algebra for capability based attack correlation.
	- Paquet, C. 2013. Network Security Concepts and Policies. . Retrieved 19<sup>th</sup> January, 2014 from

http://www.ciscopress.com/articles/article.asp?p=1998559

PCI, Retrieved  $7<sup>th</sup>$  May, 2014 from<https://www.pcisecuritystandards.org/tech>

PFau, R. 2003. The Security Lifecycle. SANS Institute. Retrieved  $7<sup>th</sup>$  May. 2014 from http://www.giac.org/registration/gsec.

- Peng, T., Leckie, C. and Ramamohanarao, K. 2007. Detecting Distributed Denial of Service Attacks by Sharing Distributed Beliefs. Retrieved  $7<sup>th</sup>$  October, 2014 from<http://www.ee.mu.oz.au/cubin>
- Porras, P.A., Fong, M.W. and Valdes, A. 2002. A mission-impact-based approach to INFOSEC alarm correlation", Proceedings of the 5th International Symposium Recent Advances in Intrusion Detection, Zurich, Switzerland, Vol. 2516, pp. 95-114.
- Project Management Institute. 2008. A Guide to the Project Management Body of Knowledge (PMBOK® GUIDE). Retrieved  $4<sup>th</sup>$  April, 2014 from http://my.safaribooksonline.com.
- Qin, X. and Lee, W. 2004, Attack Plan Recognition and Prediction Using Causal Networks, ACSAC-O4, 370-379, 2004.
- Reeshi, N. 2013. Different Types of Network Attacks and Security Threats and Countermeasure Retrieved  $4^{\text{th}}$  April, 2014 from http://www.ayurveda.hubpages.com.
- RFC4949. 2007. Request For Comment. Retrieved  $4<sup>th</sup>$  April, 2014 from http://rfc.org
- Ritchey, R. and Ammann, P. R. 2000. Using Model Checking to Analyze Network Vulnerabilities, IEEE Oakland Symposium on Security and Privacy.
- Ross, S.M. 2007. Expectation of a Random Variable. Introduction to Probability Models (9th ed.). Academic Press. p. 38
- Switzerland, Vol. 2516, pp. 95-114.<br>
Project Management Institute. 2008. A Guide to the Project Management Bod<br>
of Knowledge (PMBOK® GUIDE). Retrieved  $4^{th}$  April. 2014 from<br>
http://my.safaribooksonline.com.<br>
Qin, X. and RVA Program, 2010. Operational Threat Assessment Project Execution Plan for a Single Threat Assessment (DRAFT). Federal Network Security, Compliance & Assurance Program, U.S. Department of Homeland Security.
	- Saklikar, S. 2013. Sharing Threat Intelligence Analytics. RSA Conference, Asia-Pacific 2013. CLT-05 Intermediate Class.
	- Scott, S.J. 2002. Threat Management Systems, The State of Intrusion Detection.
	- Shafer, G. 1976. A Mathematical Theory of Evidence. Princeton University Press.
	- SensePost. 2011. Sense Modelling Threat Modelling. Retrieved 4<sup>th</sup> April, 2014 from <http://www.slideshare.net/sensepost/corporate-threat-modelling>
- Sheyner, O., Haines, J., Jha, S., Lippmann, R. and Wing, J. 2002. Automated Generation and Analysis of Attack Graphs," in Proceedings of IEEE Symposium on Security and Privacy, Oakland, California.
- Snorby.2011. Snorby All about Simplicity Retrieved  $3<sup>rd</sup>$  April, 2014 from http://snorby.org/.
- Swiderski, F. and Snyder, W. 2004. Threat Modelling. Microsoft Press.
- Tjihai, G.C., Fumell, S.M., Papadaki, M. and Clarke, N.L. 2010. A preliminat<br>
two-stage alarm correlation and filtering system using SOM neur-<br>
network and K-means algorithm, Computers & Security, Vol. 29 No.<br>
pp. 712-723 Tjhai, G.C., Furnell, S.M., Papadaki, M. and Clarke, N.L. 2010. A preliminary two-stage alarm correlation and filtering system using SOM neural network and K-means algorithm, Computers & Security, Vol. 29 No. 6, pp. 712-723.
	- SANS. 2012. Beyond Continuous Monitoring: Threat Modelling for Real-time Response

A SANS Whitepaper, October 2012.

- Schneier, B. 2000. Secrets and Lies: Digital Security in a Networked World John Wiley & Sons.
- Schneier, B.1999. Attack Trees. Retrieved  $4<sup>th</sup>$  April, 2014 from www.counterpane.com.

Sharma, A. and Erramilli, V. (2004) Worms: Attacks, Defense and Models.

Shostack, A.2014. Threat Modelling: Designing for Security. From Shostack Adam, Microsoft Threat Modelling Expert. John Wiley & Sons. Retrieved 13th April, 2014 from http://books.google.co.uk

- Staniford, S., Paxson, V., and Weaver, N. 2002. How to 0wn the internet in your spare time. in Proceedings of the 11th USENIX Security Symposium (Security '02), 2002.
- Su, X. 2006. An Overview of Economic Approaches to Information Security Management. Technical Report TR-CTIT-06-30, University of Twente, 2006.
- Symantec. 2003. Internet Security Threat Report, Volume 17 Retrieved  $19<sup>th</sup>$ January, 2014 from [www.symantec.com/content](http://www.symantec.com/content)
- Symantec .2012. Internet Security Threat Report, Volume 17 Retrieved 19<sup>th</sup> January, 2014 from [www.symantec.com/content](http://www.symantec.com/content)
- Symantec .2013. Internet Security Threat Report, Volume 18 Retrieved 19<sup>th</sup> January, 2014 from www.symantec.com/content

Takahashi, T. 2013. Iodef-extension for structured cybersecurity information.

Retrieved 4<sup>th</sup> April, 2014 from<http://tools.ietf.org/html>

- Trend Micro, Inc, Retrieved 4<sup>th</sup> May, 2014 from [www.trendmicro.co.uk](http://www.trendmicro.co.uk/)
- Ullrich, J. 2004 \Dshield home page." Retrieved  $19<sup>th</sup>$  January, 2014 from [http://www.dshield.org/.](http://www.dshield.org/)
- Voorbraak, F. 2007. Dempster-Shafer Theory. Retrieved 19<sup>th</sup> January, 2014 from www.blutner.de/uncert/DSTh.pdf
- Waltz, E. 1998. Information warfare principles and operations. Norwood, MA: Artech House, Inc.
- Wang, L., Liu, A. and Jajodia, S. 2006. Using attack graphs for correlating, hypothesizing, and predicting intrusion alerts. Computer Communications 29 (2006) 2917–2933.
- Wang, J. and Zhao, L. 2006. Experimental Design for Attack Scenario Traces to validate Intrusion Ddetection Alert Correlation. WSRC Paper 2006/4-1, Whartson-SMU Research Centre.
- Voorbraak, F. 2007. Dempster-Shafer Theory. Retrieved  $19^{\omega}$  January, 2014 from<br>www.blutter.de/uncert/DSTh.pdf<br>Waltz, E. 1998. Information warfare principles and operations. Norwood, M/<br>Artech House, Inc.<br>Wang, L., Liu, Websense. 2011. "Advanced Persistent Threats and Other Advanced Attacks: Threat Analysis and Defense Strategies for SMB, Mid-Size, and Enterprise Organisations," Retrieved  $2<sup>nd</sup>$  May, 2014 from https://www.websense.com
	- Weforum. 2012. "Organised Crime Enablers," Retrieved 2nd May, 2014 *https://www.weforum.org*
	- Whitman, M. E. and Mattord, H. J. 2004. Management of Information Security. Thompson Course Technology. Retrieved 19<sup>th</sup> January, 2014 from http://www.thomsonrights.com.
	- Yegneswaran, V., Barford, P. and Jha, S. 2004. Global Intrusion Detection in the DOMINO Overlay System. In Proceedings of Network and Distributed System Security Symposium (NDSS 2004).
	- Zaiane, O.R .1999. Principle of Knowledge Discovery in Databases. University of Alberta. Department of Computer Science. CMPUT690.

Zhu, B. and Ghorbani, A.A. 2006. Alert Correlation for Extracting Attack Strategies. International Journal of Network Security, Vol.3, No.3, PP.244–258

UNIVERSITY OF 18 PM LIBRARY

#### **APPENDICES**

UNIVERSITY OF

### **Appendix 1: Java Code for Threat Prediction Tool Implementation**

package oriolajade; import org.jdesktop.application.Action; import org.jdesktop.application.ResourceMap; import org.jdesktop.application.SingleFrameApplication; import org.jdesktop.application.FrameView; import org.jdesktop.application.TaskMonitor; import java.awt.event.ActionEvent; import java.awt.event.ActionListener; import javax.swing.Timer; import javax.swing.Icon; import javax.swing.JDialog; import javax.swing.DefaultListModel; import javax.swing.ComboBoxModel; import javax.swing.JOptionPane; import javax.swing.JFrame; import java.sql.\*; import java.util.\*; import javax.swing.JFileChooser; import java.io.File; import javax.swing.filechooser.FileFilter; import javax.swing.filechooser.FileNameExtensionFilter; import javax.swing.JOptionPane;

import java.io.BufferedWriter; import java.io.FileWriter; import java.io.File; import java.io.Writer; import java.io.FileNotFoundException; import java.io.IOException;

#### /\*\*

Ì

\* The application's main frame. \*/ public class OriolaJadeView extends FrameView { String Output  $\frac{1}{2}$ "; String driver = "com.mysql.jdbc.Driver"; String user  $=$  "root"; String  $pass = "$ 

String y="";

// Step 1: Load the JDBC driver.

int dTime[]; int dTotalRows; ArrayList dTimeL= new ArrayList(); String source<sup>[]</sup>; ArrayList sourceL= new ArrayList(); String dest[]; ArrayList destL= new ArrayList(); String sequenceID[]; ArrayList sequqnceIDL= new ArrayList(); String eventID[];

ArrayList eventIDL= new ArrayList(); String sourceIP[]; ArrayList sourceIPL= new ArrayList(); String destIP[]; ArrayList destIPL= new ArrayList();

String GeneratedSeq[]; ArrayList GeneratedSeqL= new ArrayList(); String ConfiCapture[]; ResultSet nrows;

> ArrayList retSeqList= new ArrayList(); ArrayList SupportList= new ArrayList(); ArrayList SupportValue= new ArrayList();

```
 public OriolaJadeView(SingleFrameApplication app) {
   super(app);
```

```
Army<br>List reiSSqList – new Array<br>List();<br>Array List Support Value – new Array<br>List();<br>Array List SupportValue – new Array<br>List();<br>public Coriolade View(SingleFrameApplication app) |<br>superfupt);<br>intromponents();<br>loadAsset(
             initComponents();
            loadEvent();
             loadAsset();
             // status bar initialization - message timeout, idle icon and busy animation, etc
            ResourceMap resourceMap = getResourceMap();
            int messageTimeout = resourceMap.getInteger("StatusBar.messageTimeout");
            messageTimer = new Timer(messageTimeout, new ActionListener() {
                public void actionPerformed(ActionEvent e) {
                   statusMessageLabel.setText("");
        }
            \}:
             messageTimer.setRepeats(false);
            int busyAnimationRate = resourceMap.getInteger("StatusBar.busyAnimationRate");
            for (int i = 0; i < busyIcons.length; i++) {
               busyIcons[i] = resourceMap.getIcon("StatusBar.busyIcons[" + i + "]");
             }
            busyIconTimer = newTimer(busyAnimationRate, new ActionListener() {
                public void actionPerformed(ActionEvent e) {
                  busyIconIndex = (busyIconIndex + 1) % busyIcons.length;
                   statusAnimationLabel.setIcon(busyIcons[busyIconIndex]);
                }
             });
```

```
 idleIcon = resourceMap.getIcon("StatusBar.idleIcon");
 statusAnimationLabel.setIcon(idleIcon);
 progressBar.setVisible(false);
```
 // connecting action tasks to status bar via TaskMonitor  $TaskMonitor$  taskMonitor = new TaskMonitor(getApplication().getContext()); taskMonitor.addPropertyChangeListener(new java.beans.PropertyChangeListener() { public void propertyChange(java.beans.PropertyChangeEvent evt) { String propertyName = evt.getPropertyName(); if ("started".equals(propertyName)) { if (!busyIconTimer.isRunning()) { statusAnimationLabel.setIcon(busyIcons[0]); busyIconIndex  $= 0$ ; busyIconTimer.start(); } progressBar.setVisible(true);

progressBar.setIndeterminate(true);

```
progress Bar as Clivialiston,<br>
progress Bar as clindeterminate falso;<br>
progress Bar as clindeterminate falso;<br>
progress Bar as cludic (value);<br>
\frac{1}{2}<br>
\frac{1}{2}<br>
\frac{1}{2}<br>
\frac{1}{2}<br>
\frac{1}{2}<br>
\frac{1}{2}<br>
\frac{1}{2}<br>

                  } else if ("done".equals(propertyName)) {
                    busyIconTimer.stop();
                    statusAnimationLabel.setIcon(idleIcon);
                    progressBar.setVisible(false);
                    progressBar.setValue(0);
                  } else if ("message".equals(propertyName)) {
                    String text = (String)(evt.getNewValue());
                    statusMessageLabel.setText((text == null) ? "" : text);
                    messageTimer.restart();
                  } else if ("progress".equals(propertyName)) {
                    int value = (Integer)(evt.getNewValue());
                    progressBar.setVisible(true);
                    progressBar.setIndeterminate(false);
                    progressBar.setValue(value);
        }
               }
            });
          }
          @Action
          public void showAboutBox() {
           if (aboutBox == null) {
               JFrame mainFrame = OriolaJadeApp.getApplication().getMainFrame();
              aboutBox = new OriolaJadeAboutBox(mainFrame); aboutBox.setLocationRelativeTo(mainFrame);
        }
            OriolaJadeApp.getApplication().show(aboutBox);
          }
          /** This method is called from within the constructor to
          * initialize the form.
           * WARNING: Do NOT modify this code. The content of this method is
           * always regenerated by the Form Editor.
          */
          @SuppressWarnings("unchecked")
          // <editor-fold defaultstate="collapsed" desc="Generated Code"> 
          private void initComponents() {
           main Panel = new java x.swing.JPanel();iButton3 = new javax.swing.JButton();
           btnGSequence1 = new javax.swing.JButton();
           btnStart = new javax.swing. JButton();
           txt[ntetval] = new java x.swing.JTextField();btnGSequence = new javax.swing. JButton();
           btn_Step = new javax.swing.JButton();
           btn Support = new javax.swing.JButton();
           btnLoadCSV = new javax.swing.JButton();btnWriter = new javax.swing.JButton();iLabel1 = new java.x. swing. JLabel();menuBar = new javax.swing.JMenuBar();
            javax.swing.JMenu fileMenu = new javax.swing.JMenu();
            javax.swing.JMenuItem exitMenuItem = new javax.swing.JMenuItem();
           java.swing.JMenu helpMenu = new java.xwing.JMenu helpMenu = new javax.swing.JMenu(); javax.swing.JMenuItem aboutMenuItem = new javax.swing.JMenuItem();
           statusPanel = new javax.swing.JPanel(); javax.swing.JSeparator statusPanelSeparator = new javax.swing.JSeparator();
            statusMessageLabel = new javax.swing.JLabel();
           statusAnimal\_label = new java.swing.JLabel;
            progressBar = new javax.swing.JProgressBar();
```

```
public void actionPerformed(java.awt.event.ActionF.ventevi/) {<br>
iButon3ActionPerformed(evi);<br>
}<br>
}<br>
}<br>
htmGSequence LsetText(resourceMap.getString("btmGSequence Leta"))?" ANDISN<br>
btmGSequence LsetText(resourceMap.getString
            fchooser = new javax.swing.JFileChooser();
            jFileChooser1 = new javax.swing.JFileChooser();
            mainPanel.setName("mainPanel"); // NOI18N
            org.jdesktop.application.ResourceMap resourceMap = 
      org.jdesktop.application.Application.getInstance(oriolajade.OriolaJadeApp.class).getContext().get
      ResourceMap(OriolaJadeView.class);
            jButton3.setText(resourceMap.getString("jButton3.text")); // NOI18N
            jButton3.setName("jButton3"); // NOI18N
            jButton3.addActionListener(new java.awt.event.ActionListener() {
               public void actionPerformed(java.awt.event.ActionEvent evt) {
                 jButton3ActionPerformed(evt);
       }
            });
            btnGSequence1.setText(resourceMap.getString("btnGSequence1.text")); // NOI18N
            btnGSequence1.setName("btnGSequence1"); // NOI18N
           btnGSequence1.addActionListener(new java.awt.event.ActionListener() {
               public void actionPerformed(java.awt.event.ActionEvent evt) {
                 btnGSequence1ActionPerformed(evt);
       }
            });
            btnStart.setText(resourceMap.getString("btnStart.text")); // NOI18N
            btnStart.setName("btnStart"); // NOI18N
            btnStart.addActionListener(new java.awt.event.ActionListener() {
              public void actionPerformed(java.awt.event.ActionEvent evt) {
                 btnStartActionPerformed(evt);
       }
           \}:
            txtInterval.setText(resourceMap.getString("txtInterval.text")); // NOI18N
            txtInterval.setName("txtInterval"); // NOI18N
            txtInterval.addActionListener(new java.awt.event.ActionListener() {
               public void actionPerformed(java.awt.event.ActionEvent evt) {
                 txtIntervalActionPerformed(evt);
       }
            });
            btnGSequence.setText(resourceMap.getString("btnGSequence.text")); // NOI18N
            btnGSequence.setName("btnGSequence"); // NOI18N
            btnGSequence.addActionListener(new java.awt.event.ActionListener() {
              public void actionPerformed(java.awt.event.ActionEvent evt) {
                 btnGSequenceActionPerformed(evt);
      \sim \sim \sim \sim });
           btn_Step.setText(resourceMap.getString("btn_Step.text")); // NOI18N
            btn_Step.setName("btn_Step"); // NOI18N
            btn_Step.addActionListener(new java.awt.event.ActionListener() {
               public void actionPerformed(java.awt.event.ActionEvent evt) {
                btn_StepActionPerformed(evt);
               }
            });
            btn_Support.setText(resourceMap.getString("btn_Support.text")); // NOI18N
            btn_Support.setName("btn_Support"); // NOI18N
```

```
 btn_Support.addActionListener(new java.awt.event.ActionListener() {
```

```
1):<br>
btmWriter.setText(resourceMap.getString("btmWriter.text")); // NOI18N<br>
btmWriter.setName("btmWriter"); // NOLI8N<br>
btmWriter.setName("btmWriter"); // NOLI8N<br>
public void actionPerformed(giva.aw.v.event.ActionFvent evt)
              public void actionPerformed(java.awt.event.ActionEvent evt) {
               btn_SupportActionPerformed(evt);
       }
           });
           btnLoadCSV.setText(resourceMap.getString("btnLoadCSV.text")); // NOI18N
           btnLoadCSV.setName("btnLoadCSV"); // NOI18N
           btnLoadCSV.addActionListener(new java.awt.event.ActionListener() {
              public void actionPerformed(java.awt.event.ActionEvent evt) {
                btnLoadCSVActionPerformed(evt);
              }
           });
           btnWriter.setText(resourceMap.getString("btnWriter.text")); // NOI18N
           btnWriter.setName("btnWriter"); // NOI18N
           btnWriter.addActionListener(new java.awt.event.ActionListener() {
              public void actionPerformed(java.awt.event.ActionEvent evt) {
                btnWriterActionPerformed(evt);
       }
           });
           jLabel1.setText(resourceMap.getString("jLabel1.text")); // NOI18N
           jLabel1.setName("jLabel1"); // NOI18N
          javax.swing.GroupLayout mainPanelLayout = new java x.swing.GroupLayout(mainPanel);
           mainPanel.setLayout(mainPanelLayout);
           mainPanelLayout.setHorizontalGroup(
              mainPanelLayout.createParallelGroup(javax.swing.GroupLayout.Alignment.LEADING)
              .addGroup(mainPanelLayout.createSequentialGroup()
      .addGroup(mainPanelLayout.createParallelGroup(javax.swing.GroupLayout.Alignment.LEADIN
     G)
                   .addGroup(mainPanelLayout.createSequentialGroup()
                     .addGap(1566, 1566, 1566)
                    .addComponent(jButton3, javax.swing.GroupLayout.PREFERRED_SIZE, 61,
     javax.swing.GroupLayout.PREFERRED_SIZE)
                     .addPreferredGap(javax.swing.LayoutStyle.ComponentPlacement.UNRELATED)
                     .addComponent(btnGSequence1, javax.swing.GroupLayout.PREFERRED_SIZE, 
      63, javax.swing.GroupLayout.PREFERRED_SIZE))
                  .addGroup(mainPanelLayout.createSequentialGroup()
                     .addGap(42, 42, 42)
      .addGroup(mainPanelLayout.createParallelGroup(javax.swing.GroupLayout.Alignment.LEADIN
      G, false)
                       .addComponent(btn_Support, javax.swing.GroupLayout.DEFAULT_SIZE, 
     javax.swing.GroupLayout.DEFAULT_SIZE, Short.MAX_VALUE)
                       .addComponent(btn_Step, javax.swing.GroupLayout.DEFAULT_SIZE, 
     javax.swing.GroupLayout.DEFAULT_SIZE, Short.MAX_VALUE)
                       .addComponent(btnGSequence, javax.swing.GroupLayout.DEFAULT_SIZE, 
      140, Short.MAX_VALUE)
                       .addComponent(btnWriter, javax.swing.GroupLayout.DEFAULT_SIZE, 
     javax.swing.GroupLayout.DEFAULT_SIZE, Short.MAX_VALUE)
                       .addComponent(btnLoadCSV, javax.swing.GroupLayout.DEFAULT_SIZE, 141, 
      Short.MAX_VALUE)
                       .addComponent(btnStart, javax.swing.GroupLayout.DEFAULT_SIZE, 
     javax.swing.GroupLayout.DEFAULT_SIZE, Short.MAX_VALUE)
                       .addGroup(javax.swing.GroupLayout.Alignment.TRAILING, 
      mainPanelLayout.createSequentialGroup()
                          .addGap(10, 10, 10)
```

```
and Component (that Location Street Compiled and Component Controlline and Component (Figure 2021)<br>
and Component Units (ETARRED SIZE)<br>
and Component Units (ETARRED SIZE)<br>
and Component Units (ETARRED SIZE)<br>
and Component 
                          .addComponent(jLabel1)
                          .addPreferredGap(javax.swing.LayoutStyle.ComponentPlacement.RELATED, 
     javax.swing.GroupLayout.DEFAULT_SIZE, Short.MAX_VALUE)
                          .addComponent(txtInterval, javax.swing.GroupLayout.PREFERRED_SIZE, 
      52, javax.swing.GroupLayout.PREFERRED_SIZE)))))
                .addContainerGap(javax.swing.GroupLayout.DEFAULT_SIZE, Short.MAX_VALUE))
           );
           mainPanelLayout.setVerticalGroup(
              mainPanelLayout.createParallelGroup(javax.swing.GroupLayout.Alignment.LEADING)
              .addGroup(mainPanelLayout.createSequentialGroup()
                .addGap(20, 20, 20)
               .addComponent(btnLoadCSV, javax.swing.GroupLayout.PREFERRED_SIZE, 43,
      javax.swing.GroupLayout.PREFERRED_SIZE)
                .addPreferredGap(javax.swing.LayoutStyle.ComponentPlacement.RELATED)
                .addComponent(btnStart)
                .addGap(11, 11, 11)
      .addGroup(mainPanelLayout.createParallelGroup(javax.swing.GroupLayout.Alignment.BASELI
      NE)
                  .addComponent(txtInterval, javax.swing.GroupLayout.PREFERRED_SIZE,
      javax.swing.GroupLayout.DEFAULT_SIZE, javax.swing.GroupLayout.PREFERRED_SIZE)
                   .addComponent(jLabel1))
                .addGap(18, 18, 18)
                .addComponent(btnGSequence)
                .addGap(18, 18, 18)
                .addComponent(btn_Step)
                .addGap(18, 18, 18)
                .addComponent(btn_Support)
                .addGap(18, 18, 18)
               .addComponent(btnWriter, javax.swing.GroupLayout.PREFERRED_SIZE, 43,
      javax.swing.GroupLayout.PREFERRED_SIZE)
                .addGap(1338, 1338, 1338)
      .addGroup(mainPanelLayout.createParallelGroup(javax.swing.GroupLayout.Alignment.BASELI
      NE)
                   .addComponent(jButton3)
                   .addComponent(btnGSequence1))
               .addContainerGap(javax.swing.GroupLayout.DEFAULT_SIZE, Short.MAX_VALUE))
           );
           menuBar.setName("menuBar"); // NOI18N
           fileMenu.setText(resourceMap.getString("fileMenu.text")); // NOI18N
           fileMenu.setName("fileMenu"); // NOI18N
           javax.swing.ActionMap actionMap = 
      org.jdesktop.application.Application.getInstance(oriolajade.OriolaJadeApp.class).getContext().get
      ActionMap(OriolaJadeView.class, this);
           exitMenuItem.setAction(actionMap.get("quit")); // NOI18N
           exitMenuItem.setName("exitMenuItem"); // NOI18N
           fileMenu.add(exitMenuItem);
           menuBar.add(fileMenu);
           helpMenu.setText(resourceMap.getString("helpMenu.text")); // NOI18N
           helpMenu.setName("helpMenu"); // NOI18N
```
 aboutMenuItem.setAction(actionMap.get("showAboutBox")); // NOI18N aboutMenuItem.setName("aboutMenuItem"); // NOI18N

helpMenu.add(aboutMenuItem);

menuBar.add(helpMenu);

statusPanel.setName("statusPanel"); // NOI18N

statusPanelSeparator.setName("statusPanelSeparator"); // NOI18N

statusMessageLabel.setName("statusMessageLabel"); // NOI18N

 statusAnimationLabel.setHorizontalAlignment(javax.swing.SwingConstants.LEFT); statusAnimationLabel.setName("statusAnimationLabel"); // NOI18N

progressBar.setName("progressBar"); // NOI18N

javax.swing.GroupLayout statusPanelLayout = new javax.swing.GroupLayout(statusPanel); statusPanel.setLayout(statusPanelLayout);

statusPanelLayout.setHorizontalGroup(

 statusPanelLayout.createParallelGroup(javax.swing.GroupLayout.Alignment.LEADING) .addComponent(statusPanelSeparator, javax.swing.GroupLayout.DEFAULT\_SIZE, 1710,

#### Short.MAX\_VALUE)

.addGroup(statusPanelLayout.createSequentialGroup()

.addContainerGap()

.addComponent(statusMessageLabel)

 .addPreferredGap(javax.swing.LayoutStyle.ComponentPlacement.RELATED, 1540, Short.MAX\_VALUE)

.addComponent(progressBar, javax.swing.GroupLayout.PREFERRED\_SIZE,

StatusAnimationTabel.scName("statusAnimationTabel"):// NOIT8N<br>
progress.Bar.scName("/mogress.Bar"):// NOIT8N<br>
javax.swing.GroupTayabar.scn/ing.GroupTayabar.scn/ing.GroupTayabar.scn/ing.GroupTayabar.scn/ing.GroupTayabar.scn javax.swing.GroupLayout.DEFAULT\_SIZE, javax.swing.GroupLayout.PREFERRED\_SIZE) .addPreferredGap(javax.swing.LayoutStyle.ComponentPlacement.RELATED) .addComponent(statusAnimationLabel)

.addContainerGap())

);

);

statusPanelLayout.setVerticalGroup(

 statusPanelLayout.createParallelGroup(javax.swing.GroupLayout.Alignment.LEADING) .addGroup(statusPanelLayout.createSequentialGroup()

.addComponent(statusPanelSeparator, javax.swing.GroupLayout.PREFERRED\_SIZE, 2, javax.swing.GroupLayout.PREFERRED\_SIZE)

.addPreferredGap(javax.swing.LayoutStyle.ComponentPlacement.RELATED, javax.swing.GroupLayout.DEFAULT\_SIZE, Short.MAX\_VALUE)

.addGroup(statusPanelLayout.createParallelGroup(javax.swing.GroupLayout.Alignment.BASELI NE)

.addComponent(statusMessageLabel)

.addComponent(statusAnimationLabel)

.addComponent(progressBar, javax.swing.GroupLayout.PREFERRED\_SIZE,

javax.swing.GroupLayout.DEFAULT\_SIZE, javax.swing.GroupLayout.PREFERRED\_SIZE))  $.addGap(3, 3, 3))$ 

fchooser.setName("fchooser"); // NOI18N

jFileChooser1.setName("jFileChooser1"); // NOI18N

 setComponent(mainPanel); setMenuBar(menuBar); setStatusBar(statusPanel); }// </editor-fold>

private void loadEvent()

```
*" order by your date"<br>
Prophenon decombined even Model;<br>
Definit list<br>Model (Simulation decombined):<br>
Ombbles: Model and Simulation (Fig. 2)<br>
A vera Model 2, and Model The section (Fig. 1998)<br>
A vera Model Candidler (Fig.
          {
            try
            {
               Class.forName(driver);
          Connection con = DriverManager.getConnection("jdbc:mysql://localhost:3306/oriolajade", 
      user, pass);
      Statement st = con.createStatement;
      ResultSet res = st.executeQuery("SELECT * FROM inside1event where AssetCost<1 and 
      Severity=""
            + " and ReportConfidence='' and Detectability='' and ResponseImpact='' "
             + " order by event_date ");
             ComboBoxModel eventModel;
             DefaultListModel eventModel2 = new DefaultListModel();
      //this.ddlEvent.removeAllItems();
      while(res.next())
       {
        // eventModel2.addElement(res.getString("Event_ID"))
       // this.ddlEvent.addItem("[" + res.getString("Event_ID") + ", " + res.getString("Service") +
        \frac{1}{2} ", " + res.getString("Event_Date") +
          // ", " + res.getString("src_IPAddress") + ", " + res.getString("Dest_IPAddress") +
            // ", " + res.getString("Event_Name"));
          System.out.println(res.getString("Event_ID"));
       }
      //this.ddlEvent.setm(eventModel);
            }
            catch(Exception MyError)
            {
            }
          }
           private void loadAsset()
          {
            try
        {
               Class.forName(driver);
          Connection con = DriverManager.getConnection("jdbc:mysql://localhost:3306/oriolajade", 
      user, pass);
      Statement st = con.createStatement;
      ResultSet res = st.executeQuery("SELECT DISTINCT Dest_IPAddress FROM inside1event" );
            // ComboBoxModel eventModel;
           DefaultListModel AssetModel = new DefaultListModel();
      while(res.next())
       {
        // eventModel2.addElement(res.getString("Event_ID"))
         AssetModel.addElement(res.getString("Dest_IPAddress"));
       }
      //this.lstAsset.setModel(AssetModel);
      //this.ddlEvent.setm(eventModel);
            }
            catch(Exception MyError)
            {
```

```
 }
```
int h,m,s, total Time;<br>
<sup>78</sup><br>
String user = "java";<br>
String pass = "java";<br>
String year = "java";<br>
String year = "java";<br>
String year";<br>
String year";<br>
String year";<br>
String year";<br>
Class for Name(driver);<br>
Class for Name } private void btnStartActionPerformed(java.awt.event.ActionEvent evt) { // TODO add your handling code here:  $\mathcal{U}$  int interval=0: try { ///////////////// retrieve interval // interval =  $60 *$  Integer.parseInt(this.txtInterval.getText()); //////////////////// int h,m,s, totalTime; /\* String driver = "com.mysql.jdbc.Driver"; String user  $=$  "java"; String pass  $=$  "java"; String y=""; // Step 1: Load the JDBC driver. Class.forName(driver); Connection con = DriverManager.getConnection("jdbc:mysql://localhost:3306/oriolajade", user, pass); \* \*/ Class.forName(driver); Connection con = DriverManager.getConnection("jdbc:mysql://localhost:3306/oris2", user, pass); Statement  $st = con.createStatement$ ); Statement  $st2 = con.createStatement();$ Statement  $stS = con.createStatement()$ ; Statement  $stSC = con.createStatement$ ); Statement  $\text{sID} = \text{con.createStatement}$ ); Statement stDC = con.createStatement(); Statement stSeq = con.createStatement(); Statement stSeqC = con.createStatement(); //st.executeUpdate("insert into maths(sn,studentid,score) value(1,'ST001',37)"); //int val=st.executeUpdate("insert into personaldata(matno,name,age, address, lga, sex) value('tr/006' ,'ine' , 34, 'oluku', 'egor', 'm')"); //int val = st.executeUpdate("INSERT into arm(arm,class) VALUES('D','')"); ResultSet res = st.executeQuery("SELECT \* FROM inside1event4 order by event\_date "); nrows = st2.executeQuery("SELECT COUNT(\*) as count FROM inside1event4 "); ResultSet sourceID = stS.executeQuery("SELECT DISTINCT src\_IPAddress FROM inside1event4 order by event date "); ResultSet sourceIDC = stSC.executeQuery("SELECT COUNT(DISTINCT src\_IPAddress) as count FROM inside1event4 "); ResultSet destID = stD.executeQuery("SELECT DISTINCT Dest\_IPAddress FROM inside1event4 order by event\_date "); ResultSet destIDC = stDC.executeQuery("SELECT COUNT(DISTINCT Dest\_IPAddress) as count FROM inside1event4 ");

```
//ResultSet SeqID = stSeq.executeQuery("SELECT SequenceID FROM inside1event ");
//ResultSet SeqIDC = stSeqC.executeQuery("SELECT COUNT(SequenceID) as count FROM 
inside1event ");
nrows.next();
sourceIDC.next();
destIDC.next();
//SeqIDC.next();
//SeqIDC.next();
```
//System.out.println(nrows.getInt("count"));

```
Allitherial interactions and principal particles of the minimal line of the space of the minimal energy and principal particles of the minimal particle of the minimal and the particle of the minimal contribution and princ
       //////////////
       /*
                for(int k=0; k<m; k++)
                 {
                    int Step_Category=0;
                   addInterval=dTime[k] + Interval;
       //System.out.println(addInterval);
       retSeq="";
       seqComb1=""; /// Sequence Combination
       seqComb2=""; /// Sequence Combination
        //System.out.println(dTime[k] + " " + addInterval + " " + eventID[k]);
         //System.out.println(addInterval);
         // System.out.println(eventID[k]);
        g=0;int n=k;
        int Ante_Check = 0; /// for the Antecedent
        int Ante Value = 0;
                for(int j=0; j<x; j++)
                 {
                   int Col_Category = 0; /// for the Column Category
                   Col\_Category = j;//System.out.println(".....................");
       //System.out.println(x +"....");
       //break;
                    /////// Determine the antecedent
       System.out.println("........" +j + ".........");
                    //////
                   if(dTime[j + g] > addInterval)\begin{bmatrix} 1 & 1 \\ 1 & 1 \end{bmatrix} // System.out.println("stop");
                    break;
                       \frac{1}{2} i=x;
        }
                    else
                    {
                   seqComb1 = eventID[n];seqComb2 = eventID[n];
```

```
de<br>
(n Seq.Sel_Step_Category(Step_Category, eventID[n], Col_Category, And Value<br>
// first tiblibe sequence<br>
1<br>
1<br>
<br>
Presequist.set(w, retSeq);<br>
<br>
// System.out.printhp(w);<br>
<br>
NSystem.out.printhp(w);<br>
<br>
Missimaliar C
                  retSeq = retSeq + eventID[n] + "";Step Category = Step Category + 1;
             //(Seq.get_SequenceID(Seq.lastKey)==Seq.lastKey)
                if ((Seq.get_SequenceID(Seq.lastKey)==Seq.lastKey) && (Seq.lastKey!=0))
                   {
                    // Seq.Update_Step_Category(Step_Category, eventID[n], Col_Category, Ante_Value 
       );
                   }
                else
       \left\{ \begin{array}{c} \end{array} \right\} // Seq.Set_Step_Category(Step_Category, eventID[n], Col_Category, Ante_Value ); 
       // first tblbse sequence
                   }
                   }
                   retSeqList.add(w);
       retSeqList.set(w, retSeq);
       //System.out.println("==== " + " - " + w + " - " + retSeqList.get(w));
       //System.out.println(w);
                   n++;
                   g++;
                   w++;
                }////second for
       // this.GeneratedSeq[k]=retSeq;
       // System.out.println(sn++ + " " + this.GeneratedSeq[k]);
                   \frac{1}{S}ystem.out.println(sn++ + " " + retSeq);
                    this.ConfiCapture[n]=retSeq;
                    SupportList.add(sn);
                   SupportList.set(sn, retSeq);
                    //System.out.println(retSeqList.get(sn));
       System.out.println("err " + sn + " " + SupportList.get(sn));
       System.out.println("***************************;;
       sn++;x--;
       Seq.lastKey=0;
       }/// first for
       //System.out.print(retSeqList.get(6));
       //System.out.println(SupportList.get(4));
       String val="";
```

```
String val2="";
```
 $\{$ 

}

System.out.println("/////////////// Support Start //////////////////');

```
for(int s=0; s < retSeqList.size(); s++)
```
val2 = retSeqList.get(s).toString();

```
int intIndexD=0;
```

```
//System.out.print(retSeqList.get(s));
```

```
UNIVERSITY OF IBADAN LIBRARY 
                 for(int t=0; t < SupportList.size(); t++)
       \left\{ \begin{array}{c} \end{array} \right\} // System.out.println("/////////////////////////////////");
                     //System.out.println(iter.next().toString());
                     //System.out.println(SupportList.get(4).toString());
                 val = SupportList.get(t).toString();// intIndex=iter.next().toString().indexOf(SupportList.get(4).toString());
                 int intIndex = val2.indexOf(val);
                 if(intIndex == -1)\left\{ \begin{array}{c} \end{array} \right\}intIndexD = intIndexD + 1; SupportValue.add(s);
                    SupportValue.set(s, intIndexD);
        }
                 //intIndex=intIndex + 1; }
       System.out.print(retSeqList.get(s) + " \le ");
       System.out.print(SupportValue.get(s) + " / ");
      System.out.print(dTime.length + ": ");
      double ans =0;
       ans = Double.parseDouble(SupportValue.get(s).toString()) / dTime.length;System.out.println(ans);
      System.out.println("///////////////////// Support End ////////////////////////;
       System.out.println("/////////////// Confidence Start ///////////////////);
      //System.out.println(SupportList.size());
      //System.out.println(retSeqList.size());
       for(int s=0; s < SupportList.size(); s++)
         \mathcal{L} String Confido = SupportList.get(s).toString();
      //System.out.println(Confido);
      //System.out.println(retSeqList.size());
              for(int t=0; t < retSeqList.size(); t++)
                {
                  int count =t;
                     String Confido2 = retSeqList.get(t).toString();
                    // System.out.println(Confido2);
                     if(Confido.equals(Confido2))
       \left\{ \begin{array}{c} 1 & 1 \\ 1 & 1 \end{array} \right\} if(count==0)
```

```
UNIVERSITY OF IBADAN LIBRARY 
        \{ }
                           else
        \{ count--;
         }
                           //System.out.println(SupportValue.get(count));
                        }
                  }
            }
       System.out.println("///////////////// Confidence End ////////////////////);
       System.out.println("/////////// Actual Confidence Start //////////////");
       // System.out.print(retSeqList.get(s) + " = ");//System.out.println(SupportValue.get(s));
       for(int s=0; s < retSeqList.size(); s++)
            {
          int count = s;
           if(count==0)
        \left\{ \begin{array}{ccc} 0 & 0 & 0 \\ 0 & 0 & 0 \\ 0 & 0 & 0 \\ 0 & 0 & 0 \\ 0 & 0 & 0 \\ 0 & 0 & 0 \\ 0 & 0 & 0 \\ 0 & 0 & 0 \\ 0 & 0 & 0 \\ 0 & 0 & 0 \\ 0 & 0 & 0 \\ 0 & 0 & 0 \\ 0 & 0 & 0 \\ 0 & 0 & 0 & 0 \\ 0 & 0 & 0 & 0 \\ 0 & 0 & 0 & 0 \\ 0 & 0 & 0 & 0 \\ 0 & 0 & 0 & 0 & 0 \\ 0 & 0 & 0 & 0 & 0 \\ 0 & 0 & 0 & 0 & 0 }
                           else
        \left\{ \begin{array}{ccc} 1 & 1 & 1 \\ 1 & 1 & 1 \end{array} \right\} count--;
         }
            int Confido =Integer.parseInt((SupportValue.get(count).toString()));
       System.out.println(retSeqList.get(s) + " = "\frac{4}{3} SupportValue.get(s) + " / " + Confido);
            }
       System.out.println("///////////////// Actual Confidence End //////////////////");
       //////////////////////////////////
        //System.out.println(dTime[921]);
       //System.out.println(SupportList.get(5));
       // System.out.println("==" + retSeqList.get(5));//////////////////......ANTECEDENT AND CONSEQUENT
          Unsorted_Step Step = new Unsorted_Step();
             Step.ant_cons();
        **/
               }
               catch(Exception MyError)
               {
                  System.out.println(" i have an error which says Sequence");
                  System.err.println(MyError.getMessage());
        \left| \begin{array}{c} \text{ } \\ \text{ } \\ \text{ } \end{array} \right| } 
            private void jButton3ActionPerformed(java.awt.event.ActionEvent evt) { 
              // TODO add your handling code here:
              try
               {
                 ///////////////// retrieve interval
         // interval = 60 * Integer.parseInt(this.txtInterval.getText());
                  ////////////////////
```
int h,m,s, totalTime;

```
<sup>0</sup><br>
(Clus.f.orNamc(driver);<br>
Connection con = Driver<br>Manager.getConnection("jdbc:mysql://localhost.3306/orMalijade",<br>
user, pass);<br>
Statement st = con.createStatement();<br>
Statement st = con.createStatement();<br>
Statement
       /* String driver = "com.mysql.jdbc.Driver";
          String user = "java";
          String pass = "java";
           String y="";
            // Step 1: Load the JDBC driver.
           Class.forName(driver);
           Connection con = DriverManager.getConnection("jdbc:mysql://localhost:3306/oriolajade", 
       user, pass);
        *
        */
                Class.forName(driver);
           Connection con = DriverManager.getConnection("jdbc:mysql://localhost:3306/oriolajade", 
       user, pass);
          Statement st = con.createStatement();
          Statement st2 = con.createStatement();Statement stS = con.createStatement();Statement stSC = con.createStatement();
```
Statement  $\text{stD} = \text{con.createStatement}$ : Statement  $stDC = con.createStatement$ ):

```
 Statement stSeq = con.createStatement();
Statement stSeqC = con.createStatement();
```
//st.executeUpdate("insert into maths(sn, studentid, score) value(1,'ST001',37)");

 //int val=st.executeUpdate("insert into personaldata(matno,name,age, address, lga, sex) value('tr/006' ,'ine' , 34, 'oluku', 'egor', 'm')");

//int val = st.executeUpdate("INSERT into arm(arm,class) VALUES('D',")"); ResultSet res = st.executeQuery("SELECT \* FROM inside1event order by event date "); ResultSet nrows = st2.executeQuery("SELECT COUNT(\*) as count FROM inside1event ");

ResultSet sourceID = stS.executeQuery("SELECT DISTINCT src\_IPAddress FROM inside1event order by event\_date "); ResultSet sourceIDC = stSC.executeQuery("SELECT COUNT(DISTINCT src\_IPAddress) as count FROM inside1event ");

ResultSet destID = stD.executeQuery("SELECT DISTINCT Dest\_IPAddress FROM inside1event order by event date "); ResultSet destIDC = stDC.executeQuery("SELECT COUNT(DISTINCT Dest\_IPAddress) as count FROM inside1event ");

//ResultSet SeqID = stSeq.executeQuery("SELECT SequenceID FROM inside1event "); //ResultSet SeqIDC = stSeqC.executeQuery("SELECT COUNT(SequenceID) as count FROM inside1event");

nrows.next(); sourceIDC.next(); destIDC.next(); //SeqIDC.next(); //SeqIDC.next();

//System.out.println(nrows.getInt("count"));

dTime= new int[nrows.getInt("count")]; source=new String[sourceIDC.getInt("count")]; dest=new String[destIDC.getInt("count")]; sequenceID=new String[nrows.getInt("count")]; eventID=new String[nrows.getInt("count")]; sourceIP=new String[nrows.getInt("count")]; destIP=new String[nrows.getInt("count")];

```
//System.out.println(sourceIDC.getInt("count"));
//System.out.println(destIDC.getInt("count"));
for(int counter=0; counter<source.length; counter++)
{
```
sourceID.next(); source[counter]=sourceID.getString("src\_IPAddress"); System.out.println(source[counter]); }

```
System.out.println("/////////////////////");
```
for(int counter=0; counter<dest.length; counter++) {

```
 destID.next();
```
 dest[counter]=destID.getString("Dest\_IPAddress"); //System.out.println(dest[counter]);

for(int counter=0; counter<dTime.length; counter++)

{ res.next();

}

```
Ion'in counter-sit; counter-source-length; counter-+++<br>
source [Counter]-source-logal String("sec_IPAddress");<br>
System.out.println(source-[counter-1]);<br>
2) System.out.println(source-[counter-1]);<br>
2) System.out.println(sou
         y=res.getString("Event_Date");
         h=Integer.parseInt(y.substring(0, 2)) * 3600;
         m=Integer.parseInt(y.substring(3, 5))*60;
         s=Integer.parseInt(y.substring(6, 8));totalTime=h+m+s;
```

```
dTime[counter]=totalTime;
//sequenceID[counter]=res.getString("SequenceID");
```

```
sequenceID[counter]=\sqrt[n]{" + (counter + 1) + "]};
```
sourceIP[counter]=res.getString("src\_IPAddress"); destIP[counter]=res.getString("Dest\_IPAddress");

//System.out.println(dTime[counter]); //System.out.println(sequenceID[counter]);

} //////////////// EVENT ID

{

for(int counter=0; counter<eventID.length; counter++)

```
 int srcN, destN;
srcN=0:
 destN=0;
  for(int k=0; k<source.length; k++)
   {
      if(sourceIP[counter].equals(source[k]))
      {
       eventID[counter]=sequenceID[counter] + String.valueOf(k) + ",";
        k=source.length;
```

```
(veratD)(counter1-veratD)(counter1+ String valueOf(j);<br>
\frac{1}{2}-ides1.length;<br>
\frac{1}{2}<br>
deve<br>
\frac{1}{2}<br>
\frac{1}{2}<br>
\frac{1}{2}<br>
\frac{1}{2}<br>
\frac{1}{2}<br>
\frac{1}{2}<br>
\frac{1}{2}<br>
\frac{1}{2}<br>
\frac{1}{2}<br>
\frac{1}{2}<br>
\frac{1}{2}<br>
\ }
                 else
                 {
       // eventID[counter]="no" +String.valueOf(k);
                 }
                    //eventID[counter]=String.valueOf(counter);
              }
             for(int j=0; j<dest.length; j++)
       \left\{\begin{array}{ccc} \end{array}\right\} if(destIP[counter].equals(dest[j]))
                 {
                   eventID[counter] = eventID[counter] + String.valueOf(i); j=dest.length;
                 }
                 else
                 {
                    // j=source.length;
       // eventID[counter]="no" +String.valueOf(k);
        }
                    //eventID[counter]=String.valueOf(counter);
              }
       System.out.println(eventID[counter]);
       }
           \frac{\text{m}}{\text{m}} i = res.getString("Arm");
        //this.jTextField3.setText(res.getString("Sex"));
        //this.jTextField2.setText(res.getString("EmployeeID"));
          /*
          nrows.next();
       int sam=nrows.getInt("count");
       System.out.println(sam);
       //ResultSetMetaData rsM=res.getMetaData();
       int dTime[]=new int[sam];
           //System.out.println(res.getTime("Event_Date"));
       //while (res.next()for(int counter=0; counter < dTime.length; counter++)
           {
            /*res.next(); /* y=res.getTime("Event_Date").toString();
       //for(int counter=0; counter < dTime.length; counter++)
       //{
       //}
       //System.out.println(sam);
       //System.out.println(y);
       h=Integer.parseInt(y.substring(0, 2)) * 3600;
       m=Integer.parseInt(y.substring(3, 5))*60;
       s=Integer.parseInt(y.substring(6, 8));
       totalTime=h+m+s;
       //System.out.println(h);
       //System.out.println(m);
```

```
//System.out.println(s);
```
System.out.println(totalTime);

```
\begin{minipage}[t]{0.99\textwidth}\begin{tabular}{0.99\textwidth}\begin{tabular}{0.9\frac{\text{m}}{\text{m}} i = res.getString("Arm");
        //this.jTextField3.setText(res.getString("Sex"));
        //this.jTextField2.setText(res.getString("EmployeeID"));
            */
               }
               catch(Exception MyError)
               {
                  System.out.println("i have an error which says");
                  System.err.println(MyError.getMessage());
               }
            } 
           private void btnGSequence1ActionPerformed(java.awt.event.ActionEvent evt) {
               // TODO add your handling code here:
            } 
            private void btn_StepActionPerformed(java.awt.event.ActionEvent evt) { 
               // TODO add your handling code here:
               Unsorted_Step Step = new Unsorted_Step();
            \frac{1}{2} Step. Display usorted Step();
              Step.Display_usorted_Step();
              Step.Display_sorted_Step();
            } 
           private void btn_SupportActionPerformed(java.awt.event.ActionEvent evt) {
               // TODO add your handling code here:
              Supp_Conf Support = new Supp_Conf();
             Output += " \ln 'n" + Support.Support();
            } 
           private void btnLoadCSVActionPerformed(java.awt.event.ActionEvent evt) {
           FileFilter ft = new FileNameExtensionFilter("CSV", "csv");
               fchooser.addChoosableFileFilter( ft );
             int result = fchooser.showOpenDialog( mainPanel);
                  if(result == JFileChooser.APPROVE_OPTION) {
                 java.io.File file = fchooser.getSelectedFile( );
                  String file_name = file.toString();
                 // System.out.println("xx");
                  CSVLoader2 obj = new CSVLoader2(); obj.run(file_name);
                JOptionPane.showMessageDialog(mainPanel, file_name + " was uploaded successfully");
                 } // TODO add your handling code here:
            } 
            private void btnWriterActionPerformed(java.awt.event.ActionEvent evt) {
```
 // TODO add your handling code here: Writer writer  $=$  null;

try {
```
File files = new File/Writer file<br>
Uniforced Writer The Wilter (files, true);<br>
Uniforced Writer File/Writer = new Buffered Writer (file Writer, 1<br>
lex 1 = Output;<br>
\frac{1}{2} (hex +e^{-\frac{1}{2}} und Sample ext in the file to 
               String text = "";
               File file = new File('D:/writex.txt");
                writer = new BufferedWriter(new FileWriter(file));
                writer.write(text);
                try
          {
             String path = "D:/writex.txt";
            File filex = new File(path);
            FileWriter fileWriter = new FileWriter(filex,true);
            BufferedWriter bufferFileWriter = new BufferedWriter(fileWriter);
       text +=Output://text +="- \n \nt3Sample text in the file to Preappend 2";
             fileWriter.append(text);
       //fileWriter.append();
             bufferFileWriter.close();
             System.out.println("User Registration Completed");
          }catch(Exception ex)
          {
             System.out.println(ex);
          }
             } catch (FileNotFoundException e) {
                e.printStackTrace();
             } catch (IOException e) {
                e.printStackTrace();
             } finally {
                try {
                  if (writer != null) {
                      writer.close();
        }
                } catch (IOException e) {
                   e.printStackTrace();
        }
        }
        } 
          // Variables declaration - do not modify 
          private javax.swing.JButton btnGSequence;
          private javax.swing.JButton btnGSequence1;
          private javax.swing.JButton btnLoadCSV;
          private javax.swing.JButton btnStart;
          private javax.swing.JButton btnWriter;
          private javax.swing.JButton btn_Step;
          private javax.swing.JButton btn_Support;
          private javax.swing.JFileChooser fchooser;
          private javax.swing.JButton jButton3;
          private javax.swing.JFileChooser jFileChooser1;
```

```
 private javax.swing.JLabel jLabel1;
 private javax.swing.JPanel mainPanel;
```
 private javax.swing.JMenuBar menuBar; private javax.swing.JProgressBar progressBar; private javax.swing.JLabel statusAnimationLabel; private javax.swing.JLabel statusMessageLabel; private javax.swing.JPanel statusPanel; private javax.swing.JTextField txtInterval; // End of variables declaration

 private final Timer messageTimer; private final Timer busyIconTimer; private final Icon idleIcon; private final  $Icon[]$  busyIcons = new  $Icon[15]$ ; private int busyIconIndex  $= 0$ ;

private JDialog aboutBox;

```
Sequence_Class
```
}

```
/*
* To change this template, choose Tools | Templates
* and open the template in the editor.
*/
```
package oriolajade; import java.sql.\*; import java.util.\*;

```
public class Sequence_Class {
   int lastKey = 0;
```

```
String driver = "com.mysql.jdbc.Driver"
```
String user  $=$  "java"; String pass  $=$  "java";

private final Long[1bay]cons = new Icon[15];<br>
private im busylconfindx = 0;<br>
private Dialog about<br>Box;<br>  $^{28}$  reverse Class<br>  $^{28}$  reverse Class<br>  $^{29}$  reverse Class<br>  $^{29}$  reverse corologiate;<br>  $^{29}$  multiplier is t public int Set\_Step\_Category (int Cat, String event, int Col\_Category, int Ante\_Value) {

int base  $= 0$ :

 try {

Class.forName(driver);

```
 Connection con = DriverManager.getConnection("jdbc:mysql://localhost:3306/oris2", user, 
pass);
```
Statement st =  $con.createStatement$ ;

```
int val= st.executeUpdate("insert into tblbse_sequence(step_Category) value(" + Cat + ")",
                Statement.RETURN_GENERATED_KEYS);
```

```
ResultSet keys=st.getGeneratedKeys();
while (keys.next())
```

```
{
  lastKey = keys.getInt(1);}
```
Set\_Event(event, lastKey, Ante\_Value, Col\_Category);

```
 }
 catch(Exception MyError)
```

```
 {
   System.out.println("Set_Step_Category error which says");
   System.err.println(MyError.getMessage());
 }
```

```
Class. Governmelinier<br>
Connection com = DiriverManager.getConnection("jdbc:mysql://localhost:3306/oris2", therefore Summari st = connection<br>
Summari st = connection dipline ("delete from thbuse sequence");<br>
in vales at exe
             return base;
        }
       public int Del_Step_Category ()
           {
            int base = 0;
             try
             {
            Class.forName(driver);
        Connection con = DriverManager.getConnection("jdbc:mysql://localhost:3306/oris2", user, pass);
        Statement st = con.createStatement();\frac{1}{\pi} val = st.executeUpdate("delete from tblbse sequence");
        int val2= st.executeUpdate("delete from tblvar_sequence");
        int val3= st.executeUpdate("delete from ant_cons");
             }
             catch(Exception MyError)
             {
               System.out.println("Set_Step_Category error which says");
                System.err.println(MyError.getMessage());
              }
             return base;
           }
           public int Update_Step_Category (int Cat, String event, int Col_Category, int Ante_Value)
           {
            int base = 0;
             try
             {
            Class.forName(driver);
          Connection con = DriverManager.getConnection("jdbc:mysql://localhost:3306/oris2", user, 
       pass);
          Statement st = con.createStatement;
       int val= st.executeUpdate("update tblbse_sequence set step_Category =" + Cat + "
       where(SequenceID = " + lastKey + ")");
        Set_Event(event, lastKey, Ante_Value, Col_Category);
              }
             catch(Exception MyError)
       \left\{\begin{array}{ccc} \end{array}\right\} System.out.println("Update_Step_Category error which says");
                System.err.println(MyError.getMessage());
       \left| \cdot \right| return base;
        }
           public int Set_Event (String event,int ID,int Ante_Cons, int Col_Category)
        {
            int base = 0:
             try
             {
            Class.forName(driver);
```

```
Frame these:<br>
The context of the sequence of the sequence of the sequence of the sequence of the sequence of the context of the context of the sequence of the sequence of the sequence of the sequence of the sequence of the
           Connection con = DriverManager.getConnection("jdbc:mysql://localhost:3306/oris2", user, 
       pass);
         Statement st = con.createStatement);
       int val= st.executeUpdate("insert into tblvar_sequence(Sequence_Name, Sequence_ID, 
       Ante_Cons_Category, Column_Category) value('" +
             event + "', " + ID + ", " + Ante_Cons + ", " + Col_Category + ")");
             }
             catch(Exception MyError)
             {
                System.out.println("Set_Event error which says");
                System.err.println(MyError.getMessage());
             }
             return base;
           }
       public int get_SequenceID (int seq_ID)
           {
       int ID=0;
             try
             {
         Class.forName(driver);
           Connection con = DriverManager.getConnection("jdbc:mysql://localhost:3306/oris2", user, 
       pass);
          Statement st = con.createStatement();ResultSet res = st.executeQuery("select Sequence_ID from tblbse_sequence
       where(SequenceID=' + seqID + ")");
         if (res.next())
               {
       ID=res.getInt("Sequence_ID");
               }
              else
               {
               }
       Supp_Conf.java
       /*
       * To change this template, choose Tools | Templates
       * and open the template in the editor.
       */
       package oriolajade;
       import java.sql.*;
       import java.util.*;
       import java.text.DecimalFormat;
       public class Supp_Conf {
          String driver = "com.mysql.jdbc.Driver";
         String user = "java";
         String pass = "java";
          String Output = "";
           public String Support ()
           {
             try
       \left\{\begin{array}{ccc} \end{array}\right\} System.out.println("............... Support..............");
```

```
Anti-<br>
Scaling Primaris and contracts (Sincerneti);<br>
Seasible res. Count = step. Count execute Query("SELECT DISTINCT Step. FROM<br>
Holen, antony: W/ Science the total steps<br>
in tum of places O;<br>
while<br>these count area ()
            Output += " \n \n" + "............... Support..............";
           Class.forName(driver);
         Connection con = DriverManager.getConnection("jdbc:mysql://localhost:3306/oris2", user, 
      pass);
         Statement st2 = con.createStatement();
      ResultSet nrows = st2.executeQuery("SELECT COUNT(*) as count FROM inside1event4 ");
      nrows.next();
      int No of Sequence = nrows.getInt("count");
         //////////// Print the Step Headings
          Statement step_Count = con.createStatement();
      ResultSet res_Count = step_Count.executeQuery("SELECT DISTINCT Step FROM 
      tblbse_antcons"); /// Select the total steps
          int num_of_places=0;
         while(res_Count.next())
         {
            int step_to_Count = res_Count.getInt("Step");
           if((step_to_Count ) > 1) {
       System.out.println("........." + (step_to_Count - 1 )+ "............");
       Output += " \ln \ln" + "........." + (step_to_Count -1)+ "........................
             Statement step = con.createStatement();
             ResultSet res_Step = step.executeQuery("SELECT * from tblbse_antcons " +
         " where Step=' + step_to_Count );
      String myVal="";
                  while(res_Step.next())
               {
                     try {
                 // System.out.println(res Step.getString("Ant Cons ID"));
                     String val_To_Check ="";
                           val_To_Check = res_Step.getString("Antecedent") ;
                           String val_To_Be_Check ="";
                          1/myVal = res\_Step.getString("Ante").substring(9,res_Step.getString("Ante").length());
       //System.out.println( val To Check);
                     Statement check = con.createStatement();
                     ResultSet res_check = check.executeQuery("SELECT * from tblbse_antcons " +
                                   " where Step=' + step_to_Count );
                          int n_Times=0;
                          while(res_check.next())
      \sim try{
                            val_To_Be_Check = res_check.getString("Antecedent") ;
      ľ
                             int intIndex = val_To_Check.indexOf(val_To_Be_Check);
                             // if(intIndex== -1)
                           // statusMessageLabel.setText((text == null) ? "" : text);
                            if(intIndex == -1)\{ }
                              else
```

```
Support is = "(double) T_{\text{Im}} (System, out print \ln(T_{\text{Im}}) (Sequence);<br>
Support is = "4 (double) T_{\text{Im}} (Sequence);<br>
Support is = "4 (double) T_{\text{Im}} (Sequence);<br>
\ln(T_{\text{Im}}) (\ln(T_{\text{Im}}) (\ln(T_{\text{Im}}) 
       \{ n_Times++;
        }
                             } catch (Exception MyError) {
                                System.out.println("sorted error which says x");
                                System.err.println(MyError.getMessage());
        }
        }
                          System.out.println("");
      //val To Check +
                           System.out.println(val_To_Check + " was found " + n_Times + " times:
       Support is = " + (double)n_ Times/No_of_Sequence);
                           Output += " \ln \ln" + val_To_Check + " was found " + n_Times + " times:
      Support is = " + (double)n_Times/No_of_Sequence;
                            // + (double)n_Times/No_of_Sequence
                          } catch (Exception MyError) {
                                System.out.println("sorted error which says nex");
                                System.err.println(MyError.getMessage());
        } 
        }
             System.out.println(".....................");
               }
          }
      System.out.println("............... Support..............");
      Output += " \n \n" + "............... Support..............";
      Confidence();
       }
             catch(Exception MyError)
             {
              System.out.println("sorted_error which says");
               System.err.println(MyError.getMessage());
             }
      return Output;
          }
           public void Confidence ()
        {
             try
       \left\{\begin{array}{ccc} \end{array}\right\} System.out.println("............... Confidence..............");
             Output += " \n \n" + "............... Confidence..............";
          Class.forName(driver);
          Connection con = DriverManager.getConnection("jdbc:mysql://localhost:3306/oris2", user, 
       pass);
         Statement st2 = con.createStatement();ResultSet nrows = st2.executeQuery("SELECT COUNT(*) as count FROM inside1event4 ");
       nrows.next();
      int No_of_Sequence = nrows.getInt("count");
```

```
 //////////// Print the Step Headings
Statement step Count = con.createStatement();
```

```
Statement step = contractsbuttenen(f);<br>
ResultSet res_Step = step.zecutoQuery("SELECT * from tblbse_antcons "<br>
ResultSet res_Step.next(i)<br>
\frac{1}{2} while (res_Step.next(i)<br>
\frac{1}{2} which can be calculated \frac{1}{2} wit
      ResultSet res_Count = step_Count.executeQuery("SELECT DISTINCT Step FROM 
      tblbse_antcons"); /// Select the total steps
          int num_of_places=0;
         while(res_Count.next())
         {
            int step_to_Count = res_Count.getInt("Step");
           if((step_to_Count) > 1)System.out.println("........." + (step_to_Count - 1)+ "............");
       Output += "\ln \nmid n" + "........." + (step_to_Count - 1)+ ".............";
            Statement step = con.createStatement();
             ResultSet res_Step = step.executeQuery("SELECT * from tblbse_antcons " +
                                  " where Step=' + step_to_Count );
                  while(res_Step.next())
               {
                  // System.out.println("........ Step...........");
                      String val_To_Check ="";
                      String val_To_Check_for_Confidence ="";
                          val_To_Check = res_Step.getString("Consequent") \zeta val_To_Check_for_Confidence= res_Step.getString("Antecedent");
                          String val_To_Be_Check ="";
                           String val_To_Be_Check_for_Confidence ="";
                     Statement check = con.createStatement();
                     ResultSet res_check = check.executeQuery("SELECT * from tblbse_antcons " +
                                  " where Step=' + step_to_Count;
                        int n_Times=0:
                        int n_Times_Confidence=0;
                       while(res check.next())
      \{ try{
                            val<sub>2</sub>To<sub>_</sub>Be<sub>_</sub>Check = res_check.getString("Consequent") ;
                             val_To_Be_Check_for_Confidence =res_check.getString("Antecedent") ;
                            int intIndex = val_To_Check.indexOf(val_To_Be_Check);
                            int intIndex2 =val_To_Check_for_Confidence.indexOf(val_To_Be_Check_for_Confidence);
                            // if(intIndex== -1)
                           // statusMessageLabel.setText((text == null) ? "" : text);
                            if(String.valueOf(intIndex).equals(String.valueOf( -1)))
      \sim } else {
                                   n_Times++;
       }
                              if(String.valueOf(intIndex2).equals(String.valueOf( -1)))
      \{ } else {
                                   n_Times_Confidence++;
       }
                            } catch (Exception MyError) {
                              System.out.println("sorted error which says x");
```
");<br>
Output  $+=$  " $\pi \pi n^2$  "Confidence  $\left[\frac{1}{2} \arctan \frac{1}{2} \arctan \frac{$  System.err.println(MyError.getMessage()); } } // System.out.print("Support [----" + res\_Step.getString("Ante") + " was found  $" +$  $//$  n\_Times + " times: Support is = " + (double)n\_Times/No\_of\_Sequence  $+$  " -----] "); System.out.print("Confidence [-----" + val\_To\_Check\_for\_Confidence + " was found " + n\_Times\_Confidence + " times: while " + val\_To\_Check + " was found " + n\_Times + ": Confidence is = " + (double)n\_Times/n\_Times\_Confidence + " -----] "); Output  $+=$  "  $\ln \ln$ " + "Confidence [-----" + val\_To\_Check\_for\_Confidence + " was found " +  $n$ \_Times\_Confidence + " times: while " + val\_To\_Check + " was found " + n\_Times + ": Confidence is = " + (double)n\_Times/n\_Times\_Confidence + " -----] "; System.out.println(); } ///////////// /denomiator //////////////////////// /////////////// DENOMINATOR /////////////// System.out.println("....................."); } } //Success(); //Exp\_Success(); System.out.println("............... Confidence.............."); Output += " \n" + "............... Confidence.............."; } catch(Exception MyError)  $\left\{\begin{array}{ccc} \end{array}\right\}$  System.out.println("sorted error which says"); System.err.println(MyError.getMessage()); } } /////////////////////////CONFIDENCE public void Success ()  $\left\{\right\}$  try  $\sum$  System.out.println("............... Success.............."); Class.forName(driver); Connection con = DriverManager.getConnection("jdbc:mysql://localhost:3306/oris2", user, pass); Statement st $2 = \text{con.createStatement}$ : ResultSet nrows = st2.executeQuery("SELECT COUNT(\*) as count FROM inside1event4 "); nrows.next(); int No\_of\_Sequence = nrows.getInt("count") //////////// Print the Step Headings Statement step\_Count = con.createStatement();

```
(a) \frac{1}{2} in \frac{N_{\text{IR}}}{N_{\text{IR}}} = \text{step\_to\_Count} + 1;<br>
in M_{\text{IR}} = 1;<br>
in M_{\text{IR}} = 0;<br>
in ret, seq. \Pi) = res, seq. \Pi) getsiting ("Sequence \Pi");<br>
String Event = res \text{seq}, \text{Max} = \text{seq\_Max} ("Sequence \text{Name}");
       ResultSet res_Count = step_Count.executeQuery("SELECT DISTINCT Column_Category 
      FROM tblvar sequence"); /// Select the total steps
            int num_of_places=0;
          while(res_Count.next())
        {
            int step_to_Count = res_Count.getInt("Column_Category");
       System.out.println("........." + (step_to_Count + 1)+ "............");
              Statement seq_ID = con.createStatement();
              ResultSet res_seq_ID = seq_ID.executeQuery("SELECT * FROM tblvar_sequence where 
      column_category=" + step_to_Count);
                   while(res_seq_ID.next())
                {
                     int Step = step_to Count + 1;
                     int Min =1:
                     int Max =0:
                     int ret_seq_ID = res_seq_ID.getInt("Sequence_ID");
                     String Event = "";
                      Event = res_seq_ID.getString("Sequence_Name");
                Statement seq_Max = con.createStatement();
              ResultSet res_Max = seq_Max.executeQuery("SELECT Max(Column_Category) as 
       Max_Seq FROM "
                  + "tblvar_sequence where sequence_ID=" + ret_seq_ID);
             res Max.next();
             Max = res Max.getInt("Max Seq") + 1;
      double Success =0;
      int Numerator=0;
            int Denominator = 0;
             Numerator=Step - Min;
      Denominator=Max - Min;
      Success =(double) Numerator / Denominator;
      System.out.println(Event + " - Step: \bullet + Step + " Min: " + Min + " Max: " + Max + " Normalized
      Success: =" +
            Success + " while SUCCESS: "+( ((Success * 2) + 1));
               }
      ///////////// /denomiator ////////////////////////
      /////////////// DENOMINATOR ///////////////
             System.out.println(".....................");
          }
      System.out.println("................ success...............");
       }
             catch(Exception MyError)
       \sum System.out.println("sorted error which says");
                System.err.println(MyError.getMessage());
             }
```
}

## **Appendix 2: Java Server Page (JSP) Code for Threat Prioritisation Tool Implementation**

```
<% (# page import="dClasses.Database_Object" contentType="text/html" pageEncoding="<br>
\frac{8}{3}% = page import="dClasses.Database_Object"%><br>
\approx % @ page import="java.sult.<sup>4</sup>"%><br>
\approx % @ hardude file="head.jsp"%><br>
\approxFrm_AssetThreat.jsp
       <\!\% --
         Document : frm AssetThreat.jsp
          Created on : Aug 19, 2013, 3:14:04 PM
          Author : ORIOLA
       --%>
       <%@page import="dClasses.Database_Object" contentType="text/html" pageEncoding="UTF-
       8"%>
      <%@page import="dClasses.Database_Object"%>
      <%@page import="java.util.*" %>
      \langle\%@page import="java.sql.*" %>
      <%@include file="head.jsp" %>
      \leq% Database Object database = new Database Object(); %>
       <\!\%double m=0.0, n=0.0;
          /* jSql = "select * FROM tblbse_administrator";
              ResultSet get Admin = database.Find Record tablejoin(iSql); while(get_Admin.next()) {
                  int AdministratorID = get_Admin.getInt("Administrator_ID");
             String jSql = "select ThreadID FROM tollkup\_Threats";ResultSet get_Threat = database.Find_Record_tablejoin(iSq1);
               while(get Threat.next()) {
                 int ThreatID = get_Threat.getInt("Threat_ID");
                  ///////
                 int counter = 1;
                jSql = "select * FROM tblbse_admin_perspective "
                      + "where Threat ID =" + Threat ID ;
                     ResultSet get_Perspective = database.Find_Record_tablejoin(jSql);
                     while(get_Perspective.next()) {
                       int Exp = get_Perspective.getInt("Administrator_ID");
                              if(m == 0) {
                                 \frac{1}{m} = get_Perspective.getDouble("Exploit_Success_Percent");
       \sim \sim \sim \sim \sim if(counter==1) {
                                  m = get\_Perspective.getDouble("Explot SuccessPercent"); } else {
                                  n = get\_Perspecific.getDouble("Explot\_Success\_Percent");\left\{\begin{array}{ccc} 1 & 1 & 1 \\ 1 & 1 & 1 \end{array}\right\}counter += 1;
                       //out.print(get_Perspective.getDouble("Exploit_Success_Percent") + " - ");
```
 } // out.println( ThreatID + " " + m + " " + n + " <br/>  $\lt$ br/>"); }  $\frac{1}{\sqrt{2}}$  //out.println(m + "<br/> \cdot \cdot \cdot \cdot \cdot \cdot \cdot \cdot \cdot \cdot \cdot \cdot \cdot \cdot \cdot \cdot \cdot \cdot \cdot \cdot \cdot \cdot \cdot \cdot \cdot \cdot \cdot \cdot \cdot \cdot \cd

```
WISIK OF EXPOSITRE<br>
<sup>24</sup> RISK OF EXPOSITRE<br>
Suring jSql = "select * FROM ibHBsc_threat_objective";<br>
ResultSet get _Threat_a database.Find_Record_tablejoin(jSql);<br>
and The =0.<br>
and History Content and Discretive = 0.0 :<br>
                       //out.print( out.print(m + " " + n +
       "<br/>>br/>");get_Threat.getInt("Administrator_ID"));
              \frac{1}{2} **/
      % >\langle 0 \rangle/// RISK OF EXPOSURE
      /*
      String jSql = "select * FROM tblBse_threat_objective";
       ResultSet get Threat = database.Find Record tablejoin(iSql);
               int g = 0;
                while(get_Threat.next()) {
                   int Threat = get_Threat.getInt("Threat_ID");
                   g++;
                   double Av\_Objective = 0.0;
                  double Con Objective = 0.0;
                   double Int_Objective = 0.0 ;
                  double Exp Objective = 0.0;
                   Av_Objective = get_Threat.getDouble("Detectability_Objective") *
                       get_Threat.getDouble("Remediation_Objective") ;
                Av_Objective = Math.round(1000 *(double)(Av\_Objective) / 1000d;
                  Con Objective = Math.round(1000 * (double)(Con Objective)) / 1000d ;
                  Int Objective = Math.round(1000 * (double)(Int Objective)) / 1000d ;
                  Exp. Objective = Math.round(1000 * (double)(Exp. Objective)) / 1000d ;
                  out.print(g + ". Av Imp =" +
                      Av Objective
                      + "\langle \text{br}/\rangle");
                 // double Potential_Damage = Av_Objective + Con_Objective + Int_Objective;
                   String sql = "insert into tblbse_riskofexposure ";
                     sql += "( Threat_ID, riskofexposure) "
                         + " " :
                    sgl += "Values(" + Thread + ", " + Av_Objective + ");int Save AssetThreat = database.insert(sql);
       \begin{pmatrix} 1 & 1 \\ 1 & 1 \end{pmatrix}* */
       % >< 0/*
      /// POTENTIAL DAMAGE
      String jSql = "select tblbse_asset_objective.*, tblbse_assetthreat.*, "
             + " tblbse_assetthreat_objective.* from tblbse_asset_objective inner join tblbse_assetthreat"
             + " on tblbse_asset_objective.Asset_ID = tblbse_assetthreat.Asset_ID"
```
 + " inner join tblbse\_assetthreat\_objective" + " on tblbse\_assetthreat\_objective.AssetThreat\_ID = tblbse\_assetthreat.AssetThreat\_ID"  $+$  " ";

double Concelloire = 0.0 i<br>
double Int\_Objective = 0.0 i<br>
double Int\_Objective = 0.0 i<br>
double Fxp\_Objective = 0.0 i<br>
Av\_Objective = get\_Threat,getDouble("Availability\_Impact\_Objective")<br>
Con\_Objective = get\_Threat,getDou ResultSet get\_Threat = database.Find\_Record\_tablejoin(jSql); int  $g = 0$ ; while(get  $Threat.next()$ ) { int AssetThreat = get\_Threat.getInt("AssetThreat\_ID");  $g_{++}$ ; double Av Objective =  $0.0$  ; double Con Objective  $= 0.0$  ; double Int Objective  $= 0.0$  ; double  $Exp\_Objective = 0.0$ ; Av Objective = get Threat.getDouble("Availability Impact Objective") get Threat.getDouble("Availability Significance Objective"); Con\_Objective = get\_Threat.getDouble("Confidentiality\_Impact\_Objective") \* get\_Threat.getDouble("Confidentiality\_Significance\_Objective"); Int\_Objective = get\_Threat.getDouble("Integrity\_Impact\_Objective") \* get\_Threat.getDouble("Integrity\_Significance\_Objective") ; Av Objective = Math.round(1000  $*$  (double)(Av Objective)) / 1000d ; Con Objective = Math.round(1000  $*(double)(Con\_Objective)) / 1000d$ ; Int\_Objective = Math.round(1000  $*$  (double)(Int\_Objective)) / 1000d ; Exp\_Objective = Math.round(1000  $*(\text{double})(\text{Exp\_Objective}) / 1000d$ ; out.print(g + ". Av Imp =" + get\_Threat.getString("Availability\_Impact\_Objective") + "  $*$  " + get\_Threat.getString("Availability\_Significance\_Objective") + " = " + Av Objective + "<br/>  ${\rm br} >$  " ); double Potential Damage = Av\_Objective + Con\_Objective + Int\_Objective: String  $\text{sq} =$  "insert into tblbse Potential Damage"; sql += "( AssetThreat\_ID, Potential\_Damage) "  $+$  "  $"$ ;  $\text{sq1} += "$  Values(" + AssetThreat + ", " + Potential\_Damage + ")"; // int Save\_AssetThreat = database.insert(sql); } \* \*/  $% >$  $< 0/0$ // OBJECTIVITY SCORE ASSET /\* //out.println(dSupport); // assetthreat certainty //database.tbl Name = "tblbse\_assets"; String jSql = "SELECT tbllkup\_threats.\*, tblbse\_threat\_perception\_certainty.\* " + " FROM tblbse threat perception certainty inner join tbllkup threats" +

" on tblbse threat perception\_certainty.threat\_ID = tbllkup\_threats.threat\_ID"

+ " where tblbse threat perception certainty.threat ID = tbllkup threats.threat ID"; ResultSet get\_Threat = database.Find\_Record\_tablejoin(jSql);

```
Con degree = get Threat deep<br>
outprint (Av_degree):<br>
/Im degree = get Threat getDouble("Renediation_Degree");<br>
/Im degree = get Threat getDouble("Reprive_Significance_Degree");<br>
/IExp_degree = get Threat getDouble("Repoin
               int g = 0;
               while(get Threat.next()) {
                  \frac{1}{\sqrt{2}} //out.print(get_Admin.getInt("Admin_ID") + " " + get_Admin.getString("Name") +
       "..............<br/>br/>");
                   int Threat = get_Threat.getInt("Threat_ID");
                  double Av degree =0.0;
                   double Con_degree =0.0;
                   double Int_degree =0.0;
                   double Exp_degree =0.0;
                   Av_degree = get_Threat.getDouble("Detectability_Degree");
                  Con degree = get Threat.getDouble("Remediation Degree");
                   out.print(Av_degree);
                  // Int_degree = get_Threat.getDouble("Integrity_Significance_Degree");
                  //Exp\_degree = get\_Thread.getDouble("Exploitability\_Degree");String Av Impact = "";
                  String Con Impact = "";
                   String Int_Impact = "";
                   String Exp_Impact = "";
                   String Av_Imp ="";
                  Av Impact =database.Find Slave ReferenceByID("tblBse Slave","Value","Slave ID",
       get_Threat.getInt("Detectability"));
                  Con Impack =database.Find_Slave_ReferenceByID("tblBse_Slave","Value","Slave_ID", 
       get_Threat.getInt("Remediation"));
                  //Int Impact =
       database.Find_Slave_ReferenceByID("tblBse_Slave","Value","Slave_ID",
       get_Threat.getInt("Integrity_Significance"));
                 // Exp Impact =
       database.Find_Slave_ReferenceByID("tblBse_Slave","Value","Slave_ID",
       get_Threat.getInt("Exploitability"));
                  double Av_Objective=0.0;
                  double Con_Objective=0.0;
                  double Int Objective=0.0;
                   double Exp_Objective=0.0;
                   Av_Objective = (Integer.valueOf(Av_Impact) * Av_degree);
                  Con\_Objective = (Integer.valueOf(Con\_Import) * Con\_degree);//Int_Objective = (Integer.valueOf(Int_Impact) * Int_degree);
                  \sqrt{\text{Exp}} Objective = (Integer.valueOf(Exp_Impact) * Exp_degree) ;
                  Av Objective = Math.round(1000 * (double)(Av Objective)) / 1000d ;
                  Con_Objective = Math.round(1000 *(double)(Con\_Objective)) / 1000d;
                   Int_Objective = Math.round(1000 * (double)(Int_Objective)) / 1000d ;
                  Exp_Objective = Math.round(1000 * (double)(Exp_Objective)) / 1000d ;
                  //Av_Import +=database.Find_Slave_ReferenceByID("tblBse_Slave","Display","Slave_ID",
       get_Threat.getInt("Availability_Impact"));
                             out.println(Av_Impact + " " + " * " + Av_degree + " ="
                                  + Av_Objective + "<br/> \cdot \cdot \cdot \cdot \cdot \cdot \cdot \cdot \cdot \cdot \cdot \cdot \cdot \cdot \cdot \cdot \cdot \cdot \cdot \cdot \cdot \cdot \cdot \cdot \cdot \cdot \cdot \cdot \cdot \cdot \cdot \cdot \cdot
       //out.print(Threat);
                   ///// Get All Threats
                   //database.tbl_Name = "tblbse_Threat_Perception";
```

```
/<sup>33</sup><br>
//out.println(database.Connection_Error_Msg);<br>
\pi, i<br>
out.println(database.Connection_Error_Msg);<br>
\pi<br>
\pi/out.println(dSupport);<br>
//out.println(dSupport);<br>
//out.println(dSupport);<br>
//outerated.cretaring/se
                    String sql = "insert into tblbse_Threat_Objective ";
                     sql += "( Threat_ID, Detectability_Objective, Remediation_Objective "
                         + " )"
                         + " \cdot";
                    sql += "Values(" + Thread + ", " + Av_Objective + ", "+ Con Objective + ")";
      int Save AssetThreat = database.insert(sql);
      /*
       /*
                    //out.print(sql);
               \frac{1}{i} i
                 }
                out.println(database.Connection_Error_Msg);
       **/
       % ><\!\%// OBJECTIVITY SCORE ASSET
      /*
      //out.println(dSupport);
       // assetthreat certainty
        //database.tbl Name = "tblbse_assets";
        String |Sq| = "SELECT tblbse_assets.*, tblbse_asset_perception_certainty.* " +
                  " FROM tblbse_asset_perception_certainty inner join tblbse_assets" +
                  " on tblbse_asset_perception_certainty.Asset_ID = tblbse_assets.Asset_ID"
                  + " where tblbse_asset_perception_certainty.Asset_ID = tblbse_assets.Asset_ID";
                ResultSet get_Threat = database.Find_Record_tablejoin(jSql);
               int g = 0;
                while(get_Threat.next()) {
                 //out.print(get\_Admin.getInt("Admin\_ID") + " " + get\_Admin.getString("Name") +\ldots..........<br/>br/>");
                 int Theta = get_{\text{get}} - \text{Thread.getInt("Asset_{ID''});
                 double Av_degree =0.0;
                 double Con degree =0.0;
                 double Int degree =0.0;
                  double Exp_degree =0.0;
                  Av_degree = get_Threat.getDouble("Availability_Significance_Degree");
                  Con_degree = get_Threat.getDouble("Confidentiality_Significance_Degree");
                 Int degree = get Threat.getDouble("Integrity Significance Degree");
                  //Exp_degree = get_Threat.getDouble("Exploitability_Degree");
                  String Av_Impact = "";
                 String Con Image = ";
                  String Int_Impact = "";
                 String Exp Impact = "";
                  String Av_Imp ="";
                 Av Impack =database.Find_Slave_ReferenceByID("tblBse_Slave","Value","Slave_ID",
      get_Threat.getInt("Availability_Significance"));
```

```
285
```

```
double Con. Objective-0.0;<br>
double Int. Objective-0.0;<br>
double Int. Objective-0.0;<br>
double Int. Objective = (Integer value<br>Of(Con Impact) * Av_degracy);<br>
Con Objective = (Integer value<br>Of(Con Impact) * Con degree);<br>
Int. 
                    Con_Impact = 
       database.Find Slave ReferenceByID("tblBse Slave","Value","Slave ID",
       get_Threat.getInt("Confidentiality_Significance"));
                   Int Impack =database.Find_Slave_ReferenceByID("tblBse_Slave","Value","Slave_ID", 
       get_Threat.getInt("Integrity_Significance"));
                  // Exp_Impact =
       database.Find_Slave_ReferenceByID("tblBse_Slave","Value","Slave_ID",
       get_Threat.getInt("Exploitability"));
                    double Av_Objective=0.0;
                    double Con_Objective=0.0;
                   double Int Objective=0.0;
                    double Exp_Objective=0.0;
                   Av_Objective = (Integer.valueOf(Av_Impact) * Av_degree);
                   Con Objective = (Integer.valueOf(Con Impact) * Con degree);
                    Int_Objective = (Integer.valueOf(Int_Impact) * Int_degree);
                  //Exp\_Objective = (Integer.valueOf(Exp\_Import) * Exp\_degree);Av_Objective = Math.round(1000 *(double)(Av\_Objective)) / 1000d;
                   Con_Objective = Math.round(1000 *(double)(Con\_Objective)) / 1000d;
                   Int_Objective = Math.round(1000 * (double)(Int_Objective)) / 1000d;
                   Exp_Objective = Math.round(1000 *(double)(Exp\_Objective) / 1000d ;//Av Impact +=
       database.Find_Slave_ReferenceByID("tblBse_Slave","Display","Slave_ID", 
       get_Threat.getInt("Availability_Impact"));
                              out.println(Con_Impact + "+ "+"*" + Con_degree + " ="
                                    + Con Objective + "<br/> \cdot \cdot \cdot \cdot \cdot \cdot \cdot \cdot \cdot \cdot \cdot \cdot \cdot \cdot \cdot \cdot \cdot \cdot \cdot \cdot \cdot \cdot \cdot \cdot \cdot \cdot \cdot \cdot \cdot \cdot \cdot \cdot \cdo
       //out.print(Threat);
                   ///// Get All Threats
                  \mathcal{V}/\mathbf{data}base.tbl Name = "tblbse Threat Perception";
                     String sal = "insert into <b>tblbs</b>e asset. Objective ";sgl += "(Asset ID, Availability Significance Objective,
       Confidentiality_Significance_Objective, "
                            + " Integrity_Significance_Objective)"
                           + " ";
                     sql += "Values(" + Thread + ", " + Av_Objective + ", "+ Con_Objective + ", " + Int_Objective + ")";
       int Save AssetThreat = database.insert(sql);
        /*
                      //out.print(sql);
       \frac{1}{\sqrt{1}}\begin{pmatrix} 1 & 1 \\ 1 & 1 \end{pmatrix} out.println(database.Connection_Error_Msg);
       **/
       % >< 0////Damage
       /*
       //// Remediation and Detecability
```
## // OBJECTIVITY SCORE ASSET THREAT

//out.println(dSupport);

```
// assetthreat certainty
```
database.tbl\_Name = "tblbse\_assetthreat";

- /\*String jSql = "SELECT tblbse\_assetthreat.\*, tblbse\_assetthreat\_pereception\_certainty.\* " +
	- " FROM tblbse\_assetthreat\_pereception\_certainty inner join tblbse\_assetthreat" +

" on tblbse\_assetthreat\_pereception\_certainty.AssetThreat\_ID =

tblbse\_assetthreat.AssetThreat\_ID"

 $+$  " where tblbse assetthreat pereception certainty.AssetThreat ID = tblbse\_assetthreat.AssetThreat\_ID";

String  $iSql$  = SELECT tblbse asset objective. Availability Significance objective,

+ "tblbse\_asset\_objective.Integrity\_Significance\_objective, "

+ "tblbse\_asset\_objective.Confidentiality\_Significance\_objective, "

- + "tblbse\_assetthreat\_objective.Availability\_Impact\_Objective, "
- + "tblbse\_assetthreat\_objective.Confidentiality\_Impact\_Objective, "
- + "tblbse\_assetthreat\_objective.Integrity\_Impact\_Objective, "
- + "tblbse\_assets.Asset\_ID "
- + "FROM tblbse\_asset\_objective "

+ "INNER JOIN tblbse\_assets "

- + "ON tblbse\_asset\_objective.Asset\_ID = tblbse\_assets.Asset\_ID "
- + "INNER JOIN tblbse\_assetthreat "
- + "ON tblbse\_assetthreat.Asset\_ID = tblbse\_assets.Asset\_ID "
- + "INNER JOIN tblbse\_assetthreat\_objective "
- + "ON tblbse\_assetthreat\_Objective.AssetThreat\_ID = tblbse\_assetThreat.AssetThreat\_ID

";

```
ResultSet get_Threat = database.Find_Record_tablejoin(jSql);
int g = 0;
while(get Threat.next()) {
  g+=1;
```
 //out.print(get\_Admin.getInt("Admin\_ID") + " " + get\_Admin.getString("Name") + "..............<br/>br/>");

int Asset\_ID =  $get$ \_Threat.getInt("Asset\_ID");

t "Where University and the set of the set of the set of the set of the set of the set of the set of the set of the set of the set of the set of the set of the set of the set of the set of the set of the set of the set o // out.println(Av\_degree + " - " + Av\_Significance + " = " + Av\_Obj\_Impact + " : " +  $Av\_Obj\_Significance + "  
(>)$ ; //  $out.println(Av_Impact + " - " + Av_Obj_Impact + " = " + Av_Objective_Impact + "$ 

```
" + Ay\_Significance\_Value + " - " + Av\_Obj\_Significance + " = " +
```
Av\_Objective\_Significance + "<br/> /> xxxxxxxxxxxx<br/>>");

String  $sal = ""$ :

```
 sql = "insert into tblbse_threat_objective ";
 sql += "( Threat_ID, Remediation_Objective, "
     + " Detectability Objective" + " ) ";
```
sql  $+=$  "Values(" + Threat ID + ", " + Remediation Objective Impact + ", " + Detectability\_Objective\_Impact + ")";

//int Save Asset = database.insert(sql);

}

/\*

\*\*/

//// Damage

 $% >$ 

 $< 0/2$ //// Remediation and Detecability

## // OBJECTIVITY SCORE ASSET THREAT

//out.println(dSupport);

// assetthreat certainty

// database.tbl Name = "tblbse\_assetthreat";

/\*String  $|\text{Sgl}$  = "SELECT tblbse\_assetthreat.\*, tblbse\_assetthreat\_pereception\_certainty.\* " + " FROM tblbse\_assetthreat\_pereception\_certainty inner join tblbse\_assetthreat" +

" on tblbse assetthreat\_pereception\_certainty.AssetThreat\_ID =

tblbse\_assetthreat.AssetThreat\_ID"

 $+$  " where tblbse assetthreat pereception certainty.AssetThreat ID = tblbse\_assetthreat.AssetThreat\_ID";

String jSql ="SELECT tblbse\_threat\_perception\_certainty.Detectability\_Degree, "

" tblbse\_threat\_perception\_certainty.Remediation\_Degree, "

- + " tbllkup\_threats.Remediation, tbllkup\_threats.Detectability, tbllkup\_threats.Threat\_ID "
- + " from tblbse threat perception certainty inner join tbllkup threats on "
- + " tblbse\_threat\_perception\_certainty.Threat\_ID=tbllkup\_threats.Threat\_ID ";

A dialaxes the Show assettiment: "Holose ansettiment and the mean the subsequent of the Montenburg and the mean of the Montenburg and the mean of the mean of the sessenting the system of the sessenting the system of the a ResultSet get\_Threat = database.Find\_Record\_tablejoin(jSql); int  $g = 0$ ; while(get\_Threat.next()) {  $g+=1$ ;

//out.print(get\_Admin.getInt("Admin\_ID") + " " + get\_Admin.getString("Name") + .............<br/>br/>");

int Threat\_ID = get\_Threat.getInt("Threat\_ID");

double Detectability  $\text{Degree} = 0.0$ ; double Remediation\_Degree=0.0;

 double Detectability\_Objective =0.0; double Remediation\_Objective=0.0;

Detectability\_Degree = get\_Threat.getDouble("Detectability\_Degree"); Remediation Degree = get Threat.getDouble("Remediation Degree");

 Detectability\_Objective = Detectability\_Degree /(Remediation\_Degree + Detectability\_Degree);

 Remediation\_Objective = Remediation\_Degree /(Remediation\_Degree + Detectability\_Degree);

> String Remediation\_Value = "0"; String Detectabiility\_Value = "0";

Remediation Value  $=$ database.Find\_Slave\_ReferenceByID("tblBse\_Slave","Value","Slave\_ID", get\_Threat.getInt("Remediation")); Detectabiility Value  $=$ database.Find\_Slave\_ReferenceByID("tblBse\_Slave","Value","Slave\_ID", get\_Threat.getInt("Detectability"));

```
(double)(Detectability_Objective_Impact+" chris>");<br>
out_println(g+_Detectability_Objective_Impact+" chris>");<br>
\frac{1}{N} (out_println(Av_degree + " - " + Av_Significance + " =" + Av_Obj_Impact + " -<br>
Av_Objective_Impact 
                   double Remediation_Objective_Impact =0.0;
                   double Detectability_Objective_Impact =0.0; 
                  Remediation Objective Impact = (Integer.valueOf(Remediation Value) *Remediation Objective);
                   Detectability_Objective_Impact = (Integer.valueOf(Detectabiility_Value) * 
       Detectability_Objective);
                    Remediation_Objective_Impact = Math.round(1000 * 
       (double)(Remediation_Objective_Impact)) / 1000d ;
                   Detectability_Objective_Impact = Math.round(1000 * 
       (double)(Detectability_Objective_Impact)) / 1000d ;
                out.println(g + Detectability_Objective_Impact+"<br/> \langlebr/>");
                 // out.println(Av_degree + " - " + Av_Significance + " = " + Av_Obj_Impact +
       Av\_Obj\_Significance + "<br/> \le \cdots \cdots \cdots \cdots \cdots \cdots \cdots \cdots \cdots \cdots \cdots \cdots \cdots \cdots \cdots \cdots \cdots \cdots \cdots \cdots \cdots \cdots \cdots \cdots \cdots \cdots \cdots \cdots \cd
                // out.println(Av_Impact + " - " + Av_Obj_Impact + " = " + Av_Objective_Impact + "
       \frac{1}{2}; " + Av_Significance_Value + " - " + Av_Obj_Significance + " \equiv" +
       Av_Objective_Significance + "<br/> \times \stars\xxxxxxxxxxx(\stars\);
                    String sql = "";
                     sql = "insert into tblbse threat objective";
                     sql += " (Threat_ID, Remediation_Objective,
                           + " Detectability_Objective" + " ) ";
                     \text{sql} \text{ += } " Values(" + Threat_ID + ", " + Remediation_Objective_Impact + ", "
                             + Detectability_Objective_Impact + ")";
       //int Save Asset = database.insert(sql);
        }
       //// Remediation and Detectability
       \%< \frac{0}{0}/*
       // OBJECTIVITY SCORE ASSET THREAT
       //out.println(dSupport);
        // assetthreat certainty
        database.tbl Name = "tblbse assetthreat";
        /*String |\hat{S}q| \leq "SELECT tblbse_assetthreat.*, tblbse_assetthreat_pereception_certainty.* " +
                   " FROM tblbse_assetthreat_pereception_certainty inner join tblbse_assetthreat" +
                   " on tblbse assetthreat pereception certainty.AssetThreat ID =tblbse_assetthreat.AssetThreat_ID"
                    + " where tblbse_assetthreat_pereception_certainty.AssetThreat_ID = 
       tblbse_assetthreat.AssetThreat_ID";
        String jSql = "SELECT tblbse Assetthreat.Asset ID as Asset ID, "
               + "tblbse_Assetthreat.AssetThreat_ID as AssetThreat_ID, "
               + "tblbse_Assetthreat.Availability_Impact, "
               + "tblbse_Assetthreat.Confidentiality_Impact, "
               + "tblbse_Assetthreat.Exploitability, "
               + "tblbse_Assetthreat.Ease_Of_Exploitability, "
               + "tblbse_Assetthreat.Integrity_Impact, "
               + "tblbse_Assets.Availability_Significance, "
               + "tblbse_Assets.Confidentiality_Significance, "
               + "tblbse_Assets.Integrity_Significance, "
```

```
289
```
+ "tblbse\_Assets.Asset\_ID as Asset\_ID, "

 + "tblbse\_assetthreat\_pereception\_certainty.Availability\_Impact\_Degree as Availability\_Impact\_Degree, "

 + "tblbse\_assetthreat\_pereception\_certainty.Confidentiality\_Impact\_Degree as Confidentiality\_Impact\_Degree, "

 + "tblbse\_assetthreat\_pereception\_certainty.Integrity\_Impact\_Degree as Integrity Impact Degree,

+ "tblbse\_assetthreat\_pereception\_certainty.Exploitability\_Degree, "

+ "tblbse\_assetthreat\_pereception\_certainty.Ease\_Of\_Exploitability\_Degree, "

 + "tblbse\_asset\_perception\_certainty.Availability\_Significance\_Degree as Availability\_Significance\_Degree, "

 + "tblbse\_asset\_perception\_certainty.Confidentiality\_Significance\_Degree as Confidentiality\_Significance\_Degree, "

 + "tblbse\_asset\_perception\_certainty.Integrity\_Significance\_Degree as Integrity\_Significance\_Degree "

+ "FROM tblbse\_assetthreat "

+ "inner join tblbse\_asset\_perception\_certainty "

+ "on tblbse\_assetthreat.Asset\_ID = tblbse\_asset\_perception\_certainty.Asset\_ID "

+ "inner join tblbse\_assets "

+ "on tblbse\_assetthreat.Asset\_ID = tblbse\_assets.Asset\_ID "

+ "inner join tblbse\_assetthreat\_pereception\_certainty "

 $+$  "on tblbse\_assetthreat\_pereception\_certainty.AssetThreat\_ID  $\neq$ 

tblbse\_assetthreat.AssetThreat\_ID";

Findless uses there are interesting Confidentiality Significance Degree as<br>  $\rightarrow$  Findless uses the<br>  $\rightarrow$  Holby asset preception certainty functions<br>  $\rightarrow$  TROM bills asset preception certainty<br>  $\rightarrow$  The Division Holbse ass ResultSet get Threat = database.Find Record tablejoin( $iSq$ l); int  $g = 0$ ; while(get\_Threat.next()) { //out.print(get\_Admin.getInt("Admin\_ID") + " " + get\_Admin.getString("Name") + "..............<br/>br/>"); int AssetThreat  $ID = get$  Threat.getInt("AssetThreat ID"); int Asset\_ID = get\_Threat.getInt("Asset\_ID"); double Av degree  $=0.0$ ; double Con degree  $=0.0$ ; double Int degree  $=0.0$ ; double Exp degree  $=0.0$ ; double EaseOfExp\_degree  $=0.0$ ; double  $Av$ <sup>Significance</sup> = 0.0; double Con\_Significance =0.0;

```
double Int Significance =0.0;
```
l

 double Av\_Obj\_Impact =0.0; double Con\_Obj\_Impact =0.0; double Int Obj Impact  $=0.0$ ; double Exp. Obj Impact  $=0.0$ ; double EaseOfExp\_Obj\_Impact =0.0;

 double Av\_Obj\_Significance =0.0; double Con $\Omega$ bj Significance =0.0; double Int Obj Significance  $=0.0$ ;

 double Exp\_Objective=0.0; double Ease Of Exp Objective=0.0;

Av degree = get Threat.getDouble("Availability Impact Degree"); Con degree = get Threat.getDouble("Confidentiality Impact Degree"); Int\_degree = get\_Threat.getDouble("Integrity\_Impact\_Degree"); Exp\_degree = get\_Threat.getDouble("Exploitability\_Degree"); EaseOfExp\_degree = get\_Threat.getDouble("Ease\_Of\_Exploitability\_Degree"); Av Significance = get Threat.getDouble("Availability Significance Degree"); Con Significance = get Threat.getDouble("Confidentiality Significance Degree"); Int\_Significance = get\_Threat.getDouble("Integrity\_Significance\_Degree");

 $Av\_Obj\_Import = Av\_degree / (Av\_Significance + Av\_degree);$  $Con\_Obj\_Import = Con\_degree / (Con\_Significance + Con\_degree);$  Int\_Obj\_Impact = Int\_degree /(Int\_Significance + Int\_degree); Exp\_Obj\_Impact = Exp\_degree /(EaseOfExp\_degree + Exp\_degree); EaseOfExp\_Obj\_Impact = EaseOfExp\_degree /(EaseOfExp\_degree + Exp\_degree);

Av Obj Significance = Av Significance /(Av Significance + Av degree); Con Obj Significance = Con Significance /(Con Significance + Con degree); Int\_Obj\_Significance = Int\_Significance /(Int\_Significance + Int\_degree); //Exp degree = get Threat.getDouble("Exploitability Degree"); //easeOfExp\_degree = get\_Threat.getDouble("Ease\_Of\_Exploitability\_Degree");

 String Av\_Impact = "0"; String Con\_Impact = "0"; String Int\_Impact = "0";

 String Av\_Significance\_Value = "0"; String Con Significance Value  $= "0"$ ; String Int\_Significance\_Value = "0";

 String Exp\_Impact = "0"; String Ease\_Of\_Exp\_Impact = "0";

Av Obj Significance - Av Significance (Av Significance + Av degree)-<br>
Im On Obj Significance - Ion Significance (Con Significance + Con degree)-<br>
Im Obj Significance - In Significance (Non Significance + Con degree)-<br>
Im Av Impact = database. Find Slave ReferenceByID("tblBse Slave", "Value", "Slave ID", get\_Threat.getInt("Availability\_Impact")); Con Impact = database.Find Slave ReferenceByID("tblBse Slave","Value","Slave ID", get\_Threat.getInt("Confidentiality\_Impact")); Int Impact = database.Find Slave ReferenceByID("tblBse Slave","Value","Slave ID", get\_Threat.getInt("Integrity\_Impact")); Exp Impact  $=$ database.Find Slave ReferenceByID("tblBse Slave","Value","Slave ID", get\_Threat.getInt("Exploitability"));  $Ease_Of_Exp_Impack =$ database.Find\_Slave\_ReferenceByID("tblBse\_Slave","Value","Slave\_ID", get\_Threat.getInt("Ease Of\_Exploitability"));  $Av$ <sub>\_</sub>Significance<sub>\_Value</sub> = database.Find\_Slave\_ReferenceByID("tblBse\_Slave","Value","Slave\_ID", get\_Threat.getInt("Availability\_Significance")); Con Significance Value = database.Find\_Slave\_ReferenceByID("tblBse\_Slave","Value","Slave\_ID", get\_Threat.getInt("Confidentiality\_Significance")); Int Significance Value  $=$ database.Find\_Slave\_ReferenceByID("tblBse\_Slave","Value","Slave\_ID", get\_Threat.getInt("Integrity\_Significance")); double Av Objective Impact  $=0.0$ ; double Con\_Objective\_Impact =0.0; double Int Objective Impact  $=0.0$ ; double Exp. Objective Impact  $=0.0$ ;

double EaseOfExp\_Objective\_Impact =0.0;

double Av Objective Significance  $=0.0$ ; double Con Objective Significance =0.0; double Int\_Objective\_Significance =0.0;

Av Objective Impact = (Integer.valueOf(Av Impact) \* Av Obj Impact); Con Objective Impact = (Integer.valueOf(Con Impact)  $*$  Con Obj Impact); Int\_Objective\_Impact = (Integer.valueOf(Int\_Impact) \* Int\_Obj\_Impact);

 Exp\_Objective\_Impact = (Integer.valueOf(Exp\_Impact) \* Exp\_Obj\_Impact); EaseOfExp\_Objective\_Impact =  $(Integer.valueOf(Base_of)$ Exp\_Impact)  $*$ EaseOfExp\_Obj\_Impact);

Av\_Objective\_Impact = Math.round(1000  $*(double)(Av\_Objective\_Import)) / 1000d$ ; Con Objective Impact = Math.round(1000  $*$  (double)(Con Objective Impact)) /

1000d ;

;

Int Objective Impact = Math.round(1000  $*$  (double)(Int Objective Impact)) / 1000d ; Exp\_Objective\_Impact = Math.round(1000  $*(double)(Exp\_Objective\_Impact)) / 1000d$ 

EaseOfExp\_Objective\_Impact = Math.round(1000  $*$ (double)(EaseOfExp\_Objective\_Impact)) / 1000d ;

 $Av\_Objective\_Significance = (Integer.valueOf(Av\_Significance\_Value)$  \* Av\_Obj\_Significance);

Con Objective\_Significance = (Integer.valueOf(Con\_Significance\_Value)  $*$ Con\_Obj\_Significance);

 Int\_Objective\_Significance = (Integer.valueOf(Int\_Significance\_Value) \* Int\_Obj\_Significance);

 $Av\_Objective\_Significance = Math.round(1000)$ (double)(Av\_Objective\_Significance)) / 1000d ; Con\_Objective\_Significance = Math.round( $1000$  \* (double)(Con\_Objective\_Significance)) / 1000d ; Int\_Objective\_Significance = Math.round(1000 \* (double)(Int\_Objective\_Significance)) /  $1000d$  ;

out.println(Av\_degree + "  $\bullet$  + Av\_Significance + " =" + Av\_Obj\_Impact + " : " + Av Obj Significance + " $\langle br \rangle$ "); out.println(Av\_Impact + "  $\rightarrow$  " + Av\_Obj\_Impact + " = " + Av\_Objective\_Impact + " ; " + Av\_Significance\_Value  $+$  " -  $+$  Av\_Obj\_Significance + " = " + Av\_Objective\_Significance

 $+$  "<br/> $\langle$ br/>xxxxxxxxxxxx<br/> $\langle$ br/>");

try{

1000d;<br>
Im\_Objective\_Impact = Math.round(1000 \* (double)(Im\_Objective\_Impact)<br>
Fry\_Objective\_Impact = Math.round(1000 \* (double)(Exp\_Objective\_Impact)) / 1000<br>
: Frac.OfGrap\_Objective\_Impact = Math.round(1000 \*<br>
(double)( String sql = "insert into tblbse\_assetThreat\_Objective "; sql += "( AssetThreat\_ID, Availability\_Impact\_Objective, Confidentiality\_Impact\_Objective, " + " Integrity\_Impact\_Objective, Exploitability\_Objective, Ease\_Of\_Exploitability\_Objective)"  $+$  " ":  $\text{sql} \text{ += } "$  Values(" + AssetThreat\_ID + ", " + Av\_Objective\_Impact + ", " + Con\_Objective\_Impact + ", " + Int\_Objective\_Impact + ", "

+ Exp\_Objective\_Impact + ", " + EaseOfExp\_Objective\_Impact + ")";

 $//int Save\_AssetThread = database.insert(sql);$ 

 $sql = ""$ :  $\text{sql} = \text{``insert into tblbse asset objective''};$ sql  $+=$  "(Asset ID, Availability Significance Objective, Confidentiality\_Significance\_Objective, " + " Integrity\_Significance\_Objective" + " ) ";  $\text{sql}$  += " Values(" + Asset\_ID + ", " + Av\_Objective\_Significance + ", " + Con\_Objective\_Significance + ", " + Int\_Objective\_Significance + ")";

```
diathose. Find, Slave, ReferenceByID("thiBse, Slave","Value","Slave_ID",<br>
get_Threat.getInt("Ease_Of_Exploitability"));<br>
\psi Av_Objective = (Integer value Of ICAv_Impact) * Av_degree);<br>
Con_Objective = (Integer value Of 
      //int Save \text{ Asset} = \text{database.insert}(\text{sq});}catch(Exception ex){
          out.print(ex.getMessage());
          }
                // Exp Impact =
      database.Find_Slave_ReferenceByID("tblBse_Slave","Value","Slave_ID", 
      get_Threat.getInt("Exploitability"));
                \frac{1}{2} Ease_Of_Exp_Impact =
      database.Find Slave ReferenceByID("tblBse Slave","Value","Slave ID",
      get_Threat.getInt("Ease_Of_Exploitability"));
          }
                   Av_Objective = (Integer.valueOf(Av_Impact) * Av_degree);
                  Con_Objective = (Integer.valueOf(Con_Impact) * Con_degree);
                  Int_Objective = (Integer.valueOf(Int_Impact) * Int_degree);
                 Exp\_Objective = (Integer.valueOf(Exp\_Import) * Exp\_degree);Ease_Of_Exp_Objective = (Integer.valueOf(Ease_Of_Exp_Impact) * Exp_degree) ;
                 Av Objective = Math.round(1000 * (double)(Av Objective)) / 1000d ;
                 Con_Objective = Math.round(1000 *(double)(Con\_Objective)) / 1000d;
                 Int_Objective = Math.round(1000 *(double)(Int\_Objective)) / 1000d;
                 Exp_Objective = Math.round(1000 *(\text{double})(\cancel{Exp\_Objective}) / 1000d;
                 Ease_Of_Exp_Objective = Math.round(1000 * (double)(Ease_Of_Exp_Objective)) /
      1000d ;
                //Av Impact +=
      database.Find_Slave_ReferenceByID("tblBse_Slave","Display","Slave_ID",
      get_Threat.getInt("Availability_Impact"));
                           out.println(Av Impact + " " + Av Imp + " * " + Av degree + " ="
                                + Av_Objective + "<br/>\langlebr/>");
      //out.print(Threat);
                 ///// Get All Threats
                 //database.tbl_Name = "tblbse_Threat_Perception";
                   String \text{sq} = "insert into tblbse_assetThreat_Objective ";
                    sql += "( AssetThreat_ID, Availability_Impact_Objective, 
      Confidentiality_Impact_Objective, "
                         + " Integrity_Impact_Objective, Exploitability_Objective, 
      Ease_Of_Exploitability_Objective)"
                        + " \frac{1}{2}":
                   sql += "Values(" + Threat + ", " + Av Objective Impact + ", "
       + Con_Objective_Impact + ", " + Int_Objective_Impact + ", "
       + Exp_Objective_Impact + ", " + EaseOfExp_Objective_Impact + ")";
      int Save AssetThreat = database.insert(sql);
      /*
      }
        **/*
                   //out.print(sql);
```

```
293
```

```
<sup>28</sup><br>
a sestithred territority =1.0;<br>
<br>
Absuhe Det_Certainity =1.0;<br>
<br>
Absuhe certainity<br>
Absuhe certainity<br>
Absuhe certaining externic;<br>
<br>
Absuhe certaining externics<br>
<br>
Absuhe certaining externics<br>
<br>
Conten
               \frac{1}{2} i
                 }
                out.println(database.Connection_Error_Msg);
       **/
       % >< 0/0/*
       * assetthreat perveption data
      //double Det_Certainty =1.0;
      //out.println(dSupport);
       // assetthreat certainty
      database.tbl_Name = "tblbse_admin";
                ResultSet get_admin = database.Find_All_Record();
                while(get_admin.next()) {
      // out.print(get_admin.getInt("Admin_ID") + " " + get_admin.getString("Name") + 
       "..............<br/>br/>"):
      int Admin_ID = get_admin.getInt("Admin_ID");
       database.tbl_Name = "tblbse_assetthreat";
                ResultSet get_Threat = database.Find_All_Record();
               int g = 0;
                while(get_Threat.next()) {
                 //out.print(get_Admin.getInt("Admin_ID") + " " + get_Admin.getString("Name") +
       ".............<br/>br/>");
                 int Threat = get_Threat.getInt("AssetThreat_ID");
                 double Det_Certainty =1.0;
                 double Av_Result = 0.0;
                double Av_CCertainty = 1.0;
                double Av Result Holder = 0.0;
                double Con_Certainty =1.0;
                double Con Result = 0.0;
                double Int Certainty =1.0;
                double Int_Result = 0.0;
                 double Exp_Certainty =1.0;
                double Exp Result = 0.0;
                 double easeOfExp_Certainty =1.0;
                double easeOfExp_Result = 0.0;
      //out.print(Threat);
                    double Av = (1 + (int)(Math.random() * (99 - 0) + 1)) / (double) 100;double Con = (1 + (int)(Math.random() * (99 - 0) + 1)) / (double) 100;double Inte = (1 + (int)(Math.random() * (99 - 0) + 1)) / (double) 100;double Exp = (1 + (int)(Math.random() * (99 - 0) + 1)) / (double) 100;
```

```
double easeOfExp = (1 + (int)(Math.random() * (99 - 0) + 1)) / (double) 100;
```

```
Exploral 1 = 1 - get assetThreat getDouble("Exploralishity Degree");<br>
get assetThreat getDouble("Ease Of Exploralishity Degree");<br>
get assetThreat getDouble("Ease Of Exploralishity Degree");<br>
Av. Certainty = Math.round(10
                                                        295
                   out.println(Av + "<sub>or</sub>/>);
                  ///// Get All Threats
                  //database.tbl_Name = "tblbse_Threat_Perception";
              // ResultSet get assetThreat =database.Find_Record_Where("tblbse_assetThreat_pereception", " AssetThreat_ID=" + Threat);
             // while(get_assetThreat.next()) {<br>/* Av Result = 1 - get assetThe
                      /* Av_Result = 1 - get_assetThreat.getDouble("Availability_Impact_Degree");
                   Con Result = 1 - get assetThreat.getDouble("Confidentiality Impact Degree");
                    Int_Result = 1 - get_assetThreat.getDouble("Integrity_Impact_Degree");
                   Exp_Result = 1 - get_assetThreat.getDouble("Exploitability_Degree");
                  easeOfExp_Result = 1 -get_assetThreat.getDouble("Ease_Of_Exploitability_Degree");
                   Av Certainty = Math.round(1000 * (double)(Av Certainty * Av Result)) / 1000d ;
                   Con Certainty = Math.round(1000 * (double)(Con Certainty * Con Result)) / 1000d
       ;
                   Int_Certainty = Math.round(1000 *(double)(Int_Certainty * Int_Result)) / 1000d;
                    Exp_Certainty = Math.round(1000 * (double)(Exp_Certainty * Exp_Result)) / 1000d 
      ;
                   easeOfExp_Certainty = Math.round(1000 * (double)(easeOfExp_Certainty *easeOfExp_Result)) / 1000d ;
                   //double dSupport = Math.round(1000 * (double)7.99876) / 1000d;
                    // g++;// out.print(g + "<br/> \,
              // out.print(get_assetThreat.getInt("Threat_ID") + " " +
      get_assetThreat.getInt("Admin_ID") + " " +
               // get assetThreat.getDouble("Remediation Degree") + " = " +Rem Certainty +
       ".............<br/>br/>");
                  // out.print(Av + " + Con + " + Inte + " + Exp + " -<br>tr/>);
             //}
       *
       * */
      /*
                   String sql \neq "insert into tblbse_assetThreat_pereception ";
                   \text{sq1}+ = "(AssetThreat_ID, Admin_ID, Availability_Impact_Degree,
      Confidentiality Impact Degree, "
                         + " Integrity_Impact_Degree, Exploitability_Degree, 
      Ease_Of_Exploitability_Degree)"
                         + " ":
                   sql += " Values(" + Threat + ", " + Admin_ID + ", " + Av + ", "
                         + Con + ", " + Inte + ", " + Exp + ", " + easeOfExp + ")";
                    //out.print(sql);
                  int Save AssetThreat = database.insert(sql);
          }
      }
                    /*Availability_Impact_Degree
                          Confidentiality_Impact_Degree
                          Integrity_Impact_Degree
                          Exploitability_Degree
```

```
database.thl_Name = "tblbsc_assetthreat"<br>
ResultSet get_Threat = database.Frnd_All_Record();<br>
\text{int } g = 0;<br>
\text{width}(g = g - \text{t} \cdot \text{t} \cdot \text{t} \cdot \text{t} \cdot \text{t} \cdot \text{t} \cdot \text{t} \cdot \text{t} \cdot \text{t} \cdot \text{t} \cdot \text{t} \cdot \text{t} \cdot \text{t} \cdot \text{t} \cdot \text{t} }
                out.println(database.Connection_Error_Msg);
       **/
       % ><\!\%/*
       // assetthreat certainty
       // out.print(get_admin.getInt("Admin_ID") + " " + get_admin.getString("Name") +
       "..............<br/>\,
       database.tbl Name = "tblbse assetthreat";
                ResultSet get_Threat = database.Find_All_Record();
               int g = 0;
               while(get Threat.next()) {
                  //out.print(get_Admin.getInt("Admin_ID") + " " + get_Admin.getString("Name") +
         ............<br/>\,
                   int Threat = get_Threat.getInt("AssetThreat_ID");
                   double Det_Certainty =1.0;
                  double Av Result = 0.0;
                 double Av_C Certainty = 1.0;
                 double Av_Result_Holder = 0.0;
                 double Con_Certainty =1.0;
                 double Con\_Result = 0.0;double Int Certainty =1.0;
                 double Int_Result = 0.0;
                 double Exp. Certainty =1.0;
                 double Exp_Result = 0.0;
                 double easeOfExp Certainty =1.0;
                 double easeOfExp_Result = 0.0;
       out.print(Threat);
                   ///// Get All Threats
                   //database.tbl_Name = "tblbse_Threat_Perception";
                ResultSet get assetThreat =database.Find_Record_Where("tblbse_assetThreat_pereception", " AssetThreat_ID=" + Threat);
                    while(get_assetThreat.next()) {
                      Av_Result = 1 - get_assetThreat.getDouble("Availability_Impact_Degree");
                      Con_Result = 1 - get_assetThreat.getDouble("Confidentiality_Impact_Degree");
                      Int_Result = 1 - get_assetThreat.getDouble("Integrity_Impact_Degree");
                     Exp_Result = 1 - get_assetThreat.getDouble("Exploitability_Degree");
                    easeOfExp_Result = 1 -get_assetThreat.getDouble("Ease_Of_Exploitability_Degree");
                     Av Certainty = Math.round(1000 * (double)(Av Certainty * Av Result)) / 1000d ;
                      Con_Certainty = Math.round(1000 * (double)(Con_Certainty * Con_Result)) / 1000d 
       ;
```
Int\_Certainty = Math.round(1000  $*$  (double)(Int\_Certainty  $*$  Int\_Result)) / 1000d ; Exp\_Certainty = Math.round(1000  $*(double)$ (Exp\_Certainty  $*$  Exp\_Result)) / 1000d

;

```
F<br>
Av. Certainty = Mathroand (1000 ^{\circ} (double)(1 - Av. Certainty))/10004<br>
Con Certainty = Mathroand (1000 ^{\circ} (double)(1 - Fin, Certainty))/10004<br>
Int. Certainty = Mathroand (1000 ^{\circ} (double)(1 - Fin, Certainty
                    easeOfExp_Certainty = Math.round(1000 * (double)(easeOfExp_Certainty * 
      easeOfExp_Result)) / 1000d ;
                   //double dSupport = Math.round(1000 * (double)7.99876) / 1000d;
                    // g++;// out.print(g + "<br/> \, ">");
              // out.print(get_assetThreat.getInt("Threat ID") + " " +
      get_assetThreat.getInt("Admin_ID") + " " +
                // get_assetThreat.getDouble("Remediation_Degree") + " = " +Rem_Certainty + 
       '\dots...........<br/>br/>");
                  // out.print(Av + " " + Con + " " + Inte + " " + Exp + " -<br/> ->");
               }
                   Av_Certainty = Math.round(1000 *(double)(1 - Av_Certainty) / 1000d;
                   Con Certainty = Math.round(1000 * (double)(1 -Con Certainty)) / 1000d ;
                   Int_Certainty = Math.round(1000 *(double)(1 - Int_Certainty)) / 1000d;
                   Exp_Certainty = Math.round(1000 *(double)(1 - Exp_Certainty) / 1000d;
                   easeOfExp_Certainty = Math.round(1000 *(double)(1 - easeOfExp_Certainty)) /
      1000d ;
                    String sql = "insert into tblbse_assetThreat_pereception_certainty ";
                    sql += "( AssetThreat_ID, Availability_Impact_Degree, 
      Confidentiality_Impact_Degree, "
                          + " Integrity_Impact_Degree, Exploitability_Degree, 
      Ease Of Exploitability Degree)"
                         + " \cdot":
                   sql += "Values(" + Thread + ", " + Av_Certainty + ", "+ Con_Certainty + ", " + Int_Certainty + ", " + Exp_Certainty + ", " +
      easeOfExp_Certainty + ")";
                   out.print(sql + "\langlebr/\rangle");
               // int Save AssetThreat = database.insert(sql);
          }
                    /*Availability_Impact_Degree
                          Confidentiality_Impact_Degree
                          Integrity_Impact_Degree
                        Exploitability_Degree
        }
               out.println(database.Connection_Error_Msg);
      **/
      % ><9/*
      //double Det_Certainty =1.0;
      //out.println(dSupport);
          /// asset certanty
        database.tbl Name = "tblbse assets";
               ResultSet get_Threat = database.Find_All_Record();
              int g = 0;
              while(get_Threat.next()) {
                 //out.print(get_Admin.getInt("Admin_ID") + " " + get_Admin.getString("Name") +
       '..............<br/>br/>"):
                  int Threat = get_Threat.getInt("Asset_ID");
```

```
ububle Exp. Certainty = 10;<br>
distributed Exp. Result = 0.6;<br>
//distributed Exp. Result = 0.6;<br>
/distributed to Name = "tblibe Threat Perception";<br>
ResultSing education of the Case of Threat accounts of the Result of the R
                  double Det_Certainty =1.0;
               double Av_Result = 0.0;
                double Av Certainty = 1.0;
                double Av<sub>Result</sub>_Holder = 0.0;
                 double Con_Certainty =1.0;
                double Con\_Result = 0.0; double Int_Certainty =1.0;
                double Int_Result = 0.0;
                double Exp. Certainty =1.0;
                double Exp_Result = 0.0;
                  ///// Get All Threats
                 \mathcal{V}/\mathbf{data}base.tbl Name = "tblbse Threat Perception";
                  ResultSet get_assetThreat = database.Find_Record_Where("tblbse_asset_perception", " 
      asset ID=" + Thread); while(get_assetThreat.next()) {
                     Av_Result = 1 - get_assetThreat.getDouble("Availability_Significance_Degree");
                     Con_Result = 1 - get_assetThreat.getDouble("Confidentiality_Significance_Degree");
                     Int_Result = 1 - get_assetThreat.getDouble("Integrity_Significance_Degree");
                    out.print(get_assetThreat.getDouble("Availability_Significance_Degree") + "
      +Av Certainty + "\langle br \ranglexxxx");
                    Av Certainty = Math.round(1000 * (double)(Av Certainty * Av Result)) / 1000d ;
                     Con_Certainty = Math.round(1000 * (double)(Con_Certainty * Con_Result)) / 1000d 
      ;
                    Int_Certainty = Math.round(1000 *(double)(Int_Certainty * Int_Result)) / 1000d;
                     out.print(get_assetThreat.getDouble("Availability_Significance_Degree") + " - " 
      +Av_Certainty + "<br/>br/>");//double dSupport = Math.round(1000 * (double)7.99876) / 1000d;
                     // g++;// out.print(g + "\langlebr/>
              // out.print(get assetThreat.getInt("Threat ID") + " " +
      get_assetThreat.getInt("Admin_ID") + "" +
                // get_assetThreat.getDouble("Remediation_Degree") + " = " +Rem_Certainty + 
           .......<br/>");
                  // out.print(Av + " " + Con + " " + Inte + " " + Exp + " -<br/> ->");
       PERIODE STATE
                  Av_CCertainty = Math.round(1000 *(double)(1 - Av_C)Certainty )) / 1000d;
                   Con Certainty = Math.round(1000 * (double)(1 - Con Certainty )) / 1000d ;
                  Int_Certainty = Math.round(1000 * (double)(1 - Int_Certainty )) / 1000d;
       į
                    String sql = "insert into tblbse_asset_perception_certainty ";
                   \text{sql} \text{ += }"(Asset_ID, Availability_Significance_Degree,
      Confidentiality_Significance_Degree, "
                          + " Integrity_Significance_Degree)"
                         + " ";
                    sql += "Values(" + Thread + ", " + Av_Certainty + ", " + Con_Certainty + ", " + Int_Certainty + ")";
                    //out.print(sql);
```

```
%<br>
Adiable Det_Certainty =1.0;<br>
Adiable Det_Certainty =1.0;<br>
Adiabase.hb | Name = "tbl|klup_threats";<br>
database.hb | Name = "tbl|klup_threats";<br>
Ing g-v};<br>
while(get_Adiable E-Theat next()) {<br>
while(get_Adiable Det_Certai
                   int Save_AssetThreat = database.insert(sql);
      }
                     /*Availability_Impact_Degree
                          Confidentiality_Impact_Degree
                          Integrity_Impact_Degree
                          Exploitability_Degree
                 }
                out.println(database.Connection_Error_Msg);
      * */
      % >< 0//double Det Certainty =1.0;
      //out.println(dSupport);
      /*
         database.tbl_Name = "tbllkup_threats";
                ResultSet get_Threat = database.Find_All_Record();
               int g = 0;
                while(get_Threat.next()) {
                 //out.print(get Admin.getInt("Admin ID") + " \sqrt{ + get Admin.getString("Name") +
       ".............<br/>br/>");
                  int Threat = get_Threat.getInt("Threat_ID");
                  double Det_Certainty =1.0;
               double Det Result = 0.0;
                 double Det_Result_Holder = 0.0;
                double Rem Certainty =1.0;
                double Rem_Result = 0.0;
                  ///// Get All Threats
                 //database.tbl Name = "tblbse Threat Perception";
                  ResultSet get_assetThreat = database.Find_Record_Where("tblbse_threat_perception", " 
      Threat ID=" + Thread); while(get_assetThreat.next()) {
                     Det_Result = 1 - get_assetThreat.getDouble("Detectability_Degree");
                    Rem_Result = 1 - get_assetThreat.getDouble("Remediation_Degree");
                     Det_Certainty = Math.round(1000 * (double)(Det_Certainty * Det_Result)) / 1000d ;
                    Rem_Certainty = Math.round(1000 * (double)(Rem_Certainty * Rem_Result)) /
       1000d ;
                    //double dSupport = Math.round(1000 * (double)7.99876) / 1000d;
                     1/2 g++;
                     // out.print(g + "<br/> \,
                   out.print(get_assetThreat.getInt("Threat_ID") + " " + 
      get_assetThreat.getInt("Admin_ID") + " " +
                         get assetThreat.getDouble("Remediation Degree") + " = " +Rem Certainty +
        ............<br/>br/>"):
                  // out.print(Av + " " + Con + " " + Inte + " " + Exp + " -< br/>br/>");
                }
                    String sql = "insert into tblbse_threat_perception_certainty ";
                     sql += "( Threat_ID, Detectability_Degree, Remediation_Degree )"
                         + " ";
                    \text{sq1} += " Values(" + Threat + ", " + Det_Certainty + ", "
```

```
299
```

```
Exploitability_Degree<br>
by the printing (database.Connection_Error_Msg);<br>
\bullet s/s<br>
\bullet<br>
database.hb | Name = "tblbse_Admin";<br>
database.hb | Name = "tblbse_Admin";<br>
ling = -0;<br>
whilst get_Admin.getIn("Admin. ID") + ""+Pye
                           + Rem_Certainty + ")";
                     //out.print(sql);
                     int Save_AssetThreat = database.insert(sql);
                     /*Availability_Impact_Degree
                           Confidentiality_Impact_Degree
                           Integrity_Impact_Degree
                           Exploitability_Degree
                  }
                out.println(database.Connection_Error_Msg);
          * */ 
       \%<\!\%/* 
         database.tbl_Name = "tblbse_Admin";
                ResultSet get_Admin = database.Find_All_Record();
               int g = 0;
                while(get_Admin.next()) {
                  out.print(get_Admin.getInt("Admin_ID") + " "+ get_Admin.getString("Name") +
       ".............<br/>br/>");
                  int Admin = get_Admin.getInt("Admin_ID");
                   ///// Get All Threats
                   database.tbl_Name = "tbllkup_Threats";
                   ResultSet get_assetThreat = database.Find_All_Record();
                  while(get_assetThreat.next()) {
                      // g++:// out.print(g + "\langlebr/>
                   // out.print(get_assetThreat.getInt("AssetThreat_ID") + "............");
                     int AssetTh = get_assetThreat.getInt("Threat_ID");
                     double Ay = (1 + (int)(Math.random() * (99 - 0) + 1)) / (double) 100;double Con = (1 + (int)(Math.random() * (99 - 0) + 1)) / (double) 100;double Inte = (1 + (int)(Math.random() * (99 - 0) + 1)) / (double) 100;double Exp = (1 + (int)(Math.random() * (99 - 0) + 1)) / (double) 100;out.print(Av + " " + Con + " " + Inte + " " + Exp + " -<br/>-br/>");
                     String sql = "insert into tblbse_threat_perception ";
                      sql += "(Admin_ID, Threat_ID, Detectability_Degree, Remediation_Degree )"
                          + " " :
                     \text{sql} \text{ += } " Values(" + Admin + ", " + AssetTh + ", " + Av + ", "
                          + Con + ")":
```
//out.print(sql);

int Save AssetThreat = database.insert(sql);

```
%<br>
<br>
All counting Asset<br>
diatabase.bl Name = "tblbse Assets";<br>
diatabase.bl Name = "tblbse Assets";<br>
Resulting (R. Asset Lapital)" (Record();<br>
while get Asset Lapital ("Asset LD") + " + get Asset Lapital ("Name") +<br>
"....
                     /*Availability_Impact_Degree
                           Confidentiality_Impact_Degree
                           Integrity_Impact_Degree
                           Exploitability_Degree
                     }
                 }
                out.println(database.Connection_Error_Msg);
          * */ 
       % ><\!\%/*
                //// counting Asset
                database.tbl_Name = "tblbse_Assets";
                ResultSet get_Asset = database.Find_All_Record();
                while(get_Asset.next()) {
                  out.print(get_Asset.getInt("Asset_ID") + " " + get_Asset.getString("Name") + 
       "..............<br/>br/>");
                  ///// Get All Threats
                  database.tbl_Name = "tbllkup_Threats";
                  ResultSet get_Threat = database.Find_All_Record();
                  while(get_Threat.next()) {
                    int Av Imp = 20 + (int)(Math.random() * (23 - 20) +1);int Conf_Imp = 23 + (int)(Math.random() * (26 - 23) +1);int Int_Imp = 26 + (int)(Math.random() * (29 - 26) +1);int Expl = 29 + (int)(Math.random() * (33 - 29) + 1);int easeOfExpl = 36 + (int)(Math.random() * (39 - 36) +1); int Asset_ID = get_Asset.getInt("Asset_ID");
                    int Threat_ID = get_Threat.getInt("Threat_ID");
                    int Availability_Impact = Av_Imp;
                     int Confidentiality_Impact = Conf_Imp;
                     int Integrity_Impact = Int_Imp;
                    int Exploitability = Expl;
                     int easeOfExploitability = easeOfExpl;
                    String \text{sq} = "insert into tblBse AssetThreat";
                    sq' += "(Asset_ID, Threat_ID, Availability_Impact, Confidentiality_Impact, "
                           + "Integrity_Impact, Exploitability, ease_Of_Exploitability ) ";
                    \text{sgl} += " Values("' + Asset_ID + "', " + Threat_ID + ", " + Availability_Impact + ", "
                           + Confidentiality_Impact + ", " + Integrity_Impact + ", " + Exploitability + ", " + 
       easeOfExploitability + ")";
                     out.print(sql);
                     int Save_AssetThreat = database.insert(sql);
                     String sAv_Imp 
       =database.Find_Slave_ReferenceByID("tblBse_Slave","Display","Slave_ID", Av_Imp);
                     String sConf_Imp
```
=database.Find\_Slave\_ReferenceByID("tblBse\_Slave","Display","Slave\_ID", Conf\_Imp); String sInt\_Imp

=database.Find\_Slave\_ReferenceByID("tblBse\_Slave","Display","Slave\_ID", Int\_Imp);

```
<sup>24</sup>for (im j=0; j c 25; j++) {<br>
int len =9;<br>
Siring Alpha Num = '1234567890ABCDEFGHIJKLMNOPQRSTUVWXYZ';<br>
SiringBuffer sb = new StringBuffer(len);<br>
for (im i=0; i < len; i++) {<br>
int mdx = (im)(Math.random() * Alpha Num.le
                     String sExpl 
       =database.Find_Slave_ReferenceByID("tblBse_Slave","Display","Slave_ID", Expl);
                     out.print(get_Threat.getInt("Threat_ID") + " "
                          + get\_Thread.getString("Name") + " =" + sAv_Imp + " / " + sConf_Imp + " / " + sInt_Imp + " / " + sExpl
                          + "<br/>\, ");
                   }
                } /// End Get Asset
      /* for (int j=0; j < 25; j++) {
      int len =9:
      String Alpha_Num ="1234567890ABCDEFGHIJKLMNOPORSTUVWXYZ";
      StringBuffer sb = new StringBuffer(len):
       for (int i=0; i < len; i++) {
          int ndx = (int)(Math.random() * Alpha_Num.length());
          sb.append(Alpha_Num.charAt(ndx));
          }
      int threat = 0 + (int)(Math.random() * (5 - 0) + 1);int detect = 5 + (int)(Math.random() * (8 - 5) + 1);int rem = 8 + (int)(Math.random() * (11 - 8) +1);out.print(sb.toString() + " " + threat + " " + detect + " " + rem );
      String sql = "insert into tbllkup_Threats ";
       sql += "(Name, Threat Objective, Detectability, Remediation) ";
       sql += " Values("' + sb.toString() + "', " + threat + ", " + detect + ", "
            + rem + ")":
      out.print(sql);
      int Save Threat = database.insert(sql);
       }
       **/
       % ><\!\%if(request.getParameter("btn_Save")!=null) {
      int Asset ID = 0:
      int Threat ID=0;
      int Availability_Impact=0;
      int Confidentiality_Impact=0;
      int Integrity_Impact=0;
      int Discoverability=0;
      int Remediation=0;
      int Exploitability =0;
       Asset ID = Integer.valueOf(request.getParameter("ddl Asset ID"));
```

```
Threat ID = Integer.valueOf(request.getParameter("ddl ThreadID"));Availability_Impact = Integer.valueOf(request.getParameter("ddl_Availability_Impact"));
Confidentiality_Impact = Integer.valueOf(request.getParameter("ddl_Confidentiality_Impact"));
Integrity_Impact = Integer.valueOf(request.getParameter("ddl_Integrity_Impact"));
```

```
im Save_AsserThreati = database.insert(sqli);<br>out,print(Galawdec.Comection_From_Msg);<br>out,print(Galawdec.Comection_From_Msg);<br>/out/print(Galawdec.Comection_From_Msg);<br>else<br>else<br>www.w.xi.org.TR.html+10ose.dtd"><br>where the st
       Discoverability = Integer.valueOf(request.getParameter("ddl_Discoverability"));
       Remediation = Integer.valueOf(request.getParameter("ddl_Remediation"));
       Exploitability = Integer.valueOf(request.getParameter("ddl_Exploitability"));
       String sqli = "insert into tblBse_AssetThreat ";
       sqli += "(Asset_ID, Threat_ID, Availability_Impact, Confidentiality_Impact, "
             + "Integrity_Impact, Discoverability, Remediation, Exploitability ) ";
       sqli += " Values("' + Asset_ID + "', " + Threat_ID + ", " + Availability_Impact + ", "
             + Confidentiality_Impact + ", " + Integrity_Impact + ", " + Discoverability + ", " + 
       Remediation + ", " + Exploitability + ")";
       out.print(sqli);
       int Save AssetThreati = database.insert(sqli);
       out.print(database.Connection_Error_Msg);
       //out.print("Saved");
       }
       else
        {
        }
       % ><!DOCTYPE HTML PUBLIC "-//W3C//DTD HTML 4.01 Transitional//EN"
          "http://www.w3.org/TR/html4/loose.dtd">
       <html>
           <head>
             <meta http-equiv="Content-Type" content="text/html; charset=UTF-8">
            <title>JSP Page</title>
           </head>
           <body>
             <h1>Asset Threat</h1>
             <form name="frm" action="" method="post">
                <table>
                 <tr><td>Asset:</td>
                  <br><td> <select name="ddl_Asset_ID" >
                         <% out.print(database.Load_Asset_On_Host("tblBse_Assets", "Name" , 
       "Asset_ID")); %>
                  \langleselect\rangle\langle t \, \mathrm{d} \rangle\langle tr
                   <tr><td>Threat:</td>
                  <td>\leqselect name="ddl_Threat_ID" > <% out.print(database.Load_Master_Value("tbllkup_Threats", "Name" , 
       "Threat_ID")); %>
                   </select>
                  \langle t \, \mathrm{d} \rangle\langle tr> <tr><td>Availability Impact:</td>
                  <br><td> <select name="ddl_Availability_Impact" >
                         <% out.print(database.Slave_Reference("Availability Impact")); %>
                   </select>
                  \langle t \, \mathrm{d} t \rangle\langle/tr\rangle
```

```
\begin{tabular}{c|c|c} $\mathcal{C}_N$ & out.println(database, Sluve, Reference("Imegrity) impack"));\text{\textcolor{red}{\bullet}\&\textit{2ndb} \\\textit{CLD} $\triangle$ & $\mathcal{C}_1$ & $\mathcal{C}_2$ & $\mathcal{C}_3$ & $\mathcal{C}_4$ & $\mathcal{C}_5$ & $\mathcal{C}_6$ & $\mathcal{C}_7$ & $\mathcal{C}_8$ & $\mathcal{C}_8$ & $\mathcal{C}_9$ & $\mathcal{C}_9$ & $\mathcal{C}_9$ & $\mathcal{C}_9$ & $\mathcal{C}_9$ & $\mathcal{C}_9$ & $\mathcal{C}_9$ & $\mathcal{C}_9 <tr><td>Confidentiality Impact:</td>
                       <br><td> <select name="ddl_Confidentiality_Impact" >
                               <% out.print(database.Slave_Reference("Confidentiality Impact")); %>
                        </select>
                       \langle t \, \mathrm{d} t \rangle\langle tr
                        <tr><td>Integrity Impact:</td>
                       <br><td> <select name="ddl_Integrity_Impact" >
                               <% out.print(database.Slave_Reference("Integrity Impact")); %>
                        </select>
                       \langle t \, \mathrm{d} \rangle\langle tr \rangle <tr><td>Discoverability:</td>
                       <br><td> <select name="ddl_Discoverability" >
                                <% out.print(database.Slave_Reference("Discoverability")); %>
                        </select>
                       \langle t \, \mathrm{d} \rangle\langle tr \rangle <tr><td>Remediation:</td>
                       <br><td> <select name="ddl_Remediation" >
                               <% out.print(database.Slave_Reference("Remediation")); %>
                        </select>
                       \langle t \, \mathrm{d} t \rangle\langle tr><tr>>td>Exploitability:</td>
                       <td><select name="ddl_Exploitability" >
                                <% out.print(database.Slave_Reference("Exploitability")); %>
                        </select>
                       \langle t \, d \rangle\langle tr \rangle<tr><td></td><td><input type="Submit" name="btn_Save" value="Save"/></td></tr>
                    </table>
                    <table border="1">
                       \langle tr \rangle <td>S No.</td>
                           <td>Asset</td>
                           <td>Threat</td>
                           <td>Availability Impact</td>
                           <td>Confidentiality Impact</td>
                           <td>Integrity Impact</td>
                           <td>Discoverability</td>
                           <td>Remediation</td>
                           <td>Exploitability</td>
                            <td>Ease Of Exploitability</td>
                       \langle tr \rangle< 0String View="";
                    int S_No =0;
```

```
304
```
database Find Shave Reference ByID("thillies Shave","Display","Slave ID",<br>
Show All getInf("Availability Jimpat"))+ "Zdz";<br>
Show All getInf("Availability Jimpat"))+ "Zdz";<br>
Show All getInf("Configurality Jimpat"))+ "zdz"; database.tbl\_Name = "tblbse\_AssetThreat"; ResultSet Show  $All = database.Find$  All Record(); while(Show\_All.next()) { S No  $+=1$ :  $\text{View}$  += "<tr><td>" + S\_No + "</td>"; \_View += "<td>" + database.Find\_Slave\_ReferenceByID("tblBse\_Assets", "Name", "Asset\_ID", Show\_All.getInt("Asset\_ID")) + "</td>"; \_View += "<td>" + database.Find\_Slave\_ReferenceByID("tbllkup\_Threats", "Name", "Threat ID", Show All.getInt("Threat ID"))+ "</td>";  $View += "  '' + |$ database.Find Slave ReferenceByID("tblBse Slave","Display","Slave ID", Show All.getInt("Availability Impact"))+ "</td>";  $View += "  '' + |$ database.Find Slave ReferenceByID("tblBse Slave","Display","Slave ID", Show\_All.getInt("Confidentiality\_Impact"))+ "</td>";  $View += "  '' + |$ database.Find\_Slave\_ReferenceByID("tblBse\_Slave","Display","Slave\_ID", Show\_All.getInt("Integrity\_Impact"))+ "</td>";  $\text{View} += "  " + |$ database.Find\_Slave\_ReferenceByID("tblBse\_Slave","Display","Slave\_ID", Show\_All.getInt("Discoverability"))+ "</td>";  $View += "  ' + |$ database.Find\_Slave\_ReferenceByID("tblBse\_Slave","Display","Slave\_ID", Show\_All.getInt("Remediation"))+ "</td>";  $\text{View} += "  " + |$ database.Find\_Slave\_ReferenceByID("tblBse\_Slave","Display","Slave\_ID", Show\_All.getInt("Exploitability"))+ "</td>";  $View += "  ' + |$ database.Find Slave ReferenceByID("tblBse Slave","Display","Slave ID", Show\_All.getInt("Ease\_Of\_Exploitability"))+ "</td>";  $View += " \langle tr \rangle$ "; } out.print(\_View);  $% >$  </table> </form> <%@include file="foot.jsp" %> </body> </html> **LoadHarmoniseView.jsp** <%@page import="dClasses.Database\_Object" contentType="text/html" pageEncoding="UTF-8"  $\frac{0}{6}$ <%@page import="dClasses.Database\_Object"%> <%@page import="java.util.\*" %>  $\leq$ %@page import="java.sql.\*" %> <table border="1">  $< 0_0$ Database\_Object database = new Database\_Object();

```
int ClientID = Integer.parseInt(request.getParameter("ClientID"));
String view = request.getParameter("view");
if(view.equals("threat")) {
% ><tr>
```

```
<%<br>
Shring_View.<sup>2-11</sup>;<br>
int S_No =0;<br>
diatabase.thl Name = "tbHBse_AssetThreat_Client_where Client_D<br>
diatabase.thl Name = "tbHBse_AssetThreat_Client_Client_D<br>
intersection will = diatabase.Find_All_Record();<br>
using sm
                                                      306
                    <td>S No.</td>
                   <td>Asset</td>
                    <td>Threat</td>
                    <td>Availability Impact</td>
                    <td>Confidentiality Impact</td>
                    <td>Integrity Impact</td>
                    <td>Exploitability</td>
                    <td>Ease Of Exploitability</td>
                 <td>Detectability</td>
                 <td>Remediation</td>
                \langle tr \rangle< 0String View="";
              int S_No =0:
               database.tbl_Name = "tblBse_AssetThreat_Client where Client_ID=" + ClientID;
               ResultSet Show_All = database.Find_All_Record();
              if(Show_All != null) {
               while(Show_All.next()) {
                String smps = "";
                smps = "smp1 + smp2 + smp3 + smp4 + smp5 + smp6 + smp7 + smp8 + smp9 +smp10";
               S_No +=1;\text{View} += "<tr><td>" + S_No + "</td>";
                _View += "<td>" + database.Find_Slave_ReferenceByID("tblBse_Assets", "Name",
      "Asset_ID", Show_All.getInt("Asset_ID")) + "</td>";
                 View += "<td>" + database.Find Slave ReferenceByID("tbllkup Threats", "Name",
      "Threat_ID", Show_All.getInt("Threat_ID"))+ "</td>";
                 View += " <td>' +database.Find Slave ReferenceByID("tblBse Slave","Display","Slave ID",
      Show All.getInt("Availability Impact"))+ " / /";
                 Niew += "" + database.sumColumn("tblbse_smpassthreat", " smpName='Availability
      Impact' AND Admin_ID=" + ClientID +
                        " AND AssetThreat Client ID=" + Show All.getInt("AssetThreat Client ID"),
      smps) + "\lt/td>";
                 \text{View} = \text{"<td>} \text{''} +database.Find_Slave_ReferenceByID("tblBse_Slave","Display","Slave_ID",
      Show_All.getInt("Confidentiality_Impact"))+ " / ";
                View \pm = "" + database.sumColumn("tblbse_smpassthreat", "
      smpName='Confidentiality Impact' AND Admin ID=" + ClientID + " AND AssetThreat_Client_ID=" + Show_All.getInt("AssetThreat_Client_ID"), 
      smps) + "</td>";
                 \text{View} += " <td> " +database.Find_Slave_ReferenceByID("tblBse_Slave","Display","Slave_ID", 
      Show All.getInt("Integrity Impact"))+ " / ";
                  _View += "" + database.sumColumn("tblbse_smpassthreat", " smpName='Integrity 
      Impact' AND Admin_ID=" + ClientID +
                        " AND AssetThreat Client ID=" + Show All.getInt("AssetThreat Client ID"),
      smps) + "\lt/td>";
                 View += " <td>'' +database.Find_Slave_ReferenceByID("tblBse_Slave","Display","Slave_ID", 
      Show_All.getInt("Exploitability"))+ " / ";
                View += "" + database.sumColumn("tblbse_smpassthreat", "
      smpName='Exploitability' AND Admin ID=" + ClientID +
```
Show All gelin(This covern-hiliby "), "<sup>1</sup>", "<br>
smpName=This covern-hiliby and The magnitude of the smps state of the smps) + "coler"<br>
Show All gelin("Renetation") + "2", "CherilD + distance (The Universe of the Show All AND AssetThreat\_Client\_ID=" + Show\_All.getInt("AssetThreat\_Client\_ID"),  $smps$ ) + " $\lt$ /td $>$ ":  $\text{View} += "  " + |$ database.Find\_Slave\_ReferenceByID("tblBse\_Slave","Display","Slave\_ID", Show\_All.getInt("Ease\_Of\_Exploitation"))+ " / "; \_View += "" + database.sumColumn("tblbse\_smpassthreat", " smpName='Ease Of Exploitability' AND Admin\_ID=" + ClientID + " AND AssetThreat\_Client\_ID=" + Show\_All.getInt("AssetThreat\_Client\_ID"),  $smps$ ) + " $\lt$ /td>";  $View += "  '' + |$ database.Find\_Slave\_ReferenceByID("tblBse\_Slave","Display","Slave\_ID", Show All.getInt("Discoverability"))+ " / ";  $V$ iew  $+=$  "" + database.sumColumn("tblbse\_smpassthreat", " smpName='Discoverability' AND Admin\_ID=" + ClientID + " AND AssetThreat\_Client\_ID=" + Show\_All.getInt("AssetThreat\_Client\_ID"),  $smps$ ) + " $\lt$ /td>";  $\text{View} += "  " + |$ database.Find\_Slave\_ReferenceByID("tblBse\_Slave","Display","Slave\_ID", Show\_All.getInt("Remediation"))+ " / ";  $V$ iew  $+=$  "" + database.sumColumn("tblbse\_smpassthreat" smpName='Remediation' AND Admin\_ID=" + ClientID + " AND AssetThreat\_Client\_ID=" + Show\_All.getInt("AssetThreat\_Client\_ID"),  $smps$ ) + " $\lt$ /td $>$ ";  $\text{View} += "\langle \text{tr} \rangle":$ View  $+=$  "<input id='hfAsset" + Show All.getString("AssetThreat Client ID") + "' type='hidden' value='" + Show\_All.getString("Asset\_ID") + "' >"; } } out.print(\_View);  $//out.print("Goo" + AdminID);$  $% >$ <% } else { %>  $<$ tr $>$  $S |$  No. $<$ /td> <td>Threat</td> <td>Configuration Instance</td> <td>Exploit Success</td> <td>Consequence</td> <td>Sensitivity</td>  $\langle tr \rangle$  $<\!\frac{9}{6}$  String \_View=""; int S  $No = 0$ ; database.tbl Name = "tblbse Admin Perspective Client where Client  $ID=" + ClientID$ ; ResultSet Show  $All = database.Find$  All Record(); if(Show All  $!=$  null) { while(Show\_All.next()) {

```
String smps = "";
```
$smps = "smp1 + smp2 + smp3 + smp4 + smp5 + smp6 + smp7 + smp8 + smp9 +$ smp10";

S No  $+=1$ ;

int Threat  $Objective =$ 

Integer.valueOf(database.Find\_Slave\_ReferenceByID("tbllkup\_Threats", "Threat\_Objective", "Threat\_ID", Show\_All.getInt("Threat\_ID")));

 $\text{View}$  += "<tr><td>" + S\_No + "</td>";

 \_View += "<td>" + database.Find\_Slave\_ReferenceByID("tbllkup\_Threats", "Name", "Threat ID", Show All.getInt("Threat ID"))+ "</td>";

 $View += "  ' + |$ 

University Theorem (Fig. 1) (1)  $\frac{1}{2}$  (1)  $\frac{1}{2}$  (1)  $\frac{1}{2}$  (1)  $\frac{1}{2}$  (1)  $\frac{1}{2}$  (1)  $\frac{1}{2}$  (1)  $\frac{1}{2}$  (1)  $\frac{1}{2}$  (1)  $\frac{1}{2}$  (1)  $\frac{1}{2}$  (1)  $\frac{1}{2}$  (1)  $\frac{1}{2}$  (1)  $\frac{1}{2}$  (1)  $\frac{1}{2$ database.Find\_Slave\_ReferenceByID("tblBse\_Response\_SubCategory","Name","Response\_SubC ategory\_ID", Show\_All.getInt("Configuration\_Instance"))+ "</td>";

 $View += "  ' + |$ 

database.Find\_Slave\_ReferenceByID("tblBse\_Slave","Display","Slave\_ID", Show\_All.getInt("Exploit\_Success"))+"/";

 $V$ iew  $+=$  "" + database.sumColumn("tblbse\_smpperspective", smpName='Frequency' AND Admin\_ID=" + ClientID +

" AND Admin\_Perspective\_ID=" + Show\_All.getInt("Admin\_Perspective\_ID"),  $smps$ ) + " $\lt$ /td>";

 $\text{View}$  += "<td>" +

database.Find\_Slave\_ReferenceByID("tblBse\_Slave","Display","Slave\_ID", Show\_All.getInt("Consequence"))+ " / ";

 $View += " " + database.sumColumn("tblbse **smper**spective", " [smpName="Severity](mailto:smpName=)$ AND Admin\_ID=" + ClientID +

 " AND Admin\_Perspective\_ID=" + Show\_All.getInt("Admin\_Perspective\_ID"),  $smps$ ) + " $\lt$ /td $>$ ";

 $\text{View} += "  " + |$ 

database.Find\_Slave\_ReferenceByID("tblBse\_Slave","Display","Slave\_ID", Show\_All.getInt("Sensitivity"))+ " / ";

 $V$ iew  $+=$  "" + database.sumColumn("tblbse\_smpperspective", "

 $smpName='Resistance' AND Admin' **ID** = " + ClientID +$ 

" AND Admin Perspective ID=" + Show All.getInt("Admin Perspective ID"),  $smps$ ) + " $\lt$ /td $>$ ":

//  $\blacksquare$   $\blacksquare$  type='hidden' value='" + Show\_All.getString("Admin\_Perspective\_ID") + "' >";

 $\vee$ View  $\neq$  " $\lt$ /tr>";

// \_View += "<input id='hfAsset" + Show\_All.getString("AssetThreat\_Client\_ID") + "'  $type=$ 'hidden' value="" + Show\_All.getString("Asset\_ID") + "' >";

 out.print(\_View);  $\frac{1}{\sqrt{1-\frac{1}{1-\frac{1}{1-\$  $\%$ 

 $<\!\%$  } %>

 $\sim$   $\sim$   $\sim$   $\sim$  $\blacktriangleright$ 

</table> **LoadReport.jsp**  $< 0$  --Document : loadReport

```
chmb<br>
scheda<br>
chead<br>
content http-equive="Content-Type" content="text/html; charactert<br>
can also border"<br>
can be border"<br>
discribed border"<br>
discribed border"<br>
discribed border"<br>
discribed border" and the Discriming of th
          Created on : Apr 9, 2014, 5:21:13 AM
          Author : ORIOLA
      -96><%@page import="dClasses.Database_Object" contentType="text/html" pageEncoding="UTF-
      8"%>
      <%@page import="dClasses.Database_Object"%>
      <%@page import="java.util.*" %>
      <%@page import="java.sql.*" %>
      <!DOCTYPE HTML PUBLIC "-//W3C//DTD HTML 4.01 Transitional//EN"
         "http://www.w3.org/TR/html4/loose.dtd">
      <html>
          <head>
            <meta http-equiv="Content-Type" content="text/html; charset=UTF-8">
           <title>JSP Page</title>
          </head>
          <body>
            <div>
               <table border="1">
                <tr>
                    <th>Threat</th>
                    <th>Objective Risk Of Exposure</th>
                    <th>Objective Exploitability</th>
                    <th>Objective Damage</th>
                    <th>Attacker's Rating</th>
                    <th>Objective Frequency</th>
                    <th>Objective Severity</th>
                    <th>Objective Resistance</th>
                    <th>Victims's Rating</th>
                    <th>Threat Rating</th>
                \langle/tr><\!\%Database Object database = new Database Object();
        database.th Name = "tblbse_{th} threatrating";
               ResultSet Show_All = database.Find_All_Record();
              if(Show All := null) {
                int sn=0;
                while(Show All.next()) {
                  sn++;
                    out.print("<tr>"
                        + "<td>" + sn + "</td>"
                        + "<td>" +
      database.Find_Slave_ReferenceByID("tbllkup_threats","Name","Threat_ID",
      Show All.getInt("Threat ID")) + "</td>"
                         + "<td>" + Show_All.getDouble("ObjRisk") + "</td>"
                         + "<td>" + Show_All.getDouble("ObjExp") + "</td>"
                        + "<td>" + Show_All.getDouble("ObjDam") + "</td>"
                         + "<td>" + Show_All.getDouble("AttackerRating") + "</td>"
                        + "<td>" + Show_All.getDouble("ObjFreq") + "</td>"
                         + "<td>" + Show_All.getDouble("ObjSev") + "</td>"
                         + "<td>" + Show_All.getDouble("ObjRes") + "</td>"
                         + "<td>" + Show_All.getDouble("VictimRating") + "</td>"
```

```
\frac{e^{(4)}\text{W}}{e^{(4)}\text{R}}<br>
\frac{e^{(4)}\text{W}}{e^{(4)}\text{R}}<br>
Export. if \text{Report}<br>
Export. if \text{Ric}<br>
\text{Dic}<br>
\text{Dic}<br>
\text{Dic}<br>
\text{Dic}<br>
\text{Dic}<br>
\text{Dic}<br>
\text{Dic}<br>
\text{Dic}<br>
\text{Dic}<br>
\text{Dic}<br>
\text{Dic}<br>
\text{Dic}<br>
                           + "<td>" + (Show_All.getDouble("VictimRating") + 
       Show_All.getDouble("AttackerRating")) + "</td>"
                          + "\lt/tr>");
                   }
                }
       \% </table>
            \langlediv> </body>
       </html>
       Report.jsp
       <\!\% --
          Document : frm_Client.jsp
           Created on : Aug 19, 2013, 3:14:04 PM
           Author : ORIOLA
       --%>
       <%@page import="dClasses.Database_Object" contentType="text/html" pageEncoding="UTF-
       8"%<%@page import="dClasses.Database_Object"%>
       <%@page import="java.util.*" %>
       <%@page import="java.sql.*" %>
       <%@include file="head.jsp" %>
       <script src="smp.js" type="text/javascript" ></script>
       <script src="../js/jquery.min.js" ></script>
       < \frac{0}{0}Database Object database = new Database Object();
       % >< \frac{0}{0}/// RISK OF EXPOSURE
       String AdminID = request.getParameter("client");
       String Threat = request.getParameter("Threat");
       String dTable = request.getParameter("dbtable");int S_No=0;
       String View = ";
       \sqrt{}//out.print(AdminID + Threat);
       database.tbl_Name = "tblbse_assetthreat_client";
       ArrayList \leq String > AssetThreadList = new ArrayList \leq String > ();String sql = "select Asset_ID, Threat_ID, AssetThreat_Client_ID from tblbse_assetthreat_client ";
               ResultSet Show_All = database.query(sql);
                 View += "<table>";
                int x=0;
               while(Show_All.next()) {
                  // View += "<tr>><td>" + Show_All.getInt("Asset_ID") + "</td></tr>";
                  String value = "";
                  value = String.valueOf(Show_All.getInt("Asset_ID"));
                  value += " + String.valueOf(Show_All.getInt("Threat_ID"));
```

```
and the state of the state of the state of the state of the state of the state of the state of the state of the state of the state of the state of the state of the state of the state of the state of the state of the stat
                 int chk = 0;
               // out.println(AssetThreat.size() + "<br/> \,
                 int pos = -1;
                // if(AssetThreatList.size() \leq 0){
                  // AssetThreatList.add(value);
                  //} else {
                  // out.print(Show_All.getInt("Asset_ID") + " " + Show_All.getInt("Threat_ID") + 
      "\langle br \rangle");
                   if(AssetThreatList.indexOf(value) >= 0) {
                  // out.print("vv<br/>>br/>");
                     } else {
                       String sql2 = "select AssetThreat_Client_ID "
                           + "from tblbse_assetthreat_client "
                            + " where Asset_ID=" + Show_All.getInt("Asset_ID")
                           + " and " + " Threat ID=" + Show All.getInt("Threat ID")
                       ResultSet Show_All2 = database.query(sql2);
                       String dWhere = "";
                       int ClientCount =0;
                       while(Show_All2.next()) {
                       ////// out.println(Show_All2.getInt("AssetThreat_Client_ID") + "<br/>>br/>");
                          dWhere += " or AssetThreat_Client_ID=" + 
      Show_All2.getInt("AssetThreat_Client_ID");
                          ClientCount++;
        }
                      //out.println("---" + ClientCount +"---<br>>br>");
                       String smpName="";
                      String smpNameCol="
                      for(int i=0; i<7; i++) {
                          switch(i){
                            case 0:
                               smpName="Discoverability";
                               smpNameCol="Discoverability";
                               break;
                             case 1:
                               smpName="Remediation";
                               smpNameCol="Remediation";
                               break;
                             case 2:
                               smpName="Availability Impact";
                               smpNameCol="Availability_Impact";
                               break;
                             case 3:
                               smpName="Confidentiality Impact";
                               smpNameCol="Confidentiality_Impact";
                               break;
                             case 4:
                               smpName="Integrity Impact";
                              smpNameCol="Integrity_Impact";
                               break;
                             case 5:
                               smpName="Availability Of Exploit";
                               smpNameCol="Exploitability";
                               break;
                             case 6:
                               smpName="Ease Of Exploitability";
```

```
311
```

```
+ "Where (AssetThreat, Client, ID-0<br>
distinguished x^2 - 3x^2 + 3x^2 - 3x^2 + 3x^2 - 3x^2 + 3x^2 - 3x^2 + 3x^2 - 3x^2 + 3x^2 - 3x^2 + 3x^2 - 3x^2 + 3x^2 - 3x^2 + 3x^2 - 3x^2 + 3x^2 - 3x^2 + 3x^2 - 3x^2 + 3x^2 - 3x^2 - 3x^2 - 3x^2 - 3x^2 - 3x^2 - 3312
                                  smpNameCol="Ease_Of_Exploitation";
                                  break;
        }
                          // out.println(dWhere + " and (smpName="' + smpName + "')" + "<br/> */>;
                           String \text{sql}3 = "select * "
                                 + "from tblbse_smpassthreat"
                                + " Where( AssetThreat Client ID=0 "
                                + dWhere + ") and (smpName="' + smpName + "')";
                           \frac{1}{\sqrt{2}} //out.println(sql3 + "<br/> \cdot \cdot \cdot \cdot \cdot \cdot \cdot \cdot \cdot \cdot \cdot \cdot \cdot \cdot \cdot \cdot \cdot \cdot \cdot \cdot \cdot \cdot \cdot \cdot \cdot \cdot \cdot \cdot \cdot \cdot 
                           ResultSet Show All3 = database.query(sq13);//String dWhere = ""; int nClient=0;
                           String alpha = "ABCDEFGHIJKLMNOPQRSTUVWXYZ"
                            String dataStringValue="";
                            String dataStringKey="";
                            String dataStringClient="";
                            String dataString="";
                            while(Show_All3.next()) {
                             ////// out.println(Show_All3.getString("smpName") + "<br/>>br/>");
                              double smpAdd = 0;
                              for(int m=1; m <= 10; m + +)\{ smpAdd += Show_All3.getDouble("smp"+m);
                                 // out.println("x---" + Show_All3.getDouble("smp"+m) + "---x<br>>>br>");
        }
                          ///// out.println("x---" + smpAdd + "---x<br>>>br>");
                                  dataStringValue += "-" + smpAdd + "";
                                  dataStringKey += alpha.charAt(nClient); dataStringClient += "-" + Show_All3.getString("Admin_ID");
                                   nClient++;
       \overline{a}1/dataString = "" + dataStringKey + "', " + dataStringValue ;
                            //out.println(dataString);
                            int AssetID = Show_All.getInt("Asset_ID");
                            int ThreatID = Show_All.getInt("Threat_ID");
       //out.print(dataStringValue + " £££" + ThreatID+ " £££" +dataStringClient + "------<br/>");
                          out.println("<script > report("" + AssetID + "', "" +
                                ThreatID + \ddot{}", "' +
                                smpName + \cdots, \cdots +smpNameCol + "'', "" +
                           dataStringKey + ", "' + dataStringValue + ", "' + dataStringClient +"');\langle/script\rangle");
                           /* out.println("<script > reportObjective(" + AssetID + "', "' +
                                ThreatID + "', "' +
                                smpName + \cdots +smpNameCol + "');</script>");
```

```
"Circuit State Department (Client, ID + "client-christ");<br>
and Shavel D = database Single int Value ("tolbae assetthreat client"<br>
Asset ID = "+ AssettID + " and Client ID =" + Chient ID.<br>
souperainty out printed State Dep
                                                         313
                        // int Client ID = Integer.parseInt(database.Single-Value("tblbse-smpectainty"," AssetConf=" + AssetID +
                         // " and Threat ID=" + ThreadID + " and smpName="" + smpName + "",
      "Client_ID"));
                         int Client ID = 0;
                         Client_ID = database.Single_intValue("tblbse_smpcertainty", " AssetConf=" + 
      \text{A}\text{s}\text{set}ID +
                          " and Threat ID=" + ThreadID + " and smpName=" + smpName + "
      "Client_ID");
                        out.println(Client ID + " client<br/>shown);
                         int SlaveID = database. Single_intValue("tblbse_assetthreat_client",
      Asset ID=" + AssetID +" and Threat ID=" + TheatID + " and Client ID=" + <b>Client</b> ID.
      smpNameCol);
                         out.println(SlaveID + " slaveID" + AssetID + " " + ThreatID + " <br/> \ltbr/>");
                          int smpPerception = database.Single_intValue("tblbse_slave", " Slave_ID=" + 
      SlaveID, "Value");
                         // smpCertainty = Single_Value(String dTable, String where_Column, String 
      ValueToReturn);
                         double smpCertainty = 0;
                          String smpCert =database.Single_Value("tblbse_smpcertainty", " AssetConf=" 
      + AssetID +
                              " and Threat_ID=" + ThreatID + \blacktriangledown and smpName="' + smpName + "",
      "Certainty");
                         if(smpCert.equals("")) {
                            smpCertainty = 0; } else {
                            smpCertaintv =Double.parseDouble(database.Single_Value("tblbse_smpcertainty", "AssetConf=" + AssetID +
                              " and \text{Threat}\_\text{ID} = " + \text{ThreatID} + " and smpName="" + smpName + "",
      "Certainty"));
        }
                         double Objective = smpCertainty * smpPerception;
                        out.println("<br/>br/>" + smpName + " Value = Certainty * Perception : " +
      smpCertainty +
                                    " * " + smpPerception + " = " + Objective + "xxxxx<br/> \langle b r \rangle");
                         /// save Objective
                        int chksmp = database.Single_intValue("tblbse_smpcertainty", " AssetConf=" +
       AssetID
                              + " and Threat_ID=" + ThreatID + " and smpName="" + smpName + "",
       "smpCertaintyID");
                         if(chksmp > 0) {
                          String UpdateSql = "Update tblbse_smpcertainty set Objective=" + Objective
                                     + " where smpCertaintyID=" + chksmp;
                           database.update(UpdateSql);
                          }**/
                         /// save Objective
                        } /// end smp name for
```

```
Similar said = "select" from thitle, uses<br>the main satisficant distinct and the same stress (1) (\omega) in The angle of NT<br>main Assemble, the same stress (i) (\omega) in \omega) in The<br>and Tax"). Similar the same stress (i) (\frac{1}{\frac{1}{\sqrt{2}}}} out.println(dWhere + "<br/>>br/>");
                      AssetThreatList.add(value);
        }
                  //}
                }
               // out.println("g<br/>>th/
       \frac{1}{\sqrt{2}} //out.println( "gu<br/> //> ");
                // /// Risk Of Exposure
                 String sql3 = "select * from tblbse assetthreat client";
                     ResultSet Show AssThreat = database.query(sql3);
                       while(Show_AssThreat.next()) {
                      // out.print("xx");
                         int AssetID = Show_AssThreat.getInt("Asset_ID");
                        int ThreatID = Show AssThreat.getInt("Threat ID");
                        sql = "select * from tblbse\_smpectainty where AssetConf = " + AssetID + " and Threat_ID=" + ThreatID +
                              " and (smpName='Discoverability' "
                              + "or smpName='Remediation'"
                              + "or smpName='Availability Impact'"
                             + "or smpName='Confidentiality Impact'
                              + "or smpName='Integrity Impact'"
                             + "or smpName='Availability Of Exploit'"
                             + "or smpName='Ease Of Exploitability'"
                              + ") ";
                         ResultSet res_smp = database.query(sql);
                              double RiskOfExposure =0;
                             double Exploitability =0;
                             double Damage =0;
                             double sum RCertainty =0:
                             double sum RObjective =0;
                             double sumECertainty =0;
                              double sumEObjective =0;
                             double sumDCertainty =0;
                             double sumDObjective =0;
                             String print = "";
                            while(res_smp.next()) {
                             print = "x"; if (res_smp.getString("smpName").equals("Discoverability")
                                    || res_smp.getString("smpName").equals("Remediation")) {
                               sumRCertainty += res_smp.getDouble("Certainty");
                               sumRObjective += res_sp.getDouble("Objective"); }
                              if (res_smp.getString("smpName").equals("Availability Of Exploit")
                                   \parallel res smp.getString("smpName").equals("Ease Of Exploitability")) {
                               sumECentainty += res smp.getDouble("Certainty");
                               sumEDbjective += res\_smp.getDouble("Objective");
```
}

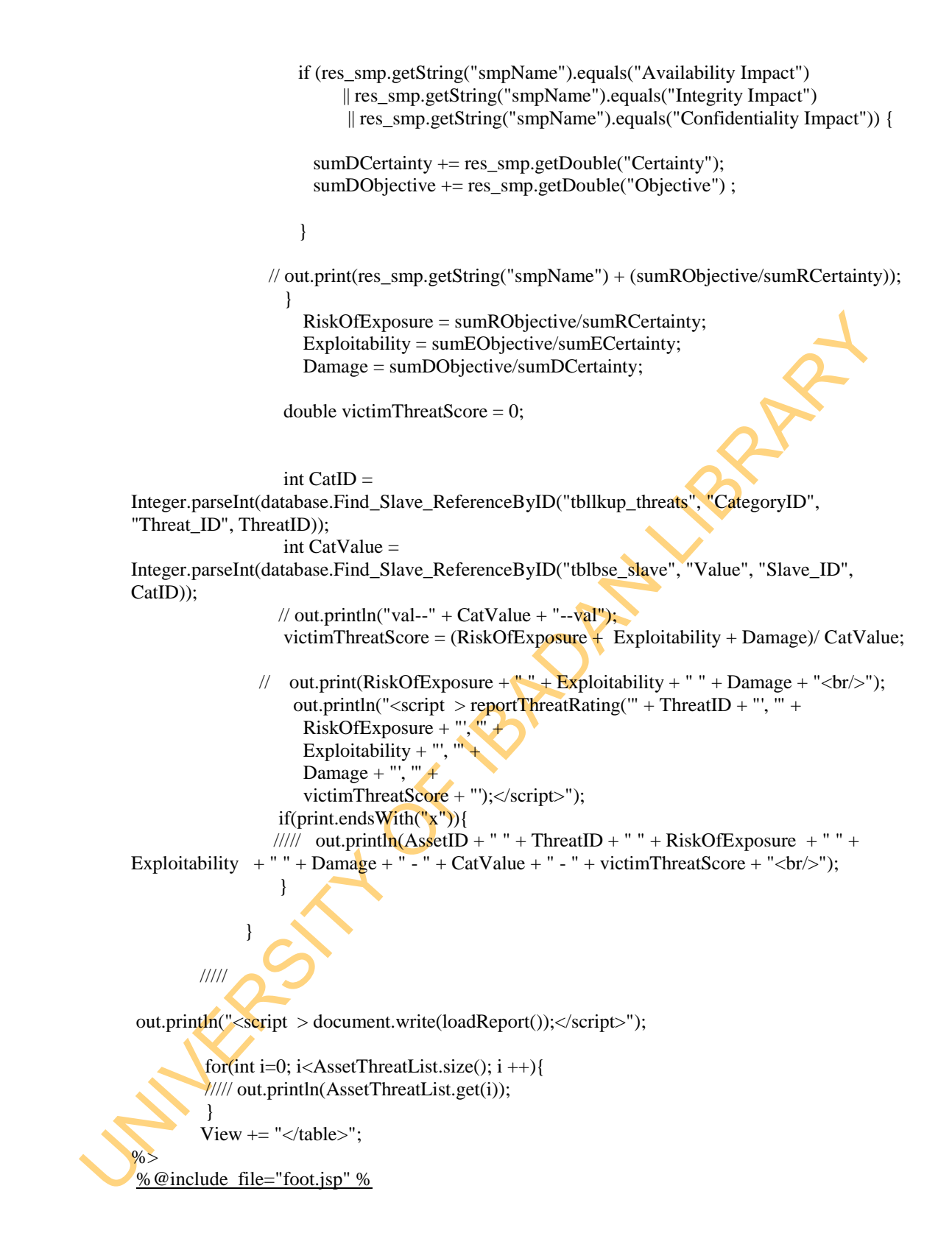

## **Appendix 3: Snort and Suricata Event Reports for Plymouth University APT (Before Mitigation)**

## Table A: Snort Report for Plymouth University APT

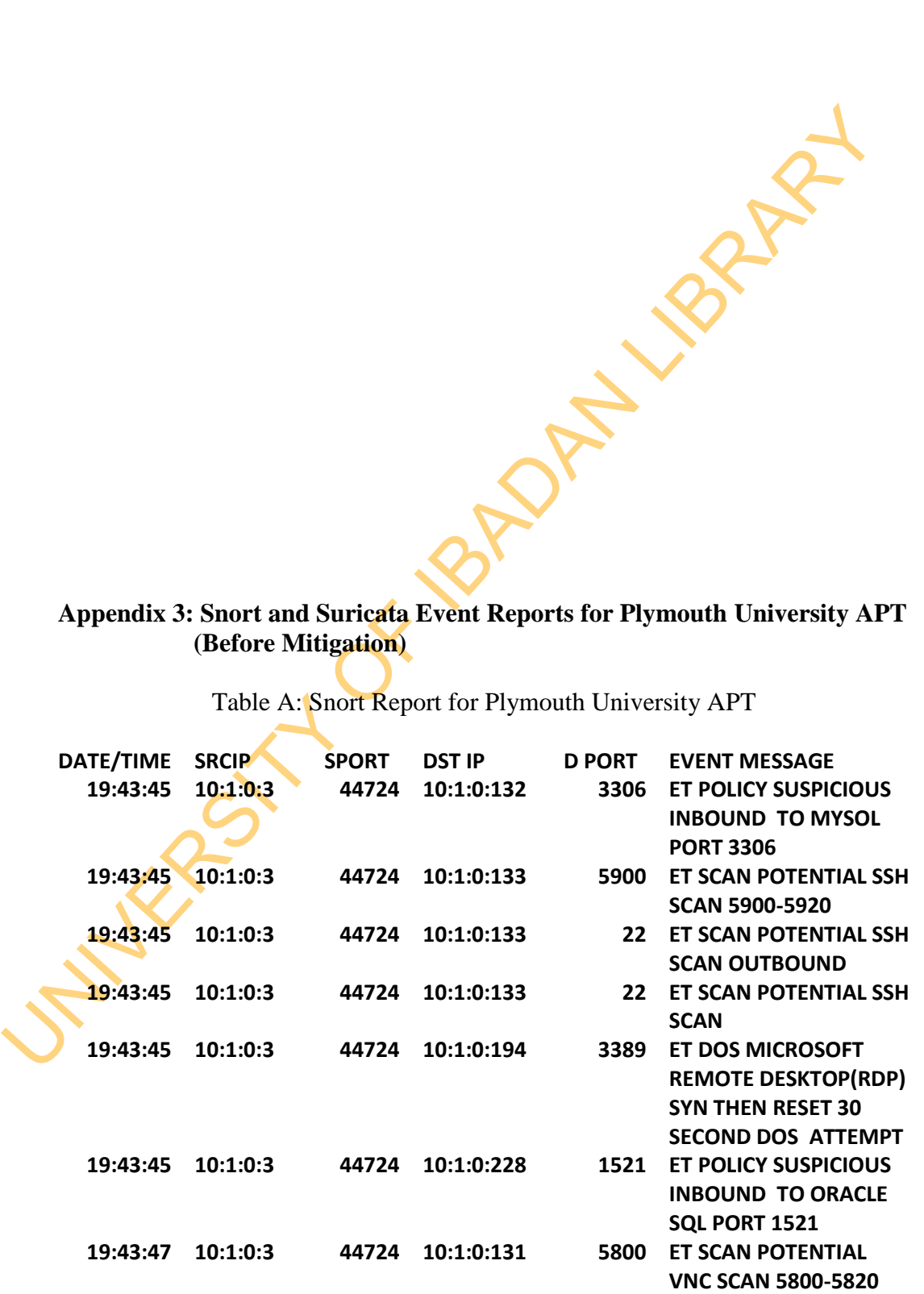

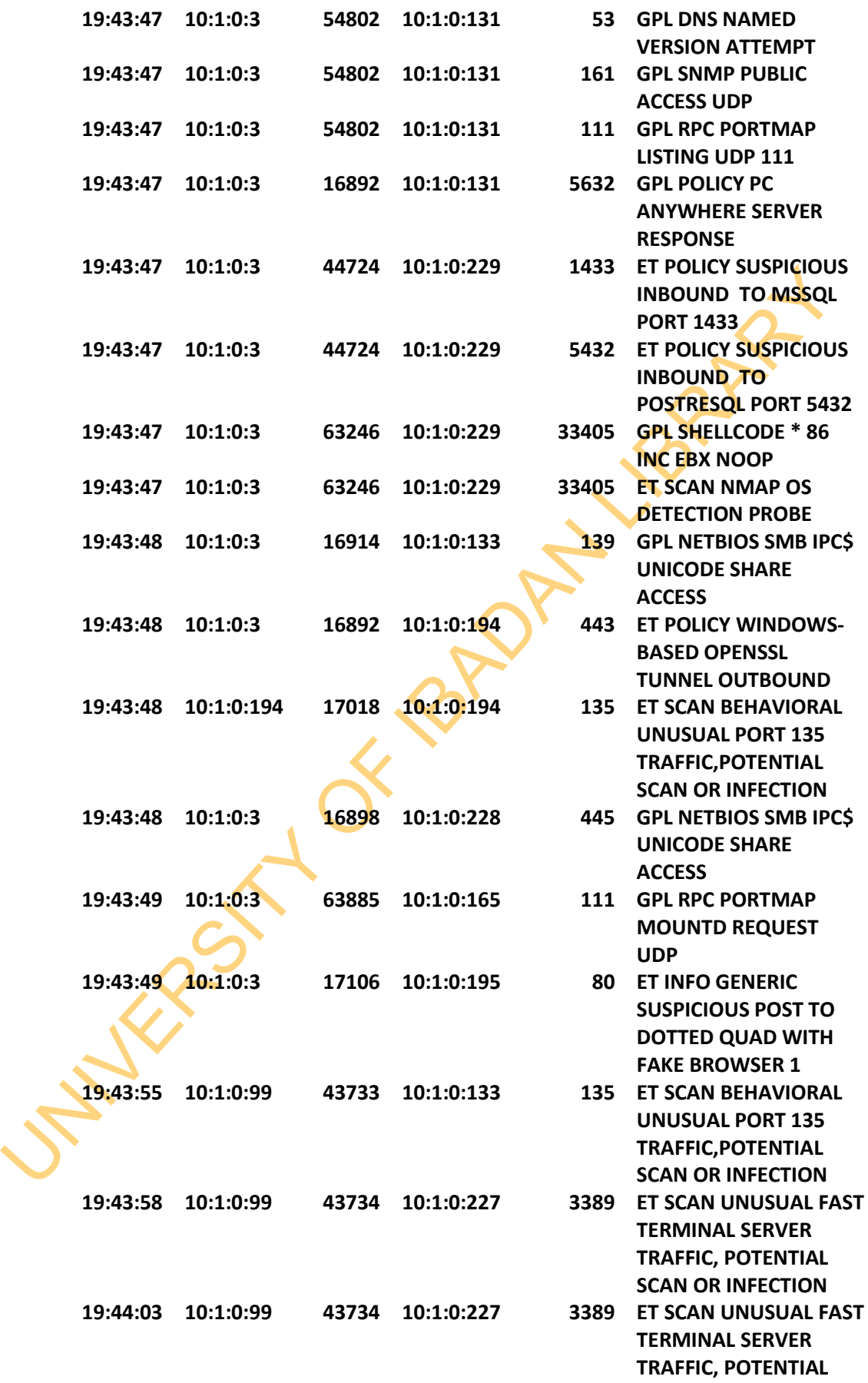

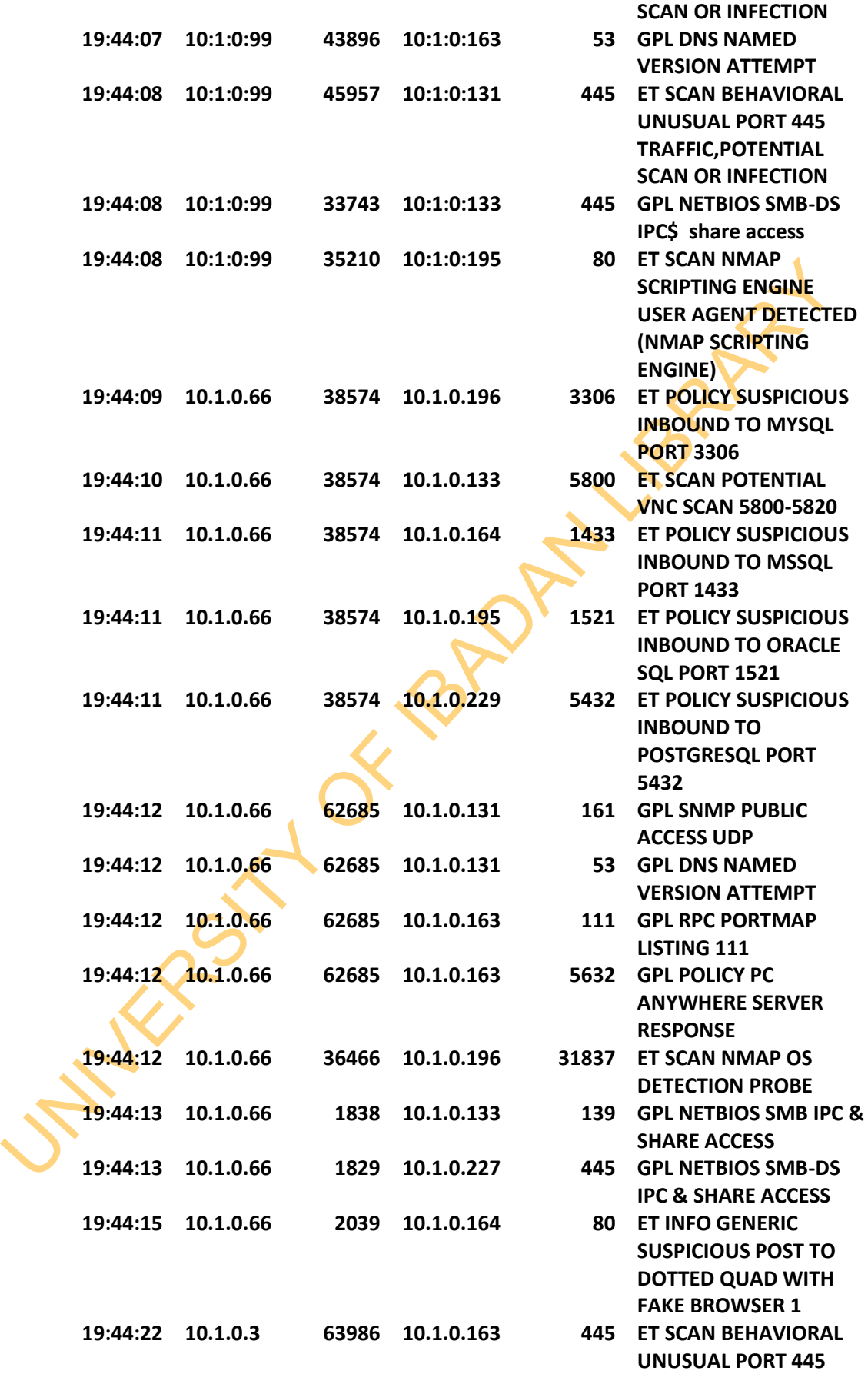

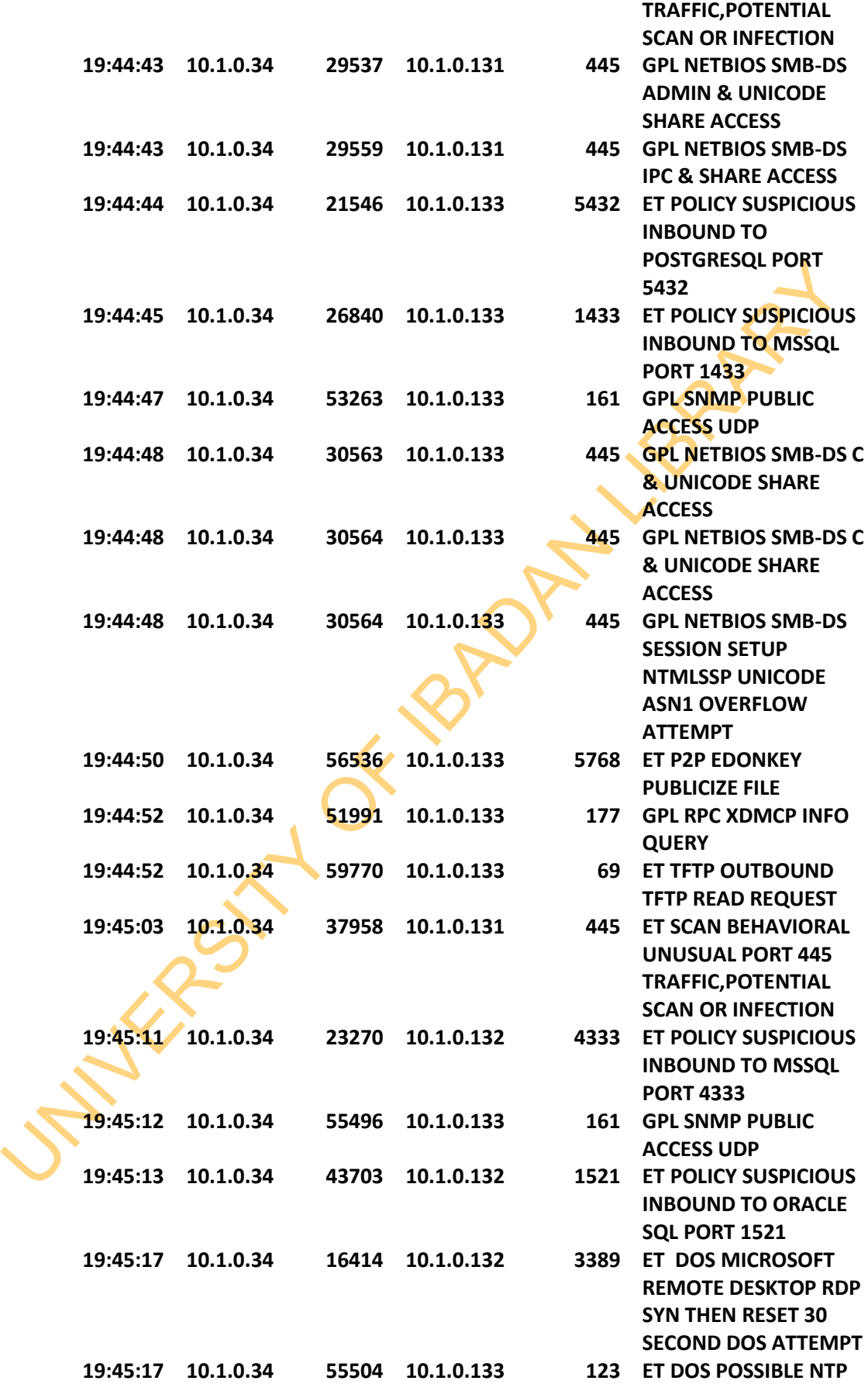

319

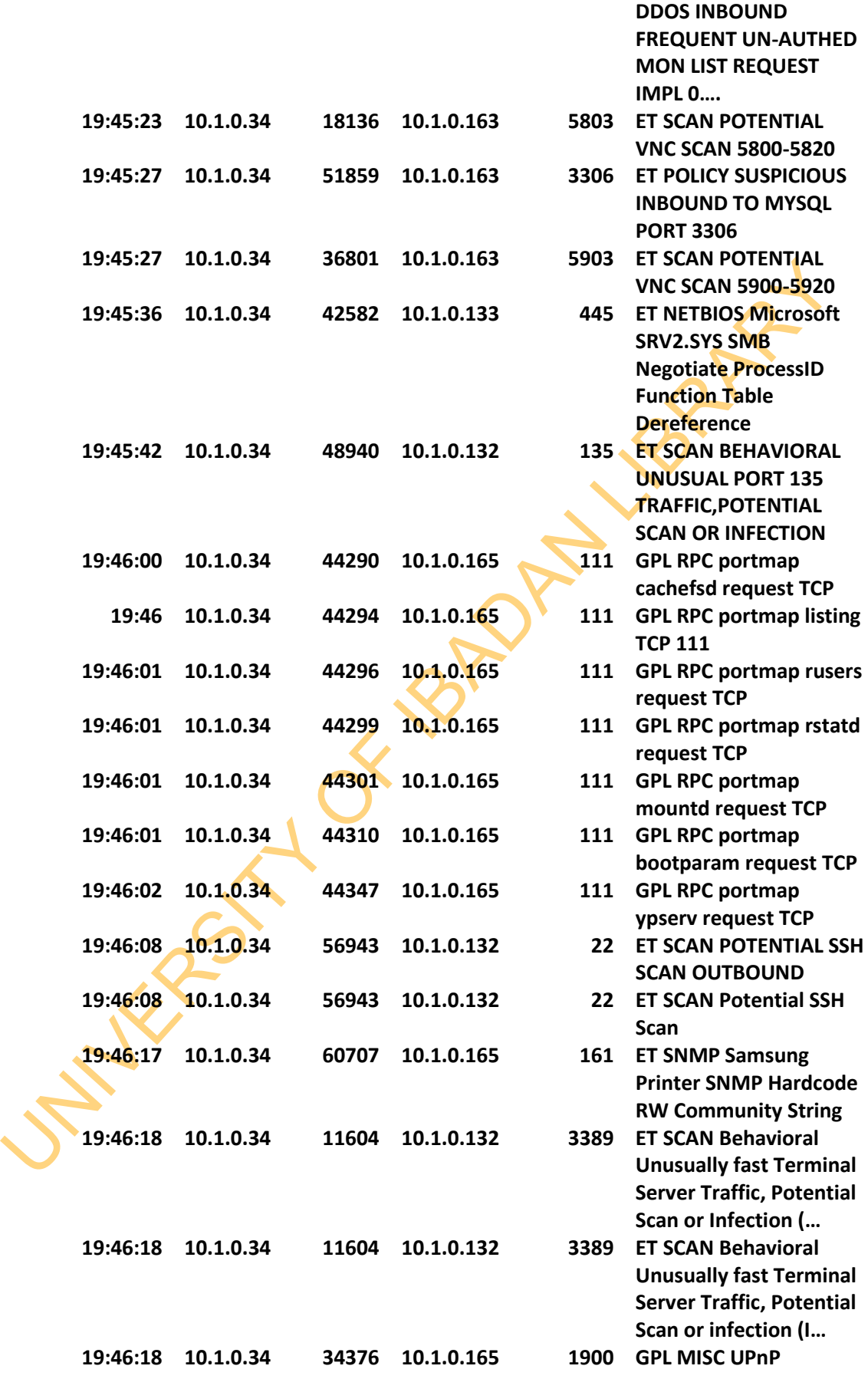

320

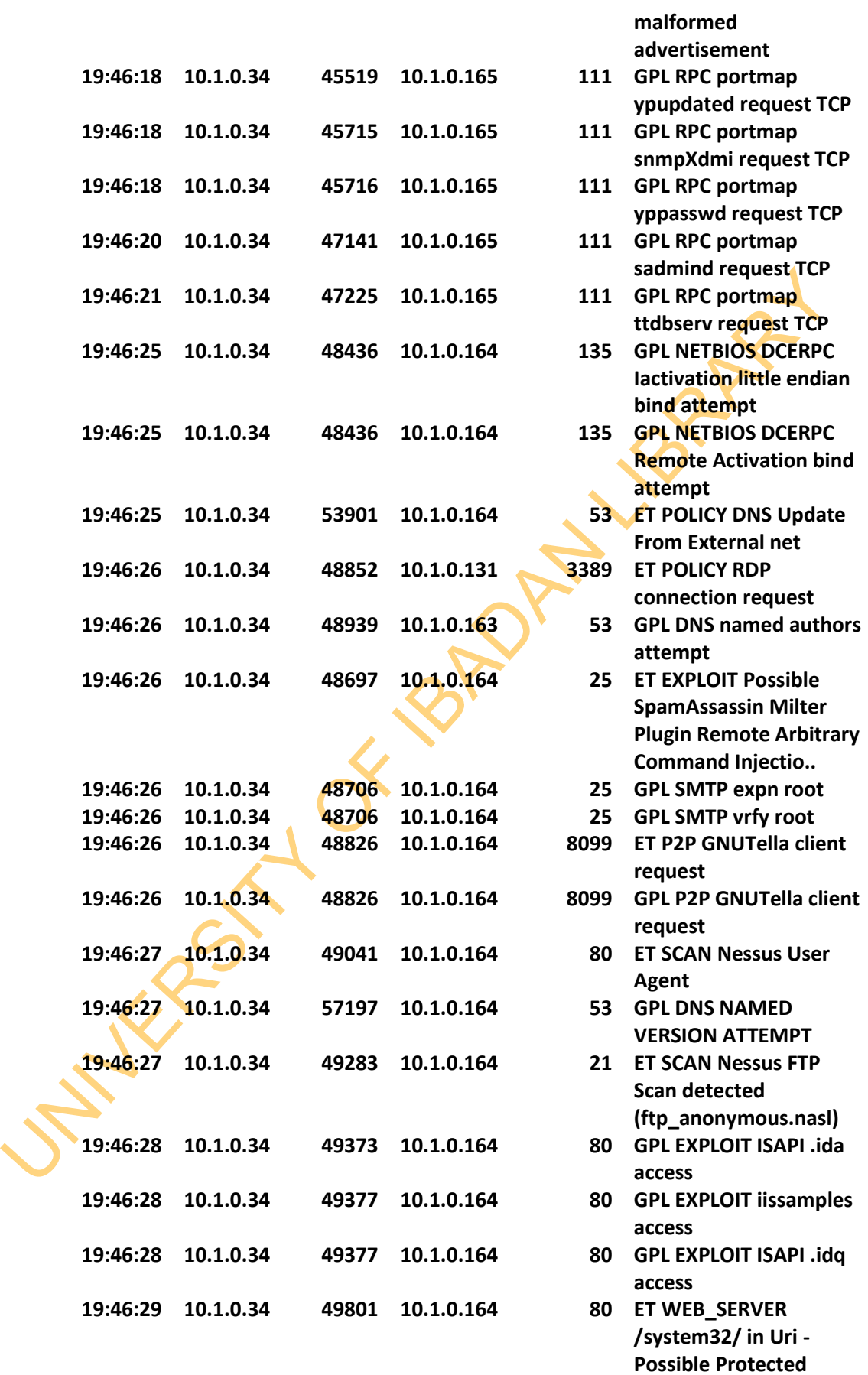

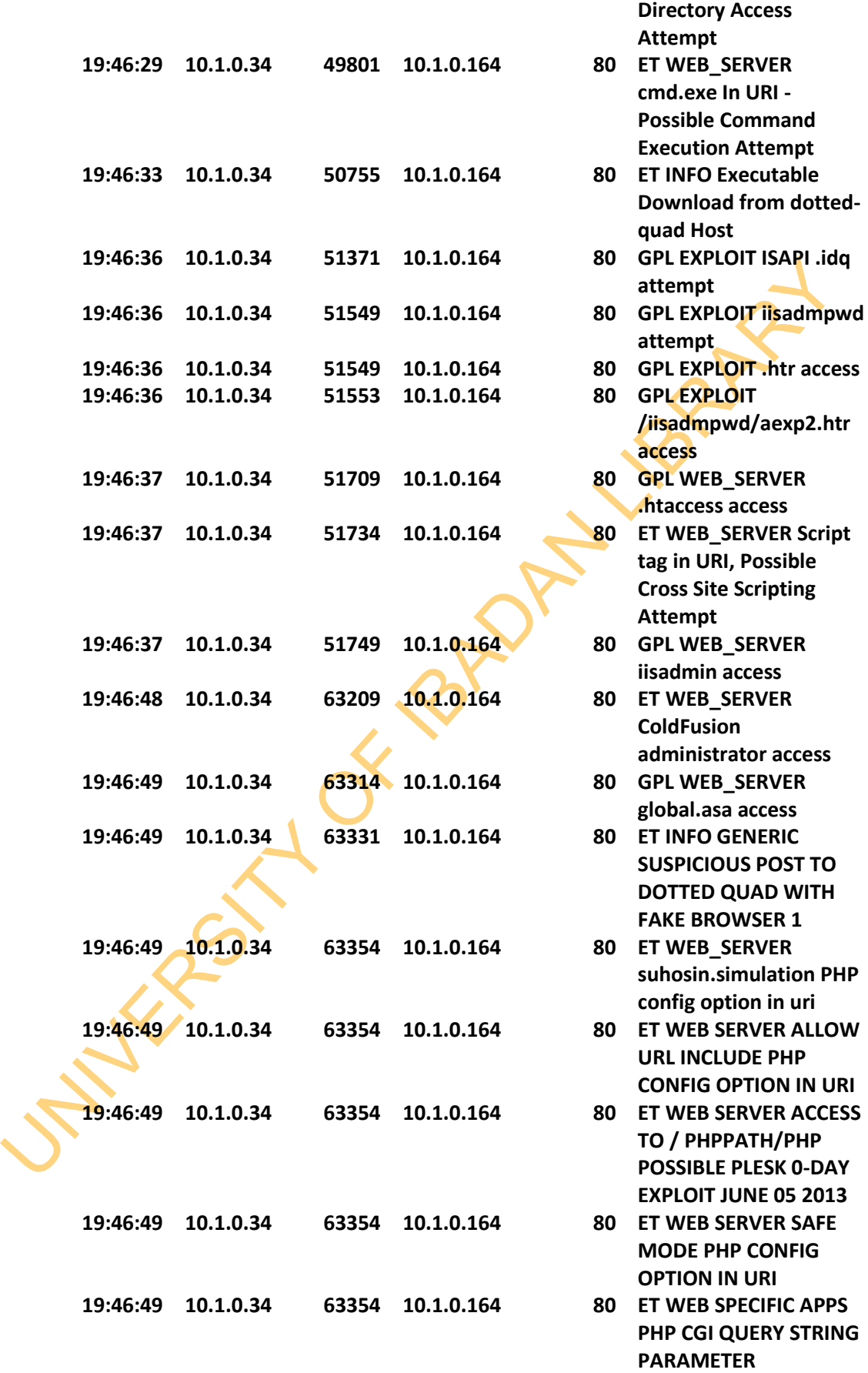

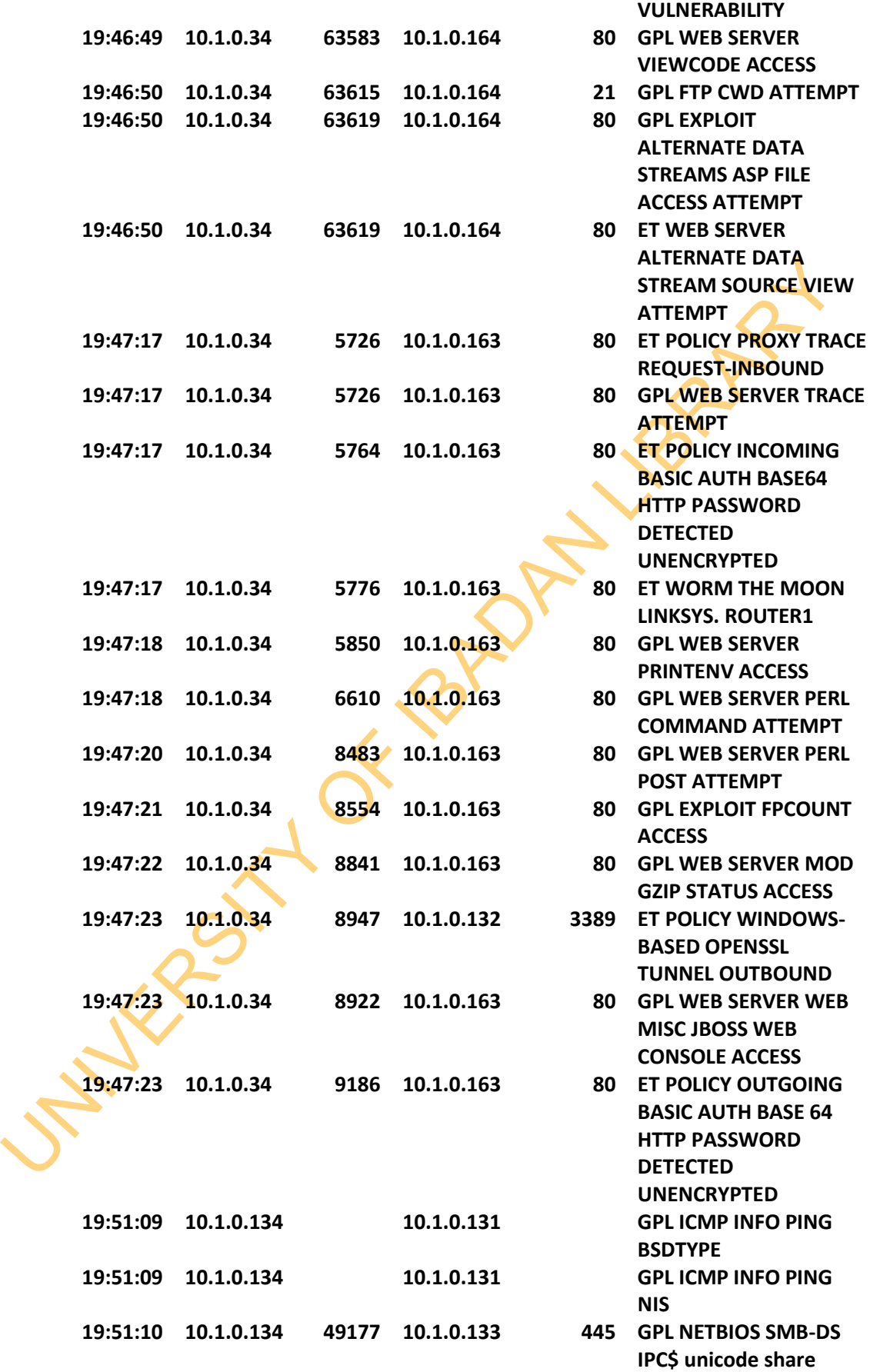

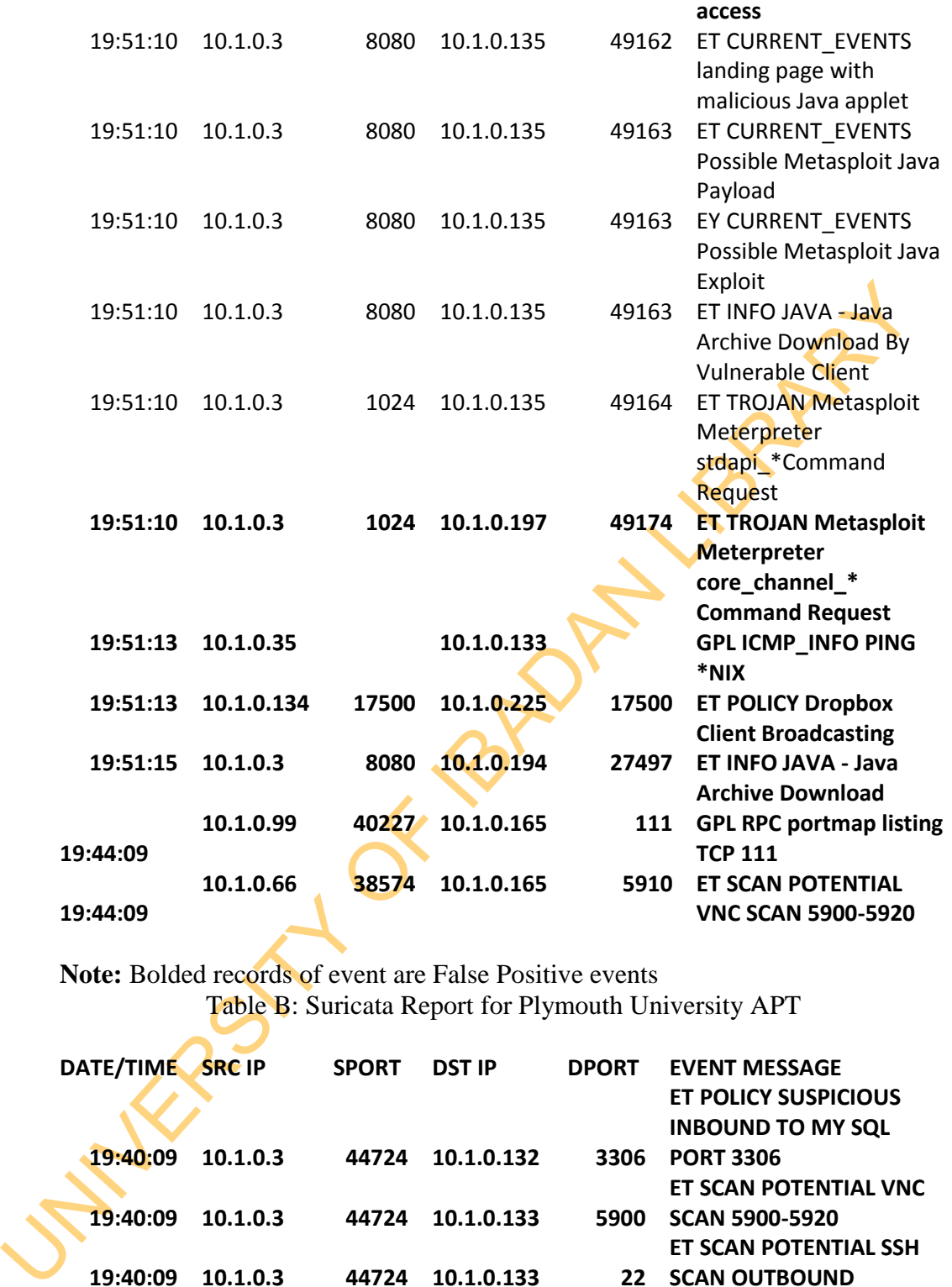

**Note:** Bolded records of event are False Positive events

Table B: Suricata Report for Plymouth University APT

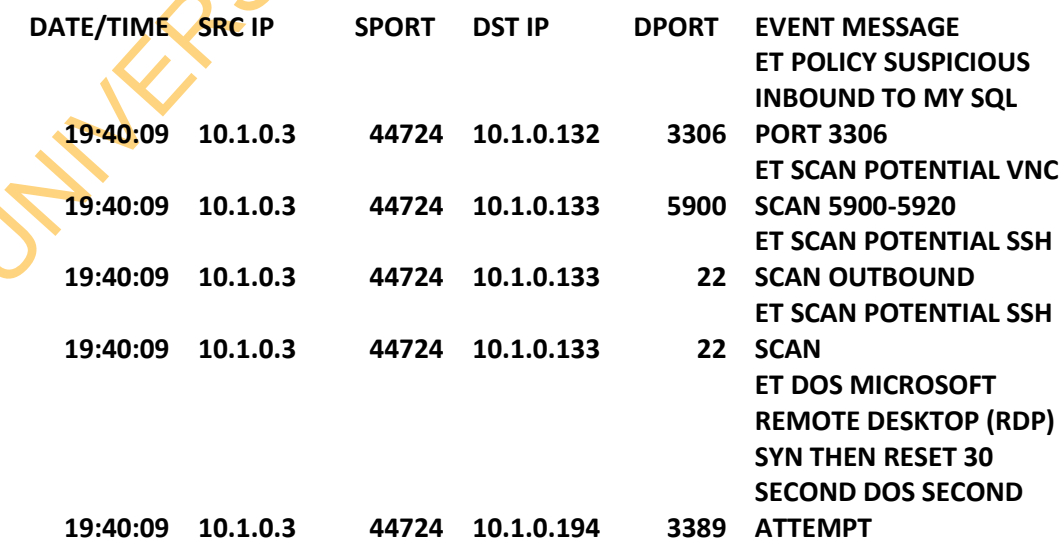

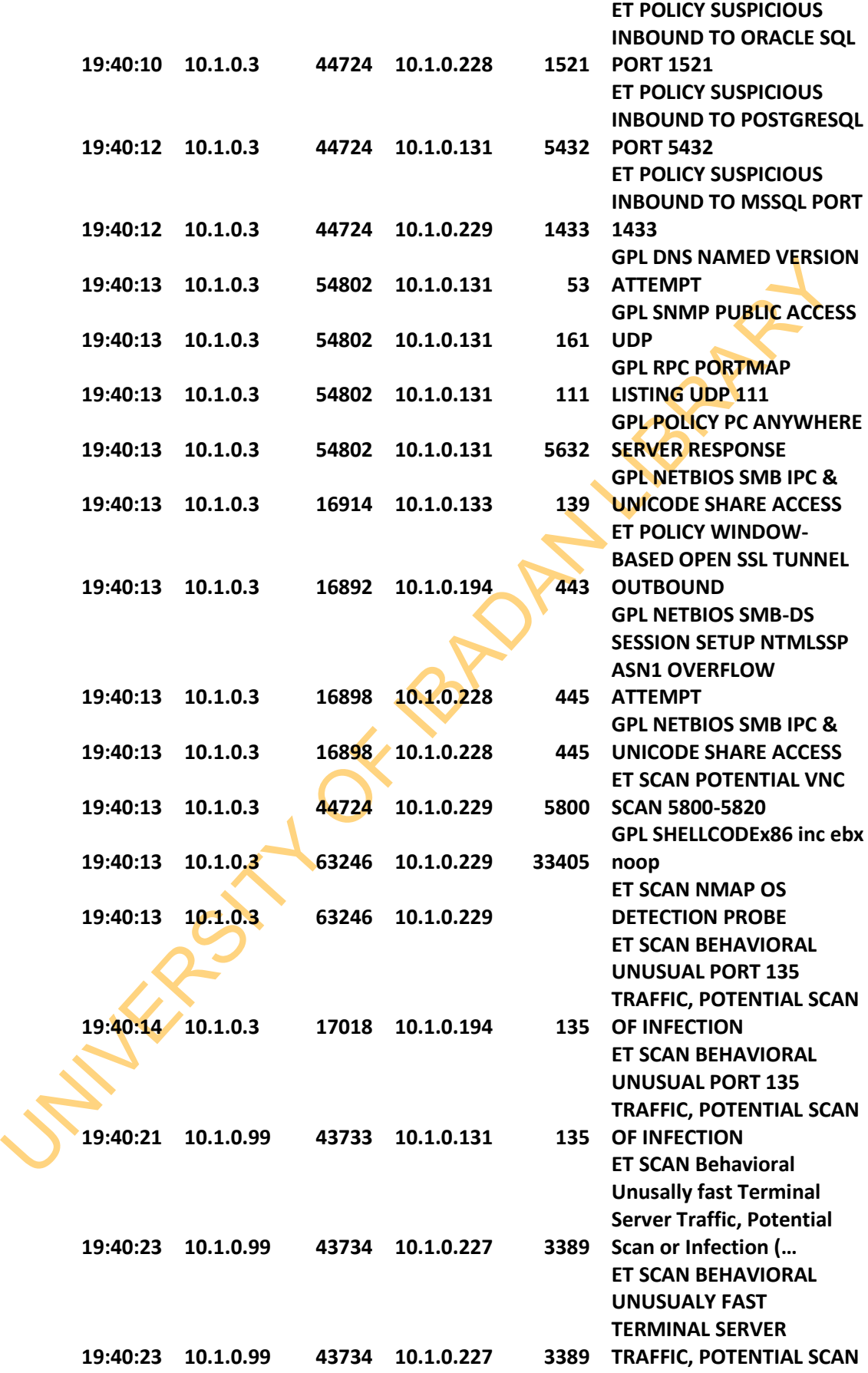

325

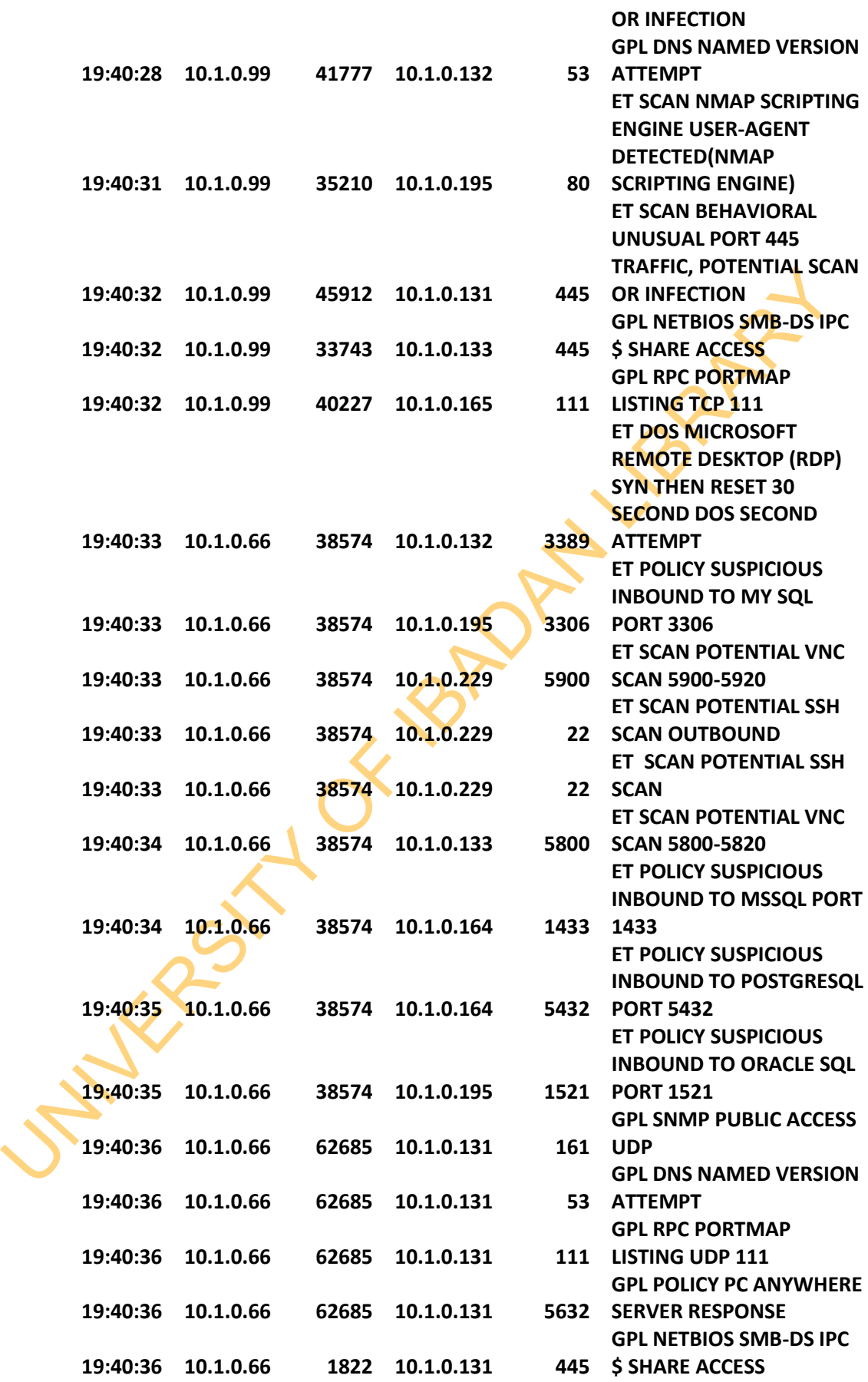

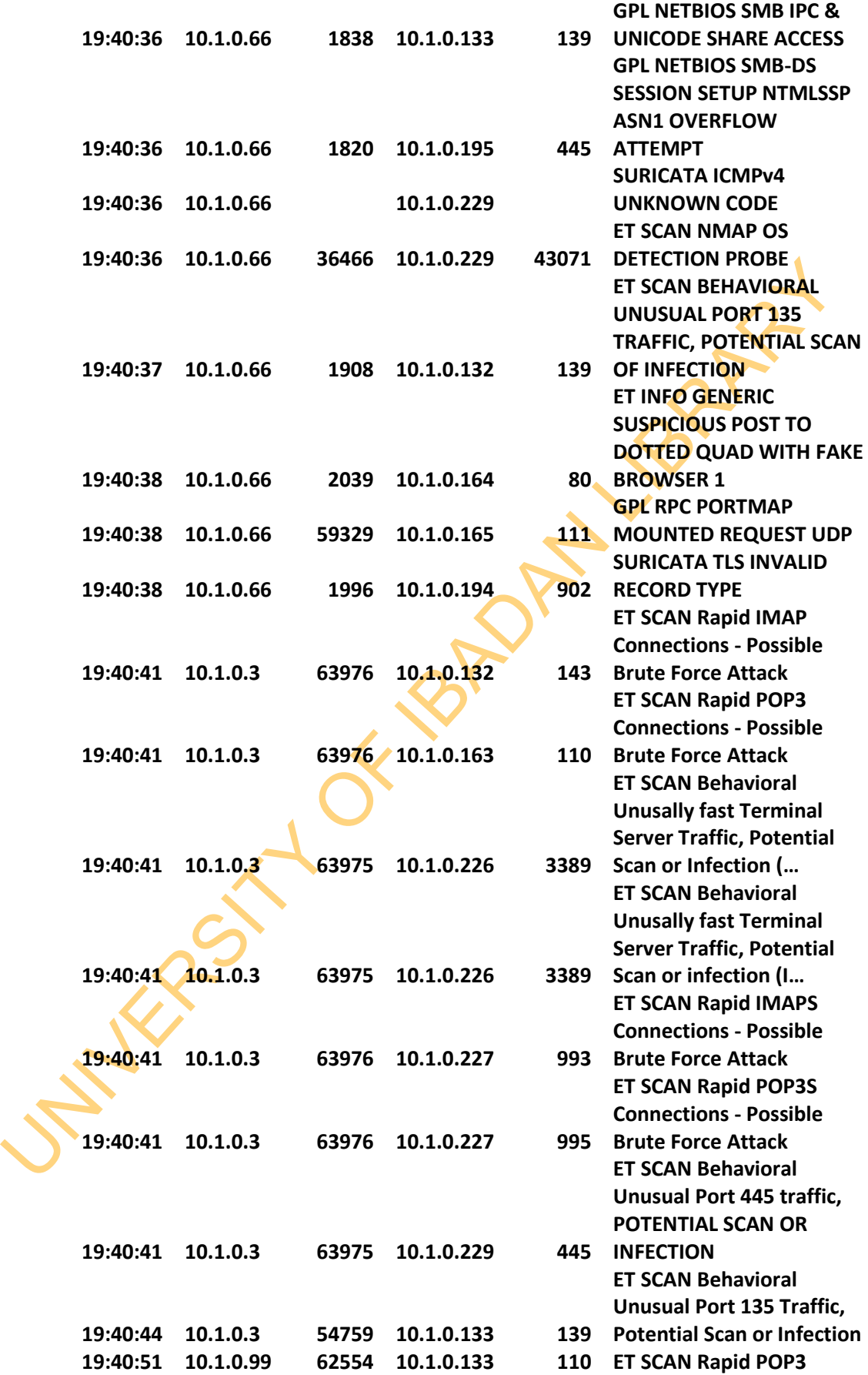

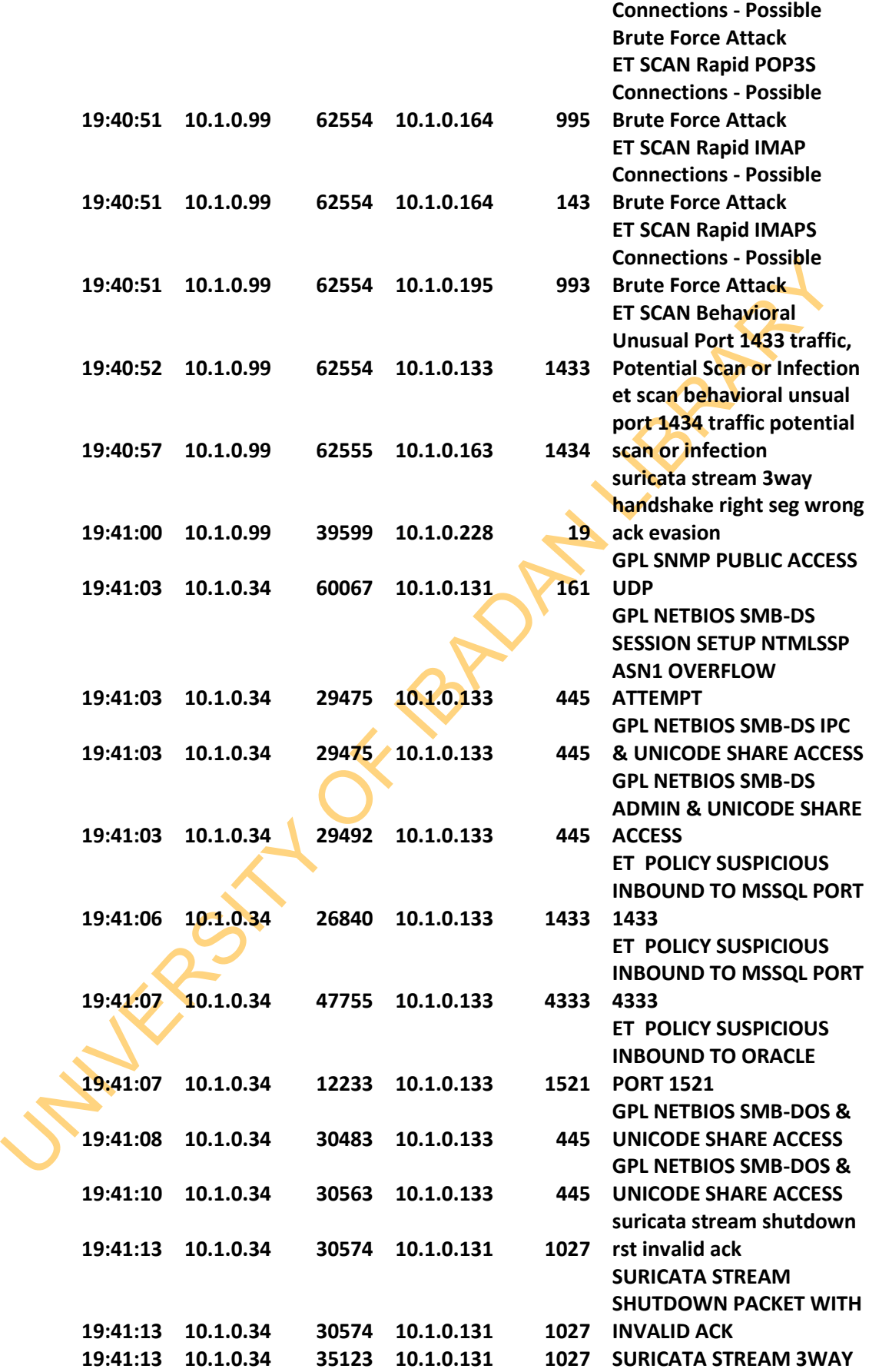

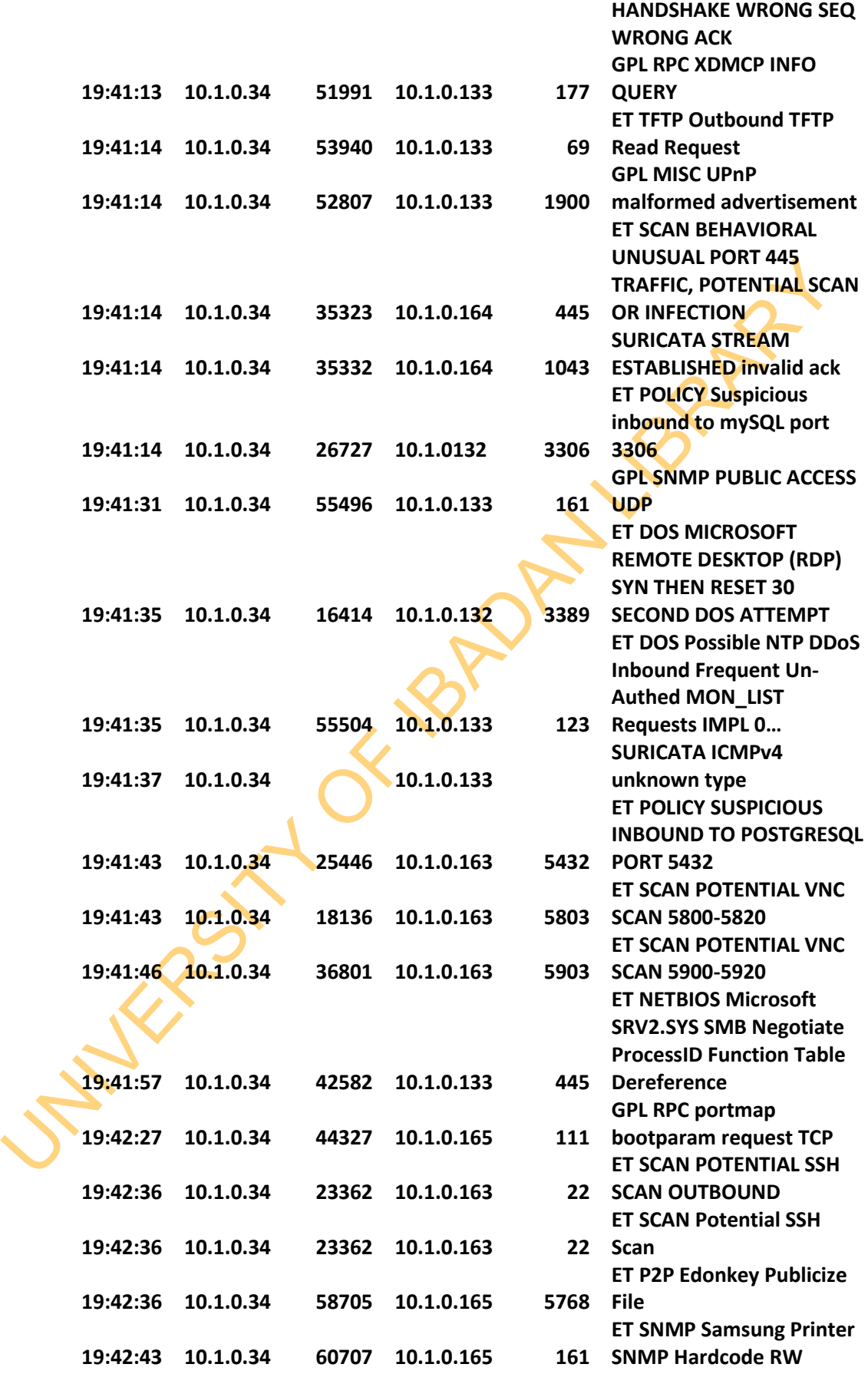

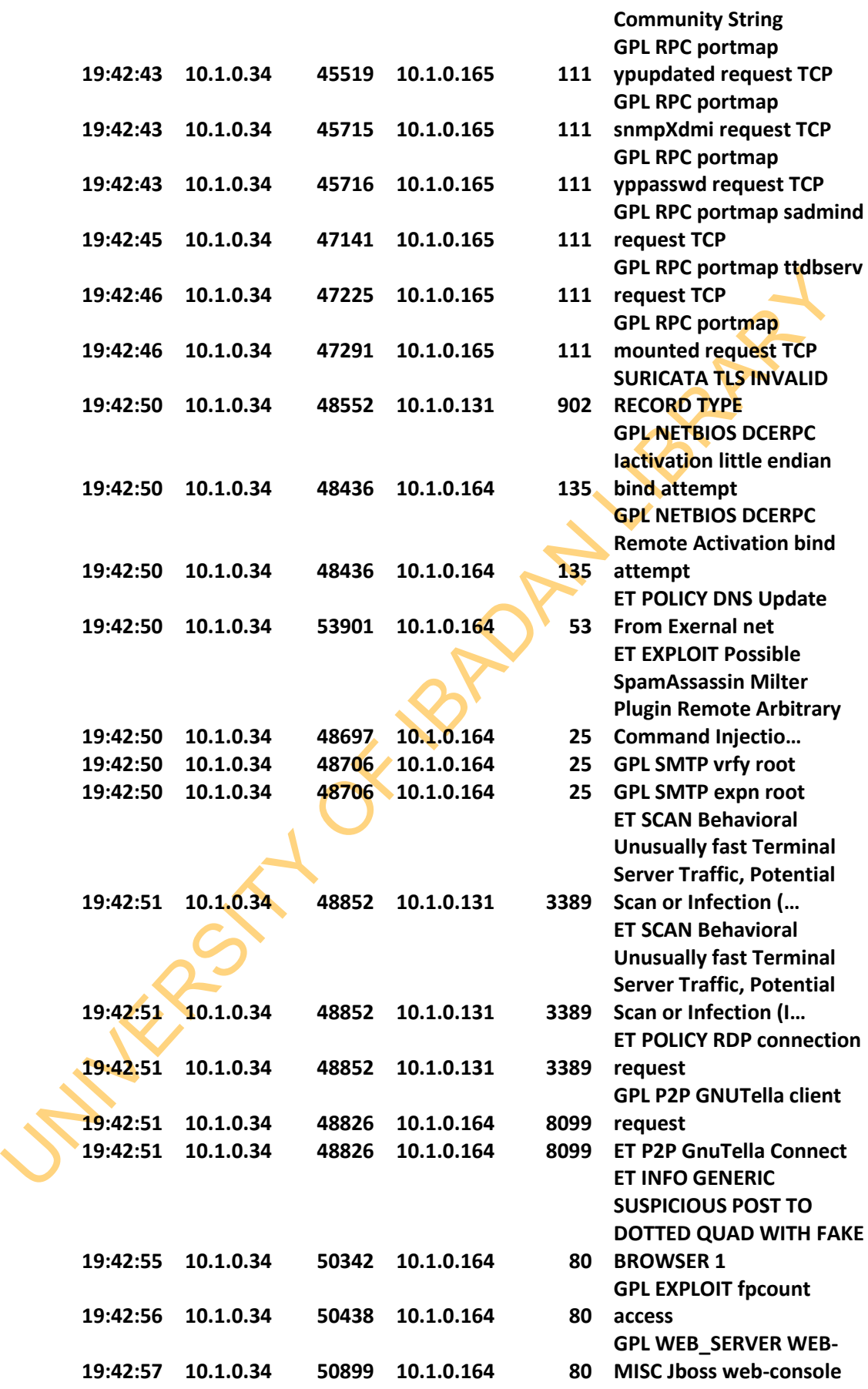

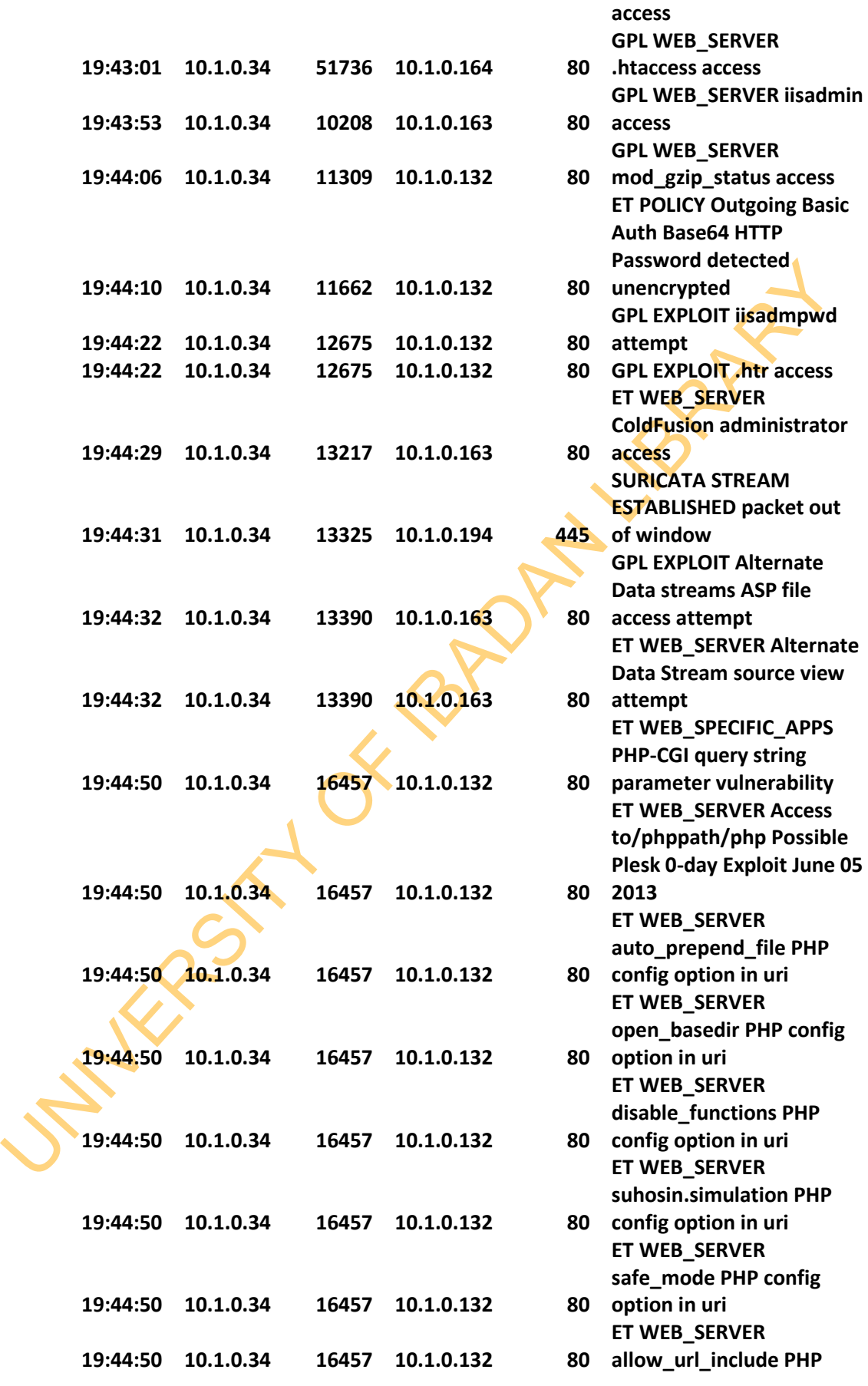

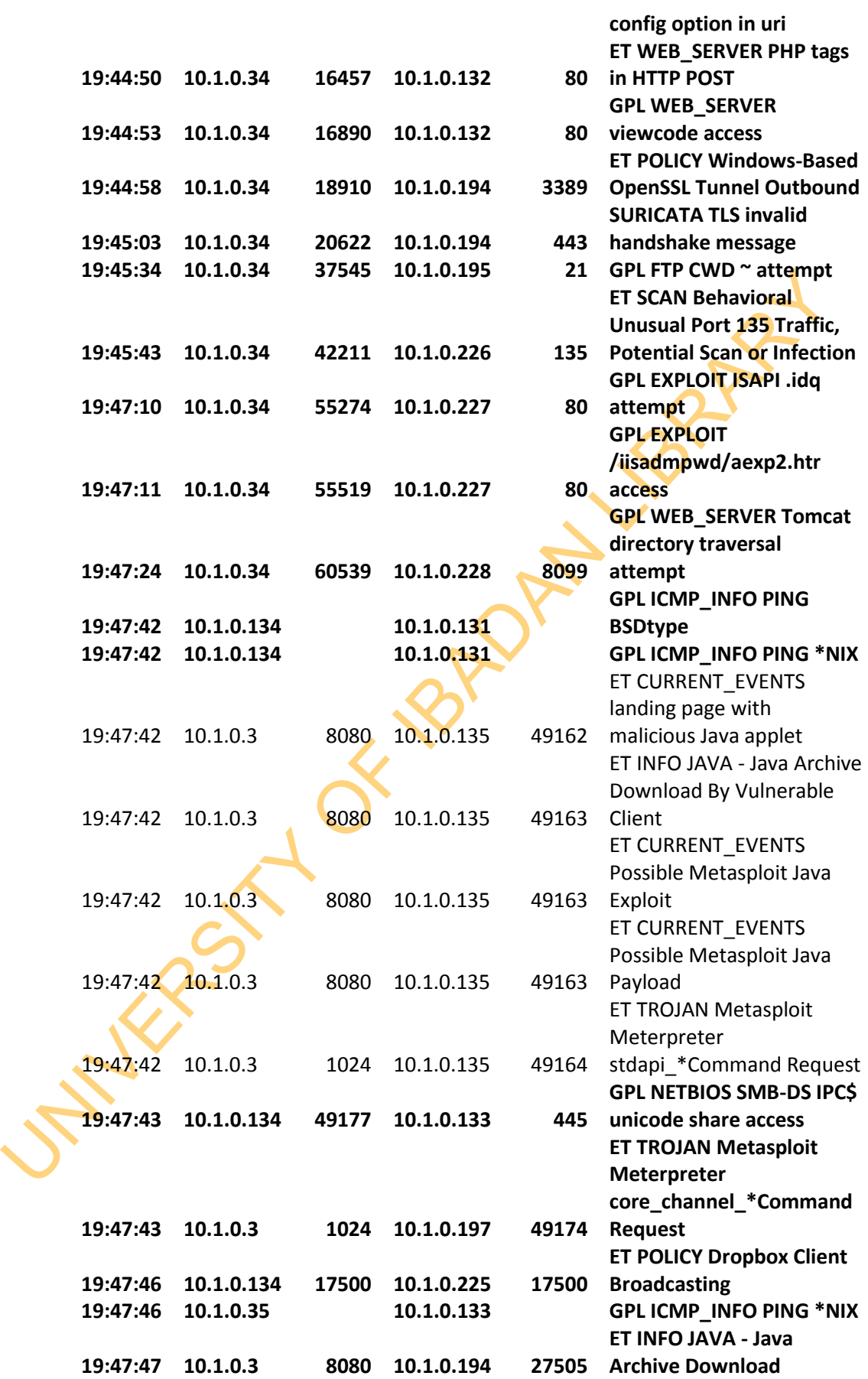

**Note:** Bolded records of event are False Positive events

UNIVERSITY OF THE CHAPTER OF THE LIBRARY OF THE CHAPTER OF THE LIBRARY OF THE LIBRARY OF THE LIBRARY OF THE LIBRARY OF THE LIBRARY OF THE LIBRARY OF THE LIBRARY OF THE LIBRARY OF THE LIBRARY OF THE LIBRARY OF THE LIBRARY O **Appendix 4: Snort and Suricata Event Reports for MIT Lincoln Lab LLDOS 1.0 Botnet Threat (Before Mitigation)**

Table C: Snort Report for MIT Lincoln Lab LLDOS 1.0

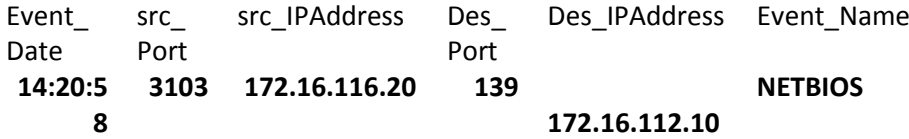

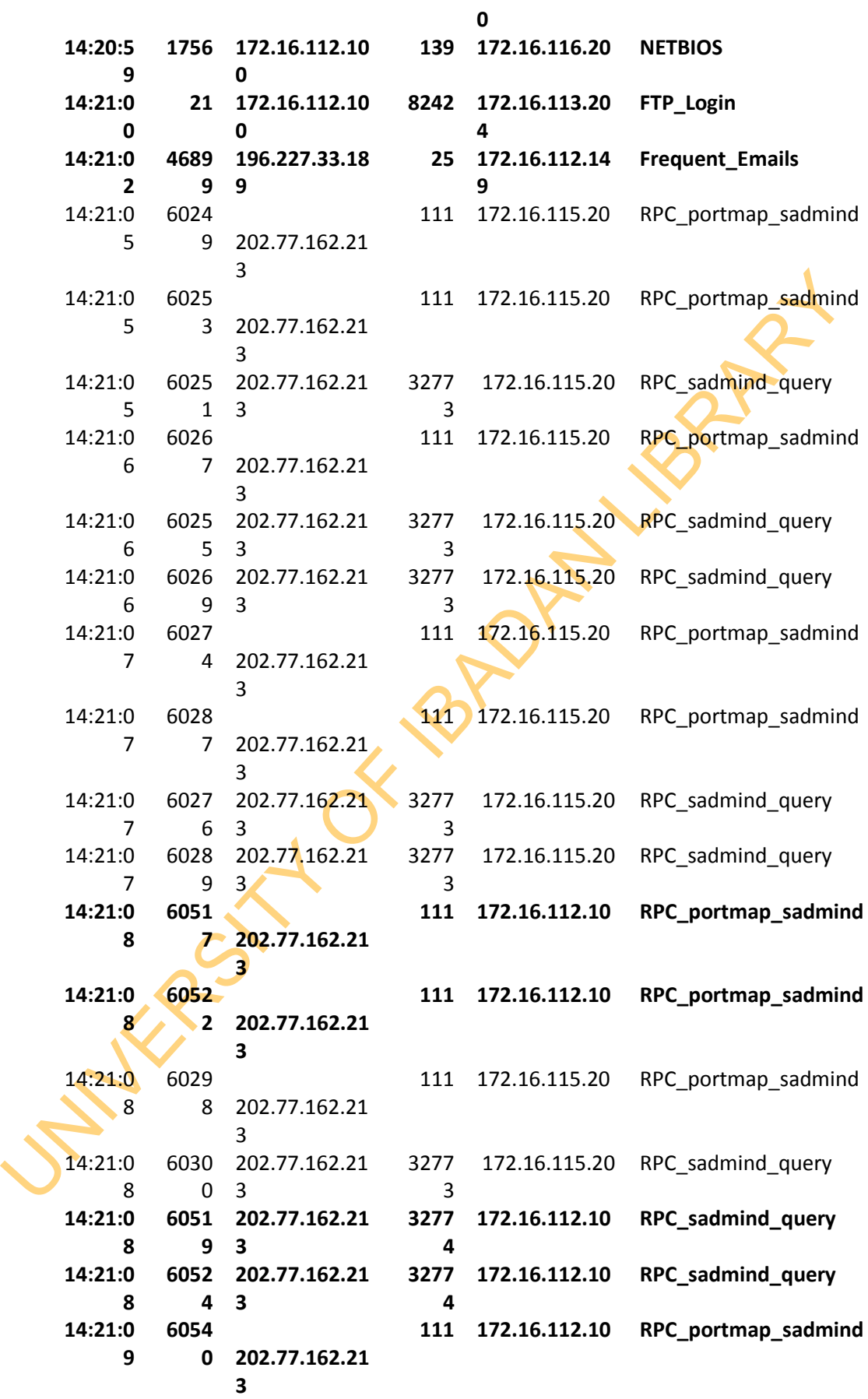

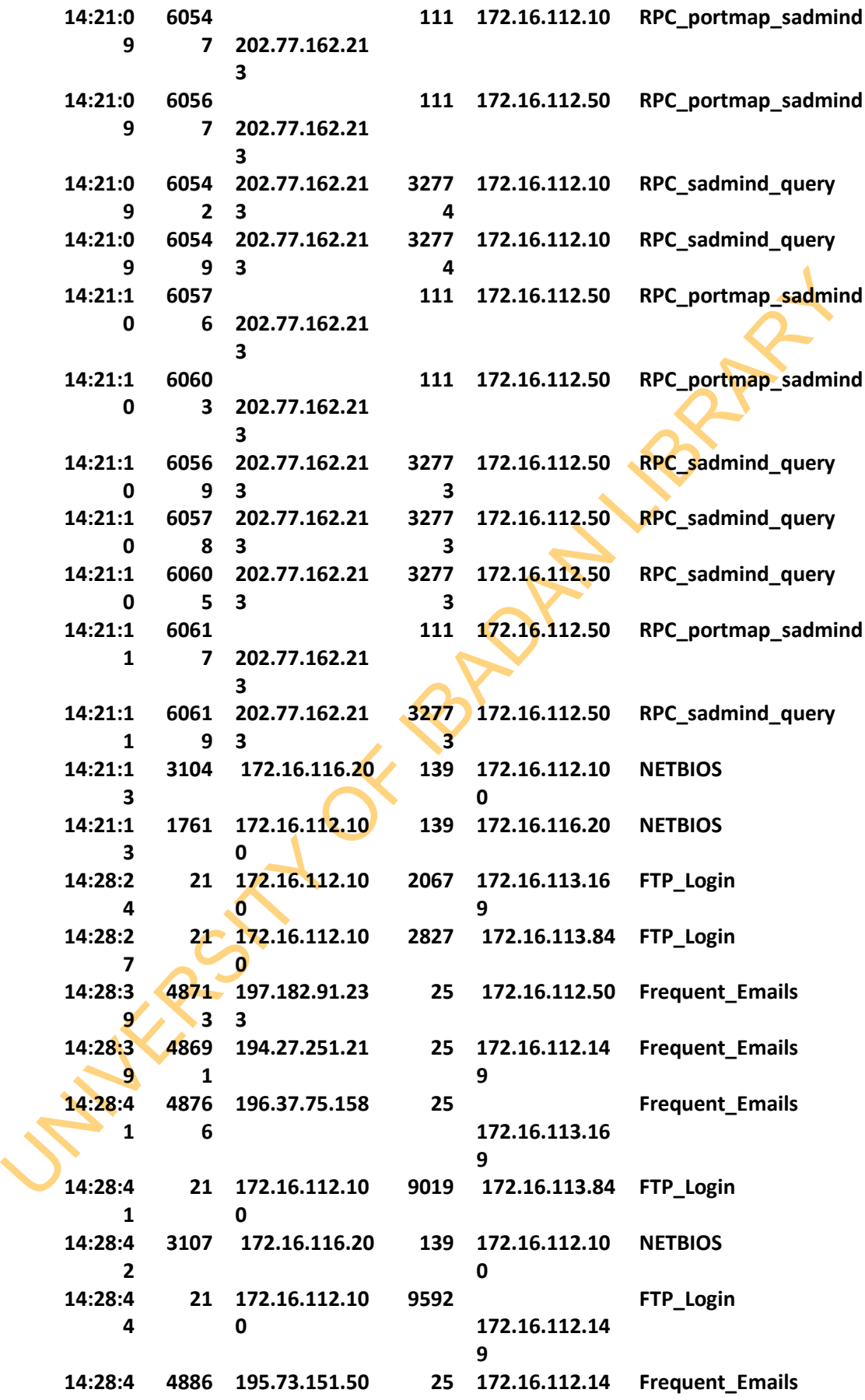

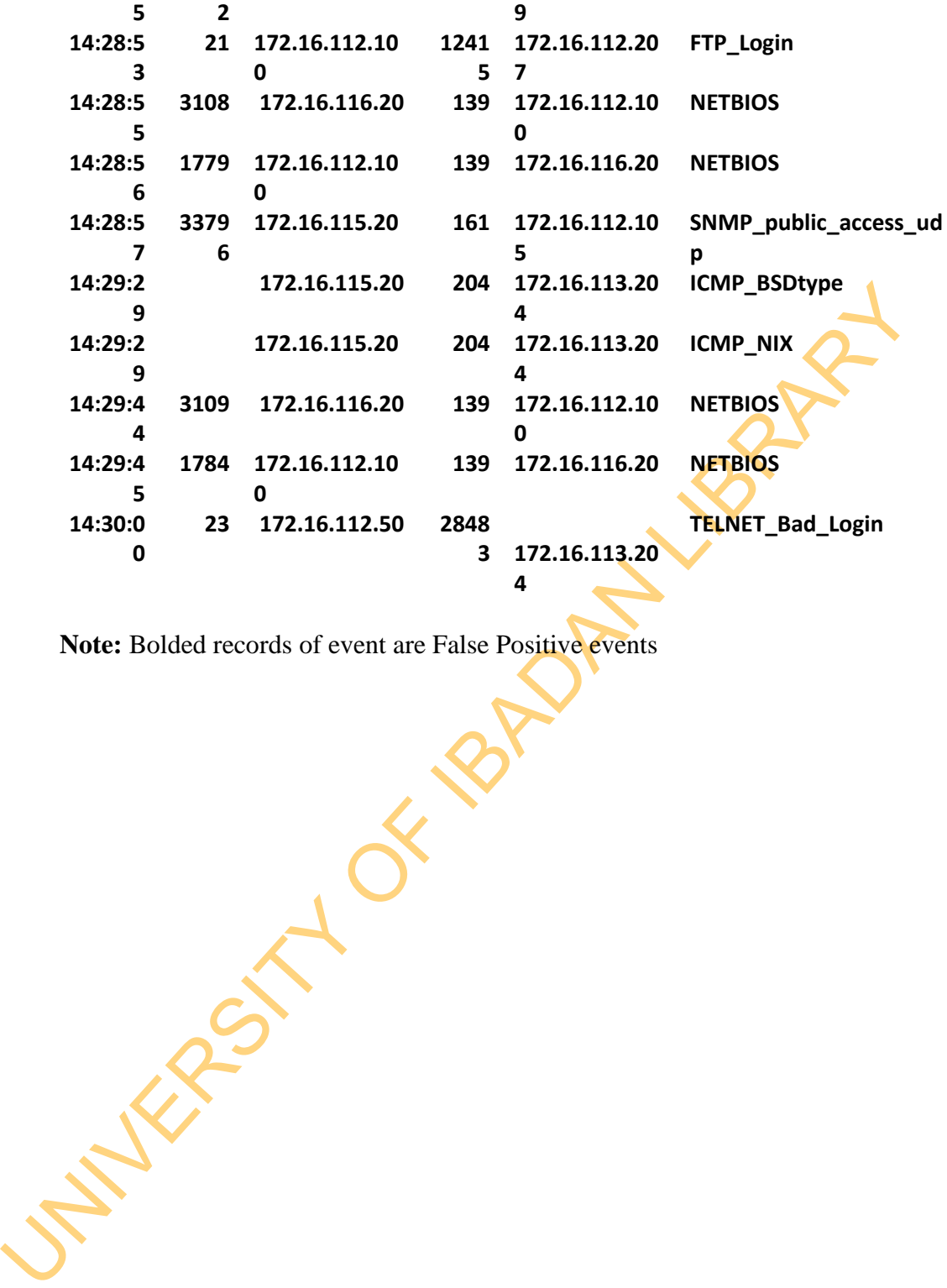

**Note:** Bolded records of event are False Positive events

336 Table D: Suricata Report for MIT Lincoln Lab LLDOS 1.0 **DATE/TIME SRC IP Sport DST IP DPORT EVENT MESSAGE 13:30:41 135.8.60.182 1170 172.16.114.148 25 ET POLICY Inbound Frequent Emails - Possible** 

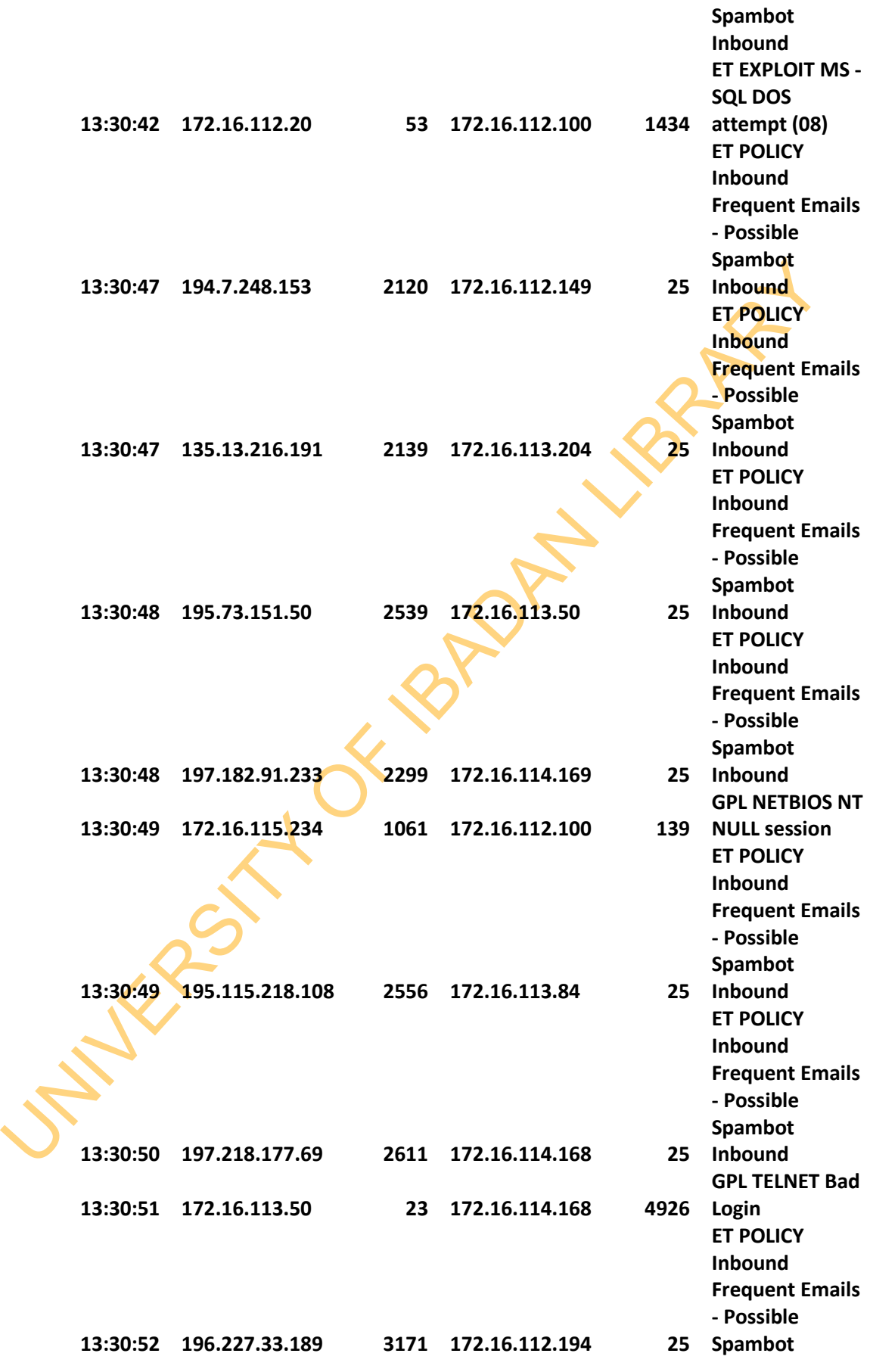

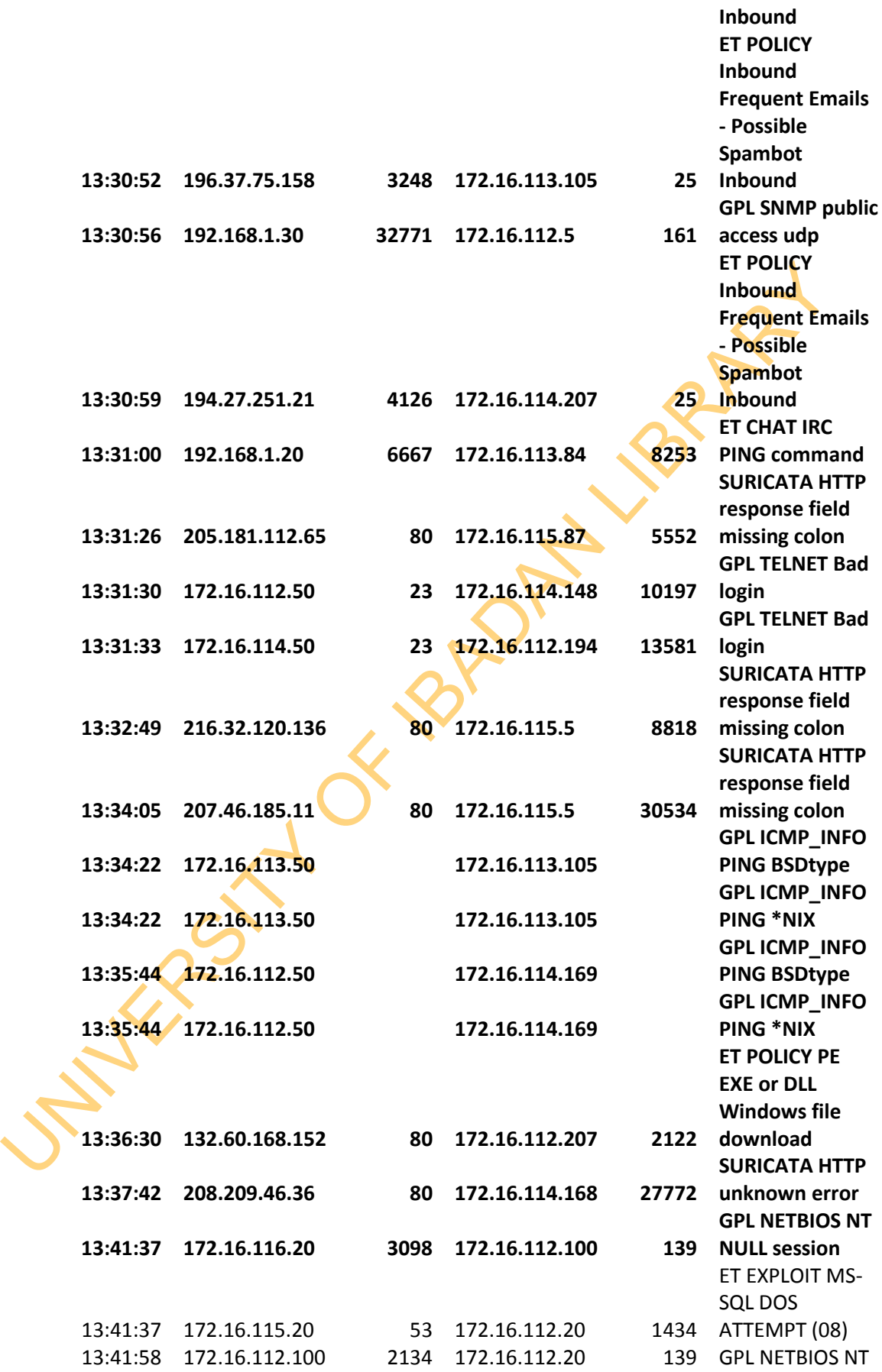

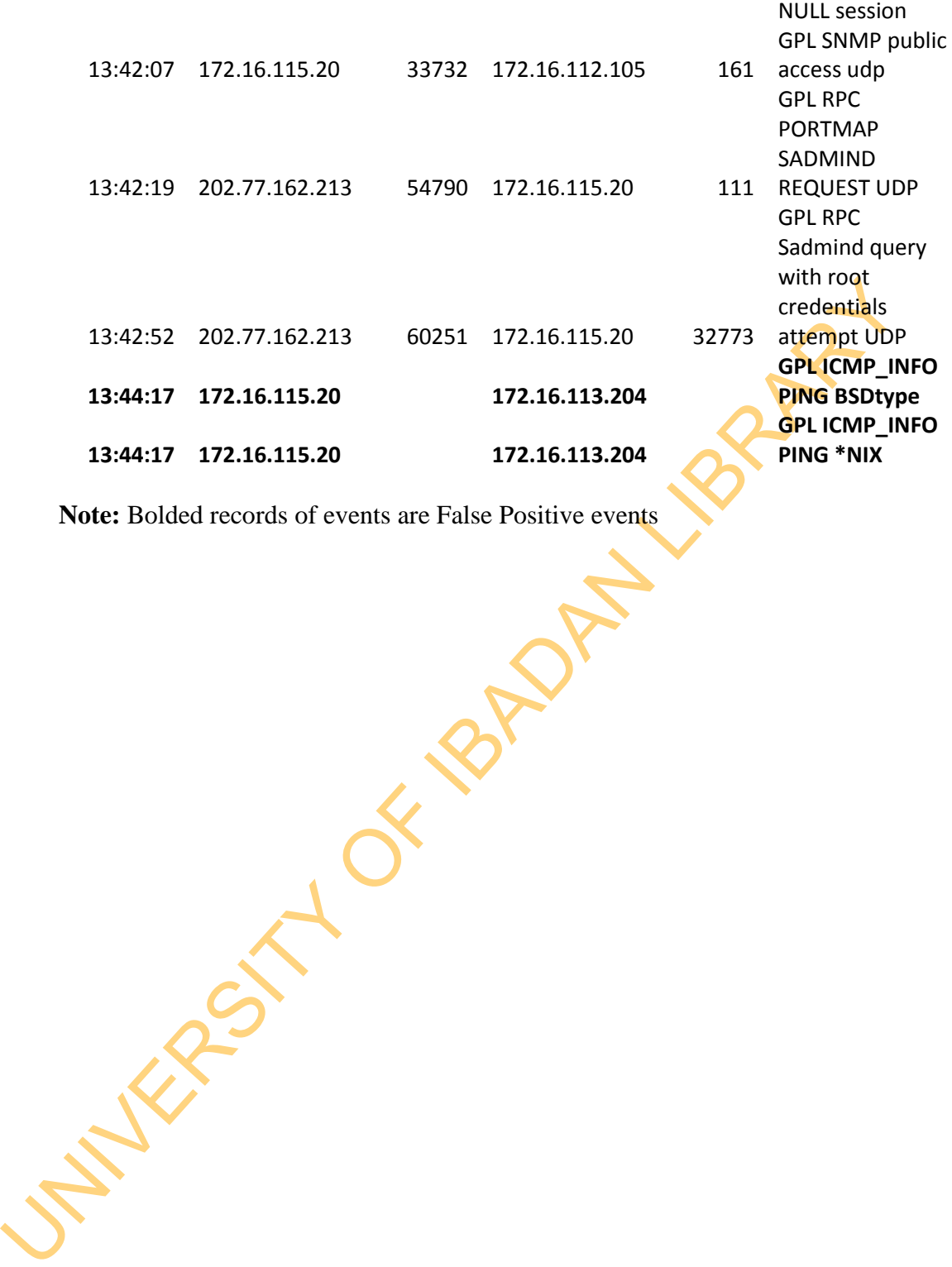

**Note:** Bolded records of events are False Positive events

**Appendix 5: Threat Prediction Model Output for Plymouth University APT**

Steps .........1.............

S 2,16 was found 2 times: Support is = 0.017699115044247787<br>AOP 2.3 was found 2 times: Support is = 0.017699115044247787<br>AOP 2,15 was found 2 times: Support is = 0.017699115044247787<br>ATU 2,15 was found 1 times: Support is AJ 2,3 was found 1 times: Support is = 0.008849557522123894 B 2,3 was found 2 times: Support is = 0.017699115044247787 W 2,2 was found 2 times: Support is = 0.017699115044247787 Y 2,15 was found 2 times: Support is = 0.017699115044247787 S 2,16 was found 2 times: Support is = 0.017699115044247787 AOP 2,3 was found 2 times: Support is = 0.017699115044247787 AOP 2,15 was found 2 times: Support is = 0.017699115044247787 ATU 2,15 was found 1 times: Support is  $= 0.008849557522123894$ I 2,9 was found 1 times: Support is = 0.008849557522123894 AE 6,3 was found 1 times: Support is = 0.008849557522123894 ACDEF 6,14 was found 1 times: Support is  $= 0.008849557522123894$ ABC 6,5 was found 1 times: Support  $is = 0.008849557522123894$ AI 6,9 was found 1 times: Support is  $= 0.008849557522123894$ AQR 6,3 was found 1 times: Support is = 0.008849557522123894 W 5,10 was found 1 times: Support is  $= 0.008849557522123894$ AJ 5,3 was found 1 times: Support is = 0.008849557522123894 S 5,6 was found 1 times: Support is = 0.008849557522123894 Y 5,9 was found 1 times: Support is = 0.008849557522123894 Z 5,16 was found 1 times: Support is = 0.008849557522123894 D 2,4 was found 6 times: Support is  $= 0.05309734513274336$ AN 2,11 was found 5 times: Support is = 0.04424778761061947 AO 2,4 was found 6 times: Support is = 0.05309734513274336 C 2,4 was found 6 times: Support is  $= 0.05309734513274336$ E 2,4 was found 6 times: Support is  $= 0.05309734513274336$ 

12.4 was found 6 times: Support is = 0.05309734513274336<br>
E 2,4 was found 6 times: Support is = 0.05309734513274336<br>
K 2,4 was found 5 times: Support is = 0.0442477876106044<br>
AN 2,11 was found 5 times: Support is = 0.0142 K 2,4 was found 6 times: Support is  $= 0.05309734513274336$ AFGHIJ 3,5 was found 1 times: Support is = 0.008849557522123894 AO 2,4 was found 6 times: Support is = 0.05309734513274336 C 2,4 was found 6 times: Support is  $= 0.05309734513274336$ D 2,4 was found 6 times: Support is = 0.05309734513274336 E 2,4 was found 6 times: Support is  $= 0.05309734513274336$ K 2,4 was found 6 times: Support is  $= 0.05309734513274336$ AN 2,11 was found 5 times: Support is = 0.04424778761061947 B 2,3 was found 2 times: Support is = 0.017699115044247787 W 2,2 was found 2 times: Support is  $= 0.017699115044247787$ Y 2,15 was found 2 times: Support is = 0.017699115044247787 AH 2,16 was found 1 times: Support is  $= 0.008849557522123894$ AJKL 2,16 was found 1 times: Support is = 0.008849557522123894 S 2,16 was found 2 times: Support is = 0.017699115044247787 Z 2,16 was found 1 times: Support is = 0.008849557522123894 AOP 2,3 was found 2 times: Support is = 0.017699115044247787 AOP 2,15 was found 2 times: Support is = 0.017699115044247787 ACDE 2,7 was found 1 times: Support is  $= 0.008849557522123894$ AT 3,5 was found 1 times: Support is = 0.008849557522123894 AEF 3,5 was found 1 times: Support is = 0.008849557522123894 AR 3,5 was found 1 times: Support is = 0.008849557522123894 AP 3,2 was found 1 times: Support is = 0.008849557522123894 AQ 3,2 was found 2 times: Support is = 0.017699115044247787 AS 3,2 was found 1 times: Support is = 0.008849557522123894

AZ 3.2 was found 1 times: Support is = 0.008849557522123894<br>
ARST 3.2 was found 1 times: Support is = 0.008849557522123894<br>
AIJ 3.9 was found 1 times: Support is = 0.008849557522123894<br>
AHI 3.14 was found 6 times: Support AU 3,2 was found 1 times: Support is = 0.008849557522123894 AV 3,2 was found 1 times: Support is = 0.008849557522123894 AW 3,2 was found 1 times: Support is = 0.008849557522123894 AX 3,2 was found 1 times: Support is = 0.008849557522123894 AY 3,2 was found 1 times: Support is = 0.008849557522123894 AZ 3,2 was found 1 times: Support is = 0.008849557522123894 ARST 3,2 was found 1 times: Support is = 0.008849557522123894 AIJ 3,9 was found 1 times: Support is = 0.008849557522123894 AHI 3,14 was found 1 times: Support is  $= 0.008849557522123894$ D 2,4 was found 6 times: Support is  $= 0.05309734513274336$ AN 2,11 was found 5 times: Support is  $= 0.04424778761061947$ AO 2,4 was found 6 times: Support is = 0.05309734513274336 C 2,4 was found 6 times: Support is  $\leq 0.05309734513274336$ E 2,4 was found 6 times: Support is  $= 0.05309734513274336$ K 2,4 was found 6 times: Support is  $= 0.05309734513274336$ ADE 3,14 was found 1 times: Support is = 0.008849557522123894 AH 5,10 was found 1 times: Support is = 0.008849557522123894 AVW 5,5 was found 1 times: Support is = 0.008849557522123894 AXY  $\frac{5}{5}$  was found 1 times: Support is = 0.008849557522123894 AQR 5,3 was found 1 times: Support is = 0.008849557522123894 AQR 5,14 was found 1 times: Support is = 0.008849557522123894 I 5,6 was found 1 times: Support is = 0.008849557522123894 AF 2,5 was found 1 times: Support is = 0.008849557522123894 AQRS 3,15 was found 1 times: Support is = 0.008849557522123894 AO 2,4 was found 6 times: Support is = 0.05309734513274336

AN 2,11 was found 5 times: Support is = 0.048424778761061947<br>
2.3,3 was found 1 times: Support is = 0.008849557522123894<br>
D.3,3 was found 1 times: Support is = 0.008849557522123894<br>
AKLM 3,6 was found 1 times: Support is C 2,4 was found 6 times: Support is = 0.05309734513274336 D 2,4 was found 6 times: Support is  $= 0.05309734513274336$ E 2,4 was found 6 times: Support is  $= 0.05309734513274336$ K 2,4 was found 6 times: Support is  $= 0.05309734513274336$ AN 2,11 was found 5 times: Support is = 0.04424778761061947 Z 3,3 was found 1 times: Support is = 0.008849557522123894 S 3,3 was found 1 times: Support is = 0.008849557522123894 D 3,3 was found 1 times: Support is  $= 0.008849557522123894$ AKLM 3,6 was found 1 times: Support is = 0.008849557522123894 ALMN 3,6 was found 2 times: Support is = 0.017699115044247787 AMN 3.6 was found 2 times: Support is  $= 0.017699115044247787$ ANO 3,6 was found 2 times: Support is  $\pm 0.017699115044247787$ H 3,6 was found 1 times: Support is  $= 0.008849557522123894$ O 3,6 was found 1 times: Support is = 0.008849557522123894 AUV 3,6 was found 1 times: Support is = 0.008849557522123894 N 3,6 was found 1 times: Support is = 0.008849557522123894 I 3,6 was found 1 times: Support is = 0.008849557522123894 AFG 3,6 was found 1 times: Support is = 0.008849557522123894 ASTU 3.6 was found 1 times: Support is  $= 0.008849557522123894$ ANOP 3,6 was found 1 times: Support is = 0.008849557522123894 ABCDE 3,6 was found 1 times: Support is = 0.008849557522123894 AXYZ 3,6 was found 1 times: Support is = 0.008849557522123894 D 2,4 was found 6 times: Support is = 0.05309734513274336 AN 2,11 was found 5 times: Support is = 0.04424778761061947
APOR 3,2 was found 1 times: Support is = 0.008849557522123894<br>
Q 3,2 was found 1 times: Support is = 0.008849557522123894<br>
ACD 3,2 was found 1 times: Support is = 0.008849557522123894<br>
AO 2,4 was found 6 times: Support is AO 2,4 was found 6 times: Support is = 0.05309734513274336 C 2,4 was found 6 times: Support is  $= 0.05309734513274336$ E 2,4 was found 6 times: Support is = 0.05309734513274336 K 2,4 was found 6 times: Support is  $= 0.05309734513274336$ AOPQ 3,5 was found 1 times: Support is = 0.008849557522123894 APQR 3,2 was found 1 times: Support is = 0.008849557522123894 Q 3,2 was found 1 times: Support is = 0.008849557522123894 ACD 3,2 was found 1 times: Support is  $= 0.008849557522123894$ AGH 3,2 was found 1 times: Support is = 0.008849557522123894 AO 2,4 was found 6 times: Support is = 0.05309734513274336 C 2,4 was found 6 times: Support is  $= 0.05309734513274336$ D 2,4 was found 6 times: Support is  $= 0.05309734513274336$ E 2,4 was found 6 times: Support is  $\leq 0.05309734513274336$ K 2,4 was found 6 times: Support is  $= 0.05309734513274336$ .........Step 2............ B 2,3:W 2,2 was found 2 times: Support is  $= 0.017699115044247787$ W 2,2:Y 2,15 was found 2 times: Support is = 0.017699115044247787 K 2,4:AN 2,11 was found 2 times: Support is  $= 0.017699115044247787$ **D 2,4:AN 2,11 was found 3 times: Support is = 0.02654867256637168** AN 2,11:AO 2,4 was found 3 times: Support is  $= 0.02654867256637168$  $C$  2,4:E 2,4 was found 3 times: Support is = 0.02654867256637168 AO 2,4:C 2,4 was found 6 times: Support is = 0.05309734513274336 C 2,4:D 2,4 was found 3 times: Support is  $= 0.02654867256637168$ D 2,4:E 2,4 was found 3 times: Support is = 0.02654867256637168 E 2,4:K 2,4 was found 6 times: Support is = 0.05309734513274336 .........Step 3............

E 2,4:K 2,4:AN 2,11 was found 2 times: Support is = 0.017699115044247787

#### **D 2,4:AN 2,11:AO 2,4 was found 3 times: Support is = 0.02654867256637168**

AN 2,11:AO 2,4:C 2,4 was found 3 times: Support is = 0.02654867256637168

AO 2,4:C 2,4:E 2,4 was found 3 times: Support is = 0.02654867256637168

C 2,4:E 2,4:K 2,4 was found 3 times: Support is  $= 0.02654867256637168$ 

AO 2,4:C 2,4:D 2,4 was found 3 times: Support is  $= 0.02654867256637168$ 

C 2,4:D 2,4:E 2,4 was found 3 times: Support is  $= 0.02654867256637168$ 

C 2,4:E 2,4:K 2,4 was found 3 times: Support is = 0.02654867256637168<br>
AO 2,4:C 2,4:D 2,4 was found 3 times: Support is = 0.02654867256637168<br>
C 2,4:D 2,4:E 2,4 was found 3 times: Support is = 0.02654867256637168<br>
D 2,4:E D 2,4:E 2,4:K 2,4 was found 3 times: Support is  $= 0.02654867256637168$ .........Step 4............ D 2.4:E 2.4:K 2.4:AN 2.11 was found 2 times: Support is  $=$ 

0.017699115044247787

#### **D 2,4:AN 2,11:AO 2,4:C 2,4 was found 3 times: Support is = 0.02654867256637168**

AN 2,11:AO 2,4:C 2,4:E 2,4 was found  $3 \text{ times}$ : Support is = 0.02654867256637168

AO 2,4:C 2,4:E 2,4:K 2,4 was found 3 times: Support is = 0.02654867256637168

AO 2,4:C 2,4:D 2,4:E 2,4 was found 3 times: Support is = 0.02654867256637168

C 2,4:D 2,4:E 2,4:K 2,4 was found 3 times: Support is  $= 0.02654867256637168$ ........Step 5..............

C 2,4:D 2,4:E 2,4:K 2,4:AN 2,11 was found 2 times: Support is = 0.017699115044247787

#### **D 2,4:AN 2,11:AO 2,4:C 2,4:E 2,4 was found 3 times: Support is = 0.02654867256637168**

AN 2,11:AO 2,4:C 2,4:E 2,4:K 2,4 was found 3 times: Support is 0.02654867256637168

AO 2,4:C 2,4:D 2,4:E 2,4:K 2,4 was found 3 times: Support is =0.02654867256637168 .........Step 6............

**D 2,4:AN 2,11:AO 2,4:C 2,4:E 2,4:K 2,4 was found 3 times: Support is = 0.026548672566371**

#### **Appendix 6: Threat Prediction Model Output for MIT Lincoln Lab LLDOS 1.0**

#### **APPENDIX 6: Threat Prediction Model Output for MIT Lincoln Lab LLDOS 1.0**

.........Step 1............

..........Step 1............<br>
A 22,31 was found 2 times: Support is = 0.014598540145985401<br>
F 24,31 was found 2 times: Support is = 0.014598540145985401<br>
L 12,69 was found 2 times: Support is = 0.014598540145985401<br>
K 26, A 22,31 was found 2 times: Support is = 0.014598540145985401 F 24,31 was found 2 times: Support is  $= 0.014598540145985401$ L 12,69 was found 2 times: Support is  $= 0.014598540145985401$ K 26,66 was found 2 times: Support is  $= 0.014598540145985401$ L 10,68 was found 2 times: Support is  $= 0.014598540145985401$ L 23,37 was found 2 times: Support is  $= 0.014598540145985401$ C 12,41 was found 3 times: Support is  $= 0.021897810218978103$ D 12,41 was found 3 times: Support is = 0.021897810218978103 C 10,70 was found 3 times: Support is = 0.021897810218978103 D 10,70 was found 3 times: Support is = 0.021897810218978103 M 21,65 was found 3 times: Support is = 0.021897810218978103 A 13,14 was found 3 times: Support is = 0.021897810218978103 F 25,31 was found 3 times: Support is = 0.021897810218978103 F 9,14 was found 3 times: Support is = 0.021897810218978103 K 13,35 was found 6 times: Support is = 0.043795620437956206 I 20,62 was found 3 times: Support is = 0.021897810218978103 J 20,62 was found 3 times: Support is = 0.021897810218978103 C 13,60 was found 3 times: Support is = 0.021897810218978103 D 13,60 was found 2 times: Support is = 0.014598540145985401

A 13,14 was found 3 times: Support is = 0.021897810218978103<br>
F 25,31 was found 3 times: Support is = 0.021897810218978103<br>
F 9,14 was found 3 times: Support is = 0.021897810218978103<br>
K 13,35 was found 6 times: Support i C 12,41 was found 3 times: Support is = 0.021897810218978103 D 12,41 was found 3 times: Support is = 0.021897810218978103 C 10,70 was found 3 times: Support is = 0.021897810218978103 D 10,70 was found 3 times: Support is = 0.021897810218978103 M 21,65 was found 3 times: Support is = 0.021897810218978103 A 13,14 was found 3 times: Support is = 0.021897810218978103 F 25,31 was found 3 times: Support is = 0.021897810218978103 F 9,14 was found 3 times: Support is = 0.021897810218978103 K 13,35 was found 6 times: Support is  $= 0.043795620437956206$ I 20,62 was found 3 times: Support is  $= 0.021897810218978103$ J 20,62 was found 3 times: Support is = 0.021897810218978103 C 13,60 was found 3 times: Support is  $= 0.021897810218978103$ D 13,60 was found 2 times: Support is = 0.014598540145985401 F 5,31 was found 7 times: Support is  $= 0.051094890510948905$ F 9,64 was found 5 times: Support is  $= 0.0364963503649635$ K 13,35 was found 6 times: Support is  $= 0.043795620437956206$ G 10,13 was found 2 times: Support is = 0.014598540145985401 G 9,7 was found 1 times: Support is = 0.0072992700729927005 G 12,8 was found 2 times: Support is = 0.014598540145985401 G 9,9 was found 3 times: Support is = 0.021897810218978103 F 5,31 was found 7 times: Support is = 0.051094890510948905 F 9,64 was found 5 times: Support is  $= 0.0364963503649635$ K 13,35 was found 6 times: Support is  $= 0.043795620437956206$ G 10,13 was found 2 times: Support is = 0.014598540145985401 F 5,31 was found 7 times: Support is = 0.051094890510948905

1.3,37 was found 1 times: Support is = 0.0072992700729927005<br>
G 9,58 was found 2 times: Support is = 0.014598540145985401<br>
F 5,31 was found 7 times: Support is = 0.051094890510948905<br>
G 10,71 was found 1 times: Support is F 9,60 was found 1 times: Support is = 0.0072992700729927005 G 12,8 was found 2 times: Support is = 0.014598540145985401 G 9,9 was found 3 times: Support is = 0.021897810218978103 A 13,38 was found 1 times: Support is = 0.0072992700729927005 L 3,37 was found 1 times: Support is = 0.0072992700729927005 G 9,58 was found 2 times: Support is = 0.014598540145985401 F 5,31 was found 7 times: Support is = 0.051094890510948905 G 10,71 was found 1 times: Support is = 0.0072992700729927005 G 9,58 was found 2 times: Support is  $= 0.014598540145985401$ F 5,32 was found 2 times: Support is = 0.014598540145985401 F 5,33 was found 2 times: Support is  $= 0.014598540145985401$ G 9,9 was found 3 times: Support is  $= 0.021897810218978103$ K 13,35 was found 6 times: Support is  $= 0.043795620437956206$ F 5,34 was found 2 times: Support is = 0.014598540145985401 F 9,64 was found 5 times: Support is  $= 0.0364963503649635$ I 7,63 was found 3 times: Support is = 0.021897810218978103 I 20,63 was found 1 times: Support is = 0.0072992700729927005 I 7,63 was found 3 times: Support is = 0.021897810218978103 I 7,61 was found 2 times: Support is = 0.014598540145985401 F 5,31 was found 7 times: Support is = 0.051094890510948905 I 7,41 was found 2 times: Support is = 0.014598540145985401 I 7,42 was found 2 times: Support is = 0.014598540145985401 I 7,43 was found 2 times: Support is = 0.014598540145985401 I 7,44 was found 2 times: Support is = 0.014598540145985401

17,49 was found 2 times: Support is = 0.014598540145985401<br>
17,50 was found 1 times: Support is = 0.0072992700729927005<br>
17,51 was found 1 times: Support is = 0.0072992700729927005<br>
17,52 was found 1 times: Support is = 0 I 7,45 was found 2 times: Support is = 0.014598540145985401 I 7,46 was found 2 times: Support is = 0.014598540145985401 F 1,64 was found 1 times: Support is = 0.0072992700729927005 I 7,47 was found 2 times: Support is = 0.014598540145985401 I 7,48 was found 2 times: Support is = 0.014598540145985401 I 7,49 was found 2 times: Support is = 0.014598540145985401 I 7,50 was found 1 times: Support is = 0.0072992700729927005 I 7,51 was found 1 times: Support is = 0.0072992700729927005 I 7,52 was found 1 times: Support is = 0.0072992700729927005 I 7,53 was found 1 times: Support is = 0.0072992700729927005 I 7,54 was found 1 times: Support is = 0.0072992700729927005 I 7,55 was found 1 times: Support is = 0.0072992700729927005 I 7,56 was found 1 times: Support is = 0.0072992700729927005 I 7,57 was found 1 times: Support is = 0.0072992700729927005 I 7,30 was found 4 times: Support is  $= 0.029197080291970802$ I 7,40 was found 5 times: Support is  $= 0.0364963503649635$ I 7,3 was found 1 times: Support is = 0.0072992700729927005 I 7,4 was found 1 times: Support is = 0.0072992700729927005 I 7,6 was found 1 times: Support is = 0.0072992700729927005 F 5,3 was found 1 times: Support is = 0.0072992700729927005 F 9,64 was found 5 times: Support is  $= 0.0364963503649635$ G 9,60 was found 1 times: Support is = 0.0072992700729927005 H 17,36 was found 1 times: Support is = 0.0072992700729927005 I 7,62 was found 5 times: Support is = 0.0364963503649635 J 20,14 was found 4 times: Support is  $= 0.029197080291970802$ 

17,30 was found 4 times: Support is = 0.029197080291970802<br>
17,62 was found 5 times: Support is = 0.0264963503649635<br>
120,14 was found 4 times: Support is = 0.029197080291970802<br>
120,30 was found 2 times: Support is = 0.0 I 7,62 was found 5 times: Support is = 0.0364963503649635 J 20,14 was found 4 times: Support is  $= 0.029197080291970802$ I 7,62 was found 5 times: Support is = 0.0364963503649635 J 20,14 was found 4 times: Support is = 0.029197080291970802 I 7,30 was found 4 times: Support is  $= 0.029197080291970802$ I 7,62 was found 5 times: Support is = 0.0364963503649635 J 20,14 was found 4 times: Support is = 0.029197080291970802 J 20,30 was found 2 times: Support is = 0.014598540145985401 I 7,30 was found 4 times: Support is  $= 0.029197080291970802$ I 7,40 was found 5 times: Support is =  $0.0364963503649635$ J 20,30 was found 2 times: Support is  $= 0.014598540145985401$ I 7,40 was found 5 times: Support is  $= 0.0364963503649635$ J 20,40 was found 2 times: Support is  $\approx 0.014598540145985401$ I 7,40 was found 5 times: Support is  $= 0.0364963503649635$ J 20,40 was found 2 times: Support is  $= 0.014598540145985401$ F 5,31 was found  $7 \text{ times}$ : Support is = 0.051094890510948905 F 9,64 was found 5 times: Support is =  $0.0364963503649635$ A 22,31 was found 2 times: Support is = 0.014598540145985401 F  $24,31$  was found 2 times: Support is = 0.014598540145985401 L 12,69 was found 2 times: Support is = 0.014598540145985401 K 26,66 was found 2 times: Support is  $= 0.014598540145985401$ L 10,68 was found 2 times: Support is  $= 0.014598540145985401$ L 23,37 was found 2 times: Support is = 0.014598540145985401 C 12,41 was found 3 times: Support is = 0.021897810218978103

D 12,41 was found 3 times: Support is = 0.021897810218978103 C 10.70 was found 3 times: Support is  $= 0.021897810218978103$ D 10,70 was found 3 times: Support is = 0.021897810218978103 M 21,65 was found 3 times: Support is = 0.021897810218978103 A 13,14 was found 3 times: Support is = 0.021897810218978103 F 25,31 was found 3 times: Support is = 0.021897810218978103 F 9,14 was found 3 times: Support is = 0.021897810218978103 K 13,35 was found 6 times: Support is =  $0.043795620437956206$ I 20,62 was found 3 times: Support is = 0.021897810218978103 J 20,62 was found 3 times: Support is = 0.021897810218978103 C 13,60 was found 3 times: Support is  $= 0.021897810218978103$ .........Step 2............

F 25,31 was found 3 times: Support is = 0.021897810218978103<br>
F 9,14 was found 3 times: Support is = 0.021897810218978103<br>
K 13,35 was found 3 times: Support is = 0.021897810218978103<br>
120,62 was found 3 times: Support is **C 12,41:D 12,41 was found 3 times: Support is = 0.021897810218978103** D 12,41:C 10,70 was found 3 times: Support is  $= 0.021897810218978103$ C 10,70:D 10,70 was found 3 times: Support is  $= 0.021897810218978103$ D 10,70:M 21,65 was found 3 times: Support is = 0.021897810218978103 M 21,65:A 13,14 was found 3 times: Support is = 0.021897810218978103 A 13,14:F 25,31 was found 3 times: Support is = 0.021897810218978103 F 25,31:F 9,14 was found 3 times: Support is = 0.021897810218978103 F 9,14:K 13,35 was found 3 times: Support is = 0.021897810218978103 K 13,35:I 20,62 was found 3 times: Support is  $= 0.021897810218978103$ I 20,62:J 20,62 was found 3 times: Support is = 0.021897810218978103 J 20,62:C 13,60 was found 3 times: Support is = 0.021897810218978103 .........Step 3............

#### **C 12,41:D 12,41:C 10,70 was found 3 times: Support is =**

#### **0.021897810218978103**

D 12,41:C 10,70:D 10,70 was found 3 times: Support is  $=$ 0.021897810218978103

C 10,70:D 10,70:M 21,65 was found 3 times: Support is  $=$ 0.021897810218978103

D 10,70:M 21,65:A 13,14 was found 3 times: Support is  $=$ 0.021897810218978103

M 21,65:A 13,14:F 25,31 was found 3 times: Support is  $=$ 0.021897810218978103

A 13,14:F 25,31:F 9,14 was found 3 times: Support is  $= 0.021897810218978103$ 

F 25,31:F 9,14:K 13,35 was found 3 times: Support is  $= 0.021897810218978103$ 

F 9,14:K 13,35:I 20,62 was found 3 times: Support is = 0.021897810218978103

K 13,35:I 20,62:J 20,62 was found 3 times: Support is = 0.021897810218978103

I 20,62:J 20,62:C 13,60 was found 3 times: Support is = 0.021897810218978103

.........Step 4............

## **C 12,41:D 12,41:C 10,70:D 10,70 was found 3 times: Support is = 0.021897810218978103**

D 12,41:C 10,70:D 10,70:M 21,65 was found 3 times: Support is = 0.021897810218978103

0.021897810218978103<br>
M 21,65:A 13,14:F 25,31 was found 3 times: Support is =<br>
0.021897810218978103<br>
A 13,14:F 25,31:F 9,14:K 13,35 was found 3 times: Support is = 0.021897810218978103<br>
F 25,31:F 9,14:K 13,35 was found 3 C 10,70:D 10,70:M 21,65:A 13,14 was found 3 times: Support is = 0.021897810218978103

D 10,70:M 21,65:A 13,14:F 25,31 was found 3 times: Support is = 0.021897810218978103

**M 21,65:A 13,14:F 25,31:F 9,14 was found 3 times: Support is =** 0.021897810218978103

A 13,14:F 25,31:F 9,14:K 13,35 was found 3 times: Support is = 0.021897810218978103

F 25,31:F 9,14:K 13,35:I 20,62 was found 3 times: Support is = 0.021897810218978103

F 9,14:K 13,35:I 20,62:J 20,62 was found 3 times: Support is = 0.021897810218978103

K 13,35:I 20,62:J 20,62:C 13,60 was found 3 times: Support is = 0.021897810218978103

.........Step 5............

#### **C 12,41:D 12,41:C 10,70:D 10,70:M 21,65 was found 3 times: Support is = 0.021897810218978103**

D 12,41:C 10,70:D 10,70:M 21,65:A 13,14 was found 3 times: Support is  $\pm$ 0.021897810218978103

C 10,70:D 10,70:M 21,65:A 13,14:F 25,31 was found 3 times: Support is = 0.021897810218978103

D 10,70:M 21,65:A 13,14:F 25,31:F 9,14 was found 3 times: Support is = 0.021897810218978103

M 21,65:A 13,14:F 25,31:F 9,14:K 13,35 was found 3 times: Support is = 0.021897810218978103

A 13,14:F 25,31:F 9,14:K 13,35:I 20,62 was found 3 times: Support is = 0.021897810218978103

F 25,31:F 9,14:K 13,35:I 20,62:J 20,62 was found 3 times: Support is = 0.021897810218978103

F 9,14:K 13,35:I 20,62:J 20,62:C 13,60 was found 3 times: Support is = 0.021897810218978103

.........Step 6............

### **C 12,41:D 12,41:C 10,70:D 10,70:M 21,65:A 13,14 was found 3 times: Support is = 0.021897810218978103**

D 12,41:C 10,70:D 10,70:M 21,65:A 13,14:F 25,31 was found 3 times: Support is  $= 0.021897810218978103$ 

12,41:C 10,70:D 10,70:M 21,65:A 13,14 was found 3 times: Support is<br>
20.01897810218978103<br>
21,70:D 10,70:M 21,65:A 13,14:F 25,31 was found 3 times: Support is<br>
20.07.D 10,70:M 21,65:A 13,14:F 25,31:F 9,14 was found 3 time C 10,70:D 10,70:M 21,65:A 13,14:F 25,31:F 9,14 was found 3 times: Support is = 0.021897810218978103

D 10,70:M 21,65:A 13,14:F 25,31:F 9,14:K 13,35 was found 3 times: Support is = 0.021897810218978103

M 21,65:A 13,14:F 25,31:F 9,14:K 13,35:I 20,62 was found 3 times: Support is = 0.021897810218978103

A 13,14:F 25,31:F 9,14:K 13,35:I 20,62:J 20,62 was found 3 times: Support is = 0.021897810218978103

F 25,31:F 9,14:K 13,35:I 20,62:J 20,62:C 13,60 was found 3 times: Support is = 0.021897810218978103

.........Step 7............

#### **C 12,41:D 12,41:C 10,70:D 10,70:M 21,65:A 13,14:F 25,31 was found 3 times: Support is = 0.021897810218978103**

D 12,41:C 10,70:D 10,70:M 21,65:A 13,14:F 25,31:F 9,14 was found 3 times: Support is = 0.021897810218978103

C 10,70:D 10,70:M 21,65:A 13,14:F 25,31:F 9,14:K 13,35 was found 3 times: Support is = 0.021897810218978103

D 10,70:M 21,65:A 13,14:F 25,31:F 9,14:K 13,35:I 20,62 was found 3 times: Support is = 0.021897810218978103

M 21,65:A 13,14:F 25,31:F 9,14:K 13,35:I 20,62:J 20,62 was found 3 times: Support is = 0.021897810218978103

A 13,14:F 25,31:F 9,14:K 13,35:I 20,62:J 20,62:C 13,60 was found 3 times: Support is = 0.021897810218978103

.........Step 8............

## **C 12,41:D 12,41:C 10,70:D 10,70:M 21,65:A 13,14:F 25,31:F 9,14 was found 3 times: Support is = 0.021897810218978103**

D 12,41:C 10,70:D 10,70:M 21,65:A 13,14:F 25,31:F 9,14 was found 3 times:<br>
Support is = 0.021897810218978103<br>
C 10,70:D 10,70:M 21,65:A 13,14:F 25,31:F 9,14:K 13,35 was found 3 times:<br>
Support is = 0.021897810218978103<br>
D D 12,41:C 10,70:D 10,70:M 21,65:A 13,14:F 25,31:F 9,14:K 13,35 was found 3 times: Support is  $= 0.021897810218978103$ 

C 10,70:D 10,70:M 21,65:A 13,14:F 25,31:F 9,14:K 13,35:I 20,62 was found 3 times: Support is  $= 0.021897810218978103$ 

D 10,70:M 21,65:A 13,14:F 25,31:F 9,14:K 13,35:I 20,62:J 20,62 was found 3 times: Support is  $= 0.021897810218978103$ 

M 21,65:A 13,14:F 25,31:F 9,14:K 13,35:I 20,62:J 20,62:C 13,60 was found 3 times: Support is = 0.021897810218978103

.........Step 9............

#### **C 12,41:D 12,41:C 10,70:D 10,70:M 21,65:A 13,14:F 25,31:F 9,14:K 13,35 was found 3 times: Support is = 0.021897810218978103**

D 12,41:C 10,70:D 10,70:M 21,65:A 13,14:F 25,31:F 9,14:K 13,35:I 20,62 was found 3 times: Support is = 0.021897810218978103

C 10,70:D 10,70:M 21,65:A 13,14:F 25,31:F 9,14:K 13,35:I 20,62:J 20,62 was found 3 times: Support is = 0.021897810218978103

D 10,70:M 21,65:A 13,14:F 25,31:F 9,14:K 13,35:I 20,62:J 20,62:C 13,60 was found 3 times: Support is = 0.021897810218978103

.........Step 10............

#### **C 12,41:D 12,41:C 10,70:D 10,70:M 21,65:A 13,14:F 25,31:F 9,14:K 13,35:I 20,62 was found 3 times: Support is = 0.021897810218978103**

D 12,41:C 10,70:D 10,70:M 21,65:A 13,14:F 25,31:F 9,14:K 13,35:I 20,62:J 20,62 was found 3 times: Support is = 0.021897810218978103

C 10,70:D 10,70:M 21,65:A 13,14:F 25,31:F 9,14:K 13,35:I 20,62:J 20,62:C 13,60 was found 3 times: Support is = 0.021897810218978103

.........Step 11............

**C 12,41:D 12,41:C 10,70:D 10,70:M 21,65:A 13,14:F 25,31:F 9,14:K 13,35:I 20,62:J 20,62 was found 3 times: Support is = 0.021897810218978103, Confidence is =1**

D 12,41:C 10,70:D 10,70:M 21,65:A 13,14:F 25,31:F 9,14:K 13,35:I 20,62:J 20,62:C 13,60 was found 3 times: Support is = 0.021897810218978103

.........Step 12............

**C 12,41:D 12,41:C 10,70:D 10,70:M 21,65:A 13,14:F 25,31:F 9,14:K 13,35:I 20,62:J 20,62:C 13,60 was found 3 times: Support is = 0.021897810218978103**

UNIVERSITY

# **Appendix 7: Snort and Suricata Event Reports for Plymouth University APT**

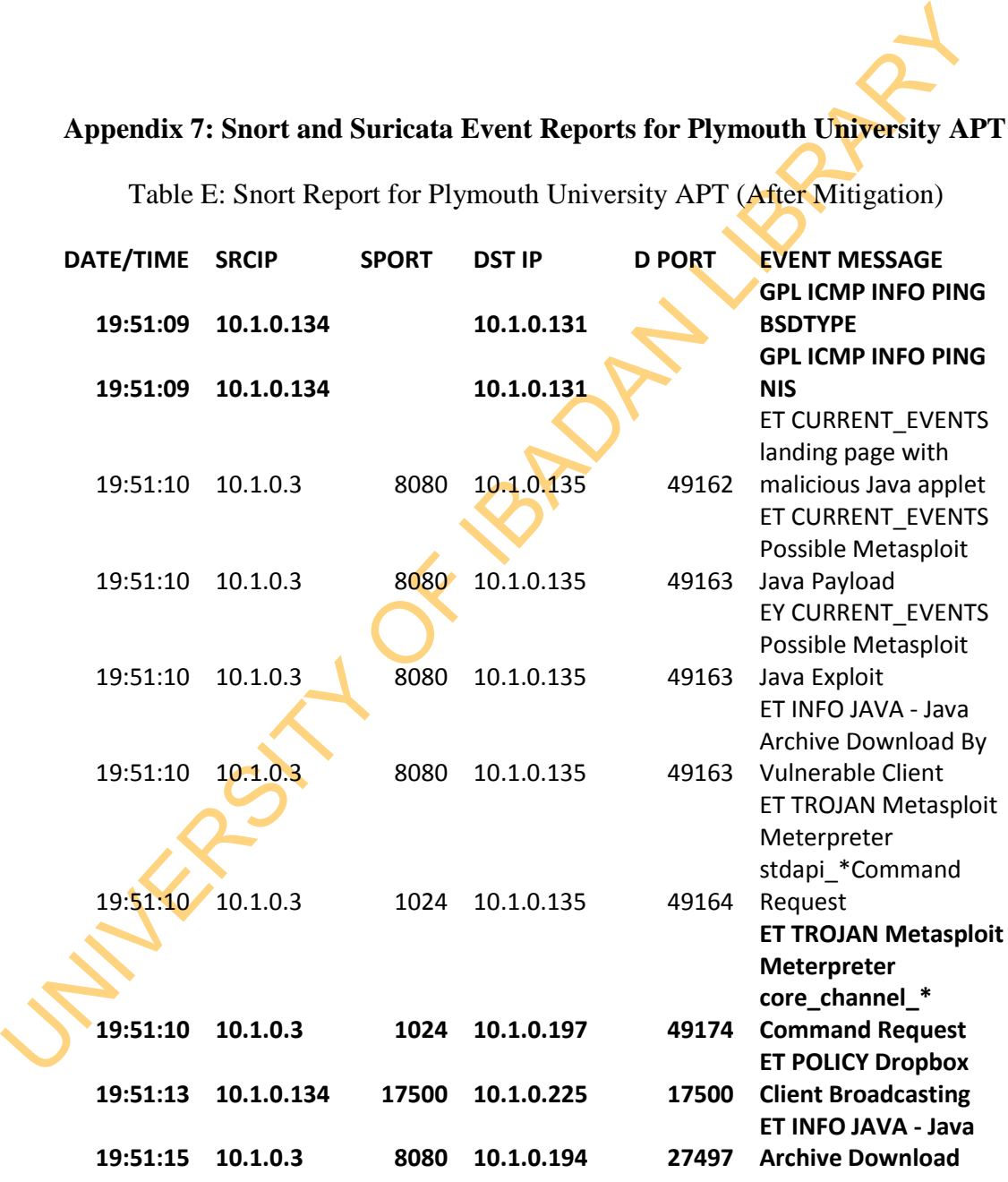

Table E: Snort Report for Plymouth University APT (After Mitigation)

**Note:** Bolded records of event are False Positive events

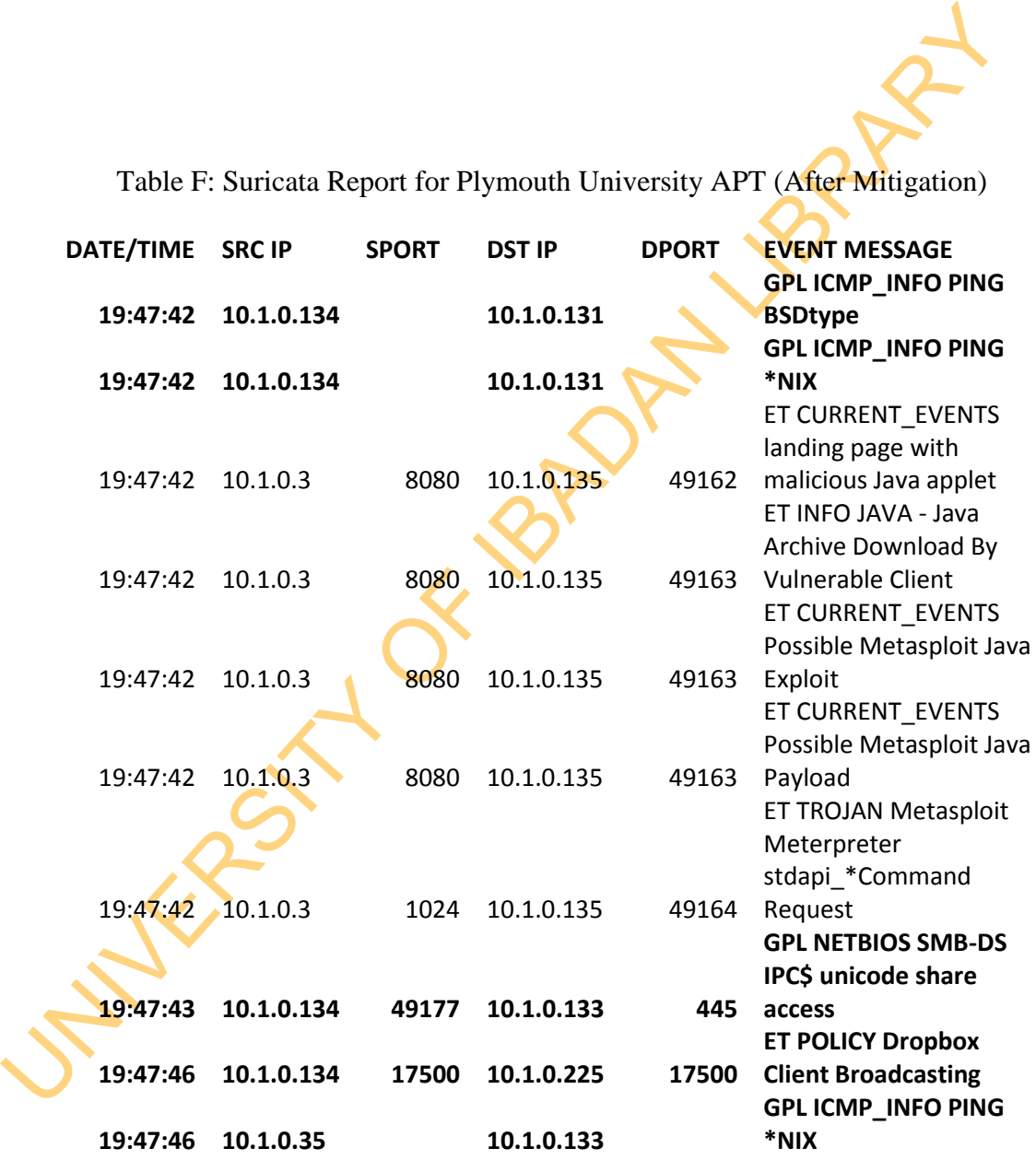

Table F: Suricata Report for Plymouth University APT (After Mitigation)

**Note:** Bolded records of event are False Positive events

## **Appendix 8: Snort and Suricata Event Reports for MIT Lincoln Lab LLDOS 1.0 (After Mitigation)**

Table G: Snort Report for MIT Lincoln Lab LLDOS 1.0

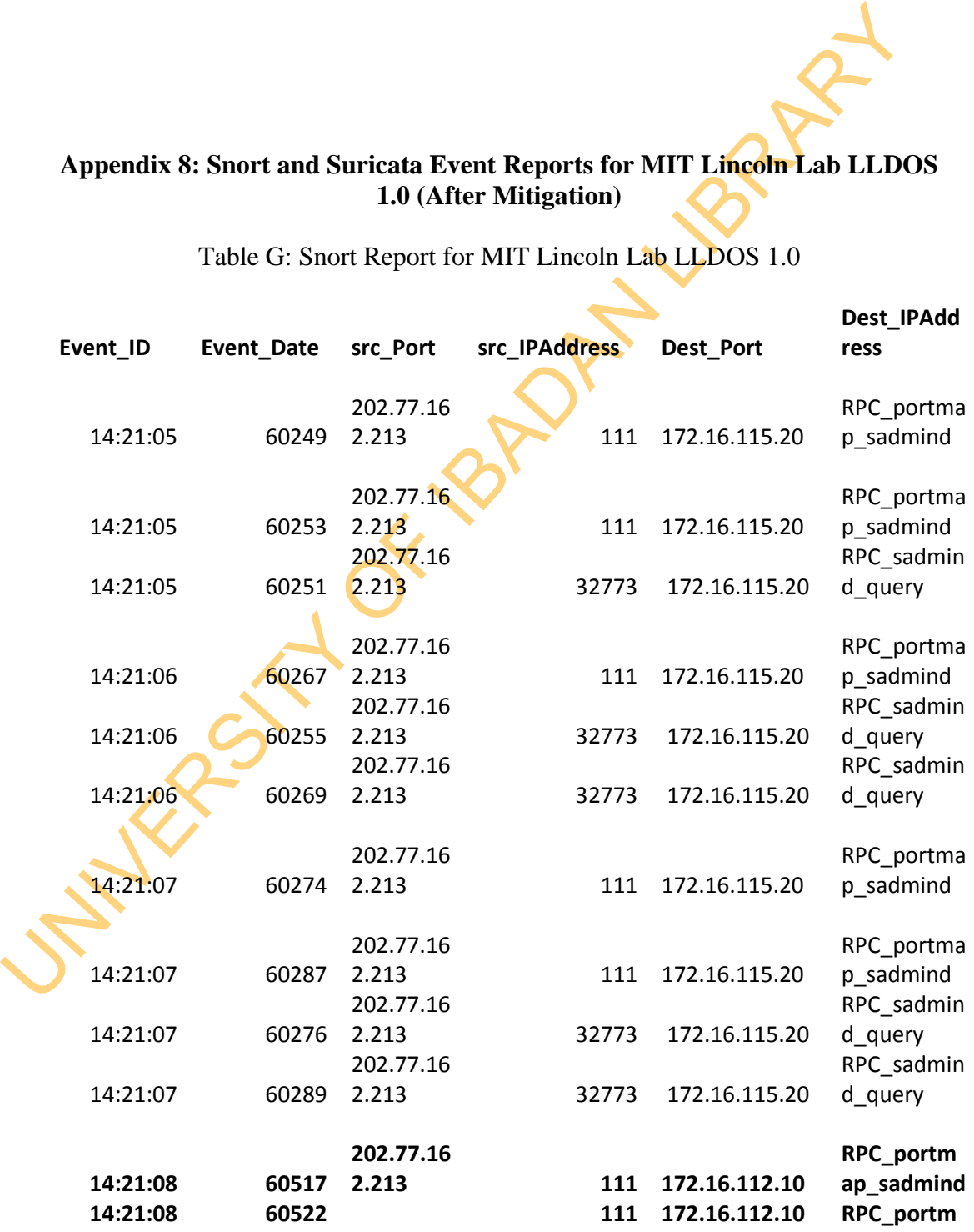

|                                                                |             | 202.77.16 |       |               | ap_sadmind |
|----------------------------------------------------------------|-------------|-----------|-------|---------------|------------|
|                                                                |             | 2.213     |       |               |            |
|                                                                |             |           |       |               |            |
|                                                                |             | 202.77.16 |       |               | RPC_portm  |
| 14:21:08                                                       | 60298       | 2.213     | 111   | 172.16.115.20 | ap_sadmind |
|                                                                |             | 202.77.16 |       |               | RPC_sadmin |
| 14:21:08                                                       | 60300       | 2.213     | 32773 | 172.16.115.20 | d_query    |
|                                                                |             | 202.77.16 |       |               | RPC_sadmin |
| 14:21:08                                                       | 60519       | 2.213     | 32774 | 172.16.112.10 | d_query    |
|                                                                |             | 202.77.16 |       |               | RPC_sadmin |
| 14:21:08                                                       | 60524       | 2.213     | 32774 | 172.16.112.10 | d query    |
|                                                                |             |           |       |               |            |
|                                                                |             | 202.77.16 |       |               | RPC_portm  |
| 14:21:09                                                       | 60540       | 2.213     | 111   | 172.16.112.10 | ap_sadmind |
|                                                                |             |           |       |               |            |
|                                                                |             | 202.77.16 |       |               | RPC_portm  |
| 14:21:09                                                       | 60547       | 2.213     | 111   | 172.16.112.10 | ap_sadmind |
|                                                                |             |           |       |               |            |
|                                                                |             | 202.77.16 |       |               | RPC_portm  |
| 14:21:09                                                       | 60567       | 2.213     | 111   | 172.16.112.50 | ap_sadmind |
|                                                                |             | 202.77.16 |       |               | RPC_sadmin |
| 14:21:09                                                       | 60542       | 2.213     | 32774 | 172.16.112.10 | d_query    |
|                                                                |             | 202.77.16 |       |               | RPC_sadmin |
| 14:21:09                                                       | 60549       | 2.213     | 32774 | 172.16.112.10 | d_query    |
|                                                                |             |           |       |               |            |
|                                                                |             | 202.77.16 |       |               | RPC_portm  |
| 14:21:10                                                       | 60576       | 2.213     | 111   | 172.16.112.50 | ap_sadmind |
|                                                                |             |           |       |               |            |
|                                                                |             | 202.77.16 |       |               | RPC_portm  |
| 14:21:10                                                       | 60603       | 2.213     | 111   | 172.16.112.50 | ap_sadmind |
|                                                                |             | 202.77.16 |       |               | RPC_sadmin |
| 14:21:10                                                       | 60569 2.213 |           | 32773 | 172.16.112.50 | d_query    |
|                                                                |             | 202.77.16 |       |               | RPC_sadmin |
| 14:21:10                                                       | 60578       | 2.213     | 32773 | 172.16.112.50 | d_query    |
|                                                                |             | 202.77.16 |       |               | RPC_sadmin |
| 14:21:10                                                       | 60605       | 2.213     | 32773 | 172.16.112.50 | d_query    |
|                                                                |             |           |       |               |            |
|                                                                |             | 202.77.16 |       |               | RPC_portm  |
| 14:21:11                                                       | 60617       | 2.213     | 111   | 172.16.112.50 | ap_sadmind |
|                                                                |             | 202.77.16 |       |               | RPC_sadmin |
| 14:21:11                                                       | 60619       | 2.213     | 32773 | 172.16.112.50 | d_query    |
|                                                                |             |           |       |               |            |
| <b>Note:</b> Bolded records of event are False Positive events |             |           |       |               |            |

**Note:** Bolded records of event are False Positive events

Table H: Suricata Report for MIT Lincoln Lab LLDOS 1.0

|           |          | Table H: Suricata Report for MIT Lincoln Lab LLDOS 1.0 |              |                            |              |                                                                     |
|-----------|----------|--------------------------------------------------------|--------------|----------------------------|--------------|---------------------------------------------------------------------|
| DATE/TIME |          | <b>SRC IP</b>                                          | <b>Sport</b> | <b>DST IP</b>              | <b>DPORT</b> | <b>EVENT</b><br><b>MESSAGE</b><br><b>ET CHAT IRC</b><br><b>PING</b> |
|           | 13:31:00 | 192.168.1.20                                           | 6667         | 172.16.113.84              | 8253         | command<br><b>SURICATA</b><br><b>HTTP response</b>                  |
|           | 13:31:26 | 205.181.112.65                                         | 80           | 172.16.115.87              | 5552         | field missing<br>colon<br><b>SURICATA</b><br><b>HTTP response</b>   |
|           | 13:32:49 | 216.32.120.136                                         | 80           | 172.16.115.5               | 8818         | field missing<br>colon<br><b>SURICATA</b><br><b>HTTP response</b>   |
|           | 13:34:05 | 207.46.185.11                                          | 80           | 172.16.115.5               | 30534        | field missing<br>colon<br>ET EXPLOIT MS-                            |
|           | 13:41:37 | 172.16.115.20                                          |              | 53 172.16.112.20           | 1434         | SQL DOS<br>ATTEMPT (08)<br><b>GPL NETBIOS</b>                       |
|           | 13:41:58 | 172.16.112.100                                         | 2134         | 172.16.112.20              | 139          | <b>NT NULL</b><br>session<br><b>GPL SNMP</b><br>public access       |
|           |          | 13:42:07 172.16.115.20                                 |              | 33732 172.16.112.105       | 161          | udp<br><b>GPL RPC</b><br><b>PORTMAP</b><br>SADMIND                  |
|           | 13:42:19 | 202.77.162.213                                         | 54790        | 172.16.115.20              |              | 111 REQUEST UDP<br><b>GPL RPC</b>                                   |
|           |          | 13:42:52 202.77.162.213                                |              | 60251 172.16.115.20<br>360 | 32773        | Sadmind query                                                       |

with root credentials attempt UDP

**Note:** Bolded records of event are False Positive events

UNIVERSITY OF 18 PM LIBRARY